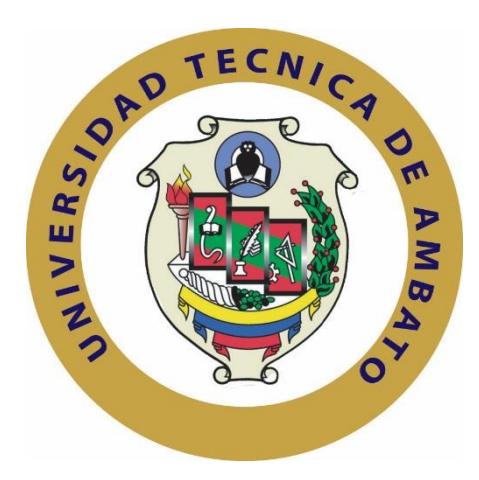

# **UNIVERSIDAD TÉCNICA DE AMBATO**

# **FACULTAD DE INGENIERÍA EN SISTEMAS ELECTRÓNICA E INDUSTRIAL**

# **CARRERA DE INGENIERÍA INDUSTRIAL EN PROCESOS DE AUTOMATIZACIÓN**

# **Tema**:

# "OPTIMIZACIÓN DE LOS PROCESOS DE PRODUCCIÓN DE CALZADO EN LA INDUSTRIA MANUFACTURAS DE CUERO CALZAFER CIA. LTDA."

Trabajo de Graduación. Modalidad: Proyecto de Investigación, presentado previo la obtención del título de Ingeniero Industrial en Procesos de Automatización

**SUBLINEA DE INVESTIGACION:** Gestión de Sistemas de Planeación y Control de la Producción de Bienes Industriales.

**AUTOR:** Jorge David Chisaguano Rodríguez

**TUTOR:** Ing. Franklin Geovanny Tigre Ortega. Mg.

Ambato - Ecuador

(Marzo - 2017)

### **APROBACIÓN DEL TUTOR**

<span id="page-1-0"></span>En mi calidad de (tutor) del Trabajo de Investigación sobre el tema: "Optimización de los procesos de producción de calzado en la industria manufacturas de cuero Calzafer CIA. LTDA.", realizado por el señor Jorge David Chisaguano Rodríguez, estudiante de la Carrera de Ingeniería Industrial en Procesos de Automatización, de la Facultad de Ingeniería en Sistemas, Electrónica e Industrial, de la Universidad Técnica de Ambato, considero que el informe investigativo reúne los requisitos suficientes para que continúe con los trámites y consiguiente aprobación de conformidad con el numeral 7.2 de los Lineamientos Generales para la aplicación de Instructivos de las Modalidades de Titulación de las Facultades de la Universidad Técnica de Ambato.

Ambato Marzo, 2017

EL TUTOR

Ing. Franklin Geovanny Tigre Ortega

# AUTORÍA DEL TRABAJO

El presente Proyecto de Investigación titulado: "Optimización de los procesos de producción de calzado en la industria manufacturas de cuero Calzafer CIA. LTDA.", es absolutamente original, auténtico y personal, en tal virtud, el contenido, efectos legales y académicos que se desprenden del mismo son de exclusiva responsabilidad del autor.

Ambato Marzo, 2017

Jorge David Chisaguano Rodríguez CC: 180394902-1

#### **DERECHOS DE AUTOR**

Autorizo a la Universidad Técnica de Ambato, para que haga uso de este Trabajo de Titulación como un documento disponible para la lectura, consulta y procesos de investigación.

Cedo los derechos de mi Trabajo de Titulación, con fines de difusión pública, además autorizo su reproducción dentro de las regulaciones de la Universidad.

Ambato Marzo, 2017

Jorge David Chisaguano Rodríguez CC: 180394902-1

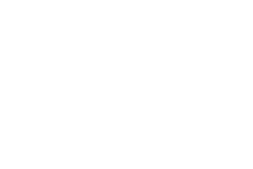

# APROBACIÓN DE LA COMISIÓN CALIFICADORA

La Comisión Calificadora del presente trabajo conformada por los señores docentes; Ing. César Rosero, Ing. Victor Pérez, revisó y aprobó el Informe Final del Proyecto de Investigación titulado "Optimización de los Procesos de Producción de Calzado en la Industria Manufacturas de Cuero Calzafer CIA. LTDA.", presentado por el señor Jorge David Chisaguano Rodríguez de acuerdo al numeral 9.1 de los Lineamientos Generales para la aplicación de Instructivos de las Modalidades de Titulación de las Facultades de la Universidad Técnica de Ambato.

Ing. Mg. Elsa Pilar Urrutia Urrutia PRESIDENTA DEL TRIBUNAL

Ing. César Rosero, Mg. DOCENTE CALIFICADOR

Victor Pérez, Mg. Ing. DØCENTE CALIFICADOR

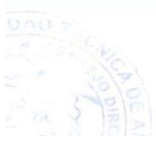

### **DEDICATORIA:**

<span id="page-5-0"></span>Dedico este proyecto a; Dios por ser el guiador en cada paso que doy, por fortalecer mi corazón y darme la sabiduría para alcanzar esta meta.

A mis padres por su apoyo incondicional y por creer en mí, por ser el pilar fundamental en todo lo que soy; tanto académico, como en la vida, por enseñar a luchar hasta alcanzar la meta y nunca darme por vencido.

A mis hermanos, por ser el incentivo para seguir adelante con este objetivo.

Jorge David Chisaguano Rodríguez

### <span id="page-6-0"></span>**AGRADECIMIENTO:**

Agradezco profundamente a Dios, por darme el don de alcanzar mis sueños y guiarme en el sendero correcto de la vida.

A mis padres por enseñarme los valores de la vida, quienes con su amor, empeño y trabajo diario me han dado la mejor herencia, el estudio, y ser ejemplo de superación, ya que todo fin requiere mucho esfuerzo y sacrificio, son los pilares fundamentales para que me pueda formar como persona.

A mis hermanos y hermanas por su apoyo incondicional en todo ámbito; quienes han estado conmigo en todo momento, dar consejos y compartir momentos de alegría.

Y a toda mi familia, por ser el motor que me impulsa para ser una mejor persona.

Al Ing. Franklin Tigre por su apoyo y brindar sus conocimientos para realizar el presente trabajo.

A la empresa Calzafer por darme la oportunidad de realizar este trabajo.

Jorge David Chisaguano Rodríguez

# ÍNDICE DE CONTENIDO

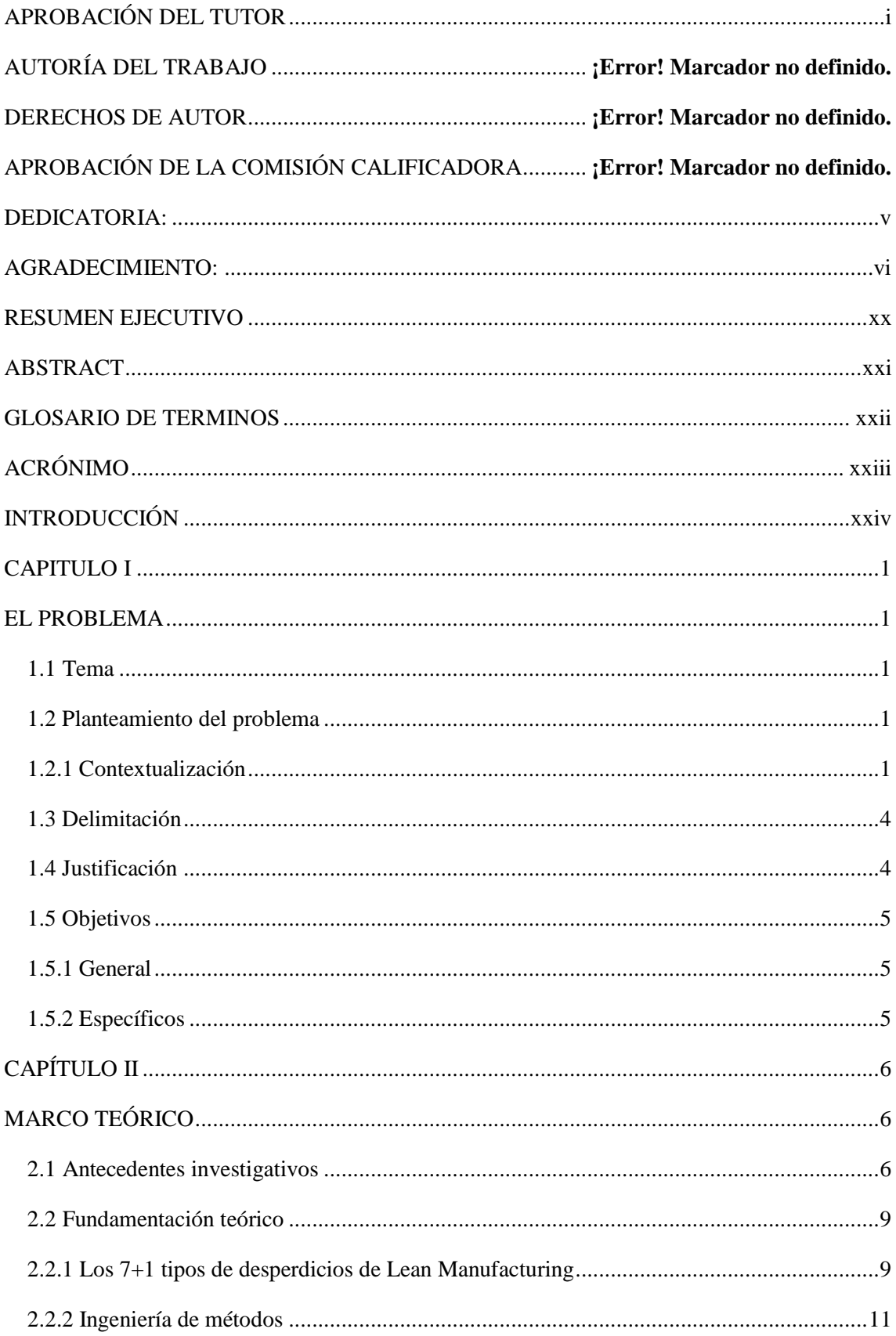

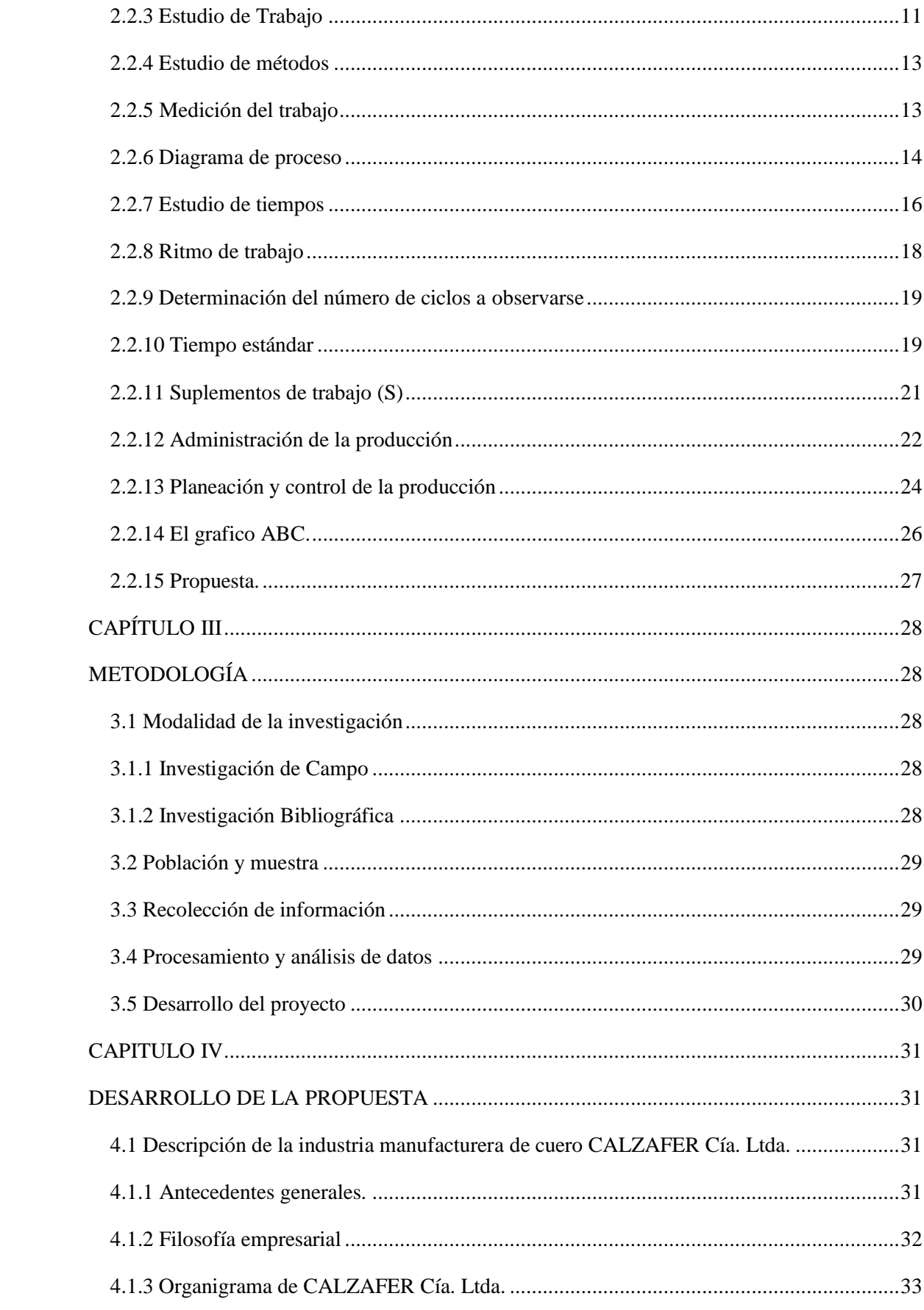

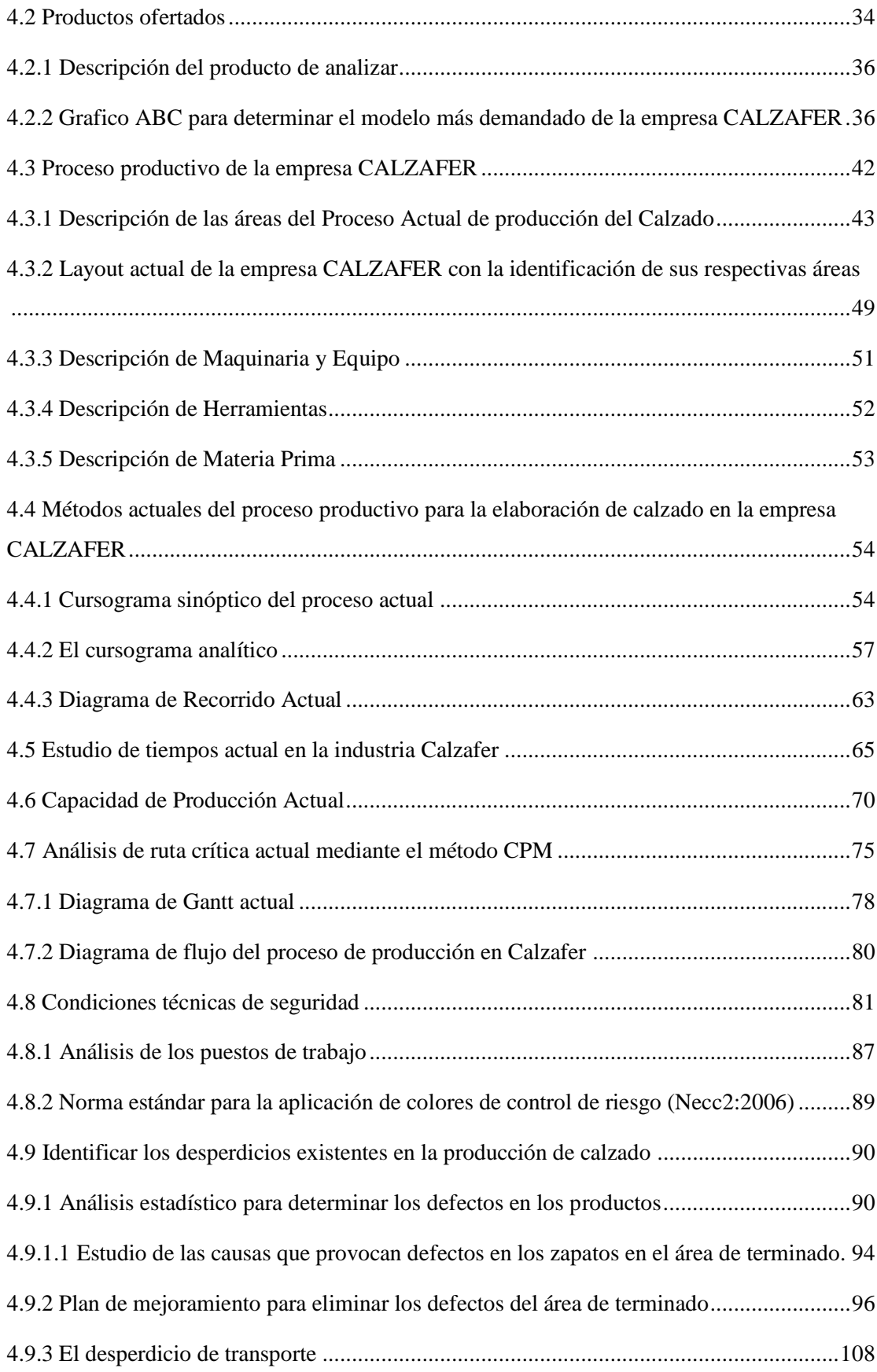

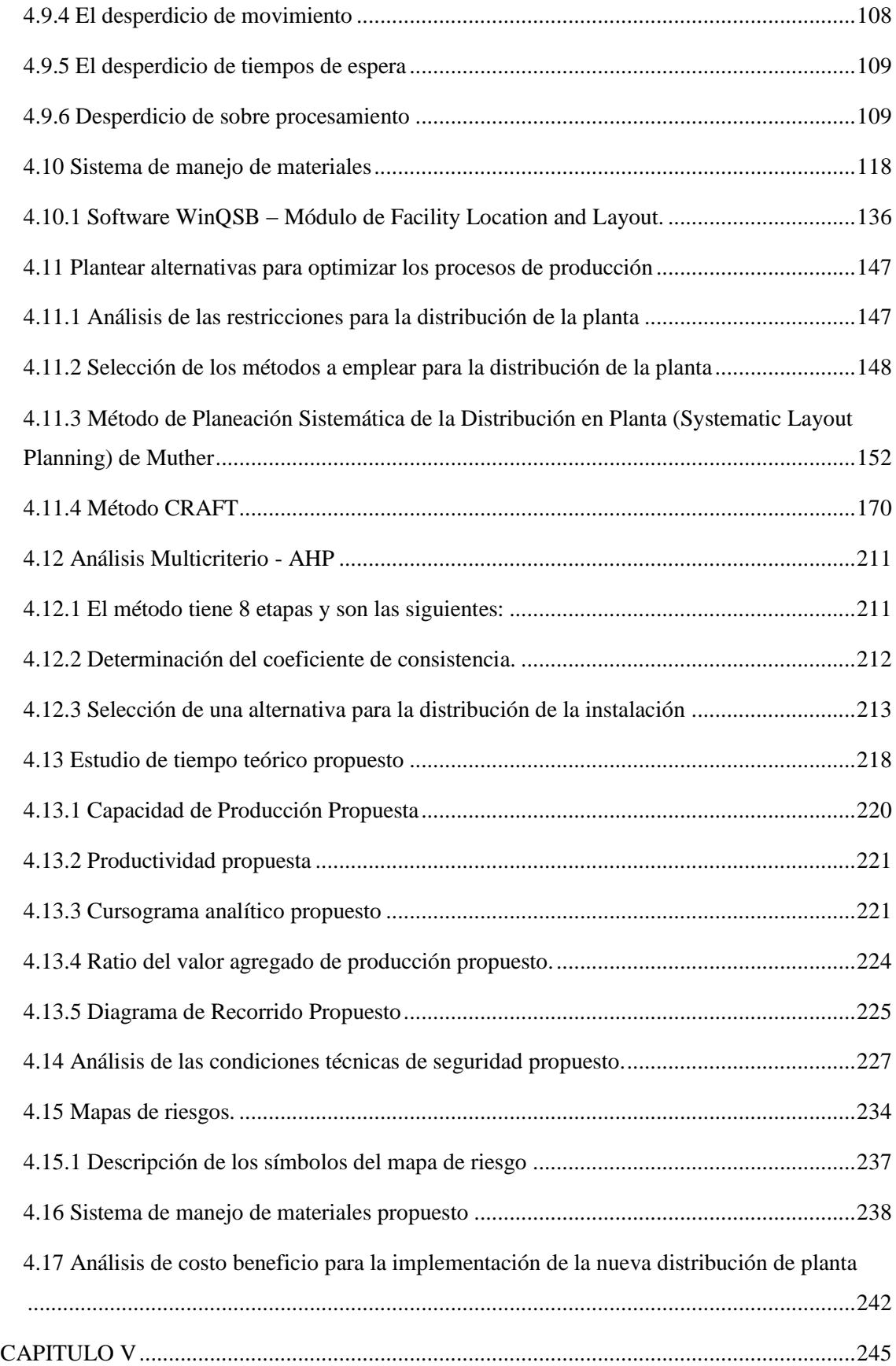

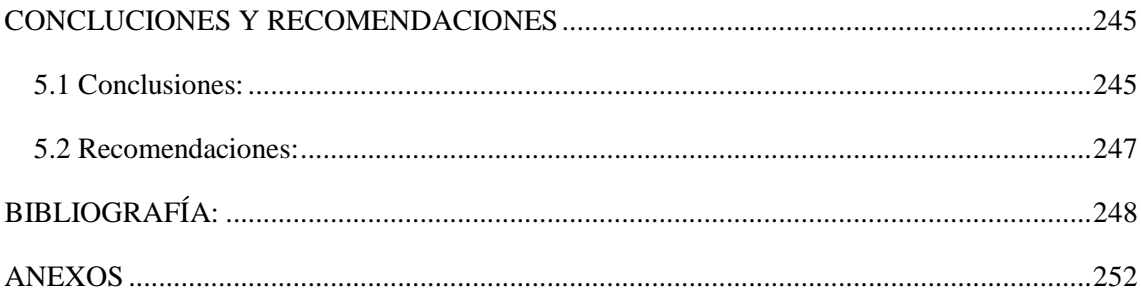

# **ÍNDICE DE TABLAS**

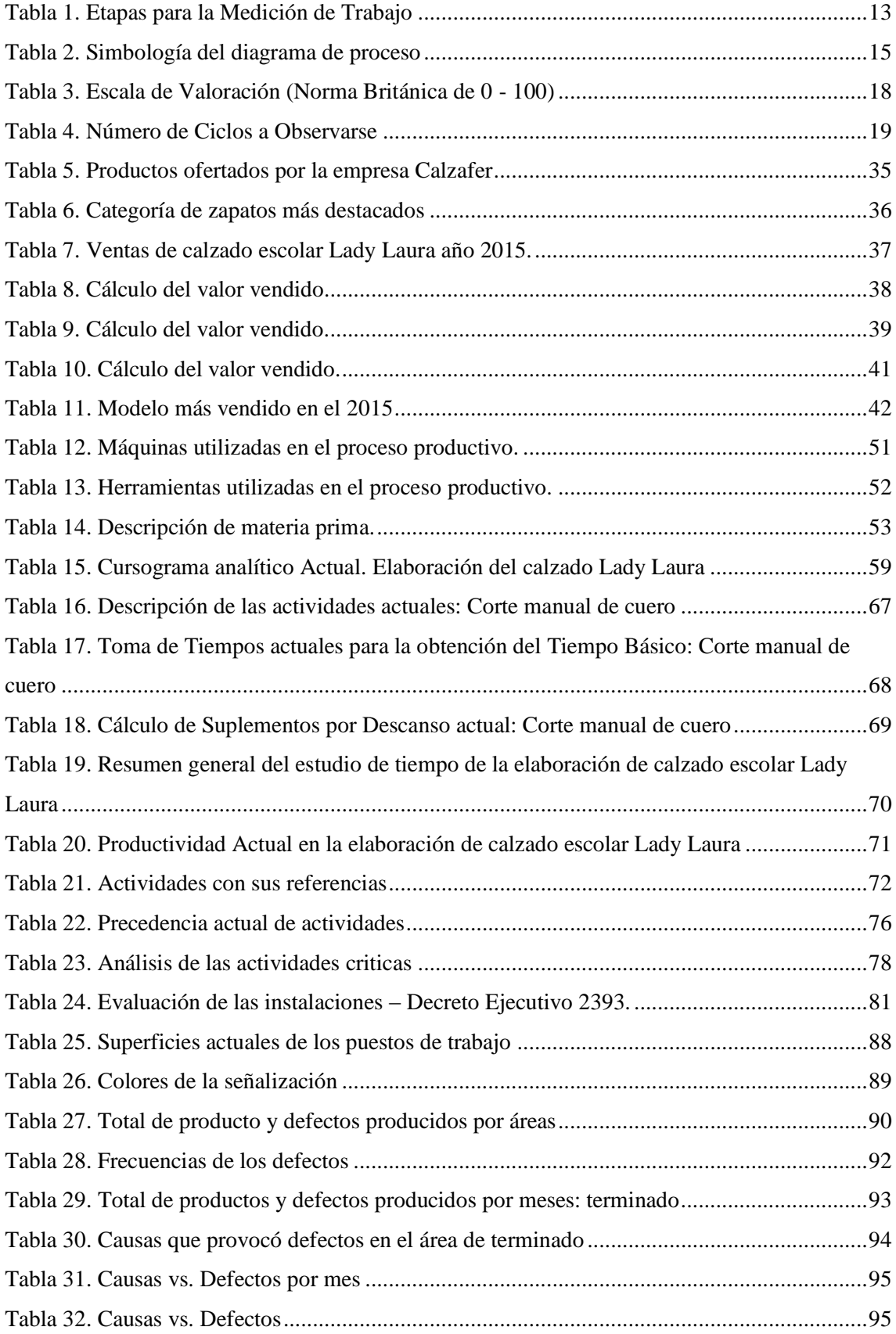

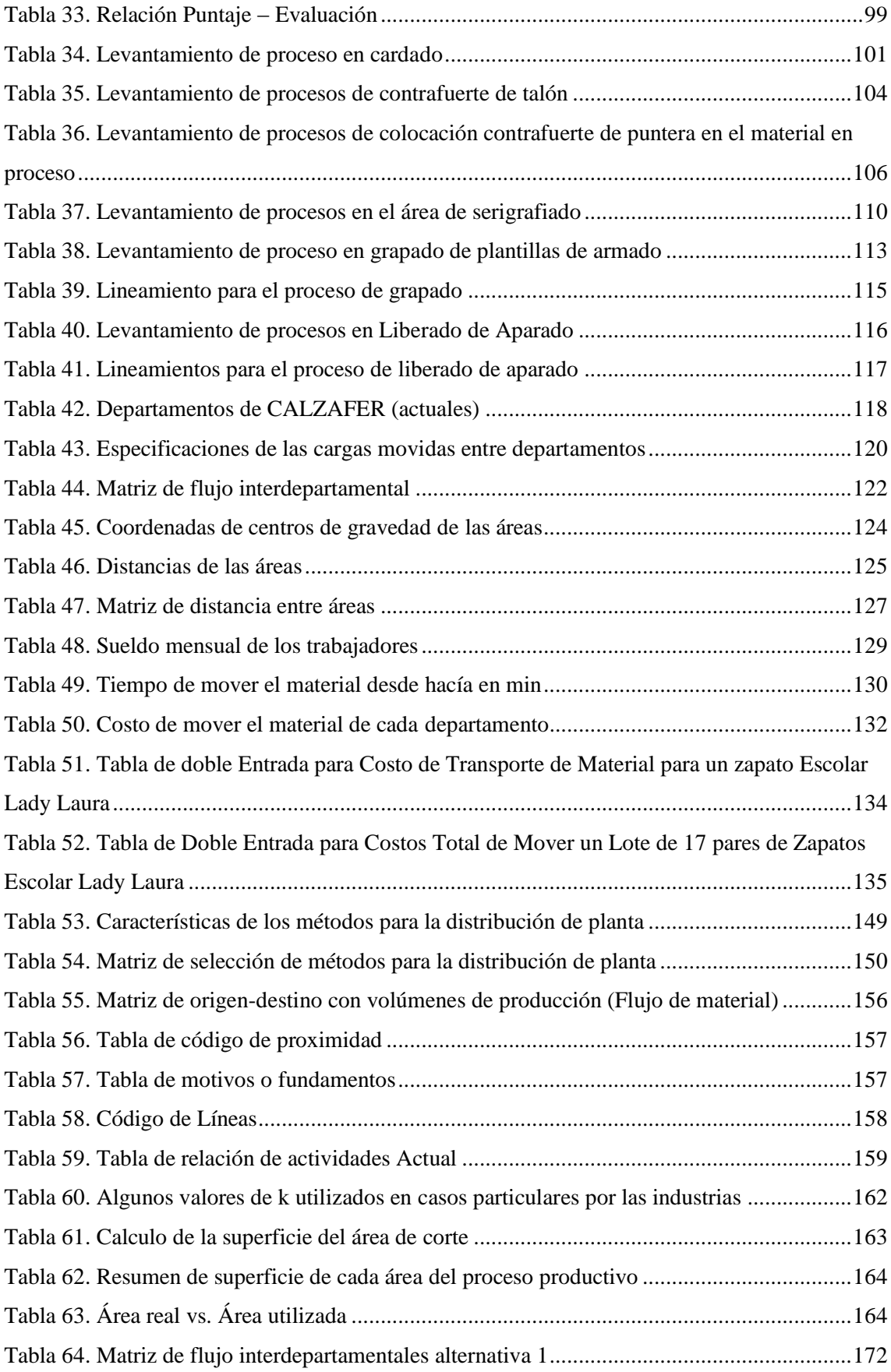

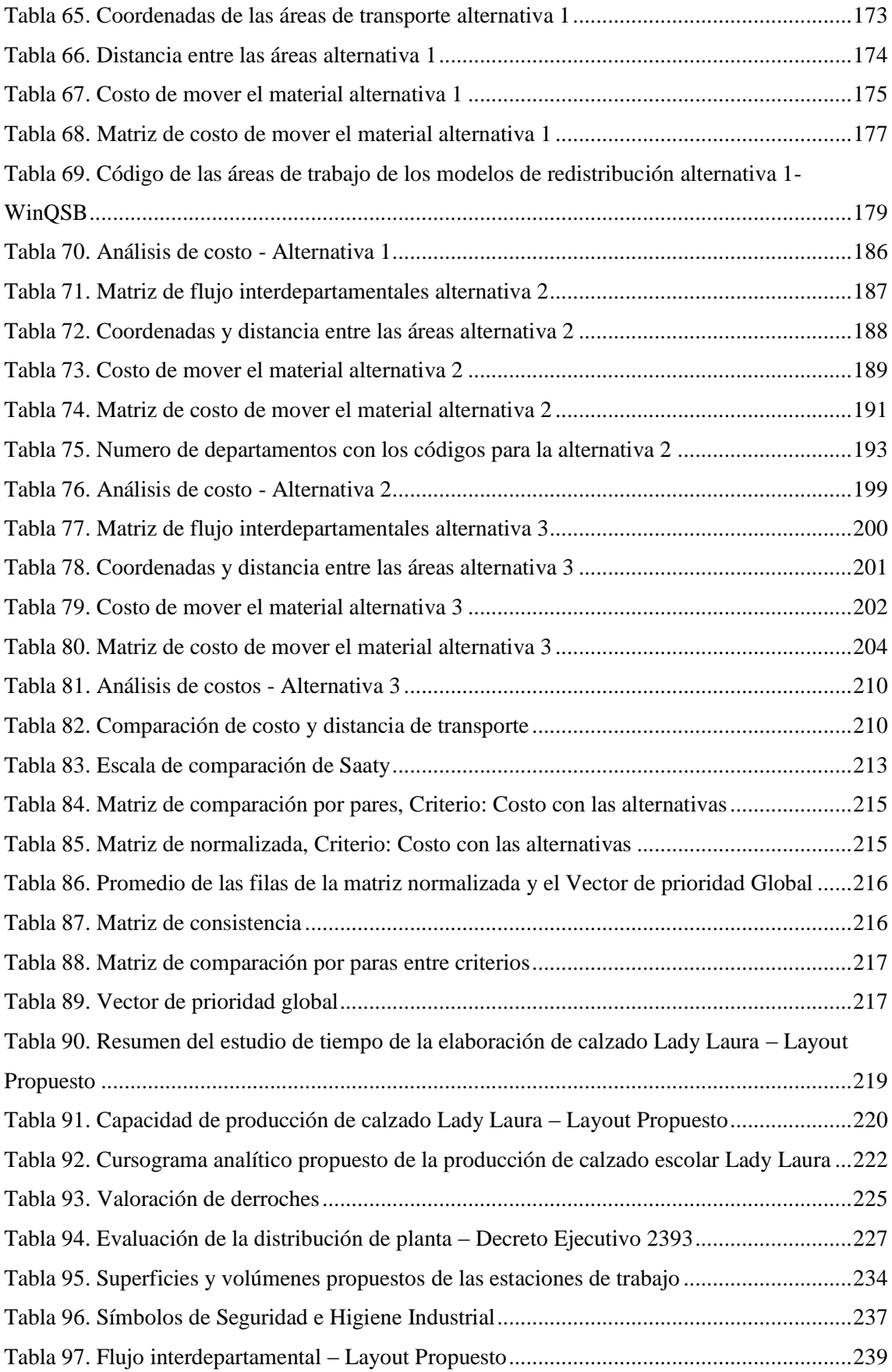

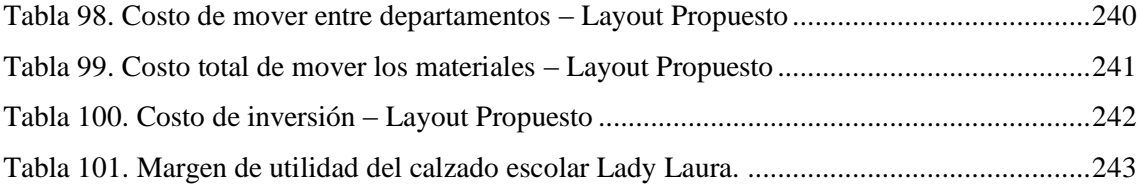

# **ÍNDICE DE FIGURAS**

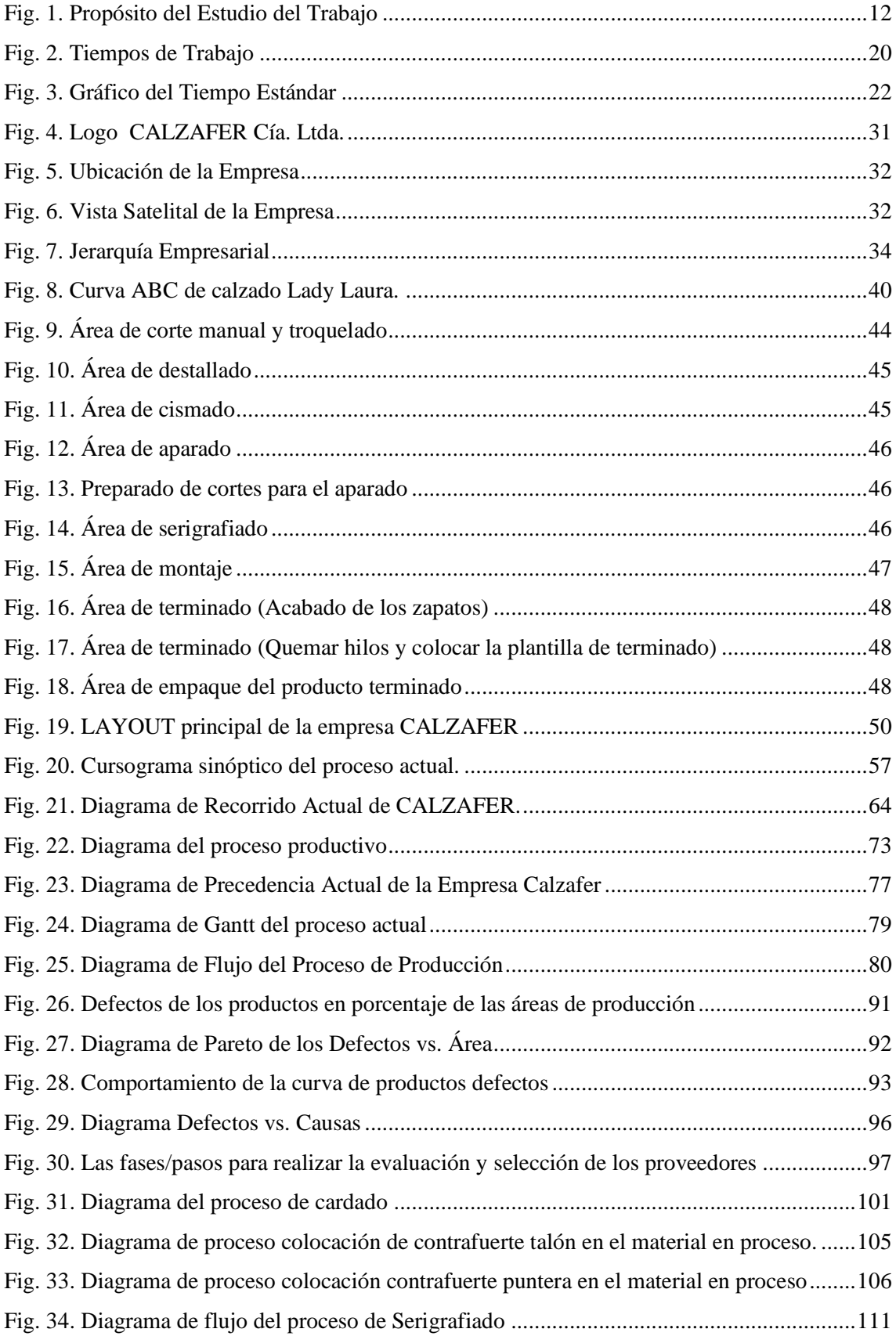

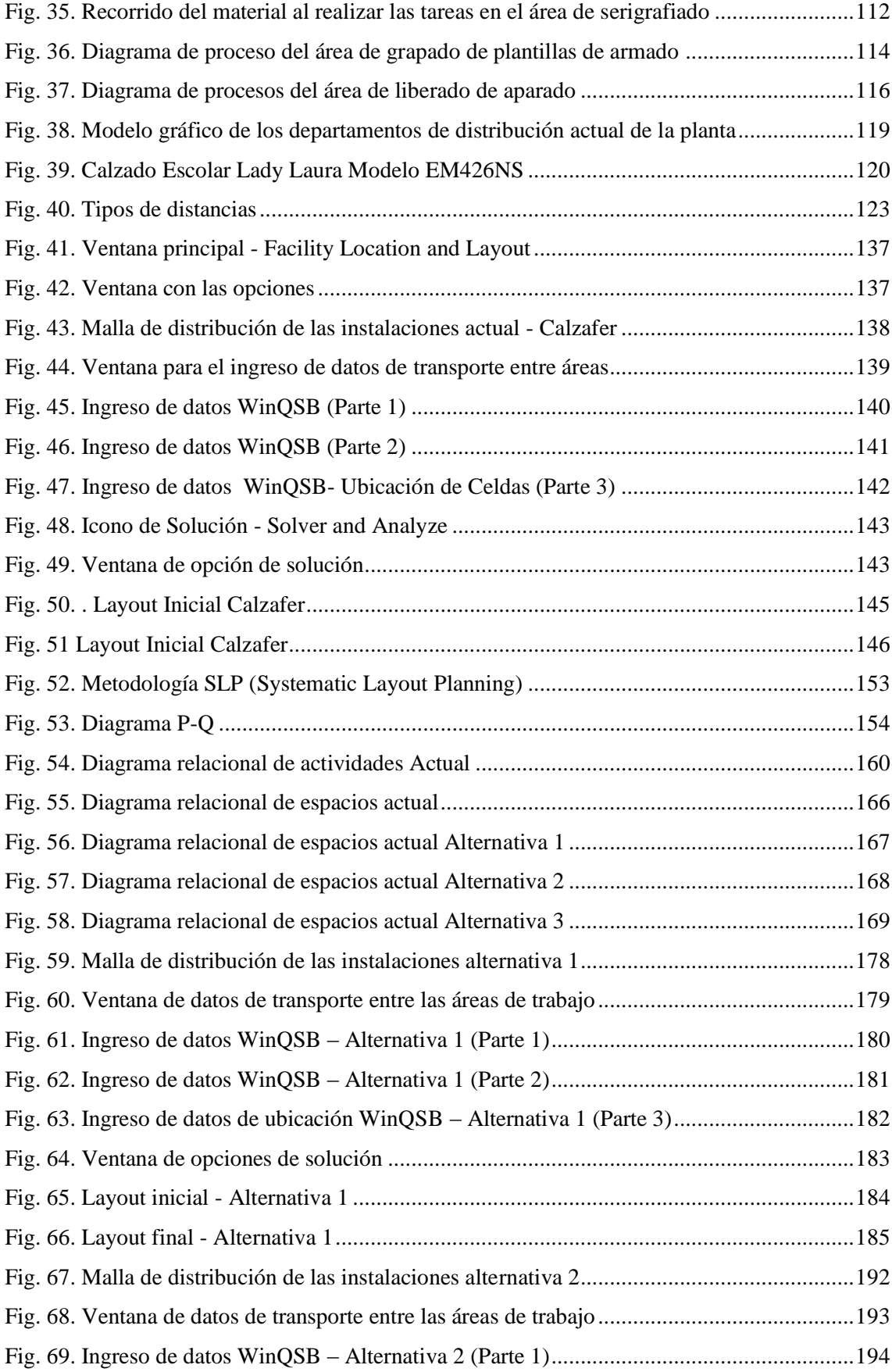

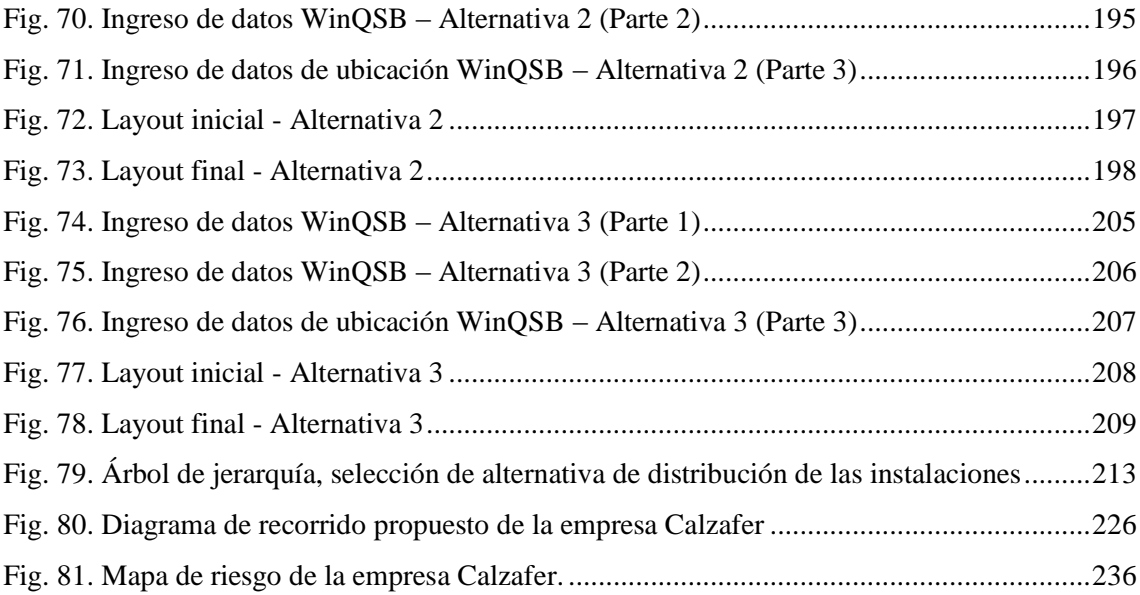

# **ÍNDICE DE ANEXOS**

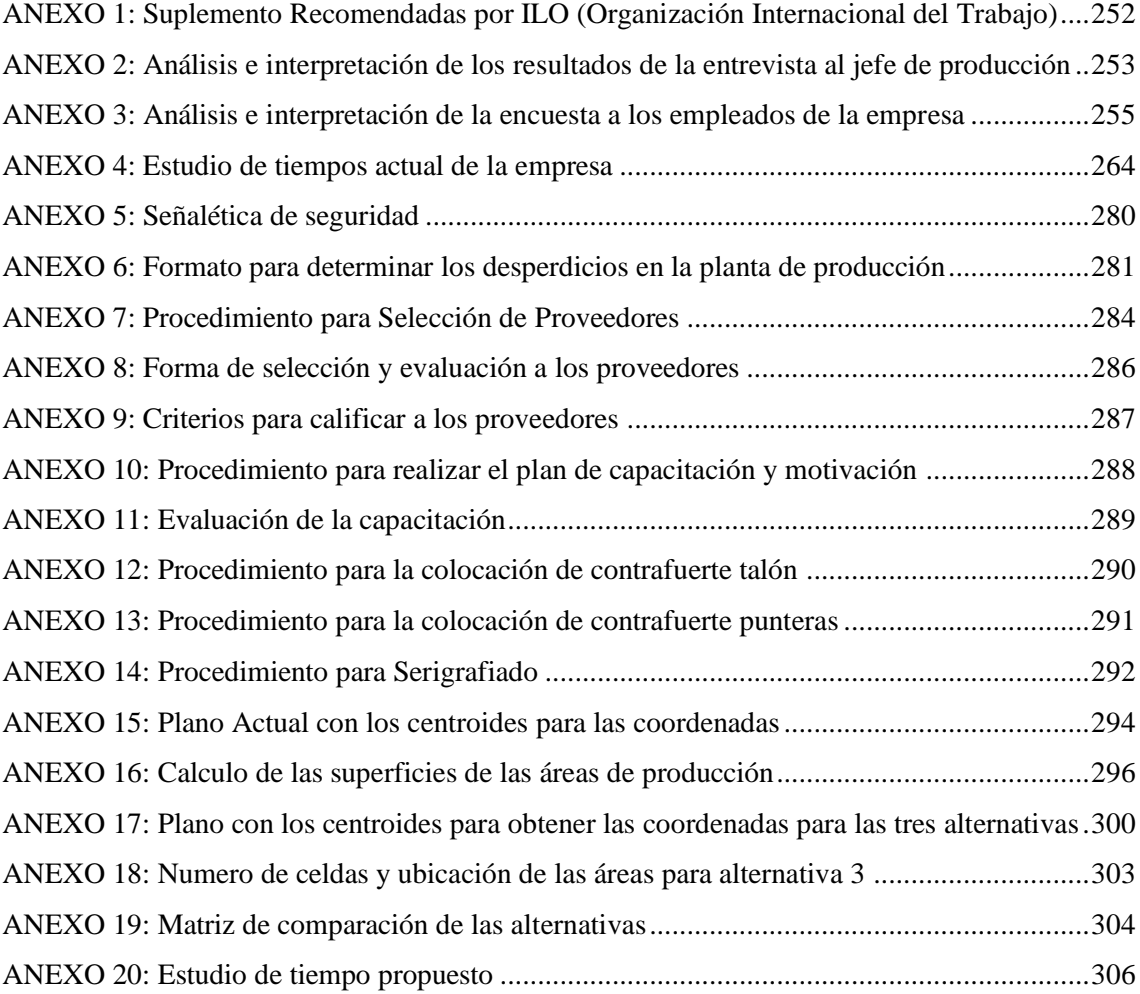

#### **RESUMEN EJECUTIVO**

<span id="page-20-0"></span>El presente proyecto de investigación se centra en realizar la optimización de procesos de producción para la Industria Manufacturas de cuero CALZAFER CIA. LTDA., ya que la tecnología, la variabilidad en la demanda y las importaciones de calzado han incidido significativamente en sus ventas, lo que ha disminuido su crecimiento, por tal razón la empresa requiere buscar nuevas estrategias que permitan mejorar su producción. Uno de los aspectos importantes que se debe tomar en cuenta para optimizar son la distribución de las áreas y el manejo de los materiales dentro de la planta.

Con el análisis de estudio de tiempos y métodos se identifica que se realiza mucho transporte, esto es la razón por la que la capacidad de producción tiende a disminuir. Entonces para afrontar el problema se realizara la distribución de planta con el método SLP (Planeamiento Sistemático de la Distribución), esta metodología permitirá realizar una adecuada distribución de las instalaciones mediante un análisis cuantitativo y rediseño del sistema productivo con la ayuda del software WinQSB el cual permitirá encontrar la mejor distribución de las áreas. Además, se analiza los desperdicios que existe en la fábrica en base a la metodología de Lean Manufacturing, se estudia también las dimensiones de los puestos de trabajo según las normas técnicas de seguridad del decreto 2393 y se realizara un sistema de manejo de materiales para conocer el costo total de transporte de materiales entre las áreas de producción de la empresa.

La nueva distribución de las instalaciones organiza de mejor manera las áreas de trabajo permitiendo reducir tiempos y distancias de transporte de materiales, la implementación de la distribución incrementa la capacidad de producción y la competitividad. Con la reducción del tiempo estándar de producción baja también el costo de manejo de materiales y la capacidad de producción se incrementa en un 19,337% es decir 35 pares más al día.

**Palabras claves:** SLP, Distribución de planta, CRAFT, Sistema de manejo de materiales, desperdicios, métodos.

#### **ABSTRACT**

<span id="page-21-0"></span>This research project focuses on optimizing production processes for the CALZAFER CIA Leather Manufactures industry. LTDA, since technology, variability in demand and imports of footwear have significantly affected their sales, which has slowed their growth, so the company needs to look for new strategies to improve its production. One of the important aspects that must be taken into account to optimize are the distribution of the areas and the handling of the materials inside the plant.

With the analysis of time and methods, it is identified that a lot of transport is carried out, that is the reason why the production capacity tends to decrease. Then, to deal with the problem, the distribution of the plant with the method SLP (Systematic Planning of Distribution) will be carried out, this methodology will allow a proper distribution of the installations through a quantitative analysis and redesign of the production system with the help of WinQSB software which will allow finding the best distribution of the areas. In addition, it analyzes the wastes that exist in the factory based on the methodology of Lean Manufacturing, also study the dimensions of the jobs according to the technical safety standards of Decree 2393 and a material management system to realize the total cost of transport of materials between the production areas of the company.

The new distribution of the facilities better organizes the work areas, thereby reducing material transport times and distances, the implementation of distribution increases production capacity and competitiveness. With the reduction of the standard time of production could also lower the cost of handling materials and production capacity increased by 19.337% ie 35 more pairs per day.

**Key words:** SLP, Plant distribution, CRAFT, Material handling system, waste, methods.

xxi

## **GLOSARIO DE TÉRMINOS**

<span id="page-22-0"></span>**Proceso:** Conjunto de actividades interrelacionadas de forma sistematizada que transforman elementos de entrada en salida.

**Maquinaria y equipo:** Son considerados como activos fijos de la empresa que intervienen en los procesos productivos.

**Materiales:** Materiales que son utilizados en los procesos productivos tales como: cuero, forros, el pegamento, hilos, materiales PVC, etc., en el caso del calzado.

**Estudio de tiempos:** Herramienta que conduce a un diagnóstico de la manera como se realizan las actividades en la empresa.

**Tiempo estándar:** Tiempo requerido para que un operario calificado lleve a cabo las operaciones en una determinada área.

**Productividad:** Mide la cantidad que la empresa puede producir con los recursos utilizados.

**Layout:** Plano de la distribución de planta.

**Distribución de planta:** La distribución adecuada de las máquinas, las áreas o estaciones de trabajo, pasillos y espacios dentro de la instalación productiva de una planta existente.

**Flujo de materiales:** Indica la forma como deben mover los elementos dentro de una industria, ya sea los materiales, operarios, maquinarias, equipos y documentos.

**Software:** Herramienta informática.

**Cuello de botella:** Demoras que se presentan en los procesos o áreas, es decir procesos que se mueven muy lentos los tiempos de producción es alto y en consecuencia a ello la capacidad de producción es bajo en relación a las demás áreas.

**Proveedor Activo:** Proveedor al que se puede realizar la compra de la materia prima.

**Ficha de Evaluación de Proveedores**: Ficha donde se resume y recoge la información necesaria para evaluar coherentemente a un proveedor.

# **ACRÓNIMO**

<span id="page-23-0"></span>**Lean o Lean Manufacturing:** Producción ajustada.

**Tf (Lead Time):** Tiempo de Flujo de la producción

**V:** Valoración.

**TB o TN:** Tiempo Básico o Normal.

**TAM:** Tiempo Manual.

**TCM:** Tiempo de Máquina.

**OIT:** Organización Internacional del Trabajo.

**CPM** (Critical Path Method)**:** Análisis de Ruta Crítica.

**SLP** (Systematic Layout Planning): Planeación Sistemática de las Distribución en Planta.

**CRAFT** (Computer Relative Allocation of Facilities Technique)**:** Asignación Relativa de Instalaciones Computarizada Técnica.

**ALDEP** (Automated Layout Design Program): Programa Automatizado del Diseño de la Distribución.

**CORELAP** (Computerized Relationship Layout Planning): Planeación de Relaciones de Distribución Computarizada.

**PLANET** (Plant Layout Analysis and Evaluation Technique): Técnica de Evaluación y Análisis de Distribución en Planta.

**FLAP** (Facilities Applet/Application): Aplicación de Diseño de las Instalaciones

**AHP** (Analytic Hierarchy Process): Proceso Analítico Jerárquico.

**MPC:** Matriz de comparación por pares.

**MCN:** Matriz normalizada.

**MP:** Matriz de prioridades.

## **INTRODUCCIÓN**

<span id="page-24-0"></span>El proyecto nace con la necesidad de mejorar los procesos de producción y con ello incrementar la capacidad de producción de la Industria Manufacturas de cuero CALZAFER CIA. LTDA., los sistemas de producción forman parte de la distribución de planta y las decisiones que se tomen al respecto. Una adecuada distribución de las áreas es el aspecto importante y beneficioso para toda empresa, para ello es necesario tomar en cuenta los diferente productos que se fabrican, las operaciones que realizan y las áreas de trabajo, ya que una adecuada sistematización de estos aspectos permite optimizar la producción, dar seguridad a los trabajadores al realizar sus tareas, y un adecuado manejo de los materiales. La correcta ubicación de los departamentos permite disminuir el tiempo, espacio y costos de producción.

Al mencionar los aspectos anteriores se verifica que la empresa no tiene una buena distribución de sus áreas, motivo por el cual se plantea realizar una distribución optima que cumpla con todos los requerimientos legales, de manera que asegure el adecuado flujo de trabajo, materiales, personas e información.

La nueva distribución es evaluada utilizando el método cuantitativo jerárquico o de multicriterios que permiten encontrar la más óptima distribución de las instalaciones, además se considera los aspectos técnicos de seguridad industrial, la congestión, la flexibilidad de expansión y los cuellos de botellas existentes en la producción.

El presente proyecto muestra una opción moderna e innovadora al realizar el nuevo diseño de las instalaciones bajo un criterio técnico, sustentos tecnológicos y normas de seguridad vigentes, el mismo que hace factible la implementación en la empresa. Con la implementación se obtiene varias mejoras como son: la utilización correcta de los espacios y puestos de trabajo, bajo costo de transporte, se incrementó la capacidad de producción, se mejoró las condiciones de seguridad brindando comodidad a los trabajadores, es decir se reajustaron correctamente las áreas de trabajo generando mayores beneficios para la empresa.

# **CAPÍTULO I**

## **EL PROBLEMA**

## <span id="page-25-2"></span><span id="page-25-1"></span><span id="page-25-0"></span>**1.1 Tema**

# "OPTIMIZACIÓN DE LOS PROCESOS DE PRODUCCIÓN DE CALZADO EN LA INDUSTRIA MANUFACTURAS DE CUERO CALZAFER CIA. LTDA."

#### <span id="page-25-3"></span>**1.2 Planteamiento del problema**

### <span id="page-25-4"></span>**1.2.1 Contextualización**

La fabricación de zapatos en el mundo sobrepasó durante el pasado 2014 los 24.300 millones de pares, un 8 por ciento más que en el año anterior. China fue, una vez más, el país productor de calzado por excelencia, fabricando casi dos de cada tres pares de zapatos en todo el mundo. Los 10 mayores países productores de calzado fabrican más del 90 por ciento de los zapatos hechos en todo el mundo. En total, Asia fabricó el 88 por ciento de la producción mundial de calzado durante el pasado 2014.

Brasil es el primer exportador de calzado en América y el tercero en el mundo, después de China e India, con una fabricación de 840 millones de pares al año, cuya producción se destina principalmente al mercado interno, con una población de 200 millones de habitantes. Sus exportaciones alcanzan los 108 millones de pares, según la revista mexicana Key Step, y poco a poco está ganando más relevancia en los mercados sudamericanos y en Europa.

Es importante que los empresarios del Ecuador mantengan intercambios comerciales y de asesoría técnica con Brasil, para mejorar la producción, y ser competitivos en el mercado interno y poder exportar, dijo Lilia Villavicencio, presidenta de Caltu [1].

Tras la invasión de calzado peruano, brasileño, colombiano y especialmente chino, el gobierno aplicó en 2009 un arancel del 10% y una salvaguardia de \$ 6 a cada par importado para frenar su ingreso y proteger el calzado nacional. Desde entonces la industria del calzado ha experimentado un importante crecimiento gracias a la aplicación del arancel mixto, que entró en vigencia el 1 de junio del 2010, desde entonces la industria local del calzado vivió un repunte que seis años después se evidencia en mayor producción y creación de nuevos talleres de calzado.

El Gobierno Nacional busca una estrategia para desarrollar al sector de calzado debido a la importancia que tiene en la generación de empleo. Uno de sus principales objetivos es fomentar su sostenibilidad a través de la generación de mayor rentabilidad en todos los eslabones de la cadena productiva y realizar una transformación productiva a través de la innovación, financiamiento y logística. Se prevé generar un incremento anual de ventas en este sector del 10% hasta el 2015.

El consumo de calzado en Ecuador alcanzó un estimado de US\$ 359 millones en 2012. De este valor, aproximadamente 66% es abastecido por la industria local. Según la Cámara de Calzado de Tungurahua el uso per cápita en el país es de 2,5 pares por habitante, por lo que se necesitaría producir 35 millones de pares al año para abastecer el mercado nacional.

Datos de la Cámara de Calzado de Tungurahua (Caltu), señalan que de los 15 millones de pares de zapatos que se producía en el 2008, se pasó a 28,8 millones en el 2011. Es decir, en tres años, el nivel de manufacturación se incrementó en un 154% según el Ministerio de Industrias y una de las principales razones para este repunte es la aplicación del arancel mixto.

Lillia Villavicencio, presidenta de Caltu, recuerda que en el 2008, en el país existían alrededor de 600 empresas productoras de calzado que estuvieron a punto de quebrar. Pero gracias a las medidas gubernamentales se dinamizó este sector. Según datos del Censo Económico 2010, realizado por el Instituto Nacional de Estadística y Censos (INEC), en el país, existen 870 establecimientos que se dedican a la producción de zapatos y que en el 2014 llegaron a más de 4500 productores a nivel nacional con 35 millones de pares de zapatos.

En el Ecuador existe producción de calzado para montaña, exclusivo de cuero e industrial por esta razón las industrias se encuentran inmersas en procesos de tecnificación cada vez más avanzados. Entre las industrias grandes, medianas y artesanas el 55% pertenece a Tungurahua, el 18% a Guayas, el 15% a Pichincha y el 12 % a Azuay, entonces de acuerdo al porcentaje Tungurahua ha sido el más afectado por dicha problemática [2], [3].

La provincia de Tungurahua abarca la producción del 55% a nivel nacional, esto significa que 55 de cada 100 pares de zapatos elaborados en el país fueron hechos en Tungurahua, en donde existe una amplia gama de productores micro, pequeños y medianos empresarios que mantienen sus talleres y fábricas en parroquias rurales del cantón Ambato tales como; Ambatillo, Atahualpa, Huachi, Izamba, Martínez, Picaihua, Cevallos, Quisapincha y Totoras [4].

Para la Industria Manufacturas de cuero CALZAFER CIA. LTDA., ubicada en el cantón Ambato, la entrada de calzado importado ha incidido significativamente en sus ventas, lo que ha disminuido su crecimiento, por tal razón la empresa requiere buscar nuevas estrategias que permitan mejorar su producción. En relación a lo mencionado en la industria se evidencia gran cantidad de tiempos improductivos por la mala distribución de las áreas de trabajo, estos tiempos innecesarios son producidos debido al exceso de desperdicios en las actividades de la empresa lo cual permite que el tiempo de realizar las actividades sea muy extenso y que el proceso de fabricación de calzado no sea el apropiado, haciendo que la producción disminuya y el costo de fabricación del calzado de cuero se eleve, lo que no permite competir con el mercado nacional. La alta competitividad y el mercado le exigen incrementar la producción manteniendo la calidad del producto, con los recursos existentes y tiempos más óptimos, ya que el factor más importante que se está tomando en cuenta en las empresas es el tiempo de fabricación y la calidad del producto.

Estos tiempos muertos ocasionados por: los desperdicios (el transporte, tiempos de espera, sobre producción y defectos en los productos), cambios de modelos que se realizan en el área de corte, la mala distribución del área de trabajo, la utilización de métodos inadecuados y falta de capacitación para realizar las actividades limitan la capacidad de producción y la necesidad de cumplir con los pedidos de la empresa a los clientes, estos inconvenientes hace que la dirección opte por trabajar horas extras, lo cual, hace más costosa la producción y reduce las utilidades de la empresa.

### <span id="page-28-0"></span>**1.3 Delimitación**

**Área académica:** Industrial y Manufactura.

**Línea de investigación:** Manufactura.

**Sublíneas de investigación:** Gestión de Sistemas de Planeación y Control de la Producción de Bienes Industriales.

**Delimitación espacial:** El trabajo de investigación se realizará en la industria manufacturas de cuero CALZAFER CIA. LTDA., de la ciudad de Ambato, Provincia de Tungurahua.

**Delimitación temporal:** La investigación se realiza durante el ciclo académico Abril – Septiembre 2016 a partir de la aprobación del proyecto por el Honorable Consejo Directivo de Facultad.

### <span id="page-28-1"></span>**1.4 Justificación**

Esta investigación es de gran interés ya que procura encontrar los desperdicios en la línea de producción para disminuir los tiempos improductivos de fabricación y así optimizar los procesos de producción de calzado, lo que permitirá aumentar la productividad, por lo que es de gran interés para la industria tener estrategias y herramientas que ayuden a su buen desempeño, para este estudio se utilizara la herramienta estudio de tiempos que permite el registro y examen crítico de las formas de realizar las actividades con el fin de determinar los procesos críticos en las áreas de trabajo y así dar la solución al problema.

El tema propuesto para esta investigación es importante ya que el estudio de tiempos permitirá conocer los tiempos reales en las áreas de trabajo p

ara realizar las actividades en la fabricación de calzado, de esta manera simplificar las tareas y procedimientos innecesarios que producen demoras en las tareas. De esta manera se logrará mejorar la capacidad de producción y aumentar la productividad, para que CALZAFER CIA. LTDA., llegue a ser una industria competitiva a nivel local y nacional.

La factibilidad de realizar esta investigación es alta ya que se cuenta con los conocimientos necesarios para vincular la teoría con la práctica, fuentes bibliográficas necesarias, que ayudan a encontrar la mejor solución posible para optimizar la producción de la empresa, por otra parte el espacio físico que posee la identidad es adecuado y el volumen de trabajo es constante, además con el permiso del Sr. Gerente - Propietario se da una facilidad para recolectar información, entrevistar a los operarios, secretarias y demás empleados para lograr realizar la investigación sin ninguna restricción.

Las partes beneficiarias de este trabajo será, el dueño de la fábrica debido a que poseerá la estrategia adecuada para optimizar los procesos de producción y aumentar la productividad dentro de la empresa, de la misma manera los operarios obtendrán una significativa reducción de tiempos y movimientos innecesarios en la realización de sus actividades, además mejoraran el uso de sus equipos y máquinas de trabajo, y los productos serán de gran impacto para los clientes por la calidad y seguridad de tenerlos a tiempo y a un menor costo.

### <span id="page-29-0"></span>**1.5 Objetivos**

### <span id="page-29-1"></span>**1.5.1 General**

Optimizar los procesos de producción de calzado en la industria manufacturas de cuero CALZAFER CIA. LTDA.

#### <span id="page-29-2"></span>**1.5.2 Específicos**

- $\checkmark$  Realizar un estudio de trabajo en cada área identificada en la línea de producción de la empresa.
- $\checkmark$  Determinar los desperdicios que se generan en el proceso de producción.
- $\checkmark$  Establecer la capacidad de producción en base del estudio de tiempo realizado para eliminar los tiempos improductivos.
- $\checkmark$  Proponer una alternativa de optimización que permita la reducción de desperdicios en la empresa.

# **CAPÍTULO II**

# **MARCO TEÓRICO**

### <span id="page-30-2"></span><span id="page-30-1"></span><span id="page-30-0"></span>**2.1 Antecedentes investigativos**

Para tener la información necesaria y que sirve como una guía para la elaboración del proyecto se ha realizado una investigación minuciosa sobre el tema y se han encontrado con tesis y artículos con características similares a los de este trabajo de investigación los cuales se detallaran a continuación:

En este trabajo se aborda el problema de la insatisfacción de los clientes de un restaurante debido a los largos tiempos de atención en épocas de alta demanda. Para estos efectos se presenta una metodología de mejora en el modelo de negocios de un restaurante localizado en el puerto de San Antonio (Chile). Para modificar la estrategia de negocio del restaurante se utilizó el modelo BMC (Business Model Canvas) y para modelar el proceso de atención al cliente se ocupó BPMN (Business Process Modeling Notation) y el diagrama SIPOC (Supplier, Input, Process, Output, Consumer). El análisis de los modelos permitió emprender acciones de mejora en el rendimiento del proceso de atención al cliente en tiempos de alta demanda, que posibilitaron una disminución en los tiempos de espera de los clientes en un 20%. Se concluye que el mejoramiento propuesto ha permitido aumentar la cantidad de clientes que el restaurant es capaz de atender, lo que ha traído consigo un fuerte aumento en las ventas y en la rentabilidad del negocio [5].

En este artículo se muestra el desarrollo de una librería de componentes para la construcción de modelos de la industria azucarera. Los principales aportes de esta librería son el hecho de incluir numerosos modelos dinámicos, pertenecientes a la industria azucarera y con la inclusión de mal funciones. Esta librería ha sido utilizada con éxito en el desarrollo de varias herramientas útiles en el sector azucarero, como un

simulador de entrenamiento de operadores y una herramienta de optimización energética en línea [6].

La compañía presenta tiempos perdidos en la línea de producción del área de importado que representan un 14% de tiempos perdidos y pérdidas monetarias que se cuantifican en \$30.582.022 por año. Esto se relaciona con falta de controles y estándares que faciliten la labor y garanticen la calidad de los productos y los procesos. El objetivo del trabajo fue diseñar e implementar un plan de acción de mejora continua mediante las herramientas de la Manufactura Esbelta, y el estudio de tiempos. La metodología abarcó: diagnosticar el estado actual, diseñar e implementar el plan de acción y la documentación requerida, y finalmente medir la efectividad. Con la implementación de este proyecto se obtuvieron beneficios cuantitativos, ya que a partir de la reorganización de los puestos y las áreas de trabajo, se redujeron los tiempos perdidos por actividades que no agregaban valor al proceso en 1.72 min lo que representó un ahorro económico de \$25.916.485. De la misma manera se obtienen beneficios cualitativos, lográndose mejorar el ambiente de trabajo, obteniéndose una mejor imagen del área y creando una cultura de trabajo en equipo [7].

En este trabajo se realiza la simulación y optimización en la planeación de operaciones logísticas para apoyar en la toma de decisiones relacionadas con la cantidad de camiones utilizados en el proceso de abastecimiento y distribución de mercancía para una compañía cubana dedicada a la transportación de bienes y servicios de almacenamiento. La aplicación de las herramientas permitió elegir el número óptimo de camiones a utilizar, considerando minimizar el tiempo ocioso de los camiones y maximizar el nivel de servicio al cliente. Los resultados muestran una mejora significativa en la reducción del plazo de entrega y en el aumento de la cantidad de pedidos satisfechos para los clientes de la compañía. Como promedio, en cien días, se atenderían 38 solicitudes (esto implica una utilidad mínima de USD 1.600 por orden) más y el tiempo de entrega se reduciría en 2,76 días, con una reducción significativa para las mercancías que se transportan desde Santiago de Cuba y Holguín [8].

El estudio de optimización en la línea de soldadura, utilizó los tiempos estandarizados para el balanceo de la producción del automóvil modelo Great Wall M4 ensamblado por CIAUTO; se inició con un análisis de la fundamentación teórica, luego se efectúo la identificación de los procesos de producción en las siete estaciones de trabajo, la medición de tiempos promedio utilizando recursos audiovisuales, el cálculo de los tiempos normales y el cálculo de los tiempos estándar utilizando como factor de desempeño de trabajo sobre la base de las tablas de Westinghouse, cálculo de los suplementos de trabajo y posteriormente con los tiempos estándar realizar los diagramas de predecesoras para con estos datos determinar el balanceo de línea y la correspondiente asignación de trabajo. Con el nuevo cambio de producción se optimizó a 10 unidades automotrices, resultando un incremento del 25 % de la productividad, considerándose un Takt Time de 45.5 minutos, con tiempos de ciclo en el JIG1-JIG2 igual a 37 minutos con 24 segundos, JIG 3 IGUAL a 42 minutos con 12 segundos, JIG 4 con 36 minutos con 42 segundos, JIG 5- JIG 6 de 28 minutos con 48 segundos y JIG 7 con 45 minutos con 18 segundos, recomendando continuar con los estudios de tiempos y movimientos en todo el proceso para tener la mejora continua en la Empresa [9].

Mediante la exploración y observación preliminar de las actividades de las fases de producción se utilizó la técnica de análisis de métodos y tiempos empleando herramientas graficas como son diagramas de flujo de proceso, diagramas de proceso, diagrama de recorrido, distribución en planta de la empresa, análisis de costos de producción. Los procesos para la elaboración de partes y piezas que conforman la concretara siguen un recorrido secuencial ocasionando una dilatación del tiempo en su elaboración que corresponde a 23 días, mientras que la propuesta del proyecto permite obtener un ahorro de 12.88% en el tiempo y 20. % en el costo; mediante la modificación del orden de ensamble [10].

Con el estudio de la situación actual de la fábrica de productos de la línea de caucho en lo que se refiere al Neolite y al EVA pisa negro, se pudo determinar la necesidad de reorganizar los puestos de trabajo y que exista comodidad para los operarios con el fin de aumentar la productividad y con el estudio realizado mediante diagramas de proceso, operación del proceso y recorrido, así como el análisis de métodos y tiempos, de los productos de mayor demanda, que tiene actualmente la empresa, nos ayuda a mejorar notablemente los métodos de trabajo, consiguiendo de esta manera una adecuada reorganización de los puestos de trabajo y áreas de circulación con el fin de optimizar recursos técnicos, humanos y económicos [11].

El Estudio de tiempos y movimientos realizado en la empresa Calzado Gabriel para mejoramiento de los procesos de producción de calzado se redujo de 863.23 a 766.31 min, disminuyendo 96.92 minutos improductivos y permitiendo un incremento de la capacidad de producción de 12.65% [12].

Todas las referencias antes mencionadas, contribuirán fundamentalmente a tener una orientación para que estas empresas logren disminuir los tiempos improductivos y optimizar los procesos de producción.

### <span id="page-33-0"></span>**2.2 Fundamentación teórico**

### <span id="page-33-1"></span>**2.2.1 Los 7+1 tipos de desperdicios de Lean Manufacturing**

#### **Que es Lean Manufacturing?**

Lean es un sistema y filosofía de mejoramiento de procesos de manufactura y servicios basado en la eliminación de desperdicios y actividades que no agregan valor al proceso. Permiten alcanzar resultados inmediatos en la productividad, competitividad y rentabilidad del negocio.

#### **¿Qué son los desperdicios?**

Es todo adicional a lo mínimo necesario de recursos (materiales, equipos, personal, tecnología, etc.) para fabricar un producto o prestar un servicio. Las actividades que no agregan valor se llaman desperdicios o muda.

Dentro del concepto de Lean se identifican siete tipos de desperdicios, estos ocurren en cualquier clase de empresa o negocio y se presentan desde la recepción de la orden hasta la entrega del producto. A continuación se explica cada uno de ellos:

- 1. **Sobreproducción:** Procesar artículos más temprano o en mayor cantidad que la requerida por el cliente. Se considera como el principal y la causa de la mayoría de los otros desperdicios.
- 2. **Transporte:** Mover trabajo en proceso de un lado a otro, incluso cuando se recorren distancias cortas; también incluye el movimiento de materiales, partes o producto terminado hacia y desde el almacenamiento.
- 3. **Tiempo de espera:** Operarios esperando por información o materiales para la producción, esperas por averías de máquinas o clientes esperando en el teléfono.
- 4. **Sobre-procesamiento o procesos inapropiados:** Realizar procedimientos innecesarios para procesar artículos, utilizar las herramientas o equipos inapropiados o proveer niveles de calidad más altos que los requeridos por el cliente.
- 5. **Exceso de inventario:** Excesivo almacenamiento de materia prima, producto en proceso y producto terminado. El principal problema con el exceso inventario radica en que oculta problemas que se presentan en la empresa.
- 6. **Defectos:** Repetición o corrección de procesos, también incluye re-trabajo en productos no conformes o devueltos por el cliente.
- 7. **Movimientos innecesarios:** Cualquier movimiento que el operario realice aparte de generar valor agregado al producto o servicio. Incluye a personas en la empresa subiendo y bajando por documentos, buscando, escogiendo, agachándose, etc. Incluso caminar innecesariamente es un desperdicio.
- 8. **Talento Humano:** Este es el octavo desperdicio y se refiere a no utilizar la creatividad e inteligencia de la fuerza de trabajo para eliminar desperdicios. Cuando los empleados no se han capacitado en los 7 desperdicios se pierde su aporte en ideas, oportunidades de mejoramiento, etc.

La identificación de desperdicios es importante, lo fundamental es eliminarlos. Todo el personal de la empresa se debe convertir en especialista en la eliminación de desperdicios, para lo cual la dirección de la organización debe propiciar un ambiente que promueva la generación de ideas y la eliminación continua de desperdicios.

La eliminación de desperdicios presenta resultados inmediatos en la reducción del costo, aumento de la productividad, organización del área de trabajo, entre otros [13].

La investigación se enfocara en identificar cuatro tipos de desperdicios tales como: sobre producción, tiempos de espera, transporte y los defectos en los productos para eliminarlos.

#### <span id="page-35-0"></span>**2.2.2 Ingeniería de métodos**

La ingeniería de métodos es una disciplina que somete cada actividad de una determinada tarea a un delicado y minucioso análisis tendiente a eliminar toda actividad innecesaria, y en aquellas que sean necesarias, hallar la mejor y más rápida manera de ejecutarlas las tareas.

La ingeniería de métodos se habla de una rama de conocimiento que tiene un fin en unificar la manera de realizar una actividad cuando esta se presente de una manera repetitiva. Busca en la empresa el mejor funcionamiento de las cosas aplicando habilidades y destrezas de ingeniera para mejorar procesos y sistemas con el fin de optimizar el proceso de producción y el rendimiento de los trabajadores. La ingeniera de métodos es una técnica que se enfoca en el estudio del trabajo, es basada en los registros, análisis de los métodos que se utilizan actualmente y proyecciones para llevar a cabo un trabajo u operación con la finalidad de aplicar métodos más sencillos, eficaces y eficientes para aumentar la productividad de cualquier sistema productivo utilizando los mismos recursos si se es posible eliminando las principales inconvenientes que serían: desperdicios de materiales , tiempo y esfuerzo humano que se presenta en una empresa , maximizando ganancias y reducir costos [14].

La ingeniería de métodos es la técnica que se ocupa de aumentar la productividad del trabajo, eliminando todos los desperdicios de materiales, de tiempo y esfuerzo; que procuran hacer más fácil las tareas y aumenta la calidad de los productos poniéndolos al alcance de mayor número de consumidores.

Las dos áreas básicas de desarrollo de la ingeniería de métodos son: la simplificación y la medición del trabajo. Este proyecto se enfoca en la medición del trabajo.

#### <span id="page-35-1"></span>**2.2.3 Estudio de Trabajo**

El estudio del trabajo es una evaluación sistemática de los métodos utilizados para la realización de actividades con el objetivo de optimizar la utilización eficaz de los recursos y de establecer estándares de rendimiento respecto a las actividades que se realizan. Por ende se deduce que el Estudio de Trabajo es un método sistemático para el
incremento de la productividad, es decir "Es una herramienta fundamental para el cumplimiento de los objetivos del Ingeniero Industrial".

Es la aplicación de ciertas técnicas y en particular el estudio de métodos y la medición del trabajo, que se utilizan para examinar el trabajo humano en todos sus contextos y que llevan sistemáticamente a investigar todos los factores que influyen en la eficiencia y economía de la situación estudiada, con el fin de efectuar mejoras [15].

### **a) Técnicas de Estudio de Trabajo**

El estudio del trabajo comprende dos técnicas estrechamente ligadas: **el estudio de métodos**, que es un estudio crítico de las maneras de realizar el trabajo, y **la medición del trabajo**, método que evalúa el tiempo que debe tomar la realización de un trabajo. Ambos se aplican sistemáticamente siguiendo patrones muy similares. A continuación se presenta el propósito del Estudio de Trabajo en la figura 1 [16].

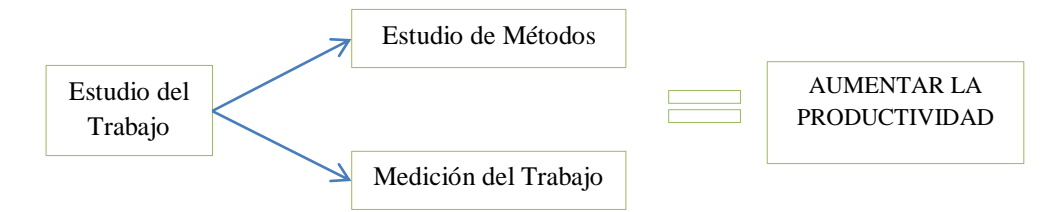

Fig. 1. Propósito del Estudio del Trabajo

### **b) Procedimiento básico para el estudio del trabajo**

Las etapas o procedimientos necesarios para efectuar sistemáticamente la medición del trabajo son los siguientes.

- 1. **Seleccionar** el trabajo o proceso que estudiar.
- 2. **Registrar** por observación directa cuanto sucede utilizando las técnicas más apropiadas.
- 3. **Examinar** los hechos registrados con espíritu crítico. Que, donde, quien y como.
- 4. **Idear** o establecer el método más económico.
- 5. **Definir** el nuevo método y el tiempo correspondiente.
- 6. **Implantar** el nuevo método como práctica general aceptada.
- 7. **Mantener** en uso la nueva práctica mediante procedimientos de control adecuados [15].

# **2.2.4 Estudio de métodos**

Es el registro y examen crítico sistemático de los modos existentes y proyectados de llevar a cabo un trabajo, como medio de idear y aplicar métodos más sencillos y eficaces y de reducir los costos. El estudio de métodos se realiza en base a las etapas o procedimientos mencionada en el estudio de trabajo.

# **a) Objetivos del Estudio de Métodos:**

- Mejorar los procesos y los procedimientos.
- Mejorar la disposición de la fábrica, taller y lugar de trabajo, así como modelos de máquinas e instalaciones.
- Economizar el esfuerzo humano y reducir la fatiga innecesaria.
- Mejorar la utilización de materiales, máquinas y mano de obra.
- Crear mejores condiciones de trabajo [17].

# **2.2.5 Medición del trabajo**

Es la aplicación de técnicas para determinar el tiempo que invierte un trabajador calificado en llevar a cabo una tarea definida efectuándola según una norma de ejecución preestablecida [17].

# **a) Procedimiento básico.**

Vamos ahora a examinar las etapas necesarias para efectuar sistemáticamente la medición del trabajo, ver la tabla 1 [15]:

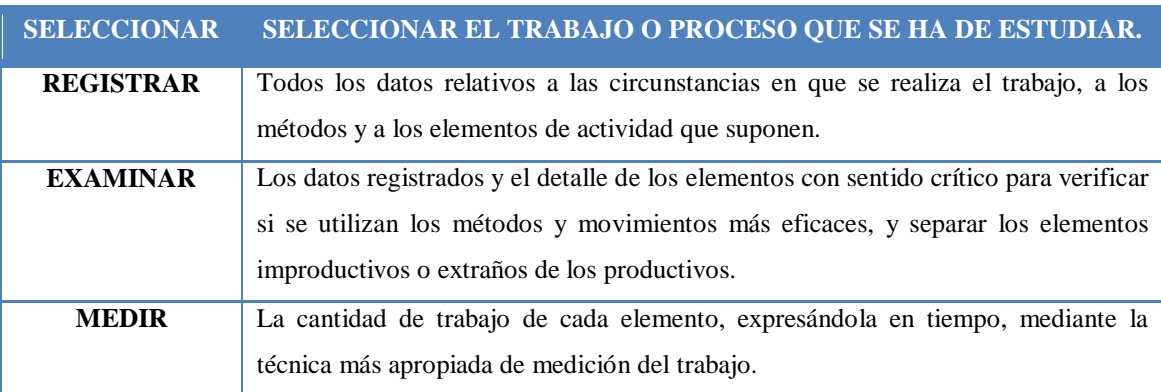

### Tabla 1. Etapas para la Medición de Trabajo

Tabla 1. Etapas para la Medición de Trabajo

| <b>COMPILAR</b> | El tiempo estándar de la operación previendo, en caso de estudio de tiempos con  |  |  |  |  |  |  |  |  |
|-----------------|----------------------------------------------------------------------------------|--|--|--|--|--|--|--|--|
|                 | cronómetro, suplementos para breves descansos, necesidades personales, etc.      |  |  |  |  |  |  |  |  |
| <b>DEFINIR</b>  | Con precisión la serie de actividades y el método de operación a los que         |  |  |  |  |  |  |  |  |
|                 | corresponde el tiempo computado y notificar que ese será el tiempo estándar para |  |  |  |  |  |  |  |  |
|                 | las actividades.                                                                 |  |  |  |  |  |  |  |  |

### **b) Técnicas de Medición del Trabajo**

Las principales técnicas que se emplean para medir el trabajo son las siguientes: Por estimación de datos históricos, Estudio de tiempos con cronómetro, Por descomposición en micromovimientos de tiempos predeterminados, Método de las observaciones instantáneas (muestreo de trabajo), Datos estándar y fórmulas de tiempo [17].

La técnica que se utilizara en este proyecto para medir el trabajo será el estudio de tiempos con cronómetro.

### **2.2.6 Diagrama de proceso**

Es una representación gráfica de los pasos que se siguen en toda una secuencia de actividades, dentro de un proceso o un procedimiento, identificándolos mediante símbolos de acuerdo con su naturaleza; incluye, además, toda la información que se considera necesaria para el análisis, tal como distancias recorridas, cantidad considerada y tiempo requerido, con fines analíticos y como ayuda para descubrir y eliminar ineficiencias, es conveniente clasificar las acciones que tienen lugar durante un proceso.

Este diagrama muestra la secuencia cronológica de todas las operaciones de taller o en máquinas, inspecciones, márgenes de tiempo y materiales a utilizar en un proceso de fabricación o administrativo, desde la llegada de la materia prima hasta el empaque o arreglo final del producto terminado.

Para hacer constar en un cursograma todo lo referente a un trabajo u operación resulta mucho más fácil emplear una serie de seis símbolos uniformes que conjuntamente sirven para representar todos los tipos de actividades o sucesos que probablemente se den en cualquier fábrica. Las dos actividades principales de un proceso son la operación y la inspección, que se representan con 1os símbolos siguientes ver la tabla 2 [15].

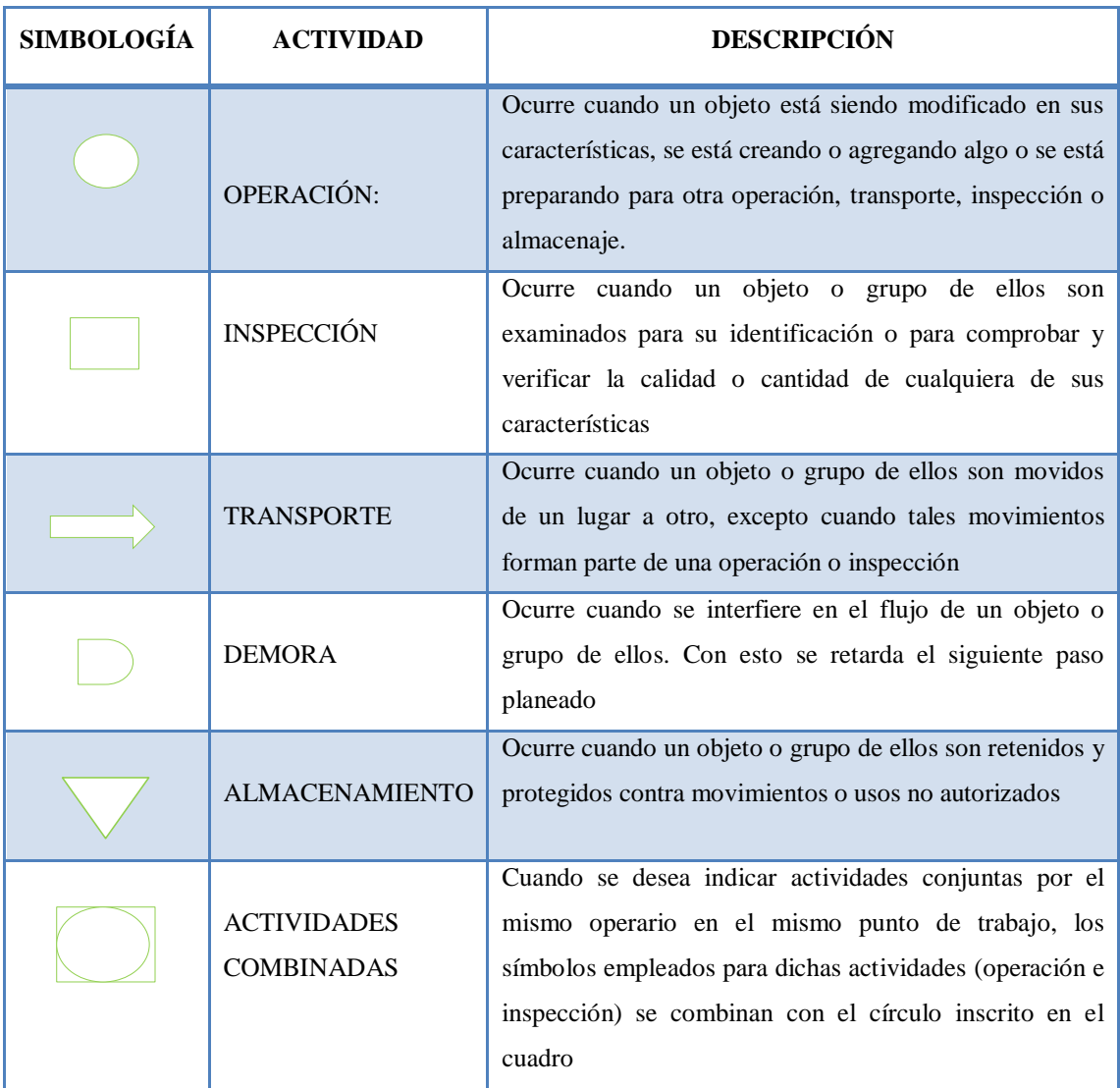

#### Tabla 2. Simbología del diagrama de proceso

Los diagramas son herramientas gráficas que nos ayudan a tener una visión más clara del proceso o método de trabajo en estudio, además le darnos una idea de cómo quedará un método a implantar; representando de forma gráfica los cambios a efectuar [18]. Además de los diagramas, el estudio de un método de trabajo cuenta también con hojas de proceso que se utilizan para la toma directa de los detalles y tiempos, de las fases en que se ha descompuesto un trabajo determinado. Aquí se presenta los siguientes diagramas.

1. **Cursograma Sinóptico de Proceso.-** Es un diagrama que presenta un cuadro general de cómo suceden tan sólo las principales operaciones e inspecciones.

Sólo se anotan las operaciones e inspecciones efectuadas para comprobar su resultado, sin tener en cuenta quién las ejecuta ni en donde se llevan a cabo.

- 2. **Cursograma Analítico de Proceso.-** Es un diagrama que muestra la trayectoria de un producto o procedimiento mediante el símbolo que corresponda.
- 3. **Diagrama de Recorrido.-** Es un modelo más o menos a escala de la distribución de la planta, que muestra el lugar donde se efectúan actividades y el trayecto seguido por, los materiales o el equipo [19].

### **2.2.7 Estudio de tiempos**

Es una técnica de medición del trabajo empleada para registrar los tiempos y ritmos de trabajo correspondientes a los elementos de una tarea definida, efectuada en condiciones determinadas y para analizar los datos a fin de averiguar el tiempo requerido para efectuar la tarea según una norma de ejecución preestablecida.

Los objetivos del estudio de tiempos son:

- Minimizar el tiempo requerido para la ejecución de trabajo.
- Conservar los recursos y minimizar los costos.
- Efectuar la producción sin perder de vista la disponibilidad de energéticos o de la energía.
- Proporcionar un producto que es cada vez más confiable y de alta calidad [15].

### **a) Preparación para el Estudio de Tiempos**

Para llevar a cabo un estudio de tiempos, el analista debe tener la experiencia y conocimientos necesarios de una serie de elementos que a continuación se describen.

- **1. Selección de la Operación.-** Que operación se va a medir. Su tiempo, en primer orden es una decisión que depende del objetivo general que perseguimos con el estudio de la medición.
- **2. Selección del Trabajador.-** Al elegir al trabajador se deben considerar los siguientes puntos: Habilidad, Deseo de cooperación, Temperamento, Experiencia.

**3. Actitud Frente al Trabajador.-** El especialista debe tratar bien al operario para obtener su colaboración [17].

# **b) Ejecución del Estudio de Tiempo**

Obtener y registrar toda la información concerniente a la operación. Es importante que el analista registre toda la información pertinente obtenida mediante observación directa, en previsión de que sea menester consultar posteriormente el estudio de tiempos. Es necesario realizar un estudio sistemático tanto del producto como del proceso, para facilitar la producción y eliminar ineficiencias, constituyendo así el análisis de la operación.

### **c) Equipo para el Estudio de Tiempos**

El equipo mínimo requerido para llevar a cabo un programa de estudio de tiempos incluye un cronómetro, una tabla, una hoja de observaciones, formularios de estudio de tiempos y una calculadora de bolsillo. En la técnica de estudio de tiempos generalmente se utilizan dos tipos de cronómetros: **el acumulado** y **el de vuelta a cero**.

- El **cronometraje acumulativo** consiste en hacer funcionar el reloj de forma ininterrumpida durante todo el estudio; se lo pone en marcha al principio del primer elemento del primer ciclo y no se detiene hasta finalizar todas las observaciones. Al final de cada elemento el especialista consigna la hora que marca el cronómetro, y los tiempos netos que corresponden a cada elemento se obtienen haciendo las respectivas restas una vez ha finalizado el estudio. La principal ventaja de esta modalidad es que se puede tener la seguridad de registrar todo el tiempo en que el trabajo se encuentra sometido a observación.
- El **cronometraje con vuelta a cero** consiste en tomar los tiempos de manera directa de cada elemento, es decir, al acabar cada elemento se hace volver el reloj a cero, y se lo pone de nuevo en marcha inmediatamente para cronometrar el elemento siguiente. Es importante consignar el horario de inicio y finalización del estudio, dado que esta información será muy relevante en un eventual estudio de fatiga, en el que se investigue el rendimiento de los trabajadores calificados en determinadas jornadas laborales [20].

### **2.2.8 Ritmo de trabajo**

El ritmo de trabajo es el tiempo para fijar el volumen de trabajo de cada puesto en las empresas; determinar el costo estándar o establecer sistemas de salario de incentivo. Los procedimientos empleados pueden llegar a repercutir en el ingreso de los trabajadores, en la productividad y, según se supone, en los beneficios de la empresa [17].

### **a) Valoración del Ritmo de Trabajo**

Es comparar el ritmo real del trabajo con cierta idea del ritmo tipo que uno se ha formado mentalmente al ver cómo trabajan naturalmente los trabajadores calificados cuando utilizan el método que corresponde. Se supone entonces que un trabajador que mantenga el ritmo tipo y descanse de modo apropiado tendrá un desempeño tipo durante la jornada o el turno. Además depende de las condiciones de trabajo que no siempre son las mismas, así los operadores que lo hacen son distintos, lo cual no permitirá encontrar un tiempo estándar.

## **b) Escala de valoración**

En la actualidad se utiliza varias escalas de valoración, pero el más utilizado es la Norma Británica de 0 – 100, tabla 3 [15].

| <b>Escala</b> | Descripción                                                                                                    | Km/h |
|---------------|----------------------------------------------------------------------------------------------------|------|
| $\mathbf{0}$  | Actividad nula                                                                                                    |      |
| 50            | Muy lento, movimientos torpes, inseguros, parece dormido, sin interés en el trabajo.                                           | 3.2  |
| 75            | Constante, resuelto, sin prisa, como de obrero no pagado a destajo, pero bien<br>dirigido, Parece lento pero no pierde tiempo. | 4.8  |
| 100           | Activo, capaz, como de operario calificado medio, logra con tranquilidad el nivel de<br>calidad y precisión fijado.            | 6.4  |
| 125           | Muy rápido el operario actúa con gran seguridad, destreza y coordinación de<br>movimientos, muy por encima del anterior.       | 8    |
| <b>150</b>    | Excepcionalmente rápido, concentración y esfuerzo intenso, sin probabilidad de<br>durar por varios periodos.                   | 9.6  |

Tabla 3. Escala de Valoración (Norma Británica de 0 - 100)

### **2.2.9 Determinación del número de ciclos a observarse**

El número de ciclos que deberá observar para obtener un tiempo medio representativo de una operación determinada y se lo realiza por medio del criterio del General Electronic, tabla 4 [20]:

| Tiempo de ciclo en min | Numero recomendado de ciclos |
|------------------------|------------------------------|
| 0.10                   | 200                          |
| 0.25                   | 100                          |
| 0.50                   | 60                           |
| 0.75                   | 40                           |
| 1.00                   | 30                           |
| 2.00                   | 20                           |
| $2.00 - 5.00$          | 15                           |
| $5.00 - 10.00$         | 10                           |
| $10.00 - 20.00$        | 8                            |
| $20.00 - 40.00$        | 5                            |
| 40.00 o mas            | 3                            |

Tabla 4. Número de Ciclos a Observarse

Estos procedimientos se aplican cuando se pueden realizar gran número de observaciones, pues cuando el número de estas es limitado y pequeño, se utiliza para el cálculo del tiempo normal representativo la medida aritmética de las mediciones efectuadas [20].

### **2.2.10 Tiempo estándar**

Es el tiempo requerido para que una operación de tipo medio, plenamente calificado y adiestrado, y trabajando a un ritmo normal, lleve a cabo la operación.

Es el patrón que mide el tiempo requerido para determinar una unidad de trabajo, utilizando método y equipo estándar, por un trabajador que posee la habilidad requerida, desarrollando una velocidad normal que pueda mantener día tras día, sin mostrar síntomas de fatiga. Existen dos etapas para determinar el tiempo estándar:

- 1. Determinar el número de ciclos a cronometrar.
- 2. El cálculo del tiempo estándar.

Este proceso se realiza a partir del siguiente esquema Figura 2 [17]:

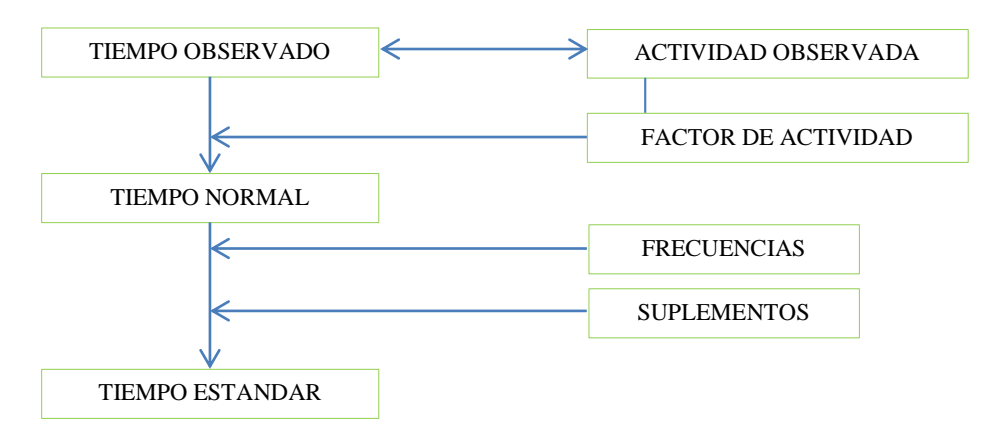

Fig. 2. Tiempos de Trabajo

### **a) Cálculo de tiempo estándar**

Este tiempo tipo o estándar (Ts), comprende no solo el necesario para ejecutar la tarea a un ritmo normal, sino además, las interrupciones de trabajo que precisa el operario para recuperarse de la fatiga que le proporciona su realización y para sus necesidades personales.

- **Tiempo Observado o cronometrado (TO).-** Es el tiempo que el operario realiza la tarea encomendada y que se mide con el cronometro. No se cuenta los paros realizados por el productor, tanto para atender sus necesidades personales como para descansar de la fatiga producida por el propio trabajo.
- **Factor de Desempeño o Valoración (Fd).-** Sirve para corregir las diferencias producidas al medir el TN, motivadas por existir operarios rápidos, normales y lentos, en la ejecución de la misma tarea.
- **Tiempo Básico o Normal (TN).-** Es el tiempo requerido por el operario normal o estándar para realizar la operación cuando trabaja con velocidad estándar, sin ninguna demora por razones personales o circunstancias inevitables. Es el tiempo que se concede a la operación, al multiplicar por un factor de valoración (V%) que indica el ritmo con que se realizó dicha operación.

Su valor se determina con la ecuación siguiente:

$$
TN = TO * F_d = TO * \frac{Value \text{ Artibuido}}{\text{Value Tip}}
$$
 (Ec. 1)

El número de ciclos que deberá observar para obtener un tiempo medio representativo de una operación determinada y se lo realiza a través del criterio de General Electronic [17].

### **2.2.11 Suplementos de trabajo (S)**

Después de calcular el tiempo normal, debe realizarse un paso más para llegar a un estándar justo. Este último paso es agregar un suplemento para tomar en cuenta las muchas interrupciones, demoras y disminuciones en el paso causadas por fatiga en toda tarea asignada. Los suplementos de trabajo son utilizados para compensar la fatiga y las demoras en el trabajo, se lo realiza a través de la observación directa y se le proporcionar un mínimo de 9 – 10 % de suplemento.

Los suplementos se aplican a tres partes de estudio:

- 1. Al tiempo de ciclo total.- Se expresan como porcentaje del mismo y compensan demoras como necesidades personales, limpieza de la estación de trabajo y lubricación de la máquina.
- 2. Solo al tiempo de máquina.- Demoras que incluyen el tiempo para mantenimiento de herramientas y variaciones en la energía.
- 3. Solo al tiempo de esfuerzo manual.- Demoras por fatigas y ciertos retrasos inevitables.

Para el cálculo de los suplementos nos basaremos según la tabla de la Organización Internacional de Trabajo (O.I.T), ver ANEXO 1 [20].

### **a) El tiempo tipo o Estándar (Ts)**

El tiempo estándar se calcula utilizando las siguientes ecuaciones [20]:

$$
TS = TN * (1 + S) \tag{Ec. 2}
$$

$$
TS = TO * F_d * (1 + S) \tag{Ec. 3}
$$

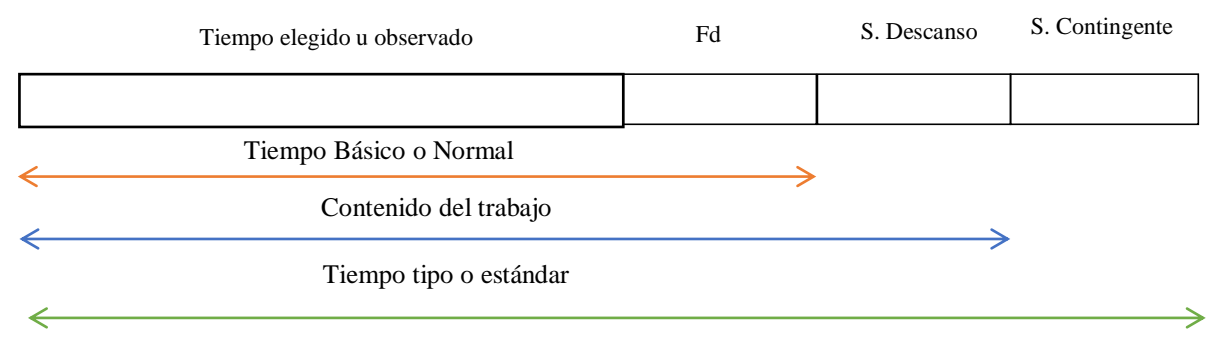

Fig. 3. Gráfico del Tiempo Estándar

### **2.2.12 Administración de la producción**

Se puede definir como la administración de los recursos directos necesarios para producir los bienes y servicios que ofrece una organización, esta área se encarga de las actividades relacionadas con el sistema de producción se refiere a diseño del producto, diseño del proceso, selección del equipamiento, selección y capacitación del personal, selección de los materiales, selección de los proveedores, localización de plantas, distribución interna de plantas e implementación del sistema y programas [18].

Objetivos de la Administración de la Producción

- Es producir un bien específico, a tiempo y a costo mínimo.
- Es llevar a cabo una estrategia que incremente la productividad del sistema de transformación y proporcione una ventaja competitiva.

### **a) Proceso de Producción**

Un proceso de producción es un sistema de acciones que se encuentran interrelacionadas de forma dinámica y que se orientan a la transformación de ciertos elementos. De esta manera, los elementos de entrada (conocidos como factores) pasan a ser elementos de salida (productos), a través de procesos que agregan su valor [21].

### **Los Elementos Esenciales de todo Proceso Productivo son:**

1. **Factores o Recursos Productivos.-** Son bienes o servicios utilizados para desarrollar las acciones que componen un proceso de producción. Los Factores Productivos son cinco:

- Recursos Naturales.
- Capital.
- Trabajo.
- Tecnología.
- Factor Empresarial (Competitividad de la industria).
- 2. **Acción Productiva.-** Son actividades o tareas a desarrollada en el marco de un proceso de producción.
- 3. **Producto.-** Es un bien o servicio surgido del resultado colectivo del desarrollo de las acciones que componen el proceso de su producción [21].

# **b) Sistema de Producción**

Es la manera en que se lleva a cabo la entrada de las materias primas así como el proceso dentro de la empresa para transformar los materiales en un producto terminado para la entrega a los consumidores, teniendo en cuenta un control de calidad [18].

# **Tipos de Sistemas de Producción**

Los tipos de sistemas de producción tienen características específicas y requieren condiciones diferentes para que sea eficaz su operación.

- 1. **Producción por Trabajos o Bajo Pedido.-** Es utilizada por empresas que producen solamente después de haber recibido un encargo o pedido de sus productos, es decir; es el sistema en el cual la producción se hace por unidades o cantidades pequeña.
- 2. **Producción por Lotes.-** Este sistema de producción se usa en las empresas que producen una cantidad limitada de un producto. Este tipo de producción requiere que el trabajo relacionado con cualquier producto se divida en partes u operaciones, y que cada operación quede terminada para el lote completo antes de emprender la siguiente operación.
- 3. **Producción Continua.-** Este sistema es empleado en las empresas que producen un determinado producto, sin cambios, por un largo período, el ritmo de producción es acelerado y las operaciones se ejecutan sin interrupción, como el producto es el mismo el proceso de producción no sufre cambios seguidos y puede ser perfeccionado continuamente. Este tipo de producción es aquel donde

el contenido de trabajo del producto aumenta en forma continua, es aquella donde el procesamiento de material es continuo y uniforme [22].

### **c) Distribución de Instalaciones de Producción**

La distribución de instalaciones determina los departamentos, los grupos de trabajo dentro de esos departamentos y las máquinas y los puntos de inventario de existencias dentro de una instalación de producción [18].

# **Formatos Básicos de la Distribución para la Producción**

Los formatos mediante los cuales se determina la distribución de los departamentos en una instalación se definen por el patrón general del flujo de trabajo.

Hay tres tipos básicos de distribución como son:

- 1. **Distribución por Proceso.-** Es un formato en el que se agrupan equipos o funciones similares, por ejemplo, tornos en un área y troqueladoras en otra. Después, la parte que se está trabajando es transportada al área en donde están ubicadas las maquinas apropiadas para cada operación, conforme a la secuencia de operaciones establecidas.
- 2. **Distribución por Producto.-** Es aquella en la que el equipo o los procesos de trabajo se arreglan de acuerdo con los pasos consecutivos que sigue la fabricación del producto.
- 3. **Distribución por Posición Fija.-** En esto el producto permanece en una sola ubicación, el equipo de producción es el que se mueve hasta el producto [18].

# **2.2.13 Planeación y control de la producción**

Es la capacidad productiva de una instalación en general y se expresa como un volumen de producción en un período. En esta definición se notan dos elementos: cantidad y tiempo, que permiten determinar la unidad de medida de capacidad. La cantidad sería la demanda del producto en el mercado y el tiempo, es el período que se tomaría para la realización de dicho producto [23].

### **a) Análisis de la Capacidad**

Se estudia las posibilidades para una toma de decisiones sobre aumentar o disminuir la capacidad de producción. Entre estas posibilidades están:

- Variar la utilización de la mano de obra: despedir o contratar personal, recurrir al tiempo suplementario
- Modificar el ritmo de las operaciones
- Aumentar o disminuir los inventarios [23].

#### **b) Determinación de la Capacidad de la Planta**

Al usar los estándares de tiempo se puede determinar la capacidad de máquinas, departamentos y planta. Una vez que se conocen las horas disponibles de la instalación y el tiempo requerido para producir una unidad de producto, con cálculos aritméticos sencillos, se estima el potencial del producto [20].

La fórmula para calcular la capacidad de la planta es la siguiente:

$$
D_{cp} = \frac{C_u * M_u}{T_S}
$$
 (Ec. 4)

Dónde:

Dcp = Capacidad de la planta.

Cu = Capacidad utilizada.

Mu = Cantidad de máquinas utilizadas para hacer la misma operación.

TS = Tiempo Estándar. [20].

### **c) Capacidad de Producción**

Conocido como el número de unidades producidas por unidad de tiempo, nos brinda la información necesaria para planear la producción. Se debe calcular la capacidad de producción de cada una de las estaciones de trabajo, la estación que tenga la menor capacidad de producción es aquella que delimita todo el proceso productivo [18].

$$
C_p = \frac{TTP}{T_S}
$$
 (Ec. 5)

Dónde:

Cp = Capacidad de Producción. TTP = Tiempo Total Productivo. TS = Tiempo Estándar. [18].

# **2.2.14 El grafico ABC.**

El gráfico ABC (regla del 80/20 o ley del menos significativo) es una herramienta que permite visualizar esta relación y determinar, en forma simple, cuáles artículos son de mayor valor, optimizando así la administración de los recursos de inventario y permitiendo tomas de decisiones más eficientes.

Según este método, se clasifican los artículos en clases, generalmente en tres (A, B o C), permitiendo dar un orden de prioridades a los distintos productos:

- $\checkmark$  ARTÍCULOS A: Los más importantes a los efectos del control.
- $\checkmark$  ARTÍCULOS B: Aquellos artículos de importancia secundaria.
- $\checkmark$  ARTÍCULOS C: Los de importancia reducida.

La designación de las tres clases es arbitraria, pudiendo existir cualquier número de clases. También él porcentaje exacto de artículos de cada clase varía de un inventario al siguiente. Los factores más importantes son los dos extremos: unos pocos artículos significativos y un gran número de artículos de relativa importancia. Esta relación empírica formulada por Wilfrido Pareto, ha demostrado ser una herramienta muy útil y sencilla de aplicar a la gestión empresarial. Permite concentrar la atención y los esfuerzos sobre las causas más importantes de lo que se quiere controlar y mejorar.

El método o gráfico ABC puede ser aplicado a:

- Las ventas de la empresa y los clientes con los que se efectúan las mismas (optimización de pedidos).
- El valor de los stocks y el número de ítems de los almacenes.
- Los costos y sus componentes

Los beneficios de la empresa y los artículos que los producen (determinar aquellos productos que, teniendo una alta penetración en el mercado -facturación-, disponen de

baja rentabilidad; detectar por prioridades aquellos productos que, teniendo una baja penetración -comercialización-, disponen de alta rentabilidad) [24].

# **2.2.15 Propuesta.**

El presente proyecto de investigación pretende buscar una alternativa de optimización que permita disminuir los desperdicios en la producción de calzado de la industria manufacturas de cuero CALZAFER CIA. LTDA., de la ciudad de Ambato, con el objetivo de optimizar la producción y aumentar la productividad de dicha identidad.

# **CAPÍTULO III**

# **METODOLOGÍA**

El desarrollo del presente proyecto se realizará en la industria manufacturas de cuero CALZAFER CIA. LTDA., mediante la investigación aplicada ya que permitirá poner en práctica los conocimientos adquiridos durante la carrera estudiantil y así lograr el cumplimiento de los objetivos propuestos en el capítulo 1.

# **3.1 Modalidad de la investigación**

La presente investigación está enmarcada dentro del paradigma crítico propositivo por lo que tiene un enfoque cuali-cuantitativo.

- Cualitativo porque enfatiza el proceso y en base a esto se estudia los resultados obtenidos para plantear acciones en busca de una solución.
- Cuantitativo porque se investiga el origen de los hechos para mejorar el proceso de producción.

# **3.1.1 Investigación de Campo**

En el presente proyecto se aplicara la investigación de campo, ya que se realizara un estudio sistemático directamente en las áreas de trabajo de la industria manufacturas de cuero CALZAFER CIA. LTDA., para determinar los problemas existentes en las áreas de trabajo de la identidad y con esta fuente de información el investigador podrá manejar los datos de las variables con mayor seguridad.

# **3.1.2 Investigación Bibliográfica**

Se utilizará la investigación bibliográfica ya que permitirá ampliar y profundizar diferentes temas, conceptualizaciones y criterios de diversos autores sobre el tema propuesto, además es importante apoyarnos en fuentes primarias y secundarias para explicar de manera teórica, científica el proceso de la investigación.

# **3.2 Población y muestra**

La población con la que se desarrollara esta investigación es de 70 personas, los cuales laboran en la industria manufacturas de cuero CALZAFER CIA. LTDA., adicionalmente por ser menor a 100 individuos, los 70 empleados pasan a ser la muestra.

# **3.3 Recolección de información**

Las técnicas empleadas para la recolección de la información serán:

- **Observación directa:** Permite visualizar el entorno de la empresa para constatar las deficiencias que presenta dentro de ella.
- **Encuesta:** Proporciona información de las fuentes primarias en forma ordenada tanto del jefe de operaciones como de los trabajadores que conocen del área productiva con más claridad.

Los materiales a utilizar son: el cuaderno de notas y las hojas con las encuestas.

# **3.4 Procesamiento y análisis de datos**

- Se realizará la revisión crítica de la información obtenida para considerar la más pertinente y aceptable.
- El manejo de la información como son los datos se lo hará en forma estadística para la presentación de los resultados.
- Los datos serán tabulados y además se presentara en forma gráfica para una mejor interpretación.
- Se realizara el análisis y la interpretación respectiva de los resultados en base a la producción, el diseño de las instalaciones y las normativas de seguridad a las que debe acatar la distribución.
- Como punto final se elaborara las debidas conclusiones y recomendaciones en base a la propuesta, el cual permitirá dar solución al problema planteado.

# **3.5 Desarrollo del proyecto**

- Identificación de las áreas de trabajo en la industria manufacturas de cuero CALZAFER CIA. LTDA.
- Identificar los desperdicios existentes en la producción de calzado.
- Elaboración del diagrama de procesos de las áreas de trabajo.
- Realizar un estudio de tiempos de las áreas de trabajo.
- Tabular los datos obtenidos en el estudio de tiempo de las áreas de trabajo.
- Analizar los datos tabulados del estudio de tiempo.
- Elaboración del diagrama de flujo del proceso productivo.
- Calculo del tiempo estándar para cada proceso.
- Calculo de la capacidad de producción de la empresa.
- Proponer alternativas para optimizar los procesos de producción.
- Presentación del informe.

# **CAPÍTULO IV**

# **DESARROLLO DE LA PROPUESTA**

**4.1 Descripción de la industria manufacturera de cuero CALZAFER Cía. Ltda.**

**4.1.1 Antecedentes generales.**

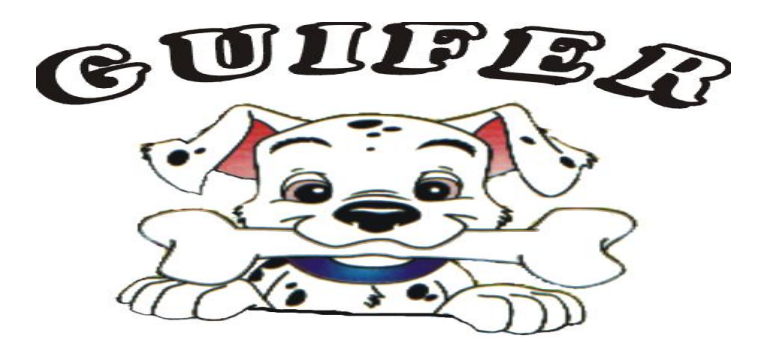

Fig. 4. Logo CALZAFER Cía. Ltda.

**CALZAFER** es una empresa orgullosamente ecuatoriana dedicada al diseño, fabricación y comercialización de calzado de las líneas: casual, infantil, escolar, ortopédico; y prevé en el futuro la implementación de otras, cubriendo gran parte del país.

Nuestra empresa nace en el año 1996 con las líneas ortopédica e infantil. A través de los años ha ido incrementando nuevas líneas, tecnología y nuevos mercados.

Nuestros productos están elaborados con materiales de calidad.

Para su funcionamiento, CALZAFER cuenta con una planta industrial y oficinas administrativas ubicadas en la ciudad de Ambato, en la Avenida el Cóndor y Vía a Tangaiche, frente al Centro de Rehabilitación; telefax; página Web: www.guifer.com e-mail calzafer@hotmail.com.

Una de las fortalezas de la empresa es la reposición de calzado solicitado por nuestros clientes, con un servicio ágil.

El mapa de la ubicación de la empresa se lo encuentra en la Figura 5, mientras que la vista satelital de la empresa se lo puede observar en la Figura 6.

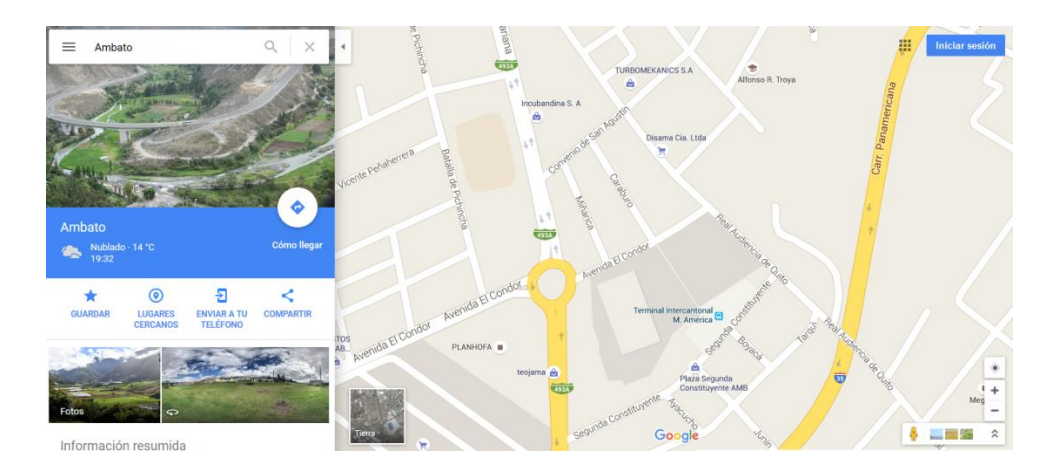

Fig. 5. Ubicación de la Empresa

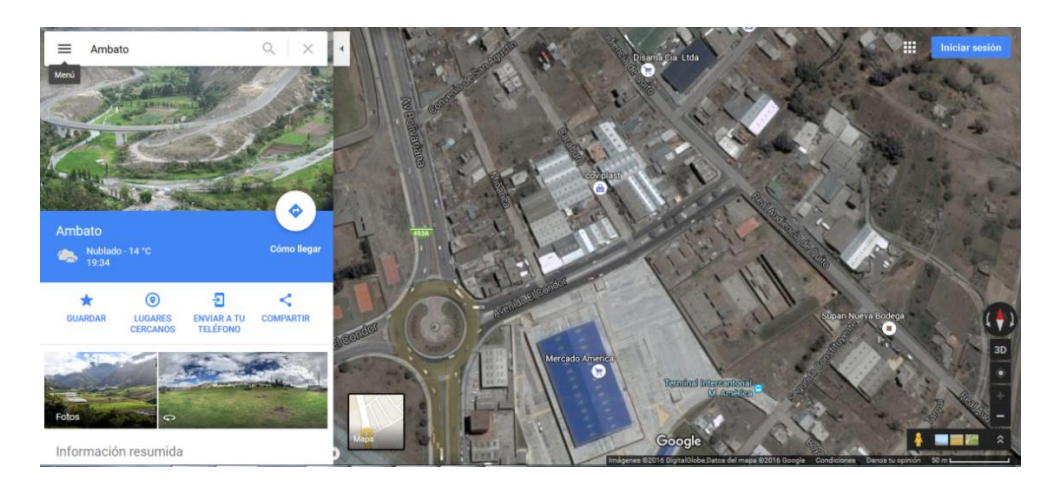

Fig. 6. Vista Satelital de la Empresa

# **4.1.2 Filosofía empresarial**

# **Misión**

CALZAFER es una empresa que está dedicada a la fabricación de calzado de calidad que satisfaga los requerimientos de nuestro usuario, brindando un producto y servicios competitivos dentro del mercado nacional

### **Visión**

Como visión está la de lograr un producto de exportación, además cubrir el mercado nacional en un 2% del total de pares consumidos al año, teniendo como objetivos. La fabricación de nuestra propia matricera fabricada en nuestra planta industrial, además de realizar alianzas estratégicas con nuestros proveedores de cuero que nos den exclusividad en productos.

### **Política de calidad**

En CALZAFER producimos y vendemos calzado de calidad para el mercado nacional. Nos esforzamos cada día por satisfacer los requerimientos de nuestros clientes, a través del conocimiento de sus necesidades, el cumplimiento de estándares de calidad, el mejoramiento continuo de nuestros procesos y un grupo humano competente y comprometido con las metas de la empresa.

### **4.1.3 Organigrama de CALZAFER Cía. Ltda.**

CALZAFER Cía. Ltda., cuenta con 70 empleados trabajando dentro de la instalación, la empresa cuenta con 22 personas dentro del área administrativa que está distribuido de la siguiente manera: Junta General de Socios conformado por: Raquel Abril, Guido Cheverría, Alejandro Cheverría, encabezado por la Lic. Raquel Abril como gerente de la empresa, seguido por los directivos ejecutivos y auxiliares conformado de la siguiente manera: gerente financiero la Sra. Tania Venegas; gerente de compras el señor Roberto Larrea, gerente de la contabilidad el señor Manuel Toapanta y como secretario el señor Byron Torres. Gerente de venta el señor Mario Áreas y como la empresa distribuye a tres zonas cada zona tiene una persona a cargo (Zona 1 el señor Javier, Zona 2 el señor Luis y Zona 3 el señor Carlos Moya). Bodega de producto terminado el señor Jorge Analuiza; gerente de producción el señor German Cunalata; del departamento de mantenimiento son técnicos externos (Sr. Luis Chávez, Ing. Osmar Vascones y Sr. Ignacio Salazar); bodega de materia prima bajo la dirección del señor Roberto Larrea; diseño y modelaje el señor Paul López, además los respectivos coordinadores como son: corte el señor Marcelo Chuquiana; de aparado la señora Marlene Sandoval; y de montaje, terminado e inyección el señor Homero López. Además se cuenta con 48

personas dentro del área de producción. A continuación se indica la jerarquía empresarial en la fig. 7.

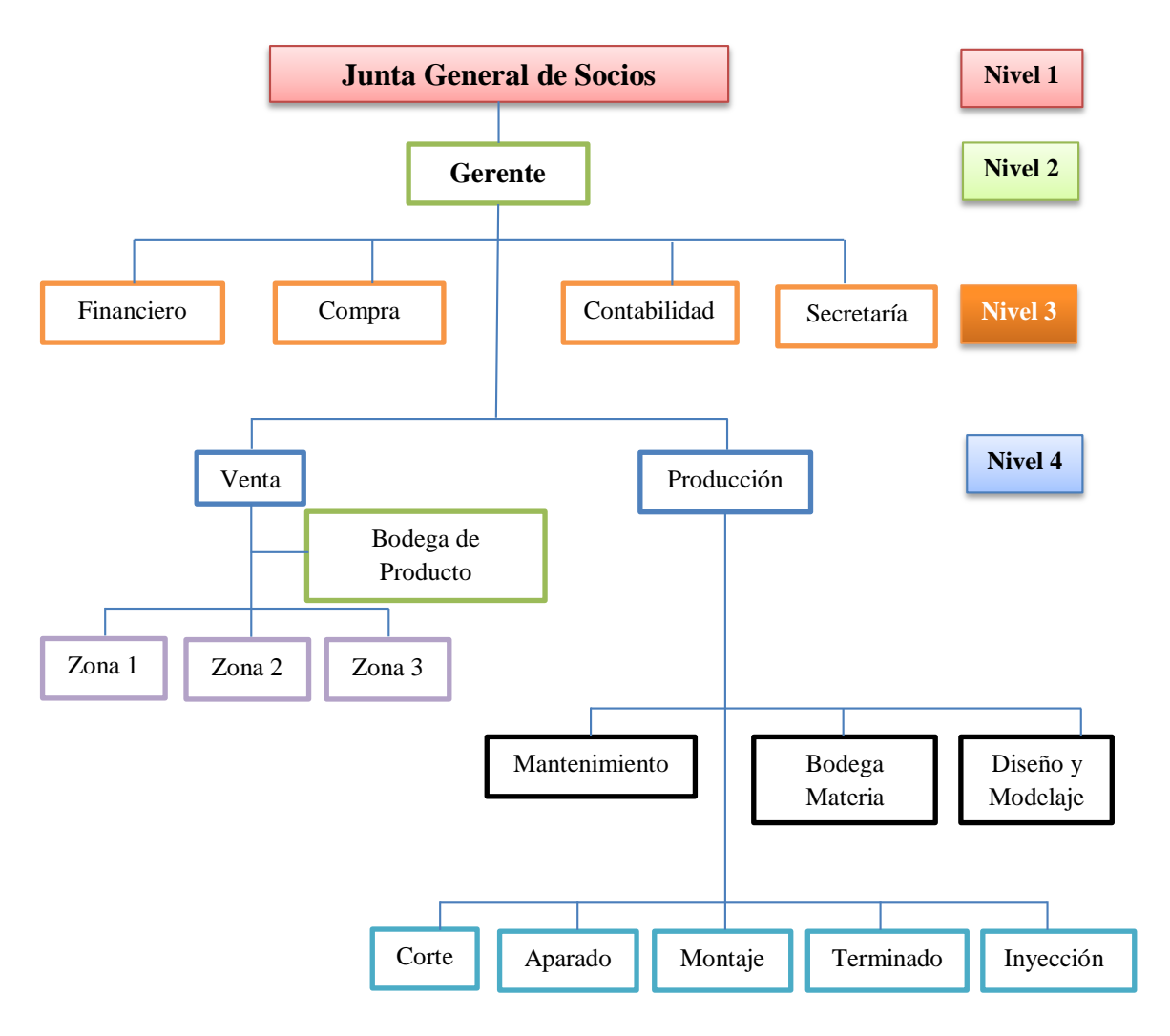

Fig. 7. Jerarquía Empresarial

Nivel 1: Directivo superior.

Nivel 2: Directivo ejecutivo.

Nivel 3: Auxiliar.

Nivel 4: Operativo.

### **4.2 Productos ofertados**

La empresa se inspira en hacer diseños que cobran vida a través de la innovación y la perfección. Los diferentes tipos de calzado que ofrece la empresa son, ver tabla 5:

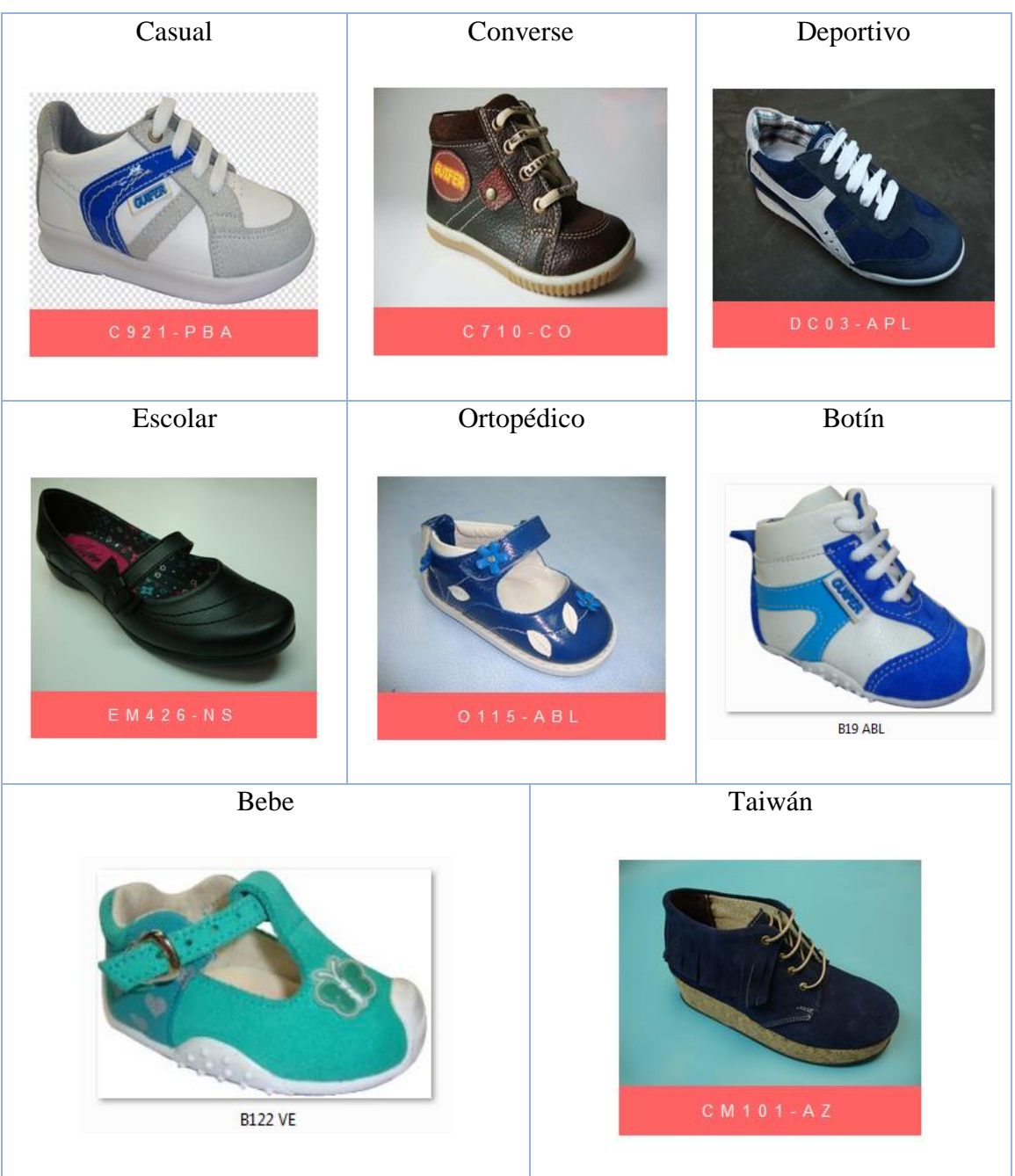

Tabla 5. Productos ofertados por la empresa Calzafer

Las Categorías más Destacadas son: ver tabla 6.

Tabla 6. Categoría de zapatos más destacados

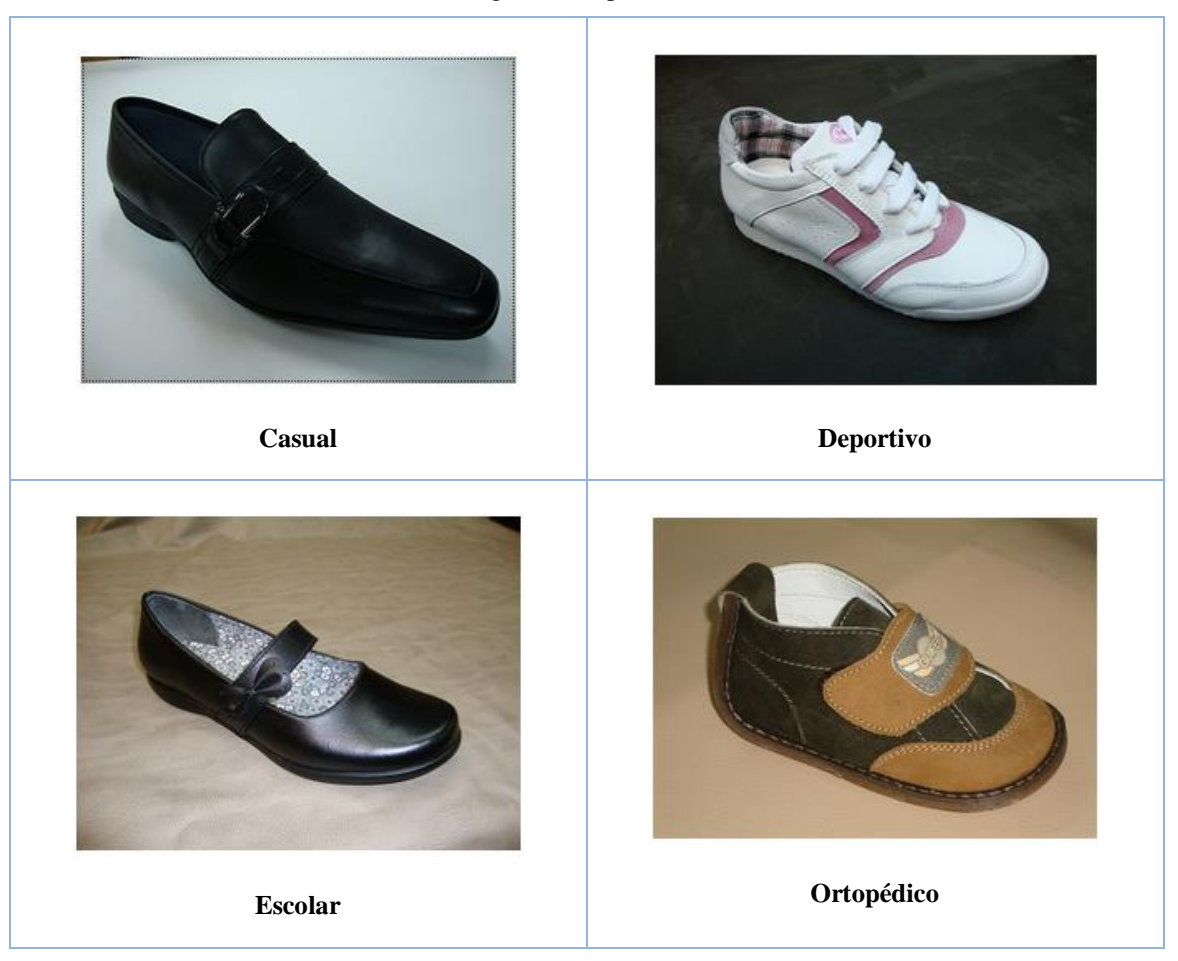

# **4.2.1 Descripción del producto de analizar**

La presente investigación se realiza en base al zapato escolar Lady Laura más solicitado a la empresa, esto nos da la pauta para iniciar el análisis de la distribución de las instalaciones, a continuación se desarrolla el grafico ABC, el cual determina el calzado más demandado a la empresa.

# **4.2.2 Grafico ABC para determinar el modelo más demandado de la empresa CALZAFER**

A continuación se describe una serie de productos que oferta la empresa, nótese además que estos artículos se relacionan con la cantidad vendida y los costos unitarios de cada uno de los productos vendidos durante el año 2015, ver Tabla 7.

| $N^{\circ}$             | <b>Modelo</b><br>(Código) | Codificación                    | <b>CONSUMO</b> | <b>COSTO</b><br><b>UNITARIO</b> |        |
|-------------------------|---------------------------|---------------------------------|----------------|---------------------------------|--------|
| 1                       | EM400NS                   | NS: negro suave                 | 4              | 19,260                          |        |
| $\overline{2}$          | <b>EM402NS</b>            | NS: negro suave                 | 3              | \$                              | 19,190 |
| 3                       | <b>EM403NS</b>            | NS: negro suave                 | 8              | \$                              | 19,240 |
| $\overline{\mathbf{4}}$ | <b>EM405CO</b>            | CO: café ortopédico             | 5              | \$                              | 19,330 |
| 5                       | <b>EM405NS</b>            | NS: negro suave                 | 3              | \$                              | 19,210 |
| 6                       | <b>EM406CO</b>            | CO: café ortopédico             | 72             | \$                              | 19,330 |
| 7                       | <b>EM406NS</b>            | NS: negro suave                 | 132            | \$                              | 19,290 |
| 8                       | EM409CO                   | CO: café ortopédico             | 75             | \$                              | 19,130 |
| 9                       | <b>EM409NS</b>            | NS: negro suave                 | 190            | \$                              | 19,310 |
| 10                      | EM412NS                   | NS: negro suave                 | 18             | \$                              | 19,430 |
| 11                      | EM414CO                   | CO: café ortopédico             | $\overline{2}$ | \$                              | 19,290 |
| 12                      | <b>EM414NS</b>            | NS: negro suave                 | 46             | \$                              | 19,310 |
| 13                      | <b>EM415CO</b>            | CO: café ortopédico             | 30             | \$                              | 19,320 |
| 14                      | EM415NCH                  | NCH: negro charolado            | $\mathbf{1}$   | \$                              | 19,210 |
| 15                      | <b>EM415NS</b>            | NS: negro suave                 | 1350           | \$                              | 19,310 |
| 16                      | <b>EM416CO</b>            | CO: café ortopédico             | 39             | \$                              | 18,290 |
| 17                      | EM416NCH                  | NCH: negro charolado            | $\mathbf{1}$   | \$                              | 19,250 |
| 18                      | <b>EM416NS</b>            | NS: negro suave                 | 487            | \$                              | 19,270 |
| 19                      | EM417NS                   | NS: negro suave                 | 55             | \$                              | 19,220 |
| 20                      | <b>EM418NS</b>            | NS: negro suave                 | 10             | \$                              | 19,320 |
| 21                      | EM419CO                   | CO: café ortopédico             | 37             | \$                              | 19,240 |
| 22                      | <b>EM419NS</b>            | NS: negro suave                 | 98             | \$                              | 19,250 |
| 23                      | <b>EM420NS</b>            | NS: negro suave                 | 3              | \$                              | 19,330 |
| 24                      | <b>EM421NS</b>            | NS: negro suave                 | 36             | \$                              | 19,390 |
| 25                      | <b>EM422NS</b>            | NS: negro suave                 | 43             | \$                              | 19,180 |
| 26                      | EM423CO                   | CO: café ortopédico             | $\mathfrak{Z}$ | \$                              | 19,240 |
| 27                      | EM423NS                   | NS: negro suave                 | 2              | \$                              | 19,290 |
| 28                      | EM424CO                   | CO: café ortopédico             | 56             | \$                              | 19,260 |
| 29                      | EM424NS                   | NS: negro suave                 | 1285           | \$                              | 19,290 |
| 30                      | EM425CO                   | CO: café ortopédico<br>\$<br>35 |                | 19,170                          |        |
| 31                      | <b>EM425NS</b>            | NS: negro suave                 | 8              | \$                              | 19,210 |
| 32                      | EM426CO                   | CO: café ortopédico             | 60             | \$                              | 19,160 |
| 33                      | <b>EM426NS</b>            | NS: negro suave                 | 1639           | \$                              | 19,280 |
|                         |                           | <b>TOTAL</b>                    | 5836           |                                 |        |

Tabla 7. Ventas de calzado escolar Lady Laura año 2015.

Todos los modelos que tienen las letras EM son escolar de mujer, los numero desde el 400 a 426 representan el nombre de la línea de producción Lady Laura y las ultimas letras representan el color como se menciona en la tabla 7, a continuación se calcula el valor total vendido de los modelos para representar en dólares cada producto ofertado, para ello se utiliza la Ec. 6:

*Consumo o Valoracion en* 
$$
(\$)
$$
 = *Consumo* \* *Preciol*Unitario (Ec. 6)

Esta fórmula se utiliza en la tabla 8 para calcular el consumo o valoración de todos los productos ya que estos serán los valores que utilizaremos para realizar el comparativo.

| N <sup>0</sup>           | <b>Modelo</b>  | <b>CONSUMO</b>          | <b>PRECIO</b><br><b>UNITARIO</b> |        | Consumo o<br><b>Valoración</b> |
|--------------------------|----------------|-------------------------|----------------------------------|--------|--------------------------------|
| 1                        | <b>EM426NS</b> | 1639                    | \$                               | 19,280 | \$<br>31.599,920               |
| $\overline{2}$           | <b>EM415NS</b> | 1350                    | \$                               | 19,310 | \$<br>26.068,500               |
| $\overline{3}$           | EM424NS        | 1285                    | \$                               | 19,290 | \$<br>24.787,650               |
| $\overline{\mathcal{L}}$ | <b>EM416NS</b> | 487                     | \$                               | 19,270 | \$<br>9.384,490                |
| 5                        | EM409NS        | 190                     | \$                               | 19,310 | \$<br>3.668,900                |
| 6                        | <b>EM406NS</b> | 132                     | \$                               | 19,290 | \$<br>2.546,280                |
| $\overline{7}$           | EM419NS        | 98                      | \$                               | 19,250 | \$<br>1.886,500                |
| 8                        | EM409CO        | 75                      | \$                               | 19,130 | \$<br>1.434,750                |
| 9                        | <b>EM406CO</b> | 72                      | \$                               | 19,330 | \$<br>1.391,760                |
| 10                       | <b>EM426CO</b> | 60                      | \$                               | 19,160 | \$<br>1.149,600                |
| 11                       | EM424CO        | 56                      | \$                               | 19,260 | \$<br>1.078,560                |
| 12                       | <b>EM417NS</b> | 55                      | \$                               | 19,220 | \$<br>1.057,100                |
| 13                       | <b>EM414NS</b> | 46                      | \$                               | 19,310 | \$<br>888,260                  |
| 14                       | EM422NS        | 43                      | \$                               | 19,180 | \$<br>824,740                  |
| 15                       | <b>EM416CO</b> | 39                      | \$                               | 18,290 | \$<br>713,310                  |
| 16                       | EM419CO        | 37                      | \$                               | 19,240 | \$<br>711,880                  |
| 17                       | <b>EM421NS</b> | 36                      | \$                               | 19,390 | \$<br>698,040                  |
| 18                       | EM425CO        | 35                      | \$                               | 19,170 | \$<br>670,950                  |
| 19                       | <b>EM415CO</b> | 30                      | \$                               | 19,320 | \$<br>579,600                  |
| 20                       | <b>EM412NS</b> | 18                      | \$                               | 19,430 | \$<br>349,740                  |
| 21                       | <b>EM418NS</b> | 10                      | \$                               | 19,320 | \$<br>193,200                  |
| 22                       | <b>EM403NS</b> | 8                       | \$                               | 19,240 | \$<br>153,920                  |
| 23                       | <b>EM425NS</b> | 8                       | \$                               | 19,210 | \$<br>153,680                  |
| 24                       | <b>EM405CO</b> | 5                       | \$                               | 19,330 | \$<br>96,650                   |
| 25                       | EM400NS        | $\overline{4}$          | \$                               | 19,260 | \$<br>77,040                   |
| 26                       | <b>EM420NS</b> | 3                       | \$                               | 19,330 | \$<br>57,990                   |
| 27                       | EM423CO        | 3                       | \$                               | 19,240 | \$<br>57,720                   |
| 28                       | <b>EM405NS</b> | $\overline{\mathbf{3}}$ | \$                               | 19,210 | \$<br>57,630                   |
| 29                       | <b>EM402NS</b> | $\overline{3}$          | \$                               | 19,190 | \$<br>57,570                   |
| 30                       | <b>EM423NS</b> | $\overline{c}$          | \$                               | 19,290 | \$<br>38,580                   |
| 31                       | EM414CO        | $\overline{c}$          | \$                               | 19,290 | \$<br>38,580                   |
| 32                       | EM416NCH       | $\mathbf{1}$            | \$                               | 19,250 | \$<br>19,250                   |
| 33                       | EM415NCH       | $\mathbf{1}$            | \$                               | 19,210 | \$<br>19,210                   |
| <b>TOTAL</b>             |                | 5836                    |                                  |        | \$<br>112.511,550              |

Tabla 8. Cálculo del valor vendido.

A continuación se procede a calcular el porcentaje de participación y el porcentaje acumulado de cada uno de los productos con la Ec. 7. Antes de aplicar esta ecuación para el cálculo se ordena de mayor a menor las cantidades de la columna de valor vendido.

$$
\%Particicación = \frac{Valoración}{Total de la Valoración} * 100
$$
 (Ec. 7)

Estas fórmulas se utilizan en la tabla 9 para calcular el porcentaje de participación.

| $N^{\circ}$    | <b>Modelo</b>  | <b>CONSUMO</b> |              | <b>PRECIO</b><br><b>UNITARIO</b> | Consumo o<br><b>Valoración</b> | %Participación | %Participación<br><b>Acumulada</b> |
|----------------|----------------|----------------|--------------|----------------------------------|--------------------------------|----------------|------------------------------------|
| 1              | <b>EM426NS</b> | 1639           | \$           | 19,280                           | \$<br>31.599,920               | 28,086%        | 28,086%                            |
| $\overline{2}$ | EM415NS        | 1350           | \$           | 19,310                           | \$<br>26.068,500               | 23,170%        | 51,256%                            |
| 3              | EM424NS        | 1285           | \$           | 19,290                           | \$<br>24.787,650               | 22,031%        | 73,287%                            |
| $\overline{4}$ | <b>EM416NS</b> | 487            | \$           | 19,270                           | \$<br>9.384,490                | 8,341%         | 81,628%                            |
| $\overline{5}$ | EM409NS        | 190            | \$           | 19,310                           | \$<br>3.668,900                | 3,261%         | 84,889%                            |
| 6              | <b>EM406NS</b> | 132            | \$           | 19,290                           | \$<br>2.546,280                | 2,263%         | 87,152%                            |
| $\overline{7}$ | <b>EM419NS</b> | 98             | \$           | 19,250                           | \$<br>1.886,500                | 1,677%         | 88,828%                            |
| 8              | EM409CO        | 75             | \$           | 19,130                           | \$<br>1.434,750                | 1,275%         | 90,104%                            |
| $\overline{9}$ | <b>EM406CO</b> | 72             | \$           | 19,330                           | \$<br>1.391,760                | 1,237%         | 91,341%                            |
| 10             | <b>EM426CO</b> | 60             | \$           | 19,160                           | \$<br>1.149,600                | 1,022%         | 92,362%                            |
| 11             | EM424CO        | 56             | \$           | 19,260                           | \$<br>1.078,560                | 0,959%         | 93,321%                            |
| 12             | <b>EM417NS</b> | 55             | \$           | 19,220                           | \$<br>1.057,100                | 0,940%         | 94,261%                            |
| 13             | <b>EM414NS</b> | 46             | \$           | 19,310                           | \$<br>888,260                  | 0,789%         | 95,050%                            |
| 14             | <b>EM422NS</b> | 43             | \$           | 19,180                           | \$<br>824,740                  | 0,733%         | 95,783%                            |
| 15             | <b>EM416CO</b> | 39             | \$           | 18,290                           | \$<br>713,310                  | 0,634%         | 96,417%                            |
| 16             | <b>EM419CO</b> | 37             | \$           | 19,240                           | \$<br>711,880                  | 0,633%         | 97,050%                            |
| 17             | <b>EM421NS</b> | 36             | \$           | 19,390                           | \$<br>698,040                  | 0,620%         | 97,670%                            |
| 18             | <b>EM425CO</b> | 35             | \$           | 19,170                           | \$<br>670,950                  | 0,596%         | 98,267%                            |
| 19             | <b>EM415CO</b> | 30             | \$           | 19,320                           | \$<br>579,600                  | 0,515%         | 98,782%                            |
| 20             | EM412NS        | 18             | \$           | 19,430                           | \$<br>349,740                  | 0,311%         | 99,093%                            |
| 21             | <b>EM418NS</b> | 10             | \$           | 19,320                           | \$<br>193,200                  | 0,172%         | 99,264%                            |
| 22             | <b>EM403NS</b> | 8              | \$           | 19,240                           | \$<br>153,920                  | 0,137%         | 99,401%                            |
| 23             | <b>EM425NS</b> | 8              | \$           | 19,210                           | \$<br>153,680                  | 0,137%         | 99,538%                            |
| 24             | <b>EM405CO</b> | 5              | \$           | 19,330                           | \$<br>96,650                   | 0,086%         | 99,624%                            |
| 25             | EM400NS        | $\overline{4}$ | \$           | 19,260                           | \$<br>77,040                   | 0,068%         | 99,692%                            |
| 26             | <b>EM420NS</b> | $\mathfrak{Z}$ | \$           | 19,330                           | \$<br>57,990                   | 0,052%         | 99,744%                            |
| 27             | EM423CO        | 3              | \$           | 19,240                           | \$<br>57,720                   | 0,051%         | 99,795%                            |
| 28             | <b>EM405NS</b> | 3              | \$           | 19,210                           | \$<br>57,630                   | 0,051%         | 99,846%                            |
| 29             | <b>EM402NS</b> | 3              | $\mathbb{S}$ | 19,190                           | \$<br>57,570                   | 0,051%         | 99,897%                            |
| 30             | <b>EM423NS</b> | $\overline{2}$ | \$           | 19,290                           | \$<br>38,580                   | 0,034%         | 99,932%                            |
| 31             | EM414CO        | $\overline{2}$ | \$           | 19,290                           | \$<br>38,580                   | 0,034%         | 99,966%                            |
| 32             | EM416NCH       | $\mathbf{1}$   | \$           | 19,250                           | \$<br>19,250                   | 0,017%         | 99,983%                            |
| 33             | EM415NCH       | $\mathbf{1}$   | \$           | 19,210                           | \$<br>19,210                   | 0,017%         | 100,000%                           |
|                | <b>TOTAL</b>   | 5836           |              |                                  | \$<br>112.511,550              |                |                                    |

Tabla 9. Cálculo del valor vendido.

Para calcular el % de la participación acumulado se utiliza la Ec. 8.

%Particicación Acumulado = %Particicación Acumulado<sub>i-1</sub> + %Particicación<sub>i</sub> (Ec. 8)

De la misma manera para calcular el porcentaje acumulado de todos los productos de la tabla 9 se utilizó la Ec. 8.

Una vez obtenido los porcentajes de participación y consumo acumulado trazamos la curva ABC correspondiente a la Fig. 8, para determinar las zonas respectivas para los productos A, B, C. De acuerdo al análisis ABC se establece que de 0 a 70% del consumo acumulado corresponde a los productos tipo A, para los productos B van desde 70 al 95% y para los productos C van de 95 hasta 100% [25].

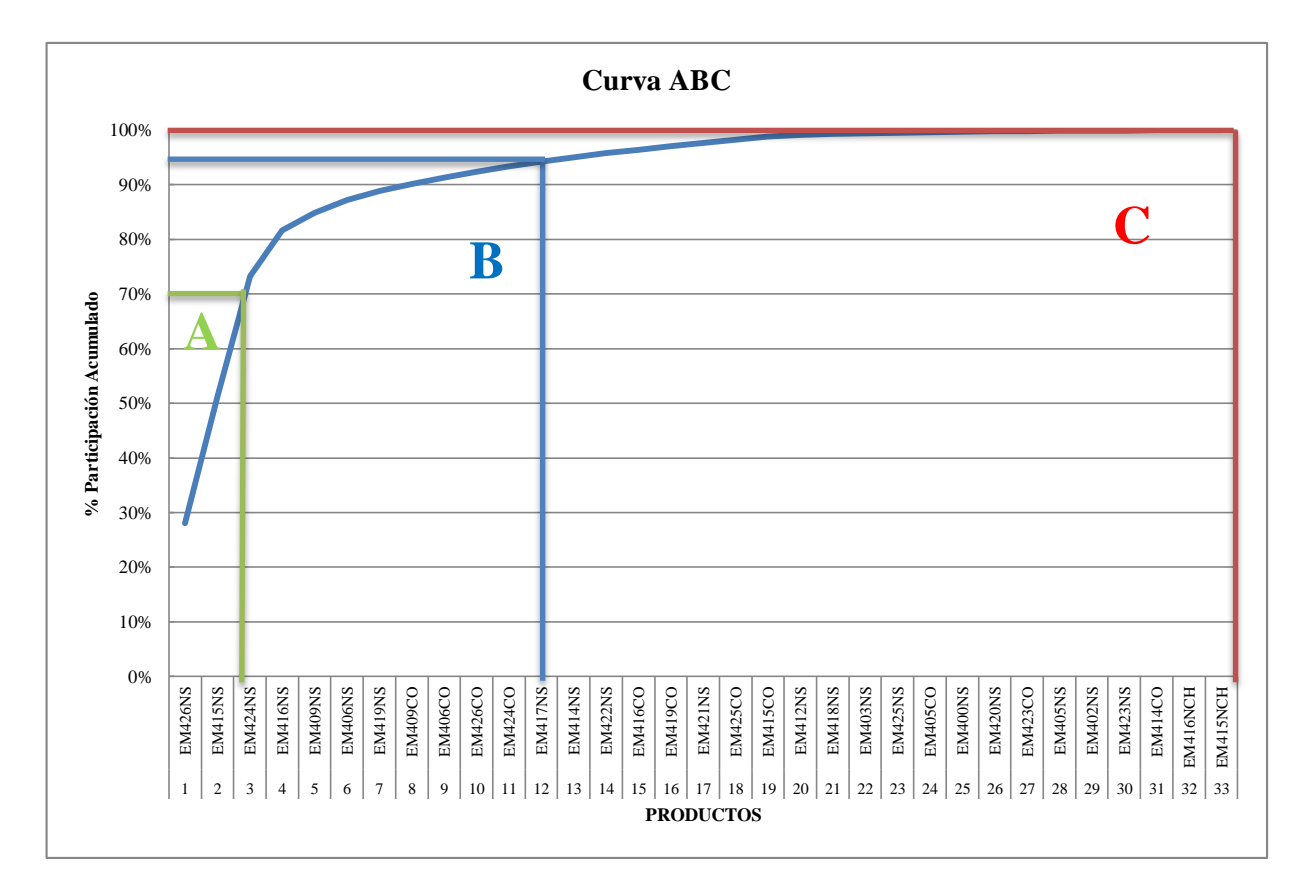

Fig. 8. Curva ABC de calzado Lady Laura.

En la tabla 10 se detalla de mejor manera el resultado del análisis. En la industria a la herramienta de categorización de los productos se le llama como el análisis ABC, el cual permite clasificar a los productos de la siguiente manera; los productos A son esos pocos productos "importantes", los C son los muchos "no importantes" y los productos B caen entre los A y los C los productos de importancia secundaria [26]. Entonces en esta tabla se muestra la categorización detallada de los productos a través de un análisis ABC, es decir los productos más "importantes" de los "no importante".

| $N^{\circ}$              | <b>Modelo</b>  | <b>CONSUMO</b> |              | <b>PRECIO</b><br><b>UNITARIO</b> |                   | Consumo o<br>Valoración | %Participación | %Participación<br><b>Acumulada</b> | <b>Clasificación</b>    |
|--------------------------|----------------|----------------|--------------|----------------------------------|-------------------|-------------------------|----------------|------------------------------------|-------------------------|
| 1                        | <b>EM426NS</b> | 1639           | $\mathbb{S}$ | 19,280                           | $\mathbb{S}$      | 31.599,920              | 28,086%        | 28,086%                            | $\mathbf A$             |
| $\overline{2}$           | <b>EM415NS</b> | 1350           | \$           | 19,310                           | \$                | 26.068,500              | 23,170%        | 51,256%                            | $\overline{\mathbf{A}}$ |
| 3                        | EM424NS        | 1285           | \$           | 19,290                           | \$                | 24.787,650              | 22,031%        | 73,287%                            | $\bf{B}$                |
| $\overline{\mathcal{L}}$ | <b>EM416NS</b> | 487            | \$           | 19,270                           | \$                | 9.384,490               | 8,341%         | 81,628%                            | $\bf{B}$                |
| 5                        | <b>EM409NS</b> | 190            | \$           | 19,310                           | $\mathbb{S}$      | 3.668,900               | 3,261%         | 84,889%                            | $\bf{B}$                |
| 6                        | <b>EM406NS</b> | 132            | \$           | 19,290                           | \$                | 2.546,280               | 2,263%         | 87,152%                            | $\bf{B}$                |
| $\tau$                   | <b>EM419NS</b> | 98             | \$           | 19,250                           | \$                | 1.886,500               | 1,677%         | 88,828%                            | $\, {\bf B}$            |
| 8                        | EM409CO        | 75             | \$           | 19,130                           | \$                | 1.434,750               | 1,275%         | 90,104%                            | $\bf{B}$                |
| 9                        | <b>EM406CO</b> | 72             | \$           | 19,330                           | \$                | 1.391,760               | 1,237%         | 91,341%                            | $\bf{B}$                |
| 10                       | <b>EM426CO</b> | 60             | \$           | 19,160                           | \$                | 1.149,600               | 1,022%         | 92,362%                            | $\, {\bf B}$            |
| 11                       | EM424CO        | 56             | \$           | 19,260                           | $\mathbb{S}$      | 1.078,560               | 0,959%         | 93,321%                            | $\, {\bf B}$            |
| 12                       | <b>EM417NS</b> | 55             | \$           | 19,220                           | \$                | 1.057,100               | 0,940%         | 94,261%                            | $\, {\bf B}$            |
| 13                       | <b>EM414NS</b> | 46             | \$           | 19,310                           | \$                | 888,260                 | 0,789%         | 95,050%                            | $\mathbf C$             |
| 14                       | <b>EM422NS</b> | 43             | \$           | 19,180                           | \$                | 824,740                 | 0,733%         | 95,783%                            | $\overline{\mathbf{C}}$ |
| 15                       | <b>EM416CO</b> | 39             | \$           | 18,290                           | \$                | 713,310                 | 0,634%         | 96,417%                            | $\overline{\mathbf{C}}$ |
| 16                       | <b>EM419CO</b> | 37             | \$           | 19,240                           | \$                | 711,880                 | 0,633%         | 97,050%                            | $\overline{C}$          |
| 17                       | <b>EM421NS</b> | 36             | \$           | 19,390                           | \$                | 698,040                 | 0,620%         | 97,670%                            | $\overline{\mathbf{C}}$ |
| 18                       | <b>EM425CO</b> | 35             | \$           | 19,170                           | \$                | 670,950                 | 0,596%         | 98,267%                            | $\overline{\mathbf{C}}$ |
| 19                       | <b>EM415CO</b> | 30             | \$           | 19,320                           | \$                | 579,600                 | 0,515%         | 98,782%                            | $\overline{\mathbf{C}}$ |
| 20                       | <b>EM412NS</b> | 18             | \$           | 19,430                           | \$                | 349,740                 | 0,311%         | 99,093%                            | $\mathbf C$             |
| 21                       | EM418NS        | 10             | \$           | 19,320                           | \$                | 193,200                 | 0,172%         | 99,264%                            | $\overline{C}$          |
| 22                       | EM403NS        | $\,8\,$        | \$           | 19,240                           | \$                | 153,920                 | 0,137%         | 99,401%                            | $\overline{C}$          |
| 23                       | <b>EM425NS</b> | $8\,$          | \$           | 19,210                           | \$                | 153,680                 | 0,137%         | 99,538%                            | $\overline{C}$          |
| 24                       | <b>EM405CO</b> | 5              | \$           | 19,330                           | \$                | 96,650                  | 0,086%         | 99,624%                            | $\overline{C}$          |
| 25                       | EM400NS        | 4              | \$           | 19,260                           | \$                | 77,040                  | 0,068%         | 99,692%                            | $\mathbf C$             |
| 26                       | <b>EM420NS</b> | $\overline{3}$ | \$           | 19,330                           | \$                | 57,990                  | 0,052%         | 99,744%                            | $\overline{C}$          |
| 27                       | <b>EM423CO</b> | $\overline{3}$ | \$           | 19,240                           | \$                | 57,720                  | 0,051%         | 99,795%                            | $\overline{C}$          |
| 28                       | <b>EM405NS</b> | $\overline{3}$ | \$           | 19,210                           | \$                | 57,630                  | 0,051%         | 99,846%                            | $\overline{C}$          |
| 29                       | <b>EM402NS</b> | 3              | \$           | 19,190                           | \$                | 57,570                  | 0,051%         | 99,897%                            | $\overline{C}$          |
| 30                       | <b>EM423NS</b> | $\overline{2}$ | \$           | 19,290                           | \$                | 38,580                  | 0,034%         | 99,932%                            | $\overline{C}$          |
| 31                       | <b>EM414CO</b> | $\overline{c}$ | \$           | 19,290                           | \$                | 38,580                  | 0,034%         | 99,966%                            | $\overline{C}$          |
| 32                       | EM416NCH       | $\mathbf{1}$   | \$           | 19,250                           | \$                | 19,250                  | 0,017%         | 99,983%                            | $\mathbf C$             |
| 33                       | EM415NCH       | $\mathbf{1}$   | \$           | 19,210                           | \$                | 19,210                  | 0,017%         | 100,000%                           | $\overline{\mathbf{C}}$ |
|                          | <b>TOTAL</b>   | 5836           |              |                                  | $\boldsymbol{\$}$ | 112.511,550             |                |                                    |                         |

Tabla 10. Cálculo del valor vendido.

# **Interpretación**

Luego de realizar la curva ABC se observa que los modelos o productos más importantes que están dentro del grupo A son: EM426NS y EM415NS. Estos dos modelos de zapatos son los que han tenido mayor demanda en ese año por la mayor economía que ha generado para la empresa, permitiendo de esta manera que la empresa se mantenga en pie hasta estos años. Estos modelos se refieren al calzado escolar Lady Laura ya que representan un 30% de entre todos modelos que se fabrica en la empresa con mayor demanda. Pero para este estudio se centrara solo en el modelo EM426NS, ver tabla 11, ya que es el zapato que más ha vendido la empresa durante el año 2015, generando una economía de \$ 31.599,920 de dólares con una participación del 28,086% de entre todos los modelos que fabrica dicha entidad, por esta razón que el estudio se centra en este tipo de zapato. Además se puede decir que al mejorar la calidad de este producto se contribuirá a mejorar la calidad de los demás zapatos, el modelo a estudiar pasan por los mismos procesos y maquinarias, entonces al corregir las deficiencias o fallas en el proceso productivo de calzado escolar Lady Lura EM426NS, se estará mejorando la calidad de la mayoría de calzados que produce la empresa.

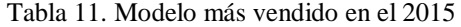

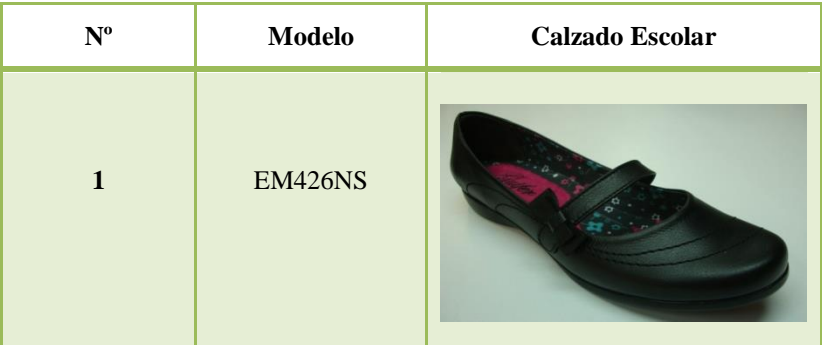

### **4.3 Proceso productivo de la empresa CALZAFER**

La industria CALZAFER tiene diferentes áreas de trabajo para la producción de calzado, las cuales se citan a continuación.

- Área de Diseño
- Área de Corte
- $\checkmark$  Área de Troquelado
- $\checkmark$  Área de Destallado
- $\checkmark$  Área de cismado
- $\checkmark$  Área de serigrafía
- Área de Aparado
- $\checkmark$  Área de Montaje
- Área de Cardado
- Área de Pegado
- $\checkmark$  Área de Terminado
- $\checkmark$  Bodega de Producto Terminado
- $\checkmark$  Bodega de Materia Prima
- $\checkmark$  Área Administrativa

Cada área realiza las operaciones necesarias para la elaboración de Calzado escolar Lady Laura, cabe recalcar que la distribución de planta en la empresa no es la adecuada, porque el espacio de trabajo no es lo suficientemente amplio, las máquinas y los puestos de trabajo no se han ubicado de la mejor manera de acuerdo a los criterios de seguridad y área de cubicaje del Decreto Ejecutivo 2393 lo que ocasiona que se obstaculice el libre flujo del material, además realizan transporte innecesario provocando retrasos en el material en proceso, otro inconveniente está relacionado con la materia prima, este departamento se encuentra alejado del área de corte y aparado, y cuando el personal que necesite el material debe dirigirse a la bodega lo que causa retrasos en las operaciones, en la Fig. 19 se encuentra la distribución actual de las áreas de trabajo.

Para realizar la investigación se considera como modelo de estudio el calzado escolar Lady Laura utilizado por los estudiantes (escuelas/colegios) de la costa y sierra, entonces este tipo de zapato debe cumplir con las especificaciones establecidas por el cliente brindando confort y seguridad para aquellos que los realizan.

# **4.3.1 Descripción de las áreas del Proceso Actual**

El proceso de producción de la empresa CALZAFER tiene como objetivo principal diseñar, producir y comercializar calzado de calidad; innovando constantemente los procesos productivos para servir de manera eficiente a sus clientes, utilizando materia prima de primera fusionada con mano de obra calificada y tecnología de punta y así garantizar la durabilidad, comodidad y seguridad del producto; es por ello que la empresa trabaja con tecnología italiana, posee maquinaria especializada como: máquina cortadora que se encarga de realizar cortes de cuero rápido reduciendo el desperdicio de materia prima al máximo; máquina que se encarga de pegar los talones y puntas de

manera eficiente; máquina reactivadora, se encarga de entregar al calzado propiedades de resistividad por medio del calor; también se tiene la máquina de pegado, secado y reactivado esta realiza tres procesos, da al calzado dureza, resistencia y forma, por último la máquina de presión que se encarga de acoplar bien la suela con el zapato. CALZAFER goza de la grandiosa virtud de contar con mano de obra especializada la cual realiza el proceso de producción de calzado con calidad.

Las áreas dentro de la planta de producción de calzado Lady Laura son las que se describen a continuación:

# **1. Diseño**

El proceso de producción inicia con la elaboración de los diseños previo el pedido de los clientes, el personal del área procede a realizar los diseños a mano de acuerdo al modelo pedido por el cliente en base a catalogos o imágenes bajados del internet, estos son digitalizados y plasmados en papel para luego elaborar modelos sobre materiales resistentes que son utilizados en corte.

# **2. Área de Corte**

A ésta área llega el material de bodega como son: cueros de distintos colores y terminados de acuerdo a las especificaciones de los clientes. Este proceso se realiza de dos maneras: de forma manual utilizando molde y navajas, y con máquina (troqueladora). Aquí se corta el cuero, forros y plantillas.

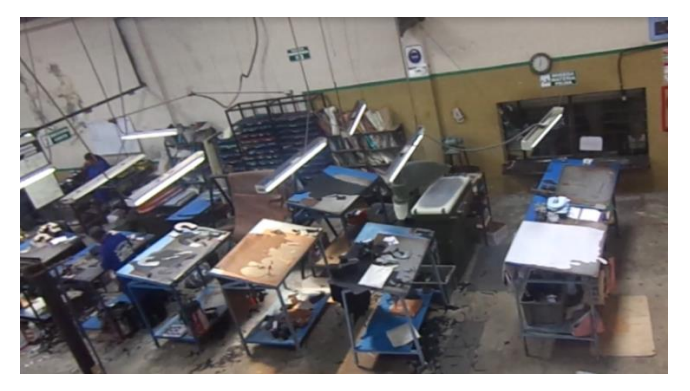

Fig. 9. Área de corte manual y troquelado

# **3. Área Destallada**

En ésta sección se disminuye el grosor de los bordes de cada pieza que llega del corte para que acople mejor las piezas en el aparado.

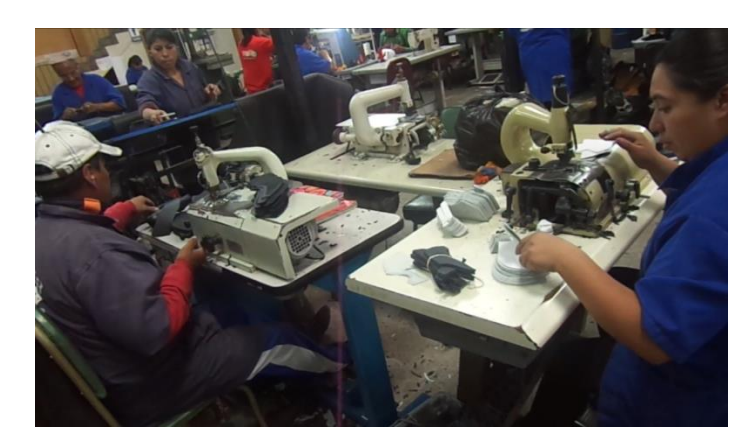

Fig. 10. Área de destallado

# **4. Área de cismado**

Las piezas destalladas, los forros y complementos troquelados llegan a esta área para ser contados, clasificado por pares, y marcado para una fácil identificación de tallas. Además se rayan los cortes para saber por dónde va la costura.

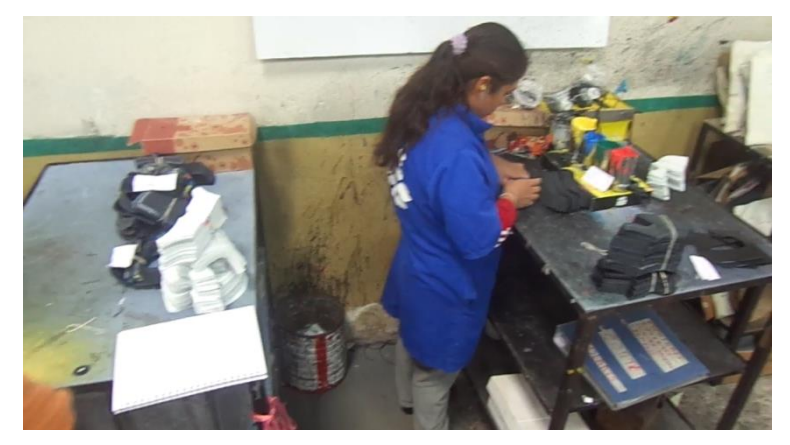

Fig. 11. Área de cismado

# **5. Área de Aparado**

Éste proceso es el encargado de armar el zapato, la primera operación que se realiza es el preparado, luego se cose las piezas que llegan del área de cismado. Entre las partes a coser son: cueros, forros, etiquetas y demás materiales utilizados según el modelo a fabricar.

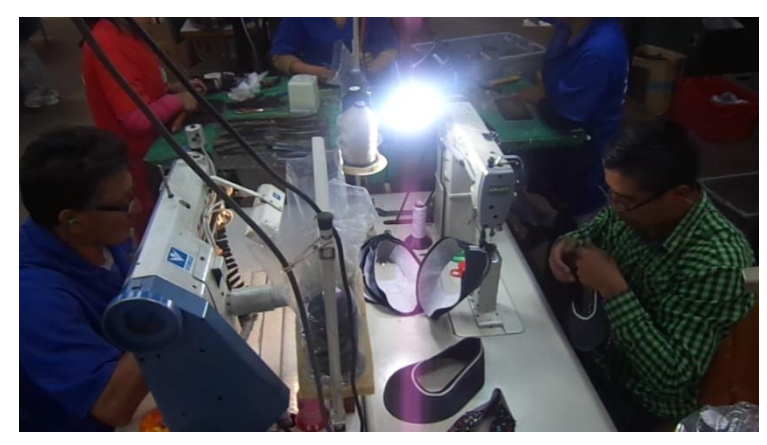

Fig. 12. Área de aparado

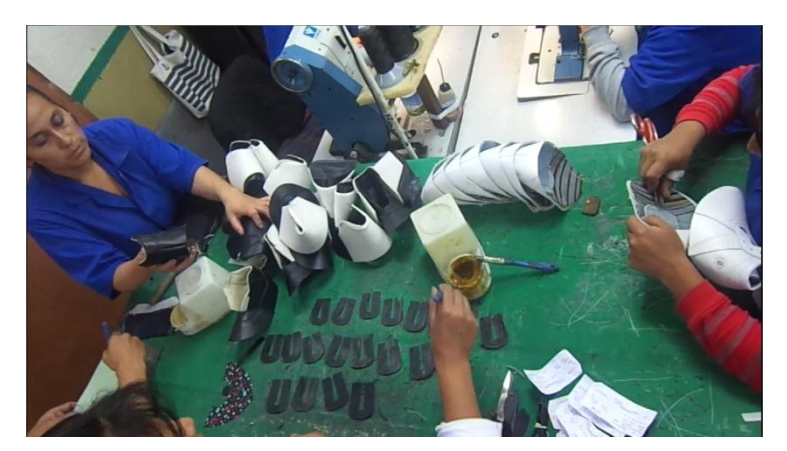

Fig. 13. Preparado de cortes para el aparado

# **6. Área de Serigrafía**

Se estampa la marca de la empresa en las plantas de terminado que llegan del troquelado, luego se cose la planta con el soporte. Además se pone pega en la planta de armado para unir con el material PVC.

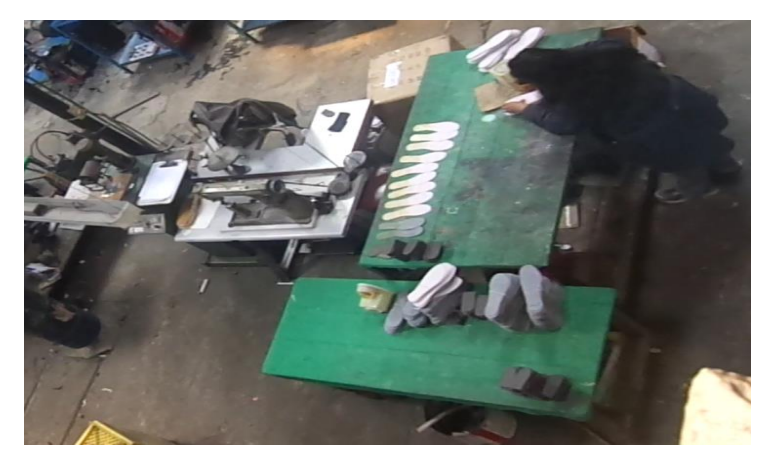

Fig. 14. Área de serigrafiado

# **7. Área de Montaje.**

En esta sección se realizan varias operaciones

- **Conformado:** Se realiza el conformado de talón y puntas con las maquinas que llevan el mismo nombre.
- **Pegado de recuñas y las plantillas:** Se unta el cemento de contacto en la plantilla para después unirlos.
- **Emplantillado:** Selecciona las hormas y las capelladas, luego se procede a grapar la plantilla en la horma.
- **Armado de puntas:** Se elige la horma y la capellada de acuerdo al modelo que corresponda, seguidamente se reactiva el material para el armado.
- **Armado de lados:** Primero se reactiva el talón del material en proceso para el armado de talones y lados del zapato con las máquinas.
- **Rayado o tizado:** Se marca el área donde se realizará el cardado siguiendo la sección señalada.
- **Cardado:** En ésta etapa del proceso se rebaja el excedente del material siguiendo la parte señalada para obtener una superficie adecuada de modo que adhiera mejor la suela al zapato.
- **Pegado:** En ésta área se pone pega blanca en la suela y planta del zapato luego el material es reactivado, el siguiente proceso se encarga de unir los dos elementos (suela con la plata del zapato), una vez unido el zapato es sometido a presión ahora se saca las rebabas y las hormas utilizando pinzas.

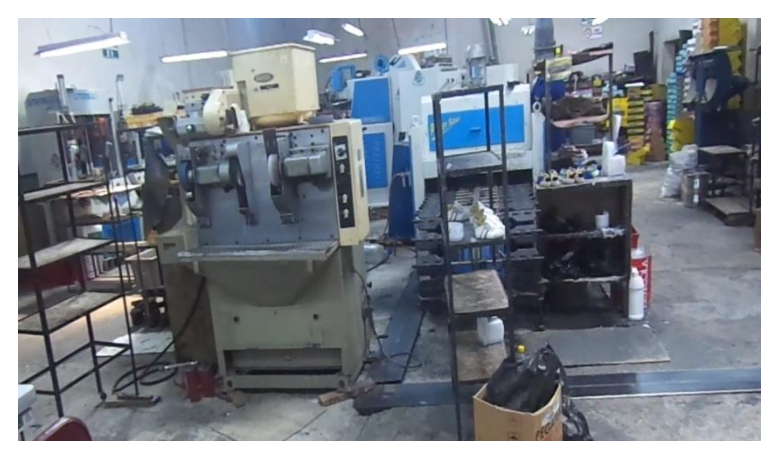

Fig. 15. Área de montaje
# **8. Área de Terminado**

Los trabajadores retiran las rebabas, queman los hilos, corrigen las fallas de los zapatos, colocan las plantillas de terminado y envían a empaque.

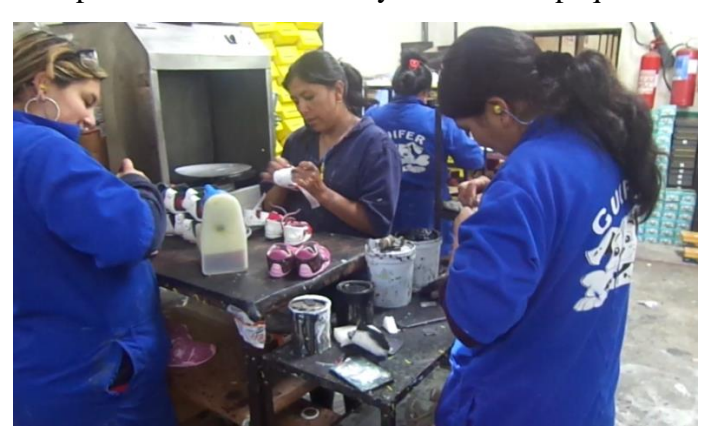

Fig. 16. Área de terminado (Acabado de los zapatos)

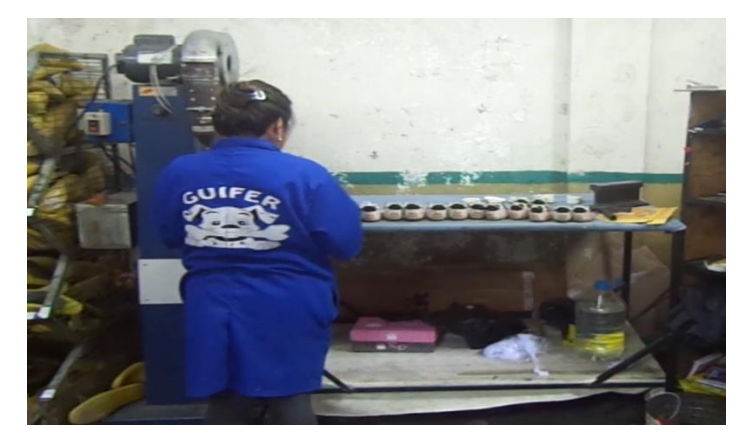

Fig. 17. Área de terminado (Quemar hilos y colocar la plantilla de terminado)

# **9. Área de empaque**

Ésta es la etapa final, aquí se inspecciona los zapatos y se empaca el producto terminado en cartones para ser embodegados y distribuidos.

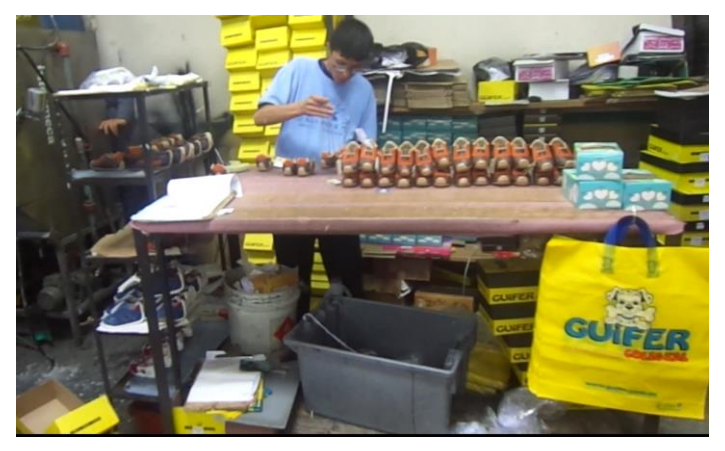

Fig. 18. Área de empaque del producto terminado

#### **10. Bodega de Producto Terminado**

Aquí se almacenan los zapatos fabricados tanto para la venta como para stock de seguridad.

## **11. Bodega de Materia Prima**

Es dónde se guardan todos los materiales que se utilizan en el proceso de fabricación, la bodega está distribuido por áreas en el que almacena suelas, pegas, plantillas, en si todo el material necesario para la producción de calzado.

# **4.3.2 Layout actual de la empresa CALZAFER con la identificación de sus respectivas áreas**

El área de producción de la empresa está distribuida en 2 galpones. El primer galpón consta de 2 pisos, en la planta alta se encuentra el área de diseño y en la planta baja se encuentra el área de troquelado, aparado, conformado, montaje, empaque y producto terminado; El segundo galpón de la misma manera tiene dos pisos: la planta alta está designado para la administración la cual tiene oficinas gerenciales y bodega de materiales indirectos y en la planta baja se encuentra las bodegas de producto terminado y de materia prima, además el área de elaboración de las plantas, como se observa en la fig. 19.

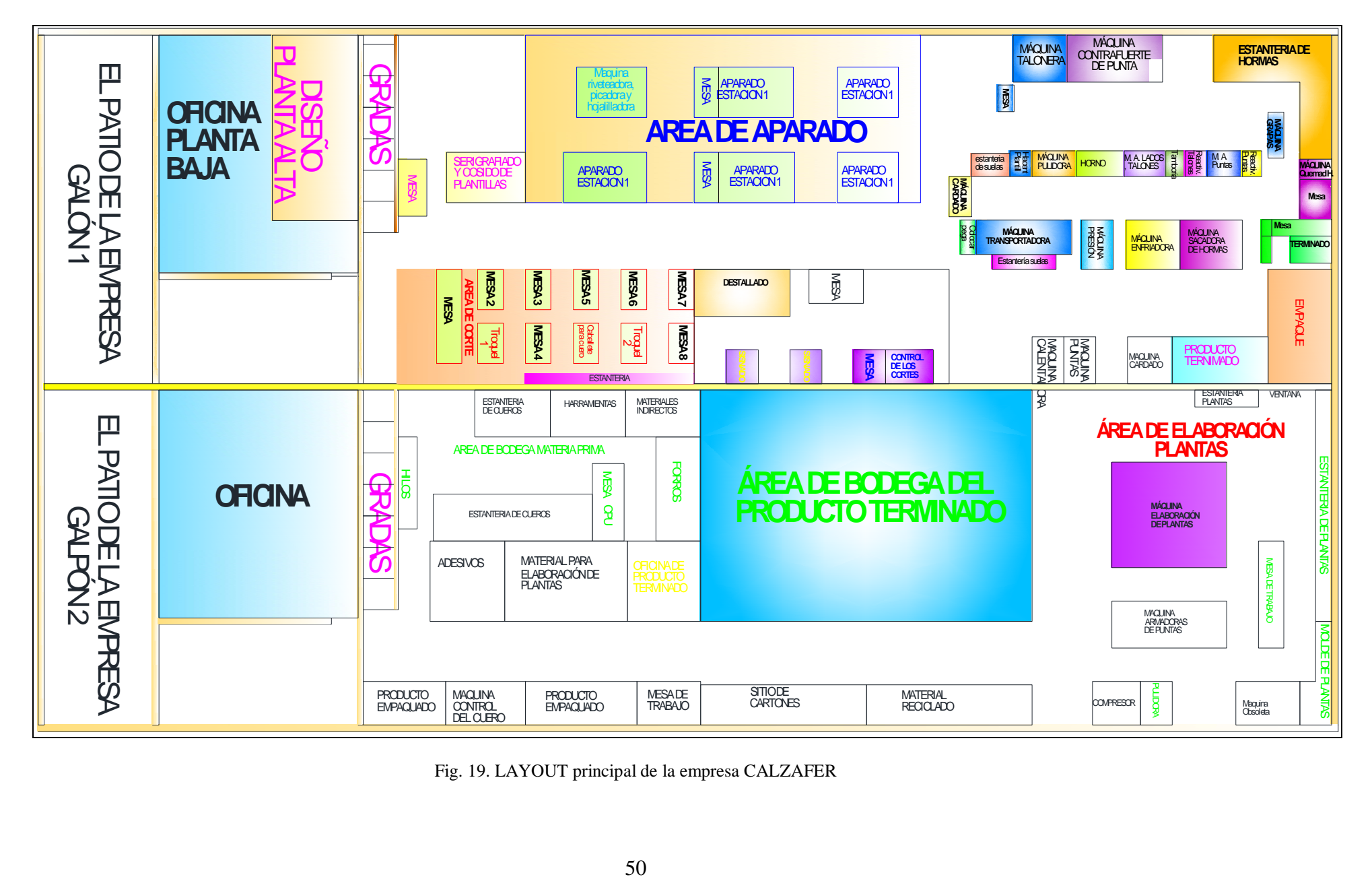

Fig. 19. LAYOUT principal de la empresa CALZAFER

# **4.3.3 Descripción de Maquinaria y Equipo**

La empresa CALZAFER posee varias máquinas que ayudan a realizar su trabajo de manera rápida y precisa, en la Tabla 12 se detallan las más importantes.

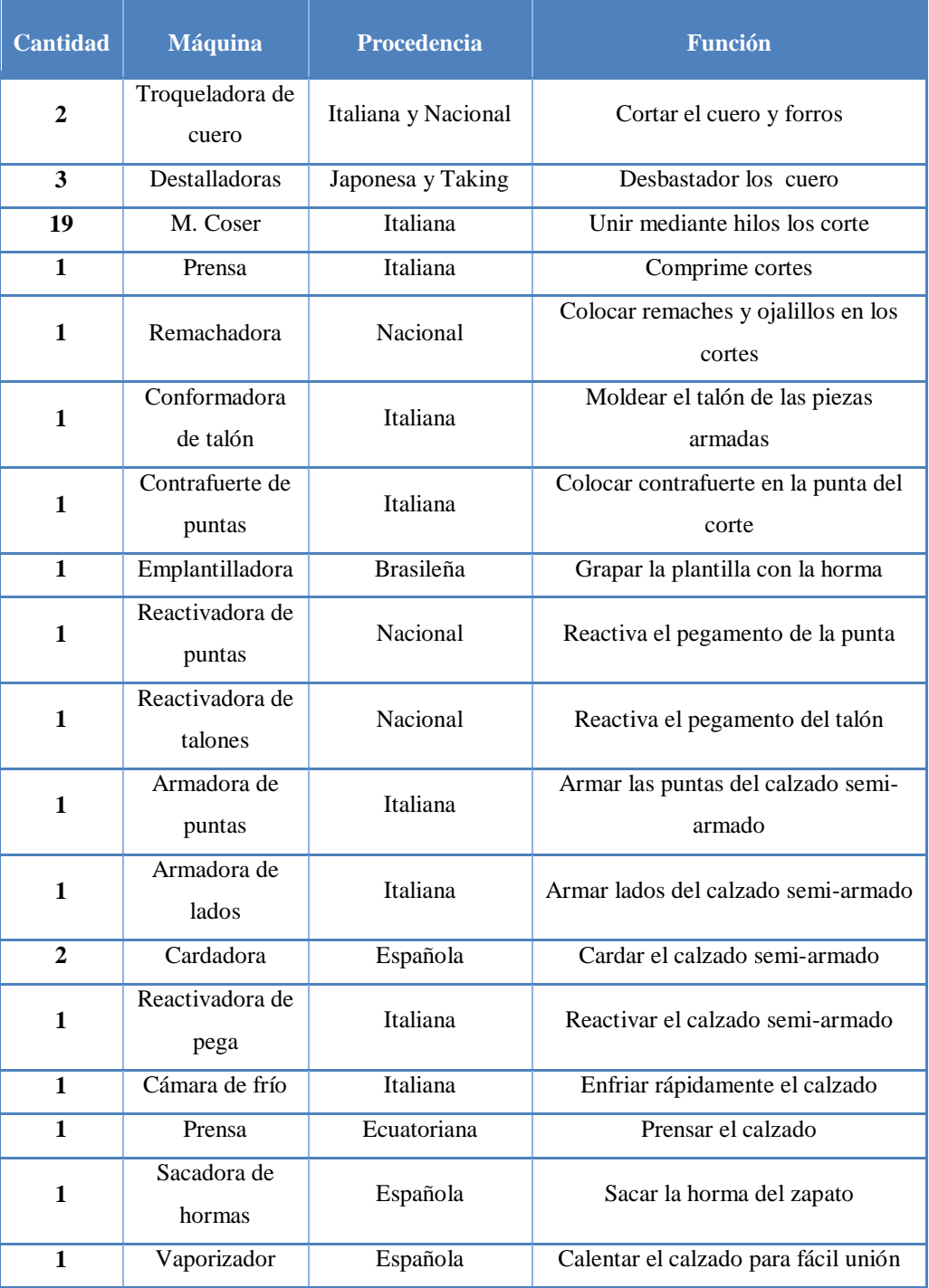

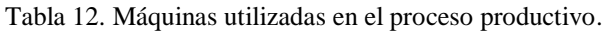

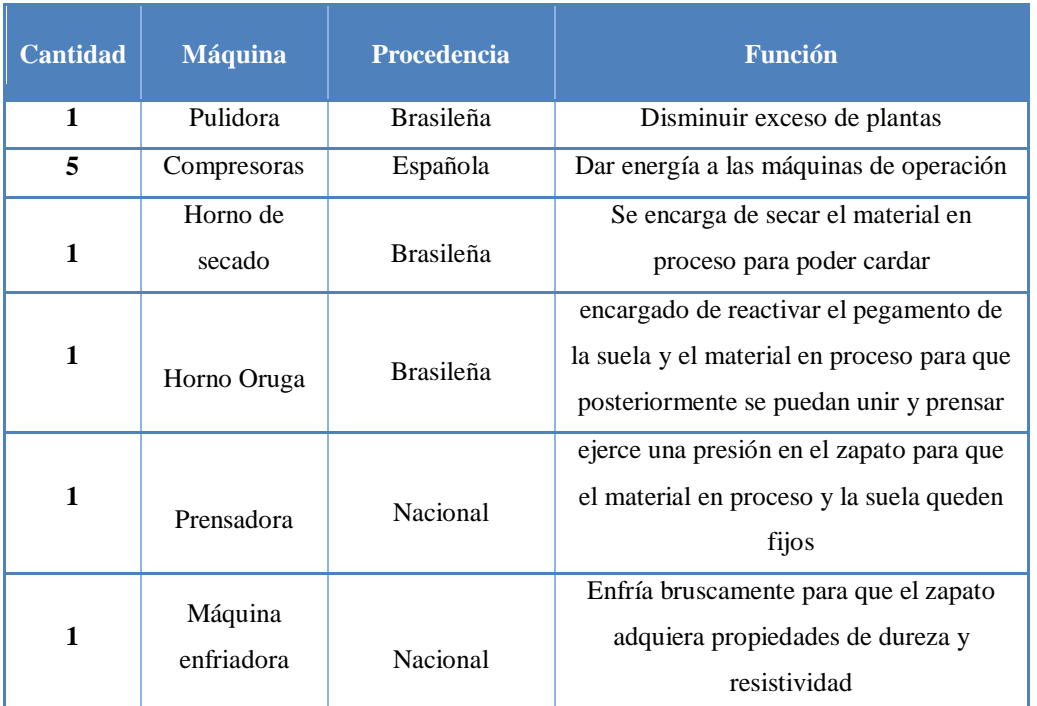

Tabla 12. Máquinas utilizadas en el proceso productivo (continuación).

# **4.3.4 Descripción de Herramientas**

La empresa CALZAFER dispone de un gran número de herramientas para la fabricación del calzado, las cuales se detallan a continuación ver tabla 13:

| <b>HERRAMIENTA</b> | <b>DESCRIPCIÓN</b>                                                             |
|--------------------|--------------------------------------------------------------------------------|
|                    | Es una herramienta del área de aparado ya que permite colocar isarcol y        |
| <b>Brochas</b>     | pega blanca en el material en proceso.                                         |
|                    | Usadas en el área de aparado para recortar el excedente de forro del           |
| <b>Tijeras</b>     | material en proceso, así también para recortar hilos salientes.                |
|                    | Utilizados para recortar material sobrante y sobre todo se utilizan en el área |
| <b>Estilete</b>    | de corte en donde las piezas se recortan manualmente con moldes.               |
|                    | Se utiliza en el aparado para dar pequeños golpes en el material en proceso    |
| <b>Martillo</b>    | para suavizar el cuero.                                                        |
| Grapas             | Utilizado para unir las plantillas con la horma.                               |
| Regla              | Comprueba la medida de las piezas cortadas.                                    |
| <b>Picador</b>     | Utilizado para picar el corte donde van los cordones.                          |

Tabla 13. Herramientas utilizadas en el proceso productivo.

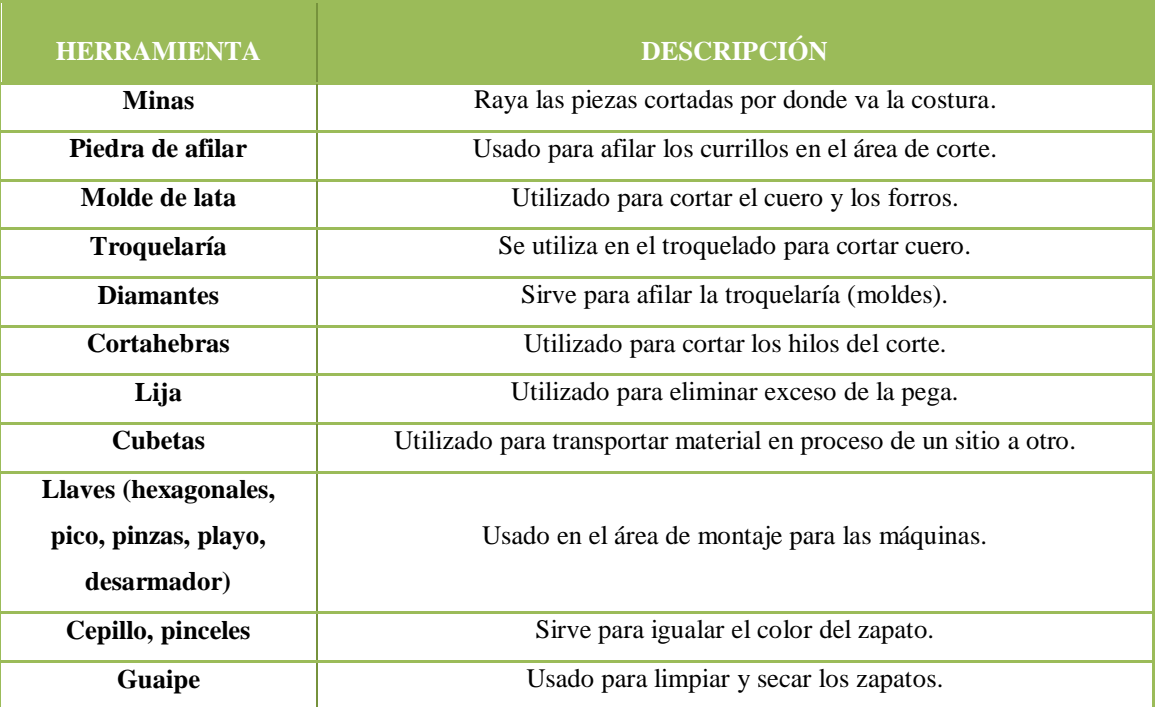

Tabla 13. Herramientas utilizadas en el proceso productivo (Continuación).

# **4.3.5 Descripción de Materia Prima**

La materia prima utilizada en la confección de calzado en la empresa CALZAFER llega de varios proveedores tanto nacionales como internacionales; entre los cuales tenemos ver tabla 14:

| <b>Materia</b><br>Prima | Gráfico                                                                 | <b>Materia Prima</b>         | Gráfico |
|-------------------------|-------------------------------------------------------------------------|------------------------------|---------|
| Hilo Coats              |                                                                         | Cuero de diversos<br>colores |         |
| Hilo<br>Tupiplast       | <b>©</b> Cifa<br>piplast<br><b><i><u><u><b>Apiplast</b></u></u></i></b> | Forros                       |         |

Tabla 14. Descripción de materia prima.

| Materia<br>Prima | Gráfico                        | Gráfico                     |  |
|------------------|--------------------------------|-----------------------------|--|
| Hilo<br>Enkador  | <b>CUVITY</b><br><b>Frénix</b> | Ecofibra para la<br>puntera |  |
| Esponja          |                                | Suelas                      |  |
| Tela             |                                | Plantillas                  |  |

Tabla 14. Descripción de materia prima (continuación 1).

# **4.4 Métodos actuales del proceso productivo para la elaboración de calzado en la empresa CALZAFER**

Para iniciar con el estudio de trabajo en dicha empresa primero se analizan los métodos que se emplean en la confección de calzado, para ello se utilizan diagramas dónde se registran todas las actividades/operaciones del proceso.

# **4.4.1 Cursograma sinóptico del proceso actual**

Es un diagrama que presenta un cuadro general de cómo suceden las principales operaciones e inspecciones del proceso de producción sin tomar en cuenta quien las ejecuta ni donde se llevan a cabo; simplemente se registra la forma de realizar el trabajo.

El cursograma sinóptico del proceso o más conocido como diagrama de ensamble es utilizado para brindar una visión general del proceso es decir la forma cómo se van incorporando los materiales al proceso y los subensambles para finalmente formar el producto terminado.

A continuación se detalla las operaciones e inspecciones más importantes que se ha observado en el proceso de fabricación de calzado escolar Lady Laura.

**Operación 1:** Diseñar el modelo de zapato.

**Almacenamiento 1:** Recepción y almacenamiento de materia prima y los insumos necesarios para la elaboración de calzado.

**Transporte 1:** Trasladar el cuero de bodega a corte de acuerdo a la orden de producción.

**Operación 2:** Cortar el cuero de acuerdo a las medidas y tallas especificadas utilizando los moldes elaborados en el área de diseño.

**Operación 3:** Retirar las piezas cortadas y clasificar por orden de producción.

**Transporte 2:** Llevar las piezas cortadas (operación 2) al proceso de destallado.

**Operación 4:** Destallar las piezas cortadas.

**Transporte 3:** Trasladar los forros al área de cismado.

**Operación 5:** Cortar los forros de acuerdo a las medidas y tallas especificadas en la orden de producción.

**Operación 6:** Retirar los forros cortados y clasificarlas por orden de producción.

**Transporte 4:** Llevar las piezas destalladas (operación 4) y los forros (operación 5) al proceso de cismado.

**Operación e Inspección 1:** En este proceso los cortes y forros son inspeccionados para asegurar que tengan las dimensiones adecuadas. El operario cuenta las piezas, pinta de colores para identificar por tallas y se arman por lotes con las piezas necesarias para el siguiente proceso.

**Transporte 5:** Llevar las piezas armadas de la operación e inspección 1 al aparado.

**Operación 7:** Se coloca pega blanca en las piezas para unir manualmente.

**Operación 8:** Cocer las piezas cortadas que forman del calzado escolar Lady Laura de acuerdo al modelo y talla del zapato que se va a fabricar.

**Transporte 6:** Los cortes son llevados al proceso de control de calidad.

**Operación e Inspección 2:** Revisar que estén completo los cortes e inspeccionar que las piezas estén bien fijas, se cortan hilos y bordes del forro.

**Transporte 7:** Las capelladas obtenidas de la operación e inspección 2 son transportadas al área de montaje.

**Operación 9:** Colocar contrafuertes de talón en el material en proceso, e ingresarlos a la máquina conformadora.

**Operación 10:** Colocar látex en las punteras y prensar a calor.

**Operación 11:** Poner isarcol en los bordes del material en procesos.

**Operación 12:** Colocar el material en proceso sobre las hormas que previamente fueron grapados con la plantilla de armado.

**Operación 13:** Reactivar las puntas del material en proceso a 150 ºC.

**Operación 14:** Armar las puntas.

**Operación 15:** Reactivar el talón del material a 275 ºC.

**Operación 16:** Armado de lados y talones.

**Operación 17:** Secar los zapatos.

**Operación 18:** Sacar las grapas, pulir el exceso de cuero de la punta y asentar.

**Operación 19:** Rayar los filos del material en proceso uniendo con la suela.

**Operación 20:** Cardar.

**Transporte 8:** Transportar las plantas de la bodega al proceso de preparado.

**Operación 21:** Preparar las plantas.

**Operación 22:** Poner pegamento en la suela y en el material en proceso e ingresarlos en el horno a 460 ºC.

**Operación 23:** Unir la suela con el material en proceso y someter a presión.

**Operación 24:** Colocar el calzado en el horno de enfriamiento.

**Operación 25:** Sacar las hormas del zapato, limpiar, quitar el exceso de pegamento y parear el calzado.

**Transporte 9:** Transportar los zapatos pareados al proceso de terminado.

**Operación e Inspección 3:** Calcinar los hilos sobrantes con la ayuda de un mechero, colocar plantillas de acabado y verificar que el calzado tenga todos los componentes.

**Transporte 10:** Enviar al área de empaquetado.

**Inspección 1:** Verificar que el calzado tenga todos los componentes.

**Operación 26:** Empacar y colocar etiquetas.

**Transporte 11:** Enviar al área de bodega del producto terminado.

**Almacenamiento 2:** Almacenar el producto terminado.

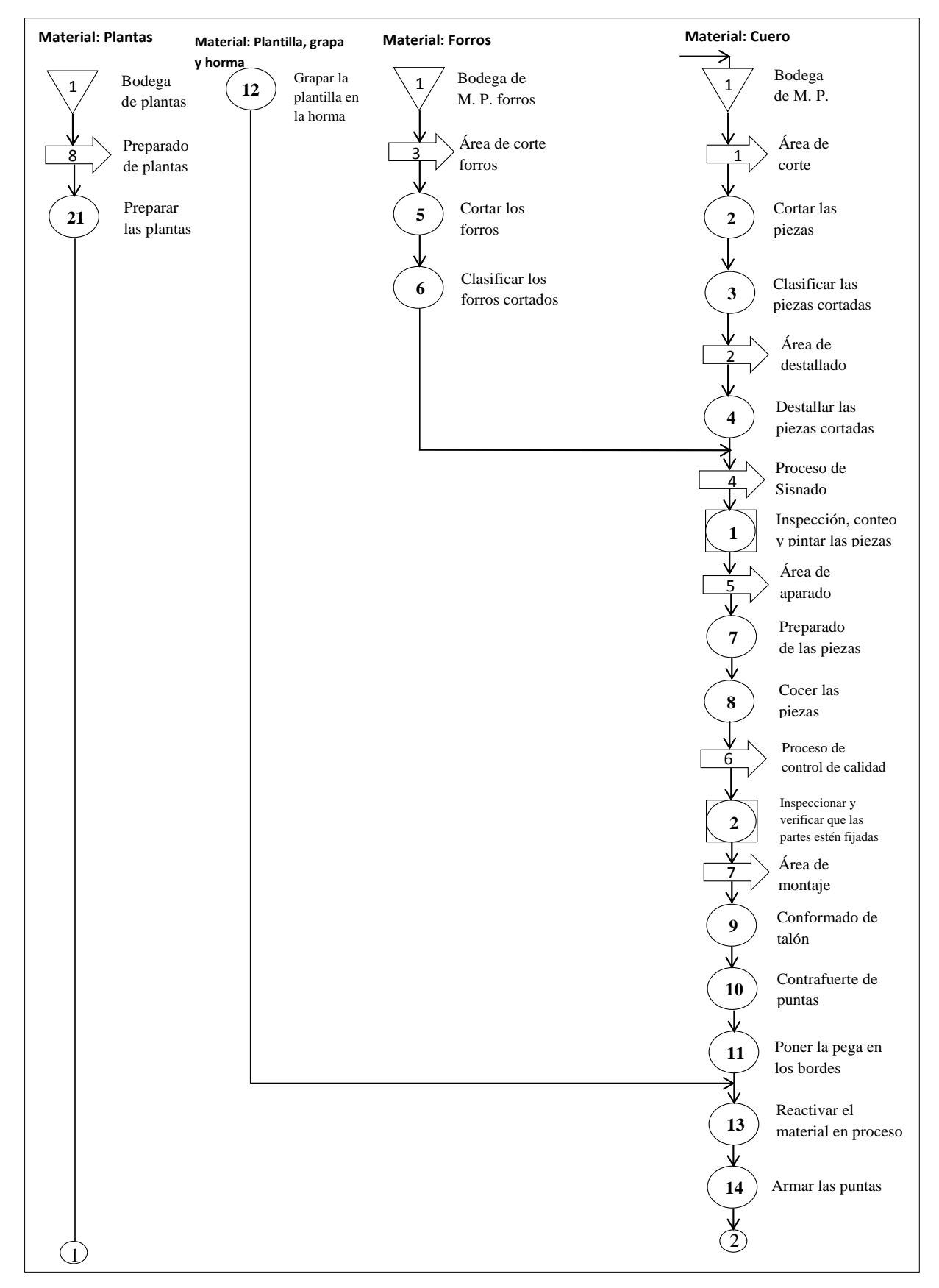

Fig. 20. Cursograma sinóptico del proceso actual.

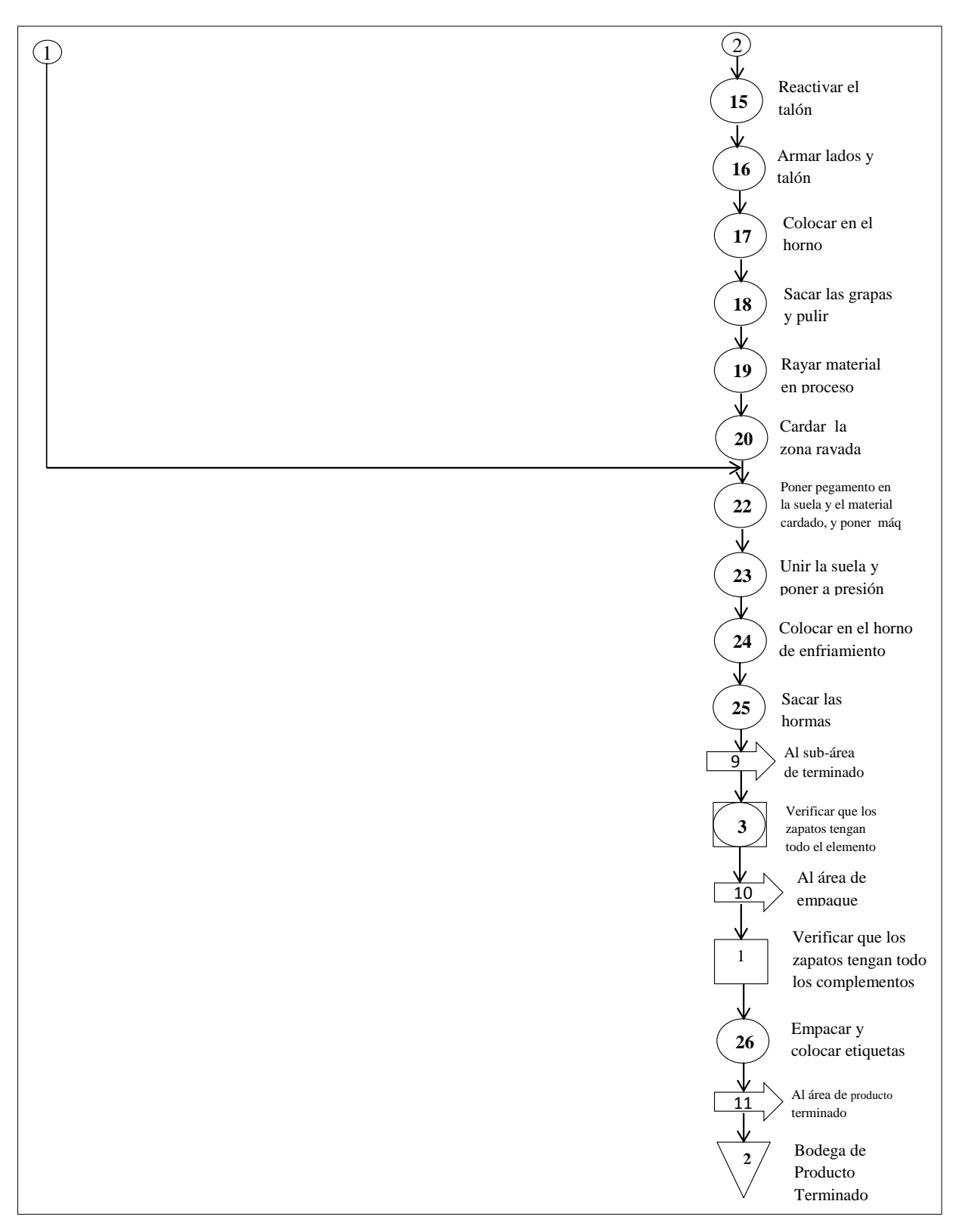

Fig. 20. Cursograma sinóptico del proceso actual (continuación 1).

#### **4.4.2 El cursograma analítico**

El cursograma analítico es un diagrama que muestra la trayectoria de un producto o procedimiento señalando todas las operaciones mediante el símbolo que corresponda.

Una vez realizado el cursograma sinóptico del proceso de elaboración de calzado Lady Laura de la empresa CALZAFER se elabora el cursograma analítico basado en el material, el mismo que es similar al sinóptico pero además de los símbolos de operación e inspección incluyen los de trasporte, espera y almacenamiento con sus respetivos tiempos, cantidad y distancia recorridos del material ver tabla 15.

|                                                          | Cursograma Analítico                                               | <b>OPERARIO/MATERIAL/EQUIPO-</b> |                      |                       |    |                         |  |                |  |                         |             |                      |             |
|----------------------------------------------------------|--------------------------------------------------------------------|----------------------------------|----------------------|-----------------------|----|-------------------------|--|----------------|--|-------------------------|-------------|----------------------|-------------|
| Diagrama Num. 1                                          | Hoia num. 1 de 1                                                   |                                  |                      |                       |    |                         |  | Resumen        |  |                         |             |                      |             |
| Producto: Calzado Escolar Lady Laura.                    |                                                                    |                                  | Actividad            |                       |    |                         |  | Actual         |  |                         | Propuesta   |                      | Economía    |
| Actividad: Elaboración de Calzado Escolar Lady Laura.    |                                                                    | Operación<br>Transporte          |                      | О<br>₿<br>D           |    | 96<br>35                |  |                |  |                         |             |                      |             |
| Metodo: Actual/Propuesto                                 |                                                                    | Espera                           |                      |                       |    |                         |  | $\overline{c}$ |  |                         |             |                      |             |
| Lugar: Industria CALZAFER.                               |                                                                    | Inspección                       |                      |                       |    |                         |  |                |  |                         |             |                      |             |
| Elaborado por: Jorge Chisaguano.                         |                                                                    |                                  | Operación/Inspección | $\overline{\text{O}}$ |    |                         |  | 6              |  |                         |             |                      |             |
| Aprobado por:                                            |                                                                    | Almacenamiento                   |                      | 7                     |    |                         |  | $\mathfrak{D}$ |  |                         |             |                      |             |
|                                                          | A.V.P.: Tiempo de Actividad que Agrega Valor al Producto/N.A.V.P.: | Distancia (m)                    |                      |                       |    |                         |  | 340.592        |  |                         |             |                      |             |
| Tiempo de Actividad que No Agrega Valor al Producto      |                                                                    |                                  | Tiemp (min.- homb)   |                       |    |                         |  | 45.438         |  |                         |             |                      |             |
| Ficha num.: 001                                          |                                                                    | Fecha:                           |                      |                       |    |                         |  |                |  |                         |             |                      |             |
|                                                          | Descripción                                                        | Cant.                            | Distan (m)           | <b>Tiemp</b><br>(min) | () | $\Rightarrow$           |  | Símbolo        |  |                         |             | <b>Observaciones</b> |             |
| Almacenamiento del materia prima.                        |                                                                    | 0.000                            |                      |                       |    |                         |  |                |  | $\mathbf{\overline{X}}$ |             |                      | <b>NAVP</b> |
| Transportar el cuero de la bodega al área de corte.      |                                                                    |                                  | 7,193                | 0.567                 |    | $\overline{K}$          |  |                |  |                         |             | Caminando            | <b>NAVP</b> |
|                                                          | Transportar el cuero de la estantería y colocar en la mesa.        |                                  | 2,431                | 0.309                 |    | ⋏                       |  |                |  |                         |             | Caminando            | <b>NAVP</b> |
| Cortar las piezas (capellada y lateral).                 |                                                                    |                                  |                      | 0.951                 | ĸ  |                         |  |                |  |                         |             | A mano               | AVP         |
| Colocar las piezas cortadas en la mesa de trabajo.       |                                                                    |                                  |                      | 0.216                 | k  |                         |  |                |  |                         |             | A mano               | <b>NAVP</b> |
| Colocar en cubetas por orden de producción.              |                                                                    |                                  |                      | 0,056                 |    |                         |  |                |  |                         |             | A mano               | <b>NAVP</b> |
| Transporte a troquelado de cuero.                        |                                                                    |                                  | 8,745                | 0,036                 |    | X                       |  |                |  |                         |             | Caminando            | <b>NAVP</b> |
| Transporte de forros de la bodega al área de corte.      |                                                                    |                                  | 12,846               | 0.323                 |    | $\mathbf{x}$            |  |                |  |                         | Con máquina |                      | <b>NAVP</b> |
| Transporte forro de la estantería y colocar en la mesa.  |                                                                    |                                  | 14,088               | 0,117                 |    | $\overline{\mathbf{x}}$ |  |                |  |                         |             | Caminando            | <b>NAVP</b> |
| Cortar forros (capellada y lateral).                     |                                                                    |                                  |                      | 0.554                 | x  |                         |  |                |  |                         |             | A mano               | AVP         |
| Colocar en la cubeta por orden de producción.            |                                                                    |                                  |                      | 0.243                 | X  |                         |  |                |  |                         |             | A mano               | <b>NAVP</b> |
| Transportar cuero de la estantería al troquelado (mesa). |                                                                    |                                  | 3,004                | 0.394                 |    | $\times$                |  |                |  |                         |             | Caminando            | <b>NAVP</b> |
| Troquelar (Correa y adornos).                            |                                                                    |                                  |                      | 0,426                 | X  |                         |  |                |  |                         |             | Con máquina          |             |
| Colocar las piezas troqueladas en la mesa de trabajo.    |                                                                    |                                  |                      | 0.130                 | k  |                         |  |                |  |                         | A mano      |                      | <b>NAVP</b> |
| Colocar piezas en cubeta por orden de producción.        |                                                                    |                                  |                      | 0.072                 | ₩  |                         |  |                |  |                         | A mano      |                      | <b>NAVP</b> |
| Transporte al área de destallado.                        |                                                                    |                                  | 19,405               | 0.530                 |    | ኣ                       |  |                |  |                         |             | Caminando            | <b>NAVP</b> |
|                                                          | Transporte de material al área de troquelado (poner mesa).         |                                  | 11,500               | 0.523                 |    | $\star$                 |  |                |  |                         |             | Caminando            | <b>NAVP</b> |
|                                                          | Troquelar los complementos (plantillas, contrafuerte, recuña).     |                                  |                      | 0,684                 | ĸ  |                         |  |                |  |                         |             | Con máquina          | AVP         |
| Codificar por lotes las piezas troqueladas.              |                                                                    |                                  |                      | 0,257                 | k  |                         |  |                |  |                         |             | A mano               | AVP         |

Tabla 15. Cursograma analítico Actual. Elaboración del calzado Lady Laura

| Colocar las piezas troqueladas en cubeta.                               |    |        | 0,060 | k                       |           |  |                         | A mano      | <b>NAVP</b>          |
|-------------------------------------------------------------------------|----|--------|-------|-------------------------|-----------|--|-------------------------|-------------|----------------------|
| Transporte al área de destallado (contrafuerte).                        |    | 11,945 | 0,205 |                         | ╳         |  |                         | Caminando   | <b>NAVP</b>          |
| Destallar los contrafuertes talón.                                      |    |        | 0,113 | ≮                       |           |  |                         | Con máquina | AVP                  |
| Transporte a troquelado de complementos.                                |    | 11,945 | 0,201 |                         | ¥         |  |                         | Caminando   | <b>NAVP</b>          |
| Transporte al área de serigrafiado.                                     |    | 12,993 | 0.244 |                         | $\star$   |  |                         | Caminando   | <b>NAVP</b>          |
| Colocar las piezas en la mesa de destallado.                            |    |        | 0,082 | K                       |           |  |                         | A mano      | <b>NAVP</b>          |
| Coger las piezas y sacar la liga.                                       |    |        | 0,098 | $\mathbf{\overline{x}}$ |           |  |                         | A mano      | <b>NAVP</b>          |
| Destallar (capellada y lateral).                                        |    |        | 1,255 |                         |           |  |                         | Con máquina | AVP                  |
| Colocar las piezas destalladas en la cubeta.                            |    |        | 0,097 | ¥                       |           |  |                         | A mano      | <b>NAVP</b>          |
| Transporte al área de cisnado.                                          |    | 3,701  | 0,080 |                         | ⋊         |  |                         | Caminando   | <b>NAVP</b>          |
| Poner las piezas en la mesa de cisnado.                                 |    |        | 0,089 | $\star$                 |           |  |                         | A mano      | <b>NAVP</b>          |
| Cisnar las piezas (contar y pintar por tallas).                         |    |        | 1,089 |                         |           |  | ₹                       | A mano      | AVP                  |
| Transporte a liberación de corte.                                       |    | 3,486  | 0,047 |                         | K         |  |                         | Caminando   | <b>NAVP</b>          |
| Transportar forros a liberación de corte.                               |    | 15,598 | 0,296 |                         | ķ.        |  |                         | Caminando   | <b>NAVP</b>          |
| Codificar forros y verificar que esten completo.                        |    |        | 0,886 |                         |           |  | $\overline{\mathbf{x}}$ | A mano      | <b>NAVP</b>          |
| Colocar en la cubeta.                                                   |    |        | 0,042 | $\mathbf{r}$            |           |  |                         | A mano      | <b>NAVP</b>          |
| Clasificar por tallas y por orden de producción.                        |    |        | 0,353 |                         |           |  |                         | A mano      | <b>NAVP</b>          |
| Cocer el refuerzo en la plantilla de termindo.                          |    |        | 0,647 |                         |           |  |                         | Con máquina | AVP                  |
| Serigrafiar.                                                            |    |        | 0,127 | k                       |           |  |                         | A mano      | AVP                  |
| Colocar la etiqueta.                                                    |    |        | 0,181 | <b>x</b>                |           |  |                         | Con máquina | AVP                  |
| Poner pega en la recuña y en la plantilla de armado.                    |    |        | 0,242 | k                       |           |  |                         | A mano      | AVP                  |
|                                                                         | x2 | 36,602 | 0,620 |                         |           |  |                         | Caminando   | <b>NAVP</b>          |
| Transportar al remache y regresar a serigrafiado.                       |    |        |       |                         | እ         |  |                         |             |                      |
| Remachar la recuña con la plantilla de armado.                          |    |        | 0,608 | ★                       |           |  |                         | Con máquina | AVP                  |
| Transporte al área de montaje.                                          |    | 23,636 | 0,363 |                         | እ         |  |                         | Caminando   | <b>NAVP</b>          |
| Transporte al área de aparado.                                          |    | 16,551 | 0,251 |                         | $\star$   |  |                         | Caminando   | <b>NAVP</b>          |
| Verificar la orden de producción y distribuir a las celdas.             |    |        | 0.528 |                         |           |  | ₹                       | A mano      | <b>NAVP</b>          |
| Poner el material en la mesa de trabajo.                                |    |        | 0,067 | $\mathbf{K}$            |           |  |                         | A mano      | <b>NAVP</b>          |
| Cocer capellada.                                                        |    |        | 0,542 | $\mathbf{x}$            |           |  |                         | Con máquina | AVP                  |
| Cortar hilos de la capellada.                                           |    |        | 0,063 | X                       |           |  |                         | A mano      | AVP                  |
| Poner cinta de refuerzo en el material en proceso.                      |    |        | 0,315 | k                       |           |  |                         | A mano      | AVP                  |
| Cerrar la capellada.                                                    |    |        | 0,195 |                         |           |  |                         | Con máquina | AVP                  |
| Abrir la costura del talón y poner cinta de fuerza.                     |    |        | 0,231 | X                       |           |  |                         | A mano      | $\operatorname{AVP}$ |
| Cocer forros (capellada y talón).                                       |    |        | 0,207 |                         |           |  |                         | Con máquina | AVP                  |
| Cortar hilos del forro.                                                 |    |        | 0,078 |                         |           |  |                         | A mano      | AVP                  |
| Unir forro con la capellada.                                            |    |        | 0,695 |                         |           |  |                         | Con máquina | AVP                  |
| Cortar los filos (sobrante de forros).                                  |    |        | 0,215 | k                       |           |  |                         | A mano      | AVP                  |
| Poner pega en el forro de la capellada.                                 |    |        | 0,327 |                         |           |  |                         | A mano      | AVP                  |
| Doblar los filos y dar la vuelta el corte.                              |    |        | 0,930 | $\mathbf{k}$            |           |  |                         | A mano      | AVP                  |
| Preparado de correa.                                                    |    |        | 0,792 | $\frac{1}{3}$           |           |  |                         | A mano      | AVP                  |
| Cocer la correa.                                                        |    |        | 0,279 | $\bf{k}$                |           |  |                         | Con máquina | AVP                  |
| Recortar los filos del forro.                                           |    |        | 0,154 | $\bf{k}$                |           |  |                         | A mano      | AVP                  |
| Preparado de material para lazos.                                       |    |        | 0,470 | $\bf{k}$                |           |  |                         | A mano      | AVP                  |
| Coser lazo en la correa.                                                |    |        | 0,408 | $\bf{r}$                |           |  |                         | Con máquina | AVP                  |
| Cocer correa en el corte.                                               |    |        | 0,467 | $\ast$                  |           |  |                         | Con máquina | AVP                  |
| Transporte al proceso de liberacion de aparado.                         |    | 9,356  | 0,225 |                         | $\lambda$ |  |                         | Caminando   | <b>NAVP</b>          |
| Colocar en la mesa de trabajo.                                          |    |        | 0,072 | $\mathbb{X}$            |           |  |                         | A mano      | <b>NAVP</b>          |
| Clasificar los cortes por orden de producción.                          |    |        | 0,604 | $\overline{x}$          |           |  |                         | A mano      | <b>NAVP</b>          |
| Recortar los filos del material y verificar que este bien las costuras. |    |        | 0,509 |                         |           |  | $\mathbf{X}$            | A mano      | AVP                  |
| Poner en cubetas para el siguiente proceso.                             |    |        | 0,067 | К                       |           |  |                         | A mano      | <b>NAVP</b>          |
| Transporte del material al área de montaje.                             |    | 9,336  | 0,235 |                         | ⋊         |  |                         | Caminando   | <b>NAVP</b>          |
| Colocar en la mesa el material en proceso y los contrafuerte.           |    |        | 0,142 | $\times$                |           |  |                         | A mano      | <b>NAVP</b>          |
| Cortar los contrafuertes de acuerdo a la medida.                        |    |        | 0,137 | $\mathbf{x}$            |           |  |                         | A mano      | AVP                  |

Tabla 15. Cursograma analítico. Elaboración del calzado Lady Laura (Continuación 1)

| Reactivar los contrafuertes.                                                                           |        | 0.012          | $\mathbf{x}$             |                    |                    |                    |  | Automatizado           | AVP                  |
|----------------------------------------------------------------------------------------------------|--------|----------------|--------------------------|--------------------|--------------------|--------------------|--|------------------------|----------------------|
| Poner contrafuerte de talón en el material en proceso.                                                 |        | 0,224          | k                        |                    |                    |                    |  | A mano                 | AVP                  |
| Colocar el material en proceso en la máquina contrafuerte.                                             |        | 0,573          | 닟                        |                    |                    |                    |  | A mano                 | $\operatorname{AVP}$ |
| Transporte al proceso de colocación de contrafuert puntera.                                            | 2,350  | 0,049          |                          | $\times$           |                    |                    |  | Caminando              | <b>NAVP</b>          |
| Colocar contrafuerte en la punta del material en proceso.                                              |        | 0,162          | ≸                        |                    |                    |                    |  | A mano                 | AVP                  |
| Esperar a la máquina y poner en la mesa de trabajo.                                                    |        | 0,016          |                          |                    | $\mathbb{R}$       |                    |  | Automatizado           | <b>NAVP</b>          |
| Poner pega en el material en proceso.                                                                  |        | 0,355          | К                        |                    |                    |                    |  | A mano                 | AVP                  |
| Poner pega en los bordes del material en proceso (estantería).                                         |        | 0,264          |                          |                    |                    |                    |  | A mano                 | AVP                  |
| Depósito provisional de material en proceso.                                                           |        | Indefinido     |                          |                    | $\mathbf{\hat{x}}$ |                    |  | A mano                 | <b>NAVP</b>          |
| Clasificar las plantillas y poner en la mesa de trabajo.                                               |        | 0,079          | К                        |                    |                    |                    |  | A mano                 | <b>NAVP</b>          |
| Transporte de hormas a la estantería por orden de producción.                                          | 1,000  | 0.403          |                          | $\lambda$          |                    |                    |  | A mano                 | <b>NAVP</b>          |
| Grapar las plantillas (plantillas de armado en la horma).                                              |        | 0.075          | ٢                        |                    |                    |                    |  | Con máquina            | AVP                  |
| Poner pega en la plantilla de armado.                                                                  |        | 0,112          | ≸                        |                    |                    |                    |  | A mano                 | AVP                  |
| Transporte a depósito provisional del material en proceso.                                             | 3,000  | 0,240          |                          | $\times$           |                    |                    |  | Caminando              | <b>NAVP</b>          |
| Poner los cortes en las hormas.                                                                        |        | 0,116          | ≮                        |                    |                    |                    |  | A mano                 | NAVP                 |
| Transporte a armado de puntas.                                                                         | 1,500  | 0.151          |                          | $\mathbf{x}$       |                    |                    |  | Caminando              | <b>NAVP</b>          |
| Reactivar las puntas.                                                                                  |        | 0,515          | K                        |                    |                    |                    |  | Automatizado           | AVP                  |
| Armar las puntas.                                                                                      |        | 0,229          | $\mathbf{k}$             |                    |                    |                    |  | Automatizado           | AVP                  |
| Colocar en la estantería.                                                                              |        | 0,026          | k                        |                    |                    |                    |  | A mano                 | <b>NAVP</b>          |
| Colocar el material en proceso en el reactivador.                                                      |        | 0.037          | k                        |                    |                    |                    |  | A mano                 | <b>NAVP</b>          |
| Reactivar el corte.                                                                                    |        | 0.992          | k                        |                    |                    |                    |  | Automatizado           | AVP                  |
| Armado de lados y talones.                                                                             |        | 0,413          | k                        |                    |                    |                    |  | Automatizado           | AVP                  |
| Colocar en la máquina enfriadora.                                                                      |        | 0.019          | k                        |                    |                    |                    |  | A mano                 | <b>NAVP</b>          |
| Máquina de enfriado de material en proceso.                                                            | 1,500  | 0,417          | k                        |                    |                    |                    |  | Automatizado           | AVP                  |
| Sacar las grapas del material en proceso.                                                              |        | 0,121          | k                        |                    |                    |                    |  | A mano                 | <b>NAVP</b>          |
| Pulir el exceso del material puntas.                                                                   |        | 0,155          | Y                        |                    |                    |                    |  | Con máquina            | AVP                  |
| Transporte al proceso de reayado.                                                                      | 2,100  | 0,055          |                          | $\lambda$          |                    |                    |  | Caminando              | <b>NAVP</b>          |
| Rayar el material en proceso.                                                                          |        | 0,248          | ≮                        |                    |                    |                    |  | A mano                 | AVP                  |
| Transporte al proceso de cardado.                                                                      | 2,488  | 0,060          |                          | $\mathsf{\lambda}$ |                    |                    |  | Caminando              | <b>NAVP</b>          |
| Colocar el material en proceso en la mesa.                                                             |        | 0.051          | K                        |                    |                    |                    |  | A mano                 | <b>NAVP</b>          |
| Cardar.                                                                                                |        | 0,415          | ķ.                       |                    |                    |                    |  | Con máquina            | AVP                  |
| Colocar en la estantería para el siguiente roceso (pega).                                              | 1,180  | 0,051          | ţ                        |                    |                    |                    |  | A mano                 | <b>NAVP</b>          |
| Transportar el material de la bodega al área de inyección.                                             | 4,340  | 0,578          |                          | እ                  |                    |                    |  | Caminando              | <b>NAVP</b>          |
| Poner el molde en la máquina.                                                                          |        | 1,157          | K                        |                    |                    |                    |  | A mano                 | <b>NAVP</b>          |
| Poner el material en la máquina de inyección.                                                          |        | 0,419          | k                        |                    |                    |                    |  | A mano                 | <b>NAVP</b>          |
| Invectar en el molde.                                                                                  |        | 0,700          |                          |                    |                    |                    |  | Automatizado           | AVP                  |
| Sacar las suelas inyectadas y poner en la mesa.                                                        |        | 0,153          | k                        |                    |                    |                    |  | A mano                 | <b>NAVP</b>          |
| Recortar el exceso del material.                                                                       |        | 0,139          | ¥                        |                    |                    |                    |  | A mano                 | AVP                  |
| Transporte al proceso de preparado de suela.                                                           | 2,230  | 0,168          |                          | $\lambda$          |                    |                    |  | Caminando              | <b>NAVP</b>          |
| Preaparado de suelas.                                                                                  |        | 0.868          | ٢                        |                    |                    |                    |  | A mano                 | AVP                  |
| Colocar en la estantería.                                                                              |        | 0,374          | ¥                        |                    |                    |                    |  | A mano                 | <b>NAVP</b>          |
| Transporte al área de montaje (poner pega en el M.P.).                                                 | 18,869 | 0,476          |                          | $\lambda$          |                    |                    |  | Caminando              | <b>NAVP</b>          |
| Colocar el material en proceso en la mesa de trabajo.                                                  |        | 0,053          | K                        |                    |                    |                    |  | A mano                 | <b>NAVP</b>          |
| Colocar la suela en la máquina reactivadora.                                                           |        | 0,075          | k                        |                    |                    |                    |  | A mano                 | <b>NAVP</b>          |
|                                                                                                    |        |                |                          |                    |                    |                    |  | A mano                 |                      |
| Colocar refuerso en la mesa de trabajo.<br>Poner pega en el material en proceso y poner en la máquina. |        | 0,029<br>0,411 | <b>x</b><br>$\mathbf{k}$ |                    |                    |                    |  | A mano                 | <b>NAVP</b><br>AVP   |
| Reactivar el material para el siguiente proceso de pegado de suela.                                    |        |                |                          |                    |                    |                    |  | Automatizado           |                      |
|                                                                                                    | 3,000  | 1,667          | k                        |                    |                    |                    |  |                        | AVP                  |
| Unir el zapato con la suela.                                                                           |        | 0,347          | $\mathbf{x}$             |                    |                    |                    |  | A mano<br>Automatizado | AVP                  |
| Someter a presión los zapatos.<br>Verificar que este unido correctamente, poner en estantería.         |        | 0,286          | $\mathbf{r}$             |                    |                    |                    |  |                        | AVP                  |
| Limpiar el exceso de pega de los zapatos y colocar en la máquina enfriadora.                           |        | 0,136          |                          |                    |                    | $\mathbf{\bar{x}}$ |  | A mano<br>A mano       | AVP                  |
|                                                                                                    |        | 0,496          | $\widehat{\mathbb{X}}$   |                    |                    |                    |  |                        | AVP                  |
| Máquina de enfriamieto de los zapatos.                                                                 | 1,700  | 1,835          |                          | $\lambda$          |                    |                    |  | Automatizado           | $\operatorname{AVP}$ |

Tabla 15. Cursograma analítico. Elaboración del calzado Lady Laura (Continuación 2)

| Sacar las hormas del zapato.                                   |         | 0.105  | Ŕ.             |                |                |   |   |              | A mano      | <b>NAVP</b> |
|----------------------------------------------------------------|---------|--------|----------------|----------------|----------------|---|---|--------------|-------------|-------------|
| Colocar los zapatos en pares en la estantería.                 |         | 0.035  | $\bf{x}$       |                |                |   |   |              | A mano      | <b>NAVP</b> |
| Transportar las hormas a la estanteria de hormas.              | 5,600   | 0,129  |                | Ā              |                |   |   |              | Caminando   | <b>NAVP</b> |
| Sacar el exceso de pega de los zapatos.                        |         | 0,257  |                |                |                |   |   |              | Con máquina | AVP         |
| Transportar los zapatos al proceso de terminado.               | 4.600   | 0.079  |                |                |                |   |   |              | Caminando   | <b>NAVP</b> |
| Quemar los hilos sobrantes.                                    |         | 0.107  | К              |                |                |   |   |              | Con máquina | AVP         |
| Poner la plantilla de terminado, verificar y poner estantería. |         | 0,744  |                |                |                |   | x |              | A mano      | AVP         |
| Sopletear los zapatos.                                         |         | 0.174  | $\overline{X}$ |                |                |   |   |              | Con máquina | AVP         |
| Pintar los zapatos y verificar que no tenga fallas.            |         | 0.213  | X              |                |                |   |   |              | A mano      | AVP         |
| Transporte al proceso de empaque.                              | 3,460   | 0,284  |                | х              |                |   |   |              | Caminando   | <b>NAVP</b> |
| Colocar los zapatos por pares en la mesa.                      |         | 0,036  |                |                |                |   |   |              | A mano      | <b>NAVP</b> |
| Limpiar las plantas de los zapatos (exceso de pintura).        |         | 0.120  |                |                |                |   |   |              | A mano      | AVP         |
| Poner las etiquetas.                                           |         | 0.084  |                |                |                |   |   |              | A mano      | AVP         |
| poner en la mesa del proceso de empaque.                       |         | 0,030  | $\mathbf{x}$   |                |                |   |   |              | Caminando   | <b>NAVP</b> |
| Revisar los zapatos y empacar.                                 |         | 0.399  |                |                |                |   | ₹ |              | A mano      | AVP         |
| Transporte de cajas al área de empaque.                        | 26,956  | 0.877  |                | $\overline{X}$ |                |   |   |              | Caminando   | <b>NAVP</b> |
| Transporte zapatos empacados en el área de producto terminado. | 2,756   | 0.087  |                | x              |                |   |   |              | A mano      | <b>NAVP</b> |
| Transporte a bodega de producto terminado.                     | 17,602  | 1,058  |                | $\overline{X}$ |                |   |   |              | Caminando   | <b>NAVP</b> |
| Almacenamiento del produto terminado.                          |         |        |                |                |                |   |   |              | Caminando   | NAVP        |
|                                                                |         |        |                |                |                |   |   |              |             |             |
| <b>TOTAL</b>                                                   | 340,592 | 45,438 |                | 96 35          | $\overline{2}$ | 1 | 6 | $\mathbf{2}$ |             |             |

Tabla 15. Cursograma analítico. Elaboración del calzado Lady Laura (Continuación 3)

El tiempo de flujo actual (Tf, lead time) obtenido del cursograma analítico actual y se traduce como el tiempo de la producción, este tiempo es de 45,438 minutos es decir es el periodo que tarda la materia prima en recorrer por todo el proceso de producción.

# **4.4.2.1 Ratio del valor agregado de producción actual.**

Recordando que el objetivo primordial de la investigación es minimizar tiempos de desperdicio para optimizar los procesos de producción, se establece un indicador que permite conocer las actividades que agregan valor al producto mediante un análisis del porcentaje de tiempo de las actividades totales de flujo de material para un zapato Lady Laura, mediante la Ec. 9.

Ratio del valor agregado (%) = 
$$
\frac{Tiempo de Actividades AVP}{Tiempo Total del Flujo de Producción} * 100% (Ec. 9)
$$

Datos:

Tiempo de actividades que agrega valor al producto (AVP): 28,292 minutos.

Tiempo total de flujo de producción: 45,438 minutos.

Ratio del valor agregado (%) = 
$$
\frac{28,292 \text{ minutes}}{45,438 \text{ minutes}} * 100\% = 62,265\%
$$

De acuerdo al cálculo realizado se tiene un ratio de 62,265% del valor agregado, este porcentaje representa a las actividades que agregan valor al producto, mientras que el 37,735% corresponde a las actividades que no agregan valor, el valor en minutos es 17,146 minutos de desperdicio tanto en las operaciones, transporte y espera. Este tiempo debe ser reducido o en lo posible eliminar para mejorar la producción.

# **4.4.3 Diagrama de Recorrido Actual**

En el diagrama de recorrido actual se indica la distribución de las áreas de la planta y el recorrido que realiza el material dentro de las áreas de producción de calzado Lady Laura, desde que la materia prima es transportado de la bodega hasta el almacenamiento del producto terminado. Para realizar el diagrama de recorrido Fig. 21 es necesario realizar el plano de la planta de producción para saber cómo están ubicadas las áreas dentro de la industria ya que mediante el diagrama se analiza el flujo del material por cada uno de los puestos de trabajo que integran la cadena de producción, además las distancias recorridas de una estación a otra. Para realizar esta actividad nos valemos del diagrama de procesos y del cursograma analítico ya que nos da una idea clara de todas las actividades y procesos de operación en la línea de producción.

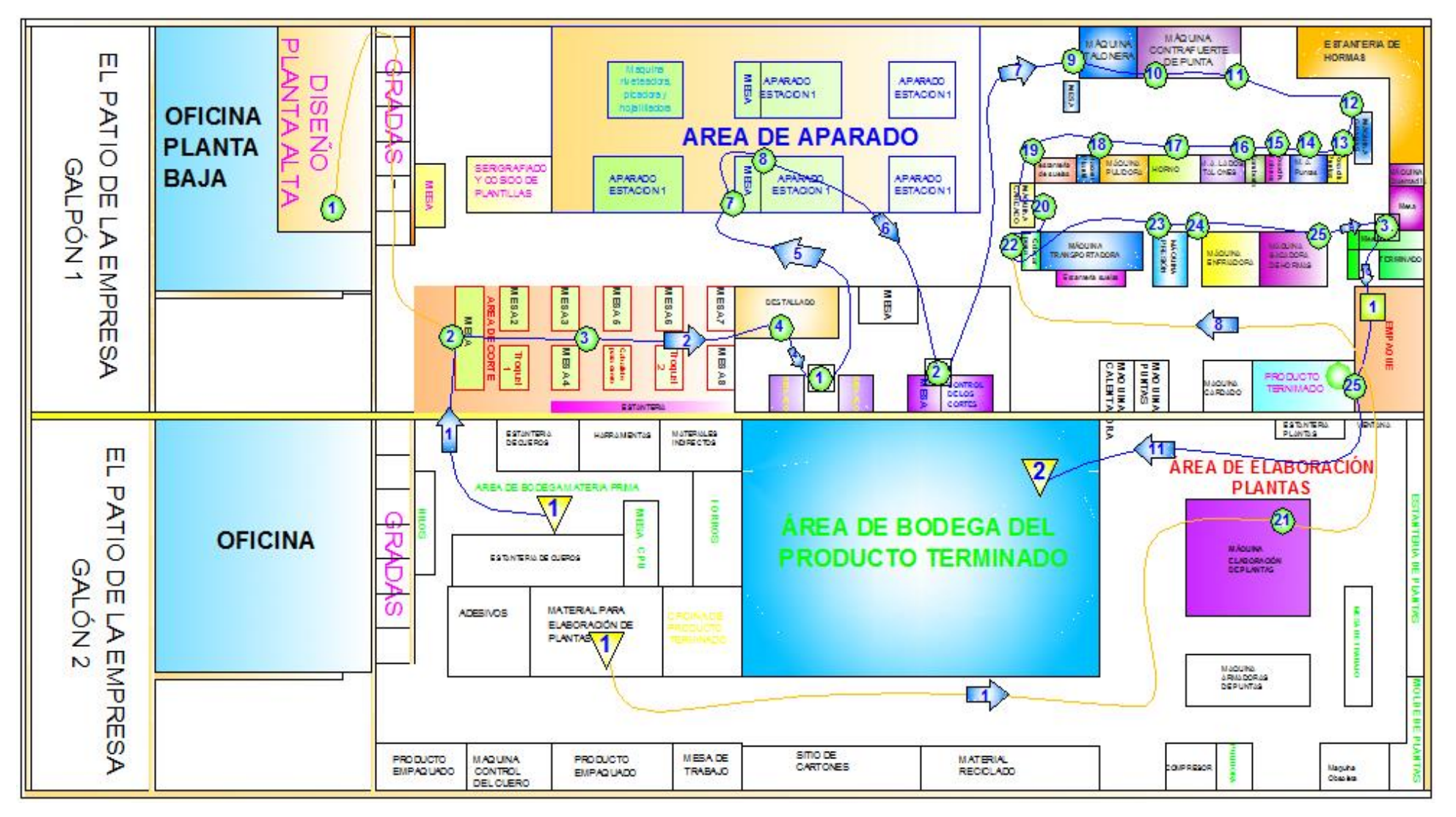

Fig. 21. Diagrama de Recorrido Actual de CALZAFER.

## **4.5 Estudio de tiempos actual en la industria Calzafer**

El estudio de tiempos se realiza en las áreas de trabajo actuales de la empresa para determinar el tiempo estándar de las operaciones de producción de calzado escolar Lady Laura en la industria CALZAFER. Para comenzar primero se define las áreas que serán el objeto de estudio para este proyecto. A continuación se detallan dichas áreas.

- 1. Corte
	- a) Cuero
	- b) Forro
	- c) Troquelado de cuero
	- d) Troquelado de complementos
- 2. Destallado
	- a) Destallado
	- b) Cismado
	- c) Liberación de corte
- 3. Serigrafiado
- 4. Aparado
	- a) Aparado de cortes
	- b) Liberación de aparado
- 5. Montaje
	- a. Colocación de contrafuertes talón
	- b. Colocación de contrafuerte punteros
	- c. Emplantillado (grapado de plantilla de armado)
	- d. Reactivado de puntas
	- e. Armado de Puntas
	- f. Reactivado de talón
	- g. Armado de Lados y Talones
	- h. Secado (máquina de enfriado)
	- i. Sacar las grapas
	- j. Rayado
	- k. Cardado
	- l. Pega blanca
	- m. Reactivado de pega
- n. Prensado
- o. Secado en el horno oruga (Enfriado)
- p. Sacar las hormas
- 6. Producto terminado
	- a) Terminado
	- b) Empaque

Luego procedemos a seleccionar un trabajador calificado para cada área, es decir el que tenga más experiencia, conocimientos y las cualidades necesarias para efectuar el trabajo. Esa insistencia en seleccionar trabajadores calificados tiene su razón de ser. La experiencia ha demostrado que las cifras exactas se sitúan dentro de un margen de velocidades bastante limitado, alrededor de lo normal para un operario excelente, observando a trabajadores lentos se suele llegar a tiempos demasiado largos.

Además se utiliza un cronometraje de vuelta a cero dónde los tiempos se toman directamente. La precisión del estudio de tiempos depende del número de ciclos cronometrados.

A continuación se presenta el estudio de para el área de corte. En esta área existen cuatro actividades u operaciones como son: corte manual del cuero y forros, troquelado de cuero piezas pequeñas y complementos. Como un breve ejemplo del procedimiento, se desarrolla el estudio de tiempos para la operación de corte manual de cuero, tabla 17, mientras que para las demás áreas se encuentra en el anexo 4.

Una vez que se ha identificado las áreas para el estudio y se ha registrado datos relevantes de las operaciones o actividades se descompone las tareas en elementos para identificar y comprobar que el método utilizado es el adecuado como se presenta en la Tabla 16.

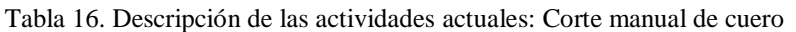

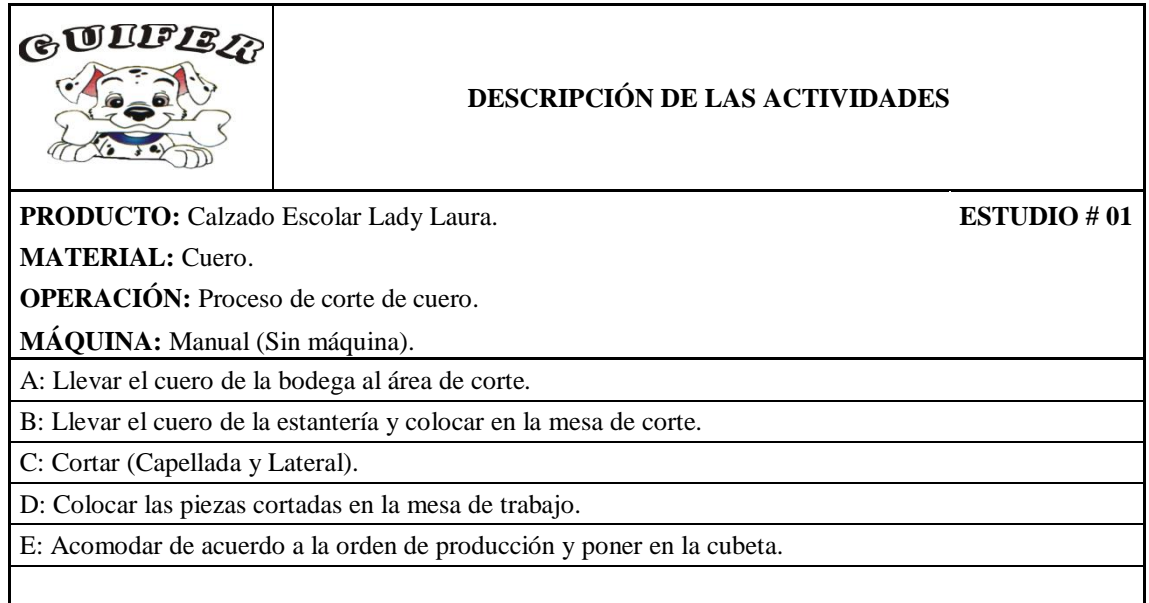

Seguidamente se realiza el estudio de tiempos, que de acuerdo a las especificaciones de la tabla General Electronic se ha realizado 10 ciclos de observación y la técnica de cronometraje vuelta a cero. En la Tabla 17 se detalla los tiempos observados para la operación de corte manual de cuero, una vez cronometrado se anota y posteriormente se suman (T), seguidamente se saca el promedio de los tiempos observados (P); la valoración (V) es el valor que se lo da un trabajador calificado según la Norma Británica. Con todos los datos antes mencionados se determina el tiempo básico de la operación (TB).

El tiempo básico para la operación corte de cuero es de 2,299 min, de éste tiempo básico se procede a descomponer el tiempo de las actividades que se realizan manualmente (TAM) y las que se realizan con máquina (TCM); como se puede notar el corte se realiza de forma manual no hay presencia de ninguna máquina.

Tabla 17. Toma de Tiempos actuales para la obtención del Tiempo Básico: Corte manual de cuero

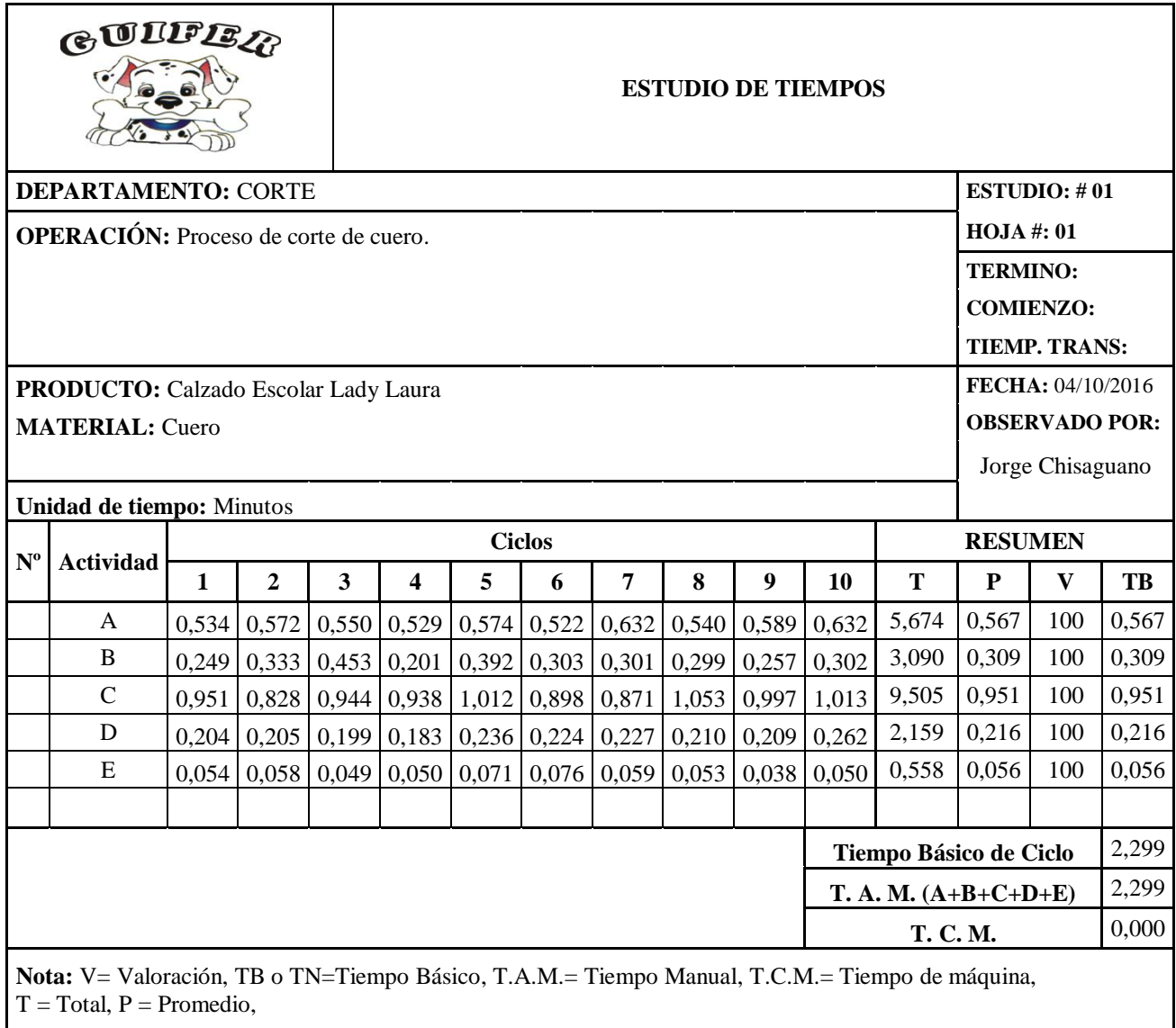

En la presente investigación se toma en cuenta únicamente el estudio de los suplementos por descanso, cuyos valores se han dado de acuerdo a la tabla 18 de suplementos recomendados por la OIT (Organización Internacional del Trabajo) según las condiciones de la empresa. Este cálculo se realiza en base a las formulas mencionadas en el marco teórico de suplementos por descanso.

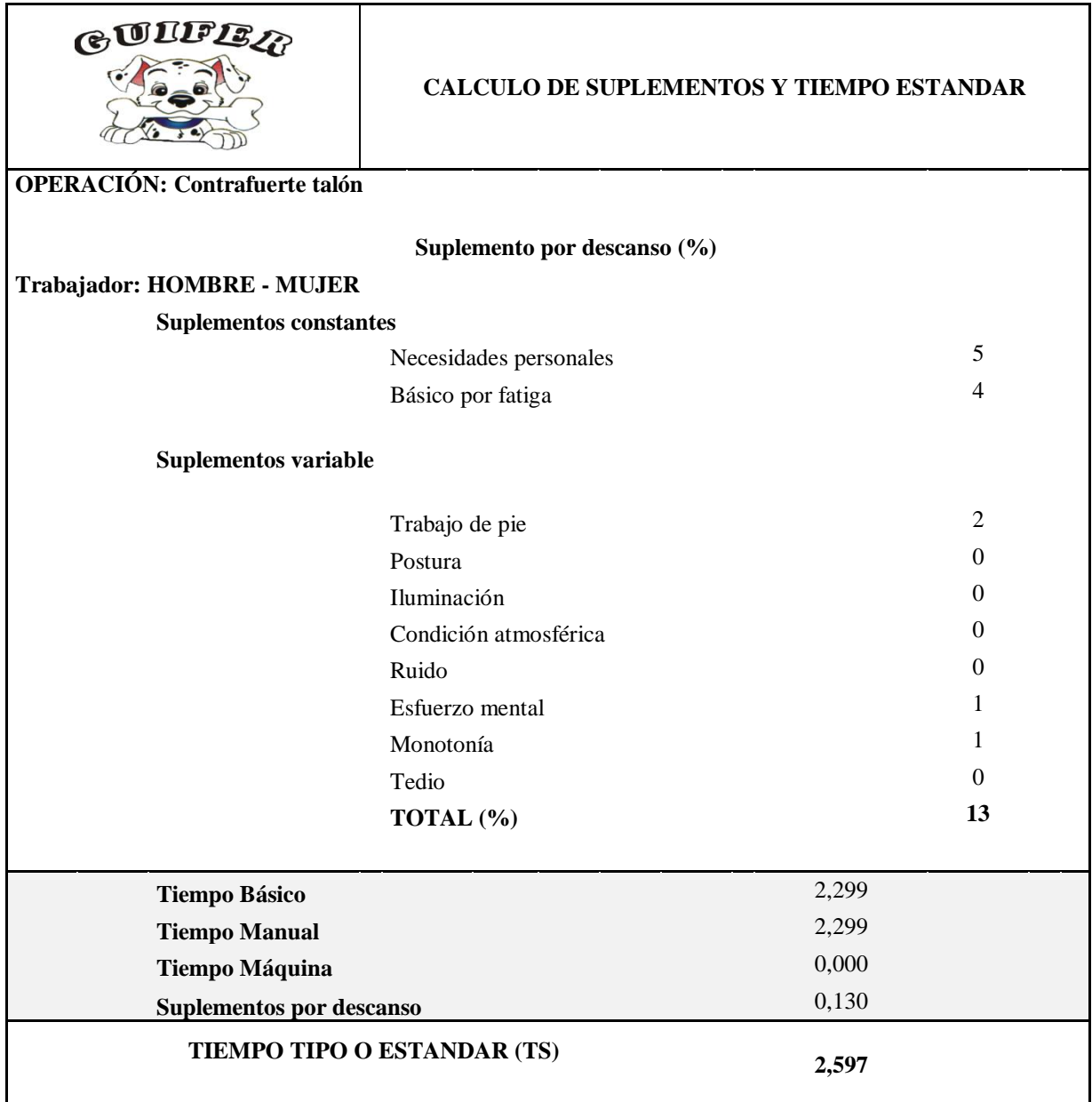

Tabla 18. Cálculo de Suplementos por Descanso actual: Corte manual de cuero

De la misma manera se realiza un estudio de tiempos para todas las operaciones de confección de calzado escolar Lady Laura, ANEXO 4.

En la Tabla 19 se muestra un resumen del estudio de tiempos realizado para las otras áreas.

|                                                                                                    | <b>Unidad de tiempo: Minutos</b>      |                                     |                                                                                                    | Revisado por:                                |                                    |                                  |  |
|----------------------------------------------------------------------------------------------------|---------------------------------------|-------------------------------------|----------------------------------------------------------------------------------------------------|----------------------------------------------|------------------------------------|----------------------------------|--|
| Área                                                                                                    | <b>Opreraciones</b>                   | <b>Tiempo</b><br><b>Básico</b> (TB) | <b>Tiempo</b><br><b>Manual</b><br>(T.A.M.)                                                                                                    | <b>Tiempo de</b><br><b>Máquina</b><br>(T.M.) | <b>Suplementos</b><br>por descanso | Tiempo Tipo o<br><b>Estándar</b> |  |
|                                                                                                    | Corte cuero                           | 2,299                               | 2,299                                                                                                    | 0.000                                        | 0,130                              | 2,597                            |  |
| Corte forro<br>Corte<br>Destallado<br><b>Destallado</b><br>Sisnado<br>Serigrafiado<br><b>Aparado</b><br>Montaje<br>Rayado<br>Cardado |                                       | 1,337                               | 1,337                                                                                                    | 0,000                                        | 0,130                              | 1,510                            |  |
|                                                                                                    | Troquelado de cuero                   | 0,828                               | 0.780                                                                                                    | 0.048                                        | 0.130                              | 0,935                            |  |
|                                                                                                    | Troquelado de complementos            | 1.668                               | <b>Elaborado por: Jorge Chisaguano</b><br>1,285<br>0.383<br>0.130<br>1.885<br>0,357<br>1,255<br>1,822<br>0,130<br>0.878<br>0.777<br>0.000<br>0.130<br>0,711<br>0,000<br>0,130<br>0,804<br>1,470<br>0,130<br>3,282<br>1,435<br>4.643<br>2,792<br>0,150<br>8,262<br>0.835<br>0.000<br>0.150<br>0.960<br>0,552<br>0,586<br>0,150<br>1,578<br>0,780<br>0.016<br>0.150<br>0.915<br>0,040<br>1,312<br>1,101<br>0,150<br>0,000<br>0,515<br>0,150<br>0,593<br>0,229<br>0,026<br>0,150<br>0,293<br>0.037<br>0,992<br>0,150<br>1,183<br>0.413<br>0.019<br>0.150<br>0.475<br>0,000<br>0,417<br>0,150<br>0,480<br>0.176<br>0,155<br>0,380<br>0,150<br>0,308<br>0,000<br>0,150<br>0,354<br>0,102<br>0,415<br>0,170<br>0,604<br>0,568<br>0,000<br>0,150<br>0,653<br>0,000<br>0,150<br>1,667<br>1,917<br>0,483<br>0,170<br>0,286<br>0,900<br>0,496<br>2,727<br>1,835<br>0,170<br>0,163<br>0,362<br>0,150<br>0,604<br>4,333<br>0,700<br>0,130<br>5,687<br>0,281<br>0,170<br>1,873<br>1,320<br>2,607<br>3,095<br>0,084<br>0,150<br>48,559<br>Tiempo estandar para la elaboración de calzado Lady Laura |                                              |                                    |                                  |  |
|                                                                                                    |                                       | 1,612                               |                                                                                                    |                                              |                                    |                                  |  |
|                                                                                                    |                                       | 0.777                               |                                                                                                    |                                              |                                    |                                  |  |
|                                                                                                    | Liberacion de corte                   | 0,711                               |                                                                                                    |                                              |                                    |                                  |  |
|                                                                                                    | Serigrafiado                          | 2,905                               |                                                                                                    |                                              |                                    |                                  |  |
|                                                                                                    | Aparado de los cortes                 | 7.185                               |                                                                                                    |                                              |                                    |                                  |  |
|                                                                                                    | Liberación de aparado                 | 0.835                               |                                                                                                    |                                              |                                    |                                  |  |
|                                                                                                    | Contrafuerte talón                    | 1,372                               |                                                                                                    |                                              |                                    |                                  |  |
|                                                                                                    | Contrafuerte punta                    | 0.796                               |                                                                                                    |                                              |                                    |                                  |  |
|                                                                                                    | Grapado de plantillas de armado       | 1,141                               |                                                                                                    |                                              |                                    |                                  |  |
|                                                                                                    | Reactivador de puntas                 | 0,515                               |                                                                                                    |                                              |                                    |                                  |  |
|                                                                                                    | Armado de puntas                      | 0,255                               |                                                                                                    |                                              |                                    |                                  |  |
|                                                                                                    | Reactivador de talones                | 1,029                               |                                                                                                    |                                              |                                    |                                  |  |
|                                                                                                    | Armado de talón y lados               | 0.413                               |                                                                                                    |                                              |                                    |                                  |  |
|                                                                                                    | Máquina de enfriamiento               | 0,417                               |                                                                                                    |                                              |                                    |                                  |  |
|                                                                                                    | Sacar grapas                          | 0,330                               |                                                                                                    |                                              |                                    |                                  |  |
|                                                                                                    |                                       | 0,308                               |                                                                                                    |                                              |                                    |                                  |  |
|                                                                                                    |                                       | 0,517                               |                                                                                                    |                                              |                                    |                                  |  |
|                                                                                                    | Poner pega                            | 0,568                               |                                                                                                    |                                              |                                    |                                  |  |
|                                                                                                    | Poner en el horno oruga (Reactivar la | 1,667                               |                                                                                                    |                                              |                                    |                                  |  |
|                                                                                                    | Prensar                               | 0,769                               |                                                                                                    |                                              |                                    |                                  |  |
|                                                                                                    | Enfriado                              | 2,330                               |                                                                                                    |                                              |                                    |                                  |  |
|                                                                                                    | Sacar hormas                          | 0,525                               |                                                                                                    |                                              |                                    |                                  |  |
| <b>Plantas</b>                                                                                                    | Elaboración de suelas                 | 5,032                               |                                                                                                    |                                              |                                    |                                  |  |
| <b>Producto</b>                                                                                                    | Terminado                             | 1,601                               |                                                                                                    |                                              |                                    |                                  |  |
| <b>Terminado</b>                                                                                                    | Empaque                               | 2,691                               |                                                                                                    |                                              |                                    |                                  |  |
|                                                                                                    |                                       |                                     |                                                                                                    |                                              |                                    |                                  |  |

Tabla 19. Resumen general del estudio de tiempo de la elaboración de calzado escolar Lady Laura

En esta tabla se observa que el tiempo estándar para la fabricación de un zapato en la empresa CALZAFER es de 48,559 minutos.

# **4.6 Capacidad de Producción Actual**

La capacidad de producción se relaciona con la cantidad máxima de productos que cada una de las áreas de trabajo puedan producir en un periodo de tiempo determinado, cabe mencionar que la jornada laboral de la empresa es de 8 horas diarias y 5 días a la semana. La capacidad de producción se calcula con la Ec. 10.

#### $Capacidad de Product$ 1  $\overline{T$ iempo Ciclo  $Ec. (10)$

En la Tabla 20 se calcula la capacidad de producción de todas las áreas de trabajo. De la misma manera en dicha tabla se especificado las capacidades de las máquinas existentes en la empresa, por ejemplo; en el área de Corte se cuenta con 6 mesas de trabajo; 2 troqueladoras una para el cuero y otra para los complementos; en el área de destallado existen dos máquinas de destallado; el área de aparado está conformada por cinco células de trabajo; se cuenta con un Horno Oruga con una capacidad dieciséis zapatos y suelas simultáneamente así como el horno de enfriamiento; el horno de secado tiene capacidad para ocho zapatos.

|                                   | <b>Unidad de tiempo: Minutos</b>                                                                                                    |                                  | <b>Elaborado por: Jorge Chisaguano</b> |                           |                    | Revisado por:                                                                            |                                                                     |
|-----------------------------------|----------------------------------------------------------------------------------------------------|----------------------------------|----------------------------------------|---------------------------|--------------------|------------------------------------------------------------------------------------------|---------------------------------------------------------------------|
| Área                              | <b>Actividades</b>                                                                                                    | <b>Tiempo Tipo</b><br>o Estándar | Capacidad<br>(máquina)                 | Número de<br>trabajadores | Cp<br>(Zapato/min) | <b>Producción Diaria</b><br>$\frac{1}{(Cp*60min/hora*8horas)*}$<br>(Número de máquinas)) | <b>Producción</b><br>diaria en<br>pares de<br>calzado Lady<br>Laura |
|                                   | Corte cuero                                                                                                    | 2,597                            | 1                                      | 6                         | 0,385              | 1109                                                                                     | 554                                                                 |
| Corte                             | Corte forro                                                                                                    | 1.510                            | 1                                      | $\mathbf{1}$              | 0.662              | 318                                                                                      | 318                                                                 |
|                                   | 0,935<br>513<br>Troquelado de cuero<br>$\mathbf{1}$<br>1.069<br>1<br>255<br>1,885<br>$\mathbf{1}$<br>$\mathbf{1}$<br>0,530<br>Troquelado de complementos<br>3<br>Destallado<br>790<br>1.822<br>$\mathbf{1}$<br>0.549<br>547<br>Sisnado<br>0.878<br>$\mathbf{1}$<br>1.139<br>$\mathbf{1}$<br>Liberacion de corte<br>597<br>0,804<br>$\mathbf{1}$<br>$\mathbf{1}$<br>1,244<br>Serigrafiado<br>$\overline{2}$<br>292<br>3.282<br>$\mathbf{1}$<br>0.305<br>3<br>5<br>8.262<br>0.121<br>871<br>Aparado de los cortes<br>Liberación de aparado<br>500<br>0,960<br>$\mathbf{1}$<br>$\mathbf{1}$<br>1,041<br>$\overline{2}$<br>Contrafuerte talón<br>1,578<br>0.634<br>609<br>1 |                                  | 257                                    |                           |                    |                                                                                          |                                                                     |
|                                   |                                                                                                    |                                  | 255                                    |                           |                    |                                                                                          |                                                                     |
|                                   |                                                                                                    |                                  |                                        |                           |                    |                                                                                          | 395                                                                 |
| <b>Destallado</b><br>Serigrafiado |                                                                                                    |                                  |                                        |                           |                    |                                                                                          | 547                                                                 |
|                                   |                                                                                                    |                                  |                                        |                           |                    |                                                                                          | 299                                                                 |
|                                   |                                                                                                    |                                  |                                        |                           |                    |                                                                                          | 146                                                                 |
| <b>Aparado</b>                    |                                                                                                    |                                  |                                        |                           |                    |                                                                                          | 436                                                                 |
|                                   |                                                                                                    |                                  |                                        |                           |                    |                                                                                          | 250                                                                 |
|                                   |                                                                                                    |                                  |                                        |                           |                    |                                                                                          | 304                                                                 |
|                                   | Contrafuerte punta                                                                                                    | 0.915                            | $\mathbf{1}$                           | $\mathbf{1}$              | 1,093              | 525                                                                                      | 262                                                                 |
|                                   | Grapado de plantillas de armado                                                                                                    | 1,312                            | $\mathbf{1}$                           | $\mathbf{1}$              | 0,762              | 366                                                                                      | 183                                                                 |
|                                   | Reactivador de puntas                                                                                                    | 0.593                            | $\overline{2}$                         | $\mathbf{1}$              | 1.687              | 1620                                                                                     | 810                                                                 |
|                                   | Armado de puntas                                                                                                    | 0,293                            | $\mathbf{1}$                           | $\mathbf{1}$              | 3,407              | 1636                                                                                     | 818                                                                 |
|                                   | Reactivador de talones                                                                                                    | 1,183                            | $\overline{3}$                         | 1                         | 0,845              | 1217                                                                                     | 608                                                                 |
|                                   | Armado de talón y lados                                                                                                    | 0.475                            | $\mathbf{1}$                           | 1                         | 2.107              | 1011                                                                                     | 506                                                                 |
| Montaje                           | Máquina de secado                                                                                                    | 0,480                            | 8                                      | $\mathbf{1}$              | 2.085              | 8008                                                                                     | 4004                                                                |
|                                   | Sacar grapas                                                                                                    | 0,380                            | $\mathbf{1}$                           | $\mathbf{1}$              | 2,633              | 1264                                                                                     | 632                                                                 |
|                                   | Rayado                                                                                                    | 0,354                            | $\mathbf{1}$                           | $\mathbf{1}$              | 2,825              | 1356                                                                                     | 678                                                                 |
|                                   | Cardado                                                                                                    | 0.604                            | $\mathbf{1}$                           | $\mathbf{1}$              | 1.655              | 794                                                                                      | 397                                                                 |
|                                   | Poner pega                                                                                                    | 0.653                            | $\mathbf{1}$                           | $\mathbf{1}$              | 1.532              | 735                                                                                      | 368                                                                 |
|                                   | Reactivador de pega                                                                                                    | 1,917                            | 16                                     | $\mathbf{1}$              | 0,522              | 4006                                                                                     | 2003                                                                |
|                                   | Prensar                                                                                                    | 0.900                            | $\overline{4}$                         | $\mathbf{1}$              | 1,111              | 2134                                                                                     | 1067                                                                |
| Enfriado                          |                                                                                                    | 2.727                            | 14                                     | $\mathbf{1}$              | 0.367              | 2465                                                                                     | 1232                                                                |
|                                   | Sacar hormas                                                                                                    | 0,604                            | 1                                      | $\overline{2}$            | 1,657              | 1591                                                                                     | 795                                                                 |
| <b>Plantas</b>                    | Elaboración de plantas                                                                                                    | 5,687                            | $\overline{4}$                         | $\overline{2}$            | 0,176              | 675                                                                                      | 675                                                                 |
| Terminado                         | Terminado                                                                                                    | 1,873                            | $\mathbf{1}$                           | $\overline{4}$            | 0,534              | 1025                                                                                     | 512                                                                 |
|                                   | Empaque                                                                                                    | 3,095                            | $\mathbf{1}$                           | $\overline{2}$            | 0,323              | 310                                                                                      | 310                                                                 |

Tabla 20. Productividad Actual en la elaboración de calzado escolar Lady Laura

Para conocer la capacidad productiva de la empresa se debe tomar como referencia el área de trabajo con menor capacidad de producción, como se puede notar en la tabla 20, el área que determina la capacidad de producción para la empresa es el área de serigrafiado con 146 pares al día. Para entender mejor este parámetro se debe determinar el cuello de botella ya que dicha capacidad se basada en esto.

**Análisis de cuello de botella.** Cuello de botella es una fase de la cadena de producción más lenta que otras, que ralentiza el proceso de producción global. Cuando se menciona cuellos de botella se refiere a diferentes actividades que disminuyen la velocidad de los procesos, incrementan los tiempos de espera y reducen la productividad, trayendo como consecuencia final el aumento en los costos. Este término produce una caída considerable de la eficiencia en un área determinada del sistema, y se presentan tanto en el personal como en la maquinaria, debido a diferentes factores como falta de preparación, entrenamiento o capacitación en el caso del personal, o la falta de mantenimiento apropiado para el caso de las máquinas y equipos.

Para realizar el análisis mencionado lo primero se realiza el diagrama de flujo del proceso Fig. 22, con sus respectivos tiempos y capacidad de producción.

En la tabla 21 se muestra las actividades remplazado por letras que serán utilizados para realizar el diagrama de flujo del proceso.

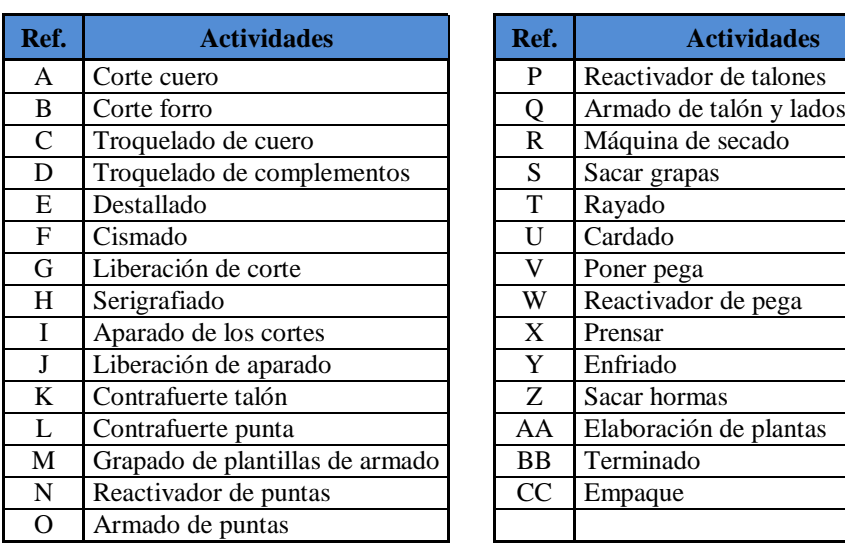

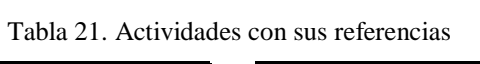

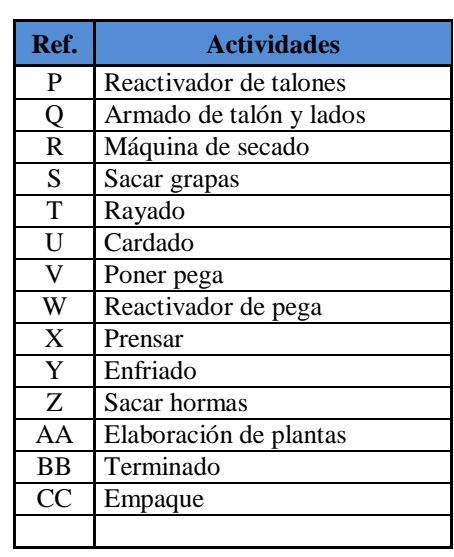

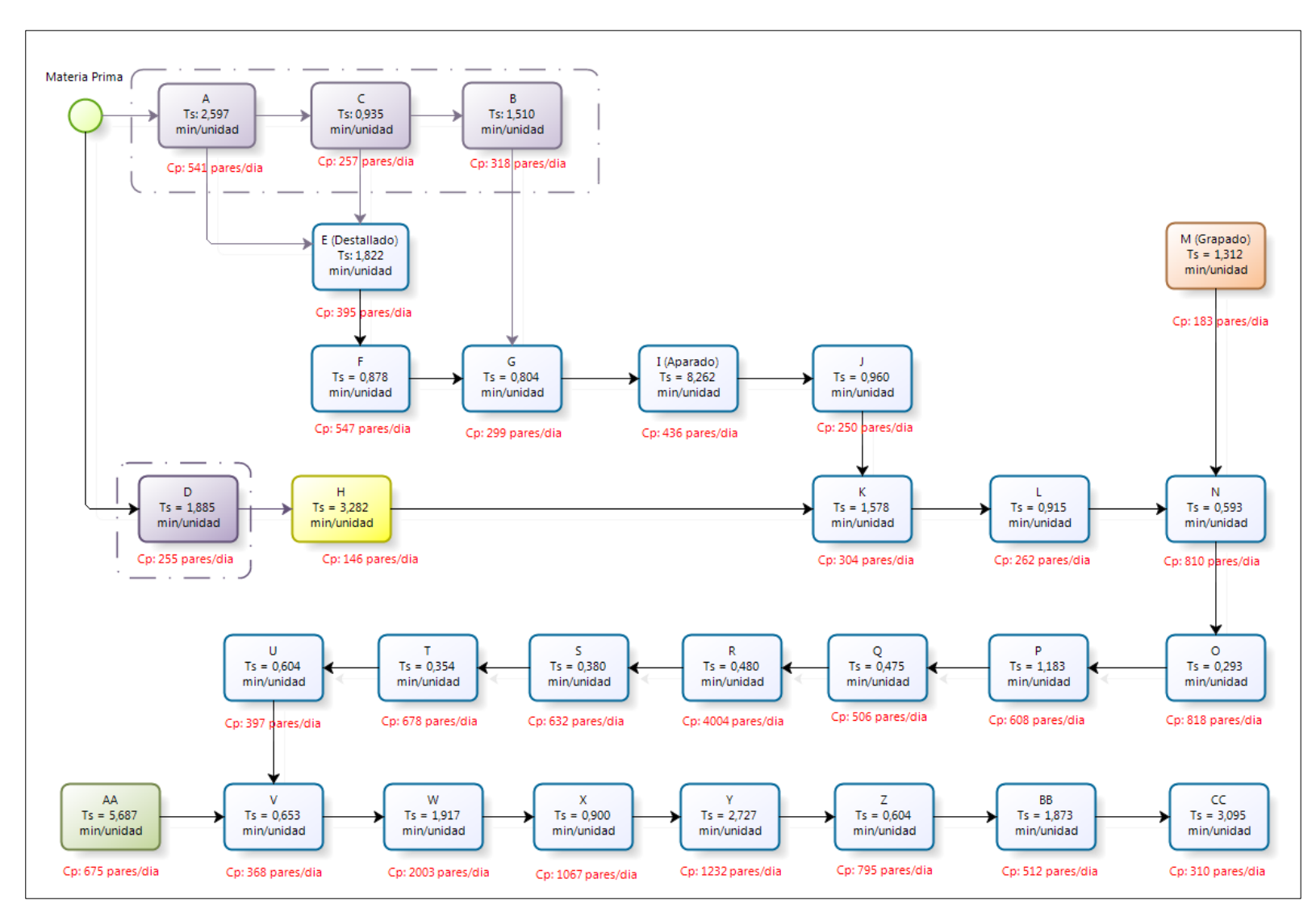

Fig. 22. Diagrama del proceso productivo

Como se explicó anteriormente la capacidad de producción actual de la empresa Calzafer es de 146 pares/día en base a la tabla 20 y figura 22. En conclusión el área que determina el ritmo del proceso productivo es el serigrafiado porque el cuello de botella se determinó en dicha área. Esta restricción es debido al exceso de distancia entre áreas, una de las importantes es el proceso de remache de las plantillas esta se encuentra en otra área y el empleado debe caminar para realizar la actividad. Cabe destacar que el problema en la productividad es netamente por mala ubicación de los puestos de trabajo ya que la empresa cuenta con la maquinaria necesaria pero el lugar donde está ubicado no es el adecuado.

**Tiempo de ciclo:** Es el tiempo que tarda en realizar un lote a partir de que el proceso está en marcha, entonces este tiempo es de 3,282 minutos/zapato correspondiente al área de serigrafiado dónde se produce el cuello de botella.

Además de esta área se ha identificado otras áreas que disminuyen la producción de la empresa como: grapado de plantillas de armado y liberado de aparado, estos también son considerados como cuellos de botella, y si se quiere aumentar la producción se debe solucionar las restricciones que se presenta en dichas áreas. La teoría de las restricciones menciona que la regla más importante para solucionar las restricciones de un sistema, es ¡Solucionar un solo cuello de botella!, una vez solucionado siga con el próximo.

### **Productividad actual**

A diferencia de la capacidad de producción el cual mide solo el número de productos que un proceso puede producir, en cambio la productividad mide la cantidad que un proceso produce en función de los recursos utilizados. Para este caso se analiza una productividad parcial en base al número de productos obtenidos y el recurso humano empleado

$$
Productividad = \frac{Output (Salida)}{Input (Entrada)} = \frac{Resultados obtenidos}{Recursos empleado} \qquad Ec. (11)
$$

$$
Productividad = \frac{Cantidad de products fabricados/hora}{Numbero de operarios}
$$
 EC. (12)

Se tiene que:

Rendimiento o capacidad de producción: 146 pares/día = 19 pares/hora

Número real de operarios: 48 operarios

$$
Productividad = \frac{19 \, pares/hora}{48 \, operarios} = 0,395 \frac{pares}{hora. operario}
$$

La productividad parcial indica que por cada hora hombre disponible es capaz de producir 0,395 pares de zapatos, en este caso se puede aumentar la productividad ya sea incrementando la capacidad con los mismos recursos o mantener la capacidad disminuyendo los recursos.

Es muy importante no confundir la producción con la productividad, el hecho de fabricar grandes cantidades de productos no significa que la empresa obtendrá mayores beneficios pues se podría estar desperdiciando recursos, por ende para relacionar los productos fabricados y los recursos empleados se establece como parámetro esencial la productividad.

#### **4.7 Análisis de ruta crítica actual mediante el método CPM**

Este método permite conocer la secuencia real de las actividades y de la misma manera muestra las actividades que no deben retrasar dentro del proceso para que las entregas no se retrasen. En la tabla 22 se indica la procedencia de las actividades y en la figura 23 se muestra el diagrama en sí.

|                | <b>Actividades</b>              | Tiempo Tipo o Estándar de<br>Producción (min/unidad) | <b>PRECEDENCIA</b>       |
|----------------|---------------------------------|------------------------------------------------------|--------------------------|
| A              | Corte cuero                     | 2,597                                                |                          |
| B              | Corte forro                     | 1,510                                                |                          |
| $\mathcal{C}$  | Troquelado de cuero             | 0,935                                                |                          |
| $\mathbf D$    | Troquelado de complementos      | 1,885                                                |                          |
| E              | Destallado                      | 1,822                                                | A, C, D                  |
| $\mathbf F$    | Cismado                         | 0,878                                                | $\overline{E}$           |
| G              | Liberación de corte             | 0,804                                                | F,B                      |
| H              | Serigrafiado                    | 3,282                                                | D                        |
| $\bf I$        | Aparado de los cortes           | 8,262                                                | G                        |
| $\mathbf{J}$   | Liberación de aparado           | 0.960                                                | Ī                        |
| $\bf K$        | Contrafuerte talón              | 1,578                                                | J,H                      |
| L              | Contrafuerte punta              | 0,915                                                | K                        |
| M              | Grapado de plantillas de armado | 1,312                                                | $\overline{\phantom{a}}$ |
| $\mathbf N$    | Reactivador de puntas           | 0,593                                                | L,M                      |
| $\Omega$       | Armado de puntas                | 0,293                                                | $\mathbf N$              |
| $\mathbf P$    | Reactivador de talones          | 1,183                                                | $\overline{O}$           |
| Q              | Armado de talón y lados         | 0,475                                                | $\mathbf{P}$             |
| $\mathbf R$    | Máquina de secado               | 0,480                                                | Q                        |
| $\overline{S}$ | Sacar grapas                    | 0,380                                                | $\overline{R}$           |
| $\overline{T}$ | Rayado                          | 0,354                                                | S                        |
| $\mathbf U$    | Cardado                         | 0,604                                                | T                        |
| V              | Poner pega                      | 0,653                                                | AA,U                     |
| W              | Reactivador de pega             | 1,917                                                | V                        |
| $\mathbf X$    | Prensar                         | 0,900                                                | W                        |
| $\mathbf Y$    | Enfriado                        | 2,727                                                | $\overline{\text{X}}$    |
| Z              | Sacar hormas                    | 0,604                                                | Y                        |
| AA             | Elaboración de plantas          | 5,687                                                |                          |
| <b>BB</b>      | Terminado                       | 1,873                                                | Z                        |
| CC             | Empaque                         | 3,095                                                | <b>BB</b>                |

Tabla 22. Precedencia actual de actividades

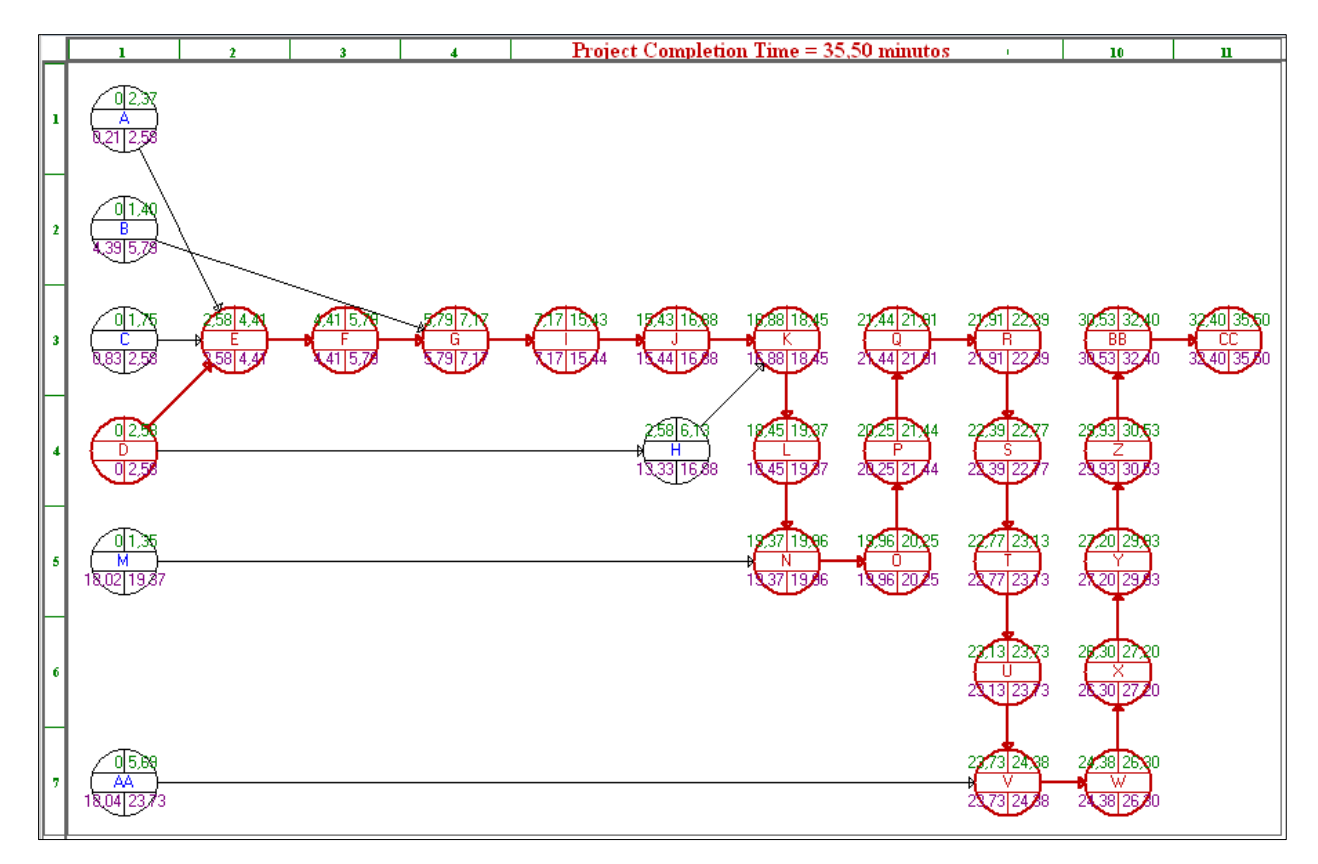

Fig. 23. Diagrama de Precedencia Actual de la Empresa Calzafer

En la figura se observa la ruta de las actividades críticas las cuales son: D (Troquelado de complementos), E (Destallado), F (Sisnado), G (Liberación de corte), I (Aparado de los cortes), J (Liberación de aparado), K (Contrafuerte talón), L (Contrafuerte punta), N (Reactivador de puntas), O (Armado de puntas), P (Reactivador de talones), Q (Armado de talón y lados), R (Máquina de secado), S (Sacar grapas), T ( Rayado), U Cardado), V (Poner pega), W (Reactivador de pega), X (Prensar), Y (Enfriado), Z (Sacar hormas), BB (Terminado), y CC (Empaque) todas estas actividades no deben retrasarse durante el proceso ya que tienen una holgura de cero minutos el cual quiere decir que los minutos de cada uno son justo para cumplir con el trabajo sin acelerar ni desacelerar el trabajo. Además se observa que las actividades como: A (Corte cuero), B (Corte forro), C (Troquelado de cuero), H (Serigrafiado), M (Grapado de plantillas de armado), AA (Elaboración de plantas) tienen un tiempo de holgura de 0.213, 4.393, 0.83, 10.743, 18.015, 18043 respectivamente sin que estos intervengan en los tiempos de entrega de los productos. En la tabla 23, columna Slack, se observa de la mejor manera las holguras de las actividades mencionadas anteriormente.

| 12-18-2016<br>19:48:50 | <b>Activity</b><br>Name | On Critical<br>Path | Activity<br>Time | Start     | Earliest   Earliest  <br><b>Finish</b> | Latest<br><b>Start</b> | Latest<br><b>Finish</b> | <b>Slack</b><br>$[LS-ES]$ |
|------------------------|-------------------------|---------------------|------------------|-----------|----------------------------------------|------------------------|-------------------------|---------------------------|
| 1                      | <u>A</u>                | no                  | 2,371            | 0         | 2,371                                  | 0,213                  | 2,584                   | 0,213                     |
| $\overline{2}$         | B                       | no                  | 1,397            | 0         | 1,397                                  | 4,393                  | 5,79                    | 4,393                     |
| 3                      | C                       | no                  | 1,754            | 0         | 1,754                                  | 0.83                   | 2,584                   | 0,83                      |
| 4                      | D                       | Yes                 | 2,584            | $\pmb{0}$ | 2,584                                  | 0                      | 2,584                   | 0                         |
| $\overline{5}$         | E                       | Yes                 | 1,822            | 2,584     | 4,406                                  | 2,584                  | 4,406                   | 0                         |
| 6                      | F                       | Yes                 | 1,384            | 4,406     | 5,79                                   | 4,406                  | 5,79                    | 0                         |
| 7                      | G                       | Yes                 | 1,383            | 5,79      | 7,173                                  | 5,79                   | 7,173                   | 0                         |
| 8                      | H                       | no                  | 3,548            | 2,584     | 6,132                                  | 13,327                 | 16,875                  | 10,743                    |
| $\overline{9}$         | ı                       | Yes                 | 8,262            | 7,173     | 15,435                                 | 7,173                  | 15,435                  | 0                         |
| 10                     | J                       | Yes                 | 1,44             | 15,435    | 16,875                                 | 15,435                 | 16,875                  | 0                         |
| 11                     | ĸ                       | Yes                 | 1,578            | 16,875    | 18,453                                 | 16,875                 | 18,453                  | 0                         |
| 12                     | L                       | Yes                 | 0,915            | 18,453    | 19,368                                 | 18,453                 | 19,368                  | 0                         |
| 13                     | м                       | no                  | 1,353            | $\pmb{0}$ | 1,353                                  | 18,015                 | 19,368                  | 18,015                    |
| 14                     | N                       | Yes                 | 0,593            | 19,368    | 19,961                                 | 19,368                 | 19,961                  | 0                         |
| 15                     | 0                       | Yes                 | 0,293            | 19,961    | 20,254                                 | 19,961                 | 20,254                  | 0                         |
| 16                     | P                       | Yes                 | 1,183            | 20,254    | 21,437                                 | 20,254                 | 21,437                  | 0                         |
| 17                     | Q                       | Yes                 | 0,475            | 21,437    | 21,912                                 | 21,437                 | 21,912                  | 0                         |
| 18                     | R                       | Yes                 | 0,48             | 21,912    | 22,392                                 | 21,912                 | 22,392                  | 0                         |
| 19                     | S                       | Yes                 | 0,38             | 22,392    | 22,772                                 | 22,392                 | 22,772                  | 0                         |
| 20                     | T                       | Yes                 | 0,354            | 22,772    | 23,126                                 | 22,772                 | 23,126                  | 0                         |
| 21                     | U                       | Yes                 | 0,604            | 23,126    | 23,73                                  | 23,126                 | 23,73                   | 0                         |
| 22                     | v                       | Yes                 | 0,653            | 23,73     | 24,383                                 | 23,73                  | 24,383                  | 0                         |
| 23                     | w                       | Yes                 | 1,917            | 24,383    | 26,3                                   | 24,383                 | 26,3                    | 0                         |
| 24                     | ×                       | Yes                 | 0,9              | 26,3      | 27,2                                   | 26,3                   | 27,2                    | 0                         |
| 25                     | Y                       | Yes                 | 2,727            | 27,2      | 29,927                                 | 27,2                   | 29,927                  | 0                         |
| 26                     | Z                       | Yes                 | 0,604            | 29,927    | 30,531                                 | 29,927                 | 30,531                  | 0                         |
| 27                     | AA                      | no                  | 5,687            | $\bf{0}$  | 5,687                                  | 18,043                 | 23,73                   | 18,043                    |
| 28                     | BB                      | Yes                 | 1,873            | 30,531    | 32,404                                 | 30,531                 | 32,404                  | 0                         |
| 29                     | CC                      | Yes                 | 3,095            | 32,404    | 35,499                                 | 32,404                 | 35,499                  | 0                         |
|                        | Project                 | <b>Completion</b>   | Time             | $=$       | 35,50                                  | minutos                |                         |                           |
|                        | Number of               | Critical            | Path(s)          | $=$       | 1                                      |                        |                         |                           |

Tabla 23. Análisis de las actividades criticas

# **4.7.1 Diagrama de Gantt actual**

Es una herramienta que permite simular las distintas fases del proceso de producción de calzado de forma sistemática en escala de tiempo de cada una de ellas. En la figura 24, se muestra este diagrama de Gantt con todas las operaciones de las áreas, el cual el tiempo para fabricar un zapato es de 35,50 minutos de acuerdo al método CPM. Earliest time, es cuando comienza las actividades representado por barras de color azul; latest time, cuando termina la actividad representado por barras de color celeste; y critical path, rutas críticas que sigue el proceso representado de color rojo y morado.

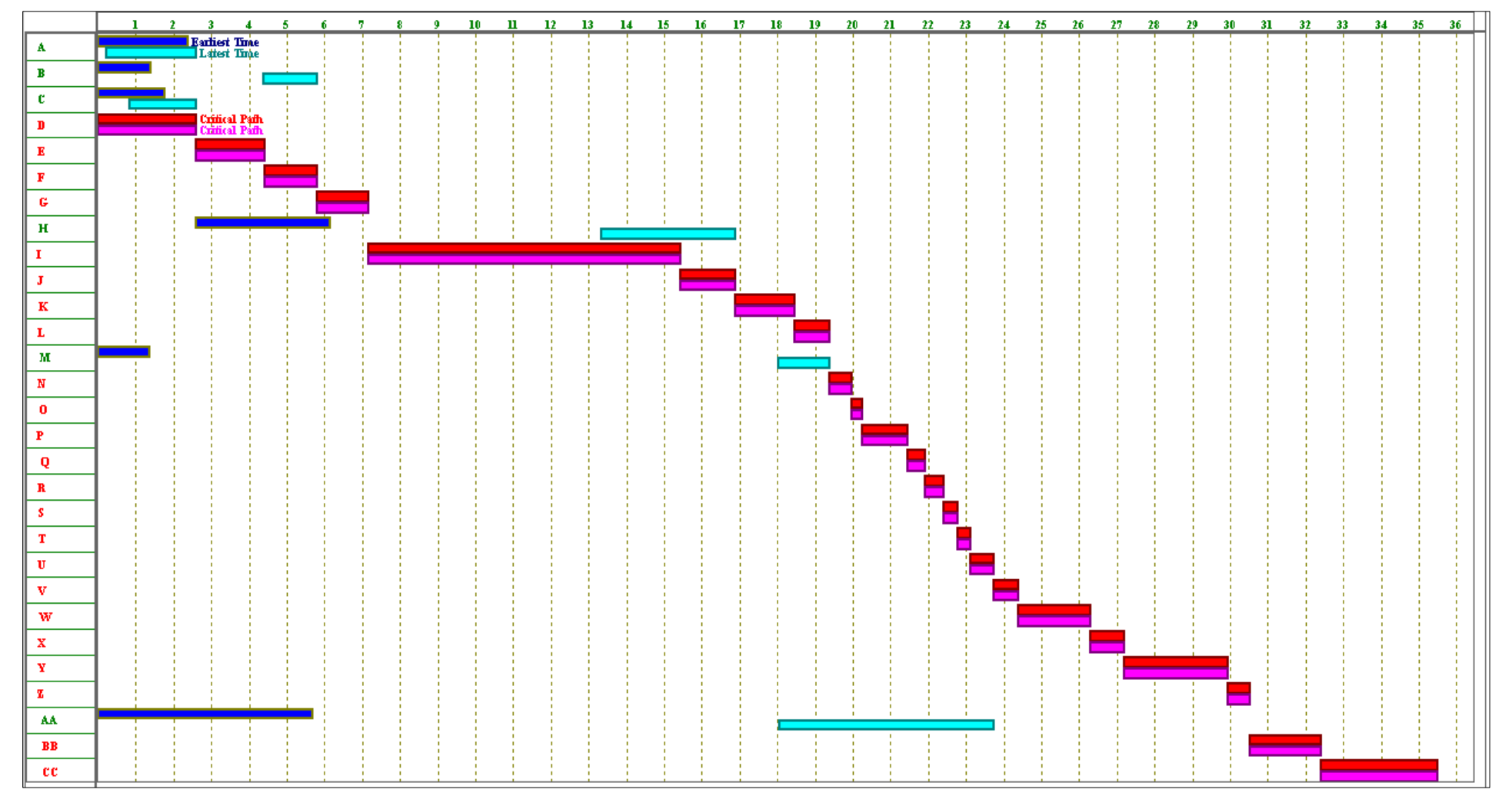

Fig. 24. Diagrama de Gantt del proceso actual

# **4.7.2 Diagrama de flujo del proceso de producción en Calzafer**

El diagrama de flujo de actividades es la representación gráfica del algoritmo o proceso de producción de calzado escolar Lady Laura desde que realizan los pedidos hasta la entrega del producto terminado, ver Fig. 25.

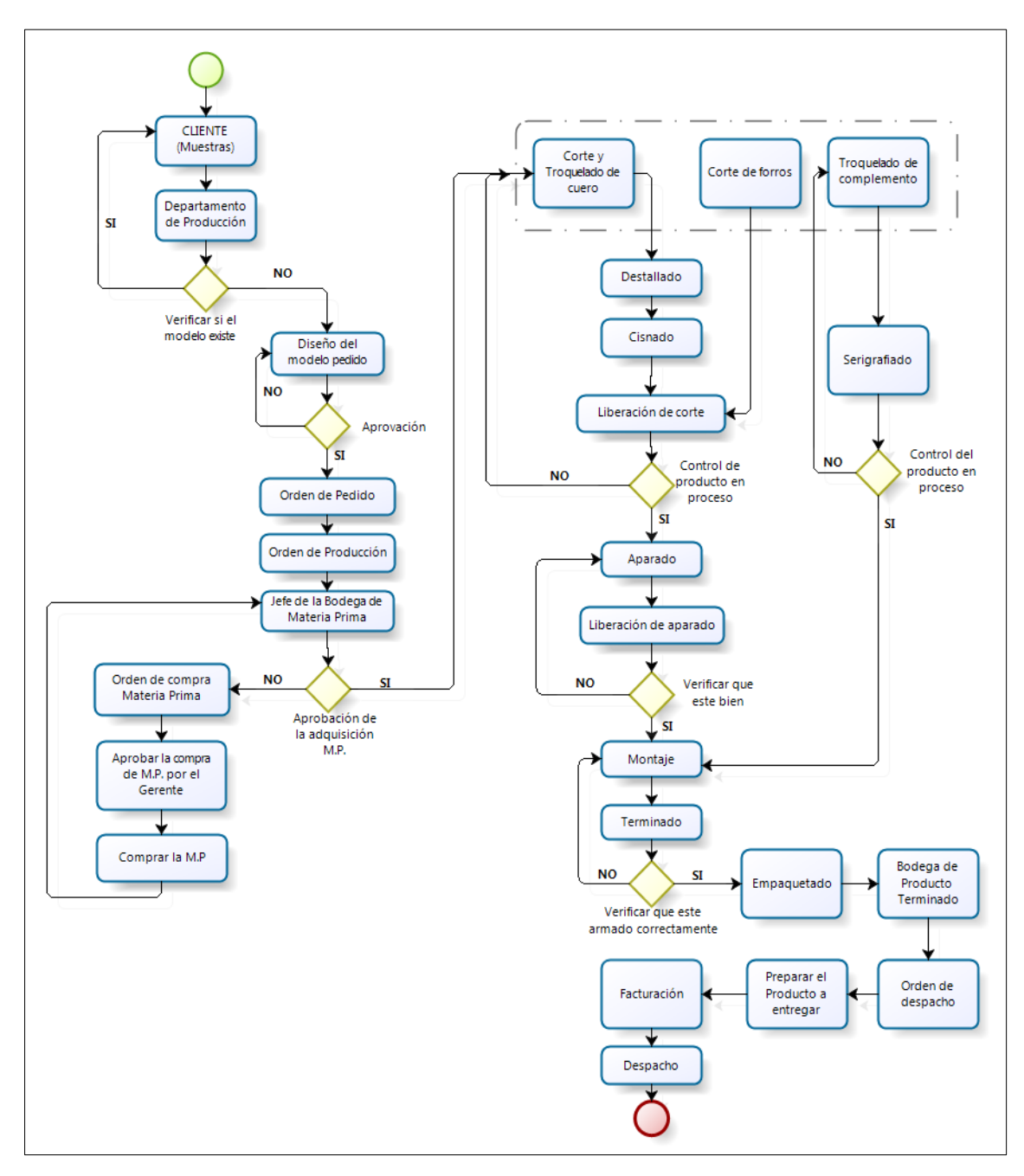

Fig. 25. Diagrama de Flujo del Proceso de Producción

#### **4.8 Condiciones técnicas de seguridad**

Uno de los aspectos importantes en una planta a más de los sistemas productivos son las condiciones técnicas de seguridad, ya que están relacionadas con el desempeño de los empleados. Para el análisis respectivo se tomara en cuenta los artículos del Decreto Ejecutivo 2393 [27], ya que es un **reglamento de seguridad y salud de los trabajadores y mejoramiento del medio ambiente.** Tiene como objetivo la prevención, disminución o eliminación de los riesgos del trabajo mejorando de esta manera el ambiente laboral de los trabajadores. Este reglamento son normativas vigentes en el Ecuador aplicables al diseño de las instalaciones o distribución de los centros de trabajo bajo criterios de proveer la seguridad y salud de los operarios. En la tabla 24, se mencionan los puntos a evaluar en la empresa Calzafer en base al reglamento mencionado.

| <b>ARTÍCULO</b> | <b>DESCRIPCIÓN</b>                                                        | <b>CUMPLE</b> |                |
|-----------------|---------------------------------------------------------------------------|---------------|----------------|
|                 |                                                                           | <b>SI</b>     | N <sub>O</sub> |
|                 | Título II: Condiciones Generales de los Centros de Trabajo.               |               |                |
|                 | Capitulo II: Edificios y locales.                                         |               |                |
|                 | 1. Todos los edificios, tanto permanentes como provisionales, serán       |               |                |
|                 | de construcción sólida, para evitar riesgos de desplome y los derivados   |               |                |
|                 | de los agentes atmosféricos.                                              |               |                |
| Art. 21 .-      | 2. Los cimientos, pisos y demás elementos de los edificios                |               |                |
| Seguridad       | ofrecerán resistencia suficiente para sostener con seguridad las cargas a | X             |                |
| Estructural.    | que serán sometidos.                                                      |               |                |
|                 | 3. En los locales que deban sostener pesos importantes, se indicará       |               |                |
|                 | por medio de rótulos o inscripciones visibles, las cargas máximas         |               |                |
|                 | que puedan soportar o suspender, prohibiéndose expresamente el            |               |                |
|                 | sobrepasar tales límites.                                                 |               |                |
| Art. 22.-       | Los locales de trabajo reunirán las siguientes condiciones mínimas: Los   |               |                |
| Superficie y    | locales de trabajo tendrán tres metros de altura del piso al techo como   | X             |                |
| cubicación      | mínimo (Reforma-2,30m mínimo)                                             |               |                |
| en los          | Los puestos de trabajo en dichos locales tendrán:                         |               |                |
| locales y       | a) Dos metros cuadrados de superficie por cada trabajador; y.             |               |                |
| puestos de      |                                                                           |               | X              |
| trabajo.        | b) Seis metros cúbicos de volumen para cada trabajador                    |               |                |
| Art. 23.-       | El pavimento constituirá un conjunto homogéneo, liso y continúo. Será     | X             |                |

Tabla 24. Evaluación de las instalaciones – Decreto Ejecutivo 2393.

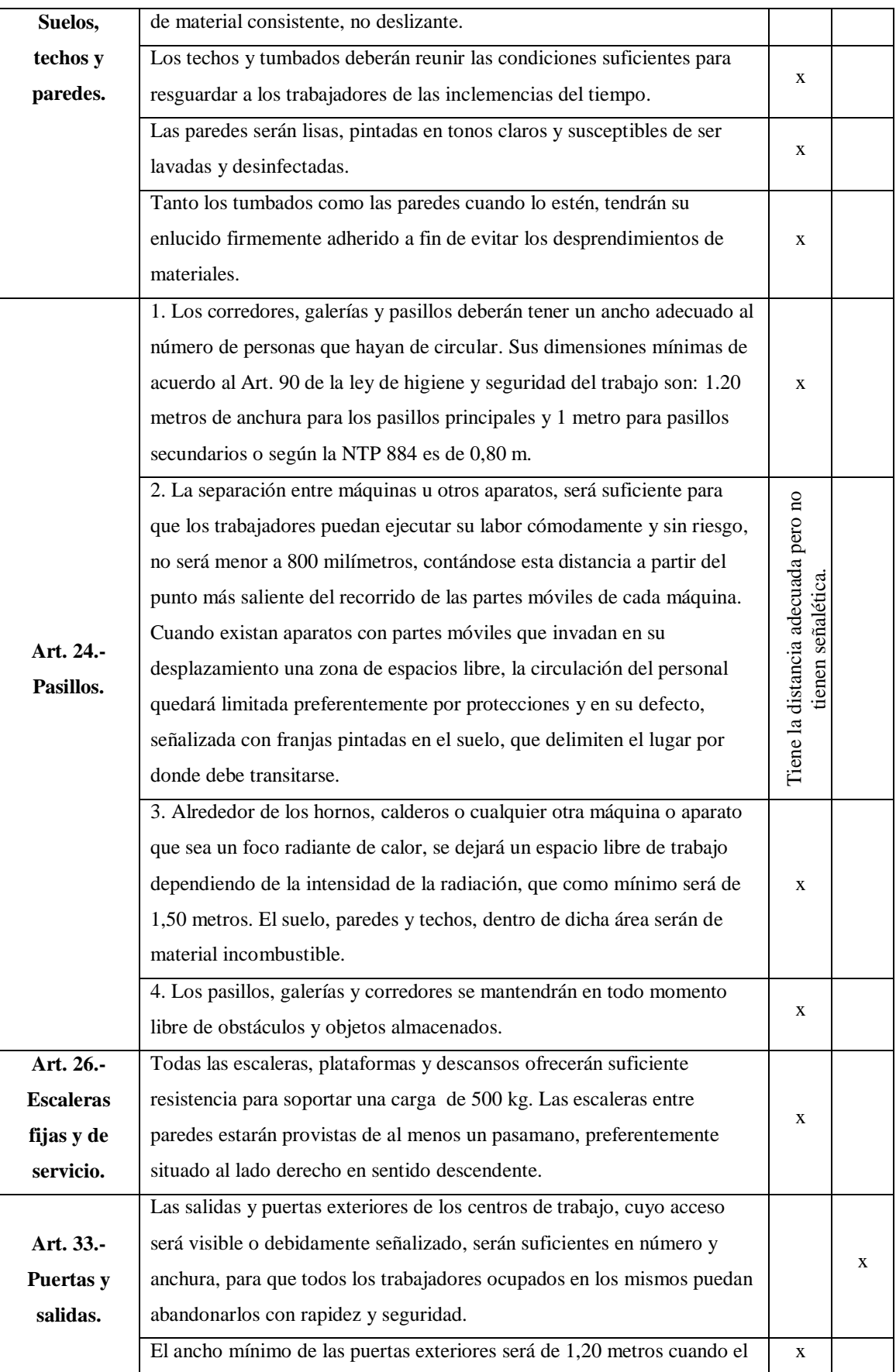

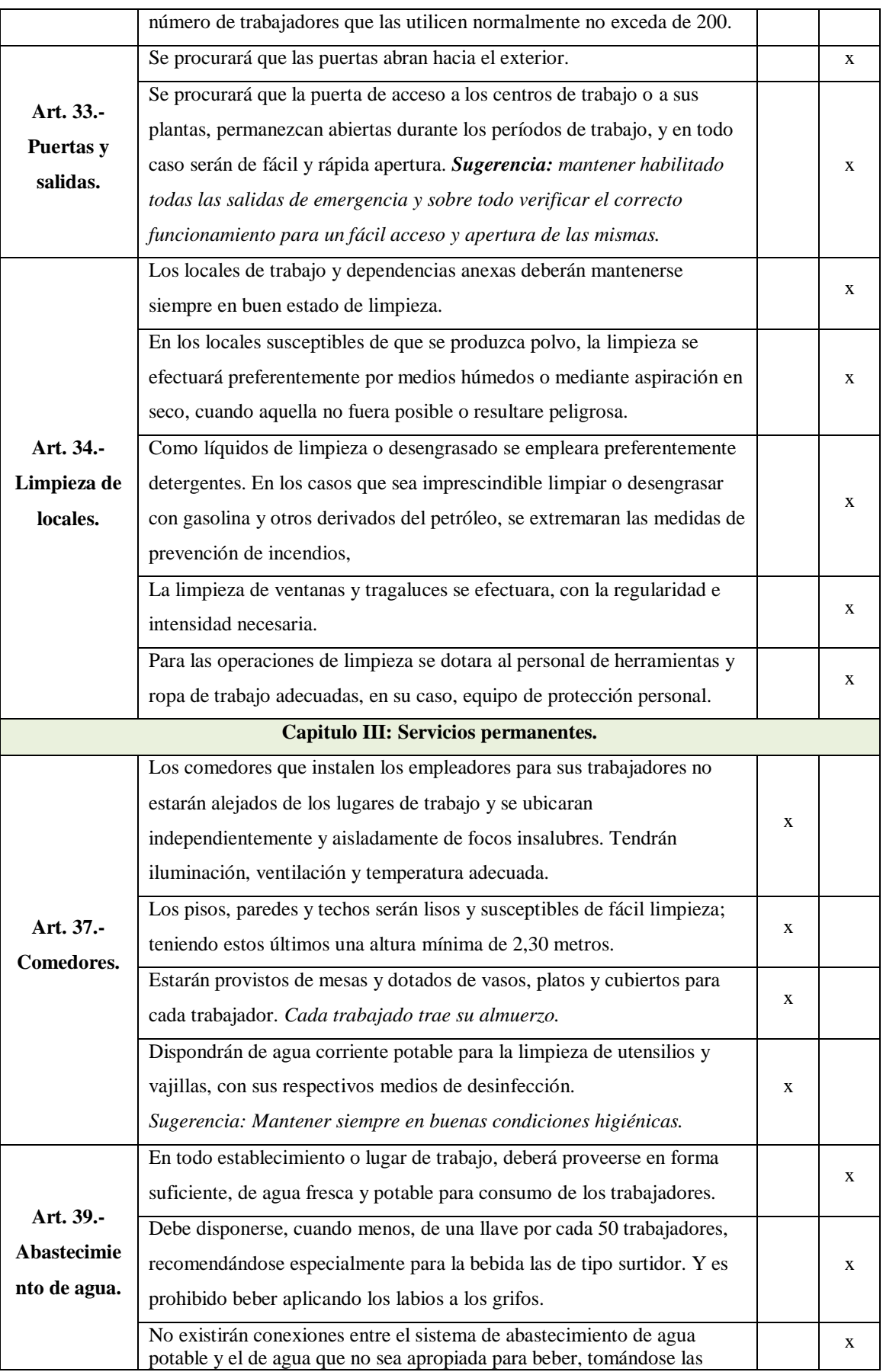
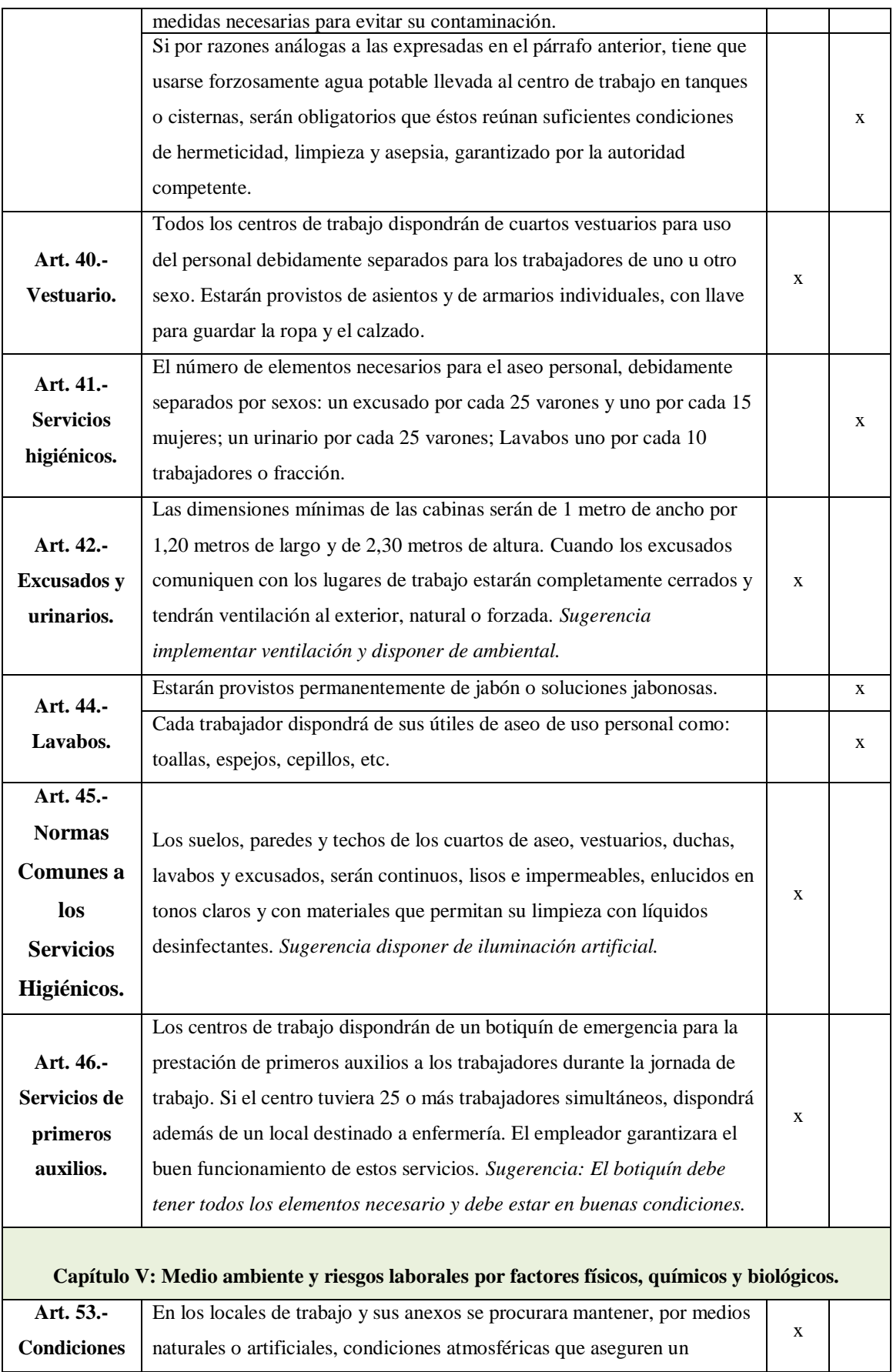

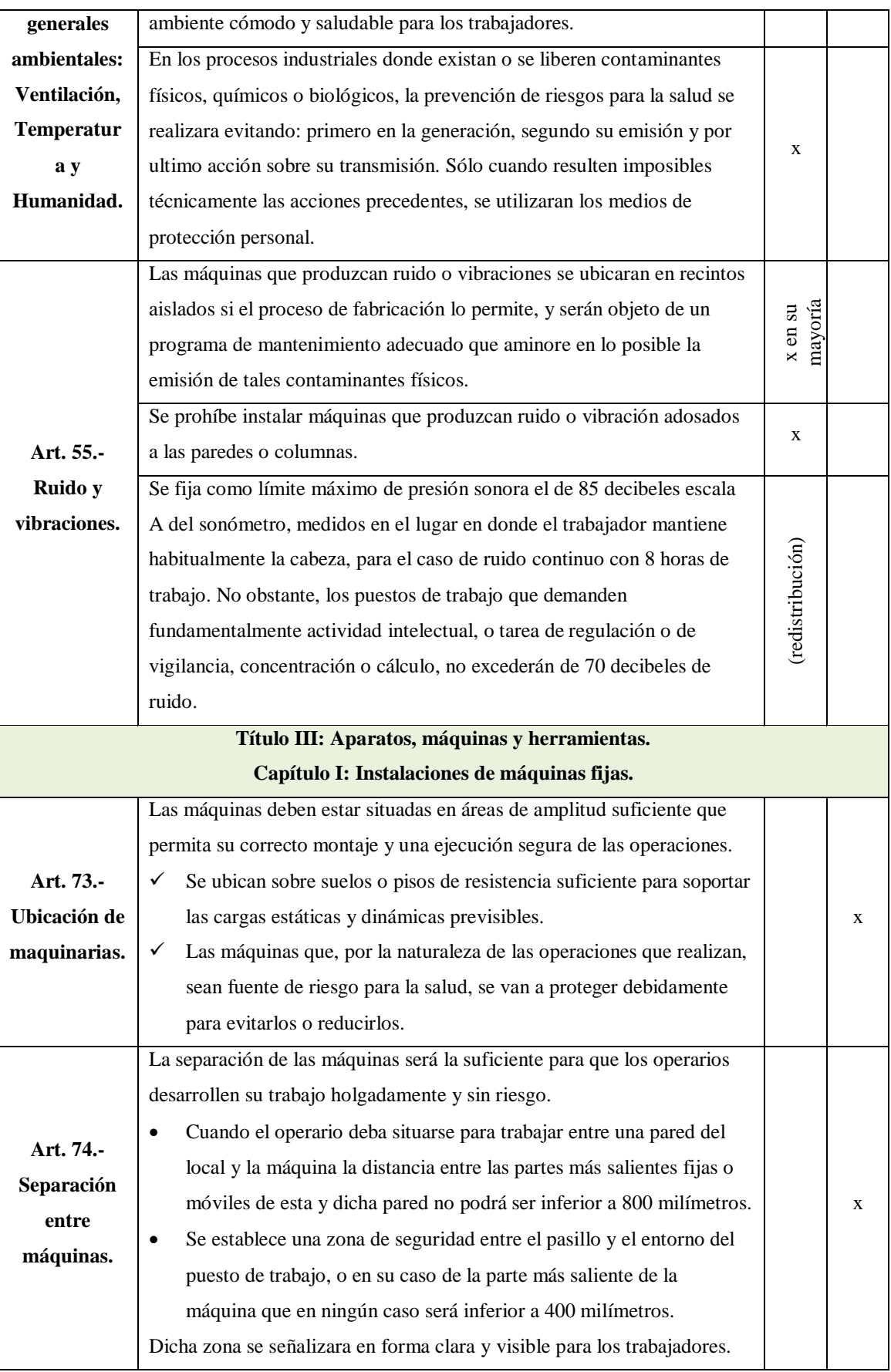

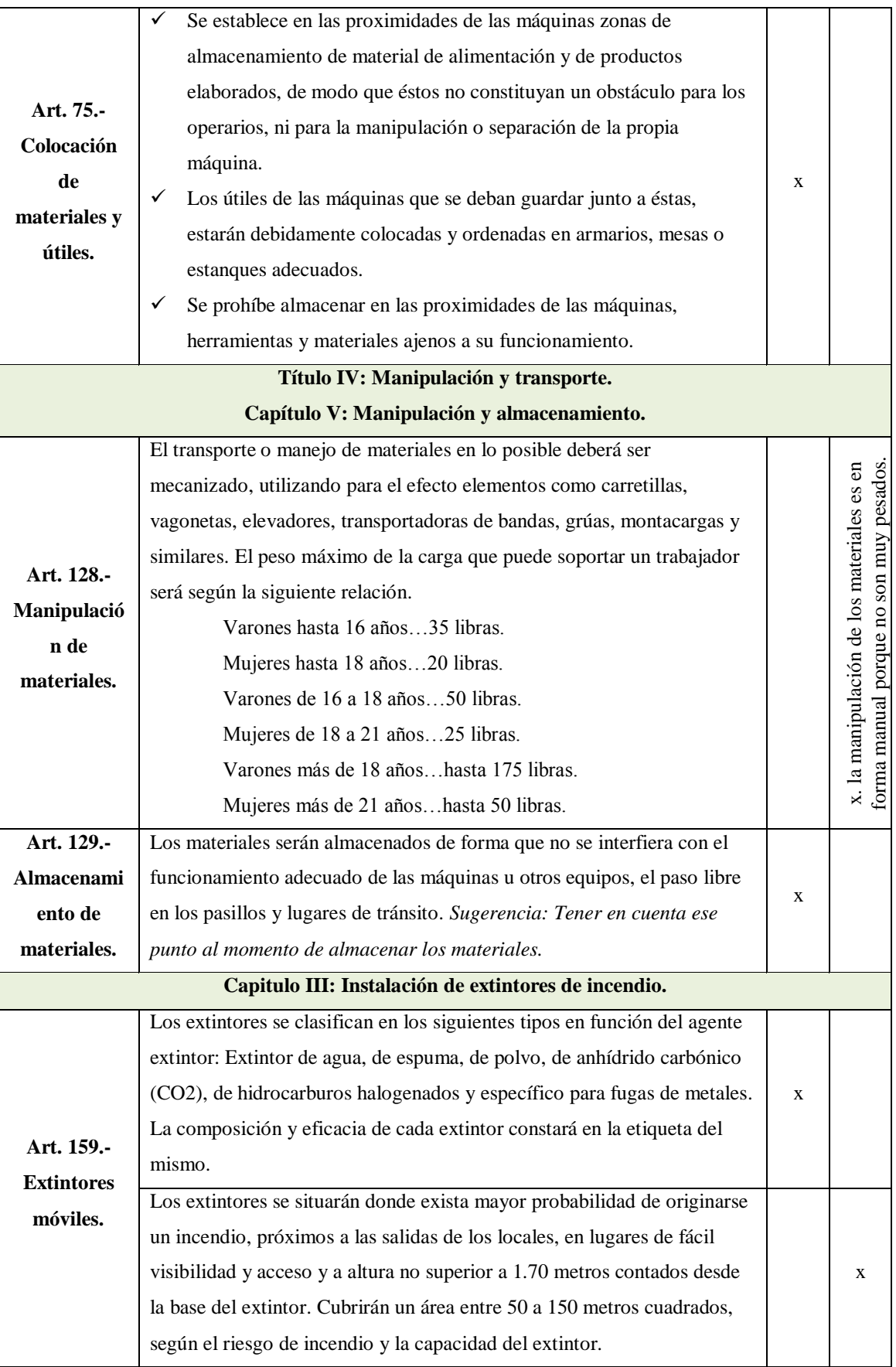

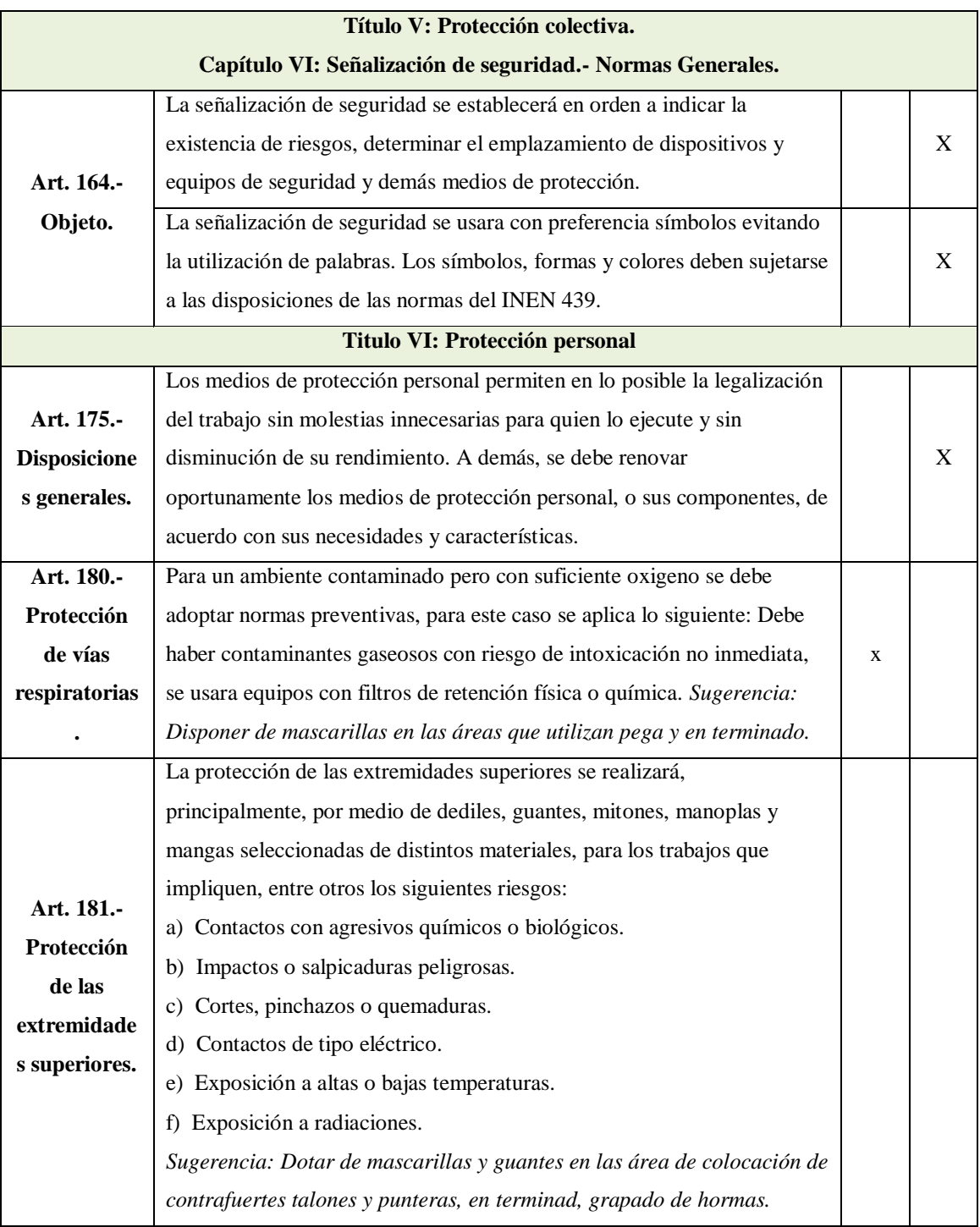

## **4.8.1 Análisis de los puestos de trabajo**

En la tabla 25 se presenta las áreas y superficies de los puestos de trabajo actuales de la empresa y cada uno deben cumplir con lo mencionado por Art. 22.- Superficie y cubicación en los locales y puestos de trabajo del Reglamento del Medio Ambiente de Trabajo - 2393. El volumen y la superficie se debe calcular del total ocupado por

maquinas, elementos, instalaciones y materiales en cada área. Cabe recalcar que la altura de las áreas de las empresas debe ser mayor a 3 metros, pero para dicho cálculo se aplica la altura mencionada por el Decreto Ejecutivo 2393 (3 metros).

| ÁREA              | <b>ACTIVIDADES</b>                 | Largo<br>(m) | <b>Ancho</b><br>(m) | <b>Altura</b><br>(m) | Área<br>(m2) | <b>Volumen</b><br>(m3) | <b>OBSERVACIÓN</b>                                                                                                    |
|-------------------|------------------------------------|--------------|---------------------|----------------------|--------------|------------------------|----------------------------------------------------------------------------------------------------|
| Corte             | Corte de cuero                     | 7,15         | 1,40                | 3,00                 | 10,01        | 30,03                  |                                                                                                    |
|                   | Corte de forro                     | 1,50         | 1,38                | 3,00                 | 2,06         | 6,19                   |                                                                                                    |
| <b>Troquelado</b> | Troquelado de cuero                | 1,50         | 1,20                | 3,00                 | 1,80         | 5,40                   |                                                                                                    |
|                   | Troquelado de complementos         | 1,20         | 0,80                | 3,00                 | 0,96         | 2,88                   |                                                                                                    |
|                   | Destallado                         | 3,00         | 1,40                | 3,00                 | 4,20         | 12,61                  |                                                                                                    |
| <b>Destallado</b> | Cismado                            | 1,00         | 1,00                | 3,00                 | 1,00         | 3,00                   |                                                                                                    |
|                   | Liberado de corte                  | 1,97         | 1,00                | 3,00                 | 1,97         | 5,91                   |                                                                                                    |
| Serigrafiado      | Serigrafiado                       | 2,47         | 1,50                | 3,00                 | 3,71         | 11,12                  |                                                                                                    |
| <b>Aparado</b>    | Aparado de los cortes              | 11,80        | 5,00                | 3,00                 | 59,00        | 177,00                 |                                                                                                    |
|                   | Liberado de aparado                | 2,47         | 1,40                | 3,00                 | 3,46         | 10,37                  |                                                                                                    |
|                   | Contrafuerte talón                 | 1,70         | 1,50                | 3,00                 | 2,55         | 7,65                   |                                                                                                    |
|                   | Contrafuerte puntera               | 2,90         | 1,40                | 3,00                 | 4,06         | 12,18                  |                                                                                                    |
|                   | Grapado de plantillas de<br>armado | 1,38         | 1,20                | 3,00                 | 1,65         | 4,95                   | rosado de igual forma no cumplen con el mínimo de volumen asignado por el Decreto Ejecutivo 2393.<br>Las celdas de color celeste son las que no cumplen con el mínimo de las áreas y las celdas de color<br>6m |
|                   | Reactivador de puntas              | 0,77         | 0,60                | 3,00                 | 0,46         | 1,39                   |                                                                                                    |
|                   | Armado de puntas                   | 1,10         | 0,77                | 3,00                 | 0,85         | 2,54                   | $Area = 2m^2 y Volumen =$                                                                                                    |
|                   | Reactivador de talones             | 0,77         | 0,70                | 3,00                 | 0,54         | 1,62                   |                                                                                                    |
|                   | Armado de talón y lado             | 1,90         | 0,77                | 3,00                 | 1,46         | 4,39                   |                                                                                                    |
| Montaje           | Máquina de secado                  | 1,50         | 0,77                | 3,00                 | 1,16         | 3,47                   |                                                                                                    |
|                   | Sacar grapas                       | 2,10         | 0,77                | 3,00                 | 1,62         | 4,85                   |                                                                                                    |
|                   | Rayado                             | 1,20         | 0,77                | 3,00                 | 0,92         | 2,77                   |                                                                                                    |
|                   | Cardado                            | 1,30         | 1,20                | 3,00                 | 1,56         | 4,68                   |                                                                                                    |
|                   | Poner pega en M. T.                | 1,03         | 0,50                | 3,00                 | 0,52         | 1,55                   |                                                                                                    |
|                   | Reactivador de pega                | 3,00         | 1,03                | 3,00                 | 3,09         | 9,27                   |                                                                                                    |
|                   | Prensar                            | 1,70         | 1,30                | 3,00                 | 2,21         | 6,63                   |                                                                                                    |
|                   | Enfriado                           | 1,70         | 1,30                | 3,00                 | 2,21         | 6,63                   |                                                                                                    |
|                   | Sacar hormas                       | 1,95         | 1,25                | 3,00                 | 2,44         | 7,31                   |                                                                                                    |
| <b>Plantas</b>    | Elaboración de plantas             | 3,60         | 3,15                | 3,00                 | 11,34        | 34,02                  |                                                                                                    |
| <b>Terminado</b>  | Terminado                          | 3,40         | 2,30                | 3,00                 | 7,82         | 23,46                  |                                                                                                    |
| <b>Empaque</b>    | Empaque                            | 2,30         | 2,00                | 3,00                 | 4,60         | 13,80                  |                                                                                                    |

Tabla 25. Superficies actuales de los puestos de trabajo

En la tabla anterior se especifica con color celeste los puestos de trabajo que no cumple con el mínimo requerido de la superficie y de color rosado los puestos que no cumplen con el volumen especificado, además las celdas de color tomate son las áreas en la que sus valores son muy exagerados al establecido. Para ambos casos se realizara reajustes

en las medidas de manera que no exceda los espacios ni sea menor al mínimo establecido por el reglamento.

# **4.8.2 Norma estándar para la aplicación de colores de control de riesgo (Necc2:2006)**

Con esta normativa se especifica los colores para el control de riesgos y su aplicación práctica en la demarcación de pisos, muros y señalización del sistema vial o de transito de recintos industriales con el fin de prevenir y controlar riesgos operacionales que pueden suscitarse [28].

**Señalética de la limitación de pisos:** En cuanto a las dimensiones y color de líneas que deben limitar un espacio de almacenamiento y trabajo dentro de la empresa se explica en la tabla 26.

Tabla 26. Colores de la señalización

| Color de línea   | <b>Características</b>                                            |
|------------------|-------------------------------------------------------------------|
| Amarillo         | Demarcan las áreas de trabajo (5 a 12 cm de ancho).               |
| Verde puro       | Demarcan las áreas de almacenamiento (5 a 12 cm de ancho).        |
| <b>Blanca</b>    | Demarcan las áreas interiores de transito circulación de personas |
|                  | y de equipos (5 a 12 cm de ancho).                                |
| Amarillo y negro | Franjas de cruce peatonal.                                        |

# **NORMA TÉCNICA ECUATORIA NTE INEN 439:1984 - Colores, señales y símbolos de seguridad**

Esta norma establece los colores, señales y símbolos de seguridad que debe existir en la empresa, con el propósito de prevenir accidentes y peligros para la integridad física y la salud, así como para hacer frente a ciertas emergencias. La señalización nunca elimina un riesgo solo lo resalta por lo tanto nunca da seguridad efectiva o real, debe emplearse como técnica complementaria de la medida de control dentro de la seguridad para prevenir, minimizar o eliminar riesgos de accidentes y demás peligros que puedan afectar la integridad física y la salud de los operarios.

La señalética transmite un mensaje en un caso particular combinando una forma geométrica, color y símbolo de seguridad, puede incluir palabras, letras o números [29]. El detalle de las principales señales de seguridad a incluir un una fábrica se detalla en el ANEXO 5.

## **4.9 Identificar los desperdicios existentes en la producción de calzado**

La industria CALZAFER se encuentra produciendo lotes considerables de zapatos escolares Lady Laura que distribuyen a la zona costa y sierra del país, además son el tipos de zapatos genera mayor economía a la industria, a pesar de ello se pudo observar algunas desperdicios dentro de la producción diaria. Entre los desperdicios que se observó son: defectos producidos en la producción, extenso transporte de materiales entre departamentos, movimientos innecesarios de los trabajadores al realizar sus actividades, tiempo de espera ocasionado en la adquisición de la materia prima, y el sobreprocesamiento.

## **4.9.1 Análisis estadístico para determinar los defectos en los productos**

Después de analizar los datos estadísticos recopilados durante el año 2015, es necesario determinar las causas que producen defectos en los zapatos para buscar solución y minimizar el índice de los productos defectuosos.

El estudio se realizó durante los meses Enero - Septiembre del 2015. Los datos se obtuvieron a través de un registro realizado en cada área de trabajo, de esta manera se contabiliza el total producido y el total de defectos. Los datos fueron tomados en base a la tabla del ANEXO 6, en las áreas de corte, aparado y montaje.

En la tabla 27 podemos verificar el total de zapatos producidos en pares para el área de corte, aparado y montaje (terminado), así como el total de defectos producido en cada área con sus porcentajes respectivos.

| ÁREAS        | <b>PRODUCTOS</b><br>(pares) | <b>DEFECTOS</b><br>(pares) | <b>DEFECTO</b><br>$($ %) |
|--------------|-----------------------------|----------------------------|--------------------------|
| Corte        | 55741                       | 544                        | 0.97%                    |
| Aparado      | 55482                       | 2654                       | 4,78%                    |
| Terminado    | 55078                       | 11293                      | 20,50%                   |
| <b>TOTAL</b> | 166301                      | 14491                      | 8,71%                    |

Tabla 27. Total de producto y defectos producidos por áreas

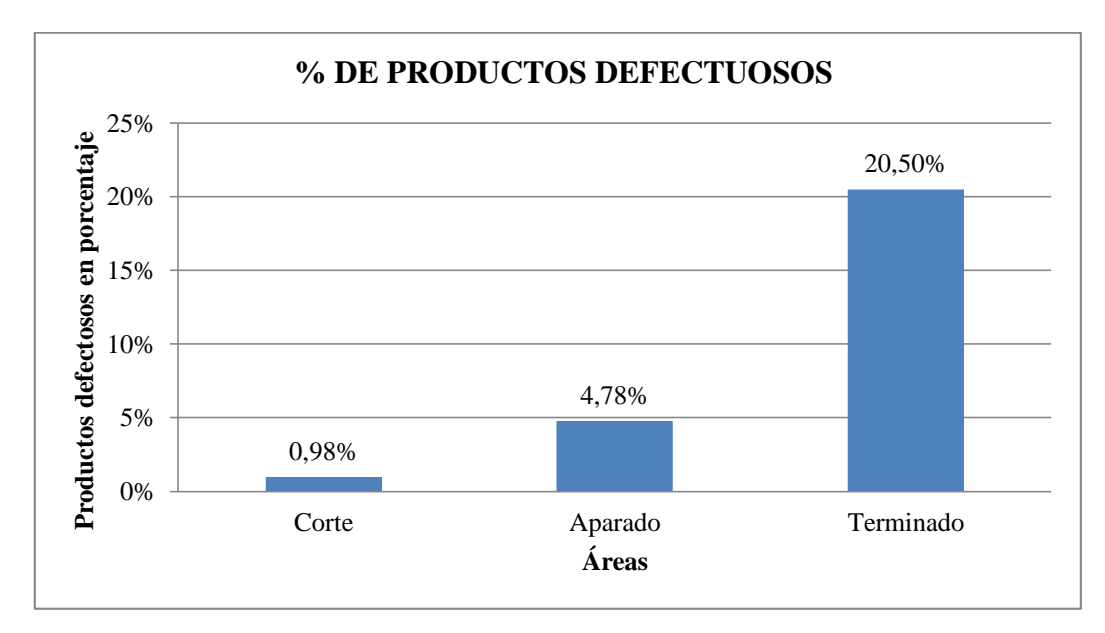

Fig. 26. Defectos de los productos en porcentaje de las áreas de producción

En la Fig. 26 podemos observar que el área de montaje (terminado) tiene un 20,50% de productos defectuosos el cual es muy alto en relación con el aparado 4,78% y corte con 0,98%. A través del histograma o gráfico de barras se determinó que el área con mayor porcentaje de errores es el de montaje que representa 11293 productos defectuosos en relación al total de los productos fabricados, tabla 27, el área de aparado 2654 pares y corte con 544 pares de zapatos defectuosos.

De acuerdo a la interpretación se dice entonces que el área que produce mayor cantidad de productos con menores defectos es el de corte con 55741 pares de calzado durante los primeros nueve meses del año 2016, seguido aparado con 55482 y finalmente montaje con 55078.

A continuación se aplica el principio de Pareto herramienta de la calidad, para determinar el área con mayor problema. Este método de análisis permite discriminar entre las causas más importantes y las menos importantes, para de esta manera centrar en los aspectos cuya mejora tendrá más impacto. En la tabla 28 tenemos el porcentaje de las frecuencias.

| <b>AREAS</b>      | <b>DEFECTOS</b> | %Fr.    | %Fa.     |
|-------------------|-----------------|---------|----------|
| Terminado/montaje | 11293           | 77,931% | 77,931%  |
| Aparado           | 2654            | 18,315% | 96,246%  |
| Corte             | 544             | 3,754%  | 100,000% |
| <b>TOTAL</b>      | 14491           |         |          |

Tabla 28. Frecuencias de los defectos

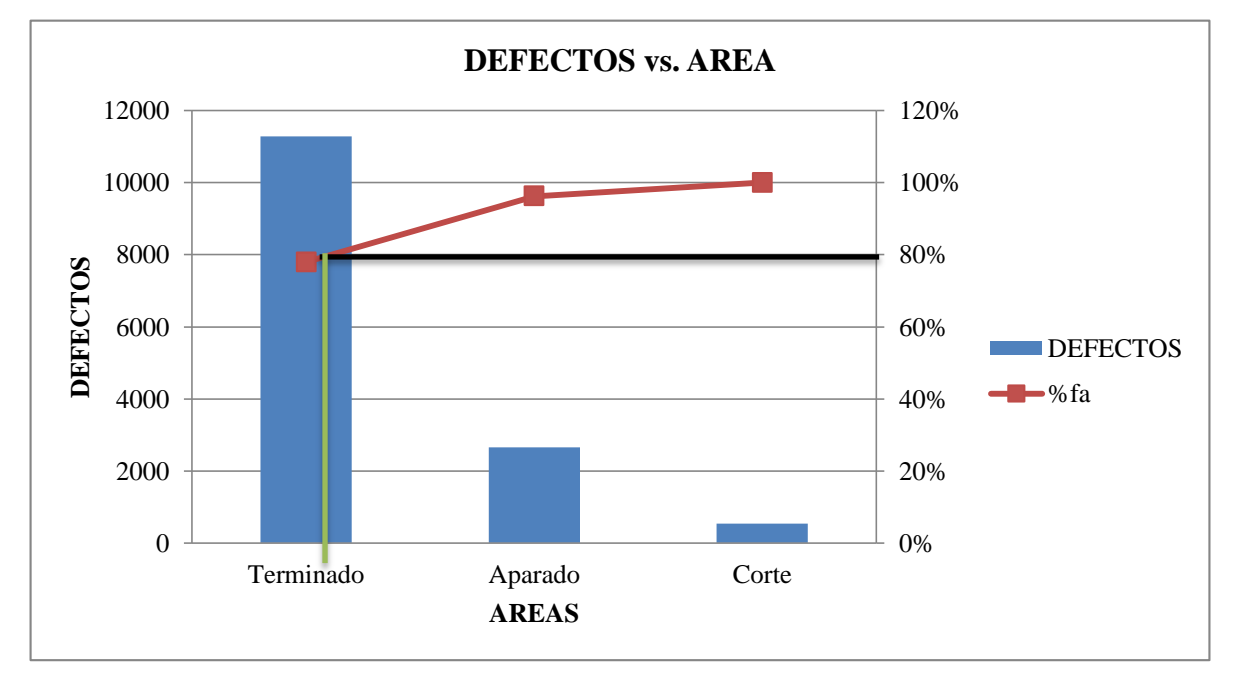

Fig. 27. Diagrama de Pareto de los Defectos vs. Área

En la Fig. 27 se observa que el área con mayores defectos es montaje con un porcentaje de 20,50% como se analizó en la Fig. 26. El principio de Pareto nos dice que "El 80% de los problemas se pueden solucionar, si se eliminan el 20% de las causas que los originan". Entonces el estudio se centrara en esta área para conocer las causas que producen defectos en los productos y poder eliminarlos. En la tabla 29 se presenta la cantidad de productos producidos con y sin defectos por meses en el área de montaje.

| $N^{\rm o}$  | <b>MESES</b>      | <b>PRODUCTOS</b><br>(pares) | <b>DEFECTOS</b><br>(pares) | <b>DEFECTOS</b><br>(%) |
|--------------|-------------------|-----------------------------|----------------------------|------------------------|
| 1            | Enero             | 4105                        | 417                        | 10,15%                 |
| $\mathbf{2}$ | Febrero           | 6000                        | 772                        | 12,86%                 |
| 3            | <b>Marzo</b>      | 7297                        | 1264                       | 17,32%                 |
| 4            | Abril             | 8532                        | 1557                       | 18,24%                 |
| 5            | Mayo              | 6160                        | 900                        | 14,61%                 |
| 6            | Junio             | 8190                        | 2328                       | 28,42%                 |
| 7            | Julio             | 6453                        | 2022                       | 31,33%                 |
| 8            | Agosto            | 6187                        | 1325                       | 21,41%                 |
| 9            | <b>Septiembre</b> | 2154                        | 708                        | 32,86%                 |
|              | <b>TOTAL</b>      | 55078                       | 11293                      | 20,50%                 |

Tabla 29. Total de productos y defectos producidos por meses: Montaje

Interpretación: En la tabla 29 se observa que el mes de septiembre ha producido 32,87% de productos defectuosos, el mes de julio 31,33% de defectos, junio 28,42%, agosto 21,42%, abril 18,25%, marzo 17,32%, mayo 14,61%, febrero 12,87% y enero 10,16%.

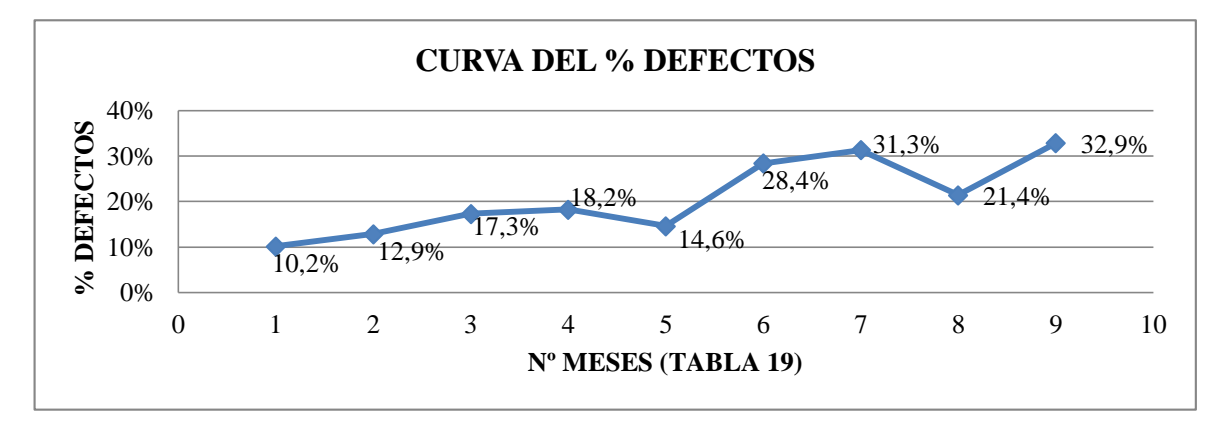

Fig. 28. Comportamiento de la curva de productos defectos

La Fig. 28, indica como la cura de defectos va creciendo, comenzó con el 10,2% en enero y conforme pasaron los meses se va incrementado hasta un 18,2% en abril, mayo bajo un 3,6% en relación al mes de abril, luego sube hasta 31,3% en julio y nuevamente bajo a 21,4% en agosto, finalmente en septiembre sube un 11,5%. Entonces el mes con más defectos es septiembre con 32,9%. De acuerdo a los diagramas se determina que septiembre, julio, junio, agosto y abril son los meses en las que se han producido más defectos y a continuación se determinara las causas que provocaron defectos en los zapatos.

### **4.9.1.1 Estudio de las causas que producen defectos en montaje.**

Los datos fueron tomados en cada una de las áreas de producción de la empresa y en base a esto se identificó cantidad de defectos producido por meses y las causas que produjeron desperfectos en los zapatos. La recopilación de datos se realizó en base al ANEXO 6, y en la tabla 30 se muestra las causas producido en montaje remplazadas con letras que serán utilizados durante el análisis.

| Ref.         | <b>CAUSAS</b>                                                          |
|--------------|------------------------------------------------------------------------|
| $\mathbf{A}$ | Punteras y contrafuertes mal colocados y forros arrugados en punteras. |
| B            | Armados de puntas virados.                                             |
| $\mathbf C$  | Armados de talones virados.                                            |
| D            | Zapatos con grapas.                                                    |
| E            | Mal rayado.                                                            |
| F            | Inicio de despegue entre plantas y zapatos.                            |
| G            | Defectos que atraviesen la planta.                                     |
| $\bf H$      | Relieve en planta.                                                     |
| T            | Mal cardado.                                                           |
| J.           | Planta torcida, mal pegado.                                            |
| K            | Manchas de pega en zapato.                                             |
| L            | Mal terminado.                                                         |
| M            | Trizados en montaje.                                                   |

Tabla 30. Causas que provocaron defectos en el área de montaje

Una vez identificado las causas, en la tabla 31 se visualiza una gran cantidad de defectos en números por mes. En base a esta tabla se puede decir que junio es uno de los meses que mayores errores ha tenido en la producción.

| <b>CAUSAS POR MESES</b> |              |                |              |          |             |          |          |               |            |              |                 |
|-------------------------|--------------|----------------|--------------|----------|-------------|----------|----------|---------------|------------|--------------|-----------------|
| <b>CAUSAS</b>           | <b>Enero</b> | <b>Febrero</b> | <b>Marzo</b> | Abril    | <b>Mayo</b> | Junio    | Julio    | <b>Agosto</b> | Septiembre | <b>Total</b> | <b>Promedio</b> |
| A                       | 77           | 412            | 211          | 138      | 457         | 556      | 249      | 291           | 23         | 2414         | 268,22          |
| B                       | $\Omega$     | $\Omega$       | $\Omega$     | $\Omega$ | $\Omega$    | $\Omega$ | 24       | $\Omega$      | $\Omega$   | 24           | 2,67            |
| $\mathbf C$             | $\Omega$     | $\Omega$       | $\Omega$     | $\Omega$ | $\Omega$    | 252      | $\Omega$ | $\theta$      | 141        | 393          | 43,67           |
| D                       | $\theta$     | $\Omega$       | 99           | 81       | $\Omega$    | 93       | 77       | 45            | 10         | 405          | 45,00           |
| E                       | $\theta$     | $\Omega$       | $\Omega$     | $\Omega$ | $\theta$    | $\theta$ | $\Omega$ | $\Omega$      | 2          | 2            | 0,22            |
| $\mathbf{F}$            | 138          | 128            | 184          | 115      | 195         | 88       | 133      | 133           | 216        | 1330         | 147,78          |
| G                       | $\Omega$     | $\Omega$       | $\Omega$     | $\Omega$ | $\Omega$    | $\theta$ | $\theta$ | $\theta$      | $\Omega$   | 0            | 0,00            |
| H                       | $\theta$     | $\Omega$       | $\Omega$     | $\Omega$ | $\Omega$    | $\Omega$ | $\Omega$ | $\Omega$      | $\Omega$   | $\theta$     | 0,00            |
| 1                       | $\theta$     | $\Omega$       | 346          | 298      | 4           | 506      | 744      | 414           | 210        | 2522         | 280,22          |
| $\mathbf I$             | $\theta$     | $\Omega$       | $\Omega$     | $\Omega$ | $\Omega$    | $\Omega$ | $\Omega$ | $\Omega$      | $\Omega$   | $\theta$     | 0,00            |
| K                       | $\Omega$     | $\Omega$       | 41           | $\Omega$ | $\Omega$    | 202      | 170      | $\Omega$      | $\Omega$   | 413          | 45,89           |
| L                       | $\Omega$     | $\Omega$       | $\Omega$     | 297      | $\Omega$    | $\Omega$ | $\Omega$ | $\Omega$      | $\Omega$   | 297          | 33,00           |
| M                       | 202          | 232            | 383          | 628      | 244         | 631      | 625      | 442           | 106        | 3493         | 388,11          |
| <b>TOTAL</b>            | 417          | 772            | 1264         | 1557     | 900         | 2328     | 2022     | 1325          | 708        |              |                 |

Tabla 31. Causas vs. Defectos por mes

Una vez tabulado la cantidad de los defectos por mes ahora procederemos a determinar las causas de mayor importancia las que están perjudicando en mayor escala a la producción y la economía de la empresa, con un análisis estadístico llamado principio de Pareto. Este método arrojará fácilmente las causas que producen más defectos para atacarlos. Como primer punto sacaremos el porcentaje de las frecuencias absolutas tabla 32, y luego se reemplazara esos datos en un gráfico para visualizar de mejor manera las causas de mayor peligrosidad.

| <b>CAUSAS vs. DEFECTOS</b> |               |                 |         |          |  |  |  |
|----------------------------|---------------|-----------------|---------|----------|--|--|--|
| $N^{\rm o}$                | <b>CAUSAS</b> | <b>DEFECTOS</b> | %fr     | %fa      |  |  |  |
| 1                          | M             | 388,11          | 30,931% | 30,931%  |  |  |  |
| $\mathbf{2}$               | I             | 280,22          | 22,332% | 53,263%  |  |  |  |
| 3                          | A             | 268,22          | 21,376% | 74,639%  |  |  |  |
| $\overline{\mathbf{4}}$    | F             | 147,78          | 11,777% | 86,416%  |  |  |  |
| 5                          | K             | 45,89           | 3,657%  | 90,073%  |  |  |  |
| 6                          | D             | 45              | 3,586%  | 93,659%  |  |  |  |
| 7                          | $\mathbf C$   | 43,67           | 3,480%  | 97,140%  |  |  |  |
| 8                          | L             | 33              | 2,630%  | 99,770%  |  |  |  |
| 9                          | B             | 2,67            | 0,213%  | 99,982%  |  |  |  |
| 10                         | E             | 0,22            | 0,018%  | 100,000% |  |  |  |
| 11                         | G             | 0               | 0,000%  | 100,000% |  |  |  |
| 12                         | H             | $\theta$        | 0,000%  | 100,000% |  |  |  |
| 13                         | J.            | $\Omega$        | 0,000%  | 100,000% |  |  |  |
|                            | <b>TOTAL</b>  | 1254,78         |         |          |  |  |  |

Tabla 32. Causas vs. Defectos

En la Fig. 29 se observa el diagrama de Pareto de los defectos vs. las causas con sus respectivo porcentaje.

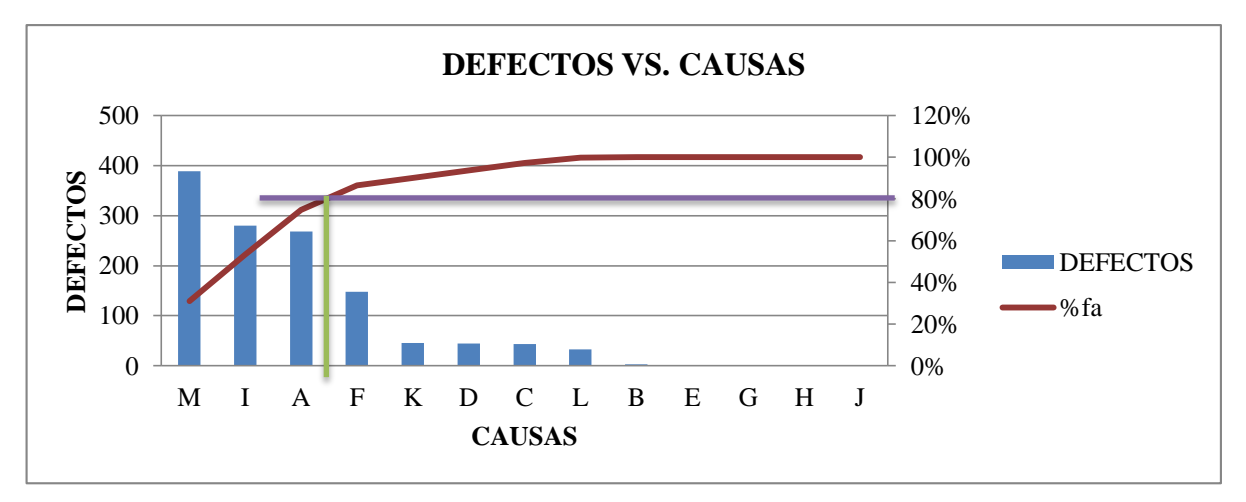

Fig. 29. Diagrama Defectos vs. Causas

En la figura se observa que las causas más relevantes en montaje son: **M:** Los materiales trizados en montaje; **I:** Mal cardado; y **A:** Mal colocación de punteras y talones que también a ello se añade los forros arrugados en las punteras. A continuación se realizara un plan de mejoramiento para eliminar estas causas.

## **4.9.2 Plan de mejoramiento para eliminar defectos en montaje**

## **Primera causa (M): Los materiales se trizan en montaje.**

El jefe de producción debe informar esta situación al gerente de la empresa ya que los operarios mencionan que el material es de muy mala calidad porque tienen picaduras de insectos, cortes en la piel de los alambres, mal acabo en el proceso de transformación etc., es por esta razón que el material tiende a tener fallas durante el proceso.

La solución es comprar el material de buena calidad buscando proveedores que tengan la certificación de calidad conforme lo menciona la ISO 9001-2008. Es responsabilidad del Departamento de Compras: elaborar, revisar e implantar este documento, siendo también el Departamento de Gestión de Calidad el responsable de verificar su adecuada implementación. Trabajar con material de calidad ayudaría a fabricar calzado de calidad y los clientes estarían satisfechos con el mismo.

### **Plan de acción para la selección y evaluación de los proveedores.**

La evaluación de proveedores se realiza anualmente, quedando establecida su fecha durante la revisión anual del sistema, en el Plan de Gestión de Calidad. El Departamento de Gestión de Calidad es el responsable de coordinar tal evaluación, asegurando que se siguen los pasos o fases indicados en este procedimiento Fig. 30.

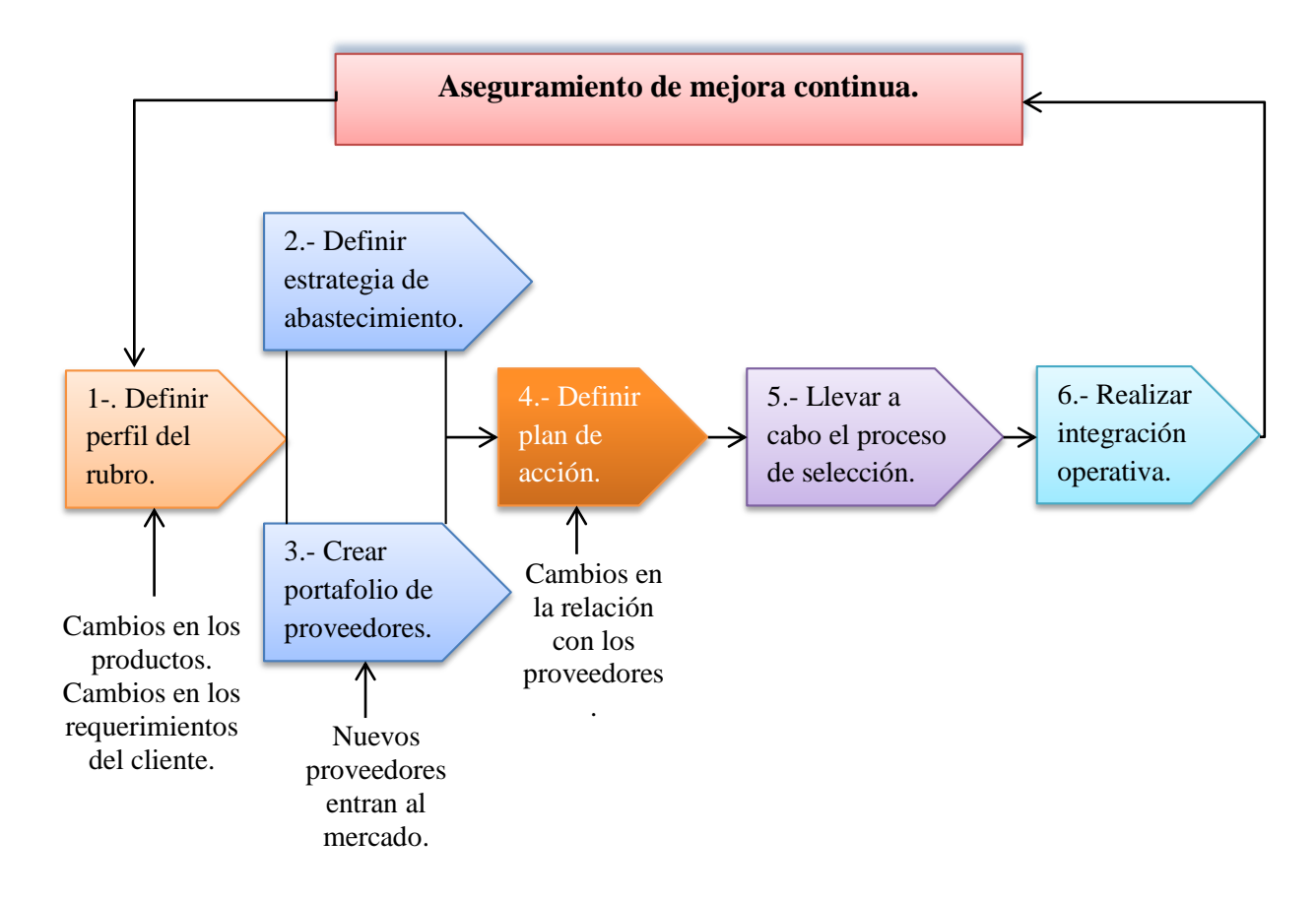

Fig. 30. Las fases/pasos para realizar la evaluación y selección de los proveedores

**Primera fase:** Entender claramente ¿qué comprar o qué estamos comprando? y a quién comprar o a quién estamos comprando? Previo a la búsqueda de proveedor es, tener muy claro cuáles son los productos que se desean adquirir, de que calidad y en qué cantidad. Para que la selección se realiza comparando productos de iguales o muy similares características, conforme lo indica la ISO 9001-2008, Sistema de Gestión de la Calidad – Requisitos: 7.4. Compras y 7.4.1. Proceso de Compras o según la nueva versión de la norma ISO 9001: 2015, controles de productos y servicios suministrados externamente (8.4.), la organización debe determinar y aplicar criterios para la evaluación, la selección, el seguimiento del desempeño y la re-evaluación de los

proveedores externos (Capitulo 8.4.1). La nueva versión requiere que una organización no sólo debe registrar tales criterios, sino que también debe registrar el resultado de estas actividades incluyendo la supervisión del rendimiento de sus proveedores [30].

**Segunda fase:** Criterios para la selección de proveedores: Los proveedores pueden abastecer de insumos y servicios basando en: Estratégicos (ubicación, experiencia, disponibilidad, sistemas de gestión de calidad, imagen y cumplimientos), Técnicos (respuesta al incumplimiento, infraestructura, capacitación del personal, parque automotor y operación) y Comerciales (precio y servicio al cliente).

**Tercera fase:** Generar listado de proveedores precalificados: Proveedores, proveedores potenciales y proveedores precalificados.

**Cuarta fase:** Definir un plan de acción: Evaluación y selección de proveedores, y plan para el desarrollo de proveedores (proceso posterior a la selección y evaluación).

**Quinta fase:** El procesos de selección de proveedores: Determinar el puntaje para cada proveedor de acuerdo a los datos o información obtenida y a la ponderación realizada.

**Sexta fase:** Se realiza la integración operativa entre el cliente y proveedor.

### **Procedimiento para la selección de proveedores.**

El procedimiento para la selección y evaluación de los proveedores de materia prima se muestra en el ANEXO 7. La persona encargada de realizar la selección de los proveedores es el gerente de la empresa y el gerente de la calidad juntamente con el departamento de compra de los materiales en base al formato de la ficha se selección de proveedores mencionada en el anexo. El formato contiene los datos importantes de la identidad a evaluar de la misma manera los aspectos y criterios de cómo se evaluaran, ANEXO 8 (evaluación a los proveedores). Los criterios serán puntuados entre 1 y 5 de acuerdo a las pautas establecidas en la tabla del ANEXO 9 (criterios para calificar a los proveedores). Luego se definirán la relación puntaje-evaluación de acuerdo a la tabla 33.

| <b>PUNTAJE</b>               | <b>EVALUACIÓN</b>    | <b>ACCIÓN A SEGUIR</b>              |  |
|------------------------------|----------------------|-------------------------------------|--|
| $60 - 70$                    | <b>MUY CONFIABLE</b> | Aceptable – Revisar puntos débiles. |  |
| $40 - 60$                    | <b>CONDICIONAL</b>   | Trabajar en un plan de mejora.      |  |
| NO CONFIABLE<br>Menos de 40. |                      | No Aceptable.                       |  |

Tabla 33. Relación Puntaje – Evaluación

### **Segunda causa (I): Mal cardado.**

Con los estudios realizados se observa que los zapatos son pulidos más de lo señalado es decir no se respeta el área rayada y en ocasiones pule demás el material de la planta del zapato esto impide a que la suela compacte correctamente con el zapato, además se incrementa más trabajo para el área de terminado ya que ellos son los encargado de corregir el cuero que está en mal estado o mal cardado. Para conocer el proceso actual primero se realizara un levantamiento de proceso el cual permitirá mejorar la forma de realizar las actividades con la ayuda del operario encargado. Este proceso será documentado, estandarizado y mejorado para el beneficio de la empresa.

### **Levantamiento de procesos para estandarizar y mejorar el proceso de cardado**

"El motor para la mejora continua del desempeño de la Institución debería enfocarse en la mejora de la eficacia y eficiencia de los procesos como el medio para obtener resultados provechosos. El incremento de los beneficios, la mejora de la satisfacción del cliente, la mejora del uso de los recursos y la reducción de desperdicios son ejemplos de resultados medibles logrados por una mayor eficacia y eficiencia de los procesos".

El levantamiento de procesos debe realizar en una empresa ya creada que está desarrollando las funciones para lo cual fue creada. Sin embargo, es frecuente encontrar empresas que realizan sus actividades con base en el conocimiento empírico y las costumbres de sus funcionarios más experimentados. El levantamiento de procesos se realiza con el propósito de mejorar la forma de ejecutar sus actividades mediante un diseño adecuado estableciendo la forma más idónea en la que los funcionarios y operarios deben desarrollar sus funciones asignadas, y dejar constancia de estos requerimientos haciendo uso de procedimientos, los cuales deben ser difundidos entre todos los funcionarios para asegurar la correcta ejecución de las labores [31].

Se realizara el levantamiento de procesos del área cardado con el fin de formalizar la manera de ejecutar las actividades actuales mediante un diseño de procesos en donde se delimitara las tareas que no agreguen valor al producto.

### **Guía para levantar los procesos de una empresa**

- 1. **Entender los Procesos/Subprocesos de la empresa:** En esta etapa se debe proceder a realizar una descripción de los procesos. Cada proceso se encuentra conformado por una serie de procedimientos, y estos a su vez por actividades o tareas por desarrollar. Para realizar una adecuada descripción de los procesos, procedimientos y actividades institucionales debe contarse con un conocimiento preciso y claro de los mismos, por ello es importante utilizar técnicas de levantamiento de información con los colaboradores claves. Se utilizaran técnicas de observación y entrevista para todo el levantamiento de información.
- 2. **Identificación de etapas y actividades específicas de los procesos/subprocesos:** En esta etapa se identifica cada etapa, subproceso y/o procedimiento que debe ser registrado.
- 3. **Generar fichas y diagramas de flujo de los procesos:** En esta etapa se describirán detalladamente cada proceso, subproceso y/o procedimiento y se documentara la forma en que se llevan a cabo a través de fichas y diagramas de flujo.
- 4. **Establecer indicadores de gestión:** Estos indicadores y KPIs serán usados para el control de gestión y retroalimentación de la mejora continua de los procesos. Análisis de colas y estándares de servicio [32].

Una vez conocido los beneficios que ofrece el levantamiento de procesos en una empresa procedemos a realizar dicha actividad en al área de montaje-proceso de cardado, tabla 34.

|                  |                     | <b>Macro Proceso:</b>                                       |                                                                        | Fabricación de Calzado Escolar Lady Laura |  |  |  |  |
|------------------|---------------------|-------------------------------------------------------------|------------------------------------------------------------------------|-------------------------------------------|--|--|--|--|
|                  | <b>GUIFEL</b>       | Proceso:                                                    | Cardado.                                                               |                                           |  |  |  |  |
|                  |                     | Subproceso:                                                 |                                                                        |                                           |  |  |  |  |
|                  |                     | Responsable:                                                | Tanquina Chasig Alex Patricio.<br>Jorge Chisaguano.                    |                                           |  |  |  |  |
|                  |                     | Investigador:                                               |                                                                        |                                           |  |  |  |  |
|                  |                     | Revisor:                                                    | Ing. Franklin Geovany Tigre.                                           |                                           |  |  |  |  |
|                  |                     | Jefe de producción:                                         | Ing. Germán Cunalata.                                                  |                                           |  |  |  |  |
|                  |                     |                                                             |                                                                        |                                           |  |  |  |  |
|                  |                     |                                                             |                                                                        |                                           |  |  |  |  |
| Objetivo:        |                     | Realizar el levantamiento proceso de cardado.               |                                                                        |                                           |  |  |  |  |
| <b>Entradas:</b> |                     | Material en proceso rayado.                                 |                                                                        |                                           |  |  |  |  |
|                  | <b>Proveedores:</b> | Área de proceso de rayado.                                  |                                                                        |                                           |  |  |  |  |
| Salidas:         |                     |                                                             | Material en proceso cardado (pulido la parte rayada).                  |                                           |  |  |  |  |
| <b>Clientes:</b> |                     | Poner pega en el maerial en proceso para unir con la suela. |                                                                        |                                           |  |  |  |  |
|                  | Indicadores:        |                                                             | Eficiencia = Piezas cardadas por día/Total de piezas a cardar por día. |                                           |  |  |  |  |
| Recursos:        |                     | Financiero, tecnológicos y humanos.                         |                                                                        |                                           |  |  |  |  |
|                  |                     |                                                             |                                                                        |                                           |  |  |  |  |
| $N^{\rm o}$      |                     | <b>ACTIVIDAD</b>                                            | <b>TIEMPO</b> (min)                                                    | OBS.                                      |  |  |  |  |
| 1                |                     | Tomar el material en proceso y colocar en la mesa.          | 0.051                                                                  | A mano                                    |  |  |  |  |
| 2                | Cardar.             |                                                             | 0.415                                                                  | Con máquina                               |  |  |  |  |
| 3                |                     | Colocar en la estantería para elsiguiente proceso.          | 0,051                                                                  | A mano                                    |  |  |  |  |
| 4                |                     |                                                             |                                                                        |                                           |  |  |  |  |
|                  |                     |                                                             |                                                                        |                                           |  |  |  |  |
|                  |                     | <b>TIEMPO TOTAL (min)</b>                                   | 0.517                                                                  |                                           |  |  |  |  |

Tabla 34. Levantamiento de proceso en cardado

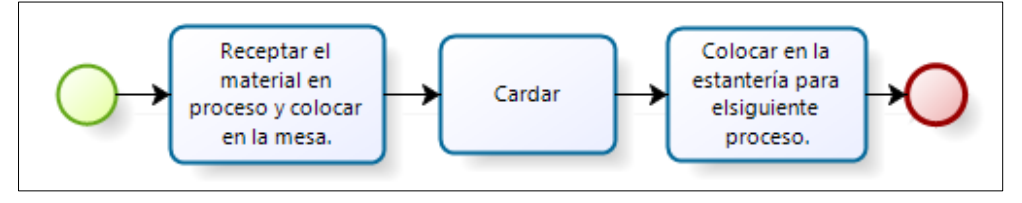

Fig. 31. Diagrama del proceso de cardado

**Sugerencia de solución:** Una vez realizado el análisis del proceso de cardado, se sugiere capacitar al operario para realizar dicha actividad con el objetivo de mejorar la calidad del trabajo. Si la capacitación no funciona habría que cambiar de operario a pesar de que el trabajador tiene mucha experiencia por muchos años de servicio pero ya es de una edad avanzada y esto podría causar fallas al momento de realizar la tarea. La actividad mencionada es posible mejorar pero siempre con la ayuda y colaboración del operario.

### **Plan de capacitación y motivación para el área de cardado**

La capacitación del personal en la empresa Calzafer es idónea porque va a permitir mejorar las cualidades de los trabajadores e incrementa su motivación, mayor productividad logrando así un incremento en la rentabilidad de la empresa. La capacidad es una necesidad cada vez más en los individuos y por ende en la comunidad laboral para desarrollar habilidades para el desempeño eficaz en los puestos de trabajo, alcanzando altos niveles de motivación y productividad.

### **Objetivos de la planificación.**

- $\triangleright$  Preparar al personal para la ejecución inmediata de las diversas tareas del cargo.
- $\triangleright$  Proporcionar oportunidades para el desarrollo personal continuo, no solo en su cargo actual, sino también en otras funciones en las cuales puede ser considerada la persona.
- Cambiar la actitud de las personas, bien sea para crear un clima más satisfactorio entre los empleados, aumentar su motivación o hacerlos más receptivos a las técnicas de supervisión y gerencia.

#### **Proceso de la capacitación**

Para implementar la capacitación, Chiavenato plantea un proceso compuesto por cuatro etapas, que ayudan a mejorar su desarrollo y consecución, de tal forma que se logre el objetivo de capacitar a todo el personal con programas que beneficien a la organización y a sus empleados.

- 1. **Evaluación de necesidades de entrenamiento o capacitación (Diagnóstico):** Son las carencias de preparación profesional de las personas, es decir, la diferencia entre lo que una persona debería saber y hacer. El diagnostico permite conocer la situación potencial que la empresa tiene en cuanto a sus empleados, es decir con que personal cuenta, cuáles son sus habilidades, conocimientos y destrezas.
- 2. **Programación del entrenamiento para atender las necesidades:** realizar la programación del entrenamiento, sistematizada y fundamentada en los aspectos de la necesidad, en que área ocurre, cuál es su causa, como satisfacerla, cuál es su

prioridad, número de personas, tiempo de entrenamiento, costo y la persona encargada.

- 3. **Implementación y ejecución:** Para implementar se debe tomar en cuenta los siguientes factores; adecuación del programa, calidad del programa, cooperación de los jefes y dirigentes de la empresa, calidad y preparación del instructor y los beneficiarios.
- 4. **Evaluación de resultados y control de los resultados de las acciones de entrenamiento:** Es necesario evaluar la eficacia del programa y para ello se deben considerar tres aspectos.
	- a. Determinar si el entrenamiento produjo las modificaciones deseadas en el comportamiento de los empleados.
	- b. Verificar si los resultados del entrenamiento presentan relación con la consecución de las metas de la empresa.
	- c. Comprobar que las técnicas de entrenamiento empleadas son efectivas.

Estas cuatro etapas resumen la manera más lógica y organizada de crear, fortalecer, mejorar y actualizar los planes de capacitación que permiten el mejorar las tareas [33]. El instructivo del procedimiento para realizar la capacitación a los empleados y el cronograma de implementación del plan de acción se encuentran en el ANEXO 10. Esta propuesta ayudara a mejorar el procedimiento de realizar las tareas en cardado, además se evaluara la capacitación en base a la tabla de evaluación ANEXO 11.

## **Tercera causa (A): Mal colocación de punteras y talones.**

La tercera causa se observa en el área de colocación de contrafuerte puntera y talón debido a que los contrafuertes no son colocados correctamente en los cortes produciendo retrasos en el proceso de armado. Además se observó que el operario realiza un reproceso debido a que los contrafuertes no llegan cortados a la medida establecida por la orden de producción. A continuación se conocerá el proceso actual de los procesos mencionados aplicando un levantamiento de proceso.

# **En la tabla 35, se observa el levantamiento de procesos para el área de colocación de contrafuerte talón.**

**Macro Proceso: Proceso: Subproceso: Responsable: Investigador: Revisor: Jefe de producción: Nº TIEMPO (min) OBS.** 1 0,235 A mano. Llevar el material al área de montaje. 2 Colocar el material en proceso y los contrafuertes en la mesa. A mano. 3 0,137 A mano. Cortar los contrafuertes de acuerdo a su dimencion. 4 0,012 Con la máquina reactivadora. Colocar los contrafuertes en el reactivador y esperar. **Clientes:** Área de contrafuerte de talón (montaje). **Indicadores:** Eficiencia = Piezas colocadas contrafuerte talón por dia/Total de pizas a colocar contrafuerte talón. **Recursos: ACTIVIDAD** Financiero, tecnológicos y humanos. Entradas: Cortes del área de aparado y los contrafuertes. Proveedores: Liberado de aparado y troquelado de complementos. Salidas: Los cortes con contafuertes de talón. **Objetivo:** Realizar el levantamiento de proceso colocación de contrafuerte talón. Fabricación de Calzado Escolar Lady Laura Colocación de contrafuerte talón. Tene Gualli María Gladys. Jorge Chisaguano. Ing. Franklin Geovany Tigre. Ing. Germán Cunalata.  $_{\mathbb{C}}$ UI  $E = 60$ 

Tabla 35. Levantamiento de procesos de contrafuerte de talón

En la tabla anterior se mencionan 7 actividades que se realizan al colocar los contrafuertes de talón. El tiempo total para realizar estas actividades es de 1,372 minutos.

6 0,573 Máquina conformadora de talón. Colocar el material en proceso en la máquina de contrafuerte.

5 Colocar los contrafuertes de talón en el material en procesos.  $\vert$  0,224 A mano.

7 0,049 A mano. Enviar al proceso de colocación de contrafuerte de punta.

**TIEMPO TOTAL (min) 1,372**

8

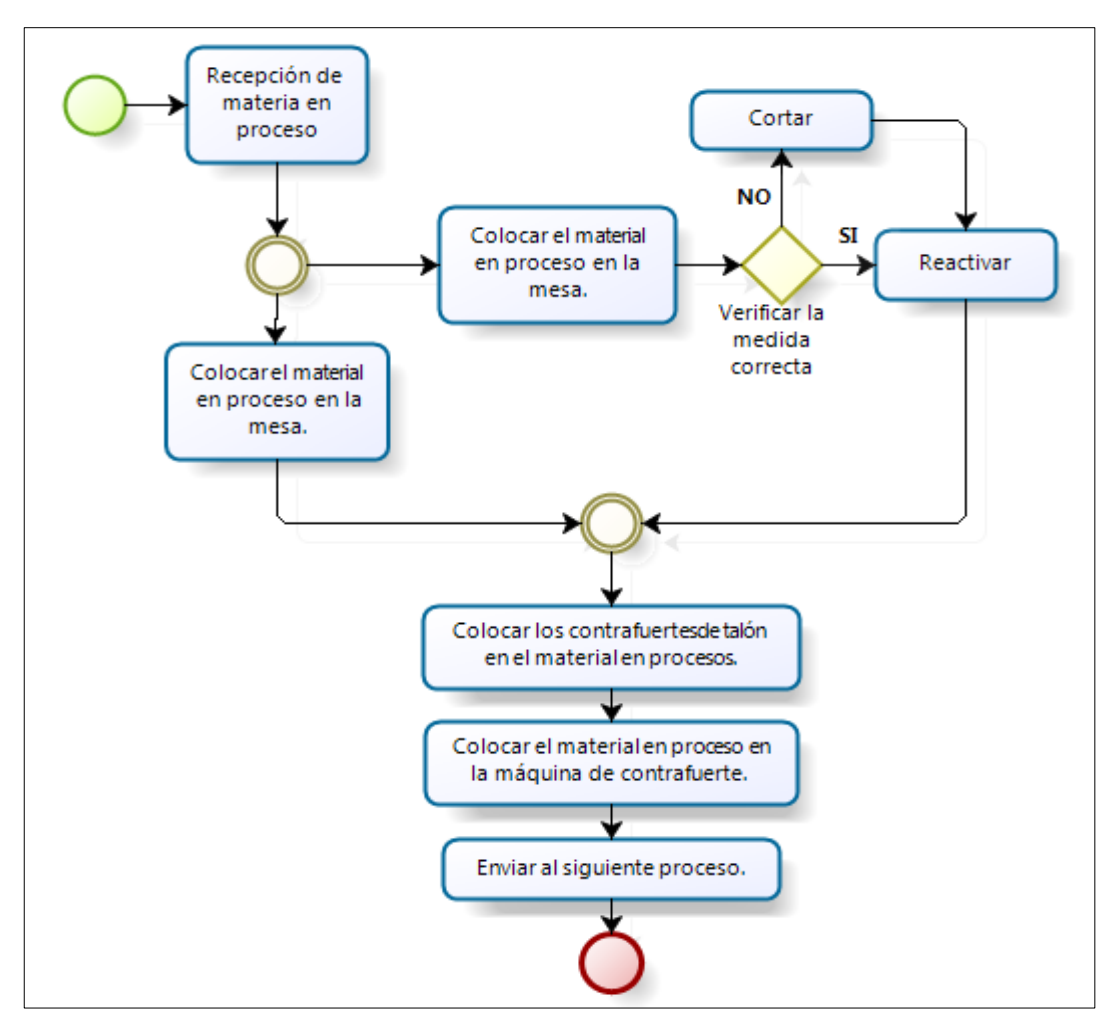

Fig. 32. Diagrama de proceso colocación de contrafuerte talón en el material en proceso.

La forma de ejecutan el proceso de colocación de contrafuertes se observa en la Fig. 32, y se detectó que el operario realiza un sobreproceso en el instante que corta nuevamente los contrafuerte porque no está a la medida requerida. De acuerdo a lo mencionado se detecta entonces que la falla se encuentra en el área de troquelado de complementos porque es ahí donde se troquela los contrafuertes.

# **En la tabla 36, se observa el levantamiento de procesos en el área de colocación de contrafuerte puntera.**

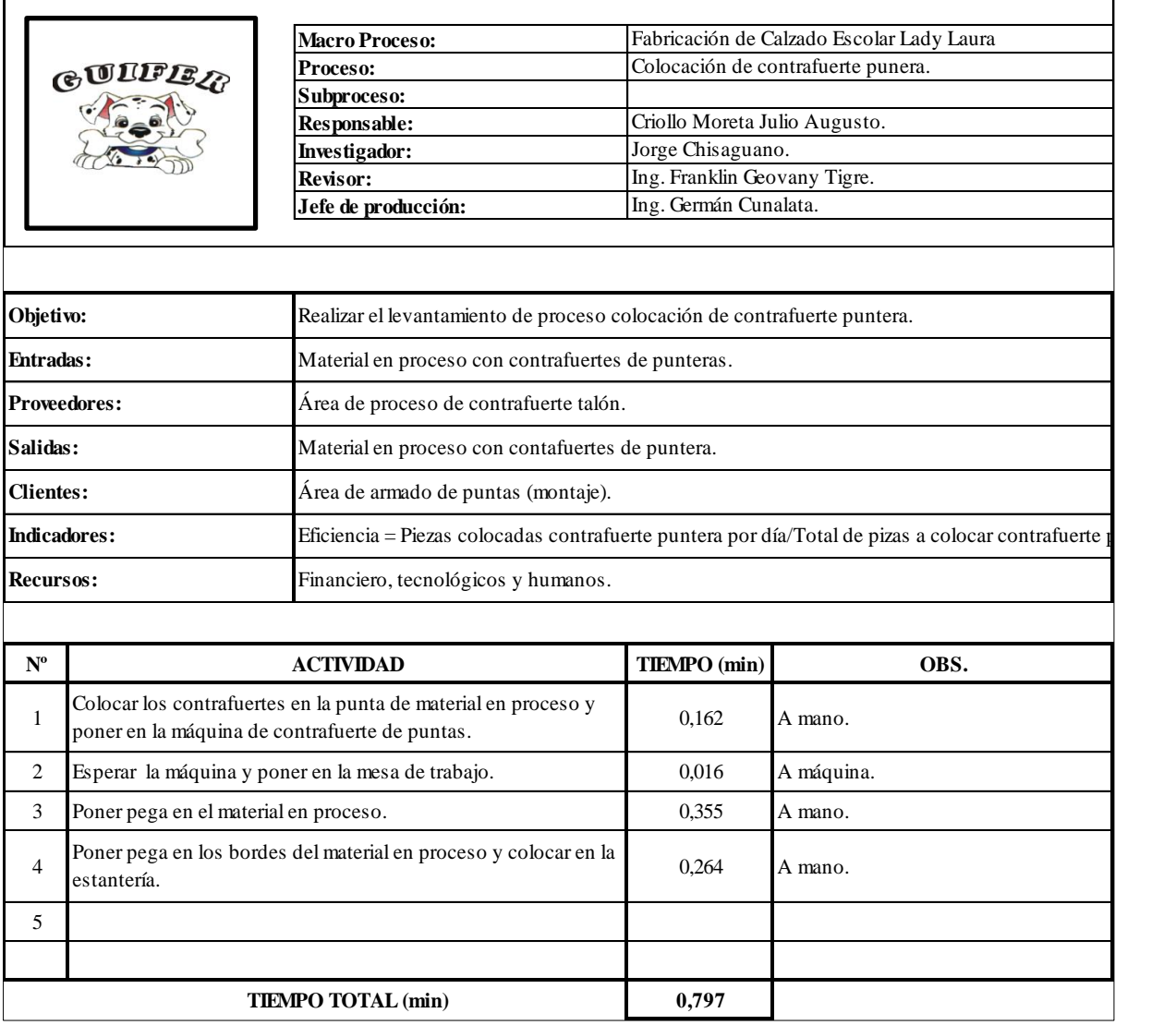

Tabla 36. Levantamiento de procesos de colocación contrafuerte de puntera en el material en proceso

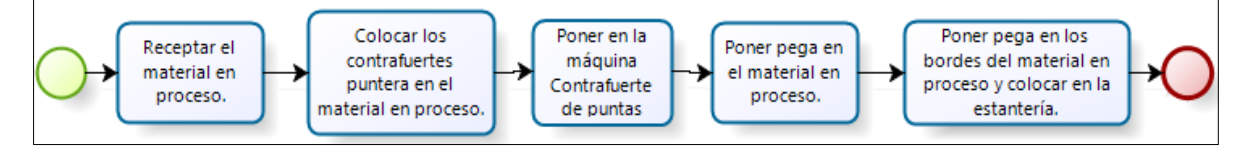

Fig. 33. Diagrama de proceso colocación contrafuerte puntera en el material en proceso

En la Fig. 33, se observa el proceso de realizar las actividades en la colocación de contrafuerte de talón en el material en proceso.

**Sugerencia:** Tanto para la colocación de talones y punteras es necesario realizar un mejoramiento de procesos y capacitar a los operarios encargados de realizar las tareas mencionadas sobre métodos, técnicas y procedimientos que ayuden a mejorar su desempeño y la técnica de trabajo. Estas herramientas impulsara al operario para que tomen conciencia y aporten con ideas para mejorar el proceso y estandarizar.

# **Plan de mejoramiento, capacitación y motivación para proceso de colocación de contrafuerte talón y puntera.**

La capacitación a los operarios es importante porque permite mejorar las cualidades de los trabajadores e incrementa su motivación, para tener mayor productividad e incrementar la rentabilidad de la empresa. La capacidad de los individuos es cada vez más importante y por ende en la comunidad laboral para desarrollar habilidades para el desempeño eficaz en los puestos de trabajo, alcanzando altos niveles de motivación y productividad. El instructivo del procedimiento para realizar el de capacitación a los empleados y el cronograma de implementación del plan de acción se encuentran en el ANEXO 10 (procedimiento de capacitación). La capacitación ayudara a los trabajadores buscar nuevas formas de realizar la tarea, además se evaluara la capacitación en base a la tabla de evaluación del ANEXO 11 (procedimiento de evaluación).

### **Plan de mejoramiento**

Después del análisis del procedimiento, se plantea estandarizar los procesos para ellos se tomara en cuenta dos parámetros: tiempo y la forma de realizar las tareas.

# **Estandarización del proceso de realizar la colocación de contrafuerte talón y puntera**

Mediante la charla con el jefe de producción y el operario encargado se planteó una nueva forma de realizar las actividades para mejorar el trabajo. El procedimiento esta soportado con un instructivo que está a disposición del personal sobre las operaciones. Ver el formato del ANEXO 12 (procedimiento para colocación contrafuerte de talón) y el formato del ANEXO 13 (procedimiento para colocación contrafuerte de puntas). Uno de los aspectos importantes que se tratará en la capacitación es sobre la seguridad industrial y la forma de utilizar los equipos de protección personal.

### **4.9.3 El desperdicio de transporte**

Mediante la observación directa se verifica que las áreas se encuentran muy distantes y están mal ubicadas, por esa razón el recorrido del material dentro del proceso productivo es más largo generando más tiempo y costo de producción. Luego de identificar las áreas y realizar el diagrama de trayectoria del proceso (cursograma analítico tabla 15) se conoce que la distancia de recorrido del material dentro de la planta es de 340,592 m.

**Posible solución:** Para disminuir esa distancia se debe realizar una **reubicación de las áreas a través de una adecuada distribución de las instalaciones**. Además se realizara el sistema de manejo de materiales para conocer el costo de mover el material.

### **4.9.4 El desperdicio de movimiento**

También se identificó que los operarios realizan movimientos innecesarios para realizar sus actividades. En primera instancia los trabajadores se mueven en busca de información porque no saben/acuerdan el modelos de zapato que fueron planeados a fabricar en el día, además hay personas que cuando empiezan el día laboral lo primero que hacen es comentar entre ellos algo que ocurrió el día anterior con respecto al trabajo o en su familia y a veces hasta para hacer bromas entre ellos, y a esto se añade también que el jefe de producción les llama a los trabajadores las primeras horas del día laboral para registrar la producción del día anterior, las faltas, atrasos, permisos o en ocasiones para hacer reclamos que no se ha cumplido a cabalidad las actividades propuestas del día anterior.

**Posible solución:** La empresa debe disponer de un sistema en la que los trabajadores registrar las cantidades producidas en sus áreas antes de terminar el día laboral para no ocupar el siguiente día para su registro ya que se podría perder los datos por no registrar pronto, además el encargado de producción debe entregar la orden de producción un día antes de su ejecución para que los trabajadores conozcan los modelos y no tenga problema al comenzar con el trabajo. Se recomienda realizar un plan de control para el personal así como la calidad del trabajo en cada área. De esta manera se podría disminuir este desperdicio y mejorar la calidad de trabajo en la empresa.

### **4.9.5 El desperdicio de tiempos de espera**

Uno de los problemas por la que la empresa está cruzando es el desabastecimiento de la materia prima para la producción de calzado, a pesar de que la empresa no tiene retrasos con los pedidos (clientes externos) debido a que trabajan bajo pedido pero si existe tiempos de espera dentro de la planta por falta de materia prima, esta situación provoca que el personal no tenga actividades que realizar en su áreas y que la empresa no labore como se debe porque los trabajadores están de vacaciones por el desabastecimiento del material. Además presentan tiempos de espera en el área de grapado de hormas porque en ocasiones los lotes de producción es grande y no hay suficientes hormas para cubrir la producción entonces el operario tiene que esperar hasta que se desocupe las hormas usadas.

**Posible solución:** La empresa debe implementar un sistema de planificación de los requerimientos de materiales MRP (Material Requirement Planning), ya que tiene como propósito proveer, controlar y coordinar los materiales necesarios en el momento oportuno para de esta manera cumplir con la demanda, y sin tener exceso de inventario de la materia prima. Los MRP, en función de la producción programada, sugieren una lista de órdenes de compra a proveedores y planea las actividades de manufactura que se deba realizar. Además es necesario balancear la producción en el área de grapado de hormas o a su vez incrementar el número de hormas para evitar esperas en la producción.

### **4.9.6 Desperdicio de sobre procesamiento**

Una vez realizado el estudio de tiempos y calculado la capacidad de producción de la empresa se identificó que las áreas que presentan restricciones en la empresa son: serigrafiado, grapado de plantillas de armado, y liberado de aparado. En estas áreas existen actividades que no dan valor al producto y uno de ellos es el transporte de material de proceso a proceso para realizar las tareas. Para buscar una alternativa de solución se conocerá primeramente el proceso actual de las tareas mediante un levantamiento de procesos de producción.

# **Levantamiento de procesos en el área de serigrafiado para estandarizar y mejorar el proceso**

De acuerdo a la capacidad de producción determinado se identificó que serigrafiado es una de las áreas que presenta restricciones, entonces debido a ese problema se realiza el levantamiento de procesos tabla 37, para conocer en forma detallada el procedimiento de realizar las actividades por los operarios. Luego se diseñará una nueva forma de realizar las actividades con fin de mejorar la eficiencia en esta área.

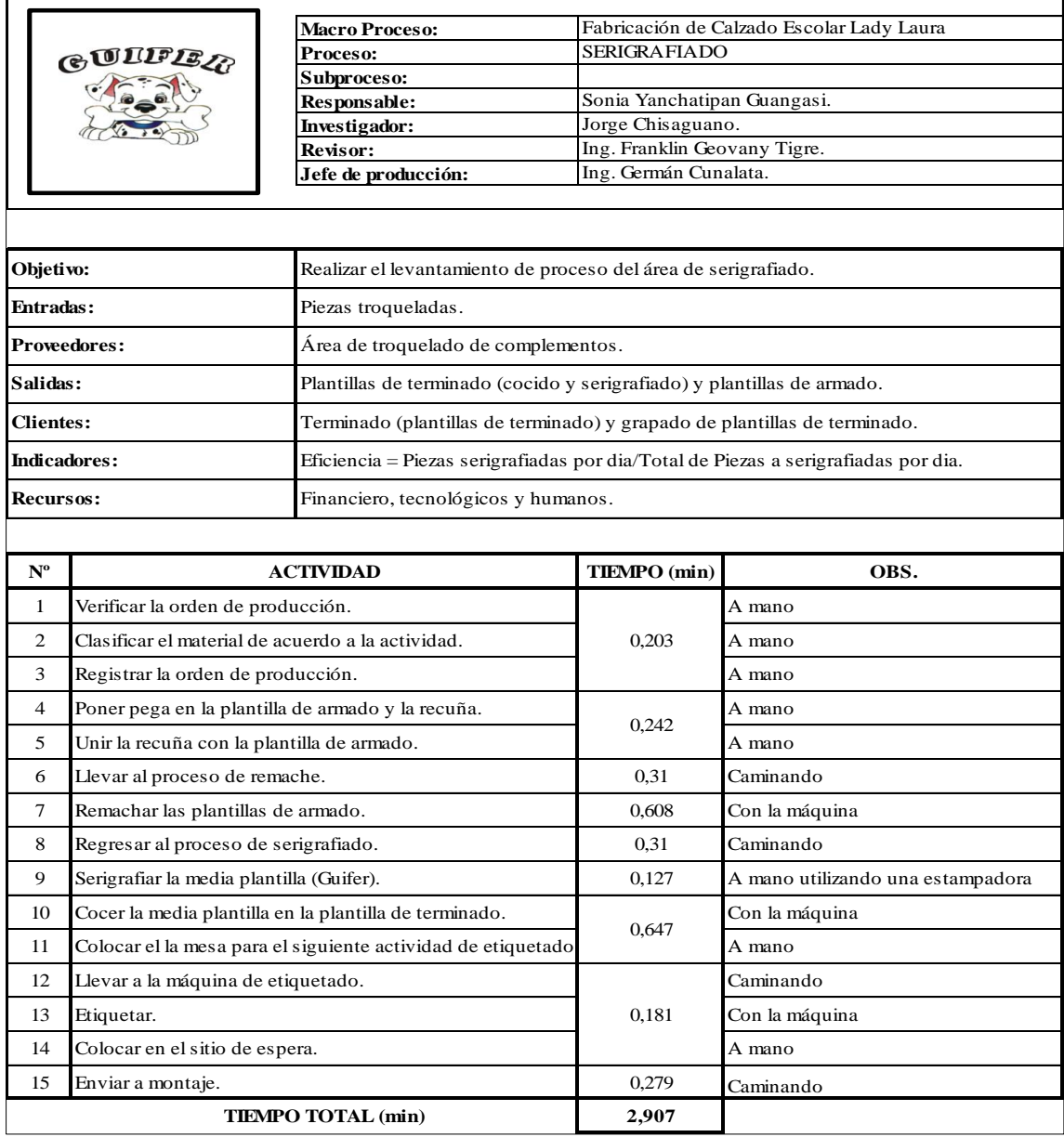

Tabla 37. Levantamiento de procesos en el área de serigrafiado

El tiempo que el operario se demora en realizas las 15 actividades es de 2,907 minutos para una sola plantilla de armado y terminado.

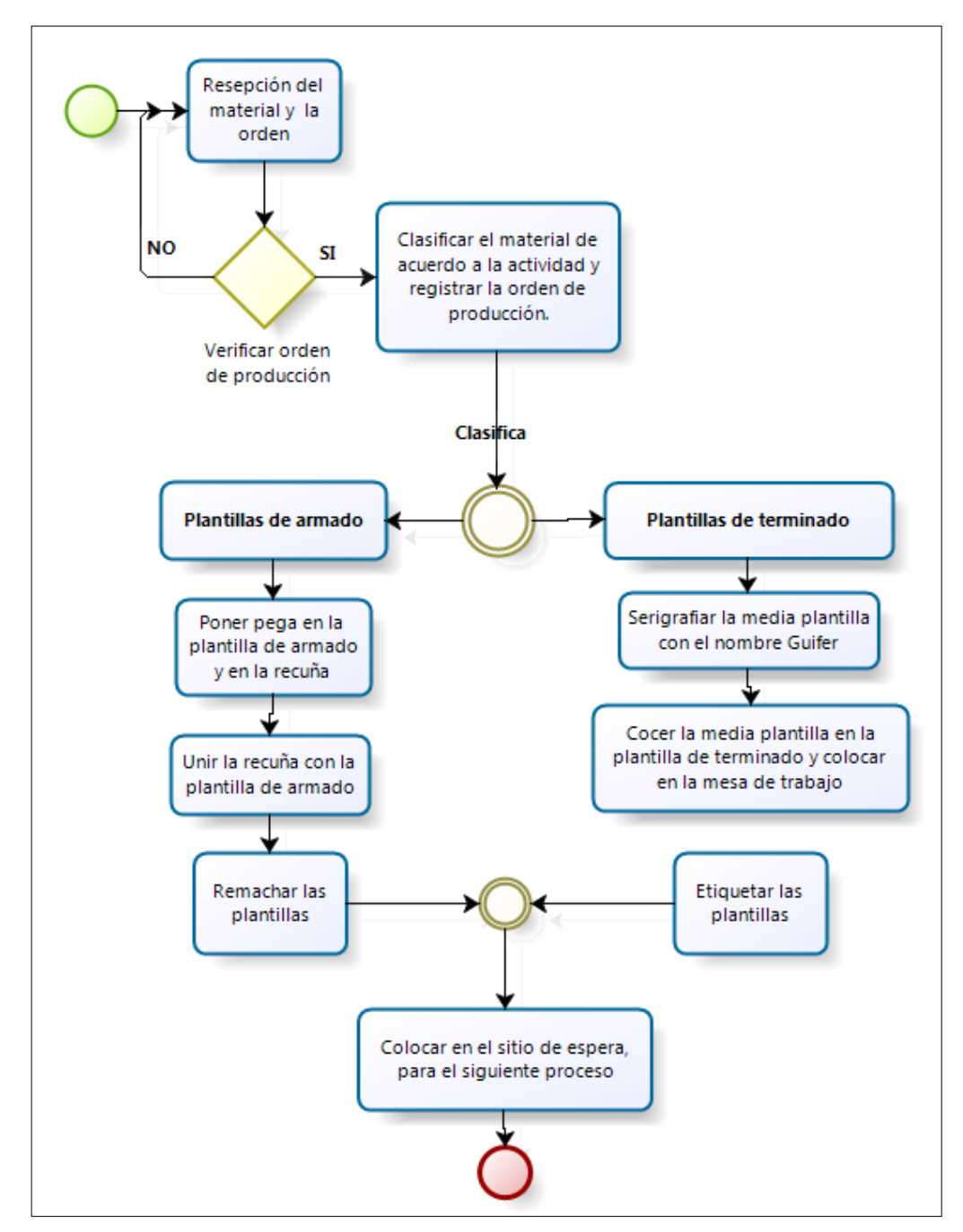

Fig. 34. Diagrama de flujo del proceso de Serigrafiado

En la Fig. 34, se presenta el diagrama de flujo del proceso el cual indica la forma como se desarrolla las actividades desde que recepta el material hasta entregar al siguiente proceso o departamento.

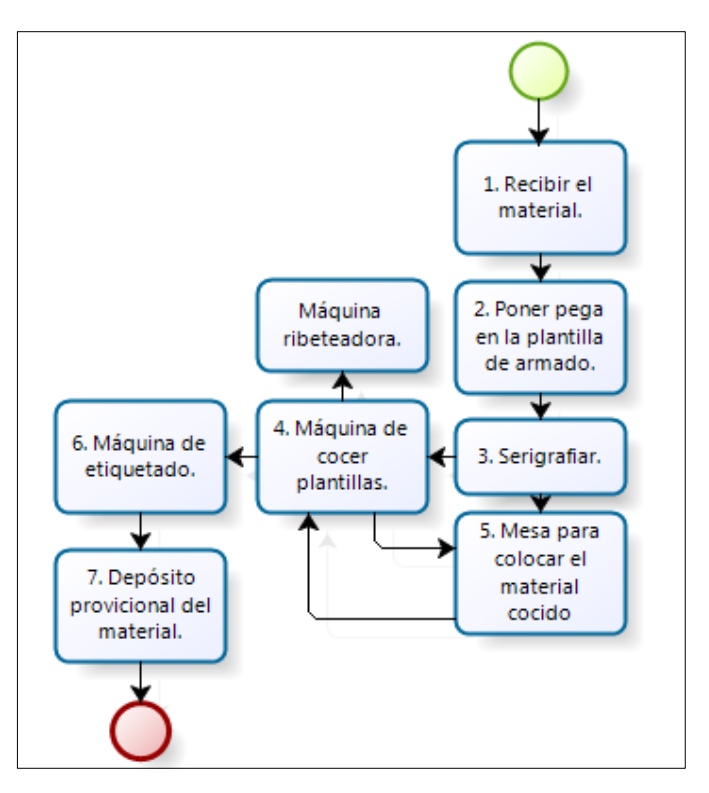

Fig. 35. Recorrido del material al realizar las tareas en el área de serigrafiado

En la Fig. 35, se observa que el material llega a la mesa1, recibe el trabajador las clasifica y anota en su registro, luego en la mesa 2 se pone la pega en las plantas de armado, en la mesa 3 se estampa el logo de la fábrica, en la mesa 4 se cose las plantillas de terminado y se coloca en la mesa 5, el operario encargado de etiquetar camina a la mesa 5 para llevar las plantillas a la mesa 6 dónde se encuentra la máquina de etiquetado y finalmente el material es colocado en el sitio de depósito provisional para ser llevado al siguiente proceso.

**Sugerencia:** Es necesario realizar un rediseño de las actividades ya que en esta área se ha encontrado varios problemas: como transportar a otra área para realizar la misma tarea, el operario tiene que caminar para llevar el material al etiquetado, además existe una máquina (ribeteadora) dañada en el área que está ocupando espacio. En adición a esto se observa que el trabajo en esta área es muy exagerado para los dos trabajadores que laboran allí. Entonces una de las alternativas que se sugiere son: 1: Unificar el área de remache con serigrafiado con la distribución. 2: Las tareas del proceso deben realizar en secuencia y 3: Incremental un trabajador más en esta área.

### **Plan de mejoramiento de las actividades del proceso de serigrafiado**

Después de analizar el proceso actual de serigrafiado, se plantea diseñar un nuevo método de trabajo para esta área el mismo que será estandarizado para el buen uso y beneficio del operario y la empresa respectiva. El nuevo método de trabajo planteado fue expuesto y aprobado por el jefe de la producción y el operario encargado. El procedimiento de operación esta soportado con un instructivo que está a disposición del personal, ver el formato del ANEXO 14 (procedimiento de serigrafiado). Además se dio a conocer aspectos relacionados con la seguridad industrial y la forma de utilizar los equipos de protección personal.

# **Levantamiento de procesos en el área de montaje. Subproceso: grapado de plantillas para estandarizar y mejorar el proceso.**

En la tabla 38, se encuentra el levantamiento de proceso realizado en el área de grapado, aquí se detalla todas las actividades que realiza el operario. El tiempo que se demora en realizar las tareas es de 1,141 minutos. De la misma manera se analizara el procedimiento para encontrar alguna falencia en esta área con el fin de mejorar el proceso.

|                                                                                                    | <b>Macro Proceso:</b>               | Fabricación de Calzado Escolar Lady Laura                             |
|----------------------------------------------------------------------------------------------------|-------------------------------------|-----------------------------------------------------------------------|
|                                                                                                    | Proceso:                            | <b>MONTAJE</b>                                                        |
| GULF <i>IL<sub>O</sub></i>                                                                           | Subproceso:                         | Grapado de plantillas de armado.                                      |
|                                                                                                    | Responsable:                        | Nubia Pilar Supe Chacha.                                              |
|                                                                                                    | Investigador:                       | Jorge Chisaguano.                                                     |
|                                                                                                    | <b>Revisor:</b>                     | Ing. Franklin Geovany Tigre.                                          |
|                                                                                                    | Jefe de producción:                 | Ing. Germán Cunalata.                                                 |
|                                                                                                    |                                     |                                                                       |
|                                                                                                    |                                     |                                                                       |
|                                                                                                    |                                     |                                                                       |
|                                                                                                    |                                     | Realizar el levantamiento de proceso del área de grapado.             |
|                                                                                                    | Piezas troqueladas.                 |                                                                       |
|                                                                                                    | Área de serigrafiado.               |                                                                       |
|                                                                                                    | Hormas con las plantillas grapadas. |                                                                       |
|                                                                                                    | Proceso de armado de puntas.        |                                                                       |
| Objetivo:<br><b>Entradas:</b><br><b>Proveedores:</b><br>Salidas:<br><b>Clientes:</b><br>Indicadores: |                                     | Eficiencia = Hormas grapadas por día/Total de pizas a grapar por día. |

Tabla 38. Levantamiento de proceso en grapado de plantillas de armado

| $N^{\rm o}$    | <b>ACTIVIDAD</b>                                           | <b>TIEMPO</b> (min) | OBS.                                  |
|----------------|------------------------------------------------------------|---------------------|---------------------------------------|
| 1              | Tomar el material y separar por modelo y tallas.           |                     | A mano                                |
| 2              | Verificar si hay hormas para los modelos.                  | 0,079               | A mano                                |
| 3              | Poner pega en las plantillas.                              | 0,112               | A mano                                |
| $\overline{4}$ | Recoger las plantillas con la pega seca.                   |                     | A mano                                |
| 5.             | Colocar las hormas en la estantería.                       | 0,403               | A mano                                |
| 6              | Grapar las plantillas en las hormas.                       | 0,04                | Con la máquina grapadora              |
| 7              | Llevar las hormas al sitio de espera de material en proces | 0,24                | Con la carreta manual (en mal estado) |
| 8              | Colocar los cortes en las hormas para el armado.           | 0,116               | A mano                                |
| 9              | Llevar al proceso de armado de puntas.                     | 0,151               | Con la carreta manual (en mal estado) |
| 10             |                                                            |                     |                                       |
|                |                                                            |                     |                                       |
|                | <b>TIEMPO TOTAL (min)</b>                                  | 1.141               |                                       |

Tabla 38. Levantamiento de proceso en grapado de plantillas de armado

En la Fig. 36, se establece el procedimiento actual que se realiza en el área mencionada. En el análisis y con la ayuda del operario se detectó que en esta área se producen esperas debido a que no hay suficientes hormas para grapar conforme llegan las plantas, también se observó que las ruedas de las carretillas utilizados para trasladar las hormas a armado están desgastadas y el operario debe hacer un sobre esfuerzo para llevar el material.

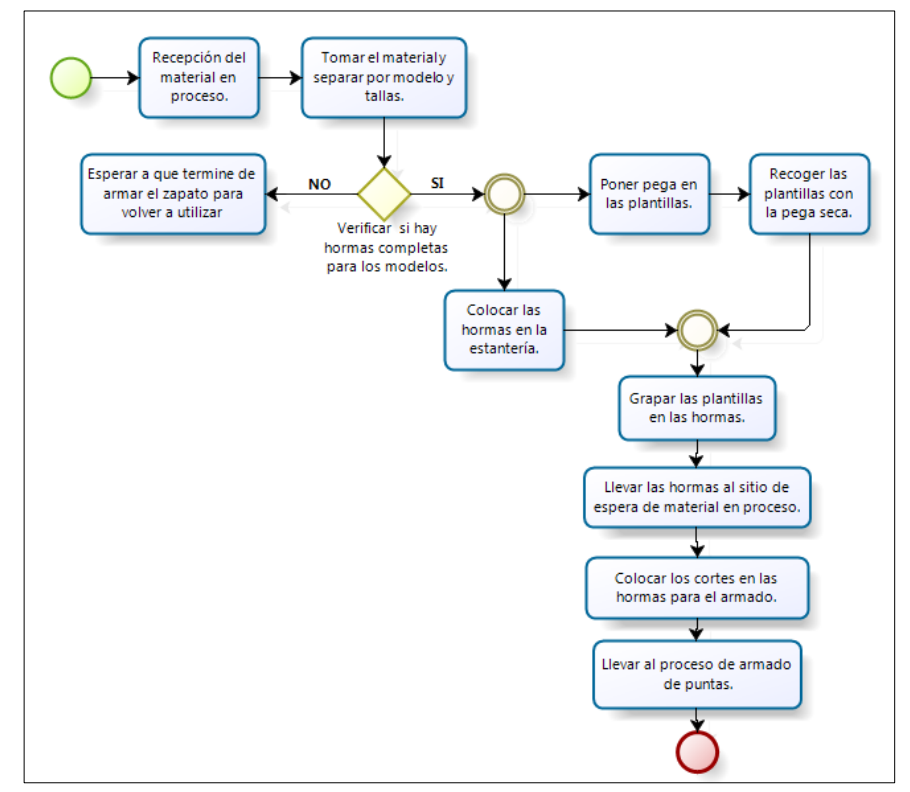

Fig. 36. Diagrama de proceso del área de grapado de plantillas de armado

**Posible solución:** Realizar un plan de capacitación en base al ANEXO 10 (procedimiento de capacitación) y mejoramiento continuo de proceso.

**Lineamientos para mejorar el proceso de grapado:** Este documento es utilizado en cualquier situación ya que es una forma sencilla para establecer criterios de referencia que sirvan de guía en la ejecución de ciertas tareas. En la tabla 39, se establecen los lineamientos para obtener mejoras en el proceso de grapado.

| GULLET.                                                                                                    | <b>H02: LINEAMIENTOS PARA EL</b><br><b>PROCESO DE GRAPADO</b>                                           | Registro: LPO-001 |  |  |  |  |  |
|----------------------------------------------------------------------------------------------------|----------------------------------------------------------------------------------------------------|-------------------|--|--|--|--|--|
| (Esta herramienta es la forma más sencilla para establecer criterios de referencia que sirvan de guía en la<br>ejecución de ciertas tareas) |                                                                                                    |                   |  |  |  |  |  |
| Nombre (quien lo elaboro):                                                                                                    | Aprobó: Ing. German Cunalata-                                                                           | Fecha: 02-03-2017 |  |  |  |  |  |
| Jorge Chisaguano                                                                                                    | Jefe de operaciones                                                                                     | Versión: 1        |  |  |  |  |  |
| <b>Objetivo:</b> Establecer criterios que ayude a mejorar el método de las tareas en grapado.                                               |                                                                                                    |                   |  |  |  |  |  |
| Formatos y herramientas:                                                                                                    |                                                                                                    |                   |  |  |  |  |  |
|                                                                                                    | <b>LINEAMIENTOS</b> (lo que se debe hacer)                                                              |                   |  |  |  |  |  |
| 1.                                                                                                    | Incrementar el número de hormas para evitar esperas en la producción.                                   |                   |  |  |  |  |  |
| 2.                                                                                                    | Cambiar las carretillas para el transporte del material hacia el siguiente proceso ya que se encuentran |                   |  |  |  |  |  |
| en malas condiciones.                                                                                                    |                                                                                                    |                   |  |  |  |  |  |
| Capacitar al operario sobre el mejoramiento continuo para mejorar el proceso.<br>3.                                                         |                                                                                                    |                   |  |  |  |  |  |
| Es importante también que el trabajador disponga de buenos equipos de seguridad debido a que<br>4.                                          |                                                                                                    |                   |  |  |  |  |  |
| trabaja con cemento contacto (la pega de los zapatos) la cual emana vapor que puede perjudicar su                                           |                                                                                                    |                   |  |  |  |  |  |
| salud a futuro.                                                                                                    |                                                                                                    |                   |  |  |  |  |  |
| En caso de presentar cualquier inquietud o duda preguntar al jefe de producción o jefe de área.<br>5.                                       |                                                                                                    |                   |  |  |  |  |  |
| Restricciones (lo que no se debe hacer).                                                                                                    |                                                                                                    |                   |  |  |  |  |  |
| Corregir los materiales dañados sin el permiso del jefe de área.<br>1.                                                                      |                                                                                                    |                   |  |  |  |  |  |
| Realizar las tareas a su criterio sin respetar el procedimiento planteado o establecido.<br>2.                                              |                                                                                                    |                   |  |  |  |  |  |

Tabla 39. Lineamiento para el proceso de grapado

# **Levantamiento de procesos en el área de liberado de aparado para estandarizar y mejorar el proceso.**

En la tabla 40, se encuentra las actividades actuales que se realizan en el área liberado de aparado.

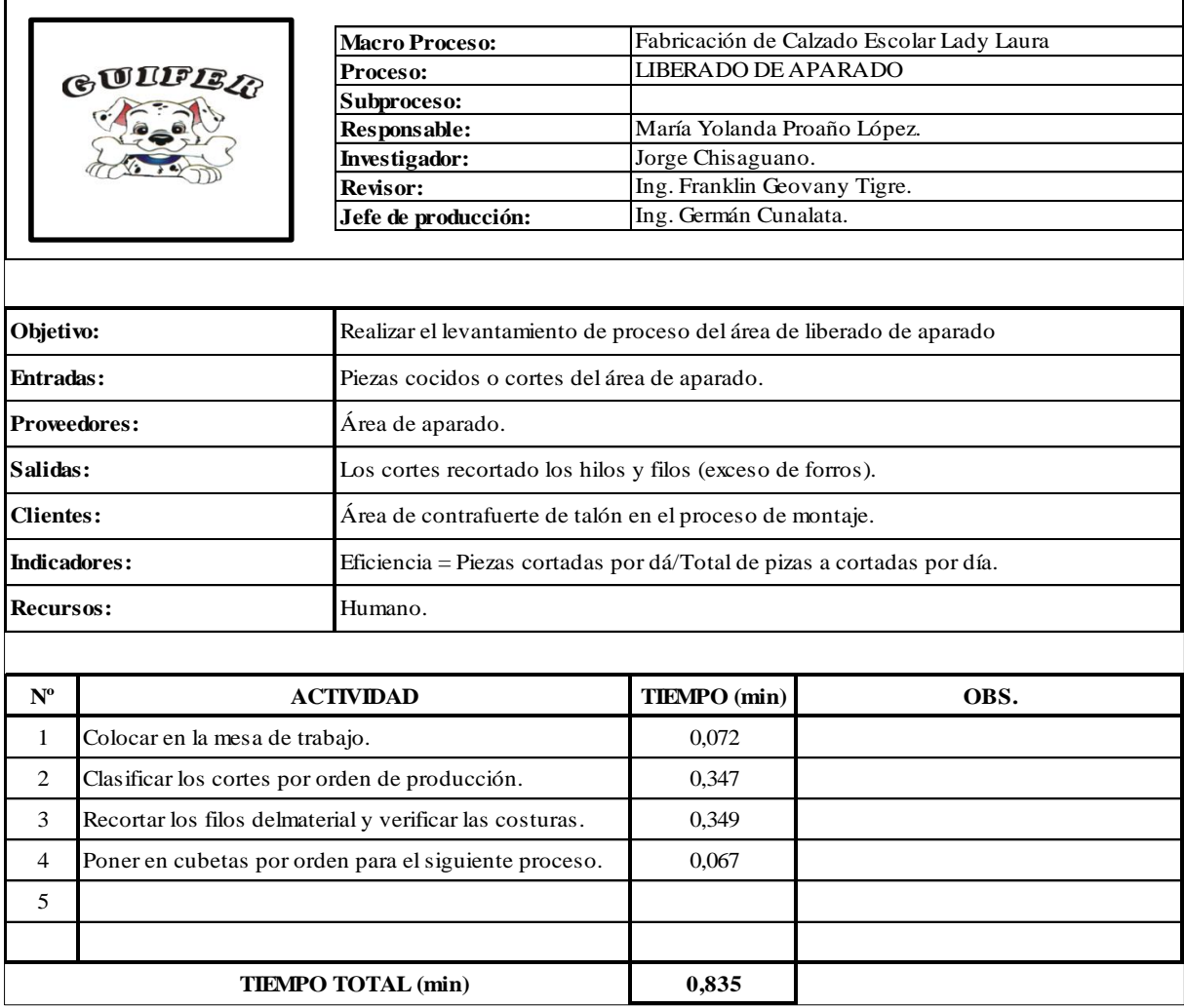

Tabla 40. Levantamiento de procesos en Liberado de Aparado

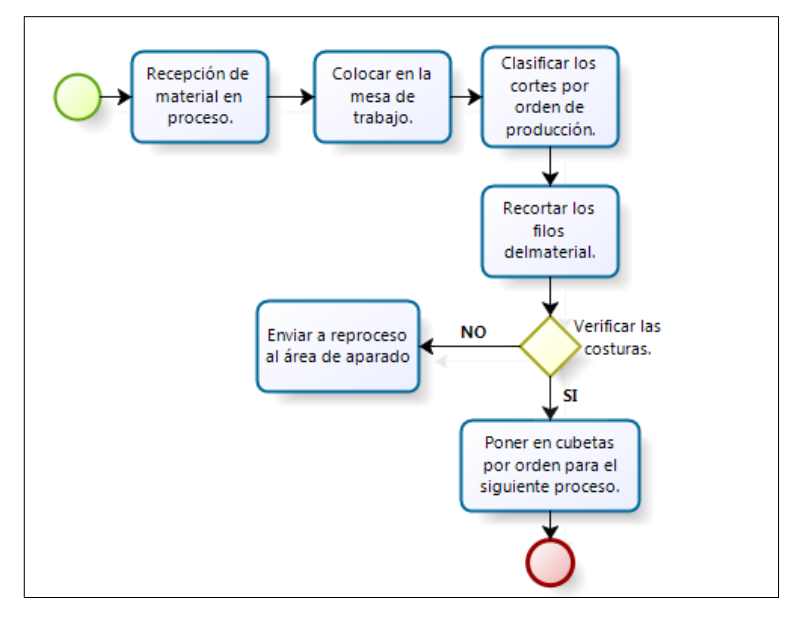

Fig. 37. Diagrama de procesos del área de liberado de aparado

En la Fig. 37, se presenta el diagrama de procesos del área mencionada, es decir la forma de realizar las actividades. La **sugerencia de solución** es realizar el mejoramiento continuo en esta área y aplicar una capacitación en base a los procedimientos ya mencionados.

**Plan de mejoramiento de procesos. Lineamientos para mejorar el proceso de liberado de corte:** En la tabla 41, se establecen los lineamientos para mejorar el proceso de liberado de aparado.

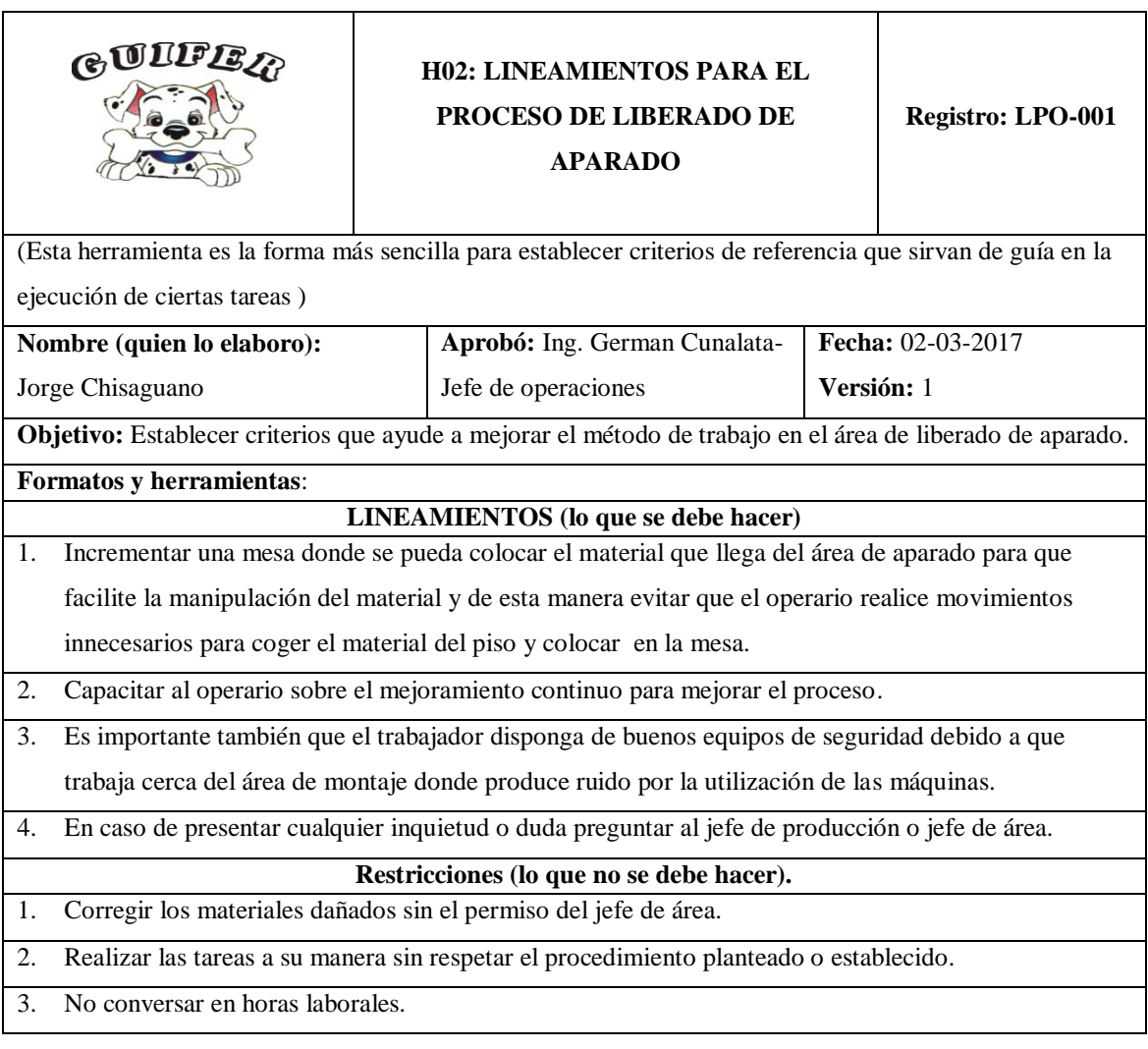

Tabla 41. Lineamientos para el proceso de liberado de aparado

### **4.10 Sistema de manejo de materiales**

La industria de calzado CALZAFER CIA. LTDA., cuenta con 37 departamentos productivos, ver tabla 42.

Para el análisis del sistema de manejo de materiales se procede con los siguientes pasos:

**Paso 1:** Se ilustra el flujo interdepartamental con un modelo gráfico en el cual se presentan todos los departamentos de la empresa CALZAFER con la distribución actual de la planta como se observa en la Fig. 38.

| $N^{\circ}$    | <b>Código</b><br><b>WinQSB</b> | ÁREAS                      | $N^{\circ}$ | <b>Código</b><br><b>WinQSB</b> | ÁREAS                           |
|----------------|--------------------------------|----------------------------|-------------|--------------------------------|---------------------------------|
| 1              | 1                              | Bodega de Materia Prima    | 21          | L                              | Grapado de hormas               |
| 2              | $\overline{2}$                 | Estantería de cuero        | 22          | M                              | Armado de puntas                |
| 3              | 3                              | Area corte de cuero        | 23          | N                              | Armado de talones y lados       |
| $\overline{4}$ | $\overline{4}$                 | Estantería de forros       | 24          | $\Omega$                       | Horno                           |
| 5              | 5                              | Corte forros               | 25          | P                              | Sacar grapas, pulir y asentar   |
| 6              | 6                              | Troquelado de cuero        | 26          | Q                              | Rayado                          |
| 7              | 7                              | Troquelado de complementos | 27          | $\mathbb{R}$                   | Cardado                         |
| 8              | 8                              | Destallado                 | 28          | S                              | Elaboración de plantas          |
| 9              | 9                              | Cismado                    | 29          | T                              | Poner pega en el M.P.           |
| 10             | A                              | Liberado de corte          | 30          | U                              | Máquina Reactivadora M.P.       |
| 11             | B                              | Serigrafiado               | 31          | V                              | Máquina de presión y unir suela |
| 12             | $\mathsf{C}$                   | Máquina de remache         | 32          | W                              | Enfriadora                      |
| 13             | D                              | Aparado (mesa de registro) | 33          | X                              | Sacar hormas de los zapatos     |
| 14             | E                              | Aparado (celda de aparado) | 34          | Y                              | Terminado                       |
| 15             | $\mathbf{F}$                   | Liberado de aparado        | 35          | Z                              | Empacado                        |
| 16             | G                              | Contrafuerte talón         | 36          | AA                             | Producto terminado              |
| 17             | H                              | Contrafuerte de punta      | 37          | <b>BB</b>                      | Bodega de producto terminado    |
| 18             | I                              | Poner pega en los bordes   |             |                                |                                 |
| 19             | J                              | Estantería M.P. (espera)   |             |                                |                                 |
| 20             | K                              | Estantería de hormas       |             |                                |                                 |
|                |                                |                            |             |                                |                                 |

Tabla 42. Departamentos de CALZAFER (actuales)

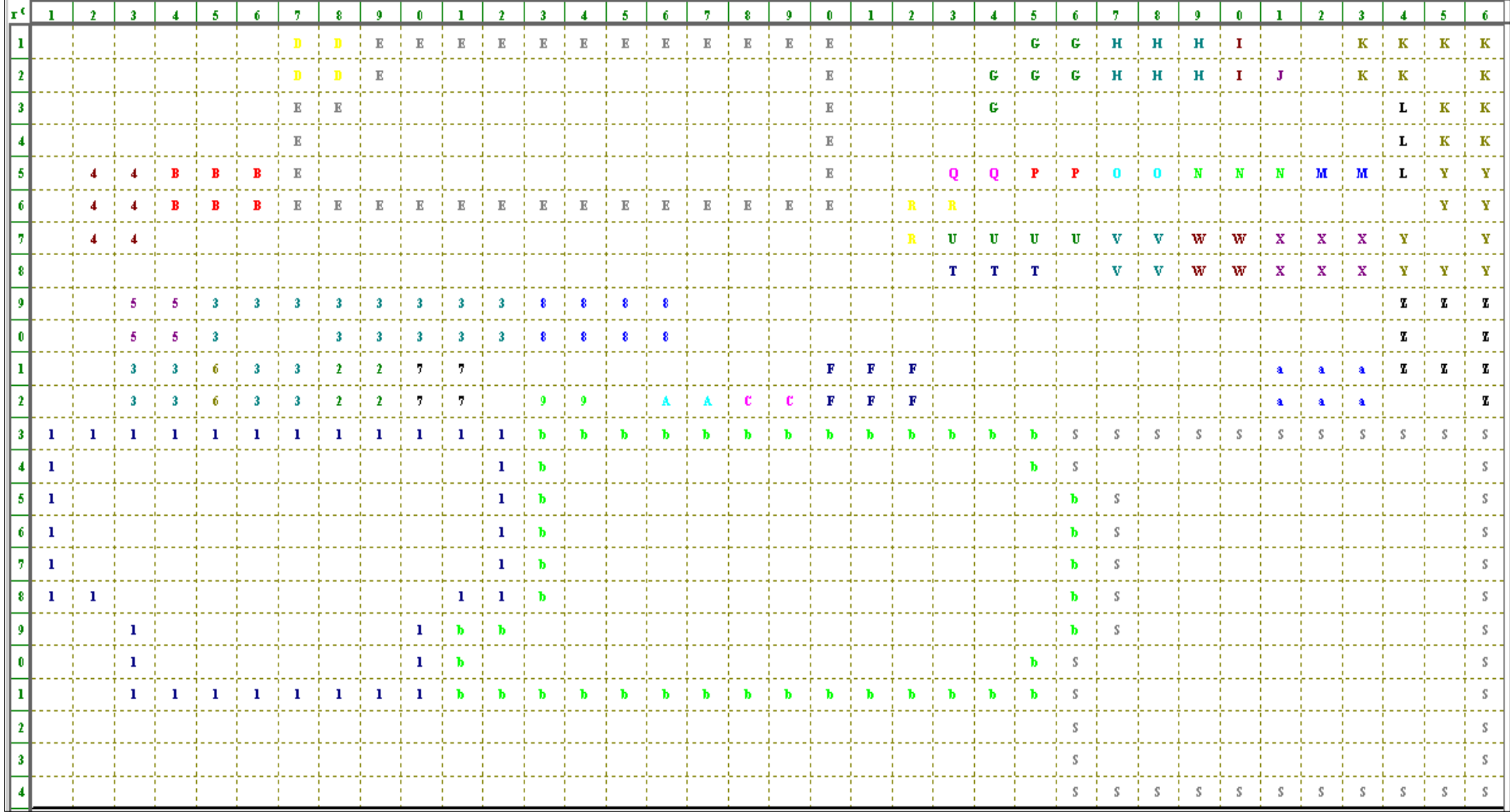

Fig. 38. Modelo gráfico de los departamentos de distribución actual de la planta
**Paso 2: Manejo de materiales:** El estudio del sistema de manejo de materiales se realiza en base al calzado escolar Lady Laura más vendida durante el año 2015, Fig. 39. El análisis del flujo de los materiales se realiza en base a una orden de producción número 3690 del año 2015, el cual contiene un lote de 17 pares de este tipo de zapato, dato proporcionado por el jefe de producción de la empresa.

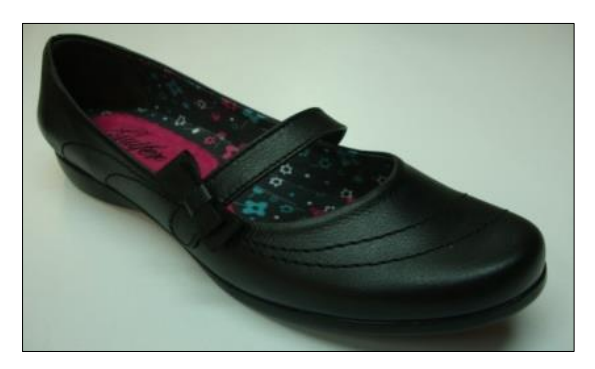

Fig. 39. Calzado Escolar Lady Laura Modelo EM426NS

En la tabla 43 se presenta el flujo interdepartamental es decir todos los transportes entre departamentos (desde - hacia) con las debidas especificaciones de las cargas movidas entre los departamentos.

| $\mathbf{N}^{\mathrm{o}}$ | <b>DESDE</b>               | <b>HACIA</b>                    | <b>Cantidad</b>                                                                                                    | <b>Unidad</b> | <b>Descripción</b> |
|---------------------------|----------------------------|---------------------------------|----------------------------------------------------------------------------------------------------|---------------|--------------------|
| 1                         | Bodega de materia prima    | Estantería de cuero             | 437,58                                                                                                    | dm            | 1 lote             |
| $\overline{2}$            | Estantería de cuero        | Área de corte                   | 437,58                                                                                                    | dm            | 1 lote             |
| 3                         | Área de corte              | Troquelado de cuero             | 17                                                                                                    | pares         | 34 zapatos         |
| 4                         | Estantería de cuero        | Troquelado de cuero             | 437,58                                                                                                    | dm            | 1 lote             |
| 5                         | Troquelado de cuero        | Destallado                      | 17                                                                                                    | pares         | 34 zapatos         |
| 6                         | Destallado                 | Cismado                         | 17                                                                                                    | pares         | 34 zapatos         |
| 7                         | Cismado                    | Liberación de corte             | 17                                                                                                    | pares         | 34 zapatos         |
| 8                         | Bodega de materia prima    | Estantería de forros            | 3,5972                                                                                                    | m             | 1 lote             |
| 9                         | Estantería de forros       | Corte de forros                 | 3,5972                                                                                                    | m             | 1 lote             |
| 10                        | Corte de forros            | Liberación de corte             | 17                                                                                                    | pares         | 34 zapatos         |
| 11                        | Bodega de materia prima    | Aparado (Material<br>Indirecto) | Cinta de fuerza (0.0164<br>RRL), Hilo Palmibox<br>500 cal. 1.8 (3,51 DM),<br>Elástico de 1,5 negro<br>$(0,08 \text{ m})$ | .             | 1 lote             |
| 12                        | Liberación de corte        | Aparado (mesa de registro)      | 17                                                                                                    | pares         | 34 zapatos         |
| 13                        | Aparado (mesa de registro) | Celdas del aparado              | 17                                                                                                    | pares         | 34 zapatos         |
| 14                        | Celdas de aparado          | Liberación de aparado           | 17                                                                                                    | pares         | 34 zapatos         |
| 15                        | Liberación de aparado      | Contrafuerte talón              | 17                                                                                                    | pares         | 34 zapatos         |
| 16                        | Estantería de forros       | Troquelado de<br>complementos   | 333,88                                                                                                    | dm            | 1 lote             |
| 17                        | Troquelado de complementos | Destallado Contrafuerte         | 17                                                                                                    | pares         | 34 zapatos         |

Tabla 43. Especificaciones de las cargas movidas entre departamentos

| 18 | Destallado de contrafuerte         | Troquelado de<br>complementos      | 17 | pares | 34 zapatos |
|----|------------------------------------|------------------------------------|----|-------|------------|
| 19 | Troquelado de complementos         | Serigrafiado                       | 17 | pares | 34 zapatos |
| 20 | Serigrafiado                       | Remache de plantas de<br>terminado | 17 | pares | 34 zapatos |
| 21 | Remache de plantas de<br>terminado | Serigrafiado                       | 17 | pares | 34 zapatos |
| 22 | Serigrafiado                       | Contrafuerte talón<br>(Montaje)    | 17 | pares | 34 zapatos |
| 23 | Contrafuerte talón                 | Contrafuerte punteras              | 17 | pares | 34 zapatos |
| 24 | Contrafuerte punteras              | Poner pega en los bordes           | 17 | pares | 34 zapatos |
| 25 | Poner pega en los bordes           | Sitio de espera                    | 17 | pares | 34 zapatos |
| 26 | Estantería de hormas               | Grapado de hormas                  | 17 | pares | 34 zapatos |
| 27 | Grapado de hormas                  | Sitio de espera                    | 17 | pares | 34 zapatos |
| 28 | Sitio de espera                    | Armado de puntas                   | 17 | pares | 34 zapatos |
| 29 | Armado de puntas                   | Armado de lados y talones          | 17 | pares | 34 zapatos |
| 30 | Armado de lados y talones          | Horno                              | 17 | pares | 34 zapatos |
| 31 | Horno                              | Sacar grapas, pulir y asentar      | 17 | pares | 34 zapatos |
| 32 | Sacar grapas, pulir y asentar      | Rayado                             | 17 | pares | 34 zapatos |
| 33 | Rayado                             | Cardado                            | 17 | pares | 34 zapatos |
| 34 | Cardado                            | Poner pega en M.P.                 | 17 | pares | 34 zapatos |
| 35 | Bodega de materia prima<br>plantas | Elaboración de plantas             | 1  | Kilo  | 1 lote     |
| 36 | Elaboración de plantas             | Poner pega en M.P.                 | 17 | pares | 34 zapatos |
| 37 | Poner pega en M.P.                 | Máquina Reactivadora M.P.          | 17 | pares | 34 zapatos |
| 38 | Máquina Reactivadora M.P.          | Máquina de presión y unir<br>suela | 17 | pares | 34 zapatos |
| 39 | Máquina de presión y unir<br>suela | Enfriado                           | 17 | pares | 34 zapatos |
| 40 | Enfriado                           | Sacar hormas de los zapatos        | 17 | pares | 34 zapatos |
| 41 | Sacar hormas de los zapatos        | Terminado                          | 17 | pares | 34 zapatos |
| 42 | Terminado                          | Empaque                            | 17 | pares | 34 zapatos |
| 43 | Bodega de cartones                 | Empaque                            | 17 | pares | 34 zapatos |
| 44 | Empaque                            | Producto terminado                 | 17 | pares | 34 zapatos |
| 45 | Producto terminado                 | Bodega de producto<br>terminado    | 17 | pares | 34 zapatos |

Tabla 43. Especificaciones de las cargas movidas entre departamentos (continuación)

## **Paso 3: Matriz de flujo**

Procedemos a realizar la matriz de flujo en el que se representa el flujo de materiales que trasladan desde un área de trabajo hacia otra. Esta matriz tabla 44 consta de 24 filas y 36 columnas ya que la empresa tiene 37 departamentos productivos, en la tabla consta las cargar que tienen cada departamento.

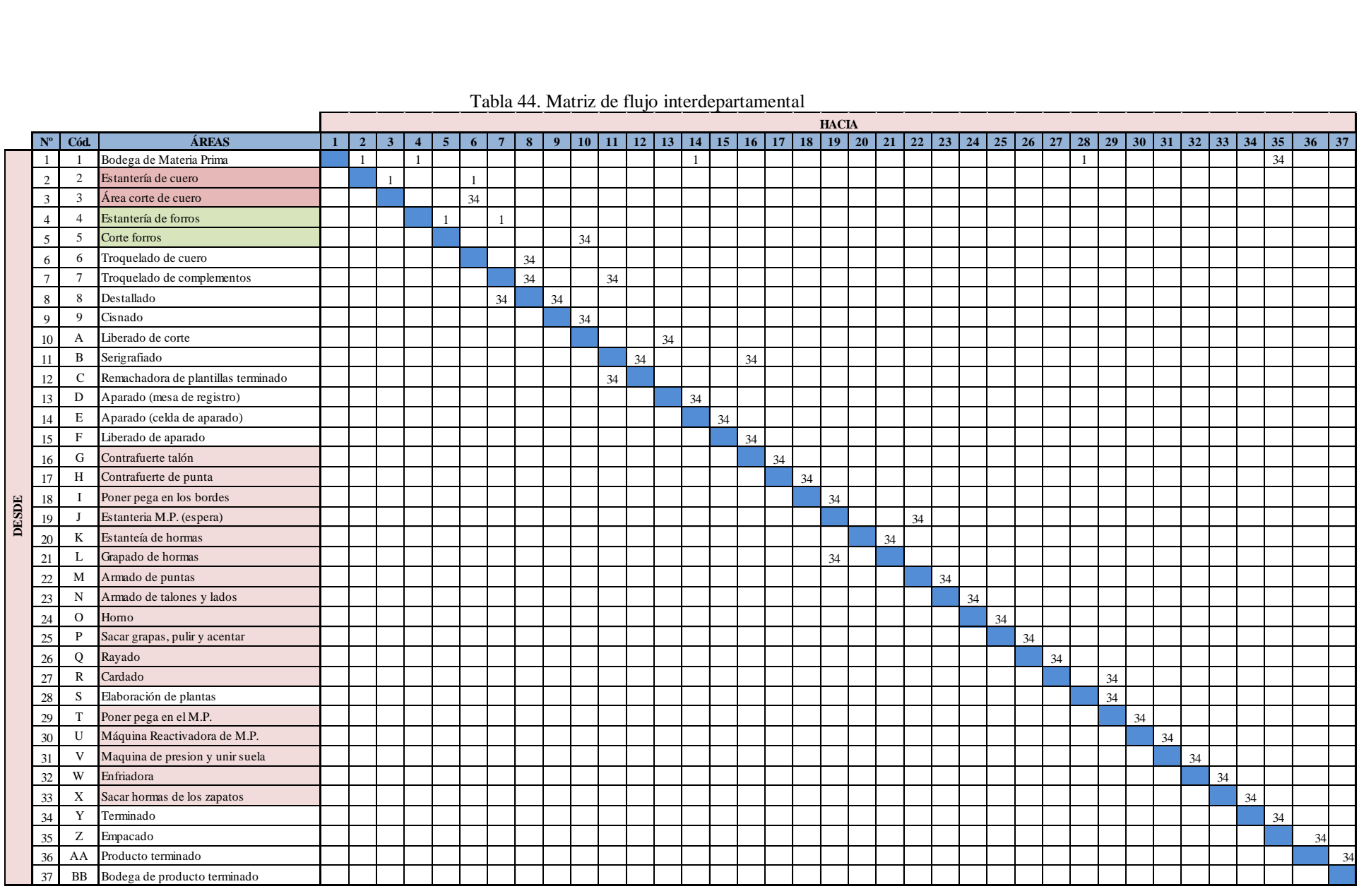

## Tabla 44. Matriz de flujo interdepartamental

#### **Paso 4: Matriz de distancia de transporte de materiales entre los departamentos.**

En la empresa CALZAFER el material pasa por los 37 departamentos es decir desde la bodega de materia prima hasta la bodega de productos terminado, en la tabla 46 podemos observar las distancias que recorre el material de una área a otra.

Para saber la distancia entre cada departamento se puede emplear dos métodos, el método euclidiano y el método rectilíneo Fig. 40, con las ecuaciones 13 y 14. Para ambos métodos es necesario primero conocer los centroides de cada área de trabajo.

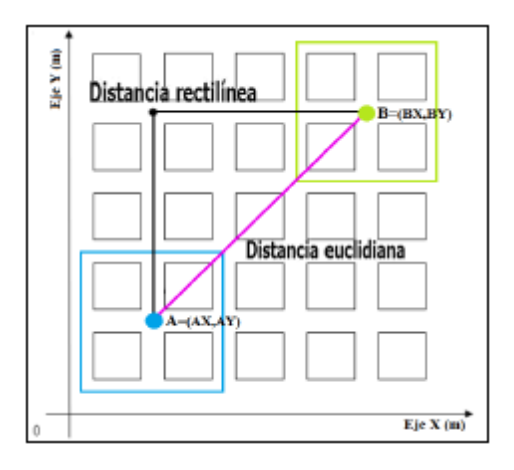

Fig. 40. Tipos de distancias

Distancia Euclidiana:

$$
d_{AB} = \sqrt{(xa - xb)^2 + (ya - yb)^2} \quad (Ec. 13)
$$

Distancia Rectilínea:

$$
d_{AB} = (xa - xb) \pm (ya - yb) \quad (Ec. 14)
$$

Para este caso se emplea el método rectilíneo, pues este representa de forma real la distancia de transportar el material entre dos áreas de trabajo al desplazarse por los pasillos; no se emplea el método euclidiano ya que este representa la distancia más corta entre las dos áreas de trabajo.

En la tabla 45, se presenta las coordenadas de los centroides de cada una de las áreas de tomadas en base al plano mostrado en el ANEXO 15. En caso de las áreas con formas geométricas combinadas se emplea la ecuación 15 y 16 para encontrar las coordenadas en X y Y,

$$
C_x = \frac{\sum_{i=1}^{n} A_i * C_{x_n}}{\sum_{i=1}^{n} A_i}
$$
 (Ec. 15)

$$
C_{y} = \frac{\sum_{i=1}^{n} A_{i} * C_{y_{n}}}{\sum_{i=1}^{n} A_{i}} \qquad (Ec. 16)
$$

| $N^{\rm o}$    | Área                            | $X$ (cm) | $Y$ (cm) | X(m)   | Y(m)   |
|----------------|---------------------------------|----------|----------|--------|--------|
| $\mathbf{1}$   | Bodega de Materia Prima         | 527,662  | 1366,984 | 5,277  | 13,670 |
| 2.1            | Área corte de cuero             | 665,505  | 811,379  | 6,655  | 8,114  |
| 2.2            | Estantería de cuero             | 700,000  | 920,000  | 7,000  | 9,200  |
| 3.1            | Corte forros                    | 250,030  | 768,750  | 2,500  | 7,688  |
| 3.2            | Estantería de forros            | 155,000  | 455,000  | 1,550  | 4,550  |
| $\overline{4}$ | Troquelado de cuero             | 399,640  | 920,030  | 3,996  | 9,200  |
| $\overline{5}$ | Troquelado de complementos      | 849,640  | 920,000  | 8,496  | 9,200  |
| 6              | Destallado                      | 1189,939 | 769,820  | 11,899 | 7,698  |
| $\overline{7}$ | Cismado                         | 1139,999 | 990,000  | 11,400 | 9,900  |
| 8              | Liberado de corte               | 1388,559 | 990,000  | 13,886 | 9,900  |
| 9.1            | Serigrafiado                    | 386,500  | 424,970  | 3,865  | 4,250  |
| 9.2            | Máquina de remache              | 1540,480 | 979,253  | 15,405 | 9,793  |
| 10.1           | Aparado (mesa de registro)      | 576,000  | 61,000   | 5,760  | 0,610  |
| 10.2           | Aparado (celda de aparado)      | 1100,000 | 250,000  | 11,000 | 2,500  |
| 11             | Liberado de aparado             | 1745,805 | 977,007  | 17,458 | 9,770  |
| 12.1           | Contrafuerte talón              | 2109,586 | 87,065   | 21,096 | 0,871  |
| 12.2           | Contrafuerte de punta           | 2355,000 | 70,000   | 23,550 | 0,700  |
| 12.3           | Poner pega en los bordes        | 2539,820 | 70,000   | 25,398 | 0,700  |
| 12.4           | Estantería M.P. (espera)        | 2607,002 | 106,075  | 26,070 | 1,061  |
| 12.5           | Estantería de hormas            | 2913,223 | 131,488  | 29,132 | 1,315  |
| 12.6           | Grapado de hormas               | 2865,000 | 298,796  | 28,650 | 2,988  |
| 12.7           | Armado de puntas                | 2735,000 | 383,500  | 27,350 | 3,835  |
| 12.8           | Armado de talones y lados       | 2520,000 | 383,500  | 25,200 | 3,835  |
| 12.9           | Horno                           | 2314,970 | 383,500  | 23,150 | 3,835  |
| 12.10          | Sacar grapas, pulir y asentar   | 2135,000 | 383,500  | 21,350 | 3,835  |
| 12.11          | Rayado                          | 1970,000 | 387,000  | 19,700 | 3,870  |
| 12.12          | Cardado                         | 1870,455 | 497,909  | 18,705 | 4,979  |
| 12.13          | Poner pega en el M.P.           | 2025,091 | 650,739  | 20,251 | 6,507  |
| 12.14          | Máquina transportadora          | 2050,000 | 588,500  | 20,500 | 5,885  |
| 12.15          | Máquina de presión y unir suela | 2305,000 | 626,000  | 23,050 | 6,260  |
| 12.16          | Enfriadora                      | 2480,000 | 626,000  | 24,800 | 6,260  |
| 12.17          | Sacar hormas de los zapatos     | 2662,500 | 626,000  | 26,625 | 6,260  |
| 13             | Terminado                       | 2953,176 | 555,129  | 29,532 | 5,551  |
| 14             | Empacado                        | 2945,833 | 832,166  | 29,458 | 8,322  |
| 15             | Producto terminado              | 2675,000 | 970,030  | 26,750 | 9,700  |
| 16.1           | Bodega de producto terminado    | 1577,009 | 1420,592 | 15,770 | 14,206 |
| 16.2           | Bodega de cartones              | 1319,820 | 2000,000 | 13,198 | 20,000 |
| 17             | Elaboración de plantas          | 2596,052 | 1569,277 | 25,961 | 15,693 |

Tabla 45. Coordenadas de centros de gravedad de las áreas

Luego de haber determinado las coordenadas de cada área se calcula las distancias entre las mismas, tabla 46.

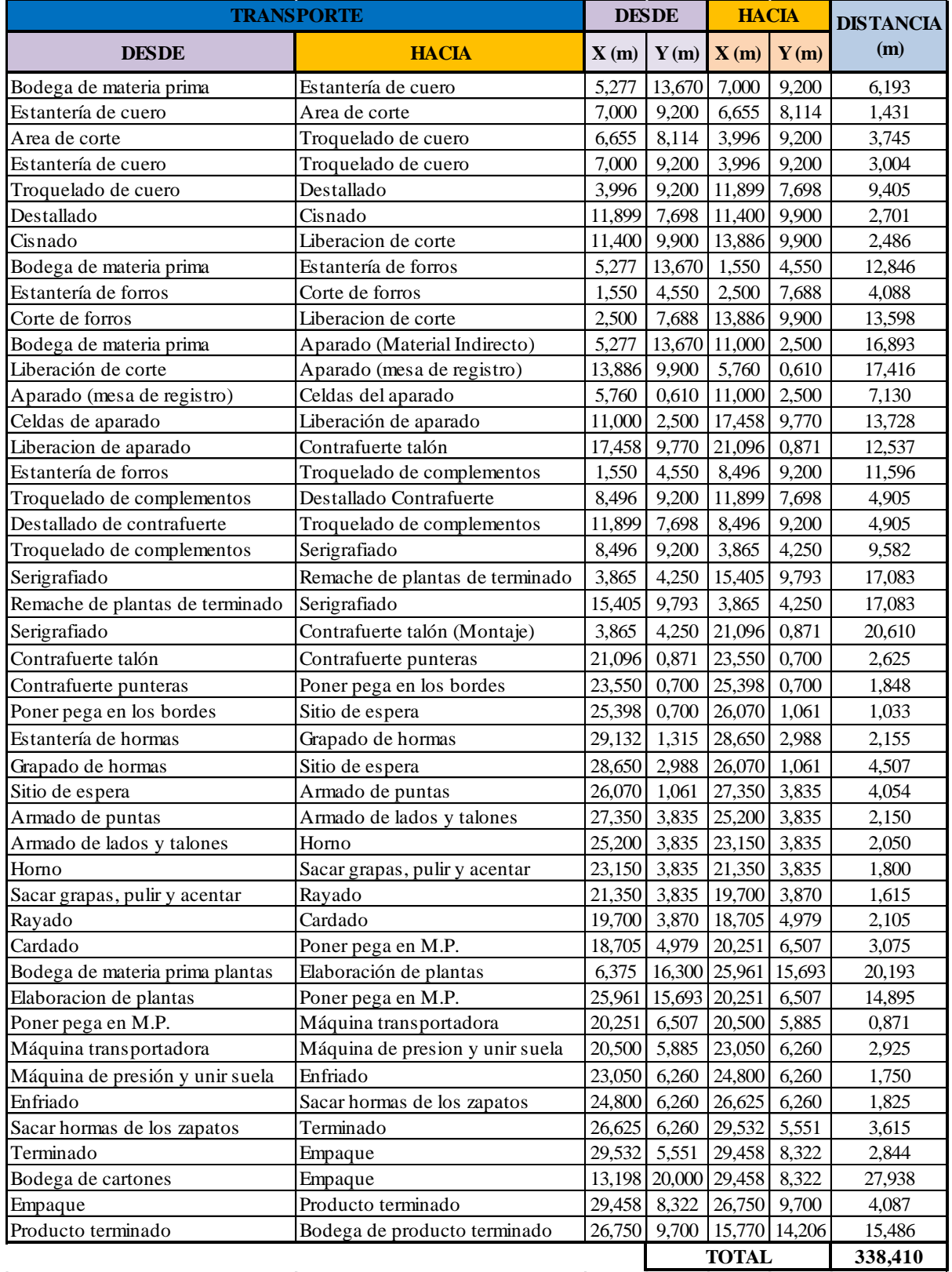

#### Tabla 46. Distancias de las áreas

Una vez obtenido las distancias entre las áreas se determina que el material recorre 338,410m en la planta durante todo el proceso, de esto se observa que la distancia más larga es el transporte de bodega de cartones al área de empaque con 21,938 m, luego sigue el transporte de serigrafiado a montaje con 20,60 m, transporte de prima al área de elaboración de plantas con 20,193 m, de liberación de corte a la mesa de registro en el área de aparado es de 17,416 m y del proceso de serigrafiado a remache de plantas el operario tiene que caminar 17,083 m ida y vuelta la misma distancia. De acuerdo a los datos obtenidos se debe buscar una solución para disminuir la distancia de transporte del material de un proceso a otro.

| Tabla 47. Matriz de distancia entre áreas<br><b>HACIA</b><br><b>TOTAL</b><br>$N^{\circ}$ Cód.<br>ÁREAS<br>25<br>$\overline{2}$<br>$\overline{5}$<br>10 <sup>°</sup><br>12<br>13<br>14<br>15<br>17<br>18<br>19<br>20<br>$\vert$ 21<br>22<br>23<br>24<br>26<br>27<br>28<br>29<br>30<br>32<br>33<br>35<br>36<br>37<br>$\overline{1}$<br>$\mathbf{R}$<br>$\overline{4}$<br>$\overline{7}$<br>11<br>16 <sup>2</sup><br>31<br>34<br>$\mathbf{R}$<br>$\mathbf{Q}$<br>12,846<br>$\overline{1}$<br>Bodega de Materia Prima<br>6.193<br>16.893<br>27.938<br>20.193<br>84,063<br>$\overline{1}$<br>Estantería de cuero<br>$\overline{2}$<br>2<br>1,431<br>3.004<br>4,435<br>$\overline{3}$<br>Área corte de cuero<br>$\overline{3}$<br>3.745<br>3,745<br>Estantería de forros<br>$\overline{4}$<br>11,596<br>$\overline{4}$<br>4.088<br>15,684<br>$\overline{5}$<br>Corte forros<br>5<br>13,598<br>13,598<br>Troquelado de cuero<br>6 <sup>1</sup><br>6<br>9,405<br>9,405<br>$\overline{7}$<br>$\overline{7}$<br>Troquelado de complementos<br>4,905<br>9.582<br>14,487<br>$\,$ 8 $\,$<br>8<br>Destallado<br>2,701<br>4,905<br>7,606<br>Cisnado<br>- 9<br>$\overline{9}$<br>2.486<br>2.486<br>$10\,$<br>Liberado de corte<br>17,416<br>A<br>17,416<br>$\overline{11}$<br>$\,$ B<br>Serigrafiado<br>17,083<br>20,610<br>37,693<br>12<br>Remachadora de plantillas terminado<br>$\mathsf{C}$<br>17,083<br>17,083<br>13<br>D<br>Aparado (mesa de registro)<br>7,130<br>7,130<br>14<br>Aparado (celda de aparado)<br>E<br>13,728<br>13,728<br>$15\,$<br>F<br>Liberado de aparado<br>12,537<br>12,537<br>16<br>G<br>Contrafuerte talón<br>2,625<br>2.625<br>Contrafuerte de punta<br>17<br>H<br>1.848<br>1.848<br>$18\,$<br>Poner pega en los bordes<br>$\mathbf{I}$<br>1.033<br>1,033<br>DESDE<br>$19$<br>J Estanteria M.P. (espera)<br>4,054<br>4,054<br>$\overline{20}$<br>K Estanteía de hormas<br>2,155<br>2,155<br>21<br>Grapado de hormas<br>$\mathbf{L}$<br>4.507<br>4.507<br>$22\,$<br>M Armado de puntas<br>2,150<br>2,150<br>$\frac{23}{24}$<br>Armado de talones y lados<br>$\mathbb{N}$<br>2,050<br>2,050<br>Homo<br>$\overline{0}$<br>1.800<br>1.800<br>$25\,$<br>P<br>Sacar grapas, pulir y acentar<br>1.615<br>1,615<br>$\overline{26}$<br>Rayado<br>Q<br>2.105<br>2,105<br>$\overline{27}$<br>Cardado<br>$\mathbb{R}$<br>3,075<br>3,075<br>$28\,$<br>Elaboración de plantas<br>S<br>14.895<br>14,895<br>29<br>Poner pega en el M.P.<br>T<br>0,871<br>0,871<br>30<br>Máquina Reactivadora de M.P.<br>$\mathbf U$<br>2,925<br>2,925<br>$\overline{31}$<br>Maquina de presion y unir suela<br>V<br>1,750<br>1,750<br>$\overline{32}$<br>W<br>Enfriadora<br>1,825<br>1,825<br>33 <sup>1</sup><br>Sacar hormas de los zapatos<br>X<br>3.615<br>3,615<br>34<br>Y<br>Terminado<br>2,844<br>2,844<br>$\overline{35}$<br>Z<br>Empacado<br>4,087<br>4,087<br>36<br>Producto terminado<br>AA<br>15,486<br>15,486<br>37<br>BB Bodega de producto terminado<br>0.000<br>338,411<br><b>TOTAL</b> |  |  |  |  |  |  |  |  |  |  |  |  |  |  |  |  |  |  |  |  |  |
|----------------------------------------------------------------------------------------------------|--|--|--|--|--|--|--|--|--|--|--|--|--|--|--|--|--|--|--|--|--|
|                                                                                                    |  |  |  |  |  |  |  |  |  |  |  |  |  |  |  |  |  |  |  |  |  |
|                                                                                                    |  |  |  |  |  |  |  |  |  |  |  |  |  |  |  |  |  |  |  |  |  |
|                                                                                                    |  |  |  |  |  |  |  |  |  |  |  |  |  |  |  |  |  |  |  |  |  |
|                                                                                                    |  |  |  |  |  |  |  |  |  |  |  |  |  |  |  |  |  |  |  |  |  |
|                                                                                                    |  |  |  |  |  |  |  |  |  |  |  |  |  |  |  |  |  |  |  |  |  |
|                                                                                                    |  |  |  |  |  |  |  |  |  |  |  |  |  |  |  |  |  |  |  |  |  |
|                                                                                                    |  |  |  |  |  |  |  |  |  |  |  |  |  |  |  |  |  |  |  |  |  |
|                                                                                                    |  |  |  |  |  |  |  |  |  |  |  |  |  |  |  |  |  |  |  |  |  |
|                                                                                                    |  |  |  |  |  |  |  |  |  |  |  |  |  |  |  |  |  |  |  |  |  |
|                                                                                                    |  |  |  |  |  |  |  |  |  |  |  |  |  |  |  |  |  |  |  |  |  |
|                                                                                                    |  |  |  |  |  |  |  |  |  |  |  |  |  |  |  |  |  |  |  |  |  |
|                                                                                                    |  |  |  |  |  |  |  |  |  |  |  |  |  |  |  |  |  |  |  |  |  |
|                                                                                                    |  |  |  |  |  |  |  |  |  |  |  |  |  |  |  |  |  |  |  |  |  |
|                                                                                                    |  |  |  |  |  |  |  |  |  |  |  |  |  |  |  |  |  |  |  |  |  |
|                                                                                                    |  |  |  |  |  |  |  |  |  |  |  |  |  |  |  |  |  |  |  |  |  |
|                                                                                                    |  |  |  |  |  |  |  |  |  |  |  |  |  |  |  |  |  |  |  |  |  |
|                                                                                                    |  |  |  |  |  |  |  |  |  |  |  |  |  |  |  |  |  |  |  |  |  |
|                                                                                                    |  |  |  |  |  |  |  |  |  |  |  |  |  |  |  |  |  |  |  |  |  |
|                                                                                                    |  |  |  |  |  |  |  |  |  |  |  |  |  |  |  |  |  |  |  |  |  |
|                                                                                                    |  |  |  |  |  |  |  |  |  |  |  |  |  |  |  |  |  |  |  |  |  |
|                                                                                                    |  |  |  |  |  |  |  |  |  |  |  |  |  |  |  |  |  |  |  |  |  |
|                                                                                                    |  |  |  |  |  |  |  |  |  |  |  |  |  |  |  |  |  |  |  |  |  |
|                                                                                                    |  |  |  |  |  |  |  |  |  |  |  |  |  |  |  |  |  |  |  |  |  |
|                                                                                                    |  |  |  |  |  |  |  |  |  |  |  |  |  |  |  |  |  |  |  |  |  |
|                                                                                                    |  |  |  |  |  |  |  |  |  |  |  |  |  |  |  |  |  |  |  |  |  |
|                                                                                                    |  |  |  |  |  |  |  |  |  |  |  |  |  |  |  |  |  |  |  |  |  |
|                                                                                                    |  |  |  |  |  |  |  |  |  |  |  |  |  |  |  |  |  |  |  |  |  |
|                                                                                                    |  |  |  |  |  |  |  |  |  |  |  |  |  |  |  |  |  |  |  |  |  |
|                                                                                                    |  |  |  |  |  |  |  |  |  |  |  |  |  |  |  |  |  |  |  |  |  |
|                                                                                                    |  |  |  |  |  |  |  |  |  |  |  |  |  |  |  |  |  |  |  |  |  |
|                                                                                                    |  |  |  |  |  |  |  |  |  |  |  |  |  |  |  |  |  |  |  |  |  |
|                                                                                                    |  |  |  |  |  |  |  |  |  |  |  |  |  |  |  |  |  |  |  |  |  |
|                                                                                                    |  |  |  |  |  |  |  |  |  |  |  |  |  |  |  |  |  |  |  |  |  |
|                                                                                                    |  |  |  |  |  |  |  |  |  |  |  |  |  |  |  |  |  |  |  |  |  |
|                                                                                                    |  |  |  |  |  |  |  |  |  |  |  |  |  |  |  |  |  |  |  |  |  |
|                                                                                                    |  |  |  |  |  |  |  |  |  |  |  |  |  |  |  |  |  |  |  |  |  |
|                                                                                                    |  |  |  |  |  |  |  |  |  |  |  |  |  |  |  |  |  |  |  |  |  |
|                                                                                                    |  |  |  |  |  |  |  |  |  |  |  |  |  |  |  |  |  |  |  |  |  |
|                                                                                                    |  |  |  |  |  |  |  |  |  |  |  |  |  |  |  |  |  |  |  |  |  |
|                                                                                                    |  |  |  |  |  |  |  |  |  |  |  |  |  |  |  |  |  |  |  |  |  |
|                                                                                                    |  |  |  |  |  |  |  |  |  |  |  |  |  |  |  |  |  |  |  |  |  |
|                                                                                                    |  |  |  |  |  |  |  |  |  |  |  |  |  |  |  |  |  |  |  |  |  |

Tabla 47. Matriz de distancia entre áreas

#### **Paso 5: Análisis de costos (Matriz de costos)**

Para el análisis de los costos se considera el sueldo de los empleados; ya que ellos son los encargados de realizar el transporte de los materiales. Para determinar los costos de los empleados se debe tomar en cuenta los siguientes puntos.

- $\triangleright$  Sueldo mensual de los empleados.
- Décimo tercer sueldo: Es la doceava parte de las remuneraciones percibidas en el año.
- Décimo cuarto sueldo: Es un salario mínimo por todo un año de trabajo.
- Fondos de reserva: Es el 8,33% del sueldo percibido en el año.
- Aportación al IESS: Es el 11,15% del sueldo percibido en el año.

Para realizar los cálculos del sueldo mensual de un empleado usamos la Ec. 17.

$$
Sueldo = \frac{Sueldo al año+XIII su eldo+XIV su eldo+Aportacion patronal IESS anual+Fondos de Reserva anual}{} \t\t (Ec.17)
$$

A continuación se realiza el cálculo del sueldo mensual para el trabajador de la bodega de materia prima usando la Ec. 17.

$$
Sueldo = \frac{(367,640 * 12) + 367,640 + 367,640 + (11,15\% * (367,640USD)) + (8,33\% * (367,640USD))}{12}
$$

 $Sueldo = 500,530 USD/mensual$ 

De acuerdo al cálculo realizado se dice que el sueldo del encargado de la bodega de materia prima es de 500,530 USD/mensuales. Los sueldos para los demás trabajadores encargados de otros departamentos se encuentran en la tabla 48. A continuación en la misma tabla 48 se realizó el cálculo de sueldo por minuto, para ello se sabe que la jornada laboral de la empresa es de 8horas diarias, 4 semanas al mes y 5 días a la semana, transformando todo eso a minutos nos daría 9600min/mes. Entonces para saber los dólares en minutos de cada trabajador se dividen el mensual para los 9600min y obtendremos lo que necesitamos. Como ejemplo para el departamento de bodega de materia prima se divide los (508,848 USD/mes) para 9600min y nos da 0,053 USD/min, para los demás departamentos so observa en la tabla 48.

| $N^{\circ}$              | Código<br><b>WinQSB</b> | <b>ÁREAS</b>                       | <b>Sueldo</b><br>mensual | <b>Sueldo</b><br><b>Anual</b> | <b>XIII</b><br>sueldo | <b>XIV</b><br>sueldo | <b>Aporte</b><br><b>IESS</b> | Fondo<br>de<br><b>Reserva</b><br><b>Anual</b> | <b>SBU</b>    | SBU/<br>min |
|--------------------------|-------------------------|------------------------------------|--------------------------|-------------------------------|-----------------------|----------------------|------------------------------|-----------------------------------------------|---------------|-------------|
| 1                        | 1                       | Bodega de Materia Prima            | 367,640                  | 4411,680                      | 367,640               | 367,640              | 491,902                      | 367,493                                       | 500,530       | 0,052       |
| $\sqrt{2}$               | $\overline{2}$          | Estantería de cuero                | 367,640                  | 4411,680                      | 367,640               | 367,640              | 491,902                      | 367,493                                       | 500,530       | 0,052       |
| 3                        | 3                       | Área corte de cuero                | 367,640                  | 4411,680                      | 367,640               | 367,640              | 491,902                      | 367,493                                       | 500,530       | 0,052       |
| $\overline{\mathcal{L}}$ | $\overline{4}$          | Estantería de forros               | 367,640                  | 4411,680                      | 367,640               | 367,640              | 491,902                      | 367,493                                       | 500,530       | 0,052       |
| 5                        | 5                       | Corte forros                       | 366,920                  | 4403,040                      | 366,920               | 366,920              | 490,939                      | 366,773                                       | 499,549       | 0,052       |
| 6                        | 6                       | Troquelado de cuero                | 367,640                  | 4411,680                      | 367,640               | 367,640              | 491,902                      | 367,493                                       | 500,530       | 0,052       |
| $\overline{7}$           | $\tau$                  | Troquelado de complementos         | 366,920                  | 4403,040                      | 366,920               | 366,920              | 490,939                      | 366,773                                       | 499,549       | 0,052       |
| 8                        | $8\,$                   | Destallado                         | 367,640                  | 4411,680                      | 367,640               | 367,640              | 491,902                      | 367,493                                       | 500,530       | 0,052       |
| 9                        | 9                       | Cismado                            | 366,920                  | 4403,040                      | 366,920               | 366,920              | 490,939                      | 366,773                                       | 499,549       | 0,052       |
| 10                       | $\overline{A}$          | Liberado de corte                  | 366,920                  | 4403,040                      | 366,920               | 366,920              | 490,939                      | 366,773                                       | 499,549       | 0,052       |
| 11                       | $\, {\bf B}$            | Serigrafiado                       | 367,640                  | 4411,680                      | 367,640               | 367,640              | 491,902                      | 367,493                                       | 500,530       | 0,052       |
| 12                       | $\overline{C}$          | Máquina de remache                 | 367,640                  | 4411,680                      | 367,640               | 367,640              | 491,902                      | 367,493                                       | 500,530       | 0,052       |
| 13                       | $\mathbf D$             | Aparado (mesa de registro)         | 366,000                  | 4392,000                      | 366,000               | 366,000              | 489,708                      | 365,854                                       | 498,297       | 0,052       |
| 14                       | $\overline{E}$          | Aparado (celda de aparado)         | 367,640                  | 4411,680                      | 367,640               | 367,640              | 491,902                      | 367,493                                       | 500,530       | 0,052       |
| 15                       | $\mathbf F$             | Liberado de aparado                | 373,650                  | 4483,800                      | 373,650               | 373,650              | 499,944                      | 373,501                                       | 508,712       | 0,053       |
| 16                       | $\mathbf G$             | Contrafuerte talón                 | 366,920                  | 4403,040                      | 366,920               | 366,920              | 490,939                      | 366,773                                       | 499,549       | 0,052       |
| 17                       | H                       | Contrafuerte de punta              | 366,920                  | 4403,040                      | 366,920               | 366,920              | 490,939                      | 366,773                                       | 499,549       | 0,052       |
| 18                       | $\mathbf I$             | Poner pega en los bordes           | 366,920                  | 4403,040                      | 366,920               | 366,920              | 490,939                      | 366,773                                       | 499,549       | 0,052       |
| 19                       | $\bf J$                 | Estantería M.P. (espera)           | 366,920                  | 4403,040                      | 366,920               | 366,920              | 490,939                      | 366,773                                       | 499,549       | 0,052       |
| 20                       | K                       | Estantería de hormas               | 366,920                  | 4403,040                      | 366,920               | 366,920              | 490,939                      | 366,773                                       | 499,549       | 0,052       |
| 21                       | L                       | Grapado de hormas                  | 366,920                  | 4403,040                      | 366,920               | 366,920              | 490,939                      | 366,773                                       | 499,549       | 0,052       |
| 22                       | M                       | Armado de puntas                   | 367,640                  | 4411,680                      | 367,640               | 367,640              | 491,902                      | 367,493                                       | 500,530       | 0,052       |
| 23                       | $\mathbf N$             | Armado de talones y lados          | 367,640                  | 4411,680                      | 367,640               | 367,640              | 491,902                      | 367,493                                       | 500,530       | 0,052       |
| 24                       | $\mathbf O$             | Horno                              | 367,640                  | 4411,680                      | 367,640               | 367,640              | 491,902                      | 367,493                                       | 500,530       | 0,052       |
| 25                       | $\mathbf P$             | Sacar grapas, pulir y asentar      | 367,640                  | 4411,680                      | 367,640               | 367,640              | 491,902                      | 367,493                                       | 500,530       | 0,052       |
| 26                       | Q                       | Rayado                             | 366,920                  | 4403,040                      | 366,920               | 366,920              | 490,939                      | 366,773                                       | 499,549       | 0,052       |
| 27                       | $\mathbf R$             | Cardado                            | 367,640                  | 4411,680                      | 367,640               | 367,640              | 491,902                      | 367,493                                       | 500,530       | 0,052       |
| 28                       | ${\bf S}$               | Elaboración de plantas             | 367,640                  | 4411,680                      | 367,640               | 367,640              | 491,902                      | 367,493                                       | 500,530       | 0,052       |
| 29                       | T                       | Poner pega en el M.P.              | 367,640                  | 4411,680                      | 367,640               | 367,640              | 491,902                      | 367,493                                       | 500,530       | 0,052       |
| 30                       | U                       | Máquina Reactivadora M.P.          | 367,640                  | 4411,680                      | 367,640               | 367,640              | 491,902                      | 367,493                                       | 500,530       | 0,052       |
| 31                       | $\mathbf V$             | Máquina de presión y unir<br>suela | 367,640                  | 4411,680                      | 367,640               | 367,640              | 491,902                      | 367,493                                       | 500,530 0,052 |             |
| 32                       | W                       | Enfriadora                         | 367,640                  | 4411,680                      | 367,640               | 367,640              | 491,902                      | 367,493                                       | 500,530       | 0,052       |
| 33                       | $\mathbf X$             | Sacar hormas de los zapatos        | 366,920                  | 4403,040                      | 366,920               | 366,920              | 490,939                      | 366,773                                       | 499,549       | 0,052       |
| 34                       | $\mathbf Y$             | Terminado                          | 366,920                  | 4403,040                      | 366,920               | 366,920              | 490,939                      | 366,773                                       | 499,549       | 0,052       |
| 35                       | Z                       | Empacado                           | 366,920                  | 4403,040                      | 366,920               | 366,920              | 490,939                      | 366,773                                       | 499,549       | 0,052       |
| 36                       | AA                      | Producto terminado                 | 366,920                  | 4403,040                      | 366,920               | 366,920              | 490,939                      | 366,773                                       | 499,549       | 0,052       |
| 37                       | BB                      | Bodega de producto<br>terminado    | 366,920                  | 4403,040                      | 366,920               | 366,920              | 490,939                      | 366,773                                       | 499,549       | 0,052       |
|                          |                         |                                    |                          |                               |                       |                      |                              | <b>TOTAL</b>                                  |               | 1,928       |

Tabla 48. Sueldo mensual de los trabajadores

A continuación en la tabla 49 se detalla el tiempo de transporte de los materiales, estos valores fueron obtenidos del estudio de tiempos realizado en la empresa CALZAFER.

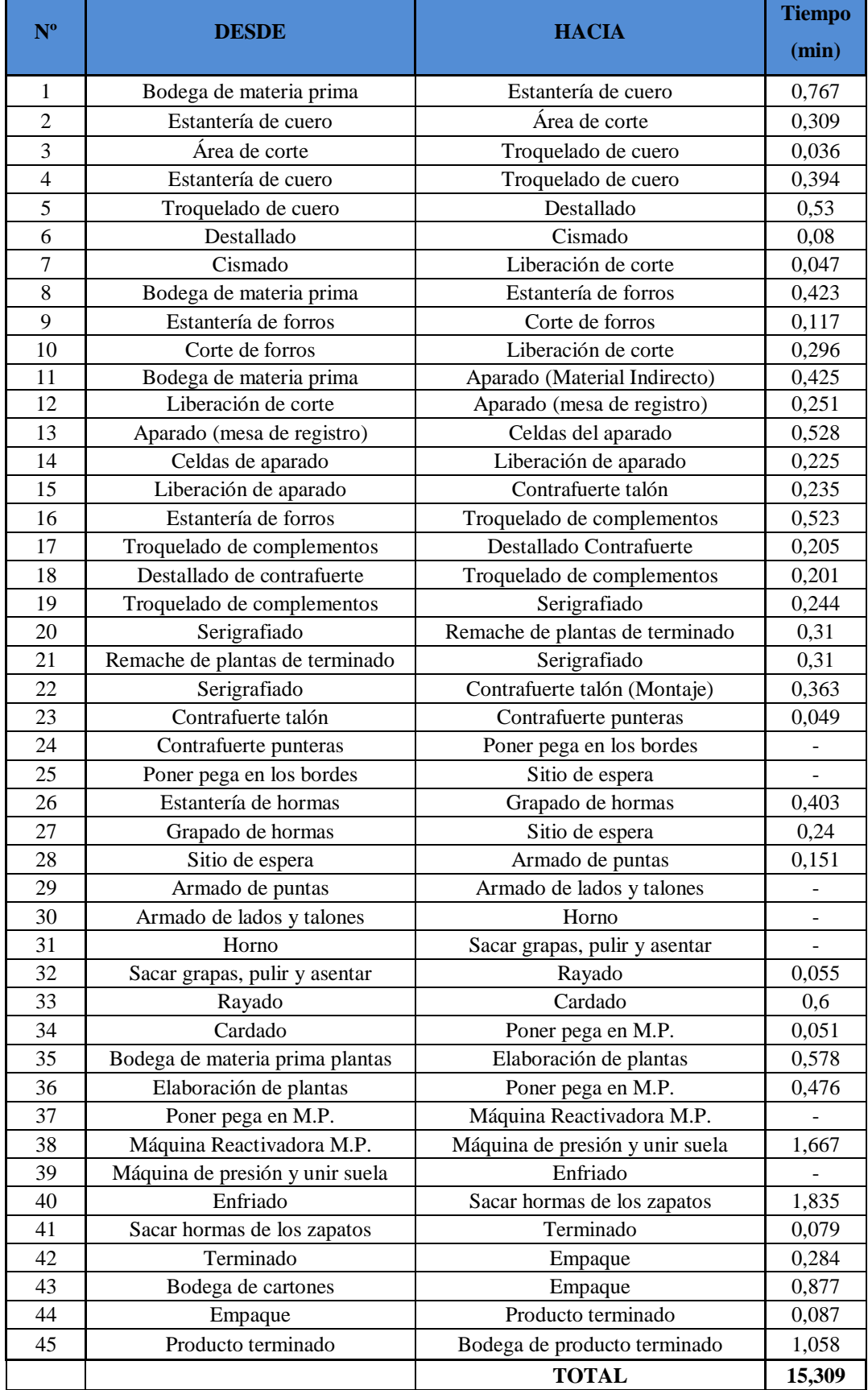

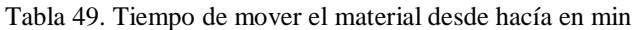

A continuación se determina el costo de mover los 17 pares de zapatos a través de la línea de producción de la empresa CALZAFER. Continuando con el ejemplo anterior, se realiza el cálculo del costo para mover el material de la bodega hacia el área de corte con la Ec 18.

$$
Costo = \frac{USD}{min} * \frac{min}{lote(modelo)} \qquad Ec. 18
$$

Costo de mover el material de la bodega de materia prima a la estantería de corte.

$$
Costo = 0.052 \frac{USD}{min} * 0.767 \frac{min}{late(modelo)}
$$

$$
Costo = 0.040 \text{ USD}
$$

Costo de mover el material de la estantería al área de corte.

$$
Costo = 0.052 \frac{USD}{min} * 0.309 \frac{min}{late(modelo)}
$$

$$
Costo = 0.016 \text{ USD}
$$

Entonces el costo de mover el material de la bodega a corte es de 0,040 USD y para los

forros es de 0,016 USD, de esta manera se calcula para todas demás las áreas y en tabla 50 se refleja un resumen del costo de transportar los materiales desde una estación de trabajo a otras estaciones tomando encueta desde su origen.

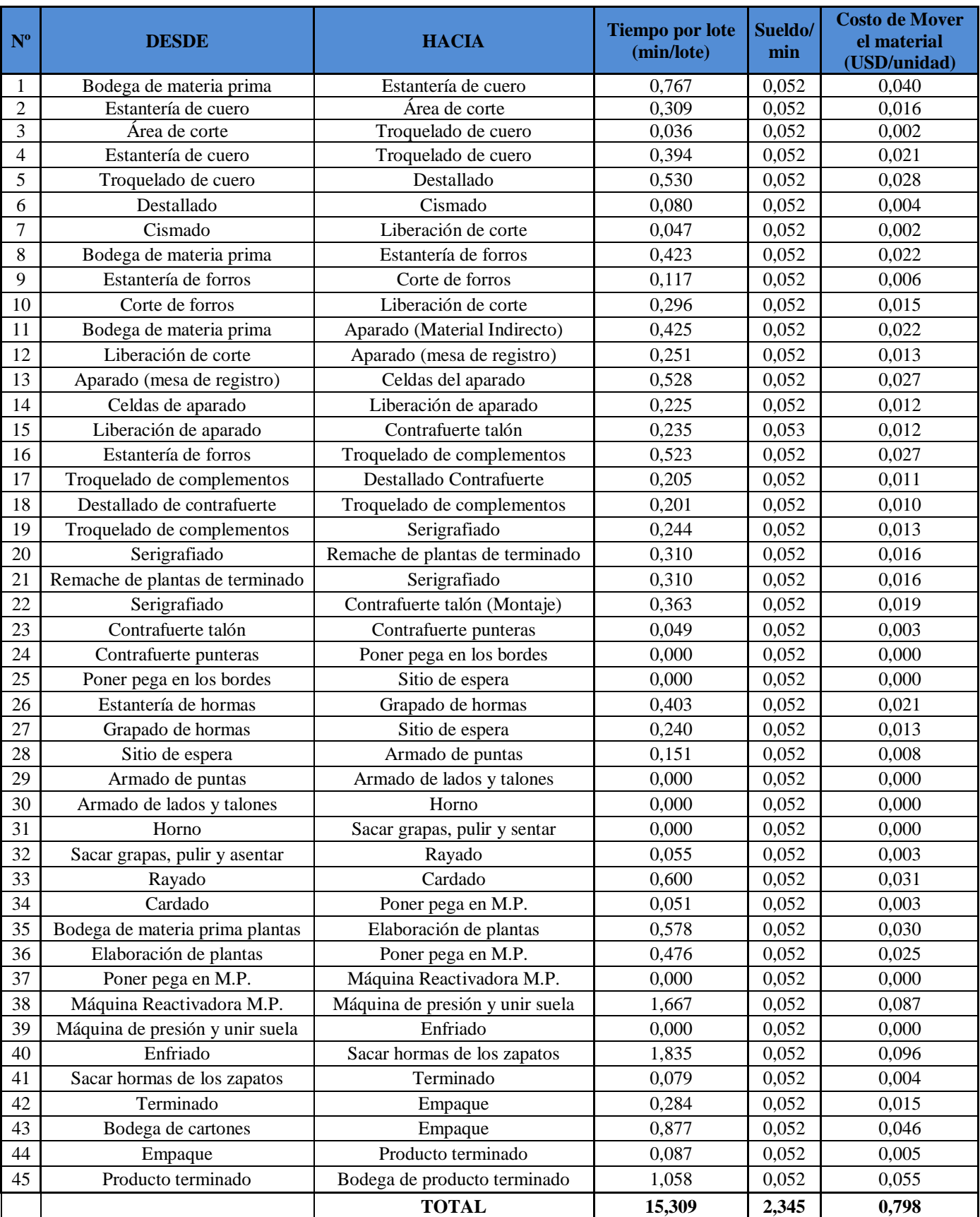

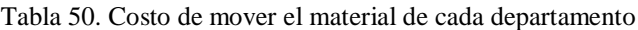

Para visualizar de manera más didáctica y entendible el costo de mover el material entre departamentos se diseña una tabla de doble entrada como se muestra en la tabla 51, el objetivo consiste en ubicar los costos de transportar el material basando en el tiempo que se recorre y el costo de la hora de trabajo. El costo para el transporte de un zapato es de 0,784 USD. De esta tabla se concluye que el costo más elevado es el recorrido desde la bodega de materia prima al área de corte ya que la distancia es muy extensa y se demora más por lo tanto el costo se eleva.

En la tabla 52 refleja el costo total de mover los materiales para la fabricación de un lote de 17 pares de zapatos Escolar Lady Laura en la empresa Calzafer, de esta tabla se observa un costo de transporte de 21,079 USD por cada lote de producción de Calzado Escolar Lady Laura, desde la bodega de materia prima a la bodega de producto terminado, este resultado se obtiene de multiplicar el flujo interdepartamental por el costo de transporte de materiales.

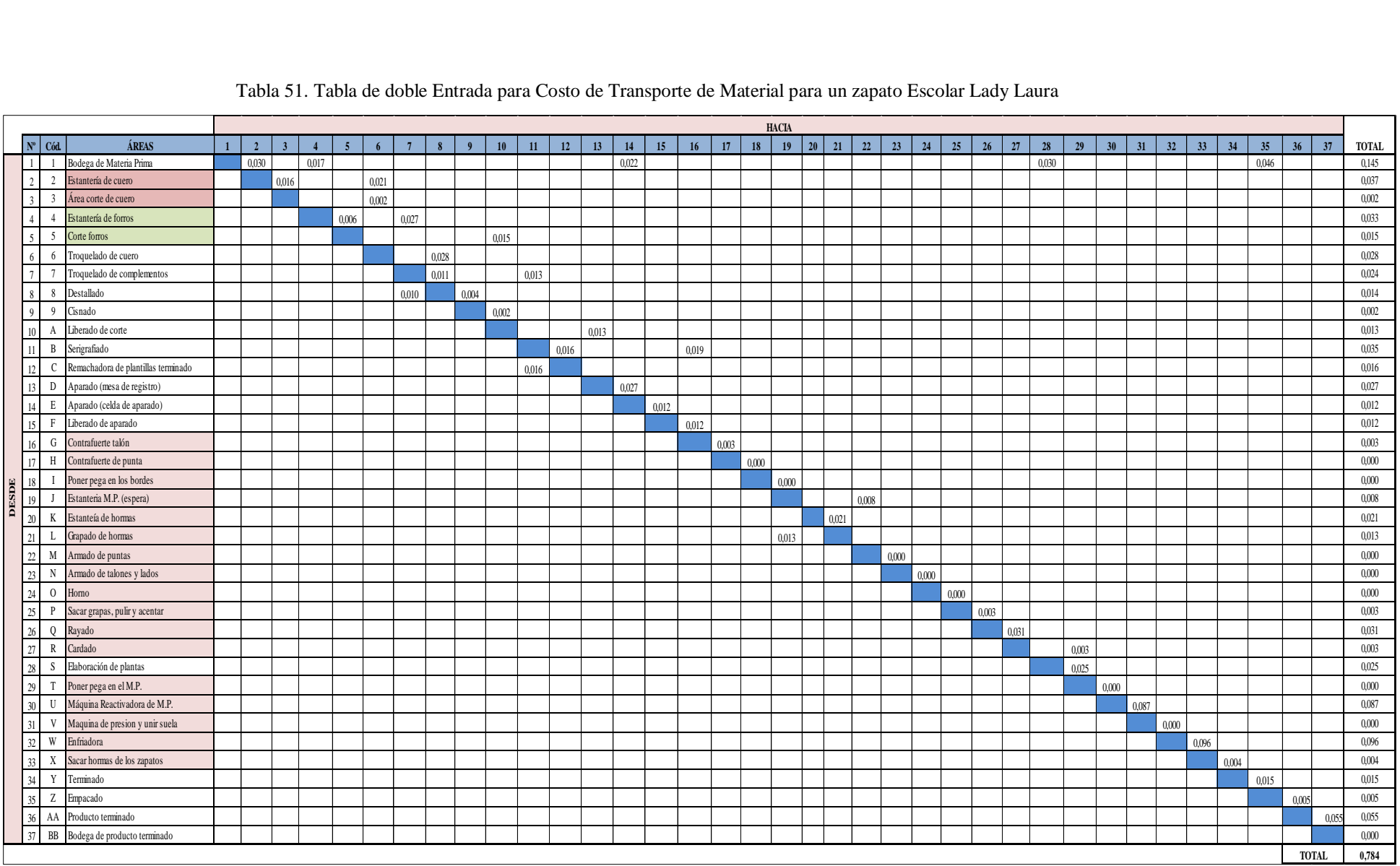

## Tabla 51. Tabla de doble Entrada para Costo de Transporte de Material para un zapato Escolar Lady Laura

|                                  |                                  |                                     |              |                |                | Tabla 52. Tabla de Doble Entrada para Costos Total de Mover un Lote de 17 pares de Zapatos Escolar Lady Laura |                |                |                |                  |                |       |       |       |       |       |       |       |                 |    |              |    |       |       |    |    |    |       |       |       |       |    |       |    |       |       |       |       |              |                |
|----------------------------------|----------------------------------|-------------------------------------|--------------|----------------|----------------|----------------------------------------------------------------------------------------------------|----------------|----------------|----------------|------------------|----------------|-------|-------|-------|-------|-------|-------|-------|-----------------|----|--------------|----|-------|-------|----|----|----|-------|-------|-------|-------|----|-------|----|-------|-------|-------|-------|--------------|----------------|
|                                  |                                  |                                     |              |                |                |                                                                                                    |                |                |                |                  |                |       |       |       |       |       |       |       |                 |    | <b>HACIA</b> |    |       |       |    |    |    |       |       |       |       |    |       |    |       |       |       |       |              |                |
|                                  | $N^{\circ}$ Cód                  | ÁREAS                               | $\mathbf{1}$ | $\overline{2}$ | $\overline{3}$ | $\overline{4}$                                                                                                | $\overline{5}$ | 6 <sup>1</sup> | $\overline{7}$ | $\boldsymbol{8}$ | $\overline{9}$ | 10    | 11    | 12    | 13    | 14    | 15    | 16    | 17 <sup>°</sup> | 18 | 19           | 20 | 21    | 22    | 23 | 24 | 25 | 26    | 27    | 28    | 29    | 30 | 31    | 32 | 33    | 34    | 35    | 36    | 37           | <b>TOTAL</b>   |
|                                  | $\Box$                           | 1 Bodega de Materia Prima           |              | 0,030          |                | 0,017                                                                                                    |                |                |                |                  |                |       |       |       |       | 0,022 |       |       |                 |    |              |    |       |       |    |    |    |       |       | 0,030 |       |    |       |    |       |       | 1,564 |       |              | 1,663          |
|                                  | $\overline{2}$<br>2              | Estantería de cuero                 |              |                | 0,016          |                                                                                                    |                | 0.021          |                |                  |                |       |       |       |       |       |       |       |                 |    |              |    |       |       |    |    |    |       |       |       |       |    |       |    |       |       |       |       |              | 0.037          |
|                                  | $\overline{3}$<br>$\overline{3}$ | Área corte de cuero                 |              |                |                |                                                                                                    |                | 0.068          |                |                  |                |       |       |       |       |       |       |       |                 |    |              |    |       |       |    |    |    |       |       |       |       |    |       |    |       |       |       |       |              | 0.068          |
| $\overline{4}$<br>$\overline{5}$ | $\overline{4}$                   | Estantería de forros                |              |                |                |                                                                                                    | 0.006          |                | 0.027          |                  |                |       |       |       |       |       |       |       |                 |    |              |    |       |       |    |    |    |       |       |       |       |    |       |    |       |       |       |       |              | 0.033          |
|                                  | $\overline{5}$                   | Corte forros                        |              |                |                |                                                                                                    |                |                |                |                  |                | 0.510 |       |       |       |       |       |       |                 |    |              |    |       |       |    |    |    |       |       |       |       |    |       |    |       |       |       |       |              | 0.510          |
| $6\overline{6}$                  | 6                                | Troquelado de cuero                 |              |                |                |                                                                                                    |                |                |                | 0.952            |                |       |       |       |       |       |       |       |                 |    |              |    |       |       |    |    |    |       |       |       |       |    |       |    |       |       |       |       |              | 0.952          |
| 8                                | 7<br>$\overline{7}$              | Troquelado de complementos          |              |                |                |                                                                                                    |                |                |                | 0.374            |                |       | 0,442 |       |       |       |       |       |                 |    |              |    |       |       |    |    |    |       |       |       |       |    |       |    |       |       |       |       |              | 0.816          |
| $\overline{9}$                   | $\sqrt{8}$<br>$\overline{9}$     | Destallado<br>Cisnado               |              |                |                |                                                                                                    |                |                | 0,340          |                  | 0,136          |       |       |       |       |       |       |       |                 |    |              |    |       |       |    |    |    |       |       |       |       |    |       |    |       |       |       |       |              | 0,476<br>0.068 |
| 10                               |                                  | Liberado de corte                   |              |                |                |                                                                                                    |                |                |                |                  |                | 0.068 |       |       | 0.442 |       |       |       |                 |    |              |    |       |       |    |    |    |       |       |       |       |    |       |    |       |       |       |       |              | 0.442          |
| 11                               | A<br>$\mathbf{B}$                | Serigrafiado                        |              |                |                |                                                                                                    |                |                |                |                  |                |       |       | 0.544 |       |       |       | 0.646 |                 |    |              |    |       |       |    |    |    |       |       |       |       |    |       |    |       |       |       |       |              | 1.190          |
| $12\,$                           | $\mathsf{C}$                     | Remachadora de plantillas terminado |              |                |                |                                                                                                    |                |                |                |                  |                |       | 0.544 |       |       |       |       |       |                 |    |              |    |       |       |    |    |    |       |       |       |       |    |       |    |       |       |       |       |              | 0.544          |
| 13                               | D                                | Aparado (mesa de registro)          |              |                |                |                                                                                                    |                |                |                |                  |                |       |       |       |       | 0.918 |       |       |                 |    |              |    |       |       |    |    |    |       |       |       |       |    |       |    |       |       |       |       |              | 0.918          |
|                                  | $14\,$<br>E                      | Aparado (celda de aparado)          |              |                |                |                                                                                                    |                |                |                |                  |                |       |       |       |       |       | 0.408 |       |                 |    |              |    |       |       |    |    |    |       |       |       |       |    |       |    |       |       |       |       |              | 0,408          |
| $\overline{15}$                  | $\mathbb F$                      | Liberado de aparado                 |              |                |                |                                                                                                    |                |                |                |                  |                |       |       |       |       |       |       | 0.408 |                 |    |              |    |       |       |    |    |    |       |       |       |       |    |       |    |       |       |       |       |              | 0,408          |
| 16                               | G                                | Contrafuerte talón                  |              |                |                |                                                                                                    |                |                |                |                  |                |       |       |       |       |       |       |       | 0,102           |    |              |    |       |       |    |    |    |       |       |       |       |    |       |    |       |       |       |       |              | 0.102          |
| 17                               |                                  | H Contrafuerte de punta             |              |                |                |                                                                                                    |                |                |                |                  |                |       |       |       |       |       |       |       |                 |    |              |    |       |       |    |    |    |       |       |       |       |    |       |    |       |       |       |       |              | 0.000          |
| $18\,$                           | $\mathbf{I}$                     | Poner pega en los bordes            |              |                |                |                                                                                                    |                |                |                |                  |                |       |       |       |       |       |       |       |                 |    |              |    |       |       |    |    |    |       |       |       |       |    |       |    |       |       |       |       |              | 0.000          |
| ${\bf DESDE}$                    | $19\,$<br>$\mathbf{J}$           | Estanteria M.P. (espera)            |              |                |                |                                                                                                    |                |                |                |                  |                |       |       |       |       |       |       |       |                 |    |              |    |       | 0,272 |    |    |    |       |       |       |       |    |       |    |       |       |       |       |              | 0.272          |
|                                  | $\bf K$                          | Estanteía de hormas                 |              |                |                |                                                                                                    |                |                |                |                  |                |       |       |       |       |       |       |       |                 |    |              |    | 0,714 |       |    |    |    |       |       |       |       |    |       |    |       |       |       |       |              | 0,714          |
| $\frac{20}{21}$                  | L                                | Grapado de hormas                   |              |                |                |                                                                                                    |                |                |                |                  |                |       |       |       |       |       |       |       |                 |    | 0,442        |    |       |       |    |    |    |       |       |       |       |    |       |    |       |       |       |       |              | 0.442          |
| $22\,$                           | M                                | Armado de puntas                    |              |                |                |                                                                                                    |                |                |                |                  |                |       |       |       |       |       |       |       |                 |    |              |    |       |       |    |    |    |       |       |       |       |    |       |    |       |       |       |       |              | 0.000          |
| $\boxed{23}$                     | N                                | Armado de talones y lados           |              |                |                |                                                                                                    |                |                |                |                  |                |       |       |       |       |       |       |       |                 |    |              |    |       |       |    |    |    |       |       |       |       |    |       |    |       |       |       |       |              | 0.000          |
| $\frac{24}{25}$                  |                                  | O Homo                              |              |                |                |                                                                                                    |                |                |                |                  |                |       |       |       |       |       |       |       |                 |    |              |    |       |       |    |    |    |       |       |       |       |    |       |    |       |       |       |       |              | 0.000          |
|                                  | $\mathbf{P}$                     | Sacar grapas, pulir y acentar       |              |                |                |                                                                                                    |                |                |                |                  |                |       |       |       |       |       |       |       |                 |    |              |    |       |       |    |    |    | 0.102 |       |       |       |    |       |    |       |       |       |       |              | 0.102          |
| $26\,$                           |                                  | Q Rayado                            |              |                |                |                                                                                                    |                |                |                |                  |                |       |       |       |       |       |       |       |                 |    |              |    |       |       |    |    |    |       | 1,054 |       |       |    |       |    |       |       |       |       |              | 1,054          |
| $\boxed{27}$                     | $\mathbb{R}$                     | Cardado                             |              |                |                |                                                                                                    |                |                |                |                  |                |       |       |       |       |       |       |       |                 |    |              |    |       |       |    |    |    |       |       |       | 0,102 |    |       |    |       |       |       |       |              | 0.102          |
| $\frac{28}{29}$                  | S.                               | Elaboración de plantas              |              |                |                |                                                                                                    |                |                |                |                  |                |       |       |       |       |       |       |       |                 |    |              |    |       |       |    |    |    |       |       |       | 0,850 |    |       |    |       |       |       |       |              | 0.850          |
|                                  | $\mathbb T$                      | Poner pega en el M.P.               |              |                |                |                                                                                                    |                |                |                |                  |                |       |       |       |       |       |       |       |                 |    |              |    |       |       |    |    |    |       |       |       |       |    |       |    |       |       |       |       |              | 0.000          |
| 30                               | $\mathbf U$                      | Máquina Reactivadora de M.P.        |              |                |                |                                                                                                    |                |                |                |                  |                |       |       |       |       |       |       |       |                 |    |              |    |       |       |    |    |    |       |       |       |       |    | 2.958 |    |       |       |       |       |              | 2.958          |
| $\overline{31}$                  | V                                | Maquina de presion y unir suela     |              |                |                |                                                                                                    |                |                |                |                  |                |       |       |       |       |       |       |       |                 |    |              |    |       |       |    |    |    |       |       |       |       |    |       |    |       |       |       |       |              | 0.000          |
| 32                               | W                                | Enfriadora                          |              |                |                |                                                                                                    |                |                |                |                  |                |       |       |       |       |       |       |       |                 |    |              |    |       |       |    |    |    |       |       |       |       |    |       |    | 3,264 |       |       |       |              | 3,264          |
| 33<br>34                         | X                                | Sacar hormas de los zapatos         |              |                |                |                                                                                                    |                |                |                |                  |                |       |       |       |       |       |       |       |                 |    |              |    |       |       |    |    |    |       |       |       |       |    |       |    |       | 0,136 |       |       |              | 0.136          |
|                                  | Y<br>35                          | Terminado                           |              |                |                |                                                                                                    |                |                |                |                  |                |       |       |       |       |       |       |       |                 |    |              |    |       |       |    |    |    |       |       |       |       |    |       |    |       |       | 0,510 |       |              | 0.510          |
| 36                               | Z                                | Empacado<br>Producto terminado      |              |                |                |                                                                                                    |                |                |                |                  |                |       |       |       |       |       |       |       |                 |    |              |    |       |       |    |    |    |       |       |       |       |    |       |    |       |       |       | 0.170 |              | 0,170<br>1,870 |
| $\frac{1}{37}$                   | AA                               | BB Bodega de producto terminado     |              |                |                |                                                                                                    |                |                |                |                  |                |       |       |       |       |       |       |       |                 |    |              |    |       |       |    |    |    |       |       |       |       |    |       |    |       |       |       |       | 1,870        | 0.000          |
|                                  |                                  |                                     |              |                |                |                                                                                                    |                |                |                |                  |                |       |       |       |       |       |       |       |                 |    |              |    |       |       |    |    |    |       |       |       |       |    |       |    |       |       |       |       |              |                |
|                                  |                                  |                                     |              |                |                |                                                                                                    |                |                |                |                  |                |       |       |       |       |       |       |       |                 |    |              |    |       |       |    |    |    |       |       |       |       |    |       |    |       |       |       |       | <b>TOTAL</b> | 21.079         |

Tabla 52. Tabla de Doble Entrada para Costos Total de Mover un Lote de 17 pares de Zapatos Escolar Lady Laura

A simple vista se determinó que las áreas de la empresa no están bien distribuidas y que la distancia entre ellas son muy largas y debido a ello el costo de mover el material es muy alto por esa razón y para salir de las dudas utilizaremos el software WinQSB que es un sistema interactivo que ayuda tomar decisiones sobre la situación porque contiene herramientas muy útiles para resolver distintos tipos de problemas en el campo de la investigación operativa. El sistema está formado por distintos módulos, uno para cada tipo de modelo o problema y para nuestro caso se utilizara el módulo de Facility Location and Layout que permitirá disminuir los costos mediante la reubicación de las áreas.

Luego de haber obtenido las matrices de flujo, de distancia y costo de mover el material necesarias procedemos a aplicar el Software WinQSB.

## **4.10.1 Software WinQSB – Módulo de Facility Location and Layout.**

Es un paquete de herramientas desarrolladas por el Dr. Yih-Long Chang para solucionar y automatizar problemas de carácter complejo. Winqsb es un software de ayuda a la toma de decisiones que contiene herramientas muy útiles para resolver distintos tipos de problemas en el campo de la investigación de operaciones.

WinQSB nos permite solucionar una gran cantidad de problemas administrativos, de producción, de recursos humanos, dirección de proyectos, etc., [34].

Para la resolución de distribución de planta de operaciones de una empresa el software utiliza un método heurístico basado en el algoritmo CRAFT (Computerized Relative Allocation of Facilities Technique), al tener la mejor distribución de una planta existente a través de transposición sucesiva de sus departamentos hasta alcanzar el costo mínimo de las interrelaciones entre operaciones.

Para utilizar este módulo es necesario seguir los siguientes pasos:

Paso 1: Seleccionar el icono WinQSB y elegir el módulo de Facility Loation and Layout para ingresar a la ventana principal Fig. 41. Una vez ingresado a la página principal hacer clic en nuevo y el programa desplegara la una venta para ingresar datos.

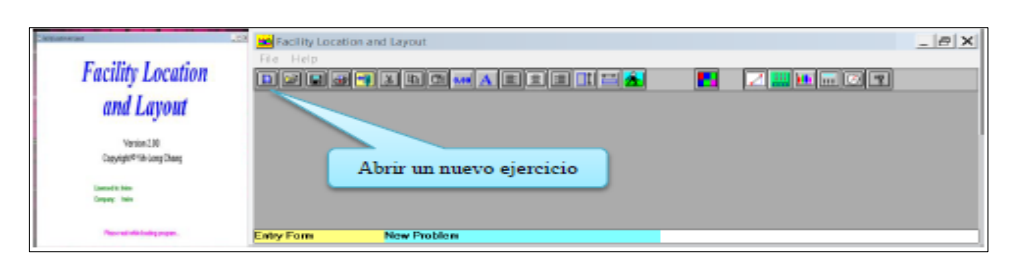

Fig. 41. Ventana principal - Facility Location and Layout

**Paso 2:** Luego de abrir un nuevo problema el programa despliega una ventana en la que se debe llenar los datos del problema Fig. 42, es necesario guardar el archivo.

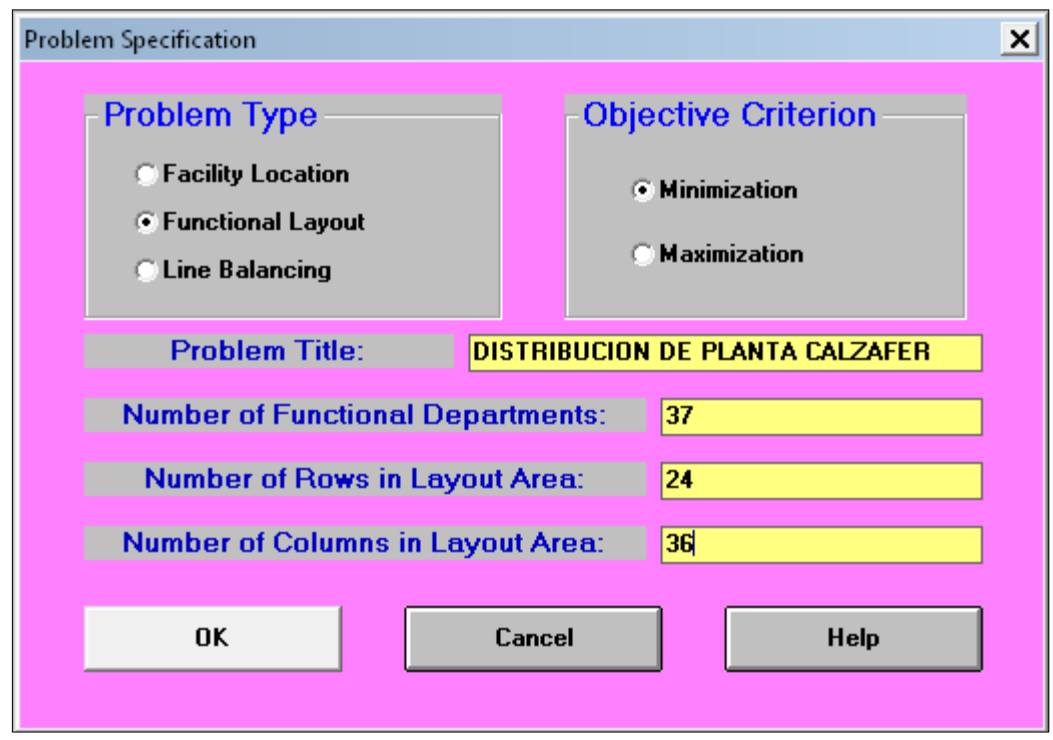

Fig. 42. Ventana con las opciones

A continuación se hace una pequeña descripción de la ventana.

- **Tipo de problema (Problem Type):** El módulo tipo de problema tiene 3 aplicaciones: Facility Location (Localización de Planta), Functional Layout (diseño o disposición funcional) y Line Balancing (Balanceo de Líneas), de las cuales se la mejor opción para resolver el problema de distribución de las instalaciones de una planta es la segunda.
- **Criterio de la función objetivo (Objetive Criterion):** En este icono se debe seleccionar minimizar, ya que con la distribución de una planta se pretende minimizar el costo de transporte según las instalaciones entre departamentos.
- **Título del problema (Problem Title):** El nombre con el cual se va a identificar el problema, en nuestro caso es Distribución actual de la planta Calzafer.
- **Número de departamentos funcionales (Number of funtional department):** Se debe colocar el número de los departamentos con las que trabaja la empresa, en este caso es 37 departamentos operativos.
- **Número de departamentos funcionales (Number of Rows in Layout Area) y Número de columnas en el área de Layout (Number of Columns in Loyout Area):** Para definir el número de filas y columnas del área de distribución se dibuja a una cuadricula a escala sobre el Loyout actual. El Layout con la cuadricula se observa en la Fig. 43, el cual consta de 24 filas y 36 columnas.

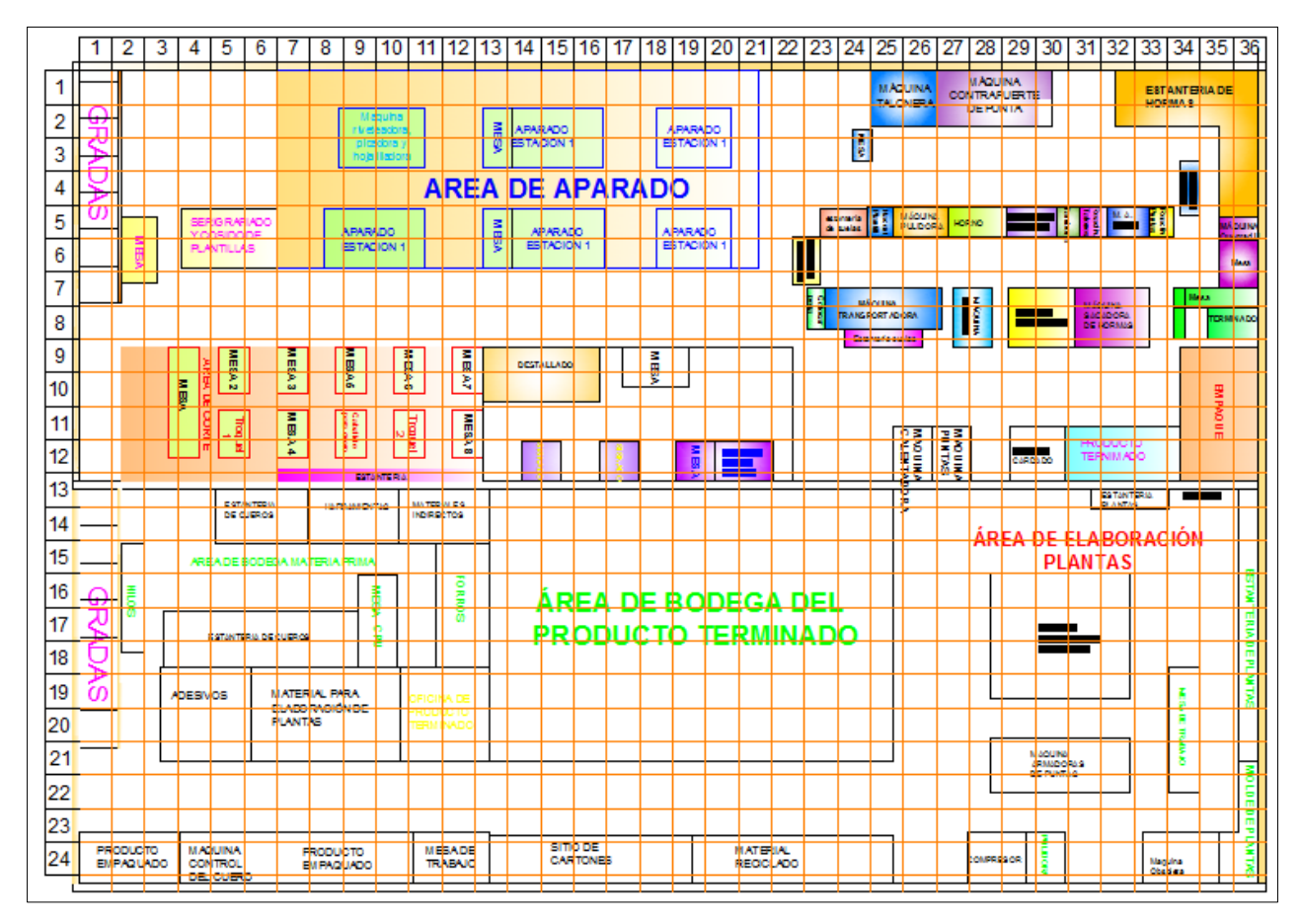

Fig. 43. Malla de distribución de las instalaciones actual - Calzafer

**Paso 3:** En la Fig. 44 se presenta una ventana en la que se debe ingresar el nombre de la lista de las áreas de trabajo, así como también el flujo entre departamentos, el costo de mover el material entre dichas áreas y la ubicación de cada departamento.

| El Functional Layout Information for CM original |               |     |           |                           |           |                                                                                                    |                        |           |           |           |           | $\vert x \vert =$ |
|--------------------------------------------------|---------------|-----|-----------|---------------------------|-----------|----------------------------------------------------------------------------------------------------|------------------------|-----------|-----------|-----------|-----------|-------------------|
| : Doportmont Neme                                |               |     |           |                           |           |                                                                                                    |                        |           |           |           |           |                   |
| Department Department Location<br>Number:        | <b>Magnet</b> |     | To Dep. 1 | To Dep. 2                 | To Dep. 3 | To Dep. 4<br>Floss.   FlowUnit Gual PlayUnit Cost   FlowUnit Cost   FlowUnit Cost   FlowUnit Cost   FlowUnit Cost   FlowUnit Cost   FlowUnit Cost   FlowUnit Cost   FlowUnit Cost   FlowUnit Cost   FlowUnit Cost   FlowUnit Cost | To Dep. 5              | To Dep. 6 | To Dep. 7 | To Dep. 8 | To Dep. 3 |                   |
|                                                  |               | No  |           |                           |           |                                                                                                    |                        |           |           |           |           |                   |
|                                                  |               | No  |           |                           |           |                                                                                                    | Flujo / Costo Unitario |           |           |           |           |                   |
|                                                  |               |     |           |                           |           |                                                                                                    |                        |           |           |           |           |                   |
|                                                  |               | No. |           |                           |           |                                                                                                    |                        |           |           |           |           |                   |
|                                                  |               | Na  |           |                           |           | Areas fijas / móviles                                                                                                    |                        |           |           |           |           |                   |
|                                                  |               | No  |           |                           |           |                                                                                                    |                        |           |           |           |           |                   |
|                                                  |               | No  |           |                           |           |                                                                                                    |                        |           |           |           |           |                   |
|                                                  |               | No  |           | Lista de áreas de trabajo |           |                                                                                                    |                        |           |           |           |           |                   |
| 10                                               | ×             | No  |           |                           |           |                                                                                                    |                        |           |           |           |           |                   |
| 11                                               | g.            | No  |           |                           |           |                                                                                                    |                        |           |           |           |           |                   |
| 12                                               | c             | Na  |           |                           |           |                                                                                                    |                        |           |           |           |           |                   |
| 13                                               | D             | Na  |           |                           |           |                                                                                                    |                        |           |           |           |           |                   |

Fig. 44. Ventana para el ingreso de datos de transporte entre áreas

La lista de las áreas de trabajo se encuentra en la tabla 42, el cual contiene 37 áreas o departamentos con sus respectivas codificaciones.

**Fijación de la localización (Location Fixed):** En esta columna se debe definir si el área de trabajo es fija debido a las características propias del proceso productivo que tiene en la planta, si el departamento es fija escribir ´´YES´´ o si es móvil ´´NO´´, en las celdas correspondientes de la columna.

**Al departamento x – flujo de material/costo unitario (To Dep. x – Flow/Unit Cost):** Se introduce el flujo de material y el costo de mover dicho flujo obtenidos en las matrices de la tabla 44 y en la tabla 51.

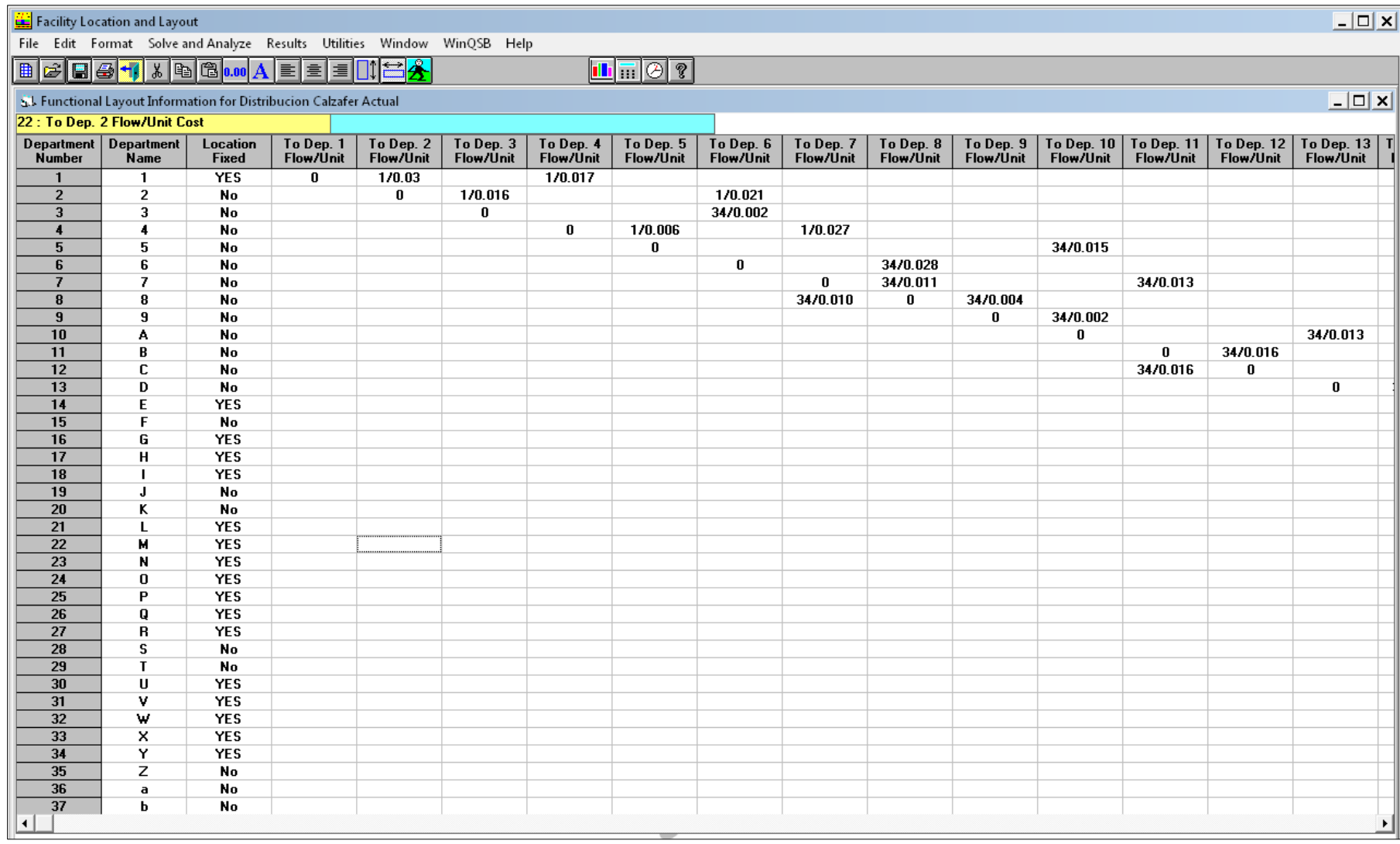

Fig. 45. Ingreso de datos WinQSB (Parte 1)

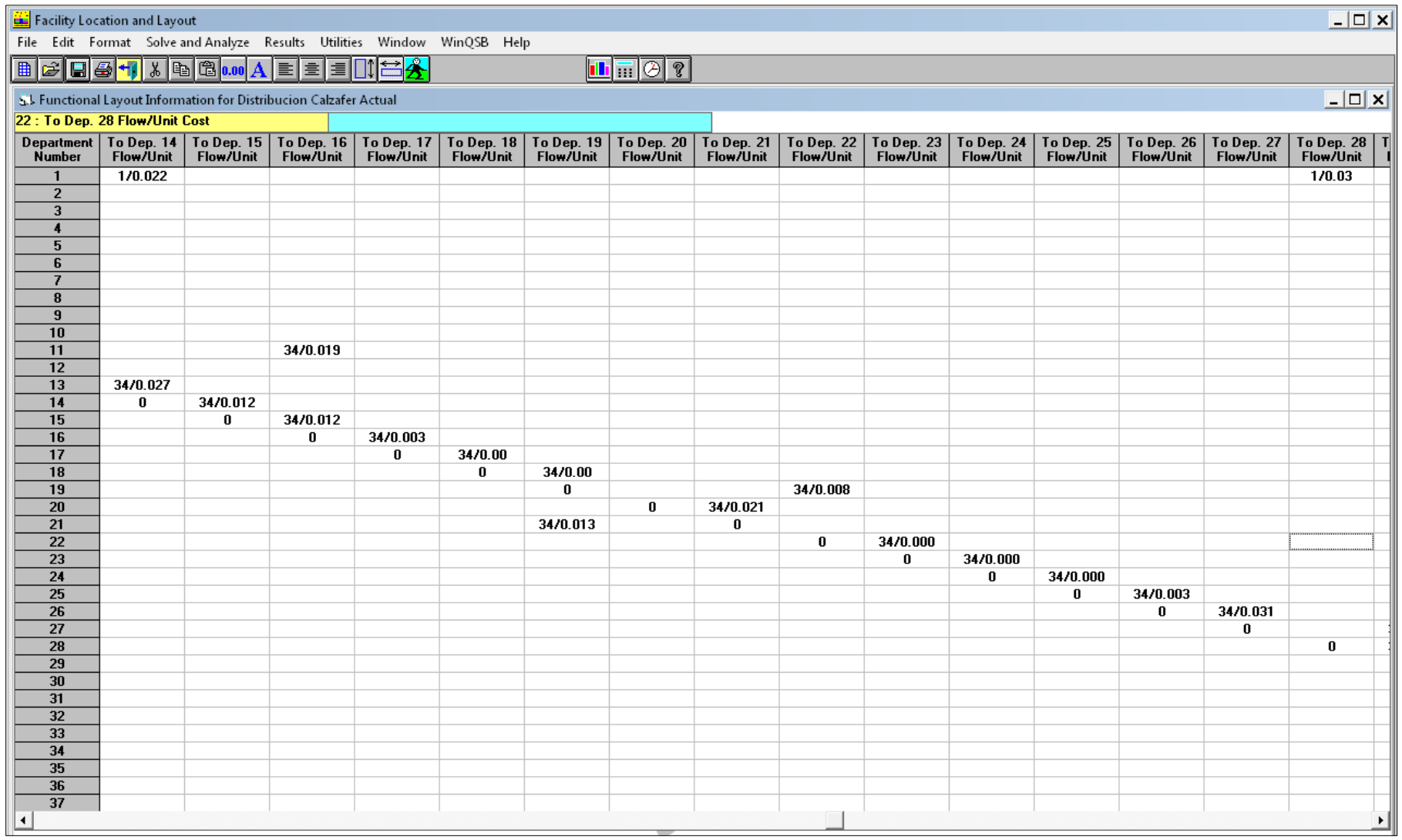

Fig. 46. Ingreso de datos WinQSB (Parte 2)

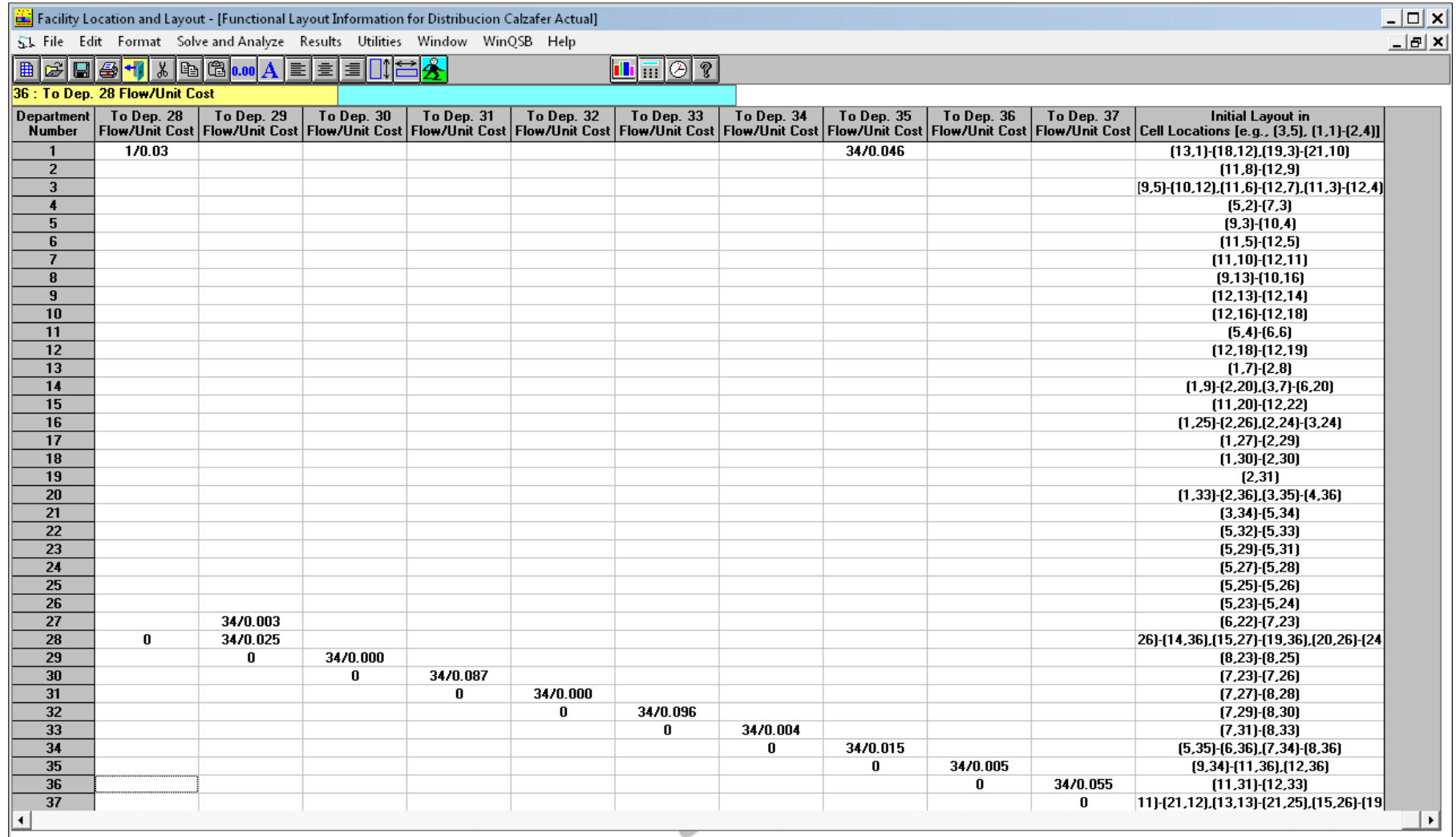

Fig. 47. Ingreso de datos WinQSB- Ubicación de Celdas (Parte 3)

Introducir la ubicación de cada departamento o área de trabajo, la ubicación de las celdas se debe colocar de la siguiente manera; diseño inicial (Initial layout cell location): En esta columna se establece las coordenadas de cada área de trabajo las cuales están definidas de la siguiente manera: (Fila inicial, Columna inicial)-(Fila final, Columna final) estas coordenadas deben enmarcar el área rectangular puesto que la primera coordenada corresponde al punto superior del área y la segunda corresponde al punto inferior derecho de esta. Por ejemplo, el área de corte de cuero (código 2) está entre las coordenadas (9,5)-(10,12), (11,6)-(12,7), (11,3)-(12,4), la ilustración de todas las áreas se encuentra en la Fig. 47.

Paso 4: Ahora se procedemos a resolver el problema con los datos ingresados, para ello damos clic en este icono  $\Box$  o a su vez damos clic en Solver and Analyze Fig. 48, y se desplegará una ventana en la que se debe seleccionar la opción de solución y el tipo de medida de la distancia, Fig. 49.

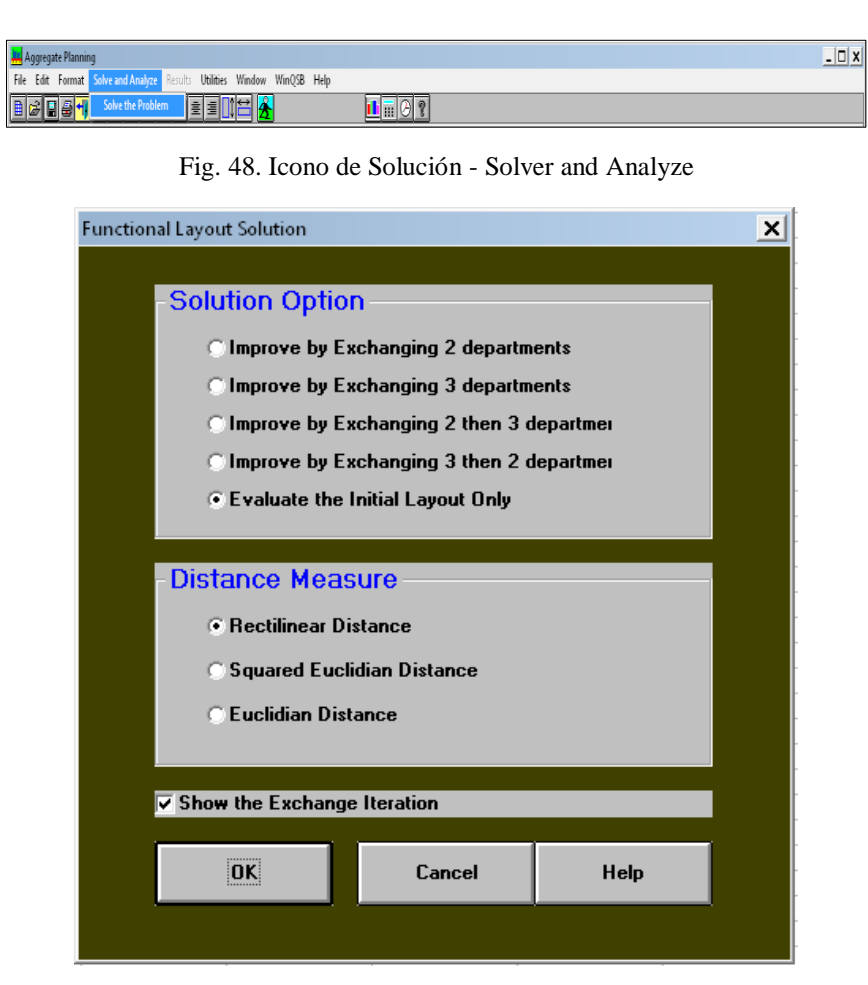

Fig. 49. Ventana de opción de solución

**Descripción de las opciones de solución (Solution Option):** Se detallan 5 opciones de solución.

- 1. **Two-way Exchange** (Transposición de dos departamentos): Mejorar intercambiando dos departamentos a la vez.
- 2. **Three-way Exchange** (Transposición de tres departamentos): Mejorar intercambiando tres departamentos.
- 3. **Two-way then three-way Exchange** (Transposición de dos departamentos y luego tres): Mejorar intercambiando 2 y luego 3 departamentos.
- 4. **Three-way then two-way Exchange** (Transposición de tres departamentos y luego tres): Mejorar intercambiando 2 y luego 3 departamentos.
- 5. **Evaluar solo el diseño inicial** (Evaluate the initial layout only). Si solo se desea evaluar la distribución inicial existente entonces seleccionar la quinta opción.

**Medida de la distancia (Distance measure):** Esta sección presenta tres formas de medición:

- 1. Distancia rectilínea (Rectilinear distance).
- 2. Distancia euclidiana al cuadrado (Squared euclidian distance).
- 3. Distancia euclidiana (Euclidian distance).

De entre estas tres opciones la mejor selección es la primera, distancia rectilínea.

Una vez asignado todos los parámetros necesarios se presenta la ventana de solución Fig. 50, en la que se observa la distribución inicial de las áreas de operación y su costo total de transporte.

**Paso 5:** Para mejorar la solución del Layout propuesto se procede a realizar las interacciones, para eso se debe dar clic en el icono  $\left| \cdot \cdot \right|$  (Interacciones del Layout) varias veces hasta obtener una buena solución. Para encontrar la solución correcta el programa permitió realizar 7 iteraciones y en la Fig. 51 obtenemos la alternativa de solución para el nuevo diseño de nuestro Layout.

|              |                                                                                                    |                           |                                                       |                      |                        | Facility Location and Layout - [Initial Layout for Distribucion Calzafer Actual]                                                                                                    |             |                |                          |             |              |                                                                                                    |                                            |                  |              |           |              |              |             |                                                                                                  |              |                                        |                         |                      |                                        |                                             |                                                                                                    |                |              |        |              |                                        |                                                                          |              |                                                                                                    |                   | $ \Box$ $\times$ |
|--------------|----------------------------------------------------------------------------------------------------|---------------------------|-------------------------------------------------------|----------------------|------------------------|----------------------------------------------------------------------------------------------------|-------------|----------------|--------------------------|-------------|--------------|----------------------------------------------------------------------------------------------------|--------------------------------------------|------------------|--------------|-----------|--------------|--------------|-------------|--------------------------------------------------------------------------------------------------|--------------|----------------------------------------|-------------------------|----------------------|----------------------------------------|---------------------------------------------|----------------------------------------------------------------------------------------------------|----------------|--------------|--------|--------------|----------------------------------------|--------------------------------------------------------------------------|--------------|----------------------------------------------------------------------------------------------------|-------------------|------------------|
|              | 51 File Iteration Scale Utilities Window Help<br>$ B$ $\times$<br>$\mathbf{L}$ $\mathbf{E}$ $\mathbf{E}$ $\mathbf{E}$ $\mathbf{E}$ |                           |                                                       |                      |                        |                                                                                                    |             |                |                          |             |              |                                                                                                    |                                            |                  |              |           |              |              |             |                                                                                                  |              |                                        |                         |                      |                                        |                                             |                                                                                                    |                |              |        |              |                                        |                                                                          |              |                                                                                                    |                   |                  |
|              |                                                                                                    |                           | $\blacksquare \blacksquare \blacksquare \blacksquare$ |                      |                        |                                                                                                    |             |                |                          |             |              |                                                                                                    |                                            |                  |              |           |              |              |             |                                                                                                  |              |                                        |                         |                      |                                        |                                             |                                                                                                    |                |              |        |              |                                        |                                                                          |              |                                                                                                    |                   |                  |
|              | $\mathbf{r} \in \mathbb{R}$                                                                                                    | $-2$                      | $\rightarrow$                                         | $\blacktriangleleft$ | -51                    | 6 <sup>1</sup>                                                                                                    | - 7 -       | 8 <sup>1</sup> | - 0                      | л.          | -11          | $\rightarrow$                                                                                                    | $\mathbf{3}$                               | $\blacktriangle$ | $-5$         | -61       | -91          | -81          | $\bullet$   | $\bullet$                                                                                        | $\mathbf{L}$ | $\overline{2}$                         | $\overline{\mathbf{3}}$ | $\blacktriangleleft$ | -51                                    | 6.                                          | - 59                                                                                                    | 8 <sup>1</sup> | - 0          | -0 - 1 | $\mathbf{L}$ | $\mathbf{r}$                           | $\mathbf{3}$                                                             | $\mathbf{A}$ | -51                                                                                                    | $-6$              |                  |
|              |                                                                                                    |                           |                                                       |                      |                        |                                                                                                    |             |                | $\mathbb E$              | $\mathbb E$ |              | $E$ $\left\{ E\right\}$ $E$ $\left\{ E\right\}$ $E$                                                                                                    |                                            |                  | $\mathbb E$  | $\cdot$ E | $\mathbf{E}$ | $\mathbb E$  | $\mathbb E$ | $\mathbbm{E}$                                                                                    |              |                                        |                         |                      | G.                                     | G.                                          | $\mathbf{H}$                                                                                                    | $H^{-1}$       | $\mathbf{H}$ | i I.   |              |                                        | $\mathbf K$                                                              | $\mathbf{K}$ | $\mathbf{K}$                                                                                                    | $\mathbf K$       |                  |
| $\mathbf{r}$ |                                                                                                    |                           |                                                       |                      |                        |                                                                                                    |             |                | $\mathbb{R}^n$           |             |              |                                                                                                    |                                            |                  |              |           |              |              |             | $\mathbb E$                                                                                      |              |                                        |                         |                      |                                        | G.                                          | $\mathbf{H}$ , $\mathbf{H}$ , |                |              |        |              |                                        | к                                                                        |              |                                                                                                    | $\mathbf{K}$      |                  |
|              |                                                                                                    |                           |                                                       |                      |                        |                                                                                                    |             | $E$ $E$        |                          |             |              |                                                                                                    |                                            |                  |              |           |              |              |             | $\mathbb E$<br>. . 1                                                                             |              |                                        |                         | G.<br>               |                                        |                                             |                                                                                                    |                |              |        |              |                                        |                                                                          | L            | $\mathbf{K}$<br>.                                                                                                    | $\mathbf{K}$      |                  |
|              |                                                                                                    |                           |                                                       |                      |                        |                                                                                                    | $\mathbb E$ |                |                          |             |              |                                                                                                    |                                            |                  |              |           |              |              |             | $\mathbb E$                                                                                      |              |                                        |                         |                      |                                        |                                             |                                                                                                    |                |              |        |              |                                        |                                                                          | L            | $\mathbf{K}$                                                                                                    | к                 |                  |
|              |                                                                                                    |                           |                                                       |                      |                        | $4$ $4$ $4$ $5$ $B$ $5$ $B$ $5$ $B$ $5$ $E$                                                                                                    |             |                |                          |             |              |                                                                                                    |                                            |                  |              |           |              |              |             | $\mathbb E$                                                                                      |              |                                        |                         |                      |                                        |                                             |                                                                                                    |                |              |        |              |                                        |                                                                          |              | <b>: Q : Q : P : P : 0 : 0 : N : N : M : M : M : L : X : X</b>                                                                                                    |                   |                  |
|              |                                                                                                    |                           | $\overline{4}$                                        |                      | $B \t B$               | $\mathbf{B}$ , $\mathbf{B}$ , |             |                |                          |             |              |                                                                                                    |                                            |                  |              |           |              |              |             |                                                                                                  |              | $\mathbf{R}$ $\mathbf{R}$ $\mathbf{R}$ |                         |                      |                                        |                                             |                                                                                                    |                |              |        |              |                                        |                                                                          |              | Y Y                                                                                                    |                   |                  |
|              |                                                                                                    |                           | $4 - 1 - 4$                                           |                      |                        |                                                                                                    |             |                |                          |             |              |                                                                                                    |                                            |                  |              |           |              |              |             |                                                                                                  |              |                                        | $\mathbf{U}$            | $\mathbf{u}$         |                                        |                                             | $\mathbf{U} \oplus \mathbf{U} \oplus \mathbf{V} \oplus \mathbf{V} \oplus \mathbf{W} \oplus \mathbf{W} \oplus \mathbf{X} \oplus \mathbf{X} \oplus \mathbf{X} \oplus \mathbf{Y}$                                                                                                    |                |              |        |              |                                        |                                                                          |              |                                                                                                    | $\mathbf{Y}$      |                  |
|              |                                                                                                    |                           |                                                       |                      |                        |                                                                                                    |             |                |                          |             |              |                                                                                                    |                                            |                  |              |           |              |              |             |                                                                                                  |              |                                        | $T - i$                 |                      | $T \times T$                           |                                             | <b>V</b> i                                                                                                    |                |              |        |              |                                        |                                                                          |              | $\mathbf{v} + \mathbf{w} + \mathbf{w} + \mathbf{x} + \mathbf{x} + \mathbf{x} + \mathbf{v} + \mathbf{v} + \mathbf{v}$                                                                                          |                   |                  |
|              |                                                                                                    |                           |                                                       |                      |                        |                                                                                                    |             |                |                          |             |              |                                                                                                    |                                            |                  |              |           |              |              |             |                                                                                                  |              |                                        |                         |                      |                                        |                                             |                                                                                                    |                |              |        |              |                                        |                                                                          |              | $\mathbf{x} \rightarrow \mathbf{x}$                                                                                                    | ÷ X               |                  |
|              |                                                                                                    |                           |                                                       | -5                   |                        |                                                                                                    |             |                | $3 \div 3 \div 3$        |             |              | $\frac{1}{2}$ $\frac{1}{2}$ $\frac{1}{2}$ $\frac{1}{2}$ $\frac{1}{2}$ $\frac{1}{2}$ $\frac{1}{2}$ $\frac{1}{2}$ $\frac{1}{2}$ $\frac{1}{2}$ $\frac{1}{2}$ $\frac{1}{2}$ $\frac{1}{2}$ |                                            |                  |              |           |              |              |             |                                                                                                  |              |                                        |                         |                      |                                        |                                             |                                                                                                    |                |              |        |              |                                        |                                                                          | $\mathbf{z}$ |                                                                                                    | i z               |                  |
|              |                                                                                                    |                           |                                                       |                      |                        | $1 \t3 \t1 \t3 \t1$                                                                                                    |             |                | $2 \div 2 \div 7 \div 7$ |             |              |                                                                                                    |                                            |                  |              |           |              |              |             | $\begin{array}{cccccccccccccc} 1 & \textbf{F} & 1 & \textbf{F} & 1 & \textbf{F} & 1 \end{array}$ |              |                                        |                         |                      |                                        |                                             |                                                                                                    |                |              |        |              |                                        | $\mathbf{a}$ ; $\mathbf{a}$ ; $\mathbf{a}$ ; $\mathbf{X}$ ; $\mathbf{X}$ |              |                                                                                                    | $\mathbf{z}$      |                  |
|              |                                                                                                    |                           |                                                       | $3 \t3 \t3$          | 16.13                  |                                                                                                    |             |                | 1.312121217717717        |             |              |                                                                                                    | $\Box$ (9) (9) (4) (A) A (C) C (F (F (F (F |                  |              |           |              |              |             |                                                                                                  |              |                                        |                         |                      |                                        |                                             |                                                                                                    |                |              |        |              | $\mathbf{a}$ $\mathbf{a}$ $\mathbf{a}$ |                                                                          |              |                                                                                                    | $\mathbf{x}$      |                  |
| $\mathbf{3}$ | $\mathbf{1}$                                                                                                    |                           |                                                       |                      |                        |                                                                                                    |             |                |                          |             | $\mathbf{1}$ | $\mathbf{1}$                                                                                                    |                                            |                  | $\mathbf{b}$ | $1 - b$   | $\mathbf{b}$ | $\mathbf{b}$ |             |                                                                                                  |              | <b>b</b>                               | $\mathbf{b}$            | $1 - b$              |                                        |                                             |                                                                                                    |                |              |        |              |                                        |                                                                          |              |                                                                                                    |                   |                  |
| 41           | $\mathbf{1}$                                                                                                    |                           |                                                       |                      |                        |                                                                                                    |             |                |                          |             |              | $1 \cdot 1 + b$                                                                                                    |                                            |                  |              |           |              |              |             |                                                                                                  |              |                                        |                         |                      | $\mathbf{b}$ $\mathbf{s}$              |                                             |                                                                                                    |                |              |        |              |                                        |                                                                          |              |                                                                                                    | s                 |                  |
| $\vert$      | $\mathbf{1}$                                                                                                    |                           |                                                       |                      |                        |                                                                                                    |             |                |                          |             |              | $\mathbf{1}$ $\mathbf{1}$ $\mathbf{b}$                                                                                                    |                                            |                  |              |           |              |              |             |                                                                                                  |              |                                        |                         |                      |                                        | $\mathbf{b}$ $\mathbf{b}$ $\mathbf{s}$      |                                                                                                    |                |              |        |              |                                        |                                                                          |              |                                                                                                    | S                 |                  |
| -61          | $\mathbf{1}$                                                                                                    |                           |                                                       |                      |                        |                                                                                                    |             |                |                          |             |              | $\mathbf{1}$ $\mathbf{1}$ $\mathbf{5}$                                                                                                    |                                            |                  |              |           |              |              |             |                                                                                                  |              |                                        |                         |                      |                                        | $\mathbf{b}$                                | $\,$ s                                                                                                    |                |              |        |              |                                        |                                                                          |              |                                                                                                    | s<br>2.1233333333 |                  |
| 7 I          | $\mathbf{1}$                                                                                                    |                           |                                                       |                      |                        |                                                                                                    |             |                |                          |             |              | $\frac{1}{2}$ 1 $\frac{1}{2}$ b                                                                                                    |                                            |                  |              |           |              |              |             |                                                                                                  |              |                                        |                         |                      |                                        | ÷ъ.                                         | ÷ s                                                                                                    |                |              |        |              |                                        |                                                                          |              |                                                                                                    | S                 |                  |
| -s I         |                                                                                                    | $\mathbf{1}$ $\mathbf{1}$ |                                                       |                      |                        |                                                                                                    |             |                |                          |             |              | $\mathcal{A} = \mathcal{A} = \mathcal{A} + \mathcal{A} + \mathcal{A} + \mathcal{A}$                                                                                                   |                                            |                  |              |           |              |              |             |                                                                                                  |              |                                        |                         |                      |                                        |                                             | $\mathcal{S}$                                                                                                    |                |              |        |              |                                        |                                                                          |              |                                                                                                    | s                 |                  |
| $\bullet$    |                                                                                                    |                           | $\mathbf{1}$<br>$- - -$                               |                      |                        |                                                                                                    |             |                |                          |             |              | $\sim$ 1 $\pm$ 1 $\pm$ 10 $\pm$ 10 $\pm$                                                                                                    |                                            |                  |              |           |              |              |             |                                                                                                  |              |                                        |                         |                      |                                        | $\mathbf{b}$ $\mathbf{b}$ $\mathbf{c}$<br>. |                                                                                                    |                |              |        |              |                                        |                                                                          |              |                                                                                                    | S                 |                  |
| ٥I           |                                                                                                    |                           | $\mathbf{L}$                                          |                      |                        |                                                                                                    |             |                |                          |             | $1 \div b$   |                                                                                                    |                                            |                  |              |           |              |              |             |                                                                                                  |              |                                        |                         |                      | $\mathbf{h}$ $\mathbf{h}$ $\mathbf{s}$ |                                             |                                                                                                    |                |              |        |              |                                        |                                                                          |              |                                                                                                    | S                 |                  |
|              |                                                                                                    |                           |                                                       |                      |                        |                                                                                                    |             |                |                          |             |              |                                                                                                    |                                            |                  |              |           |              |              |             |                                                                                                  |              |                                        |                         |                      |                                        |                                             |                                                                                                    |                |              |        |              |                                        |                                                                          |              |                                                                                                    | $\mathbf{S}$      |                  |
|              |                                                                                                    |                           |                                                       |                      |                        |                                                                                                    |             |                |                          |             |              |                                                                                                    |                                            |                  |              |           |              |              |             |                                                                                                  |              |                                        |                         |                      |                                        | $\mathcal{L} = \mathcal{S}$                 |                                                                                                    |                |              |        |              |                                        |                                                                          |              |                                                                                                    | S                 |                  |
|              |                                                                                                    |                           |                                                       |                      |                        |                                                                                                    |             |                |                          |             |              |                                                                                                    |                                            |                  |              |           |              |              |             |                                                                                                  |              |                                        |                         |                      |                                        | S                                           |                                                                                                    |                |              |        |              |                                        |                                                                          |              |                                                                                                    | $\pm$ $S$         |                  |
|              |                                                                                                    |                           |                                                       |                      |                        |                                                                                                    |             |                |                          |             |              |                                                                                                    |                                            |                  |              |           |              |              |             |                                                                                                  |              |                                        |                         |                      |                                        |                                             |                                                                                                    |                |              |        |              |                                        |                                                                          |              | $\frac{1}{2}$ s $\frac{1}{2}$ s $\frac{1}{2}$ s $\frac{1}{2}$ s $\frac{1}{2}$ s $\frac{1}{2}$ s $\frac{1}{2}$ s $\frac{1}{2}$ s $\frac{1}{2}$ s $\frac{1}{2}$ s $\frac{1}{2}$ s $\frac{1}{2}$ s $\frac{1}{2}$ |                   |                  |
|              |                                                                                                    | <b>Total Cost =231,85</b> |                                                       |                      | (Rectilinear Distance) |                                                                                                    |             |                |                          |             |              |                                                                                                    |                                            |                  |              |           |              |              |             |                                                                                                  |              |                                        |                         |                      |                                        |                                             |                                                                                                    |                |              |        |              |                                        |                                                                          |              |                                                                                                    |                   |                  |

Fig. 50. . Layout Inicial Calzafer

|                                                                                                    |                                                     |               |                |                         |                 |                                                                                                    |                         |                                    |               |              |                                                                                                    |                    |                             |                                                                                                   |             |           |                                   |                |                |                     |                   |                 |                           |                       |                   |                   |                                        |                                        |                                                           |                                                                                                    |                 |              |              |                |                              |                             | $ \Box$ $\times$ |
|----------------------------------------------------------------------------------------------------|-----------------------------------------------------|---------------|----------------|-------------------------|-----------------|----------------------------------------------------------------------------------------------------|-------------------------|------------------------------------|---------------|--------------|----------------------------------------------------------------------------------------------------|--------------------|-----------------------------|---------------------------------------------------------------------------------------------------|-------------|-----------|-----------------------------------|----------------|----------------|---------------------|-------------------|-----------------|---------------------------|-----------------------|-------------------|-------------------|----------------------------------------|----------------------------------------|-----------------------------------------------------------|----------------------------------------------------------------------------------------------------|-----------------|--------------|--------------|----------------|------------------------------|-----------------------------|------------------|
| Facility Location and Layout - [Final Layout After 8 Iterations for DISTRIBUCION DE PLANTA CALZAFER]<br>SL File Scale Results Utilities Window Help<br>$\Box$ al $\times$ |                                                     |               |                |                         |                 |                                                                                                    |                         |                                    |               |              |                                                                                                    |                    |                             |                                                                                                   |             |           |                                   |                |                |                     |                   |                 |                           |                       |                   |                   |                                        |                                        |                                                           |                                                                                                    |                 |              |              |                |                              |                             |                  |
| 日子山<br>$\mathbf{L}$ iii 0 ?                                                                                                    |                                                     |               |                |                         |                 |                                                                                                    |                         |                                    |               |              |                                                                                                    |                    |                             |                                                                                                   |             |           |                                   |                |                |                     |                   |                 |                           |                       |                   |                   |                                        |                                        |                                                           |                                                                                                    |                 |              |              |                |                              |                             |                  |
| $\ x^q\ _{1}$                                                                                                    |                                                     | $\mathcal{L}$ | 3 <sup>1</sup> | $\overline{4}$          | -51             | 6 <sup>1</sup>                                                                                                    | $\overline{\mathbf{y}}$ | -8                                 | $^{\circ}$    |              |                                                                                                    |                    |                             |                                                                                                   | K.          |           | $\alpha$                          | $\pmb{\alpha}$ | $\bullet$      | $\bullet$           | $\mathbf{L}$      | $\mathbf{r}$    | $\overline{\mathbf{3}}$   | $\blacktriangleleft$  | -5                |                   |                                        | -81                                    | $\bullet$                                                 | $\mathbf{0}$                                                                                                    | $\mathbf{I}$    | $\mathbf{2}$ | $\mathbf{3}$ | $\overline{4}$ | -51                          | -6                          |                  |
| $\ _1$                                                                                                    |                                                     |               |                |                         |                 |                                                                                                    | $\mathbf{D}$            | ÷ m                                | $\mathbbm{E}$ | $\mathbb E$  | 十五                                                                                                    | $\cdot$ E          | $E$ $E$ $E$ $E$             |                                                                                                   | <b>IEIE</b> |           | ÷к                                | $\mathbbm{E}$  | $\mathbb E$    | $\mathbb E$         |                   |                 |                           |                       | G                 | G                 | $\mathbf{H}$                           |                                        | $\mathbf{H}$ , $\mathbf{H}$ , $\mathbf{H}$ , $\mathbf{H}$ |                                                                                                    |                 |              |              | $K$ $K$ $K$    |                              | $\bf K$                     |                  |
| $\mathbf{2}$                                                                                                    |                                                     |               |                |                         |                 |                                                                                                    |                         | $\mathbf{D}$ $\mathbf{D}$          | $\mathbbm{E}$ |              |                                                                                                    |                    |                             |                                                                                                   |             |           |                                   |                |                | $\mathbbm{E}$       |                   |                 |                           | G i                   | G.                | G.                | н                                      |                                        |                                                           | $H$ $H$ $H$ $T$ $T$ $T$                                                                                                    |                 |              | к к          |                |                              | к                           |                  |
| 3                                                                                                    |                                                     |               |                |                         |                 |                                                                                                    |                         | $\mathbb{E}$ $\vdots$ $\mathbb{E}$ |               |              |                                                                                                    |                    |                             |                                                                                                   |             |           |                                   |                |                | $\mathbb E$         |                   |                 |                           | G                     |                   |                   |                                        |                                        |                                                           |                                                                                                    |                 |              |              | $L \oplus K$   |                              | к                           |                  |
| II 4.                                                                                                    |                                                     |               |                |                         |                 |                                                                                                    | $\mathbb E$             |                                    |               |              |                                                                                                    |                    |                             |                                                                                                   |             |           |                                   |                |                | $\mathbb E$         |                   |                 |                           |                       |                   |                   |                                        |                                        |                                                           |                                                                                                    |                 |              |              | L              | $\bf K$                      | $\mathbf{K}$                |                  |
| $\overline{\mathbf{5}}$                                                                                                    |                                                     |               | $4 - 4$        |                         |                 | $\mathbf{F} \mathbf{F} \mathbf{$ |                         |                                    |               |              |                                                                                                    |                    |                             |                                                                                                   |             |           |                                   |                |                | $\mathbb E$         |                   |                 |                           | $00$ $01$ $P1$        |                   |                   | <b>POODNE</b>                          |                                        |                                                           |                                                                                                    | <b>IN MIMIL</b> |              |              |                | i Y                          | ∴ ¥                         |                  |
| $\lceil 6 \rceil$                                                                                                    |                                                     |               | $4 + 4$        | $\mathbf{F}$ .          |                 | $F$ $F$ $F$ $F$                                                                                                    |                         | ÷к                                 |               |              | $\mathbf{B}$ in the set of the set of the set of the set of the set of the set of the set of the set of the set of the set of the set of the set of the set of the set of the set of the set of the set of the set of the set of |                    |                             |                                                                                                   |             |           | $\mathbf{E}$                      | ÷к             | $E$ $\neq$ $E$ |                     |                   |                 |                           |                       |                   |                   |                                        |                                        |                                                           |                                                                                                    |                 |              |              |                | ${\bf Y}$ $\vdots$ ${\bf Y}$ |                             |                  |
| ļ,                                                                                                    |                                                     |               | $4 + 4$        |                         |                 |                                                                                                    |                         |                                    |               |              |                                                                                                    |                    |                             |                                                                                                   |             |           |                                   |                |                |                     |                   |                 | $\mathbf{U} = \mathbf{I}$ | U                     | U                 | U                 | $N-1$                                  |                                        | $\mathbf{V}$ $\mathbf{W}$ $\mathbf{W}$ $\mathbf{W}$       |                                                                                                    | $\mathbf{X}$    | $\pm$ X.     | $X \oplus Y$ |                |                              | Y                           |                  |
| $\mathbb{F}$                                                                                                    |                                                     |               |                |                         |                 |                                                                                                    |                         |                                    |               |              |                                                                                                    |                    |                             |                                                                                                   |             |           |                                   |                |                |                     |                   |                 |                           |                       | $T$ $T$ $T$ $T$   |                   |                                        |                                        |                                                           | $\mathbf{v}$ $\mathbf{v}$ $\mathbf{v}$ $\mathbf{w}$ $\mathbf{w}$ $\mathbf{w}$ $\mathbf{x}$ $\mathbf{x}$ $\mathbf{x}$ $\mathbf{x}$ $\mathbf{x}$ |                 |              |              |                | $\mathbf{Y} \in \mathbf{Y}$  | $\mathbf{Y} \in \mathbf{Y}$ |                  |
| -91                                                                                                    |                                                     |               |                | $5 \div 5$              |                 |                                                                                                    |                         |                                    |               |              | $\frac{1}{2}$ A $\frac{1}{2}$ 3 $\frac{1}{2}$ 3 $\frac{1}{2}$ 3 $\frac{1}{2}$ 3 $\frac{1}{2}$ 7 $\frac{1}{2}$ 7 $\frac{1}{2}$ 8 $\frac{1}{2}$ 8 $\frac{1}{2}$ 8 $\frac{1}{2}$ 8                                                  |                    |                             |                                                                                                   |             |           |                                   |                |                |                     |                   |                 |                           |                       |                   |                   |                                        |                                        |                                                           |                                                                                                    |                 |              |              |                | $\mathbf{x} + \mathbf{x}$    | $\mathbf{r} = \mathbf{r}$   |                  |
| $\bullet$                                                                                                    |                                                     |               |                | $5 \t3 \t5 \t4 \t3$     |                 |                                                                                                    |                         |                                    |               |              | $3 \t3 \t7 \t7 \t8 \t8 \t8 \t8 \t8 \t8 \t8$                                                                                                    |                    |                             |                                                                                                   |             |           |                                   |                |                |                     |                   |                 |                           |                       |                   |                   |                                        |                                        |                                                           |                                                                                                    |                 |              |              | $\mathbf{z}$   | وماما والمستوجب              | $\mathbf{x}$                |                  |
| n.                                                                                                    |                                                     |               | 3 <sub>1</sub> | $\overline{\mathbf{3}}$ | $\frac{1}{2}$ 3 |                                                                                                    |                         |                                    | $\mathbf{3}$  | $\mathbf{r}$ | $\mathbf{r}$                                                                                                    |                    |                             |                                                                                                   |             |           |                                   |                |                |                     | $B \cup C \cup C$ |                 |                           |                       |                   |                   |                                        |                                        |                                                           |                                                                                                    |                 |              |              |                |                              | $\mathbf{x}$                |                  |
| $\mathbf{r}$                                                                                                    |                                                     |               |                | $3 \div 3$              |                 |                                                                                                    |                         |                                    |               |              |                                                                                                    |                    |                             | $\frac{1}{2}$ 6 $\frac{1}{2}$ 6 $\frac{1}{2}$                                                     |             |           |                                   |                |                |                     |                   | $\mathbf{B}$    |                           |                       |                   |                   |                                        |                                        |                                                           |                                                                                                    | $a \cdot a$     |              | ં શ          |                |                              | $\mathbf{z}$                |                  |
| 3                                                                                                    | $1 \pm 1$                                           |               | $\pm$ 1        | $\mathbf{1}$            | $\mathbf{1}$    | $\mathbf{1}$                                                                                                    | $\pm$ 1.                | $\blacksquare$                     | $\mathbf{1}$  |              | $-1$ $-1$ $-1$ $-1$                                                                                                    |                    |                             | $\left  \cdot \right $ s $\left  \cdot \right $ s $\left  \cdot \right $ s $\left  \cdot \right $ |             | $\cdot$ s | $\frac{1}{2}$ $S \frac{1}{2}$ $S$ |                |                | $S \quad S$         | $\mathbf{S}$      | $\mathcal{L}$ s | $\cdot$ s                 | $\ddot{S}$ $\ddot{S}$ |                   | ÷ъ                | $\mathbf{b}$                           | $\mathbf{b}$ $\mathbf{b}$ $\mathbf{b}$ |                                                           | ÷ъ.                                                                                                    | $\mathbf{b}$    | $\mathbf{b}$ | $\mathbf{b}$ | $\mathbf{b}$   | ÷ъ.                          | $\mathbf{b}$                |                  |
| $\mathbb{L}$                                                                                                    | $\mathbf{I}$                                        |               |                |                         |                 |                                                                                                    |                         |                                    |               |              |                                                                                                    |                    | $1 \t s$                    |                                                                                                   |             |           |                                   |                |                |                     |                   |                 |                           |                       | $S \rightarrow b$ |                   |                                        |                                        |                                                           |                                                                                                    |                 |              |              |                |                              | $\mathbf{b}$                |                  |
| $\overline{G}$                                                                                                    | $\mathbf{1}$                                        |               |                |                         |                 |                                                                                                    |                         |                                    |               |              |                                                                                                    |                    | $\mathbf{1}$ $\mathbf{1}$ s |                                                                                                   |             |           |                                   |                |                |                     |                   |                 |                           |                       |                   |                   | $S \rightarrow b$                      |                                        |                                                           |                                                                                                    |                 |              |              |                |                              | .<br>$\mathbf{b}$           |                  |
| 6                                                                                                    | $\mathbf{1}$                                        |               |                |                         |                 |                                                                                                    |                         |                                    |               |              |                                                                                                    |                    | $\mathbf{1}$ $\mathbf{1}$ s |                                                                                                   |             |           |                                   |                |                |                     |                   |                 |                           |                       |                   | $S \rightarrow b$ |                                        |                                        |                                                           |                                                                                                    |                 |              |              |                |                              | $\mathbf{b}$                |                  |
| $\mathbb H$                                                                                                    | $\mathbf{1}$                                        |               |                |                         |                 |                                                                                                    |                         |                                    |               |              |                                                                                                    |                    | $\mathbf{1}$ $\mathbf{1}$ s |                                                                                                   |             |           |                                   |                |                |                     |                   |                 |                           |                       |                   | $S \rightarrow b$ |                                        |                                        |                                                           |                                                                                                    |                 |              |              |                |                              | وساعد<br>$\mathbf{b}$       |                  |
| 8                                                                                                    | $\mathbf{1}$ $\mathbf{1}$                           |               |                |                         |                 |                                                                                                    |                         |                                    |               |              |                                                                                                    | $1 \t{1} \t{1}$ is |                             |                                                                                                   |             |           |                                   |                |                |                     |                   |                 |                           |                       |                   |                   | S i b                                  |                                        |                                                           |                                                                                                    |                 |              |              |                |                              | $\mathbf{b}$                |                  |
| $\overline{9}$                                                                                                    |                                                     |               | $\mathbf{1}$   |                         |                 |                                                                                                    |                         |                                    |               |              | $1 \cdot s \cdot s$                                                                                                    |                    |                             |                                                                                                   |             |           |                                   |                |                |                     |                   |                 |                           |                       | ${\mathbb S}$     | i b               |                                        |                                        |                                                           |                                                                                                    |                 |              |              |                |                              | $\mathbf{b}$                |                  |
| $\bullet$                                                                                                    |                                                     |               | $\mathbf{L}$   |                         |                 |                                                                                                    |                         |                                    |               |              | $1 \t s$                                                                                                    |                    |                             |                                                                                                   |             |           |                                   |                |                |                     |                   |                 |                           |                       | S                 | ∴ b               |                                        |                                        |                                                           |                                                                                                    |                 |              |              |                |                              | <b>b</b>                    |                  |
| 11                                                                                                    |                                                     |               |                |                         |                 | $\mathbf{1} \oplus \mathbf{1} \oplus \mathbf{1} \oplus \mathbf{1} \oplus \mathbf{1} \oplus \mathbf{1} \oplus \mathbf{1}$                                                                                                    |                         |                                    |               |              | $1 + 1 + 1 + 2 + 3 + 5 + 5 + 5 + 5$                                                                                                    |                    |                             |                                                                                                   |             |           | i s                               | is i           |                | $s \rightarrow s +$ | s i               |                 | $s \text{ is is is is}$   |                       |                   | ÷ъ                |                                        |                                        |                                                           |                                                                                                    |                 |              |              |                |                              | $\mathbf{b}$                |                  |
| $\mathbf{2}$                                                                                                    |                                                     |               |                |                         |                 |                                                                                                    |                         |                                    |               |              |                                                                                                    |                    |                             |                                                                                                   |             |           |                                   |                |                |                     |                   |                 |                           |                       |                   | <b>b</b>          |                                        |                                        |                                                           |                                                                                                    |                 |              |              |                |                              | $\mathbf{b}$                |                  |
| $\overline{\mathbf{3}}$                                                                                                    |                                                     |               |                |                         |                 |                                                                                                    |                         |                                    |               |              |                                                                                                    |                    |                             |                                                                                                   |             |           |                                   |                |                |                     |                   |                 |                           |                       |                   | <b>b</b>          |                                        |                                        |                                                           |                                                                                                    |                 |              |              |                |                              | <b>b</b>                    |                  |
|                                                                                                    |                                                     |               |                |                         |                 |                                                                                                    |                         |                                    |               |              |                                                                                                    |                    |                             |                                                                                                   |             |           |                                   |                |                |                     |                   |                 |                           |                       |                   |                   | ja ja ja ja ja ja ja ja ja ja ja ja ja |                                        |                                                           |                                                                                                    |                 |              |              |                |                              |                             |                  |
|                                                                                                    |                                                     |               |                |                         |                 |                                                                                                    |                         |                                    |               |              |                                                                                                    |                    |                             |                                                                                                   |             |           |                                   |                |                |                     |                   |                 |                           |                       |                   |                   |                                        |                                        |                                                           |                                                                                                    |                 |              |              |                |                              |                             |                  |
|                                                                                                    | <b>Total Cost =165,79</b><br>(Rectilinear Distance) |               |                |                         |                 |                                                                                                    |                         |                                    |               |              |                                                                                                    |                    |                             |                                                                                                   |             |           |                                   |                |                |                     |                   |                 |                           |                       |                   |                   |                                        |                                        |                                                           |                                                                                                    |                 |              |              |                |                              |                             |                  |
|                                                                                                    |                                                     |               |                |                         |                 |                                                                                                    |                         |                                    |               |              |                                                                                                    |                    |                             |                                                                                                   |             |           |                                   |                |                |                     |                   |                 |                           |                       |                   |                   |                                        |                                        |                                                           |                                                                                                    |                 |              |              |                |                              |                             |                  |

Fig. 51 Layout Final Calzafer

Una vez realizado todas las iteraciones posibles se determina que el costo de transporte de materiales se reduce de 231,85 a 165,79 USD a través de una correcta ubicación de los departamentos, entonces esto nos da una clara idea de que es necesario realizar una distribución de planta para disminuir costos y distancia entre áreas.

#### **4.11 Plantear alternativas para optimizar los procesos de producción**

Luego de realizar el estudio de tiempos, determinado los cuellos de botella (tiempos muy elevado para realizar las actividades), y conocido los desperdicios que generan estos tiempos improductivos se plantea hacer una distribución de planta de acuerdo a los datos generados por el software WinQSB con fin de minimizar o en lo posible eliminar tiempos y actividades que no agregan valor al producto mediante la reubicación de los puestos de trabajo. La implementación ayudara elevar la producción de la empresa corrigiendo las restricciones de las áreas. Con el estudio de tiempo se conoce que las restricciones se encuentran en las siguientes áreas: serigrafiado, troquelado de cuero, liberación de aparado, y otros más por tener tiempos muy elevado de producción. Conocido la situación de la empresa se debe buscar una solución que permitan disminuir tiempos y mejorar la capacidad de producción, además de realizar la distribución se podría determinar el número de trabajadores con las que debería trabajar la empresa.

## **4.11.1 Análisis de las restricciones para la distribución de la planta**

**Área de serigrafiado:** En esta área se realiza actividades como poner la etiqueta en la plantilla de terminado, poner pega en la recuña y plantilla de armado para luego prensar pero para realizar el prensado el operario debe caminar una distancia ya que la máquina de remache se encuentra en al área de liberación de corte en ese caso para disminuir el tiempo y distancia la remachadora debería estar junto al área de serigrafiado. Además el transporte al siguiente proceso es muy largo y eso provoca que el tiempo de proceso del área sea más alto en referencia a las demás áreas.

**Área de troquelado de complementos:** El lugar de colocación o la estantería de la materia prima debería estar junto al troquelado y de la misma manera debe estar lo más cerca posible al área de serigrafiado ya que las piezas troqueladas se dirigen a esa área y

es complejo el transporte porque el troquelado se encuentra entre el área de corte de cuero, corte de forros y destallado. Además el mismo operario luego de realizar el proceso de troquelado debe ir a destallar los contrafuertes (punteras) y nuevamente regresar al área de troquelado para en lo posterior ser enviado al siguiente proceso que es el de montaje.

**Área de troquelado de cuero:** El operario es el encargado de troquelar las piezas pequeña, recoger manualmente en cubetas todas las piezas cortadas y dejar en el área de destallado. En esta área se debería buscar una forma para que no suceda esta situación ya que el operario tiene que dar una vuelta recogiendo las piezas para enviar al siguiente proceso.

**Área de liberación de aparado:** Esta área debería estar junto a aparado para disminuir la distancia intermedia entre el aparado y montaje debido a que se encuentra muy distante entre estas dos áreas, si se mueve al área lograremos aumentar la producción en aparado y colocación contrafuertes del talón.

**Área de liberación de corte:** El área de corte de forros debería estar en lo posibles junto a liberación de corte ya el operario de esta área es el encargado de ir a llevar los forros cortados para codificar y armar lotes de cada par de zapatos con todas las piezas y forros cortados para enviar a aparado.

## **4.11.2 Selección de los métodos a emplear para la distribución de la planta**

De acuerdo a la investigación que se realizó referente a la distribución de planta se encontró con varios métodos y programas que permiten realizar la distribución de una planta. En la tabla 53 se presenta las características de estos métodos [35].

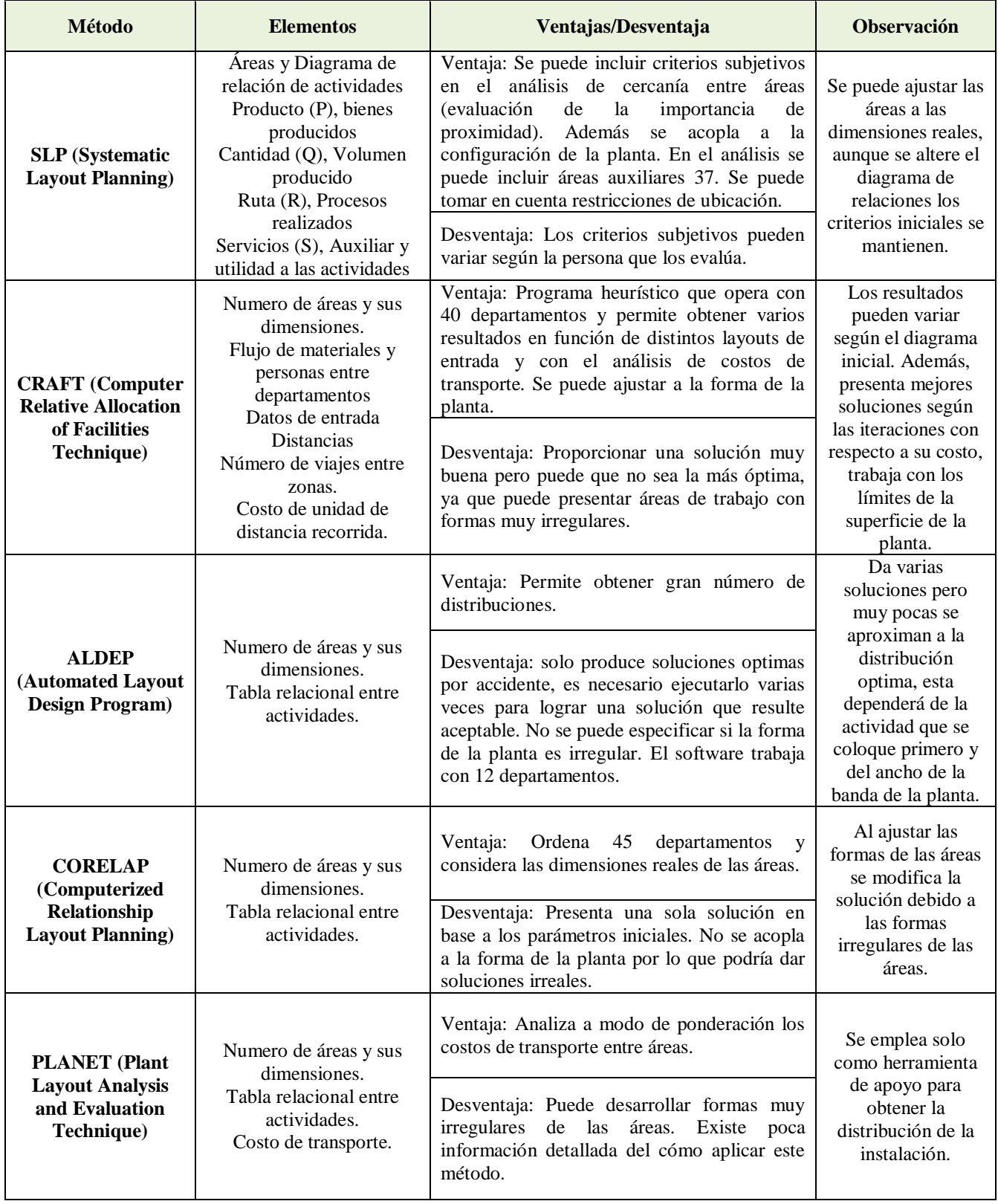

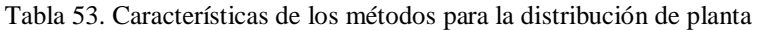

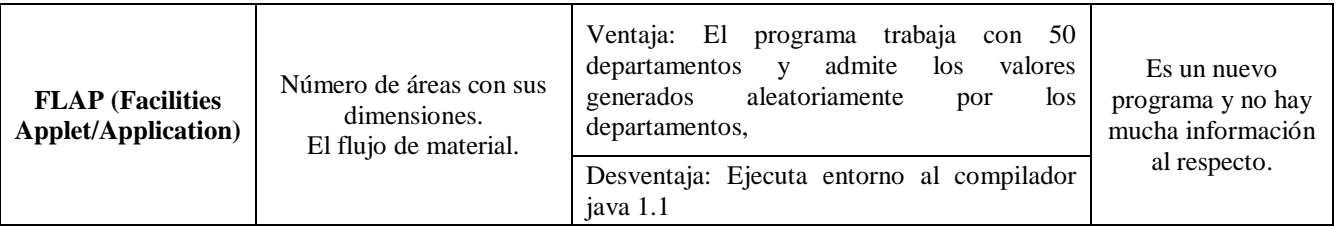

A continuación se seleccionara el método que se va a utilizar para solucionar nuestro problema en base a tres criterios.

1. Selección de criterios a evaluar con su respectivo peso o porcentaje:

- $\checkmark$  Criterio A: Accesibilidad al programa e información del método = 26%
- $\checkmark$  Criterio B: Facilidad de aplicación = 25%
- $\checkmark$  Criterio C: Confiabilidad de la solución obtenida = 49%
- 2. Definición de la escala de evaluación
	- $\checkmark$  Bajo: de 0 a 3
	- $\checkmark$  Medio: de 4 a 7
	- $\checkmark$  Alto: de 8 a 10
- 3. Calcular la valoración total de los métodos.

Valoración total de cada método

- $=$  (Escala de evaluación  $*$  % criterio A)
- $+$  (*Escala de evaluación* \* % *criterio B*)
- $+(Es cada de evaluación * % criterion C)$   $Ec. 19$

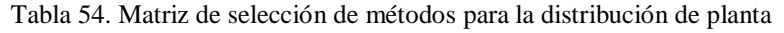

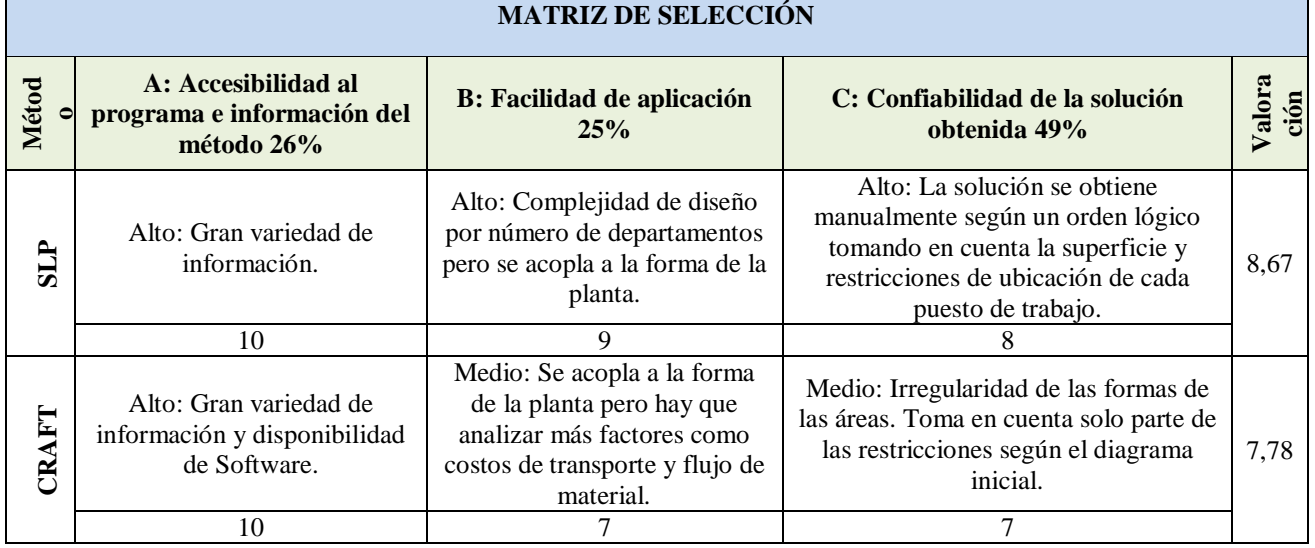

| ALDEP              | Medio: Existe información<br>pero hay poca accesibilidad al<br>Software que aplica este<br>algoritmo. | Medio: Se emplea una tabla<br>de relaciones y una de áreas<br>con sus dimensiones pero no<br>se acopla a la forma de la<br>planta y no toma en cuenta las<br>restricciones de ubicación. | Medio: Existe una secuencia lógica de<br>la distribución de las áreas.                                        | 6,50 |
|--------------------|----------------------------------------------------------------------------------------------------|----------------------------------------------------------------------------------------------------|----------------------------------------------------------------------------------------------------|------|
|                    |                                                                                                    |                                                                                                    |                                                                                                    |      |
| ٩<br><b>CORELA</b> | Medio: Existe información<br>pero hay poca accesibilidad al<br>Software que aplica este<br>algoritmo. | Medio: Se emplea una tabla<br>de relaciones y una de áreas<br>con sus dimensiones pero no<br>se acopla a la forma de la<br>planta y no toma en cuenta las<br>restricciones de ubicación. | Bajo: La solución se puede modificar<br>de forma drástica al readecuar las<br>formas resultados de las áreas. | 4,54 |
|                    |                                                                                                    |                                                                                                    | 3                                                                                                    |      |
| <b>PLANET</b>      | Bajo: No existe información<br>detallada y hay poca<br>accesibilidad al Software.                     | Medio: No se acopla a la<br>forma de la planta.                                                                                                    | Medio: Existe una secuencia lógica de<br>la distribución de las áreas.                                        | 3,75 |
|                    | 3                                                                                                    | 4                                                                                                    | Δ                                                                                                    |      |
| $\mathbf{H}$       | Bajo: No existe información<br>sobre el uso y acceso al<br>Software.                                  | Medio: Complejo la entrada<br>de datos para diseño.                                                                                                    | Medio: No es muy confiable la<br>distribución de las áreas.                                                   | 4,48 |
|                    | 3                                                                                                    | 5                                                                                                    |                                                                                                    |      |

Tabla 54. Matriz de selección de métodos para la distribución de planta

Según los criterios analizados en la tabla 54, se obtuvo que los métodos con mejores características y facilidad de uso para desarrollar la distribución de planta sean dos:

SLP: Es el método más adecuado que se usara en las distribución con una valoración de 8,67, ya que se caracteriza por la flexibilidad que tiene para ubicar las distintas áreas según la prioridad de su cercanía y las dimensiones de las áreas, y se acoplan a la forma real de la planta. Además, las áreas se ubican según un orden lógico de acuerdo a la tabla de relaciones de áreas y sobretodo de acuerdo a las restricciones de ubicación de las mismas.

CRAFT: Es un programa que utiliza un algoritmo heurístico muy usado en la distribución en plantas que de acuerdo a la matriz de selección tiene una valoración de 7,78, tiene la misma característica de flexibilidad que el SLP, y trata de reducir al mínimo el costo total de transporte de material intercambiando la ubicación de las áreas de trabajo, cabe señalar que este método utiliza el Software WinQSB como el complemento para solucionar el problema de distribución de planta.

# **4.11.3 Método de Planeación Sistemática de la Distribución en Planta (Systematic Layout Planning) de Muther**

Fue desarrollado por un especialista reconocido internacionalmente en materia de planeación de fábricas, quién ha recopilado los distintos elementos utilizados por los Ingenieros Industriales para preparar y sistematizar los proyectos de distribución.

Esta metodología conocida como SLP por sus siglas en inglés, ha sido la más aceptada, y la más comúnmente utilizada para la resolución de problemas de distribución en planta a partir de criterios cualitativos, aunque fue concebida para el diseño de todo tipo de distribuciones en planta independientemente de su naturaleza, igualmente aplicable a distribuciones completamente nuevas como a distribuciones de plantas ya existentes. El método reúne las ventajas de las aproximaciones metodológicas precedentes e incorpora el flujo de materiales en el estudio de distribución, organizando el proceso de planificación total de manera racional y estableciendo una serie de fases y técnicas que, como el propio Muther describe, permiten identificar, valorar y visualizar todos los elementos involucrados en la implantación y las relaciones existentes entre ellos (Muther, 1968) [36].

El método S.L.P., es una forma organizada para realizar la planeación de una distribución y está constituida por cuatro fases o pasos Fig. 52, un patrón de procedimientos y símbolos convencionales para identificar, evaluar y visualizar los elementos y áreas involucradas de la mencionada planeación [37].

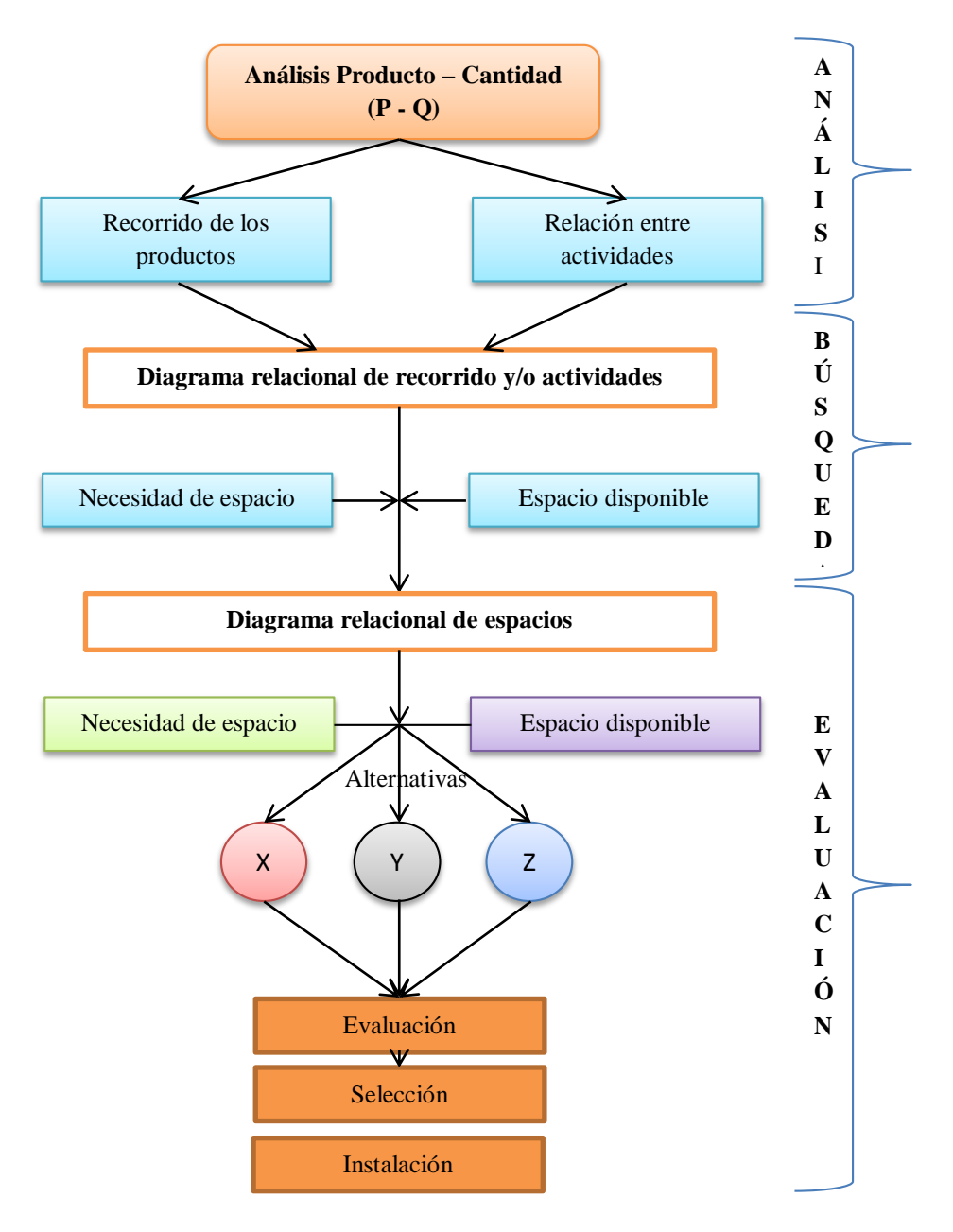

Fig. 52. Metodología SLP (Systematic Layout Planning)

## **1. Análisis de productos-cantidades:**

Lo primero que se debe conocer para realizar una distribución en planta es qué se va a producir y en qué cantidades, y estas previsiones deben disponer para cierto horizonte temporal. A partir de este análisis es posible determinar el tipo de distribución adecuado para el proceso objeto de estudio.

Una vez definido el producto y la cantidad se organizan en grupos según su importancia, de acuerdo con las previsiones efectuadas para elaborar un diagrama P-Q como lo recomienda Muther en este gráfico se representa en la abscisa los diferentes productos vendidos y en ordenadas las cantidades de cada uno. Los productos deben ser representados en la gráfica en orden decreciente de cantidad producida. Los datos para elaborar el diagrama P-Q corresponden a la tabla 9 del análisis ABC. En función del gráfico 53 es recomendable la implantación de uno u otro tipo de distribución.

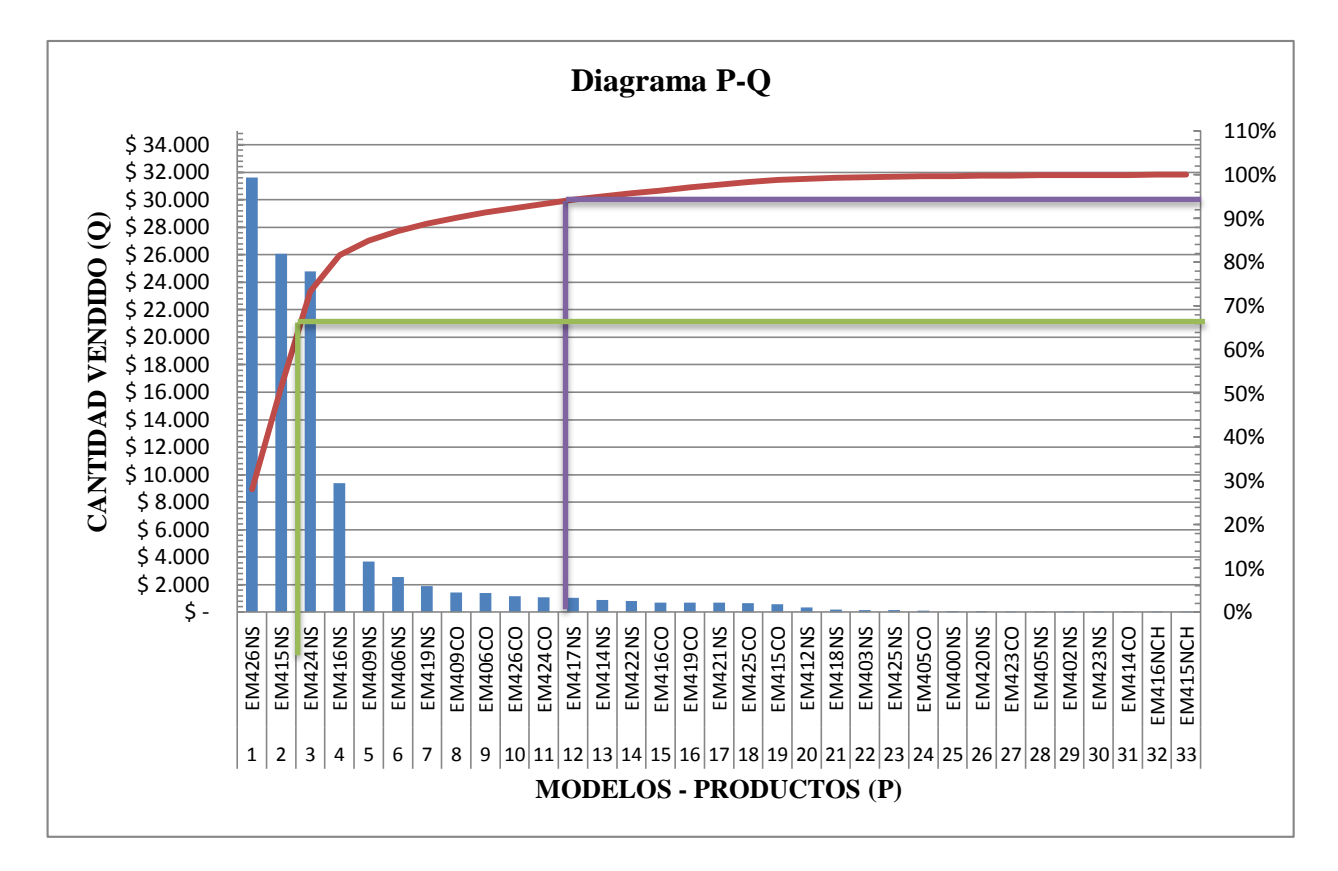

Fig. 53. Diagrama P-Q

De acuerdo al gráfico P-Q se recomienda que la distribución adecuada para el proceso deba ser mixta ya que se busca la máxima flexibilidad y eficiencia [38].

## **2. Análisis del recorrido de los productos (flujo de producción/materiales)**

Se trata de determinar la secuencia y la cantidad de los movimientos de los productos por las diferentes operaciones durante su procesado. A partir de la información del proceso productivo y de los volúmenes de producción, se elaboran gráficas y diagramas descriptivos del flujo de materiales. De estos diagramas no se desprende una distribución en planta pero sin dudas proporcionan un punto de partida para su planteamiento y es fácil a partir de ellos establecer puestos de trabajo.

Para comenzar con el estudio se empieza con la descripción del proceso esta descripción se tiene en la tabla 15, cursograma analítico realizado en el estudio de métodos en el apartado 4.4.2, también lo podemos ver en el diagrama de recorrido Fig. 21 apartado 4.4.3.

Para representar los procesos en este análisis también se utiliza la matriz de flujo de materiales o matrices de origen-destino que destaca el desplazamiento de las actividades entre áreas, cada fila y columna representa un centro de actividad. La tabla 55 contiene cada casilla el volumen de los movimientos y es una representación de los datos que resulta cómoda para calcular los costos correspondientes a distintas alternativas de la distribución en planta.

En todas estas formas mencionadas el aspecto espacial aparece de una forma explícita pero es esencial para el estudio de una distribución en planta. Este aspecto se refleja directamente en los diagramas de recorrido mencionado anteriormente, ya que da una información sobre las trayectorias, la frecuencia de utilización de diversos puntos de paso y la posibilidad de interferencia entre distintos flujos. De hecho los diagramas de recorrido son diagramas analíticos de las operaciones del proceso dibujadas a escala sobre secciones donde el proceso se lleva acabo.
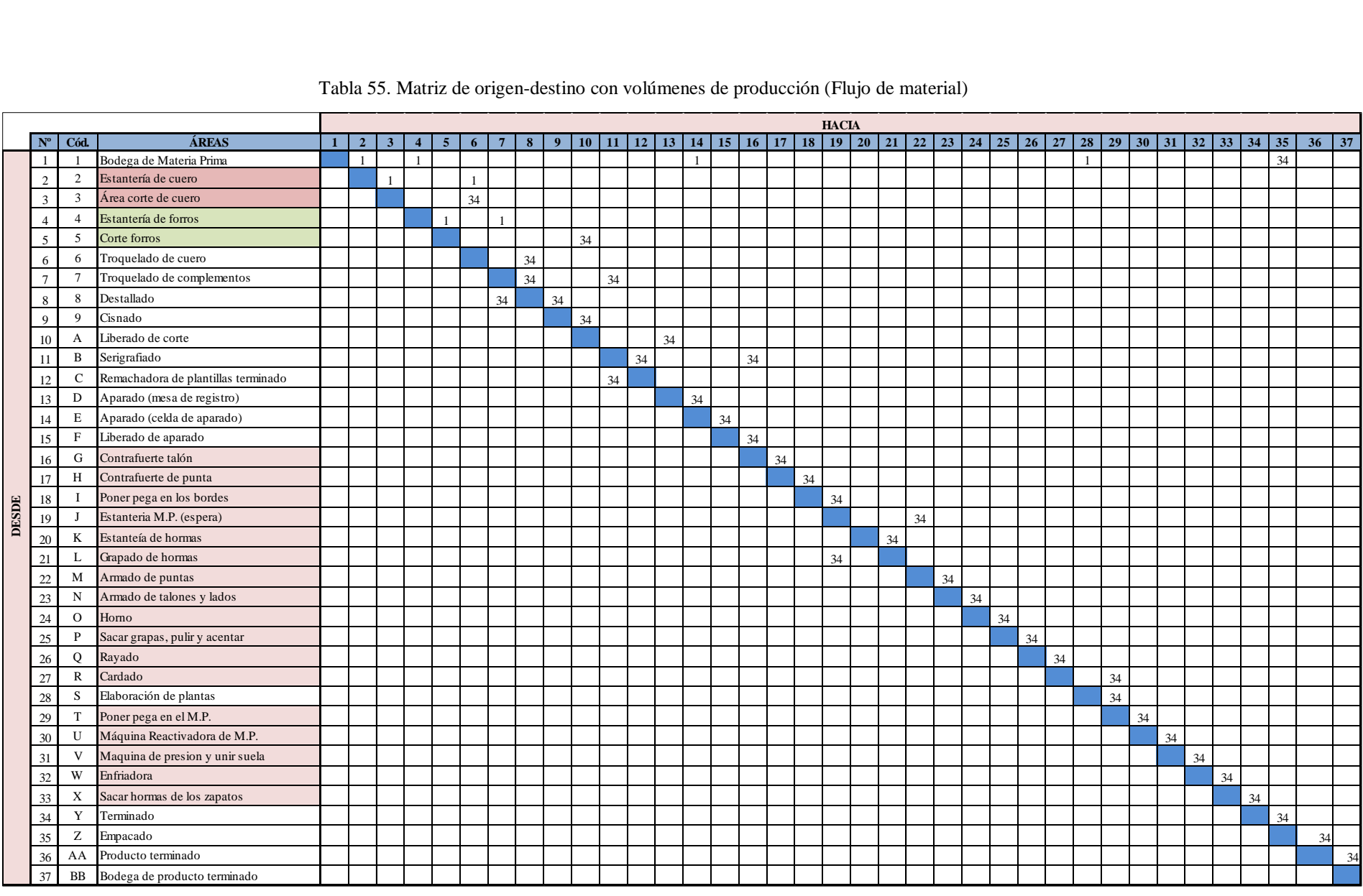

Tabla 55. Matriz de origen-destino con volúmenes de producción (Flujo de material)

# **3. Relación de actividades y Diagrama relacional**

# **3.1 Análisis de la Relación entre actividades**

Conocido el recorrido de los productos en el apartado anterior, en esta fase se evalúa la importancia de la proximidad entre las áreas, actividades productivas y diferentes servicios de la planta. La relación de las actividades se trata de una matriz diagonal en la que se especifica todas las actividades del proceso y las relaciones de proximidad entre una actividad o área con el resto. Para poder representar las relaciones encontradas de una manera lógica y que permita clasificar la intensidad de dichas relaciones, se emplea la tabla relacional de actividades en el que quedan plasmadas las necesidades de proximidad entre cada actividad. Es habitual expresar estas necesidades mediante un código de letras tabla 56, siguiendo una escala que decrece con el orden de las cinco vocales.

| Código | Relación de proximidad   | # Líneas  | <b>Color</b>     |
|--------|--------------------------|-----------|------------------|
| A      | Absolutamente necesario  | 4 rectas  | Rojo             |
| E      | Especialmente importante | 3 rectas  | Verde            |
|        | Importante               | 2 rectas  | Amarillo/Naranja |
| O      | Ordinario                | 1 recta   | Azul             |
| U      | Sin importancia          | 0 rectas  |                  |
| X      | Indeseable               | 1 Zig-zag | Pardo            |
| XX     | Muy indeseable           | 2 Zig-zag | Negro            |

Tabla 56. Tabla de código de proximidad

Los motivos de prioridad que se pueden considerar son muy variados y estos dependen de cada formulador, pero entre los mas comunes tenemos en la tabla 57.

| Código        | <b>Fundamentos</b>                                             |
|---------------|----------------------------------------------------------------|
|               | Comparten el mismo personal.                                   |
| $\mathcal{L}$ | Comparten el mismo espacio.                                    |
| $\mathcal{R}$ | Utiliza mismo equipo.                                          |
|               | Necesidad de comunicación personal o por flujo de informacion. |
| 5             | Secuencia del flujo de trabajo.                                |
| 6             | Por convenencia con la direccion.                              |
|               | Por inspeccion y control.                                      |
| 8             | Molestias/peligros.                                            |
| Q             | Por recorrido de los productos.                                |
| 10            | Por el volumen del producto.                                   |

Tabla 57. Tabla de motivos o fundamentos

#### **3.2 Diagrama relacional de áreas funcionales:**

A partir de los anaslis anteriores se comienza a configurar la distribucion en planta. A traves de este diagrama vamos a visualizar las posiciones relativas de unas áreas frente a otras utilizando datos de la tabla de relaciones y trazando las valoraciones de proximidad. El diagrama es un grafico en el que las actividades son represantadas por nodos unidos por lineas tabla 58.

| <b>Código</b> | # Líneas                        | <b>Color</b>     |
|---------------|---------------------------------|------------------|
| A             |                                 | Rojo             |
| ${\bf E}$     |                                 | Verde            |
| I             |                                 | Amarillo/Naranja |
| O             |                                 | Azul             |
| U             | 0 rectas                        |                  |
| $\mathbf X$   | vvvvvvvvvvvvvvvvvvvvv 1 Zig-zag | Pardo            |
| XX            | xxxxxxxxxxx 2 Zig-zag           | Negro            |

Tabla 58. Código de Líneas

Este diagrama se va ajustando a prueba y error, lo cual debe realizarse de manera tal que se minimice el número de cruces entre las líneas que representan las relaciones entre las actividades, o por lo menos entre aquellas que representen una mayor intensidad relacional. De esta forma, se trata de conseguir distribuciones en las que las actividades con mayor flujo de materiales estén lo más próximas posible.

#### **3.3 Analisis de la relación de actividades de la empresa (Actual).**

Una vez conocido los códigos de proximidad y los motivos de prioridad, procedemos a realizar la tabla de relación de las actividades de la empresa tabla 59.

| <b>ACTIVIDAD</b>                                                        | Áream2                                                                                                    |
|-------------------------------------------------------------------------|----------------------------------------------------------------------------------------------------|
| 1 Bodega de materia prima                                               | 58,242                                                                                                    |
| 2 Estantería de cuero                                                   | 6,048                                                                                                    |
| 3 Area de corte de cuero                                                | 20,135                                                                                                    |
| 4 Estanteria de forros                                                  | 3,213                                                                                                    |
| 5 Corte de forros                                                       | 2,016                                                                                                    |
| 6 Troquelado de cuero                                                   | 3,528                                                                                                    |
| 7 Troquelado de complementos                                            | 2.226                                                                                                    |
| 8 Destallado                                                            | 4,536                                                                                                    |
| 9 Cisnado                                                               | 2,079                                                                                                    |
| 10 Liberado de cortes                                                   | <b>ROCKS</b><br>2,079                                                                                                    |
| 11 Serigrafiado                                                         | E<br>7,955                                                                                                    |
| 12 Máquina de remadhe                                                   | 3,269                                                                                                    |
| 13 Aparado (mesa de registro)                                           | 1,845                                                                                                    |
| 14 Aparado (celdas)                                                     | $\bigoplus$<br><b>ROCKER</b><br>56,895                                                                                                    |
| 15 Liberado de aparado                                                  | 5,821                                                                                                    |
| 16 Contrafuerte talón                                                   | O<br>4,221                                                                                                    |
| 17 Contrafuerte punta                                                   | <b>RANTALLING</b><br>1,733                                                                                                    |
| 18 Poner pega en los bordes                                             | 1,184                                                                                                    |
| 19 Estantería de MP. (espera)                                           | <b>DESCRIPTION</b><br>8,954                                                                                                    |
| 20 Estantería de hormas                                                 | 7,983                                                                                                    |
| 21 Grapado de hormas                                                    | <b>RANGER</b><br>Ø<br>1,722                                                                                                    |
| 22 Armado de puntas                                                     | 3,796                                                                                                    |
| 23 Armados de lados y talones                                           | 6,615                                                                                                    |
| 24 Homo secador                                                         | OX<br>OX<br>4,155                                                                                                    |
| 25 Sacar grapas, pulir y acentar                                        | <b>RIVER</b><br>V)<br>1,806                                                                                                    |
| 26 Rayado                                                               | 3,591<br>Ŏ,<br>Û                                                                                                    |
| 27 Cardado                                                              | 2,306                                                                                                    |
| 28 Elaboración de plantas                                               | <b>ANA</b><br><b>RANCE</b><br>75,223<br>OXO<br>XOX                                                                                                    |
| 29 Poner pega en M en P.                                                | 0,378                                                                                                    |
| 30 Máquina reactivadora de M en P.                                      | 12,268                                                                                                    |
| 31 Máquina ensamblado (unir suela)                                      | $\overline{36}$                                                                                                    |
| 32 Máquina enfriadora                                                   | 5,065                                                                                                    |
| 33 Sacar horma de los zapatos                                           | 0,618<br><b>HOODS</b>                                                                                                    |
| 34 Terminado                                                            | 9,291                                                                                                    |
| 35 Empacado                                                             |                                                                                                    |
| 36 Producto terminado                                                   |                                                                                                    |
| 37 Bodega de producto terminado                                         |                                                                                                    |
| 38 Bodega de cartones                                                   |                                                                                                    |
| 39 Espacio de máquinas obsoletas                                        |                                                                                                    |
| 40 Mesa de mecánica (destallado)                                        |                                                                                                    |
| 41 Máquina talonera obsoleta (montaje)<br>42 Máquina cosedora segundera |                                                                                                    |
| 43 Area de calzado ortopédico                                           |                                                                                                    |
| 44 Máquina conformadora de talón obsoleta                               |                                                                                                    |
| 45 Vaporisador de corte tubular obsoleta                                |                                                                                                    |
| 46 Baño                                                                 |                                                                                                    |
| 47 Botiquín primeros auxilios                                           |                                                                                                    |
| 48 Espacio del estintor                                                 |                                                                                                    |
| 49 Desfogadora de los compresores                                       |                                                                                                    |
| 50 Material recidado para suelas                                        |                                                                                                    |
| 51 Mesa de trabajo                                                      |                                                                                                    |
| 52 Producto empacado para entrega                                       | $\begin{picture}(180,100) \put(0,0){\line(1,0){100}} \put(10,0){\line(1,0){100}} \put(10,0){\line(1,0){100}} \put(10,0){\line(1,0){100}} \put(10,0){\line(1,0){100}} \put(10,0){\line(1,0){100}} \put(10,0){\line(1,0){100}} \put(10,0){\line(1,0){100}} \put(10,0){\line(1,0){100}} \put(10,0){\line(1,0){100}} \put(10,0){\line(1,0){100$ |
| 53 Máquina de control de cuero                                          | 6,825                                                                                                    |
|                                                                         |                                                                                                    |

Tabla 59. Tabla de relación de actividades Actual

**3.4. Analisis de diagrama relacional de recorrido y actividades de la empresa (Actual).** En la Fig. 54, se detalla como esta distribuida actualmente la planta y la relacion que existe entre las areas y la superficie que ocupan.

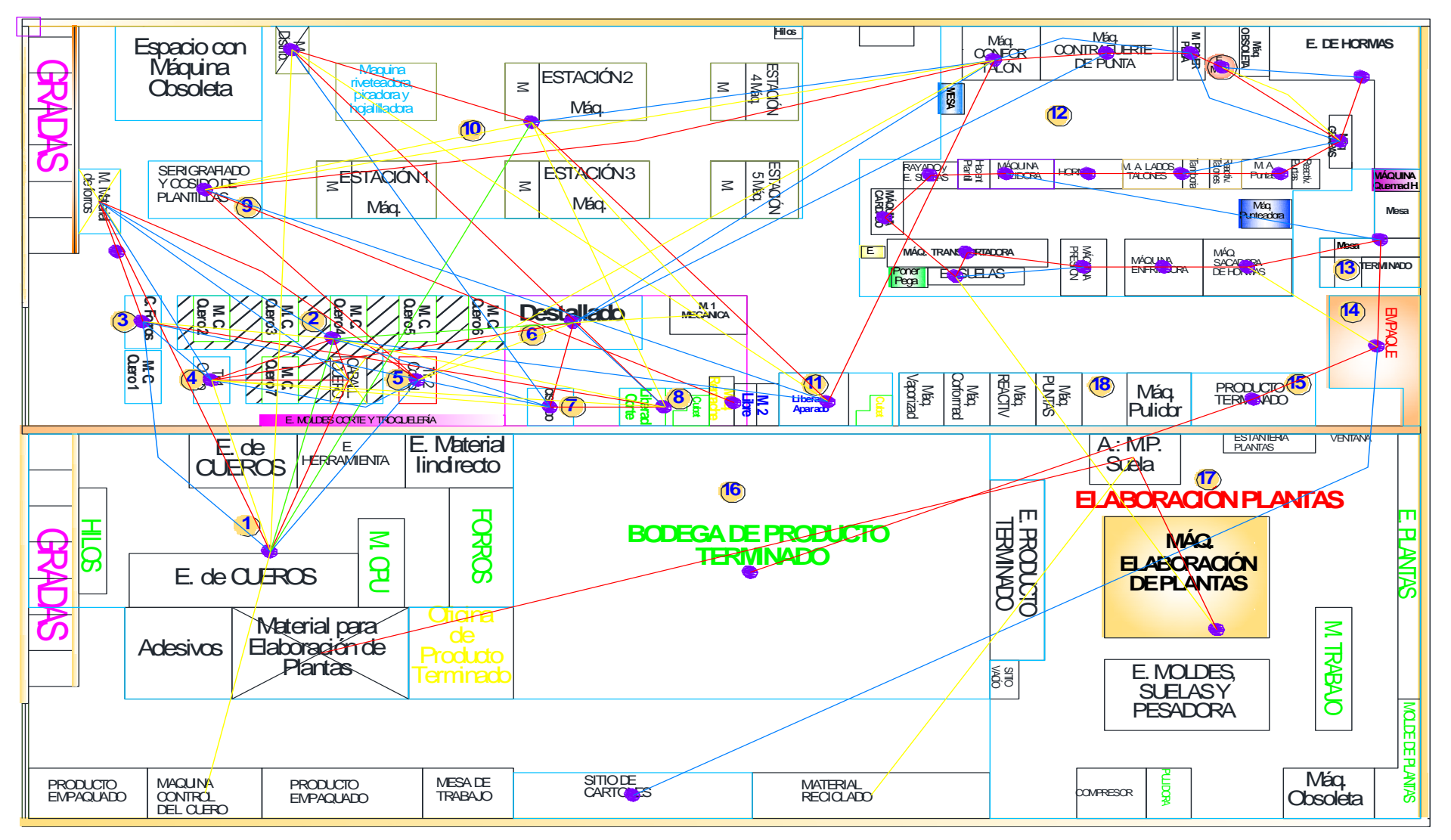

Fig. 54. Diagrama relacional de actividades Actual

#### **5. Análisis de necesidades de espacios - Determinación del tamaño de la planta**

El tamaño de la planta se encontrara tomando en cuenta la determinación de la superficie necesaria para la realización de las operaciones. Para determinar la superficie primero se realiza el análisis correspondiente de cada área para luego definir las dimensiones y superficie del terreno requerido en el que se deberá considerar las necesidades actuales y futuras de la empresa.

# **5.1 Área requerida para la producción**

Para realizar el análisis del espacio para el área de producción, se tiene en cuenta lo siguiente:

- Características físicas y técnicas de la maquinaria, equipo y mobiliario.
- Capacidad máxima de la planta.

El cálculo de la superficie se hace mediante el método de GUERCHET o

superficies parciales, se caracteriza porque calcula las áreas por partes en función a los elementos que se han de distribuir. Este método considera las siguientes superficies:

**Superficie estática (Ss):** Superficie ocupada por la máquina, mobiliario y equipos.

**Superficie de Gravitación (Sg):** Superficie utilizada por los operarios que están trabajando.

$$
Sg = Ss * n \qquad (Ec. 20)
$$

Dónde:

Sg = Superficie de gravitación.

Ss = Superficie estática.

n = Lados operativos de la máquina.

**Superficie de Evolución (Se):** Superficie necesaria a reservar entre diferentes puestos de trabajo para el movimiento del personal y del material y sus medios de transporte. Se

obtiene como la suma de la superficie estática más la de gravitación afectada por una constante k, Ec. 21. El cual varía en función de la proporción entre el volumen del material, personal y equipos de manutención que se mueve entre los puestos de trabajo y el tamaño de las máquinas, equipos e instalaciones productivas de dichos puestos, lo que se traduce en un pasillo de anchura relacionada con el coeficiente k alrededor del conjunto de las superficies Sg y Se.

$$
Se = (Ss + Sg) * k \qquad \qquad (Ec. 21)
$$

Dónde:

k = Coeficiente de evolución o de holgura de acuerdo a la actividad productiva.

Existen tres formas para determinar el valor de k.

- 1. El valor de k puede variar en un intervalo cerrado entre (0,05 a 3), de acuerdo al criterio del investigador.
- 2. El coeficiente k también se puede determinar mediante la Ec. 22.

$$
k = \frac{h_m}{2 * h_f} \tag{Ec.22}
$$

Dónde:

Hm = Altura promedio del operario.

Hf = Altura promedio de la máquina o elemento.

3. Debido a que puede haber diferencias entre la primera y la segunda forma se ha tratado de estandarizar los valores de k por sectores, entonces una tercera manera de definir los valores de k es a través de la tabla 60.

Tabla 60. Algunos valores de k utilizados en casos particulares por las industrias

| Sector/Industria                                 | Coeficiente (k) |
|--------------------------------------------------|-----------------|
| Gran industria y alimentos.                      | $0,05$ a $0,15$ |
| Trabajo en cadena con transportadores mecánicos. | $0,10$ a $0,25$ |
| Textil-hilado.                                   | $0,05$ a $0,25$ |
| Textil-tejido.                                   | 0.5a1           |
| Relojería, joyería.                              | 0,75a1          |
| Pequeña industria mecánica.                      | 1,5a2           |
| Industria mecánica en general.                   | 2 a 3           |

Para el caculo de la superficie de la planta utilizaremos el valor de  $k = 0.05$ , de acuerdo a la tabla 60, debido a que la empresa Calzafer es considerado como una industria grande porque cuenta con 70 empleados, distribuidos de la siguiente manera: 22 en el área administrativa y 48 en la planta de producción. Además la empresa fabrica una gran variedad y cantidad de productos para la sociedad.

**Superficie total (ST):** Está constituido por la suma de las superficies anteriores.

$$
S_T = Ss + Sg + Se
$$
 (Ec. 23)

Entonces la superficie necesaria de los departamentos en la empresa CALZAFER se ejecuta a través del método de Guertchet.

Paso 1: Seleccionar el área a analizar y enumerar todos los elementos necesarios.

Paso 2: Tomar las medidas y anotar (largo, ancho y altura) y las estaturas de los trabajadores, estos datos servirán para calcular el coeficiente k de la superficie de evolución.

Paso 3: Se procede a calcular las superficies: estática, gravitación y de evolución, y finalmente obtener el total de la superficie [37].

En la tabla 61 se muestra el cálculo de la superficie para el área de corte. El cálculo de las demás áreas se muestra en el ANEXO 16 y en la tabla 62 se detalla el espacio productivo total requerido.

| <b>CARACTERISTICAS</b>      | <b>Superficie de Guertchet</b> |                 |                     |              |                      |             |             |              |                                |
|-----------------------------|--------------------------------|-----------------|---------------------|--------------|----------------------|-------------|-------------|--------------|--------------------------------|
| Máquina/Equipo/Muebles      | #<br>máquinas/<br>elementos    | $\mathbf n$     | <b>Largo</b><br>(m) | Ancho<br>(m) | <b>Altura</b><br>(m) | Ss.<br>(m2) | Sg.<br>(m2) | Sev.<br>(m2) | <b>Superficie</b><br>Total(m2) |
| Troqueladora 1 cuero        |                                | -1              | 1.400               | 1,200        | 1,400                | 1,680       | 1,680       | 0,168        | 3,528                          |
| Mesa de trabajo             | 7                              | 1               | 1,200               | 0,800        | 1,040                | 6,720       | 6,720       | 0,672        | 14,112                         |
| Troqueladora 2 complementos |                                | 1               | 1,060               | 1,000        | 1,400                | 1,060       | 1,060       | 0,106        | 2,016                          |
| Mesa para clasificar piezas |                                | -               | 1.010               | 0,530        | 1,300                | 0,535       | 0,535       | 0,054        | 1,124                          |
| Estantería de cuero         |                                | 2               | 1,600               | 1,200        | 1,500                | 1,920       | 3,840       | 0,288        | 6,048                          |
| Máquina pulidora            |                                | 1               | 0.480               | 0.440        | 1,150                | 0,211       | 0.211       | 0.021        | 0.444                          |
| Estantería de molde de lata |                                | 1               | 1,220               | 0,300        | 1,400                | 0,366       | 0,366       | 0,037        | 0,769                          |
| Estantería de troquelera    | 1                              | 1               | 2,300               | 0,400        | 2,000                | 0,920       | 0.920       | 0,092        | 1,932                          |
| Estantería 2 molde de latas |                                | 1               | 1,370               | 0,610        | 1,400                | 0,836       | 0,836       | 0,084        | 1,755                          |
| Mesa para colocar forros    |                                | -1              | 1,700               | 0,900        | 0,900                | 1,530       | 1,530       | 0,153        | 3,213                          |
|                             |                                | <b>Promedio</b> | 1,349               |              |                      | TOTAL m2    | 37,166      |              |                                |

Tabla 61. Calculo de la superficie del área de corte

La superficie que ocupa el área de corte es de 37,166 m<sup>2</sup>.

|                     | $N^{\circ}$          | ÁREA/DEPARTAMENTOS           | <b>DIMENCIÓN</b> (m2) |
|---------------------|----------------------|------------------------------|-----------------------|
|                     |                      | Corte                        | 35,150                |
|                     |                      | Destallado                   | 20,941                |
| GALPÓN <sub>1</sub> | Planta 1: PRODUCCIÓN | Serigrafiado                 | 7,955                 |
|                     |                      | Aparado                      | 58,740                |
|                     |                      | Liberación de aparado        | 5,821                 |
|                     |                      | Montaje                      | 73,620                |
|                     |                      | Terminado                    | 9,291                 |
|                     |                      | Empaque                      | 6,381                 |
|                     |                      | Área de producto terminado   | 9,261                 |
|                     |                      | Calzado Ortopédico           | 9,161                 |
|                     |                      | Areas auxiliares             | 43,278                |
|                     |                      |                              |                       |
|                     |                      | Bodega de materia prima      | 58,242                |
| GALPÓN <sub>2</sub> | Planta<br>1          | Bodega de producto terminado | 99,304                |
|                     |                      | Elaboración de plantas       | 75,223                |

Tabla 62. Resumen de superficie de cada área del proceso productivo

En la tabla 62 se indica las superficies de cada uno de las áreas de la planta por donde circula el material durante la producción de calzado incluyendo las dos bodegas y el área de elaboración de las plantas.

# **6. Análisis (verificacion) de disponibilidad de espacios**

Una ves determinado el espacio total requerido para la nueva distribucion de instalaciones es necesario verificar que el espacio con que cuenta el area productiva sea lo suficiente. Acontinuacion en la tabla 63 se detalla el area total disponible de la empresa.

|                       |       |       | <b>ÁREA REAL DE LOS GALPONES (m2)</b> | ÁREA UTILIZADO (m2) |             |
|-----------------------|-------|-------|---------------------------------------|---------------------|-------------|
|                       | Largo | Ancho | Area (cm)                             | $\text{Area}$ (m2)  | Area $(m2)$ |
| Area - G 1            | 3040  | 1040  | 3161600                               | 316,16              | 281,617     |
| Área - G <sub>2</sub> | 3040  | 1000  | 3040000                               | 304                 | 232,769     |
|                       |       |       | TOTAL (m2)                            | 620,16              | 514,386     |

Tabla 63. Área real vs. Área utilizada

El área total utilizado por la empresa Calzafer de acuerdo al método Guerchet es de **514,386 m<sup>2</sup>** en la que se toma en cuenta el área ocupada por máquinas, equipos, mesas de trabajo, estanterías, operarios, bodega de materia prima, bodega de producto terminado y el área de elaboración de plantas. En la tabla 63 se puede observar el área utilizada y el área real de la fábrica. La diferencia entre el área real de la planta y el área utilizada es de **105,774 m<sup>2</sup>** , además se menciona que dentro de la planta existen máquinas obsoletas sin utilizar que están ocupando una gran cantidad de espacio.

## **7. Desarrollo del Diagrama Relacional de Espacios Actual**

En este diagrama se muestra las relaciones entre áreas de trabajo y se las ubica en el plano de la empresa cada una con su respectivo espacio requerido y asi verificar que la disitribución se puede acomodar dentro del espacio disponible de la empresa. En Fig. 55, se muestra el diagrama de la empresa actual.

## **8. Alternativas de distribución Propuesta.**

Una vez realizado los diagramas para la empresa actual, ahora procedemos a realizar las diferentes alternativas de distribución de acuerdo al método S.L.P. que lo plantea para realizar este proceso. A continuación, se muestra tres alternativas de disposicion de instalaciones Fig. 56, Fig. 57, Fig. 58, cada una esta creada tomando en cuenta las restricciones que se mencionaron en el numeral 4.10.1 análisis de las restricciones para la distribución de la planta.

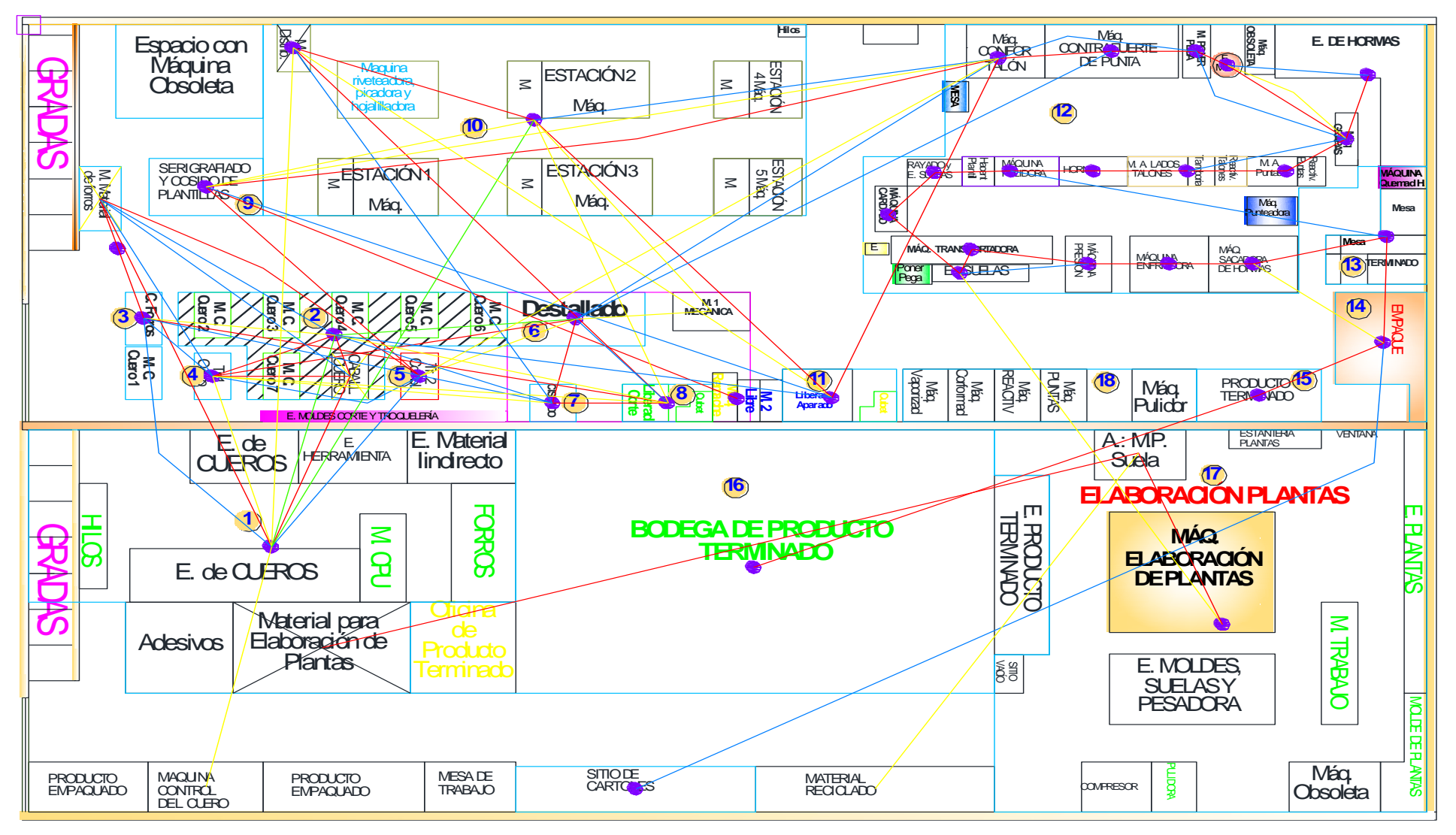

Fig. 55. Diagrama relacional de espacios actual

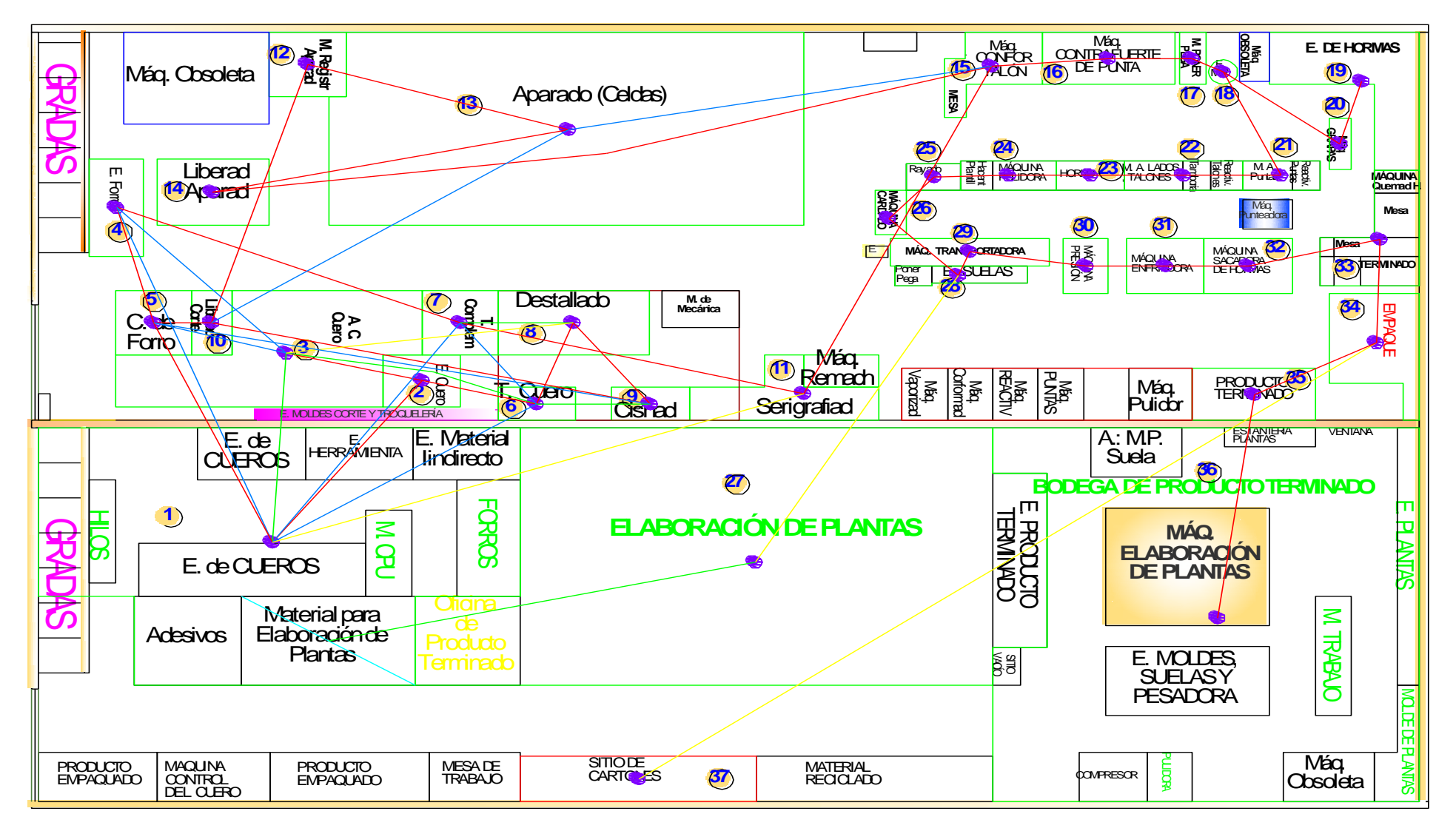

Fig. 56. Diagrama relacional de espacios actual Alternativa 1

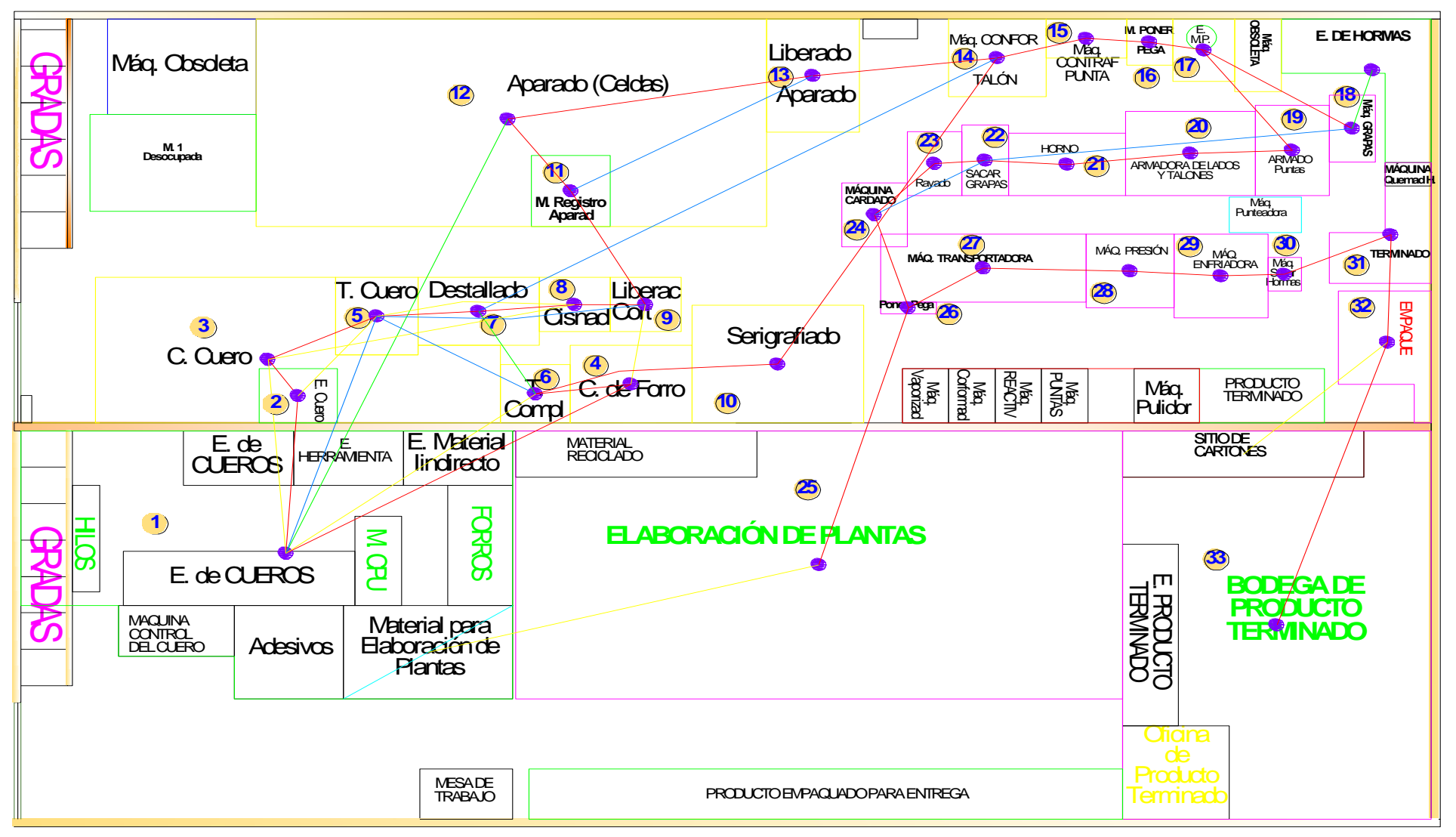

Fig. 57. Diagrama relacional de espacios actual Alternativa 2

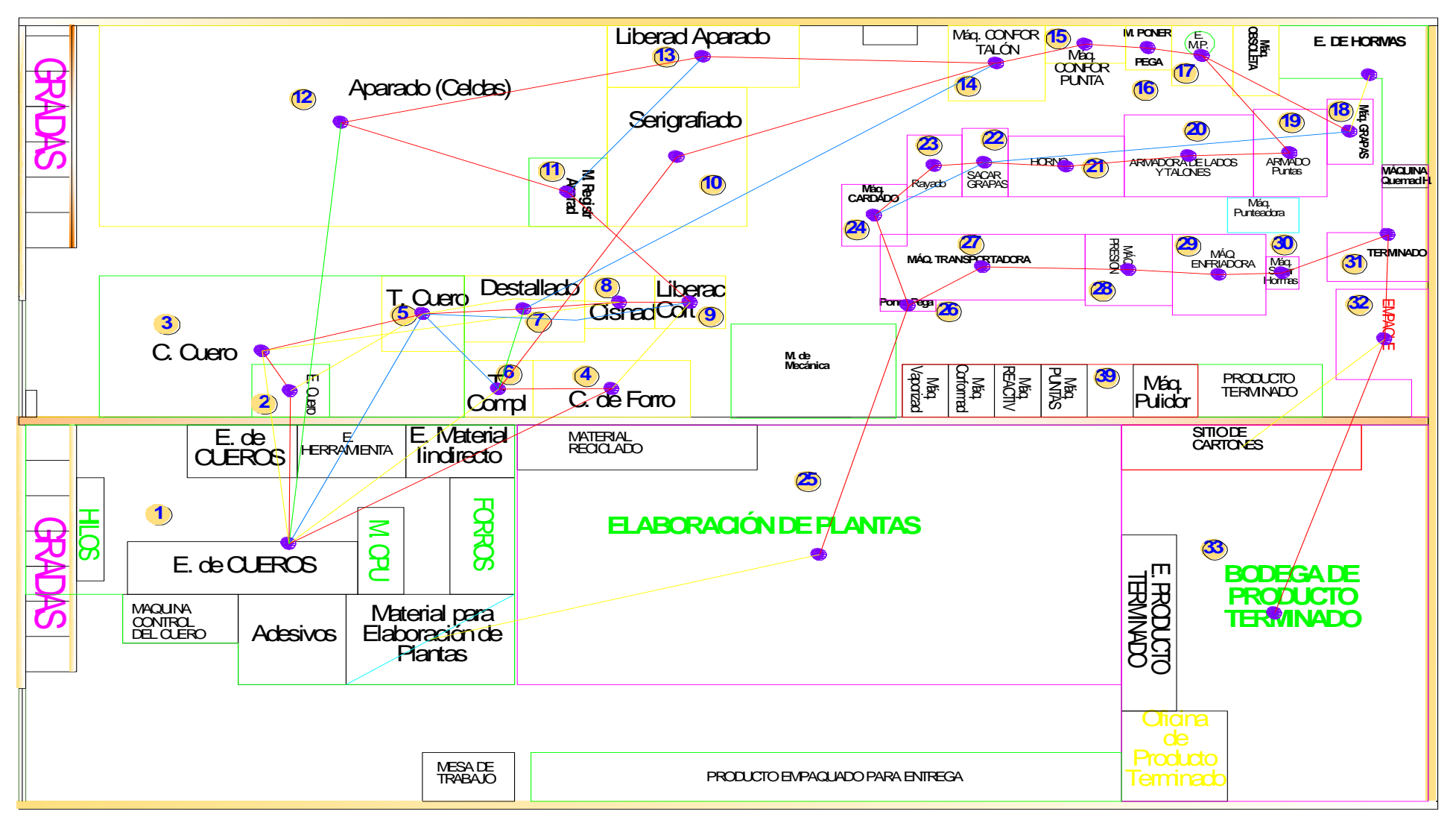

Fig. 58. Diagrama relacional de espacios actual Alternativa 3

Las tres alternativas están diseñadas con el fin de generar la menor distancia de recorrido del flujo de materiales tomando en cuenta el grado de relación absolutamente necesario entre las áreas de trabajo. Las líneas rojas representan el recorrido principal del material.

- **Alternativa 1:** Se intercambió el área de planta con la bodega de producto terminado. Se intercambió el área de liberado de aparado con serigrafiado y se unió el área de serigrafiado con la de remache. Se colocó troquelado de cuero en el sitio de cismado y cismado se colocó en el lugar de liberado de aparado. Estantería de cuero se colocó en el área de troquelado de complementos y troquelado de complemento se colocó cerca del área de destallado. Liberación de corte se colocó entre el área de corte de cuero y corte de forros mientras que el área de corte, estantería de forro, corte de forro y destallado no se movieron de su sitio.
- **Alternativa 2:** Para esta alternativa se unió la estantería de forros con el área de corte de forros porque se encuentran separados. También se unió la estantería de hormas con el grapado de hormas. El área de producto terminado se eliminó porque la bodega de producto terminado se encuentra cerca del área de empaque.
- **Alternativa 3:** En esta alternativa se retira las máquinas obsoletas que están ocupando espacio en la planta cerca del área de aparado, entonces mueve al área de aparado al sitio ocupado por las máquinas dañadas y también se cambia de lugar al área de serigrafiado colocando cerca de montaje.

Para conocer el costo de mover el material entre los departamentos de las alternativas de distribución se utiliza el método CRAFT el mismo que utiliza el software WinQSB para saber el costo total de transporte de las áreas y asi conocer que alternativa proporciona el menor costo y distancia de movimiento de los productos en la empresa.

## **4.11.4 Método CRAFT**

El algoritmo del método CRAFT es el complementos de la metodología SLP, entonces se procede a analizar con este método la alterntiva de distribucion anterior. Este método comienza con una distribució inicial de la planta y se procede a mejorar el diseño intercambiando las áreas de trabajo en pares, procurando de esta manera reducir el costo total de transporte de material. El costo de transporte es el resultado de la suma de los elementos de una matriz de flujo de material la cual se multiplica por la distancia y el

costos por unidad de distancia recorrida de un áre a otra, esta operación se resume en la Ec. 24.

$$
Costo de transporte = \sum_{i=1}^{n} \sum_{j=1}^{n} v_{ij} * u_{ij} * d_{ij} \quad (Ec. 24)
$$

Dónde:

- $\bullet$  n = Cantidad de áreas de trabajo o departamento.
- $v_{ij}$  = Cantidad unitaria de cargas que se mueven en el departamento i al j.
- $u_{ii}$  = Costo de mover una carga unitaria del departamento i al j.
- $\bullet$  d<sub>ij</sub> = Distancia que separa los departametos i y j.
- $(v_{ii} * u_{ii}) = \text{Costo del flujo de i a j.}$

Para aplicar este método se utiliza la matriz de flujo de materiales de la producción de 17 pares de zapatos escolar Lady Laura y la matriz de costo de mover el material obtenido en el sistema de manejo de materiales en el apartado 4.10, con respecto a las áreas mencionadas en la tabla 42. Luego de haber obtenido las matrices de flujo, de distancia y costo de mover el material necesarias para el algoritmo CRAFT procedemos a aplicar el Software WinQSB, ya que tiene un módulo de Facility Location and Layout que permitirá ubicar mejor las áreas.

# **Alternativa 1**

**Flujo de materiales:** En esta matriz se presenta el flujo de materiales que se traslada de un área hacia otra área de trabajo. Esta matriz se detalla en la tabla 64, con las cantidades correspondientes netamente al proceso productivo correspondientes a las 37 áreas principales del proceso.

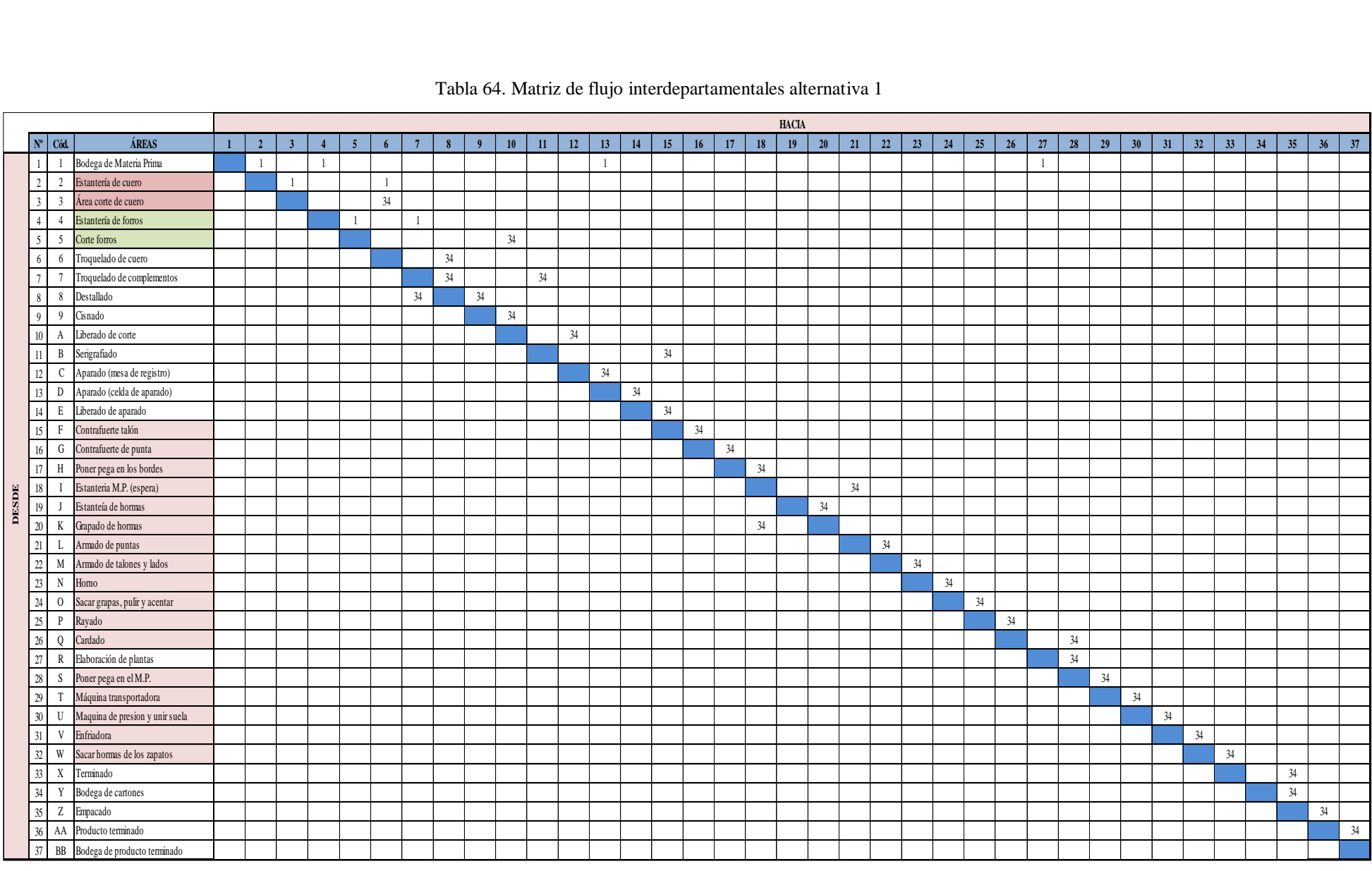

# Tabla 64. Matriz de flujo interdepartamentales alternativa 1

**Matriz de distancia:** Para saber las distancias entre áreas se emplea el método rectilíneo, pero para ello lo primero debemos conocer las coordenadas es decir los centroides de cara área de trabajo y estas coordenadas se encuentra en la tabla 65, sacadas del plano mostrado en el ANEXO 17 de la distribución para la alternativa 1.

| <b>TRANSPORTE</b>                                        |                                                       | <b>DESDE</b>             |                | <b>HACIA</b>             |                          |  |
|----------------------------------------------------------|-------------------------------------------------------|--------------------------|----------------|--------------------------|--------------------------|--|
| <b>DESDE</b>                                             | <b>HACIA</b>                                          | $\mathbf{X}(\mathbf{m})$ | Y(m)           | $\mathbf{X}(\mathbf{m})$ | $\mathbf{Y}(\mathbf{m})$ |  |
| Bodega de materia prima                                  | Estantería de cuero                                   | 5,277                    | 13,670         | 8,433                    | 9,327                    |  |
| Estantería de cuero                                      | Área de corte                                         | 8,433                    | 9,327          | 5,438                    | 8,600                    |  |
| Área de corte                                            | Troquelado de cuero                                   | 5,438                    | 8,600          | 10,962                   | 9,958                    |  |
| Estantería de cuero                                      | Troquelado de cuero                                   | 8,433                    | 9,327          | 10,962                   | 9,958                    |  |
| Troquelado de cuero                                      | Destallado                                            | 10,962                   | 9,958          | 11,773                   | 7,770                    |  |
| Destallado                                               | Cismado                                               | 11,773                   | 7,770          | 13,460                   | 9,958                    |  |
| Cismado                                                  | Liberación de corte                                   | 13,460                   | 9,958          | 3,809                    | 7,770                    |  |
| Bodega de materia prima                                  | Estantería de forros                                  | 5,277                    | 13,670         | 1,706                    | 4,697                    |  |
| Estantería de forros                                     | Corte de forros                                       | 1,706                    | 4,697          | 2,534                    | 7,770                    |  |
| Corte de forros                                          | Liberación de corte                                   | 2,534                    | 7,770          | 3,809                    | 7,770                    |  |
| Bodega de materia prima                                  | Aparado (Material Indirecto)                          | 5,277                    |                | 13,670 11,669            | 2,603                    |  |
| Liberación de corte                                      | Aparado (mesa de registro)                            | 3,809                    | 7,770          | 5,916                    | 0,856                    |  |
| Aparado (mesa de registro)                               | Celdas del aparado                                    | 5,916                    | 0,856          | 11,669                   | 2,603                    |  |
| Celdas de aparado                                        | Liberación de aparado                                 | 11,669                   | 2,603          | 3,831                    | 4,282                    |  |
| Liberación de aparado                                    | Contrafuerte talón                                    | 3,831                    | 4,282          | 20,982                   | 0,898                    |  |
| Estantería de forros                                     | Troquelado de complementos<br>Destallado Contrafuerte | 1,706                    | 4,697          | 9,273                    | 7,770                    |  |
| Troquelado de complementos<br>Destallado de contrafuerte |                                                       | 9,273                    | 7,770          | 11,773                   | 7,770                    |  |
| Troquelado de complementos                               | Troquelado de complementos<br>Serigrafiado            | 11,773<br>9,273          | 7,770<br>7,770 | 9,273<br>16,720          | 7,770<br>9,625           |  |
| Serigrafiado                                             | Contrafuerte talón (Montaje)                          | 16,720                   | 9,625          | 20,982                   | 0,898                    |  |
| Contrafuerte talón                                       | Contrafuerte punteras                                 | 20,982                   | 0,898          | 23,550                   | 0,700                    |  |
| Contrafuerte punteras                                    | Poner pega en los bordes                              | 23,550                   | 0,700          | 25,398                   | 0,700                    |  |
| Poner pega en los bordes                                 | Sitio de espera                                       | 25,398                   | 0,700          | 26,070                   | 1,061                    |  |
| Estantería de hormas                                     | Grapado de hormas                                     | 29,132                   | 1,315          | 28,650                   | 2,988                    |  |
| Grapado de hormas                                        | Sitio de espera                                       | 28,650                   | 2,988          | 26,070                   | 1,061                    |  |
| Sitio de espera                                          | Armado de puntas                                      | 26,070                   | 1,061          | 27,350                   | 3,835                    |  |
| Armado de puntas                                         | Armado de lados y talones                             | 27,350                   | 3,835          | 25,200                   | 3,835                    |  |
| Armado de lados y talones                                | Horno                                                 | 25,200                   | 3,835          | 23,150                   | 3,835                    |  |
| Horno                                                    | Sacar grapas, pulir y asentar                         | 23,150                   | 3,835          | 21,350                   | 3,835                    |  |
| Sacar grapas, pulir y asentar                            | Rayado                                                | 21,350                   | 3,835          | 19,700                   | 3,870                    |  |
| Rayado                                                   | Cardado                                               | 19,700                   | 3,870          | 18,705                   | 4,979                    |  |
| Cardado                                                  | Poner pega en M.P.                                    | 18,705                   | 4,979          | 20,251                   | 6,507                    |  |
| Bodega de materia prima plantas                          | Elaboración de plantas                                | 6,375                    |                | 16,300 15,770 14,206     |                          |  |
| Elaboración de plantas                                   | Poner pega en M.P.                                    | 15,770                   | 14,206         | 20,251                   | 6,507                    |  |
| Poner pega en M.P.                                       | Máquina transportadora                                | 20,251                   | 6,507          | 20,500                   | 5,885                    |  |
| Máquina transportadora                                   | Máquina de presión y unir suela                       | 20,500                   | 5,885          | 23,050                   | 6,260                    |  |
| Máquina de presión y unir suela                          | Enfriado                                              | 23,050                   | 6,260          | 24,800                   | 6,260                    |  |
| Enfriado                                                 | Sacar hormas de los zapatos                           | 24,800                   | 6,260          | 26,625                   | 6,260                    |  |
| Sacar hormas de los zapatos                              | Terminado                                             | 26,625                   | 6,260          | 29,532                   | 5,551                    |  |
| Terminado                                                | Empaque                                               | 29,532                   | 5,551          | 29,458                   | 8,322                    |  |
| Bodega de cartones                                       | Empaque                                               | 13,198                   | 20,000         | 29,458                   | 8,322                    |  |
| Empaque                                                  | Producto terminado                                    | 29,458                   | 8,322          | 26,750                   | 9,700                    |  |
| Producto terminado                                       | Bodega de producto terminado                          | 26,750                   | 9,700          | 25,961                   | 15,693                   |  |

Tabla 65. Coordenadas de las áreas de transporte alternativa 1

Luego de obtener las coordenadas de cada una de las áreas, en la tabla 66, se presenta las distancias entre las áreas, estas áreas se calculan de la misma manera que se calculó en el apartado 4.10, sistema de manejo de materiales paso 4: Matriz de distancia de transporte de materiales entre los departamentos a través de la Ec. 14. En caso de que las áreas tengan una forma geométrica combinada se aplica la Ec. 15 y 16, para encontrar las coordenadas X y Y.

|                                 | <b>TRANSPORTE</b>               |                          | <b>DESDE</b> | <b>HACIA</b>        |                          | <b>DISTANCIA</b> |
|---------------------------------|---------------------------------|--------------------------|--------------|---------------------|--------------------------|------------------|
| <b>DESDE</b>                    | <b>HACIA</b>                    | $\mathbf{X}(\mathbf{m})$ | Y(m)         | X(m)                | $\mathbf{Y}(\mathbf{m})$ | (m)              |
| Bodega de materia prima         | Estantería de cuero             | 5,277                    | 13,670       | 8,433               | 9.327                    | 7,500            |
| Estantería de cuero             | Área de corte                   | 8,433                    | 9,327        | 5.438               | 8.600                    | 3.722            |
| Área de corte                   | Troquelado de cuero             | 5,438                    | 8,600        | 10,962              | 9,958                    | 6,881            |
| Estantería de cuero             | Troquelado de cuero             | 8,433                    | 9,327        | 10,962              | 9,958                    | 3.159            |
| Troquelado de cuero             | Destallado                      | 10,962                   | 9,958        | 11,773              | 7,770                    | 2,999            |
| Destallado                      | Cismado                         | 11,773                   | 7,770        | 13,460              | 9,958                    | 3,875            |
| Cismado                         | Liberación de corte             | 13,460                   | 9,958        | 3,809               | 7,770                    | 11,839           |
| Bodega de materia prima         | Estantería de forros            | 5,277                    | 13,670       | 1,706               | 4,697                    | 12,544           |
| Estantería de forros            | Corte de forros                 | 1,706                    | 4,697        | 2,534               | 7,770                    | 3,901            |
| Corte de forros                 | Liberación de corte             | 2,534                    | 7,770        | 3,809               | 7,770                    | 1,275            |
| Bodega de materia prima         | Aparado (Material Indirecto)    | 5,277                    | 13,670       | 11,669              | 2,603                    | 17,458           |
| Liberación de corte             | Aparado (mesa de registro)      | 3,809                    | 7,770        | 5,916               | 0,856                    | 9,022            |
| Aparado (mesa de registro)      | Celdas del aparado              | 5,916                    | 0,856        | 11,669              | 2,603                    | 7,501            |
| Celdas de aparado               | Liberación de aparado           | 11,669                   | 2,603        | 3,831               | 4,282                    | 9,516            |
| Liberación de aparado           | Contrafuerte talón              | 3,831                    | 4,282        | 20,982              | 0,898                    | 20,535           |
| Estantería de forros            | Troquelado de complementos      | 1,706                    | 4,697        | 9,273               | 7,770                    | 10,640           |
| Troquelado de complementos      | Destallado Contrafuerte         | 9,273                    | 7,770        | 11,773              | 7,770                    | 2,500            |
| Destallado de contrafuerte      | Troquelado de complementos      | 11,773                   | 7,770        | 9,273               | 7,770                    | 2,500            |
| Troquelado de complementos      | Serigrafiado                    | 9,273                    | 7,770        | 16,720              | 9,625                    | 9,302            |
| Serigrafiado                    | Contrafuerte talón (Montaje)    | 16,720                   | 9,625        | 20,982              | 0,898                    | 12,988           |
| Contrafuerte talón              | Contrafuerte punteras           | 20,982                   | 0,898        | 23,550              | 0,700                    | 2,766            |
| Contrafuerte punteras           | Poner pega en los bordes        | 23,550                   | 0,700        | 25,398              | 0.700                    | 1.848            |
| Poner pega en los bordes        | Sitio de espera                 | 25.398                   | 0,700        | $\overline{26,070}$ | 1.061                    | 1,033            |
| Estantería de hormas            | Grapado de hormas               | 29,132                   | 1,315        | 28,650              | 2,988                    | 2,155            |
| Grapado de hormas               | Sitio de espera                 | 28,650                   | 2,988        | 26,070              | 1,061                    | 4,507            |
| Sitio de espera                 | Armado de puntas                | 26,070                   | 1,061        | 27,350              | 3,835                    | 4,054            |
| Armado de puntas                | Armado de lados y talones       | 27,350                   | 3,835        | 25,200              | 3,835                    | 2,150            |
| Armado de lados y talones       | Horno                           | 25,200                   | 3,835        | 23,150              | 3,835                    | 2,050            |
| Horno                           | Sacar grapas, pulir y asentar   | 23,150                   | 3,835        | 21,350              | 3,835                    | 1,800            |
| Sacar grapas, pulir y asentar   | Rayado                          | 21,350                   | 3,835        | 19,700              | 3,870                    | 1,615            |
| Rayado                          | Cardado                         | 19,700                   | 3,870        | 18,705              | 4,979                    | 2,105            |
| Cardado                         | Poner pega en M.P.              | 18,705                   | 4,979        | 20,251              | 6,507                    | 3,075            |
| Bodega de materia prima plantas | Elaboración de plantas          | 6,375                    | 16,300       | 15,770              | 14,206                   | 11,489           |
| Elaboración de plantas          | Poner pega en M.P.              | 15,770                   | 14,206       | 20,251              | 6,507                    | 12,179           |
| Poner pega en M.P.              | Máquina transportadora          | 20,251                   | 6,507        | 20,500              | 5,885                    | 0,871            |
| Máquina transportadora          | Máquina de presión y unir suela | 20,500                   | 5,885        | 23,050              | 6,260                    | 2,925            |
| Máquina de presión y unir suela | Enfriado                        | 23,050                   | 6,260        | 24,800              | 6,260                    | 1,750            |
| Enfriado                        | Sacar hormas de los zapatos     | 24,800                   | 6,260        | 26,625              | 6,260                    | 1,825            |
| Sacar hormas de los zapatos     | Terminado                       | 26.625                   | 6,260        | 29.532              | 5,551                    | 3,615            |
| Terminado                       | Empaque                         | 29,532                   | 5,551        | 29,458              | 8,322                    | 2,844            |
| Bodega de cartones              | Empaque                         | 13,198                   | 20,000       | 29,458              | 8,322                    | 27,938           |
| Empaque                         | Producto terminado              | 29,458                   | 8,322        | 26,750              | 9,700                    | 4,087            |
| Producto terminado              | Bodega de producto terminado    | 26,750                   | 9,700        | 25,961              | 15,693                   | 6,782            |
|                                 |                                 |                          |              | <b>TOTAL</b>        |                          | 265,121          |

Tabla 66. Distancia entre las áreas alternativa 1

Una vez calculada las distancias procedemos a calcular el tiempo de trasporte de un departamento a otro mediante la relación distancia velocidad y luego se calcula el costo de mover el material para la alternativa 1. En la tabla 67, se presenta las cantidades de flujo de los materiales, la velocidad del transporte del material respecto a la distribución actual, la distancia de la nueva distribución. En la misma tabla, se calcula el tiempo para la nueva distribución dividiendo la distancia para la velocidad, además se calcula el costo de mover el material multiplicando el tiempo (min) por el sueldo en minuto de cada departamento.

|                            | <b>TRANSPORTE</b>            |                          | <b>DESDE</b> | <b>HACIA</b>             |       | <b>FLUJO</b> |    | VELOCIDAD   DISTANCIA |        | <b>TIEMPO</b> | <b>SUELDO</b> | <b>Costo Mover</b>              |
|----------------------------|------------------------------|--------------------------|--------------|--------------------------|-------|--------------|----|-----------------------|--------|---------------|---------------|---------------------------------|
| <b>DESDE</b>               | <b>HACIA</b>                 | $\mathbf{X}(\mathbf{m})$ | Y(m)         | $\mathbf{X}(\mathbf{m})$ | Y(m)  |              |    | (m/min)               | (m)    | (min)         | $(\min)$      | <b>Material</b><br>(USD/Unidad) |
| Bodega de materia prima    | Estantería de cuero          | 5,277                    | 13,670       | 8,433                    | 9,327 | 1 Lote       |    | 8,074                 | 7,500  | 0,929         | 0,052         | 0,048                           |
| Estantería de cuero        | Área de corte                | 8,433                    | 9,327        | 5,438                    | 8,600 | 1 Lote       |    | 4,631                 | 3,722  | 0,804         | 0,052         | 0,042                           |
| Área de corte              | Troquelado de cuero          | 5,438                    | 8,600        | 10,962                   | 9,958 | 34 zapatos   | 34 | 104,028               | 6,881  | 0,066         | 0,052         | 0,003                           |
| Estantería de cuero        | Troquelado de cuero          | 8,433                    | 9,327        | 10,962                   | 9,958 | 1 Lote       |    | 7,624                 | 3,159  | 0,414         | 0,052         | 0,022                           |
| Troquelado de cuero        | Destallado                   | 10,962                   | 9,958        | 11,773                   | 7,770 | 34 zapatos   | 34 | 17,745                | 2,999  | 0,169         | 0,052         | 0,009                           |
| Destallado                 | Cismado                      | 11,773                   | 7,770        | 13,460                   | 9,958 | 34 zapatos   | 34 | 33,763                | 3,875  | 0,115         | 0,052         | 0,006                           |
| Cismado                    | Liberación de corte          | 13,460                   | 9,958        | 3,809                    | 7,770 | 34 zapatos   | 34 | 52,894                | 11,839 | 0,224         | 0,052         | 0,012                           |
| Bodega de materia prima    | Estantería de forros         | 5,277                    | 13,670       | 1,706                    | 4,697 | 1 Lote       |    | 30,369                | 12,544 | 0,413         | 0,052         | 0,021                           |
| Estantería de forros       | Corte de forros              | 1,706                    | 4,697        | 2,534                    | 7,770 | 1 Lote       |    | 34,94                 | 3,901  | 0,112         | 0,052         | 0,006                           |
| Corte de forros            | Liberación de corte          | 2,534                    | ,770         | 3,809                    | 7,770 | 34 zapatos   | 34 | 45,939                | 1,275  | 0,028         | 0,052         | 0,001                           |
| Bodega de materia prima    | Aparado (Material Indirecto) | 5,277                    | 13,670       | 11,669                   | 2,603 | 1 Lote       |    | 39,748                | 17,458 | 0,439         | 0,052         | 0,023                           |
| Liberación de corte        | Aparado (mesa de registro)   | 3,809                    | .770         | 5,916                    | 0,856 | 34 zapatos   | 34 | 69,386                | 9,022  | 0,130         | 0,052         | 0,007                           |
| Aparado (mesa de registro) | Celdas del aparado           | 5,916                    | 0,856        | 11,669                   | 2,603 | 34 zapatos   | 34 | 13,504                | 7,501  | 0,555         | 0,052         | 0,029                           |
| Celdas de aparado          | Liberación de aparado        | 11,669                   | 2,603        | 3,831                    | 4,282 | 34 zapatos   | 34 | 61,013                | 9,516  | 0,156         | 0,052         | 0,008                           |
| Liberación de aparado      | Contrafuerte talón           | 3,831                    | 4,282        | 20,982                   | 0,898 | 34 zapatos   | 34 | 53,349                | 20,535 | 0,385         | 0,052         | 0,020                           |
| Estantería de forros       | Troquelado de complementos   | 1,706                    | 4,697        | 9,273                    | 7,770 | 1 Lote       |    | 22,172                | 10,640 | 0,480         | 0,052         | 0,025                           |
| Troquelado de complementos | Destallado Contrafuerte      | 9,273                    | 7,770        | 11,773                   | 7,770 | 34 zapatos   | 34 | 23,927                | 2,500  | 0,104         | 0,052         | 0,005                           |
| Destallado de contrafuerte | Troquelado de complementos   | 11,773                   | 7,770        | 9,273                    | 7,770 | 34 zapatos   | 34 | 24,403                | 2,500  | 0,102         | 0,052         | 0,005                           |
| Troquelado de complementos | Serigrafiado                 | 9,273                    | 7,770        | 16,720                   | 9,625 | 34 zapatos   | 34 | 39,27                 | 9,302  | 0,237         | 0,052         | 0,012                           |

Tabla 67. Costo de mover el material alternativa 1

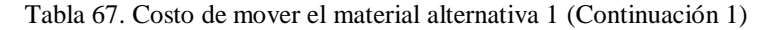

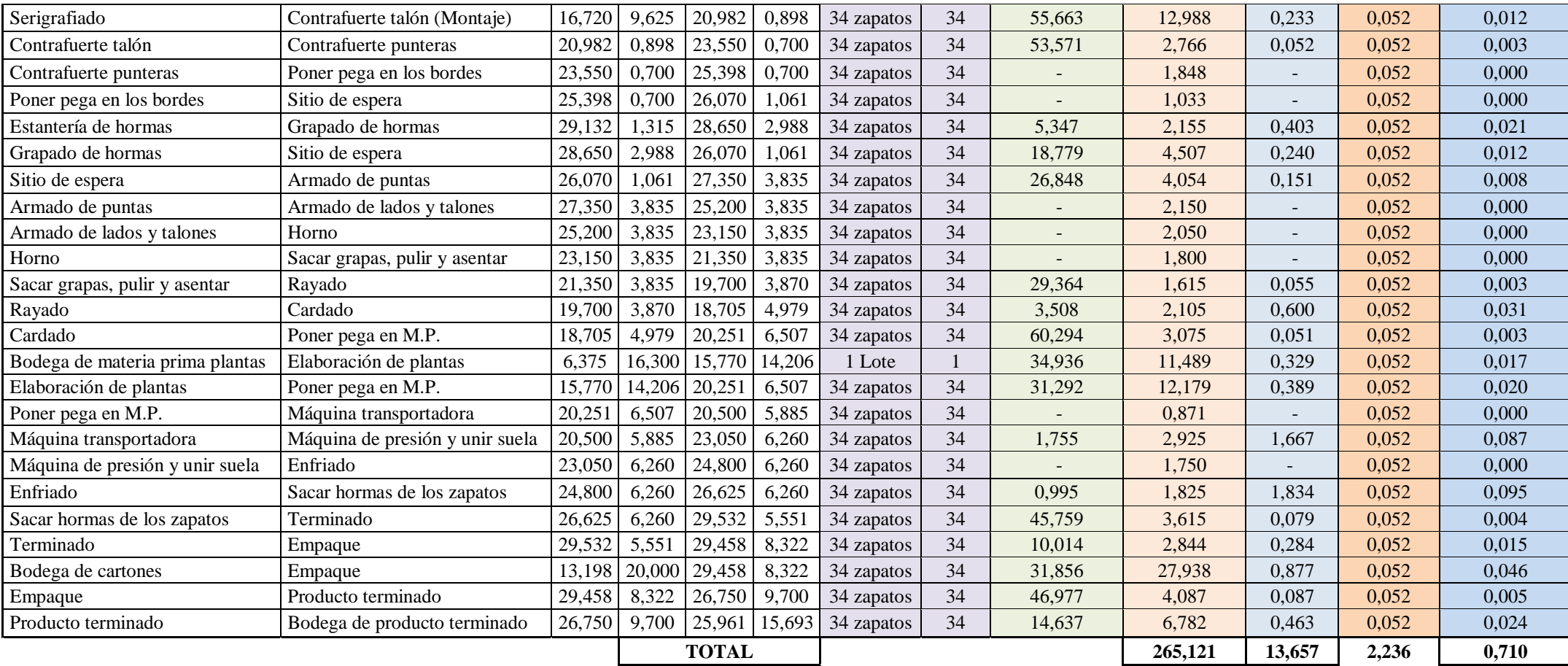

Para observar con más claridad los costos de mover el material se presenta en la tabla 68, ya que posteriormente será utilizado en el software WinQBS.

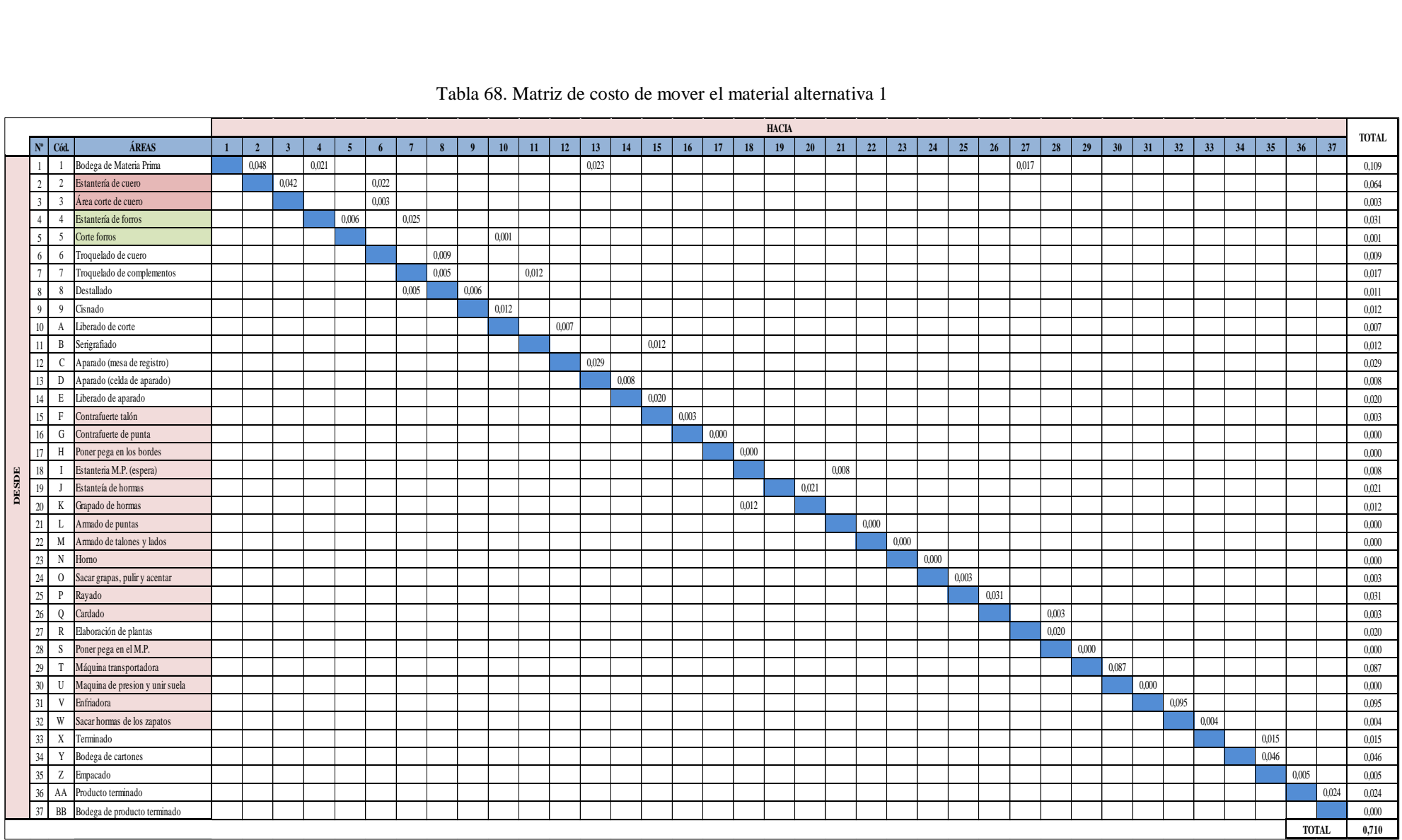

#### Tabla 68. Matriz de costo de mover el material alternativa 1

Luego de haber obtenido las matrices necesarias en el algoritmo CRAFT, se aplica el módulo de Facility Location and Layout del Software WinQSB.

## **Software WinQBS - Facility Location and Layout Del Software WinQSB**

Para utilizar este módulo es necesario seguir los pasos mencionados en el apartado 4.10 (Sistema de manejo de materiales) ítem 4.10.1 Software WinQSB. Entonces lo primero que se realiza es abrir el programa luego el programa arrojara una ventana en la que tendremos que llenar los datos necesarios como es el nombre del trabajo, el número de las áreas o departamentos productivos que tiene la empresa y el número filas y columna de ubicación de estas áreas, las filas y columnas se establece en base a una cuadricula que se dibuja sobre el layout de las instalaciones de la fábrica Fig. 59 (De la cuadricula). Además es necesario seleccionar el tipo de problemas en este caso Functional Layout y el criterio del objetivo que para nuestro caso es minimizar el costo.

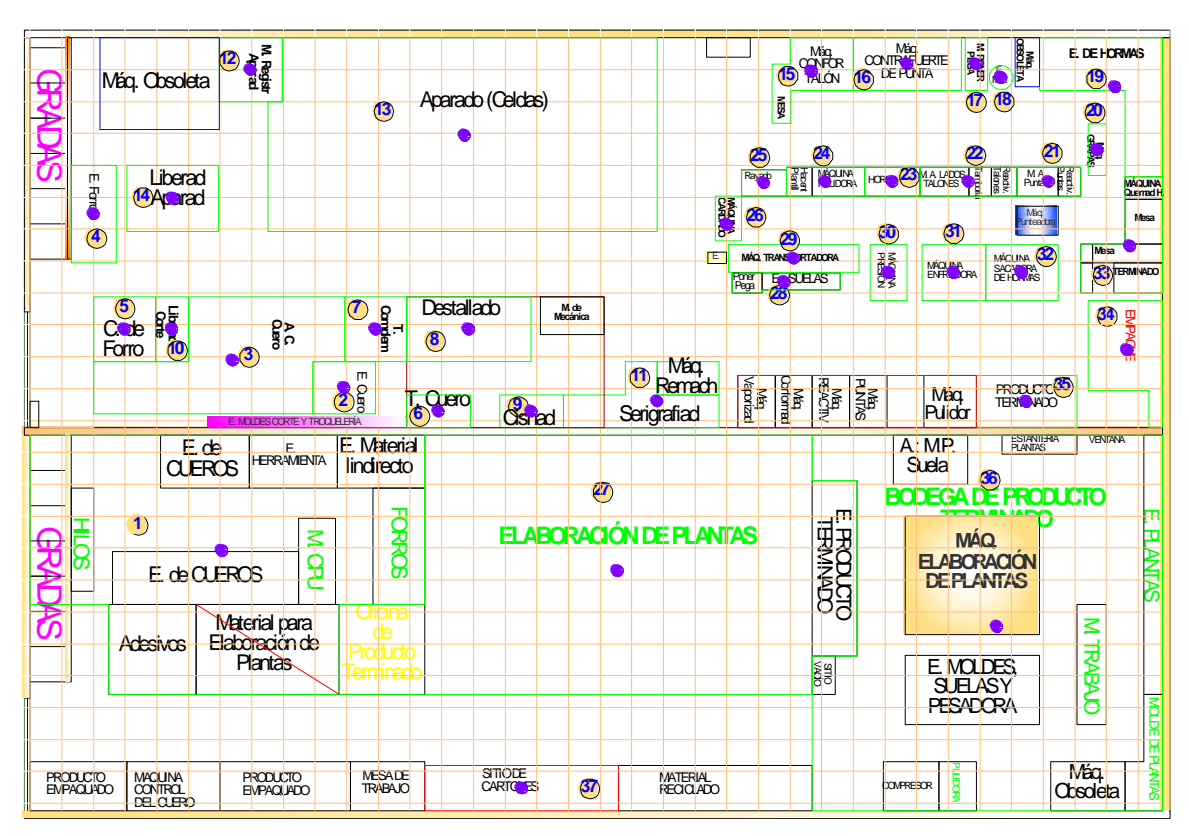

Fig. 59. Malla de distribución de las instalaciones alternativa 1

En la ventana de la Fig. 60, se ingresan la lista de las áreas de trabajo que se encuentra en la tabla 69, el cual consta de 37 departamentos, así como los datos de la matriz de flujo tabla 67 y costo de mover el material tabla 68 entre las áreas.

|                                          | $\Box$ $\Box$ $\times$<br>63 Functional Layout Information for CM original |                  |           |                           |                       |                                                                                                    |                        |           |           |           |           |      |  |
|------------------------------------------|----------------------------------------------------------------------------|------------------|-----------|---------------------------|-----------------------|----------------------------------------------------------------------------------------------------|------------------------|-----------|-----------|-----------|-----------|------|--|
| 1: Department Name                       |                                                                            |                  |           |                           |                       |                                                                                                    |                        |           |           |           |           |      |  |
| Department Department Location<br>Number | Name                                                                       | <b>Fixed</b>     | To Dep. 1 | To Dep. 2                 | To Dep. 3             | To Dep. 4<br>Flow/Unit Coct Flow/Unit Cost Flow/Unit Cost Flow/Unit Cost Flow/Unit Cost Flow/Unit Cost Flow/Unit Cost Flow/Unit Cost Flow/Unit Cost Flow/Unit Cost Flow/Unit Cost | To Dep. 5              | To Dep. 6 | To Dep. 7 | To Dep. 8 | To Dep. 9 | To L |  |
| $\overline{2}$                           |                                                                            | No<br>No         |           |                           |                       |                                                                                                    | Flujo / Costo Unitario |           |           |           |           |      |  |
| 4<br>5                                   |                                                                            | No.              |           |                           |                       |                                                                                                    |                        |           |           |           |           |      |  |
| ĥ                                        |                                                                            | No<br>No.        |           |                           | Areas fijas / móviles |                                                                                                    |                        |           |           |           |           |      |  |
| R<br>$\mathbf{q}$<br>10                  |                                                                            | No.<br>No<br>No. |           | Lista de áreas de trabajo |                       |                                                                                                    |                        |           |           |           |           |      |  |
| 11                                       | R                                                                          | No.              |           |                           |                       |                                                                                                    |                        |           |           |           |           |      |  |
| 12<br>13                                 | n                                                                          | No<br>No.        |           |                           |                       |                                                                                                    |                        |           |           |           |           |      |  |

Fig. 60. Ventana de datos de transporte entre las áreas de trabajo

Tabla 69. Código de las áreas de trabajo de los modelos de redistribución alternativa 1- WinQSB

| $N^{\circ}$    | Cód.           | Área                       | $N^{\circ}$ | Cód.         | Área                            |
|----------------|----------------|----------------------------|-------------|--------------|---------------------------------|
| 1              | 1              | Bodega de Materia Prima    | 21          | L            | Armado de puntas                |
| $\overline{c}$ | $\overline{2}$ | Estantería de cuero        | 22          | M            | Armado de talones y lados       |
| 3              | 3              | Área corte de cuero        | 23          | N            | Horno                           |
| 4              | 4              | Estantería de forros       | 24          | O            | Sacar grapas, pulir y asentar   |
| 5              | 5              | Corte forros               | 25          | P            | Rayado                          |
| 6              | 6              | Troquelado de cuero        | 26          | Q            | Cardado                         |
| 7              | 7              | Troquelado de complementos | 27          | R            | Poner pega en el M.P.           |
| 8              | 8              | Destallado                 | 28          | S            | Máquina transportadora          |
| 9              | 9              | Cismado                    | 29          | T            | Máquina de presión y unir suela |
| 10             | A              | Liberado de corte          | 30          | $\mathbf{U}$ | Enfriadora                      |
| 11             | B              | Serigrafiado               | 31          | V            | Sacar hormas de los zapatos     |
| 12             | $\mathsf{C}$   | Aparado (mesa de registro) | 32          | W            | Terminado                       |
| 13             | D              | Aparado (celda de aparado) | 33          | X            | Empacado                        |
| 14             | E              | Liberado de aparado        | 34          | Y            | Producto terminado              |
| 15             | $\mathbf{F}$   | Contrafuerte talón         | 35          | Ζ            | Bodega de producto terminado    |
| 16             | G              | Contrafuerte de punta      | 36          | AA           | Bodega de cartones              |
| 17             | H              | Poner pega en los bordes   | 37          | BB           | Elaboración de plantas          |
| 18             | $\bf I$        | Estantería M.P. (espera)   |             |              |                                 |
| 19             | J              | Estantería de hormas       |             |              |                                 |
| 20             | K              | Grapado de hormas          |             |              |                                 |

En la columna de las áreas fija o móviles se establece si la ubicación es fija (yes) y móvil (no), de esta manera el programa sabrá qué áreas pueden mover al realizar las iteraciones del algoritmo, en la Fig. 61, se observan que áreas se mantienen fijas. En la columna flujo/costo unitario se registran los datos de las matrices tabla 67 y tabla 68 respectivamente. Estos datos registrados se indican en las Fig. 61 y 62. En la Fig. 63, se ingresó los datos de las celdas de ubicaciones de todas las áreas.

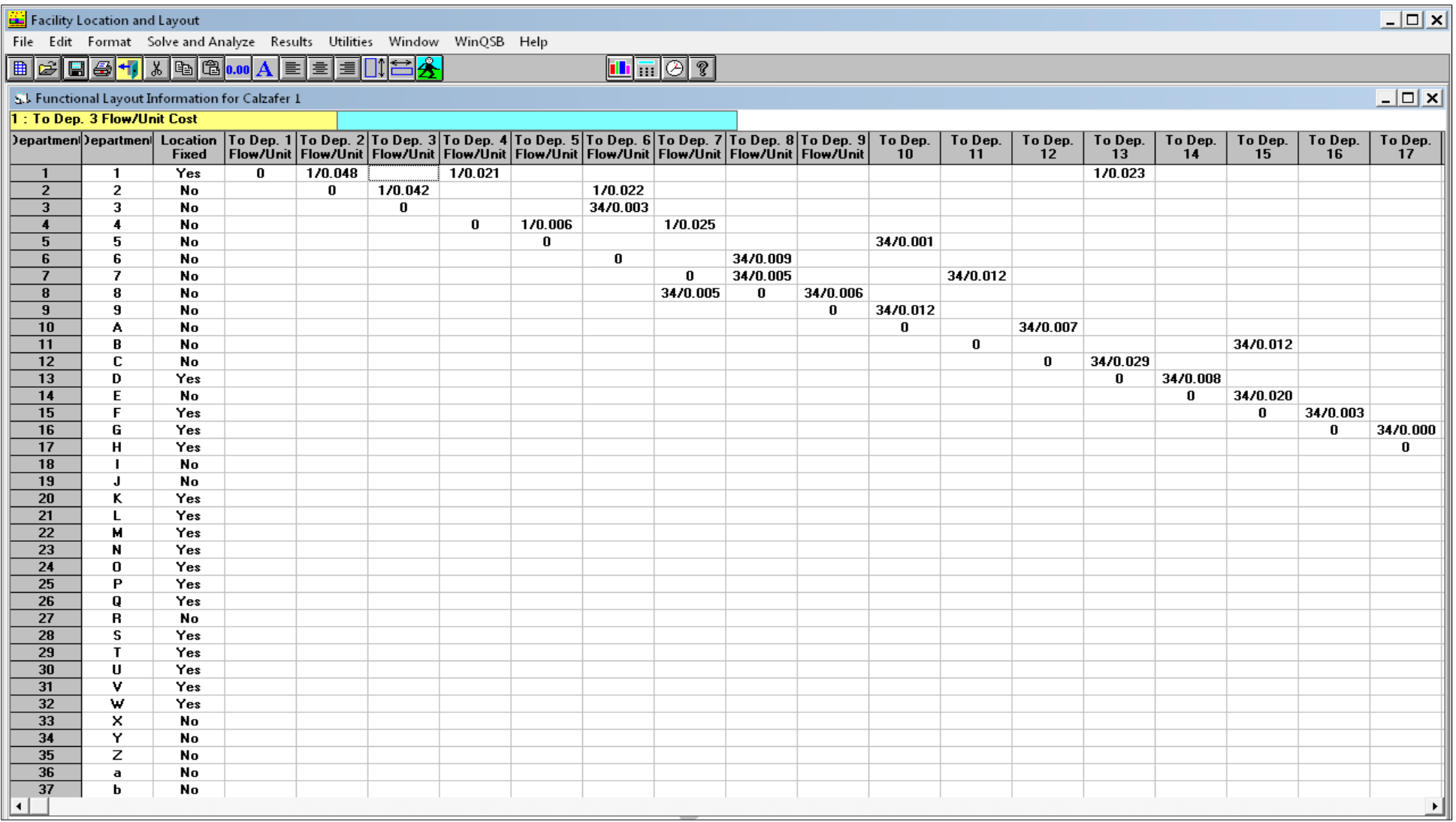

Fig. 61. Ingreso de datos WinQSB – Alternativa 1 (Parte 1)

| Facility Location and Layout                                                        |          |                              |                            |               |              |               |               |              |               |               |                         |                             |                  |              |              |               |              |                      | $ \Box$ $\times$ |
|-------------------------------------------------------------------------------------|----------|------------------------------|----------------------------|---------------|--------------|---------------|---------------|--------------|---------------|---------------|-------------------------|-----------------------------|------------------|--------------|--------------|---------------|--------------|----------------------|------------------|
| File Edit Format Solve and Analyze Results Utilities Window WinQSB Help             |          |                              |                            |               |              |               |               |              |               |               |                         |                             |                  |              |              |               |              |                      |                  |
| B & B + X B & M A E E E H H $\triangle$<br>$\boxed{\blacksquare}$ $\boxed{\odot}$ ? |          |                              |                            |               |              |               |               |              |               |               |                         |                             |                  |              |              |               |              |                      |                  |
| 5.1 Functional Layout Information for Calzafer 1                                    |          |                              |                            |               |              |               |               |              |               |               |                         |                             | $ \Box$ $\times$ |              |              |               |              |                      |                  |
| 1: To Dep. 3 Flow/Unit Cost                                                         |          |                              |                            |               |              |               |               |              |               |               |                         |                             |                  |              |              |               |              |                      |                  |
| Departmen To Dep.                                                                   | 18       | $\frac{76 \text{ Dep.}}{19}$ | To Dep.<br>20 <sub>2</sub> | To Dep.<br>21 | To Dep. $22$ | To Dep.<br>23 | To Dep.<br>24 | To Dep. $25$ | To Dep.<br>26 | To Dep.<br>27 | To Dep. $\frac{28}{28}$ | $\frac{\text{To Dep.}}{29}$ | To Dep.<br>30    | To Dep. $31$ | To Dep. $32$ | To Dep.<br>33 | To Dep. $34$ | To Dep.<br>35        | To Dep.<br>36    |
| $\mathbf{1}$                                                                        |          |                              |                            |               |              |               |               |              |               | 1/0.017       |                         |                             |                  |              |              |               |              |                      |                  |
| $\overline{2}$                                                                      |          |                              |                            |               |              |               |               |              |               |               |                         |                             |                  |              |              |               |              |                      |                  |
| $\overline{\mathbf{3}}$<br>$\overline{\mathbf{4}}$                                  |          |                              |                            |               |              |               |               |              |               |               |                         |                             |                  |              |              |               |              |                      |                  |
| $\overline{5}$                                                                      |          |                              |                            |               |              |               |               |              |               |               |                         |                             |                  |              |              |               |              |                      |                  |
| 6<br>$\overline{7}$                                                                 |          |                              |                            |               |              |               |               |              |               |               |                         |                             |                  |              |              |               |              |                      |                  |
| $\bf{8}$                                                                            |          |                              |                            |               |              |               |               |              |               |               |                         |                             |                  |              |              |               |              |                      |                  |
| $\overline{9}$                                                                      |          |                              |                            |               |              |               |               |              |               |               |                         |                             |                  |              |              |               |              |                      |                  |
| 10<br>11                                                                            |          |                              |                            |               |              |               |               |              |               |               |                         |                             |                  |              |              |               |              |                      |                  |
| 12                                                                                  |          |                              |                            |               |              |               |               |              |               |               |                         |                             |                  |              |              |               |              |                      |                  |
| 13                                                                                  |          |                              |                            |               |              |               |               |              |               |               |                         |                             |                  |              |              |               |              |                      |                  |
| $\overline{14}$<br>$\overline{15}$                                                  |          |                              |                            |               |              |               |               |              |               |               |                         |                             |                  |              |              |               |              |                      |                  |
| $\overline{16}$                                                                     |          |                              |                            |               |              |               |               |              |               |               |                         |                             |                  |              |              |               |              |                      |                  |
| $\overline{17}$                                                                     | 34/0.000 |                              |                            |               |              |               |               |              |               |               |                         |                             |                  |              |              |               |              |                      |                  |
| $\overline{\mathbf{18}}$<br>$\overline{19}$                                         | 0        | 0                            | 34/0.021                   | 34/0.008      |              |               |               |              |               |               |                         |                             |                  |              |              |               |              |                      |                  |
| $\overline{20}$                                                                     | 34/0.012 |                              | $\bf{0}$                   |               |              |               |               |              |               |               |                         |                             |                  |              |              |               |              |                      |                  |
| $\overline{21}$<br>$\overline{22}$                                                  |          |                              |                            | $\bf{0}$      | 34/0.000     | 34/0.000      |               |              |               |               |                         |                             |                  |              |              |               |              |                      |                  |
| $\overline{23}$                                                                     |          |                              |                            |               | 0            | 0             | 34/0.000      |              |               |               |                         |                             |                  |              |              |               |              |                      |                  |
| $\overline{24}$                                                                     |          |                              |                            |               |              |               | $\bf{0}$      | 34/0.003     |               |               |                         |                             |                  |              |              |               |              |                      |                  |
| $\overline{25}$<br>26                                                               |          |                              |                            |               |              |               |               | 0            | 34/0.031<br>0 |               | 34/0.003                |                             |                  |              |              |               |              |                      |                  |
| $\overline{27}$                                                                     |          |                              |                            |               |              |               |               |              |               | $\bf{0}$      | 34/0.020                |                             |                  |              |              |               |              |                      |                  |
| 28                                                                                  |          |                              |                            |               |              |               |               |              |               |               | 0                       | 34/0.000                    |                  |              |              |               |              |                      |                  |
| 29<br>$\overline{30}$                                                               |          |                              |                            |               |              |               |               |              |               |               |                         | 0                           | 34/0.087<br>0    | 34/0.000     |              |               |              |                      |                  |
| $\overline{31}$                                                                     |          |                              |                            |               |              |               |               |              |               |               |                         |                             |                  | 0            | 34/0.095     |               |              |                      |                  |
| $\overline{32}$                                                                     |          |                              |                            |               |              |               |               |              |               |               |                         |                             |                  |              | 0            | 34/0.004      |              |                      |                  |
| $\overline{33}$<br>$\overline{34}$                                                  |          |                              |                            |               |              |               |               |              |               |               |                         |                             |                  |              |              | 0             | $\bf{0}$     | 34/0.015<br>34/0.046 |                  |
| $\overline{35}$                                                                     |          |                              |                            |               |              |               |               |              |               |               |                         |                             |                  |              |              |               |              | 0                    | 34/0.005         |
| 36                                                                                  |          |                              |                            |               |              |               |               |              |               |               |                         |                             |                  |              |              |               |              |                      | 0                |
| $\overline{37}$<br>$\overline{\phantom{a}}$                                         |          |                              |                            |               |              |               |               |              |               |               |                         |                             |                  |              |              |               |              |                      |                  |
|                                                                                     |          |                              |                            |               |              |               |               |              |               |               |                         |                             |                  |              |              |               |              |                      |                  |

Fig. 62. Ingreso de datos WinQSB – Alternativa 1 (Parte 2)

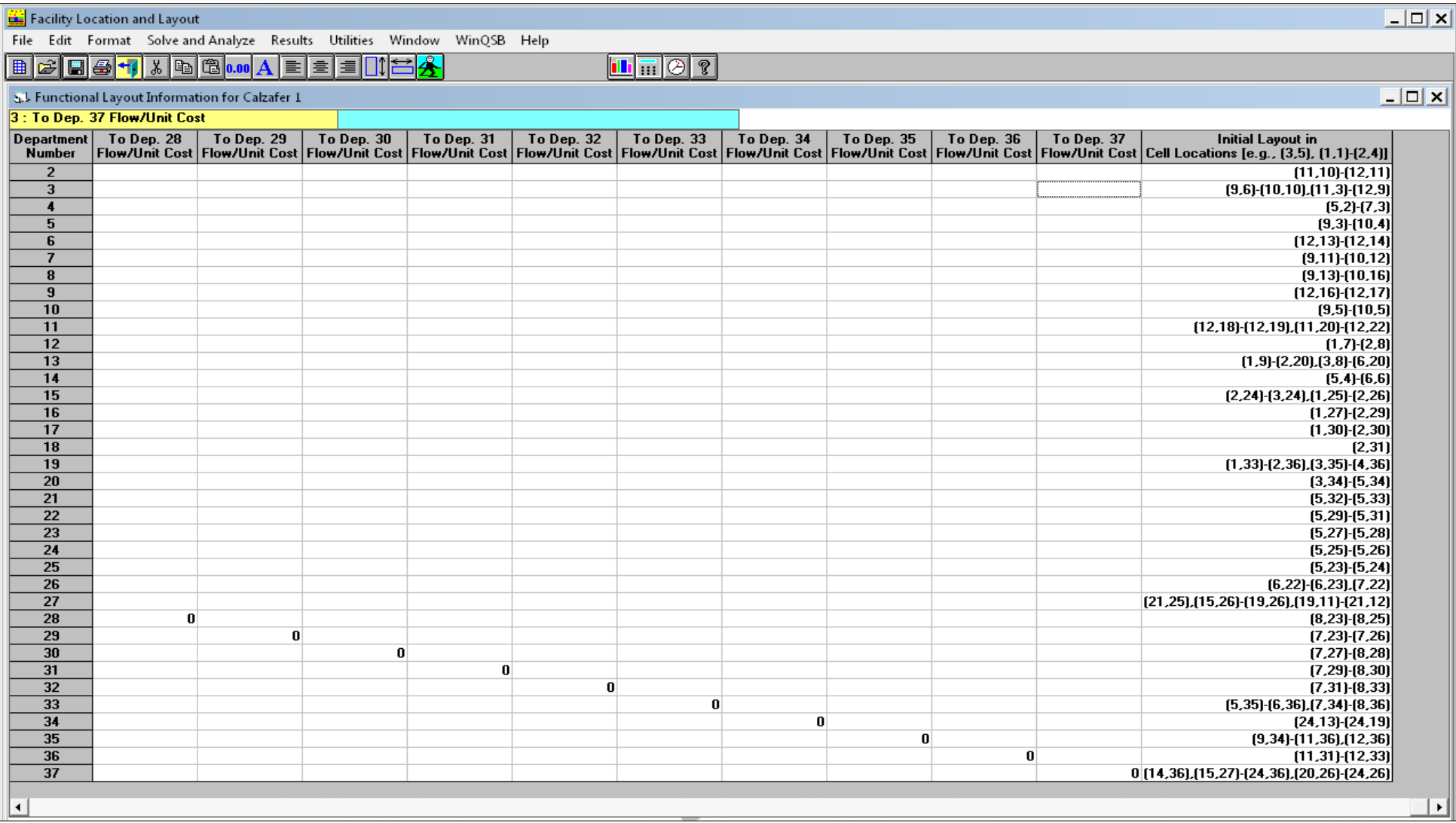

Fig. 63. Ingreso de datos de ubicación WinQSB – Alternativa 1 (Parte 3)

Una vez ingresado los datos procedemos a resolver el problema dando clic en el botón de análisis y solución, luego se desplegará una ventana en la que se selecciona la opción de solución y el tipo de media de la distancia, Fig. 64, la opción para la solución que debemos seleccionar es mejorar intercambiando 2 y luego 3 departamentos y la medida de las distancia es rectilínea.

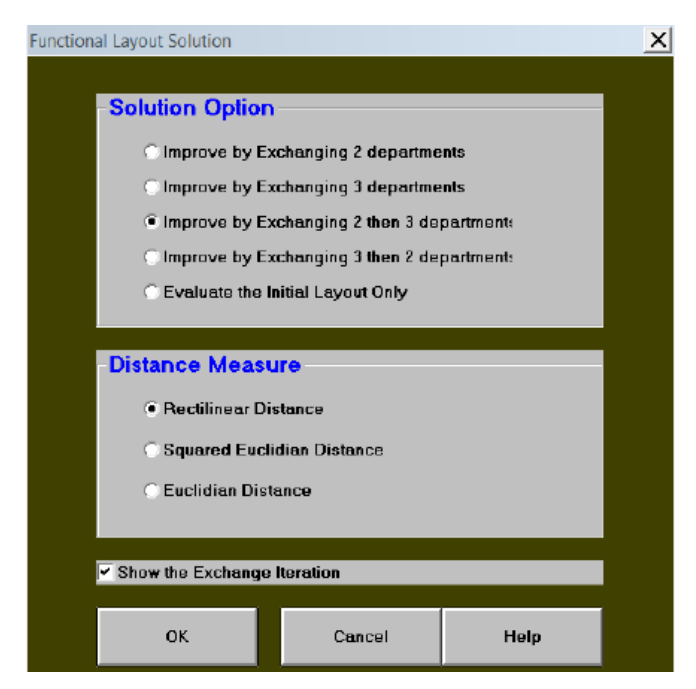

Fig. 64. Ventana de opciones de solución

Luego de seleccionar los parámetros necesarios de solución dar clic en OK y se desplegara la ventana solución Fig. 65.

Para mejorar la solución del layout propuesto de la alternativa 1 se realizar las iteraciones necesarias o permitidas por el programa dando clic en el icono botón de las iteraciones del layout. En la Fig. 66, se muestra la solución óptima para la alternativa 1.

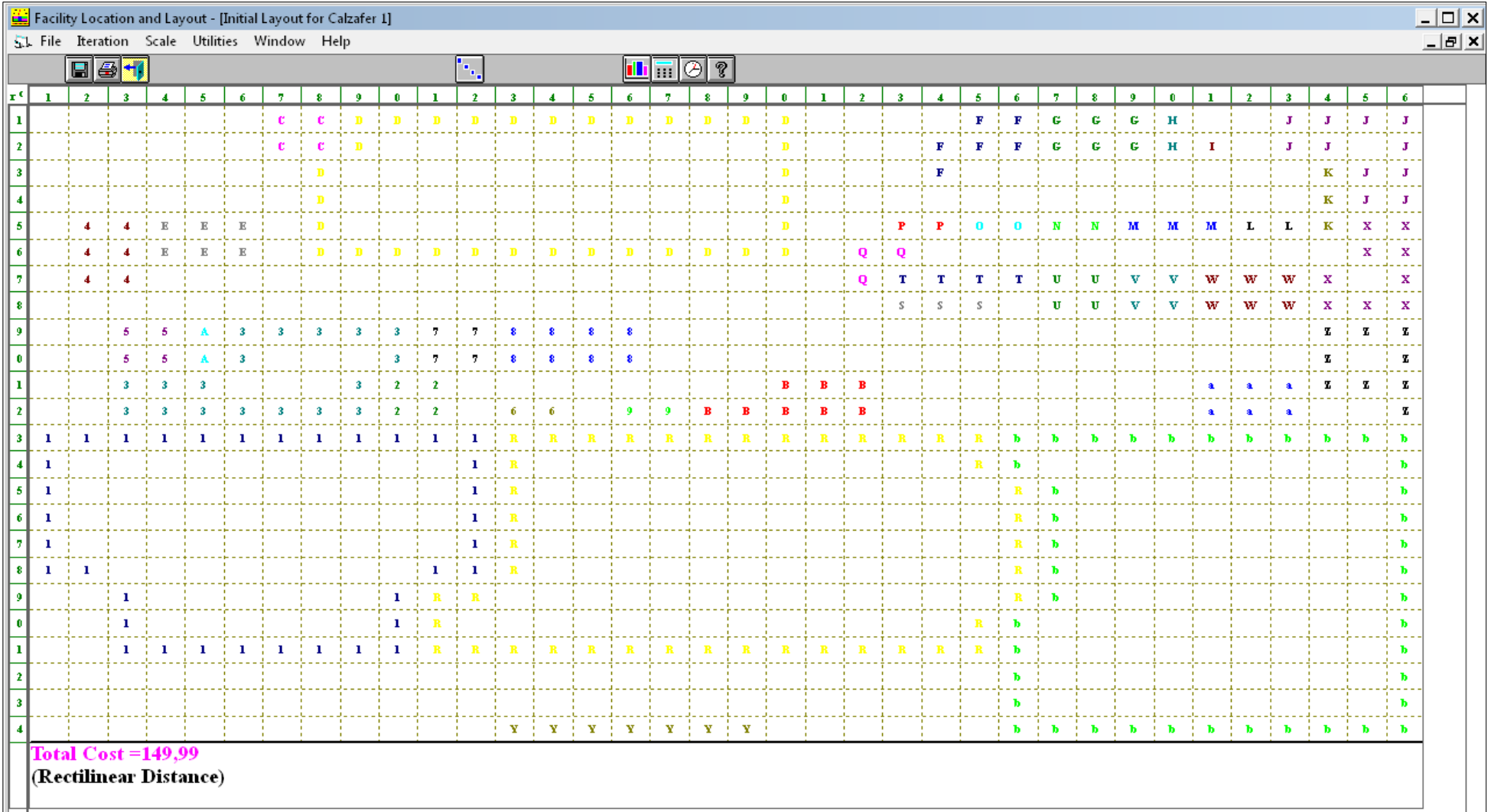

Fig. 65. Layout inicial - Alternativa 1

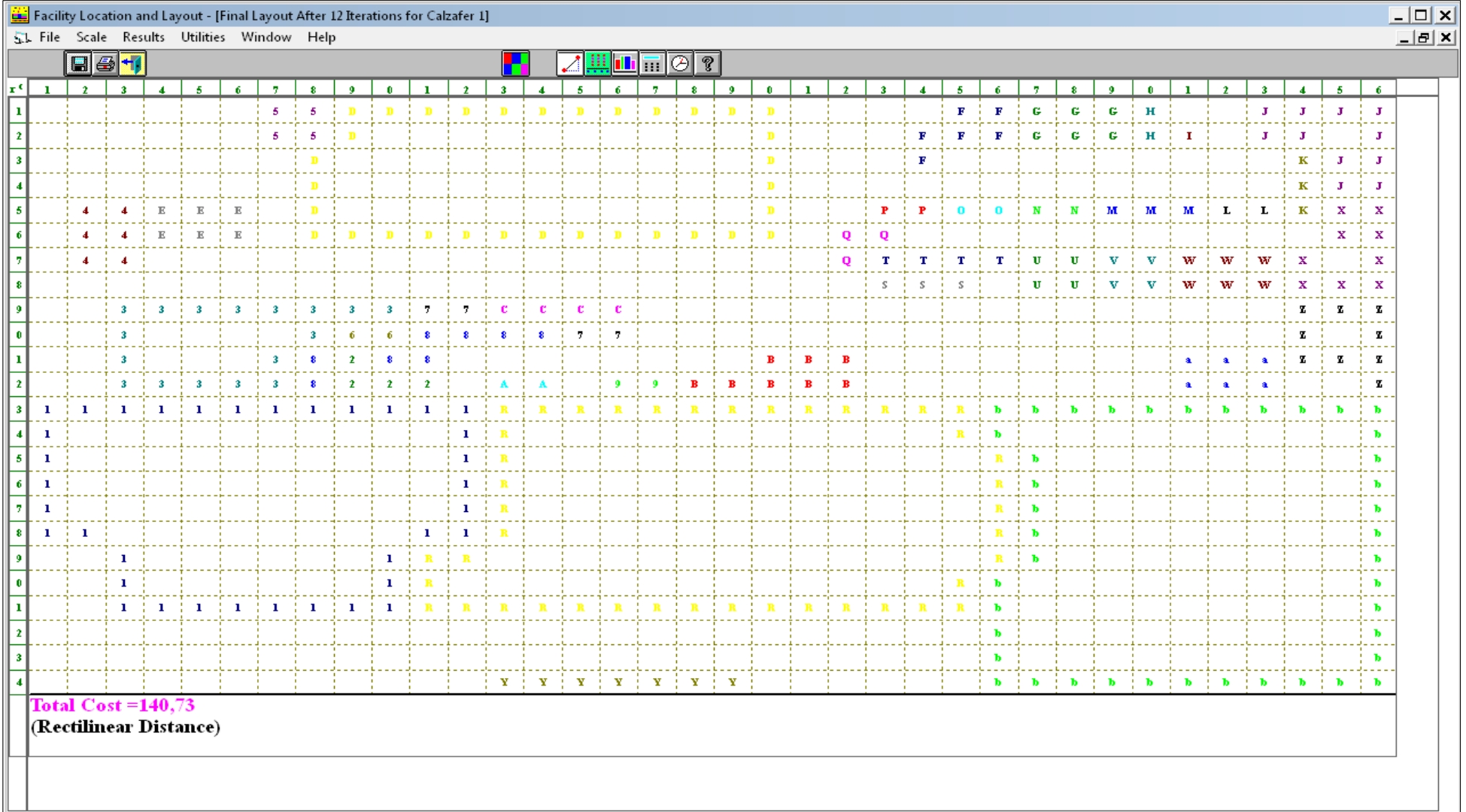

Fig. 66. Layout final - Alternativa 1

Una vez realizado las iteraciones el costo de transporte se redujo de \$ 149,99 a \$ 140,73, como se observa en las figuras anteriores en forma gráfica. Además en la tabla 70, se observan los datos en forma estadística la cual nos da una idea más clara el costo de cada departamento, además podemos señalar que el área de producto terminado (Y) tiene un costo más alto de \$ 51,46.

| 21:42:10             | 01-19-2017 Department<br><b>Name</b> | Center<br>Row | Center<br>Column | Flow To        | <b>Cost To</b><br>All Departments All Departments |
|----------------------|--------------------------------------|---------------|------------------|----------------|---------------------------------------------------|
| 1                    | 1                                    | 16,63         | 6,50             | 4              | 1,39                                              |
| $\overline{2}$       | 2                                    | 11,75         | 9,75             | $\overline{2}$ | 0,28                                              |
| 3                    | 3                                    | 10,29         | 5,63             | 34             | 0,43                                              |
| $\ddot{\phantom{1}}$ | 4                                    | 6             | 2,50             | $\overline{2}$ | 0,42                                              |
| 5                    | 5                                    | 1,50          | 7,50             | 34             | 0,56                                              |
| 6                    | 6                                    | 10            | 9,50             | 34             | 0,61                                              |
| 7                    | 7                                    | 9,50          | 13,50            | 68             | 4,31                                              |
| 8                    | 8                                    | 10,63         | 10,88            | 68             | 2,07                                              |
| $\overline{9}$       | 9                                    | 12            | 16,50            | 34             | 1,22                                              |
| 10                   | A                                    | 12            | 13,50            | 34             | 0,95                                              |
| 11                   | B                                    | 11,63         | 20,38            | 34             | 5,88                                              |
| 12                   | C                                    | 9             | 14,50            | 34             | 5,71                                              |
| 13                   | D                                    | 3,55          | 14,16            | 34             | 3,02                                              |
| 14                   | E                                    | 5,50          | 5                | 34             | 16,09                                             |
| 15                   | F                                    | 1,83          | 25               | 34             | 0,34                                              |
| 16                   | G                                    | 1,50          | 28               | 34             | 0                                                 |
| 17                   | H                                    | 1,50          | 30               | 34             | 0                                                 |
| 18                   | L                                    | 2             | 31               | 34             | 1,22                                              |
| 19                   | J                                    | 2,17          | 34,83            | 34             | 1,90                                              |
| 20                   | ĸ                                    | 4             | 34               | 34             | 2,04                                              |
| 21                   | Г                                    | 5             | 32,50            | 34             | 0                                                 |
| 22                   | м                                    | 5             | 30               | 34             | 0                                                 |
| 23                   | N                                    | 5             | 27,50            | 34             | 0                                                 |
| 24                   | 0                                    | 5             | 25,50            | 34             | 0,20                                              |
| 25                   | P                                    | 5             | 23,50            | 34             | 2,63                                              |
| 26                   | Q                                    | 6,33          | 22,33            | 34             | 0,34                                              |
| 27                   | R                                    | 17,14         | 18,92            | 34             | 9,67                                              |
| 28                   | S                                    | 8             | 24               | 34             | 0                                                 |
| 29                   | T                                    | 7             | 24,50            | 34             | 10,35                                             |
| 30                   | U                                    | 7,50          | 27,50            | 34             | 0                                                 |
| 31                   | ٧                                    | 7,50          | 29,50            | 34             | 8,07                                              |
| 32                   | w                                    | 7,50          | 32               | 34             | 0,54                                              |
| 33                   | ×                                    | 6,70          | 35,20            | 34             | 1.84                                              |
| 34                   | Y                                    | 24            | 16               | 34             | 51,46                                             |
| 35                   | Z                                    | 10,20         | 35,10            | 34             | 0,75                                              |
| 36                   | a                                    | 11,50         | 32               | 34             | 6,42                                              |
| 37                   | ь                                    | 18,56         | 31,20            | 0              | 0                                                 |
|                      | Total                                |               |                  | 1198           | 140,73                                            |

Tabla 70. Análisis de costo - Alternativa 1

## **Alternativa 2**

El proceso que se utilizó para desarrollar la alternativa 1 se aplicara para las dos alternativas para el análisis de los costos de transporte del flujo de material. A continuación se desarrolla la alternativa 2.

cantidades adecuadas y áreas específicas. Para esta alternativa se redujo el número de áreas a 33.

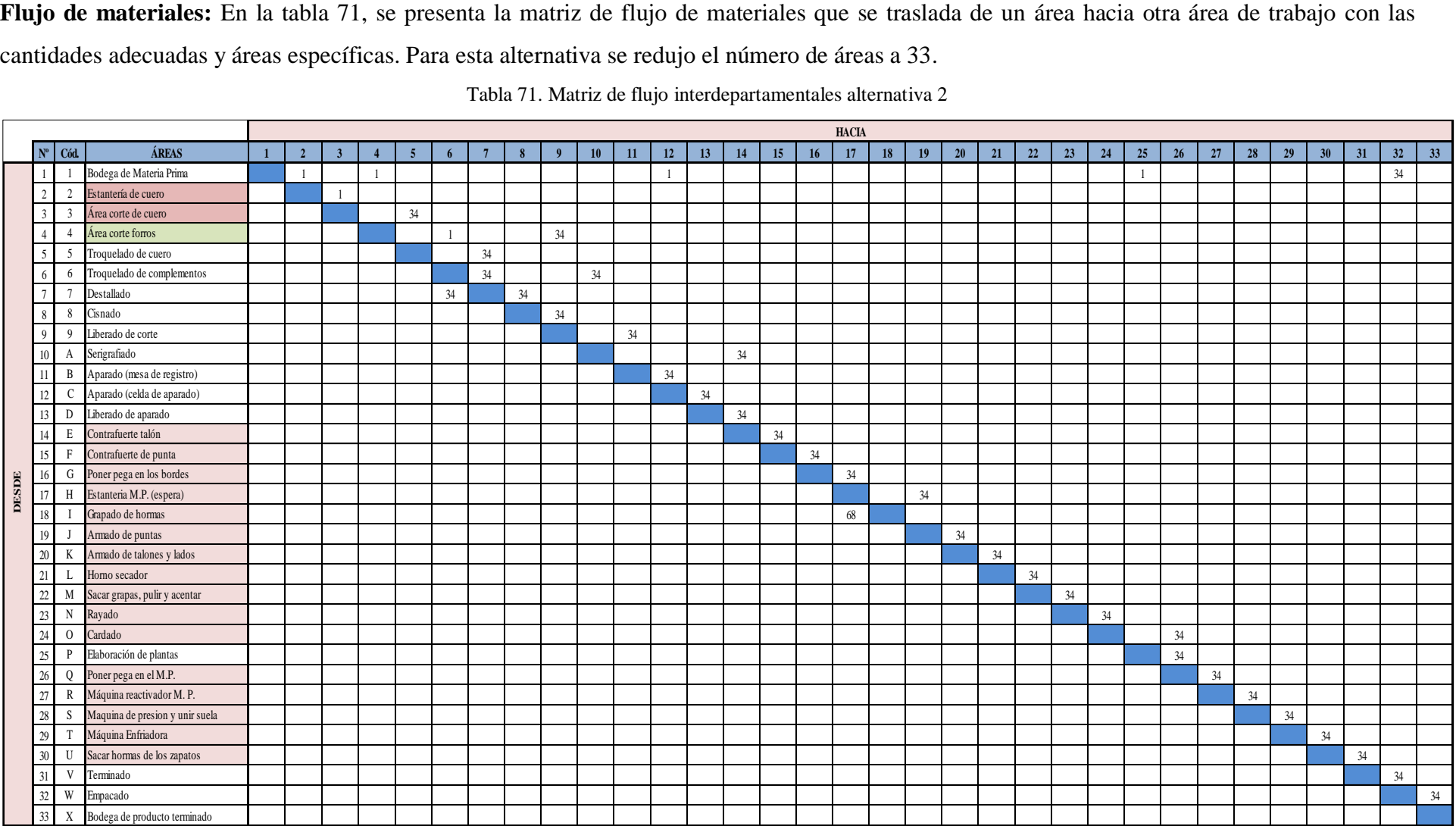

Tabla 71. Matriz de flujo interdepartamentales alternativa 2

**Matriz de distancia:** en la tabla 72, se tiene las coordenadas y la distancia entre las áreas estos datos son obtenidos del plano mostrado en el ANEXO 17 de la distribución para la alternativa 2.

| <b>TRANSPORTE</b>                 |                                 |                          | <b>DESDE</b> | <b>HACIA</b> |        | <b>DISTANCIA</b> |
|-----------------------------------|---------------------------------|--------------------------|--------------|--------------|--------|------------------|
| <b>DESDE</b>                      | <b>HACIA</b>                    | $\mathbf{X}(\mathbf{m})$ | Y(m)         | X(m)         | Y(m)   | (m)              |
| Bodega de materia prima           | Estantería de cuero             | 5,710                    | 13,754       | 5,970        | 9,702  | 4,313            |
| Estantería de cuero               | Área de corte de cuero          | 5,970                    | 9,702        | 5,323        | 8,764  | 1,585            |
| Área corte de cuero               | Troquelado de cuero             | 5,323                    | 8,764        | 7,670        | 7,651  | 6,921            |
| Troquelado de cuero               | Destallado                      | 7,670                    | 7,651        | 9,865        | 7,526  | 2,321            |
| Destallado                        | Cismado                         | 9,865                    | 7,526        | 11,935       | 7,351  | 2,245            |
| Cismado                           | Liberación de corte             | 11,935                   | 7,351        | 13,465       | 7,351  | 1,530            |
| Bodega de materia prima           | Corte de forros                 | 5,710                    | 13,754       | 13,150       | 9,400  | 11,795           |
| Corte de forros                   | Liberación de corte             | 13,150                   | 9,400        | 13,465       | 7,351  | 2,364            |
| Bodega de materia prima           | Aparado (Material Indirecto)    | 5,710                    | 13,754       | 10,497       | 2,572  | 15,970           |
| Liberación de corte               | Aparado (mesa de registro)      | 13,465                   | 7,351        | 11,853       | 4,426  | 4,537            |
| Aparado (mesa de registro)        | Celdas del aparado              | 11,853                   | 4,426        | 10,497       | 2,572  | 3,209            |
| Celdas de aparado                 | Liberación de aparado           | 10,497                   | 2,572        | 17,069       | 1,456  | 7,688            |
| Liberación de aparado             | Contrafuerte talón              | 17,069                   | 1,456        | 21,045       | 1,000  | 4,431            |
| Corte de forro (Estantería)       | Troquelado de complementos      | 13,150                   | 9,400        | 11,090       | 9,650  | 2,310            |
| Troquelado de complementos        | Destallado Contrafuerte         | 11,090                   | 9,650        | 9,865        | 7,526  | 3,350            |
| Destallado de contrafuerte        | Troquelado de complementos      | 9,865                    | 7,526        | 11,090       | 9,650  | 3,350            |
| Troquelado de complementos        | Serigrafiado                    | 11,090                   | 9,650        | 16,310       | 8,883  | 5,988            |
| Serigrafiado                      | Contrafuerte talón (Montaje)    | 16,310                   | 8,883        | 21,045       | 1,000  | 12,617           |
| Contrafuerte talón                | Contrafuerte punteras           | 21,045                   | 1,000        | 22,967       | 0,500  | 2,422            |
| Contrafuerte punteras             | Poner pega en los bordes        | 22,967                   | 0,500        | 24,333       | 0,593  | 1,459            |
| Poner pega en los bordes          | Sitio de espera                 | 24,333                   | 0,593        | 25,500       | 0,800  | 1,375            |
| Estantería de hormas              | Grapado de hormas               | 29,132                   | 1,315        | 28,700       | 2,815  | 1,932            |
| Grapado de hormas                 | Sitio de espera                 | 28,700                   | 2,815        | 25,500       | 0,800  | 5,215            |
| Sitio de espera                   | Armado de puntas                | 25,500                   | 0,800        | 27,407       | 3,379  | 4,485            |
| Armado de puntas                  | Armado de lados y talones       | 27,407                   | 3,379        | 25,213       | 3,457  | 2,272            |
| Armado de lados y talones         | Horno                           | 25,213                   | 3,457        | 22,550       | 3,740  | 2,946            |
| Horno                             | Sacar grapas, pulir y asentar   | 22,550                   | 3,740        | 20,787       | 3,637  | 1,866            |
| Sacar grapas, pulir y asentar     | Rayado                          | 20,787                   | 3,637        | 19,694       | 3,720  | 1,177            |
| Rayado                            | Cardado                         | 19,694                   | 3,720        | 18,397       | 5,040  | 2,617            |
| Cardado                           | Poner pega en M.P.              | 18,397                   | 5,040        | 19,127       | 7,432  | 3,122            |
| Material para elaboración plantas | Elaboración de plantas          | 8,775                    | 16,300       | 17,203       | 14,050 | 10,678           |
| Elaboración de plantas            | Poner pega en M.P.              | 17,203                   | 14,050       | 19,127       | 7,432  | 8,542            |
| Poner pega en M.P.                | Máquina transportadora          | 19,127                   | 7,432        | 20,745       | 6,411  | 2,640            |
| Máquina transportadora            | Máquina de presión y unir suela | 20,745                   | 6,411        | 23,909       | 6,485  | 3,238            |
| Máquina de presión y unir suela   | Enfriado                        | 23,909                   | 6,485        | 25,867       | 6,614  | 2,087            |
| Enfriado                          | Sacar hormas de los zapatos     | 25,867                   | 6,614        | 27,240       | 6,570  | 1,417            |
| Sacar hormas de los zapatos       | Terminado                       | 27,240                   | 6,570        | 29,532       | 5,551  | 3,310            |
| Terminado                         | Empaque                         | 29,532                   | 5,551        | 29,458       | 8,322  | 2,844            |
| Bodega de cartones                | Empaque                         | 26,348                   | 11,200       | 29,458       | 8,322  | 5,989            |
| Empaque                           | Bodega de producto terminado    | 29,458                   | 8,322        | 27,074       | 15,600 | 9,663            |
|                                   |                                 |                          |              | <b>TOTAL</b> |        | 177,815          |

Tabla 72. Coordenadas y distancia entre las áreas alternativa 2

Ahora se procede a calcular el tiempo de trasporte como se lo realizo para la alternativa 1. En la tabla 73, se presenta las cantidades de flujo de los materiales, la velocidad del transporte del material respecto a la distribución actual, la distancia de la nueva distribución. De la misma manera en dicha tabla se calcula el tiempo para la nueva distribución dividiendo la distancia para la velocidad, de la misma manera se calcula el costo de mover el material multiplicando el tiempo (min) por el sueldo en minuto de cada departamento

| <b>TRANSPORTE</b>           | <b>DESDE</b>                 |                          | <b>HACIA</b> |                          | <b>FLUJO</b> |            | <b>VELOCIDAD</b> | <b>DISTANCIA</b> | <b>TIEMPO</b> | <b>SUELDO</b> | <b>Costo Mover</b> |                                 |  |
|-----------------------------|------------------------------|--------------------------|--------------|--------------------------|--------------|------------|------------------|------------------|---------------|---------------|--------------------|---------------------------------|--|
| <b>DESDE</b>                | <b>HACIA</b>                 | $\mathbf{X}(\mathbf{m})$ | Y(m)         | $\mathbf{X}(\mathbf{m})$ | Y(m)         |            |                  | (m/min)          | (m)           | (min)         | $(\min)$           | <b>Material</b><br>(USD/Unidad) |  |
| Bodega de materia prima     | Estantería de cuero          | 5,710                    | 13,754       | 5,970                    | 9,702        | Lote       |                  | 8,074            | 4,313         | 0,534         | 0,052              | 0,028                           |  |
| Estantería de cuero         | Area de corte de cuero       | 5,970                    | 9,702        | 5,323                    | 8,764        | Lote       |                  | 4,631            | 1,585         | 0,342         | 0,052              | 0,018                           |  |
| Área corte de cuero         | Troquelado de cuero          | 5,323                    | 8,764        | 7,670                    | 7,651        | 34 zapatos | 34               | 55,826           | 6,921         | 0,124         | 0,052              | 0,006                           |  |
| Troquelado de cuero         | Destallado                   | 7,670                    | 7,651        | 9,865                    | 7,526        | 34 zapatos | 34               | 17,745           | 2,321         | 0.131         | 0,052              | 0,007                           |  |
| Destallado                  | Cismado                      | 9,865                    | 7,526        | 11,935                   | 7,351        | 34 zapatos | 34               | 33,763           | 2,245         | 0.066         | 0,052              | 0,003                           |  |
| Cismado                     | iberación de corte           | 11,935                   | 7,351        | 13,465                   | 7,351        | 34 zapatos | 34               | 52,894           | 1,530         | 0,029         | 0,052              | 0,002                           |  |
| Bodega de materia prima     | Corte de forros              | 5,710                    | 13,754       | 13,150                   | 9,400        | 1 Lote     |                  | 32,655           | 11,795        | 0,361         | 0,052              | 0,019                           |  |
| Corte de forros             | Liberación de corte          | 13,150                   | 9,400        | 13,465                   | 7,351        | 34 zapatos | 34               | 45,939           | 2,364         | 0,051         | 0,052              | 0,003                           |  |
| Bodega de materia prima     | Aparado (Material Indirecto) | 5,710                    | 13,754       | 10,497                   | 2,572        | 1 Lote     |                  | 39,748           | 15,970        | 0,402         | 0,052              | 0,021                           |  |
| Liberación de corte         | Aparado (mesa de registro)   | 13,465                   | 7,351        | 11,853                   | 4,426        | 34 zapatos | 34               | 69,386           | 4,537         | 0.065         | 0,052              | 0,003                           |  |
| Aparado (mesa de registro)  | Celdas del aparado           | 11,853                   | 4,426        | 10,497                   | 2,572        | 34 zapatos | 34               | 13,504           | 3,209         | 0,238         | 0,052              | 0,012                           |  |
| Celdas de aparado           | iberación de aparado         | 10,497                   | 2,572        | 17,069                   | 1,456        | 34 zapatos | 34               | 61,013           | 7,688         | 0,126         | 0,052              | 0,007                           |  |
| Liberación de aparado       | Contrafuerte talón           | 17,069                   | ,456         | 21,045                   | 1,000        | 34 zapatos | 34               | 53,349           | 4,431         | 0,083         | 0,052              | 0,004                           |  |
| Corte de forro (Estantería) | Troquelado de complementos   | 13,150                   | 9,400        | 11,090                   | 9,650        | 1 Lote     |                  | 22,172           | 2,310         | 0.104         | 0,052              | 0,005                           |  |
| Troquelado de complementos  | Destallado Contrafuerte      | 11,090                   | 9,650        | 9,865                    | 7,526        | 34 zapatos | 34               | 23,927           | 3,350         | 0,140         | 0,052              | 0,007                           |  |
| Destallado de contrafuerte  | Troquelado de complementos   | 9,865                    | 7,526        | 1,090                    | 9,650        | 34 zapatos | 34               | 24,403           | 3,350         | 0,137         | 0,052              | 0,007                           |  |
| Troquelado de complementos  | Serigrafiado                 | 11,090                   | 9,650        | 16,310                   | 8,883        | 34 zapatos | 34               | 39,27            | 5,988         | 0,152         | 0,052              | 0,008                           |  |
| Serigrafiado                | Contrafuerte talón (Montaje) | 16,310                   | 8,883        | 21,045                   | 1,000        | 34 zapatos | 34               | 55,663           | 12,617        | 0,227         | 0,052              | 0,012                           |  |
| Contrafuerte talón          | Contrafuerte punteras        | 21,045                   | 1,000        | 22,967                   | 0,500        | 34 zapatos | 34               | 53,571           | 2,422         | 0,045         | 0,052              | 0,002                           |  |
| Contrafuerte punteras       | Poner pega en los bordes     | 22,967                   | 0,500        | 24,333                   | 0,593        | 34 zapatos | 34               |                  | 1,459         |               | 0,052              | 0,000                           |  |
| Poner pega en los bordes    | Sitio de espera              | 24,333                   | 0,593        | 25,500                   | 0,800        | 34 zapatos | 34               |                  | 1,375         |               | 0,052              | 0,000                           |  |

Tabla 73. Costo de mover el material alternativa 2

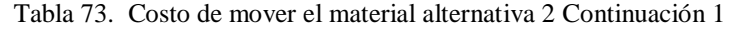

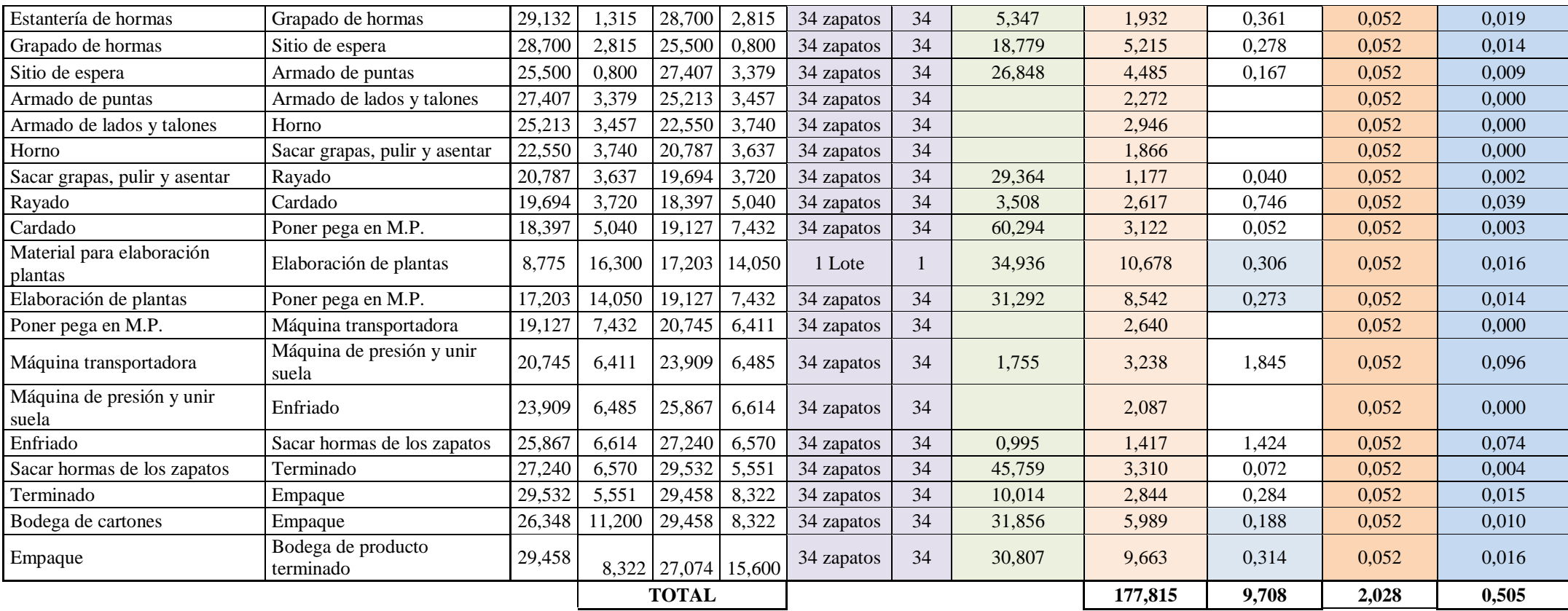

Los datos del costo de mover el material encontrado en la tabla 73 se presenta en la tabla 74, para más claridad.

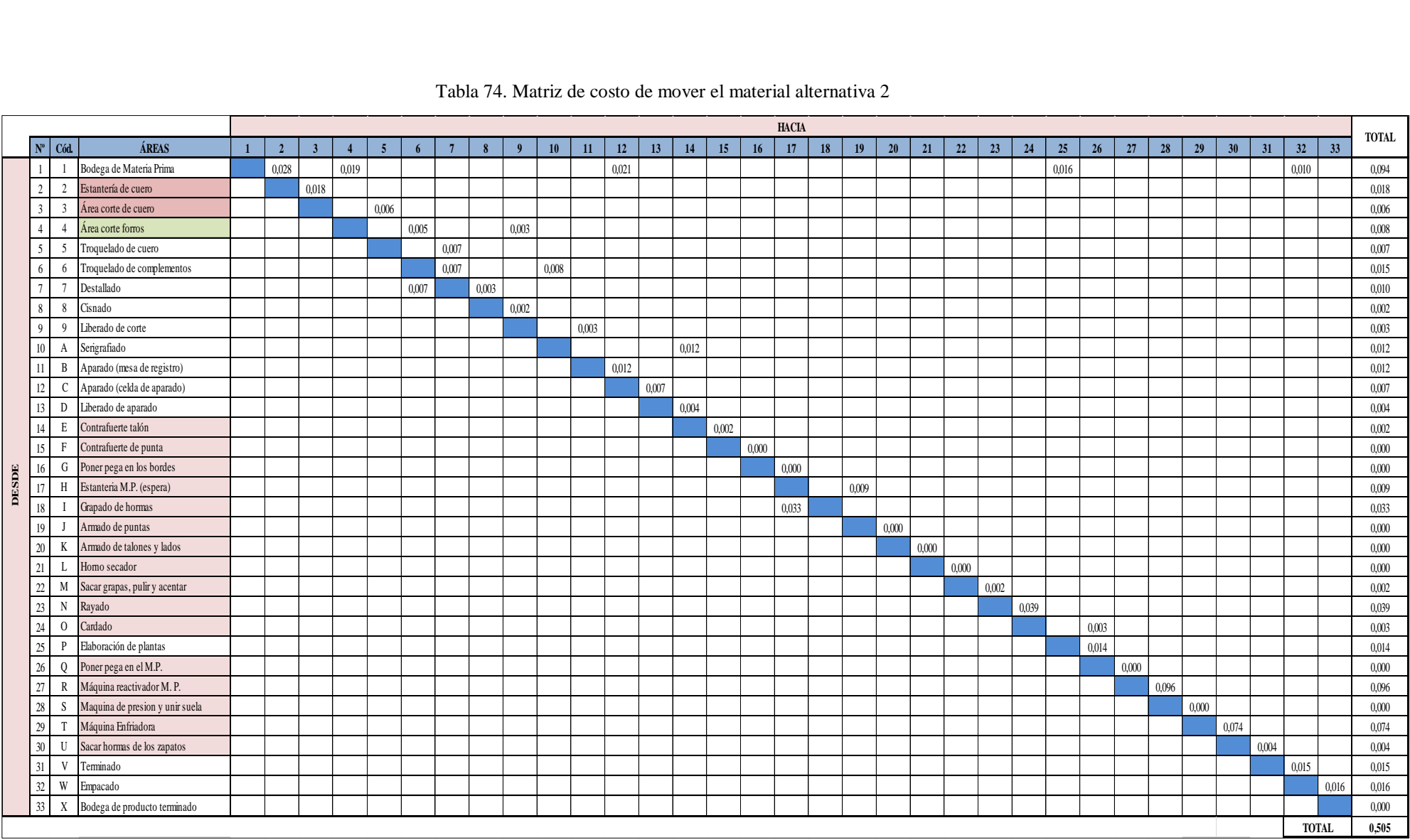

#### Tabla 74. Matriz de costo de mover el material alternativa 2
Luego de obtener las matrices necesarias procedemos a aplica el módulo de Facility Location and Layout del Software WinQSB para la solución.

# **Software WinQBS - Facility Location and Layout Del Software WinQSB**

El proceso es el mismo que en la alternativa 1. Abrir el programa llenar los datos pero ahora el número de áreas es 33, el número filas y columna de ubicación de estas áreas se encuentra en la cuadricula de la Fig. 67, sobre el layout de las instalaciones de la fábrica.

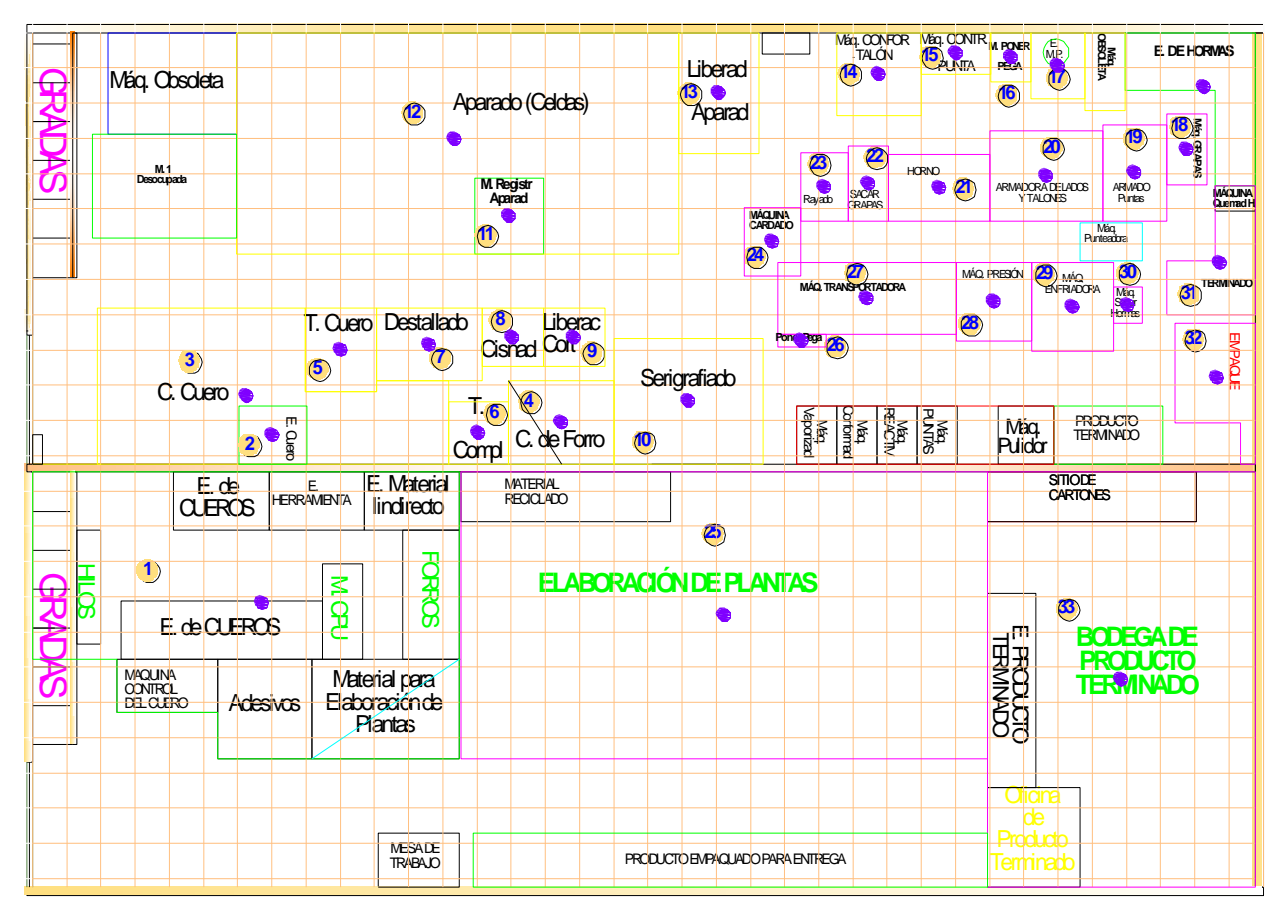

Fig. 67. Malla de distribución de las instalaciones alternativa 2

Nuevamente se ingresan los datos en la Fig. 68, lista de las áreas de trabajo que se encuentra en la tabla 75, el cual consta de 33 departamentos, así como los datos de la matriz de flujo tabla 73 y costo de mover el material tabla 74, entre las áreas.

| 63 Functional Layout Information for CM original |      |        |           |                           |                       |                                                                                                    |                        |           |           |           |           | $ \Box$ $\times$ |
|--------------------------------------------------|------|--------|-----------|---------------------------|-----------------------|----------------------------------------------------------------------------------------------------|------------------------|-----------|-----------|-----------|-----------|------------------|
| $\mathbf{1}$<br>: Department Name                |      |        |           |                           |                       |                                                                                                    |                        |           |           |           |           |                  |
| Department Department   Location  <br>Number     | Nape | Fixed. | To Dep. 1 | To Dep. 2                 | To Dep. 3             | To Dep. 4<br>Flow/Unit Cast   Flow/Unit Cost   Flow/Unit Cost   Flow/Unit Cost   Flow/Unit Cost   Flow/Unit Cost   Flow/Unit Cost   Flow/Unit Cost   Flow/Unit Cost   Flow/Unit Cost   Flow/Unit Cost   Flow/Unit Cost   Flow/Unit Cost   F | To Dep. 5              | To Dep. 6 | To Dep. 7 | To Dep. 8 | To Dep. 9 | To I             |
|                                                  |      | No     |           |                           |                       |                                                                                                    |                        |           |           |           |           |                  |
| $\overline{c}$                                   |      | No.    |           |                           |                       |                                                                                                    | Flujo / Costo Unitario |           |           |           |           |                  |
|                                                  |      |        |           |                           |                       |                                                                                                    |                        |           |           |           |           |                  |
|                                                  |      |        |           |                           |                       |                                                                                                    |                        |           |           |           |           |                  |
| 5                                                |      | No.    |           |                           |                       |                                                                                                    |                        |           |           |           |           |                  |
| ĥ                                                |      | No     |           |                           | Áreas fijas / móviles |                                                                                                    |                        |           |           |           |           |                  |
|                                                  |      | No.    |           |                           |                       |                                                                                                    |                        |           |           |           |           |                  |
| $\mathbf{R}$                                     |      | No.    |           |                           |                       |                                                                                                    |                        |           |           |           |           |                  |
| 9                                                |      | No.    |           |                           |                       |                                                                                                    |                        |           |           |           |           |                  |
| 10                                               | A    | No     |           | Lista de áreas de trabajo |                       |                                                                                                    |                        |           |           |           |           |                  |
| 11                                               | в    | No.    |           |                           |                       |                                                                                                    |                        |           |           |           |           |                  |
| 12                                               |      | No     |           |                           |                       |                                                                                                    |                        |           |           |           |           |                  |
| 13                                               | n    | Nn.    |           |                           |                       |                                                                                                    |                        |           |           |           |           |                  |

Fig. 68. Ventana de datos de transporte entre las áreas de trabajo

| $N^{\circ}$  | Cód.           | <b>Área</b>                | $N^{\circ}$ | Cód. | Área                            |
|--------------|----------------|----------------------------|-------------|------|---------------------------------|
| $\mathbf{1}$ | 1              | Bodega de Materia Prima    | 18          | L    | Grapado de hormas               |
| 2            | 2              | Estantería de cuero        | 19          | J    | Armado de puntas                |
| 3            | 3              | Area corte de cuero        | 20          | K    | Armado de talones y lados       |
| 4            | 4              | Area corte forros          | 21          | L    | Horno secador                   |
| 5            | 5              | Troquelado de cuero        | 22          | М    | Sacar grapas, pulir y asentar   |
| 6            | 6              | Troquelado de complementos | 23          | N    | Rayado                          |
| 7            | $\overline{7}$ | Destallado                 | 24          | O    | Cardado                         |
| 8            | 8              | Cismado                    | 25          | P    | Elaboración de plantas          |
| 9            | 9              | Liberado de corte          | 26          | Q    | Poner pega en el M.P.           |
| 10           | A              | Serigrafiado               | 27          | R    | Máquina reactivador M. P.       |
| 11           | B              | Aparado (mesa de registro) | 28          | S    | Máquina de presión y unir suela |
| 12           | $\mathsf{C}$   | Aparado (celda de aparado) | 29          | T    | Máquina Enfriadora              |
| 13           | D              | Liberado de aparado        | 30          | U    | Sacar hormas de los zapatos     |
| 14           | E              | Contrafuerte talón         | 31          | V    | Terminado                       |
| 15           | F              | Contrafuerte de punta      | 32          | W    | Empacado                        |
| 16           | G              | Poner pega en los bordes   | 33          | X    | Bodega de producto terminado    |
| 17           | H              | Estantería M.P. (espera)   |             |      |                                 |

Tabla 75. Numero de departamentos con los códigos para la alternativa 2

De igual forma se especifica si las áreas son fijas (yes) o móvil (no), para que el programa realice las iteraciones del algoritmo respectivo, en la Fig. 69, se observan que áreas se mantienen fijas. En la columna flujo/costo unitario se registran los datos de las matrices tabla 70 y 71 respectivamente. Estos datos registrados se indican en las Fig. 69 y 70. En la Fig. 71, se ingresó los datos de las celdas de ubicaciones de todas las áreas.

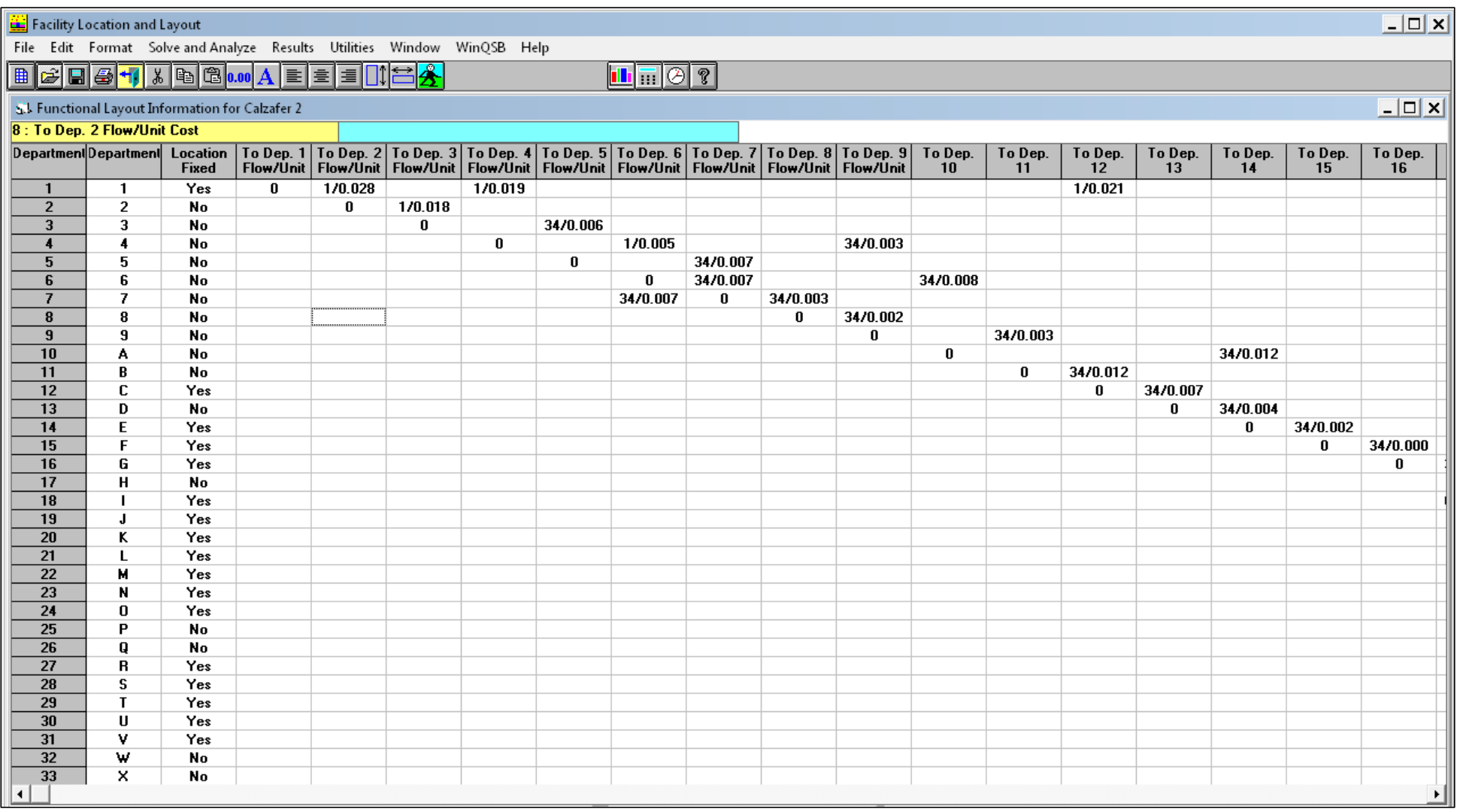

Fig. 69. Ingreso de datos WinQSB – Alternativa 2 (Parte 1)

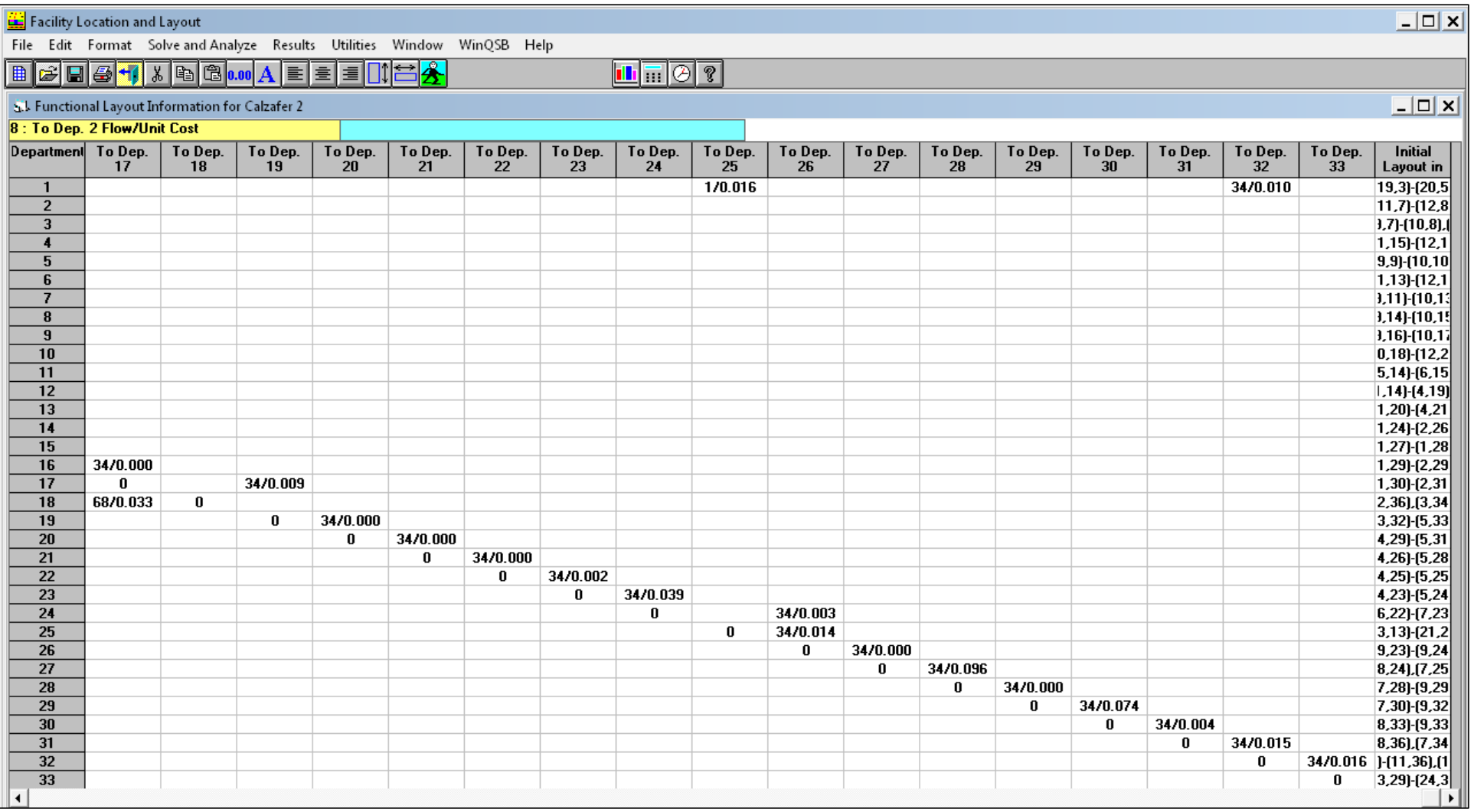

Fig. 70. Ingreso de datos WinQSB – Alternativa 2 (Parte 2)

|                                   | Facility Location and Layout                     |                                                    |                                                                                    |              |            |                                                                        |              |            |              |            |                                                                                                    | $\Box$            |
|-----------------------------------|--------------------------------------------------|----------------------------------------------------|------------------------------------------------------------------------------------|--------------|------------|------------------------------------------------------------------------|--------------|------------|--------------|------------|----------------------------------------------------------------------------------------------------|-------------------|
|                                   |                                                  |                                                    | File Edit Format Solve and Analyze Results Utilities Window WinQSB Help            |              |            |                                                                        |              |            |              |            |                                                                                                    |                   |
| $\blacksquare$<br>$\mathbf{E}$ of |                                                  |                                                    | 81 X & 8 0.00 A E E E H H $\mathbb{E}$                                             |              |            | $\boxed{\blacksquare \overline{\blacksquare} \overline{\oslash} \, ?}$ |              |            |              |            |                                                                                                    |                   |
|                                   | S.L Functional Layout Information for Calzafer 2 |                                                    |                                                                                    |              |            |                                                                        |              |            |              |            |                                                                                                    | $\Box$ o $\times$ |
|                                   |                                                  | 2 : Initial Layout in Cell Locations [e.g., [3,5], | $(11.7)$ - $(12.8)$                                                                |              |            |                                                                        |              |            |              |            |                                                                                                    |                   |
| Department                        | To Dep. 24                                       | To Dep. 25                                         | To Dep. 26                                                                         | To Dep. 27   | To Dep. 28 | To Dep. 29                                                             | To Dep. 30   | To Dep. 31 | To Dep. 32   | To Dep. 33 | <b>Initial Layout in</b>                                                                                                    |                   |
| Number                            |                                                  |                                                    | Flow/Unit Cost   Flow/Unit Cost   Flow/Unit Cost   Flow/Unit Cost   Flow/Unit Cost |              |            |                                                                        |              |            |              |            | Flow/Unit Cost   Flow/Unit Cost   Flow/Unit Cost   Flow/Unit Cost   Flow/Unit Cost   Cell Locations [e.g., [3,5], [1,1]-[2,4]] |                   |
| $\mathbf{1}$                      |                                                  | 1/0.016                                            |                                                                                    |              |            |                                                                        |              |            | 34/0.010     |            | $(1,1)$ -(18,13),(19,3)-(20,5),(19,6)-(21,13)                                                                                  |                   |
| $\overline{2}$                    |                                                  |                                                    |                                                                                    |              |            |                                                                        |              |            |              |            | $[11,7]$ - $[12,8]$                                                                                                    |                   |
| 3                                 |                                                  |                                                    |                                                                                    |              |            |                                                                        |              |            |              |            | $(9,3)-(12,6)$ , $(9,7)-(10,8)$ , $(11,9)-(12,12)$                                                                             |                   |
| $\overline{4}$                    |                                                  |                                                    |                                                                                    |              |            |                                                                        |              |            |              |            | $(11.15)-(12.17)$                                                                                                    |                   |
| 5                                 |                                                  |                                                    |                                                                                    |              |            |                                                                        |              |            |              |            | $(9,9)-(10,10)$                                                                                                    |                   |
| 6                                 |                                                  |                                                    |                                                                                    |              |            |                                                                        |              |            |              |            | $[11, 13]$ - $[12, 14]$                                                                                                    |                   |
| $\overline{7}$                    |                                                  |                                                    |                                                                                    |              |            |                                                                        |              |            |              |            | $(9,11)$ - $(10,13)$                                                                                                    |                   |
| 8                                 |                                                  |                                                    |                                                                                    |              |            |                                                                        |              |            |              |            | $[9,14]$ - $[10,15]$                                                                                                    |                   |
| $\bf{9}$                          |                                                  |                                                    |                                                                                    |              |            |                                                                        |              |            |              |            | $(9,16)$ - $(10,17)$                                                                                                    |                   |
| 10                                |                                                  |                                                    |                                                                                    |              |            |                                                                        |              |            |              |            | $(10, 18)$ - $(12, 21)$                                                                                                    |                   |
| 11                                |                                                  |                                                    |                                                                                    |              |            |                                                                        |              |            |              |            | $[5,14]$ - $[6,15]$                                                                                                    |                   |
| 12                                |                                                  |                                                    |                                                                                    |              |            |                                                                        |              |            |              |            | $(1,7)-(6,13)$ , $(1,14)-(4,19)$ , $(5,16)-(6,19)$                                                                             |                   |
| $13$                              |                                                  |                                                    |                                                                                    |              |            |                                                                        |              |            |              |            | $(1, 20)$ - $(4, 21)$                                                                                                    |                   |
| 14                                |                                                  |                                                    |                                                                                    |              |            |                                                                        |              |            |              |            | $(1, 24)$ - $(2, 26)$                                                                                                    |                   |
| 15                                |                                                  |                                                    |                                                                                    |              |            |                                                                        |              |            |              |            | $(1, 27)$ - $(1, 28)$                                                                                                    |                   |
| 16                                |                                                  |                                                    |                                                                                    |              |            |                                                                        |              |            |              |            | $(1, 29)$ - $(2, 29)$                                                                                                    |                   |
| 17<br>18                          |                                                  |                                                    |                                                                                    |              |            |                                                                        |              |            |              |            | $(1,30)$ - $(2,31)$                                                                                                    |                   |
| 19                                |                                                  |                                                    |                                                                                    |              |            |                                                                        |              |            |              |            | $(1,33)-(2,36)$ , $(3,34)-(4,36)$                                                                                              |                   |
| 20                                |                                                  |                                                    |                                                                                    |              |            |                                                                        |              |            |              |            | $(3,32)$ - $(5,33)$<br>$(4,29)$ - $(5,31)$                                                                                     |                   |
| 21                                |                                                  |                                                    |                                                                                    |              |            |                                                                        |              |            |              |            | $(4,26)$ - $(5,28)$                                                                                                    |                   |
| 22                                |                                                  |                                                    |                                                                                    |              |            |                                                                        |              |            |              |            | $(4,25)$ - $(5,25)$                                                                                                    |                   |
| $\overline{23}$                   | 34/0.039                                         |                                                    |                                                                                    |              |            |                                                                        |              |            |              |            | $(4,23]$ - $(5,24)$                                                                                                    |                   |
| 24                                | $\bf{0}$                                         |                                                    | 34/0.003                                                                           |              |            |                                                                        |              |            |              |            | $[6, 22]$ - $[7, 23]$                                                                                                    |                   |
| 25                                |                                                  | $\mathbf{0}$                                       | 34/0.014                                                                           |              |            |                                                                        |              |            |              |            | $(13, 13)$ - $(21, 28)$                                                                                                    |                   |
| 26                                |                                                  |                                                    | $\bf{0}$                                                                           | 34/0.000     |            |                                                                        |              |            |              |            | $[9,23]$ - $[9,24]$                                                                                                    |                   |
| 27                                |                                                  |                                                    |                                                                                    | $\mathbf{0}$ | 34/0.096   |                                                                        |              |            |              |            | $[7,23]$ - $[8,24]$ , $[7,25]$ - $[9,27]$                                                                                      |                   |
| 28                                |                                                  |                                                    |                                                                                    |              | $\bf{0}$   | 34/0.000                                                               |              |            |              |            | $(7, 28)$ - $(9, 29)$                                                                                                    |                   |
| 29                                |                                                  |                                                    |                                                                                    |              |            | 0                                                                      | 34/0.074     |            |              |            | $(7,30)$ - $(9,32)$                                                                                                    |                   |
| 30                                |                                                  |                                                    |                                                                                    |              |            |                                                                        | $\mathbf{0}$ | 34/0.004   |              |            | $(8, 33]$ - $(9, 33)$                                                                                                    |                   |
| 31                                |                                                  |                                                    |                                                                                    |              |            |                                                                        |              | 0          | 34/0.015     |            | $[5,35]$ - $[8,36]$ , $[7,34]$ - $[8,34]$                                                                                      |                   |
| 32                                |                                                  |                                                    |                                                                                    |              |            |                                                                        |              |            | $\mathbf{0}$ | 34/0.016   | $(9,34)-(11,36)$ , $(12,36)$                                                                                                   |                   |
| 33                                |                                                  |                                                    |                                                                                    |              |            |                                                                        |              |            |              | 0          | $(13,29)$ - $(24,36)$                                                                                                    |                   |

Fig. 71. Ingreso de datos de ubicación WinQSB – Alternativa 2 (Parte 3)

Una vez ingresado los datos procedemos a resolver el problema dando clic en el botón de análisis y solución, entonces en la Fig. 72, se presenta la solución inicial, en la Fig. 73, se presenta el layout final.

| Facility Location and Layout - [Initial Layout for Calzafer 2] |           |              |              |                      |                        |                |         |                 |            |              |              |                                                                     |                  |         |                               |                                                                                                    |           |    |                   |                           |              |                         |                      |                                                                                                    |           |                                |                                |                  |                                                                                                    |              |              |                   |              |                                                                                                    |                          | $ \Box$ $\times$ |
|----------------------------------------------------------------|-----------|--------------|--------------|----------------------|------------------------|----------------|---------|-----------------|------------|--------------|--------------|---------------------------------------------------------------------|------------------|---------|-------------------------------|----------------------------------------------------------------------------------------------------|-----------|----|-------------------|---------------------------|--------------|-------------------------|----------------------|----------------------------------------------------------------------------------------------------|-----------|--------------------------------|--------------------------------|------------------|----------------------------------------------------------------------------------------------------|--------------|--------------|-------------------|--------------|----------------------------------------------------------------------------------------------------|--------------------------|------------------|
| 51 File Iteration Scale Utilities Window Help                  |           |              |              |                      |                        |                |         |                 |            |              |              |                                                                     |                  |         |                               |                                                                                                    |           |    |                   |                           |              |                         |                      |                                                                                                    |           |                                |                                |                  |                                                                                                    |              |              |                   |              |                                                                                                    |                          | $ B$ $x$         |
|                                                                |           |              | 日日付          |                      |                        |                |         |                 |            |              |              |                                                                     |                  |         |                               | $\mathbf{L}$ in $\otimes$                                                                                                  |           |    |                   |                           |              |                         |                      |                                                                                                    |           |                                |                                |                  |                                                                                                    |              |              |                   |              |                                                                                                    |                          |                  |
| $\mathbf{r} \cdot \mathbf{r}$                                  |           | $\mathbf{2}$ | $\mathbf{R}$ | $\mathbf{A}$         | <b>S</b>               | -61            | -91     | -81             | $^{\circ}$ | $\mathbf{0}$ | $\mathbf{L}$ |                                                                     | $\boldsymbol{A}$ | -51     |                               |                                                                                                    |           |    | $\mathbf{0}$      | $\mathbf{I}$              | $\mathbf{r}$ | $\overline{\mathbf{3}}$ | $\blacktriangleleft$ | -61                                                                                                    | 6.        |                                |                                |                  |                                                                                                    |              | $\mathbf{r}$ | $\mathbf{3}$      | $\mathbf{A}$ | -51                                                                                                    |                          |                  |
|                                                                |           |              |              |                      |                        |                | c.      |                 |            | C.           | - C          |                                                                     | -C.              | ∴ c     | $\mathbf{r} \cdot \mathbf{c}$ | ⊹ el                                                                                                    | -c        | C. |                   |                           |              |                         |                      | $\mathbb{E}$ $\mathbb{E}$ $\mathbb{E}$                                                                                                    | $\cdot$ E | $\mathbf{F} \times \mathbf{F}$ |                                | 1 G              | 4 н.                                                                                                    | $\mathbf{H}$ |              |                   |              | $\mathbf{I}$ , $\mathbf{I}$ , $\mathbf{I}$ , $\mathbf{I}$ , $\mathbf{I}$                                                                                                    |                          |                  |
|                                                                |           |              |              |                      |                        |                |         |                 |            |              |              |                                                                     |                  |         |                               |                                                                                                    |           |    | $C$ $D$ $D$       |                           |              |                         |                      | $E$ $\overline{E}$ $\overline{E}$ $\overline{E}$ $\overline{E}$                                                                                                    |           |                                |                                |                  | $G$ $H$ $H$                                                                                                    |              |              | $\mathbf{H}$      |              |                                                                                                    | 1                        |                  |
|                                                                |           |              |              |                      |                        |                |         |                 |            |              |              |                                                                     |                  |         |                               |                                                                                                    |           |    |                   | $\mathbf{L}^{\mathbf{H}}$ |              |                         |                      |                                                                                                    |           |                                |                                |                  |                                                                                                    |              |              | $J \cup J \cup I$ |              |                                                                                                    | ÷т                       |                  |
|                                                                |           |              |              |                      |                        |                | c.      |                 |            |              |              |                                                                     |                  | $\pm$ 0 |                               |                                                                                                    |           |    | $C \cup D \cup D$ |                           |              |                         |                      |                                                                                                    |           |                                |                                |                  |                                                                                                    |              |              |                   |              | $\mathbf{N} \oplus \mathbf{N} \oplus \mathbf{M} \oplus \mathbf{L} \oplus \mathbf{L} \oplus \mathbf{L} \oplus \mathbf{K} \oplus \mathbf{K} \oplus \mathbf{K} \oplus \mathbf{J} \oplus \mathbf{J} \oplus \mathbf{L} \oplus \mathbf{L} \oplus \mathbf{L}$ |                          |                  |
|                                                                |           |              |              |                      |                        |                |         |                 |            |              |              |                                                                     |                  | B       |                               |                                                                                                    |           |    |                   |                           |              |                         |                      | N (M (L (L (L (K (K (K (J (J )                                                                                                    |           |                                |                                |                  |                                                                                                    |              |              |                   |              | v.                                                                                                    | v                        |                  |
|                                                                |           |              |              |                      |                        |                |         |                 |            |              |              |                                                                     |                  |         |                               | $\mathbf{B}$ <b>B</b> $\mathbf{B}$ <b>C</b> $\mathbf{C}$ <b>C</b> $\mathbf{C}$ <b>C</b> $\mathbf{C}$ <b>C</b> $\mathbf{C}$ |           |    |                   |                           | 1.010        |                         |                      |                                                                                                    |           |                                |                                |                  |                                                                                                    |              |              |                   |              | $V + V$                                                                                                    |                          |                  |
|                                                                |           |              |              |                      |                        |                |         |                 |            |              |              |                                                                     |                  |         |                               |                                                                                                    |           |    |                   |                           | $0 \cdot R$  |                         |                      | $\left\{\mathbf{R} \mid \mathbf{R} \mid \mathbf{R} \right\}$ $\left\{\mathbf{S} \mid \mathbf{S} \right\}$ $\left\{\mathbf{T} \mid \mathbf{T} \right\}$ $\left\{\mathbf{T} \right\}$ $\left\{\mathbf{T} \right\}$ |           |                                |                                |                  |                                                                                                    |              |              |                   |              |                                                                                                    | v                        |                  |
|                                                                |           |              |              |                      |                        |                |         |                 |            |              |              |                                                                     |                  |         |                               |                                                                                                    |           |    |                   |                           |              |                         |                      |                                                                                                    |           |                                |                                |                  | $S \leftarrow S \leftarrow T$                                                                                            |              | $\mathbf{T}$ | U                 |              | $\mathbf{v}$ : $\mathbf{v}$ :                                                                                                    | v                        |                  |
|                                                                |           |              |              |                      |                        |                |         |                 |            |              |              |                                                                     |                  |         |                               |                                                                                                    |           |    |                   |                           |              |                         |                      |                                                                                                    |           |                                |                                |                  |                                                                                                    |              |              |                   |              | $\mathbf{W}$ $\mathbf{W}$ $\mathbf{W}$ $\mathbf{W}$                                                                                                    |                          |                  |
|                                                                |           |              | $\mathbf{3}$ |                      |                        |                |         | $3 \div 3 \div$ | - 5 -      |              |              |                                                                     |                  |         |                               |                                                                                                    |           |    |                   |                           |              |                         |                      |                                                                                                    |           |                                |                                |                  |                                                                                                    |              |              |                   | W            |                                                                                                    | w                        |                  |
|                                                                |           |              | 3            |                      |                        | 3 <sup>7</sup> | $1 - 2$ | 1, 2, 1, 3      |            | $+3$         | $\mathbf{3}$ |                                                                     |                  |         | $\overline{4}$                |                                                                                                    | $4 \pm A$ |    |                   |                           |              |                         |                      |                                                                                                    |           |                                |                                |                  |                                                                                                    |              |              |                   |              | $\mathbf{w}$ $\mathbf{w}$                                                                                                    | ÷w                       |                  |
|                                                                |           |              |              |                      |                        |                |         |                 |            |              |              |                                                                     |                  |         |                               |                                                                                                    |           |    |                   |                           |              |                         |                      |                                                                                                    |           |                                |                                |                  |                                                                                                    |              |              |                   |              |                                                                                                    | w                        |                  |
| $\mathbf{1}$                                                   |           |              |              |                      |                        |                |         |                 |            |              |              |                                                                     |                  |         |                               |                                                                                                    |           |    |                   |                           |              |                         |                      |                                                                                                    |           |                                |                                | x                | $\mathbb{P} \times \mathbb{R} \times \mathbb{R} \times \mathbb{R} \times \mathbb{R} \times \mathbb{R} \times \mathbb{R}$ |              |              |                   |              |                                                                                                    |                          |                  |
| $-1$                                                           |           |              |              |                      |                        |                |         |                 |            |              |              | $\mathbf{1}$ $\mathbf{1}$ $\mathbf{P}$                              |                  |         |                               |                                                                                                    |           |    |                   |                           |              |                         |                      |                                                                                                    |           |                                | $\mathbf{P} \times \mathbf{X}$ |                  |                                                                                                    |              |              |                   |              |                                                                                                    | $\mathbf x$              |                  |
| $\mathbf{1}$<br>5.                                             |           |              |              |                      |                        |                |         |                 |            |              |              | $1 \tcdot \tcdot$ P                                                 |                  |         |                               |                                                                                                    |           |    |                   |                           |              |                         |                      |                                                                                                    |           |                                | $P \times X$                   |                  |                                                                                                    |              |              |                   |              |                                                                                                    | x                        |                  |
| $\mathbf{1}$<br>61                                             |           |              |              |                      |                        |                |         |                 |            |              |              | $1 \cdot P$                                                         |                  |         |                               |                                                                                                    |           |    |                   |                           |              |                         |                      |                                                                                                    |           |                                |                                | $P \times X$     |                                                                                                    |              |              |                   |              |                                                                                                    | $\mathbf x$              |                  |
| $\mathbf{1}$                                                   |           |              |              |                      |                        |                |         |                 |            |              |              | $1 \tP$                                                             |                  |         |                               |                                                                                                    |           |    |                   |                           |              |                         |                      |                                                                                                    |           |                                | $P \times X$                   |                  |                                                                                                    |              |              |                   |              |                                                                                                    | $- - - -$<br>$\mathbf x$ |                  |
| 81                                                             | $1 \pm 1$ |              |              |                      |                        |                |         |                 |            |              |              | $\mathbf{1}$ $\mathbf{P}$                                           |                  |         |                               |                                                                                                    |           |    |                   |                           |              |                         |                      |                                                                                                    |           |                                |                                | $P \leftarrow X$ |                                                                                                    |              |              |                   |              |                                                                                                    | x                        |                  |
|                                                                |           |              | $\mathbf{1}$ |                      |                        |                |         |                 |            |              |              | $\mathbf{1}$ $\mathbf{1}$ $\mathbf{1}$ $\mathbf{P}$<br>. <u>. L</u> |                  |         |                               |                                                                                                    |           |    |                   |                           |              |                         |                      |                                                                                                    |           |                                | $P \mid X$                     |                  |                                                                                                    |              |              |                   |              |                                                                                                    | $\mathbf{x}$             |                  |
|                                                                |           |              |              |                      | $1 + 1 + 1 +$          |                |         |                 |            |              |              | $1 \cdot P$                                                         |                  |         |                               |                                                                                                    |           |    |                   |                           |              |                         |                      |                                                                                                    |           |                                |                                | $P \parallel X$  |                                                                                                    |              |              |                   |              |                                                                                                    | .<br>$\mathbf{x}$        |                  |
|                                                                |           |              |              |                      |                        |                |         |                 |            |              |              |                                                                     |                  |         |                               |                                                                                                    |           |    |                   |                           |              |                         |                      |                                                                                                    |           |                                |                                |                  |                                                                                                    |              |              |                   |              |                                                                                                    | $\mathbf x$              |                  |
|                                                                |           |              |              |                      |                        |                |         |                 |            |              |              |                                                                     |                  |         |                               |                                                                                                    |           |    |                   |                           |              |                         |                      |                                                                                                    |           |                                |                                | $\mathbf{X}$     |                                                                                                    |              |              |                   |              |                                                                                                    | x                        |                  |
|                                                                |           |              |              |                      |                        |                |         |                 |            |              |              |                                                                     |                  |         |                               |                                                                                                    |           |    |                   |                           |              |                         |                      |                                                                                                    |           |                                |                                | x                |                                                                                                    |              |              |                   |              |                                                                                                    | x                        |                  |
|                                                                |           |              |              |                      |                        |                |         |                 |            |              |              |                                                                     |                  |         |                               |                                                                                                    |           |    |                   |                           |              |                         |                      |                                                                                                    |           |                                |                                |                  |                                                                                                    |              |              |                   |              |                                                                                                    |                          |                  |
|                                                                |           |              |              | Total $Cost = 77,85$ | (Rectilinear Distance) |                |         |                 |            |              |              |                                                                     |                  |         |                               |                                                                                                    |           |    |                   |                           |              |                         |                      |                                                                                                    |           |                                |                                |                  |                                                                                                    |              |              |                   |              |                                                                                                    |                          |                  |

Fig. 72. Layout inicial - Alternativa 2

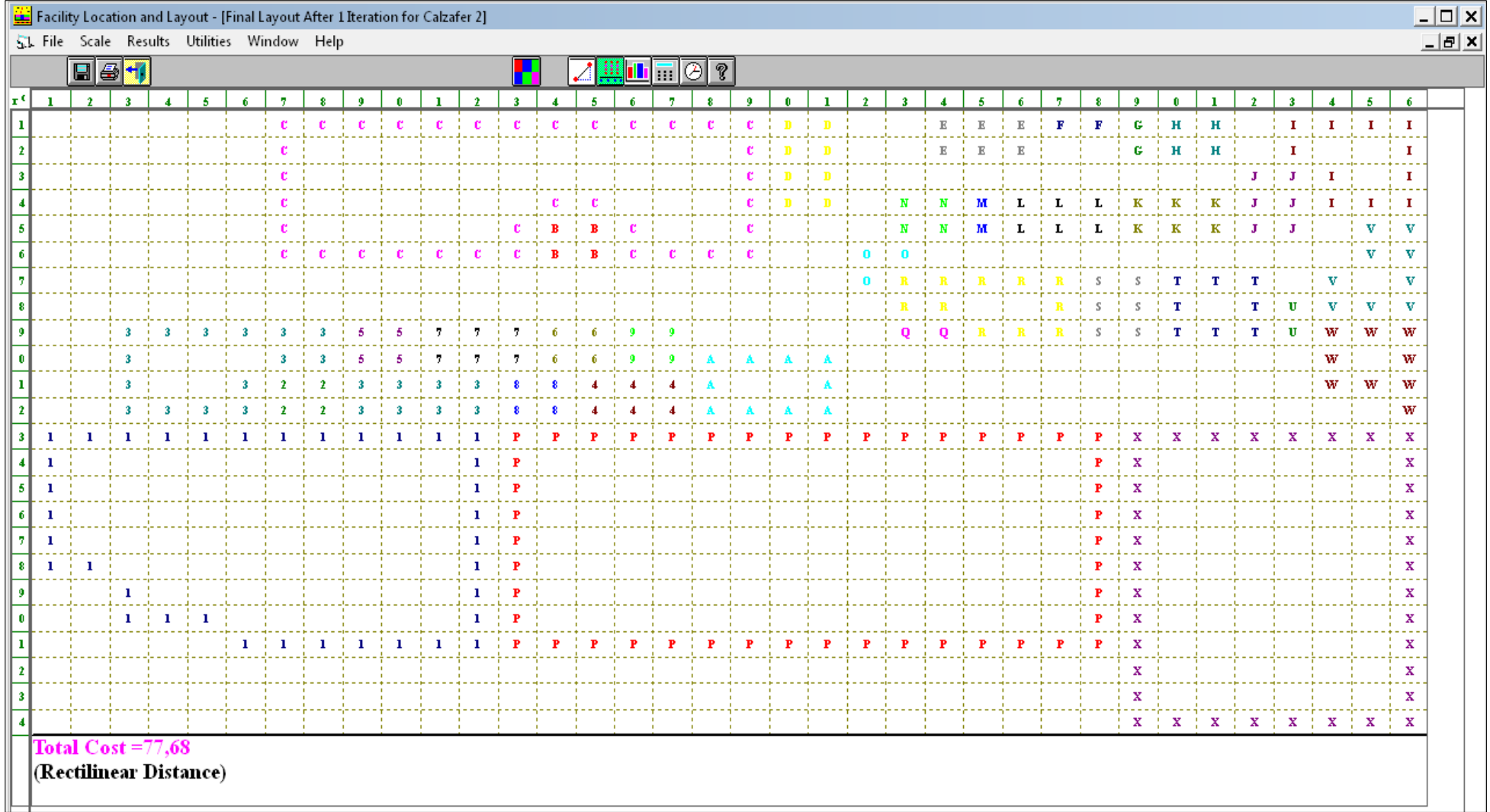

Fig. 73. Layout final - Alternativa 2

Una vez realizado las iteraciones el costo de transporte se redujo de \$ 77,85 a \$ 77,68, como se observa en las figuras anteriores en forma gráfica. Además en la tabla 76, se observan los datos en forma estadística la cual nos da una idea más clara el costo de cada departamento, y se observa que el área de bodega de materia prima (1) presenta el costo más alto de \$ 12,87.

| ī<br>$\mathbf{1}$<br>16,70<br>38<br>6,88<br>12,87<br>$\overline{2}$<br>2<br>7,50<br>1<br>11,50<br>0,03<br>3<br>3<br>34<br>10,64<br>6,64<br>0,82<br>4<br>4<br>16<br>35<br>11,50<br>0,27<br>5<br>5<br>9,50<br>9,50<br>34<br>0,60<br>6<br>6<br>14,50<br>68<br>2,36<br>9,50<br>7<br>7<br>12<br>68<br>0,95<br>9,50<br>8<br>8<br>13,50<br>34<br>0,34<br>11,50<br>9<br>9<br>34<br>9,50<br>16,50<br>0,61<br>10<br>A<br>11<br>34<br>19,50<br>6,12<br>11<br>B<br>34<br>5,50<br>14,50<br>1,51<br>C<br>12<br>34<br>3,39<br>12,92<br>2,02<br>13<br>D<br>2,50<br>20,50<br>34<br>0,75<br>E<br>25<br>14<br>1,50<br>34<br>0,20<br>F<br>1<br>0<br>15<br>27,50<br>34<br>G<br>29<br>0<br>16<br>1,50<br>34<br>Н<br>1,38<br>17<br>1,50<br>30,50<br>34<br>I<br>18<br>2,36<br>34,71<br>68<br>11,38<br>J<br>4<br>19<br>34<br>0<br>32,50<br>20<br>K<br>30<br>34<br>0<br>4,50<br>L<br>27<br>34<br>0<br>21<br>4,50<br>22<br>25<br>0,10<br>м<br>4,50<br>34<br>N<br>23<br>23,50<br>34<br>3,98<br>4,50<br>24<br>0<br>34<br>0,39<br>6,33<br>22,33<br>P<br>25<br>17<br>34<br>5,24<br>20,50<br>9<br>26<br>Q<br>23,50<br>34<br>0<br>27<br>R<br>7,85<br>34<br>11,17<br>25,23<br>S<br>28<br>8<br>34<br>0<br>28,50<br>T<br>29<br>8<br>31<br>34<br>6,29<br>U<br>33<br>30<br>8,50<br>34<br>0,54<br>v<br>31<br>6,70<br>35,20<br>34<br>1,84<br>32<br>w<br>10,20<br>34<br>5,93<br>35,10<br>x<br>33<br>32,50<br>0<br>0<br>18,50<br>1162<br>Total<br>77,68 | 18:23:06 | 01-19-2017 Department<br>Name | Center<br>Row | <b>Center</b><br>Column | Flow To | <b>Cost To</b><br>All Departments All Departments |
|----------------------------------------------------------------------------------------------------|----------|-------------------------------|---------------|-------------------------|---------|---------------------------------------------------|
|                                                                                                    |          |                               |               |                         |         |                                                   |
|                                                                                                    |          |                               |               |                         |         |                                                   |
|                                                                                                    |          |                               |               |                         |         |                                                   |
|                                                                                                    |          |                               |               |                         |         |                                                   |
|                                                                                                    |          |                               |               |                         |         |                                                   |
|                                                                                                    |          |                               |               |                         |         |                                                   |
|                                                                                                    |          |                               |               |                         |         |                                                   |
|                                                                                                    |          |                               |               |                         |         |                                                   |
|                                                                                                    |          |                               |               |                         |         |                                                   |
|                                                                                                    |          |                               |               |                         |         |                                                   |
|                                                                                                    |          |                               |               |                         |         |                                                   |
|                                                                                                    |          |                               |               |                         |         |                                                   |
|                                                                                                    |          |                               |               |                         |         |                                                   |
|                                                                                                    |          |                               |               |                         |         |                                                   |
|                                                                                                    |          |                               |               |                         |         |                                                   |
|                                                                                                    |          |                               |               |                         |         |                                                   |
|                                                                                                    |          |                               |               |                         |         |                                                   |
|                                                                                                    |          |                               |               |                         |         |                                                   |
|                                                                                                    |          |                               |               |                         |         |                                                   |
|                                                                                                    |          |                               |               |                         |         |                                                   |
|                                                                                                    |          |                               |               |                         |         |                                                   |
|                                                                                                    |          |                               |               |                         |         |                                                   |
|                                                                                                    |          |                               |               |                         |         |                                                   |
|                                                                                                    |          |                               |               |                         |         |                                                   |
|                                                                                                    |          |                               |               |                         |         |                                                   |
|                                                                                                    |          |                               |               |                         |         |                                                   |
|                                                                                                    |          |                               |               |                         |         |                                                   |
|                                                                                                    |          |                               |               |                         |         |                                                   |
|                                                                                                    |          |                               |               |                         |         |                                                   |
|                                                                                                    |          |                               |               |                         |         |                                                   |
|                                                                                                    |          |                               |               |                         |         |                                                   |
|                                                                                                    |          |                               |               |                         |         |                                                   |
|                                                                                                    |          |                               |               |                         |         |                                                   |
|                                                                                                    |          |                               |               |                         |         |                                                   |
| Measure: Rectilinear<br>Distance                                                                                                    |          |                               |               |                         |         |                                                   |

Tabla 76. Análisis de costo - Alternativa 2

# **ALTERNATIVA3**

**Flujo de materiales:** En la tabla 77, se presenta la matriz de flujo de materiales para la alternativa 3.

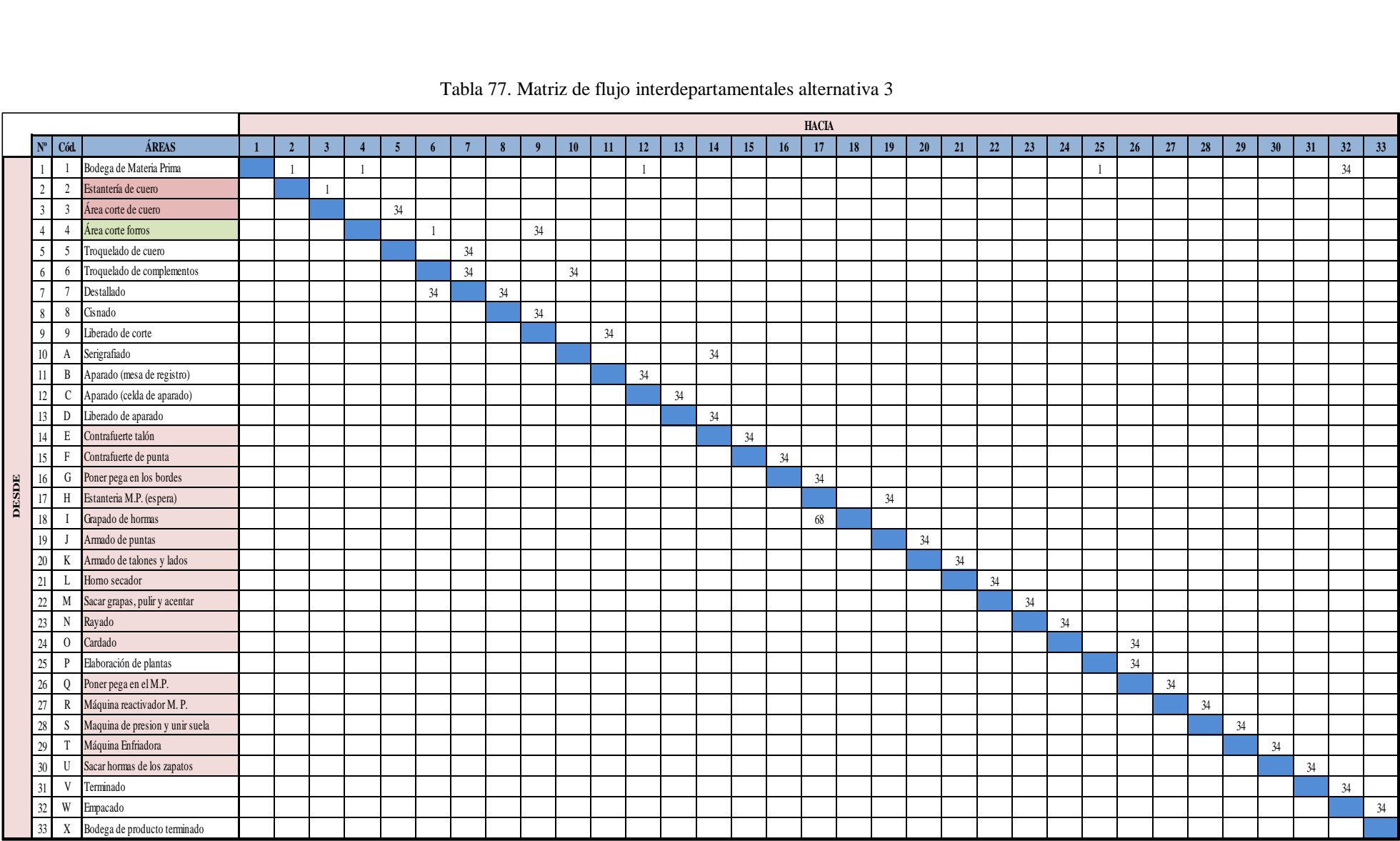

# Tabla 77. Matriz de flujo interdepartamentales alternativa 3

**Matriz de distancia:** en la tabla 78, se tiene las coordenadas y la distancia entre las áreas estos datos son obtenidos del plano mostrado en el ANEXO 17.

| <b>TRANSPORTE</b>                 |                                 |                          | <b>DESDE</b> | <b>HACIA</b>             |        | <b>DISTANCIA</b> |
|-----------------------------------|---------------------------------|--------------------------|--------------|--------------------------|--------|------------------|
| <b>DESDE</b>                      | <b>HACIA</b>                    | $\mathbf{X}(\mathbf{m})$ | Y(m)         | $\mathbf{X}(\mathbf{m})$ | Y(m)   | (m)              |
| Bodega de materia prima           | Estantería de cuero             | 5,710                    | 13,754       | 5,740                    | 9,702  | 4,083            |
| Estantería de cuero               | Área de corte de cuero          | 5,740                    | 9,702        | 5,132                    | 8,645  | 1,666            |
| Área corte de cuero               | Troquelado de cuero             | 5,132                    | 8,645        | 8,610                    | 7,651  | 8,944            |
| Troquelado de cuero               | Destallado                      | 8,610                    | 7,651        | 10,805                   | 7,526  | 2,321            |
| Destallado                        | Cismado                         | 10,805                   | 7,526        | 12,875                   | 7,351  | 2,245            |
| Cismado                           | Liberación de corte             | 12,875                   | 7,351        | 14,405                   | 7,351  | 1,530            |
| Bodega de materia prima           | Corte de forros                 | 5,710                    | 13,754       | 12,707                   | 9,643  | 11,109           |
| Corte de forros                   | Liberación de corte             | 12,707                   | 9,643        | 14,405                   | 7,351  | 3,990            |
| Bodega de materia prima           | Aparado (Material Indirecto)    | 5,710                    | 13,754       | 6,841                    | 2,572  | 12,313           |
| Liberación de corte               | Aparado (mesa de registro)      | 14,405                   | 7,351        | 11,753                   | 4,426  | 5,577            |
| Aparado (mesa de registro)        | Celdas del aparado              | 11,753                   | 4,426        | 6,841                    | 2,572  | 6,765            |
| Celdas de aparado                 | Liberación de aparado           | 6,841                    | 2,572        | 14,684                   | 0,820  | 9,596            |
| Liberación de aparado             | Contrafuerte talón              | 14,684                   | 0,820        | 21,045                   | 1,000  | 6,180            |
| Corte de forro (Estantería)       | Troquelado de complementos      | 12,707                   | 9,643        | 10,250                   | 9,650  | 2,464            |
| Troquelado de complementos        | Destallado Contrafuerte         | 10,250                   | 9,650        | 10,805                   | 7,526  | 2,680            |
| Destallado de contrafuerte        | Troquelado de complementos      | 10,805                   | 7,526        | 10,250                   | 9,650  | 2,680            |
| Troquelado de complementos        | Serigrafiado                    | 10,250                   | 9,650        | 14,118                   | 3,490  | 10,028           |
| Serigrafiado                      | Contrafuerte talón (Montaje)    | 14,118                   | 3,490        | 21,045                   | 1,000  | 9,417            |
| Contrafuerte talón                | Contrafuerte punteras           | 21,045                   | 1,000        | 22,967                   | 0,500  | 2,422            |
| Contrafuerte punteras             | Poner pega en los bordes        | 22,967                   | 0,500        | 24,333                   | 0,593  | 1,459            |
| Poner pega en los bordes          | Sitio de espera                 | 24,333                   | 0,593        | 25,500                   | 0,800  | 1,375            |
| Estantería de hormas              | Grapado de hormas               | 29,132                   | 1,315        | 28,700                   | 2,815  | 1,932            |
| Grapado de hormas                 | Sitio de espera                 | 28,700                   | 2,815        | 25,500                   | 0,800  | 5,215            |
| Sitio de espera                   | Armado de puntas                | 25,500                   | 0,800        | 27,407                   | 3,379  | 4,485            |
| Armado de puntas                  | Armado de lados y talones       | 27,407                   | 3,379        | 25,213                   | 3,457  | 2,272            |
| Armado de lados y talones         | Horno                           | 25,213                   | 3,457        | 22,550                   | 3,740  | 2,946            |
| Horno                             | Sacar grapas, pulir y asentar   | 22,550                   | 3,740        | 20,787                   | 3,637  | 1,866            |
| Sacar grapas, pulir y asentar     | Rayado                          | 20,787                   | 3,637        | 19,694                   | 3,720  | 1,177            |
| Rayado                            | Cardado                         | 19,694                   | 3,720        | 18,397                   | 5,040  | 2,617            |
| Cardado                           | Poner pega en M.P.              | 18,397                   | 5,040        | 19,127                   | 7,432  | 3,122            |
| Material para elaboración plantas | Elaboración de plantas          | 8,775                    | 16,300       | 17,203 14,050            |        | 10,678           |
| Elaboración de plantas            | Poner pega en M.P.              | 17,203                   | 14,050       | 19,127                   | 7,432  | 8,542            |
| Poner pega en M.P.                | Máquina transportadora          | 19,127                   | 7,432        | 20,745                   | 6,411  | 2,640            |
| Máquina transportadora            | Máquina de presión y unir suela | 20,745                   | 6,411        | 23,909                   | 6,485  | 3,238            |
| Máquina de presión y unir suela   | Enfriado                        | 23,909                   | 6,485        | 25,867                   | 6,614  | 2,087            |
| Enfriado                          | Sacar hormas de los zapatos     | 25,867                   | 6,614        | 27,240                   | 6,570  | 1,417            |
| Sacar hormas de los zapatos       | Terminado                       | 27,240                   | 6,570        | 29,532                   | 5,551  | 3,310            |
| Terminado                         | Empaque                         | 29,532                   | 5,551        | 29,458                   | 8,322  | 2,844            |
| Bodega de cartones                | Empaque                         | 26,348                   | 11,200       | 29,458                   | 8,322  | 5,989            |
| Empaque                           | Bodega de producto terminado    | 29,458                   | 8,322        | 27,074                   | 15,600 | 9,663            |
|                                   |                                 |                          |              | <b>TOTAL</b>             |        | 184,880          |

Tabla 78. Coordenadas y distancia entre las áreas alternativa 3

En la tabla 79, se presenta las cantidades de flujo de los materiales, la velocidad del transporte del material respecto a la distribución actual, la distancia de la nueva distribución. De la misma manera en dicha tabla se calcula el tiempo para la nueva distribución dividiendo la distancia para la velocidad, de la misma manera se calcula el costo de mover el material multiplicando el tiempo (min) por el sueldo en minuto de cada departamento.

| <b>TRANSPORTE</b>           |                              |                          | <b>DESDE</b> | <b>HACIA</b>     |       | <b>FLUJO</b> |    | <b>VELOCIDAD   DISTANCIA</b> |        | <b>TIEMPO</b> | <b>SUELDO</b> | <b>Costo Mover</b>              |
|-----------------------------|------------------------------|--------------------------|--------------|------------------|-------|--------------|----|------------------------------|--------|---------------|---------------|---------------------------------|
| <b>DESDE</b>                | <b>HACIA</b>                 | $\mathbf{X}(\mathbf{m})$ | Y(m)         | $\mathbf{X}$ (m) | Y(m)  |              |    | (m/min)                      | (m)    | (min)         | (min)         | <b>Material</b><br>(USD/Unidad) |
| Bodega de materia prima     | Estantería de cuero          | 5,710                    | 13,754       | 5,740            | 9,702 | 1 Lote       |    | 8,074                        | 4,083  | 0,506         | 0,052         | 0,026                           |
| Estantería de cuero         | Area de corte de cuero       | 5,740                    | 9,702        | 5,132            | 8,645 | 1 Lote       |    | 4,631                        | 1,666  | 0,360         | 0,052         | 0,019                           |
| Area corte de cuero         | Troquelado de cuero          | 5,132                    | 8,645        | 8,610            | 7,651 | 34 zapatos   | 34 | 55,826                       | 8,944  | 0,160         | 0,052         | 0,008                           |
| Troquelado de cuero         | Destallado                   | 8,610                    | 7,651        | 10,805           | 7,526 | 34 zapatos   | 34 | 17,745                       | 2,321  | 0,131         | 0,052         | 0,007                           |
| Destallado                  | Cismado                      | 10,805                   | 7,526        | 12,875           | 7,351 | 34 zapatos   | 34 | 33,763                       | 2,245  | 0,066         | 0,052         | 0,003                           |
| Cismado                     | Liberación de corte          | 12,875                   | 7,351        | 14,405           | 7,351 | 34 zapatos   | 34 | 52,894                       | 1,530  | 0,029         | 0,052         | 0,002                           |
| Bodega de materia prima     | Corte de forros              | 5,710                    | 13,754       | 12,707           | 9,643 | 1 Lote       |    | 32,655                       | 11,109 | 0,340         | 0,052         | 0,018                           |
| Corte de forros             | Liberación de corte          | 12,707                   | 9,643        | 14,405           | 7,351 | 34 zapatos   | 34 | 45,939                       | 3,990  | 0,087         | 0,052         | 0,005                           |
| Bodega de materia prima     | Aparado (Material Indirecto) | 5,710                    | 13,754       | 6,841            | 2,572 | 1 Lote       |    | 39,748                       | 12,313 | 0,310         | 0,052         | 0,016                           |
| Liberación de corte         | Aparado (mesa de registro)   | 14,405                   | 7,351        | 11,753           | 4,426 | 34 zapatos   | 34 | 69,386                       | 5,577  | 0,080         | 0,052         | 0,004                           |
| Aparado (mesa de registro)  | Celdas del aparado           | 11,753                   | 4,426        | 6,841            | 2,572 | 34 zapatos   | 34 | 13,504                       | 6,765  | 0,501         | 0,052         | 0,026                           |
| Celdas de aparado           | Liberación de aparado        | 6,841                    | 2,572        | 14,684           | 0,820 | 34 zapatos   | 34 | 61,013                       | 9,596  | 0,157         | 0,052         | 0,008                           |
| Liberación de aparado       | Contrafuerte talón           | 14,684                   | 0,820        | 21,045           | 1,000 | 34 zapatos   | 34 | 53,349                       | 6,180  | 0,116         | 0,052         | 0,006                           |
| Corte de forro (Estantería) | Troquelado de complementos   | 12,707                   | 9,643        | 10,250           | 9,650 | 1 Lote       |    | 22,172                       | 2,464  | 0,111         | 0,052         | 0,006                           |
| Troquelado de complementos  | Destallado Contrafuerte      | 10,250                   | 9,650        | 10,805           | 7,526 | 34 zapatos   | 34 | 23,927                       | 2,680  | 0,112         | 0,052         | 0,006                           |
| Destallado de contrafuerte  | Troquelado de complementos   | 10,805                   | 7,526        | 10,250           | 9,650 | 34 zapatos   | 34 | 24,403                       | 2,680  | 0,110         | 0,052         | 0,006                           |
| Troquelado de complementos  | Serigrafiado                 | 10,250                   | 9,650        | 14,118           | 3,490 | 34 zapatos   | 34 | 39,27                        | 10,028 | 0,255         | 0,052         | 0,013                           |
| Serigrafiado                | Contrafuerte talón (Montaje) | 14,118                   | 3,490        | 21,045           | 1,000 | 34 zapatos   | 34 | 55,663                       | 9,417  | 0,169         | 0,052         | 0,009                           |
| Contrafuerte talón          | Contrafuerte punteras        | 21,045                   | 1,000        | 22,967           | 0,500 | 34 zapatos   | 34 | 53,571                       | 2,422  | 0,045         | 0,052         | 0,002                           |
| Contrafuerte punteras       | Poner pega en los bordes     | 22,967                   | 0,500        | 24,333           | 0,593 | 34 zapatos   | 34 |                              | 1,459  |               | 0,052         | 0,000                           |

Tabla 79. Costo de mover el material alternativa 3

|                                      |                                    |        |        | <b>TOTAL</b>   |        |            |    |        | 184,880 | 9,995 | 2,028 | 0,520 |
|--------------------------------------|------------------------------------|--------|--------|----------------|--------|------------|----|--------|---------|-------|-------|-------|
| Empaque                              | Bodega de producto<br>terminado    | 29,458 |        | 8,322   27,074 | 15,600 | 34 zapatos | 34 | 30,807 | 9,663   | 0,314 | 0,052 | 0,016 |
| Bodega de cartones                   | Empaque                            | 26,348 | 11,200 | 29,458         | 8,322  | 34 zapatos | 34 | 31,856 | 5,989   | 0,188 | 0,052 | 0,010 |
| Terminado                            | Empaque                            | 29,532 | 5,551  | 29,458         | 8,322  | 34 zapatos | 34 | 10,014 | 2,844   | 0,284 | 0,052 | 0,015 |
| Sacar hormas de los zapatos          | Terminado                          | 27,240 | 6,570  | 29,532         | 5,551  | 34 zapatos | 34 | 45,759 | 3,310   | 0,072 | 0,052 | 0,004 |
| Enfriado                             | Sacar hormas de los zapatos        | 25,867 | 6,614  | 27,240         | 6,570  | 34 zapatos | 34 | 0,995  | 1,417   | 1,424 | 0,052 | 0,074 |
| Máquina de presión y unir<br>suela   | Enfriado                           | 23,909 | 6,485  | 25,867         | 6,614  | 34 zapatos | 34 |        | 2,087   |       | 0,052 | 0,000 |
| Máquina transportadora               | Máquina de presión y unir<br>suela | 20,745 | 6,411  | 23,909         | 6,485  | 34 zapatos | 34 | 1,755  | 3,238   | 1,845 | 0,052 | 0,096 |
| Poner pega en M.P.                   | Máquina transportadora             | 19,127 | 7,432  | 20,745         | 6,411  | 34 zapatos | 34 |        | 2,640   |       | 0,052 | 0,000 |
| Elaboración de plantas               | Poner pega en M.P.                 | 17,203 | 14,050 | 19,127         | 7,432  | 34 zapatos | 34 | 31,292 | 8,542   | 0,273 | 0,052 | 0,014 |
| Material para elaboración<br>plantas | Elaboración de plantas             | 8,775  | 16,300 | 17,203         | 14,050 | 1 Lote     |    | 34,936 | 10,678  | 0,306 | 0,052 | 0,016 |
| Cardado                              | Poner pega en M.P.                 | 18,397 | 5,040  | 19,127         | 7,432  | 34 zapatos | 34 | 60,294 | 3,122   | 0,052 | 0,052 | 0,003 |
| Rayado                               | Cardado                            | 19,694 | 3,720  | 18,397         | 5,040  | 34 zapatos | 34 | 3,508  | 2,617   | 0,746 | 0,052 | 0,039 |
| Sacar grapas, pulir y asentar        | Rayado                             | 20,787 | 3,637  | 19,694         | 3,720  | 34 zapatos | 34 | 29,364 | 1,177   | 0,040 | 0,052 | 0,002 |
| Horno                                | Sacar grapas, pulir y asentar      | 22,550 | 3,740  | 20,787         | 3,637  | 34 zapatos | 34 |        | 1,866   |       | 0,052 | 0,000 |
| Armado de lados y talones            | Horno                              | 25,213 | 3,457  | 22,550         | 3,740  | 34 zapatos | 34 |        | 2,946   |       | 0,052 | 0,000 |
| Armado de puntas                     | Armado de lados y talones          | 27,407 | 3,379  | 25,213         | 3,457  | 34 zapatos | 34 |        | 2,272   |       | 0,052 | 0,000 |
| Sitio de espera                      | Armado de puntas                   | 25,500 | 0,800  | 27,407         | 3,379  | 34 zapatos | 34 | 26,848 | 4,485   | 0,167 | 0,052 | 0,009 |
| Grapado de hormas                    | Sitio de espera                    | 28,700 | 2,815  | 25,500         | 0,800  | 34 zapatos | 34 | 18,779 | 5,215   | 0,278 | 0,052 | 0,014 |
| Estantería de hormas                 | Grapado de hormas                  | 29,132 | ,315   | 28,700         | 2,815  | 34 zapatos | 34 | 5,347  | 1,932   | 0,361 | 0,052 | 0,019 |
| Poner pega en los bordes             | Sitio de espera                    | 24,333 | 0,593  | 25,500         | 0,800  | 34 zapatos | 34 |        | 1,375   |       | 0,052 | 0,000 |
|                                      |                                    |        |        |                |        |            |    |        |         |       |       |       |

Tabla 79. Costo de mover el material alternativa 3 (Continuación 1)

Los datos del costo de mover el material encontrado en la tabla 79, se presenta en la tabla 80, para más claridad.

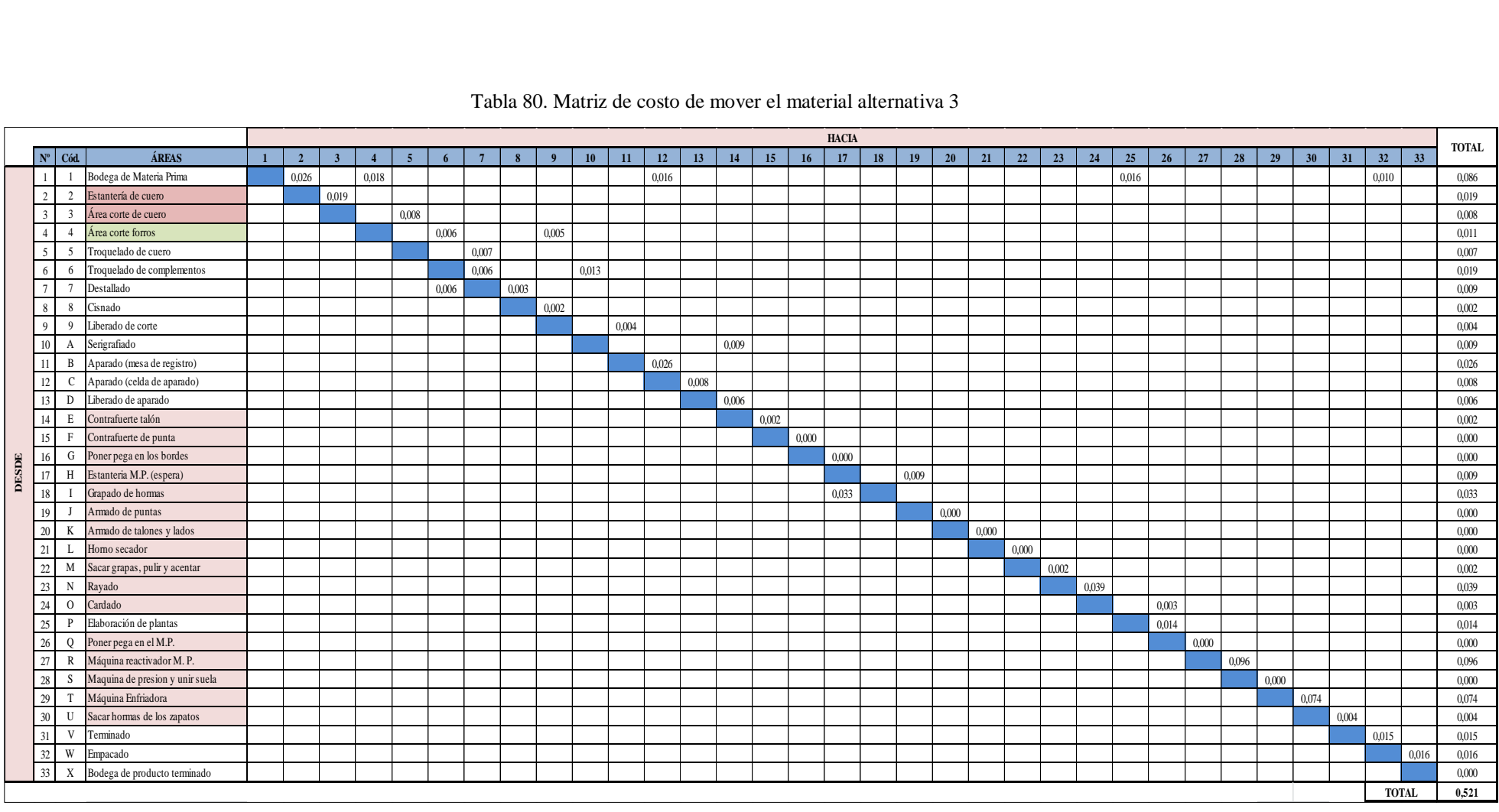

#### Tabla 80. Matriz de costo de mover el material alternativa 3

Luego de obtener las matrices necesarias procedemos a aplica el módulo de Facility Location and Layout del Software WinQSB para la solución. El proceso es el mismo que en las dos alternativas anteriores. En la Fig. 74, se muestra los datos ingresados de la matriz flujo y costo de mover el material. Las celdas de ubicación de las áreas se muestra en el ANEXO 17 y el número de los departamentos es 33.

| Facility Location and Layout                  |                                                                         |           |          |          |                  |         |          |                                            |          |          |                                                                                                    |          |              |          |                  |          |          | $\boxed{\blacksquare}$ $\boxed{\blacksquare}$ |
|-----------------------------------------------|-------------------------------------------------------------------------|-----------|----------|----------|------------------|---------|----------|--------------------------------------------|----------|----------|----------------------------------------------------------------------------------------------------|----------|--------------|----------|------------------|----------|----------|-----------------------------------------------|
|                                               | File Edit Format Solve and Analyze Results Utilities Window WinQSB Help |           |          |          |                  |         |          |                                            |          |          |                                                                                                    |          |              |          |                  |          |          |                                               |
| <mark>BCDØT, KGCA EEEN ≐<mark>A</mark></mark> |                                                                         |           |          |          |                  |         |          | $\boxed{\blacksquare}$ $\boxed{\oslash}$ ? |          |          |                                                                                                    |          |              |          |                  |          |          |                                               |
|                                               | S.L. Functional Layout Information for Calzafer 3                       |           |          |          |                  |         |          |                                            |          |          |                                                                                                    |          |              |          |                  |          |          | $ \Box$ $\times$                              |
|                                               | 1: To Dep. 2 Flow/Unit Cost                                             |           |          | 1/0.026  |                  |         |          |                                            |          |          |                                                                                                    |          |              |          |                  |          |          |                                               |
|                                               |                                                                         |           |          |          |                  |         |          |                                            |          |          | Departmen Departmen   Location   To Dep. 1   To Dep. 2   To Dep. 3   To Dep. 4   To Dep. 5   To Dep. 6   To Dep. 7   To Dep. 8   To Dep. 9   To Dep. 9 |          | To Dep.      | To Dep.  | To Dep.          | To Dep.  | To Dep.  | To Dep.                                       |
| $\mathbf{1}$                                  | $\mathbf{1}$                                                            | Yes       | $\bf{0}$ | 1/0.026  |                  | 1/0.018 |          |                                            |          |          |                                                                                                    |          |              | 1/0.016  |                  |          |          |                                               |
| $\overline{2}$                                | $\overline{2}$                                                          | No        |          | $\bf{0}$ | 1/0.019          |         |          |                                            |          |          |                                                                                                    |          |              |          |                  |          |          |                                               |
| 3                                             | 3                                                                       | No        |          |          | $\boldsymbol{0}$ |         | 34/0.008 |                                            |          |          |                                                                                                    |          |              |          |                  |          |          |                                               |
| $\ddot{ }$                                    | $\ddot{\phantom{a}}$                                                    | No        |          |          |                  | 0       |          | 170.006                                    |          |          | 34/0.005                                                                                                    |          |              |          |                  |          |          |                                               |
| 5                                             | 5                                                                       | No        |          |          |                  |         | 0        |                                            | 34/0.007 |          |                                                                                                    |          |              |          |                  |          |          |                                               |
| 6                                             | 6                                                                       | No        |          |          |                  |         |          | $\bf{0}$                                   | 34/0.006 |          |                                                                                                    | 34/0.013 |              |          |                  |          |          |                                               |
| $\overline{7}$                                | $\overline{t}$                                                          | No        |          |          |                  |         |          | 34/0.006                                   | 0        | 34/0.003 |                                                                                                    |          |              |          |                  |          |          |                                               |
| 8                                             | 8                                                                       | No        |          |          |                  |         |          |                                            |          | $\bf{0}$ | 34/0.002                                                                                                    |          |              |          |                  |          |          |                                               |
| $\bf{9}$                                      | 9                                                                       | No        |          |          |                  |         |          |                                            |          |          | $\bf{0}$                                                                                                    |          | 34/0.004     |          |                  |          |          |                                               |
| 10                                            | А                                                                       | No        |          |          |                  |         |          |                                            |          |          |                                                                                                    | $\bf{0}$ |              |          |                  | 34/0.009 |          |                                               |
| 11                                            | B                                                                       | No        |          |          |                  |         |          |                                            |          |          |                                                                                                    |          | $\mathbf{0}$ | 34/0.026 |                  |          |          |                                               |
| 12                                            | c                                                                       | Yes       |          |          |                  |         |          |                                            |          |          |                                                                                                    |          |              | 0        | 34/0.008         |          |          |                                               |
| $\overline{13}$                               | D                                                                       | <b>No</b> |          |          |                  |         |          |                                            |          |          |                                                                                                    |          |              |          | $\boldsymbol{0}$ | 34/0.006 |          |                                               |
| 14                                            | E                                                                       | Yes       |          |          |                  |         |          |                                            |          |          |                                                                                                    |          |              |          |                  | 0        | 34/0.002 |                                               |
| 15                                            | F                                                                       | Yes       |          |          |                  |         |          |                                            |          |          |                                                                                                    |          |              |          |                  |          | $\bf{0}$ | 34/0.000                                      |
| 16                                            | G                                                                       | Yes       |          |          |                  |         |          |                                            |          |          |                                                                                                    |          |              |          |                  |          |          | $\bf{0}$                                      |
| 17                                            | н                                                                       | No        |          |          |                  |         |          |                                            |          |          |                                                                                                    |          |              |          |                  |          |          |                                               |
| 18                                            | п                                                                       | Yes       |          |          |                  |         |          |                                            |          |          |                                                                                                    |          |              |          |                  |          |          |                                               |
| 19                                            | $\mathbf{J}$                                                            | Yes       |          |          |                  |         |          |                                            |          |          |                                                                                                    |          |              |          |                  |          |          |                                               |
| $\overline{20}$                               | ĸ                                                                       | Yes       |          |          |                  |         |          |                                            |          |          |                                                                                                    |          |              |          |                  |          |          |                                               |
| $\overline{21}$                               | L                                                                       | Yes       |          |          |                  |         |          |                                            |          |          |                                                                                                    |          |              |          |                  |          |          |                                               |
| $\overline{22}$                               | м                                                                       | Yes       |          |          |                  |         |          |                                            |          |          |                                                                                                    |          |              |          |                  |          |          |                                               |
| $\overline{23}$                               | N                                                                       | Yes       |          |          |                  |         |          |                                            |          |          |                                                                                                    |          |              |          |                  |          |          |                                               |
| 24                                            | $\bf{0}$                                                                | Yes       |          |          |                  |         |          |                                            |          |          |                                                                                                    |          |              |          |                  |          |          |                                               |
| $\overline{25}$                               | P                                                                       | No        |          |          |                  |         |          |                                            |          |          |                                                                                                    |          |              |          |                  |          |          |                                               |
| $\overline{26}$                               | Q                                                                       | <b>No</b> |          |          |                  |         |          |                                            |          |          |                                                                                                    |          |              |          |                  |          |          |                                               |
| 27                                            | $\mathbf{R}$                                                            | Yes       |          |          |                  |         |          |                                            |          |          |                                                                                                    |          |              |          |                  |          |          |                                               |
| 28                                            | s                                                                       | Yes       |          |          |                  |         |          |                                            |          |          |                                                                                                    |          |              |          |                  |          |          |                                               |
| $\overline{29}$                               | $\mathbf{T}$                                                            | Yes       |          |          |                  |         |          |                                            |          |          |                                                                                                    |          |              |          |                  |          |          |                                               |
| $\overline{30}$                               | U                                                                       | Yes       |          |          |                  |         |          |                                            |          |          |                                                                                                    |          |              |          |                  |          |          |                                               |
| 31                                            | ٧                                                                       | Yes       |          |          |                  |         |          |                                            |          |          |                                                                                                    |          |              |          |                  |          |          |                                               |
| $\overline{32}$                               | w                                                                       | No        |          |          |                  |         |          |                                            |          |          |                                                                                                    |          |              |          |                  |          |          |                                               |
| 33                                            | ×                                                                       | No        |          |          |                  |         |          |                                            |          |          |                                                                                                    |          |              |          |                  |          |          |                                               |
| $\left  \cdot \right $                        |                                                                         |           |          |          |                  |         |          |                                            |          |          |                                                                                                    |          |              |          |                  |          |          | ┛                                             |

Fig. 74. Ingreso de datos WinQSB – Alternativa 3 (Parte 1)

| Facility Location and Layout                                            |           |         |          |          |          |          |          |                                                                                  |         |          |          |          |          |          |          |          |          | $  \square   \square   \times  $   |
|-------------------------------------------------------------------------|-----------|---------|----------|----------|----------|----------|----------|----------------------------------------------------------------------------------|---------|----------|----------|----------|----------|----------|----------|----------|----------|------------------------------------|
| File Edit Format Solve and Analyze Results Utilities Window WinQSB Help |           |         |          |          |          |          |          |                                                                                  |         |          |          |          |          |          |          |          |          |                                    |
| B & B + X B &  A E E E H H B A                                          |           |         |          |          |          |          |          | $\boxed{\blacksquare \overline{\blacksquare} \boxtimes \overline{\mathfrak{p}}}$ |         |          |          |          |          |          |          |          |          |                                    |
| 5.1 Functional Layout Information for Calzafer 3                        |           |         |          |          |          |          |          |                                                                                  |         |          |          |          |          |          |          |          |          | $ \Box$ $\times$                   |
| 2: To Dep. 16 Flow/Unit Cost                                            |           |         |          |          |          |          |          |                                                                                  |         |          |          |          |          |          |          |          |          |                                    |
| Department To Dep.                                                      |           | To Dep. | To Dep.  | To Dep.  | To Dep.  | To Dep.  | To Dep.  | To Dep.                                                                          | To Dep. | To Dep.  | To Dep.  | To Dep.  | To Dep.  | To Dep.  | To Dep.  | To Dep.  | To Dep.  | <b>Initial</b>                     |
| $\mathbf{1}$                                                            |           |         |          |          |          |          |          |                                                                                  | 170.016 |          |          |          |          |          |          | 34/0.010 |          | $19,3$ ]- $(20,5)$                 |
| $\overline{2}$                                                          |           |         |          |          |          |          |          |                                                                                  |         |          |          |          |          |          |          |          |          | $11,7$ ]- $(12,8)$                 |
| $\overline{3}$                                                          |           |         |          |          |          |          |          |                                                                                  |         |          |          |          |          |          |          |          |          | $3,7$ ]- $(10,9)$ .                |
| $\overline{4}$                                                          |           |         |          |          |          |          |          |                                                                                  |         |          |          |          |          |          |          |          |          | $1,14$ ]- $(12,1)$                 |
| 5                                                                       |           |         |          |          |          |          |          |                                                                                  |         |          |          |          |          |          |          |          |          | $\left  1,10 \right\rangle$ (10,11 |
| 6                                                                       |           |         |          |          |          |          |          |                                                                                  |         |          |          |          |          |          |          |          |          | $1,12$ ]- $(12,1)$                 |
| $\overline{7}$                                                          |           |         |          |          |          |          |          |                                                                                  |         |          |          |          |          |          |          |          |          | $1,12$ ]- $(10,14)$                |
| $\bf{8}$                                                                |           |         |          |          |          |          |          |                                                                                  |         |          |          |          |          |          |          |          |          | $3,15$ ]- $(10,16)$                |
| $\overline{9}$                                                          |           |         |          |          |          |          |          |                                                                                  |         |          |          |          |          |          |          |          |          | $3,17$ ]- $(10,18)$                |
| 10                                                                      |           |         |          |          |          |          |          |                                                                                  |         |          |          |          |          |          |          |          |          | $3,16$ ]- $(6,19)$                 |
| 11                                                                      |           |         |          |          |          |          |          |                                                                                  |         |          |          |          |          |          |          |          |          | $5,14)-(6,15$                      |
| 12                                                                      |           |         |          |          |          |          |          |                                                                                  |         |          |          |          |          |          |          |          |          | 4, 15), (5, 3)-                    |
| 13                                                                      |           |         |          |          |          |          |          |                                                                                  |         |          |          |          |          |          |          |          |          | $1,16$ ]- $(2,20)$                 |
| 14                                                                      |           |         |          |          |          |          |          |                                                                                  |         |          |          |          |          |          |          |          |          | $1,24$ ]- $(2,26)$                 |
| 15                                                                      |           |         |          |          |          |          |          |                                                                                  |         |          |          |          |          |          |          |          |          | $1,27$ ]- $(1,28)$                 |
| 16                                                                      | 34/0.000  |         |          |          |          |          |          |                                                                                  |         |          |          |          |          |          |          |          |          | $1,29$ ]- $(2,29)$                 |
| 17                                                                      | $\pmb{0}$ |         | 34/0.009 |          |          |          |          |                                                                                  |         |          |          |          |          |          |          |          |          | $1,30$ ]- $(2,31)$                 |
| 18<br>$\overline{19}$                                                   | 68/0.033  | 0       | $\bf{0}$ | 34/0.000 |          |          |          |                                                                                  |         |          |          |          |          |          |          |          |          | $2,36$ $1,3,34$                    |
| 20                                                                      |           |         |          | $\bf{0}$ | 34/0.000 |          |          |                                                                                  |         |          |          |          |          |          |          |          |          | 3,32)-(5,33<br>4,29}-(5,31         |
| $\overline{21}$                                                         |           |         |          |          | 0        | 34/0.000 |          |                                                                                  |         |          |          |          |          |          |          |          |          | 4,26}-(5,28                        |
| $\overline{22}$                                                         |           |         |          |          |          | 0        | 34/0.002 |                                                                                  |         |          |          |          |          |          |          |          |          | 4,25}-(5,25                        |
| $\overline{23}$                                                         |           |         |          |          |          |          | 0        | 34/0.039                                                                         |         |          |          |          |          |          |          |          |          | 4,23}-(5,24                        |
| $\overline{24}$                                                         |           |         |          |          |          |          |          | $\bf{0}$                                                                         |         | 34/0.003 |          |          |          |          |          |          |          | $6,22$ ]- $[7,23]$                 |
| 25                                                                      |           |         |          |          |          |          |          |                                                                                  | 0       | 34/0.014 |          |          |          |          |          |          |          | $3,13$ ]- $(21,2)$                 |
| $\overline{26}$                                                         |           |         |          |          |          |          |          |                                                                                  |         | $\bf{0}$ | 34/0.000 |          |          |          |          |          |          | 9,23)-(9,24                        |
| $\overline{27}$                                                         |           |         |          |          |          |          |          |                                                                                  |         |          | $\bf{0}$ | 34/0.096 |          |          |          |          |          | 8,24), [7,25                       |
| $\overline{28}$                                                         |           |         |          |          |          |          |          |                                                                                  |         |          |          | 0        | 34/0.000 |          |          |          |          | 7,28)-(9,29                        |
| $\overline{29}$                                                         |           |         |          |          |          |          |          |                                                                                  |         |          |          |          | $\bf{0}$ | 34/0.074 |          |          |          | 7,30)-(9,32                        |
| $\overline{30}$                                                         |           |         |          |          |          |          |          |                                                                                  |         |          |          |          |          | $\bf{0}$ | 34/0.004 |          |          | $ 8,33]$ - $(9,33]$                |
| $\overline{31}$                                                         |           |         |          |          |          |          |          |                                                                                  |         |          |          |          |          |          | 0        | 34/0.015 |          | 6,36),(7,34                        |
| 32                                                                      |           |         |          |          |          |          |          |                                                                                  |         |          |          |          |          |          |          | 0        |          | 34/0.016 ]-(11,36),(1              |
| $\overline{33}$                                                         |           |         |          |          |          |          |          |                                                                                  |         |          |          |          |          |          |          |          | $\bf{0}$ | $3,29$ ]- $[24,3]$                 |
| $\blacktriangleleft$                                                    |           |         |          |          |          |          |          |                                                                                  |         |          |          |          |          |          |          |          |          | $\mathbf{F}$                       |

Fig. 75. Ingreso de datos WinQSB – Alternativa 3 (Parte 2)

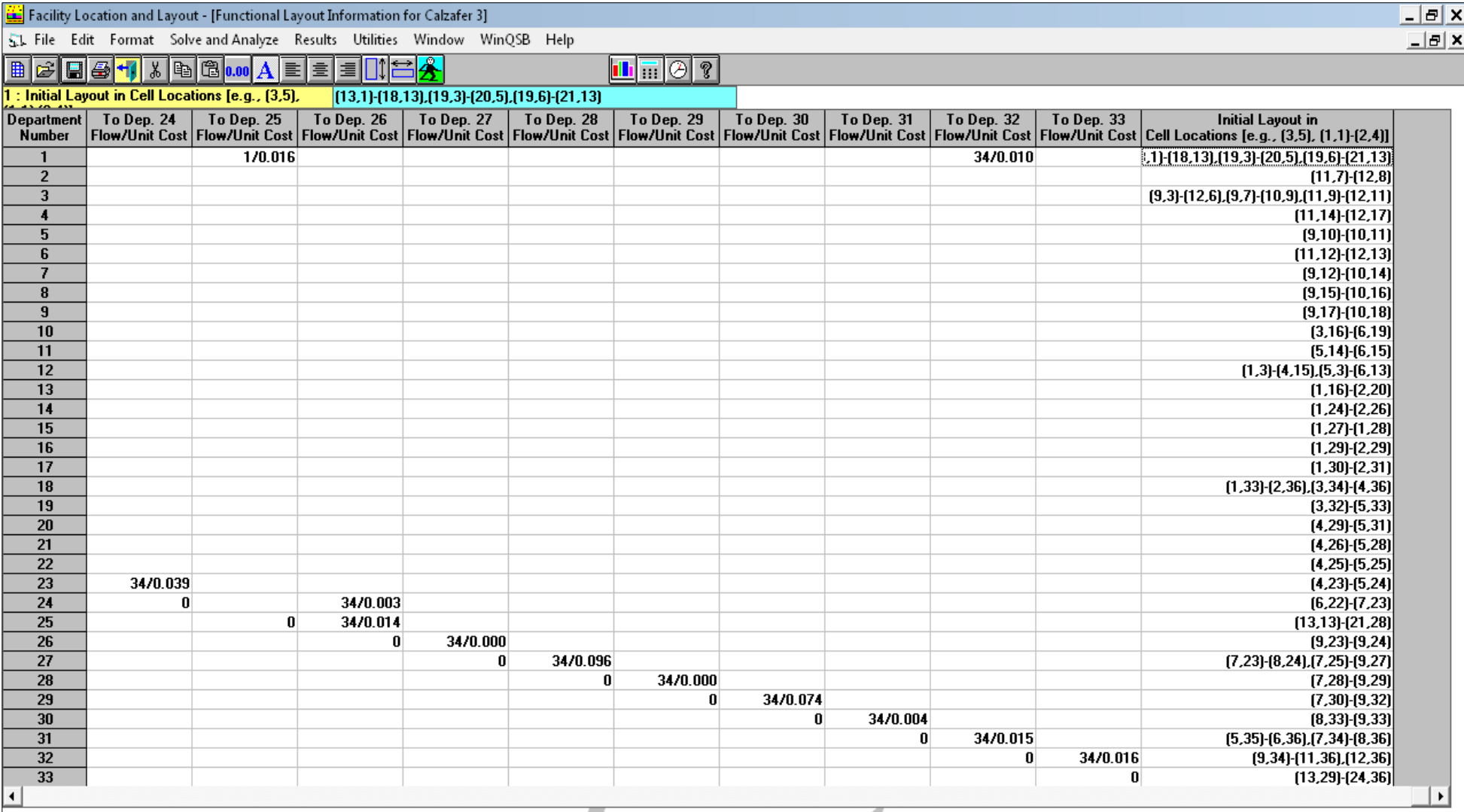

Fig. 76. Ingreso de datos de ubicación WinQSB – Alternativa 3 (Parte 3)

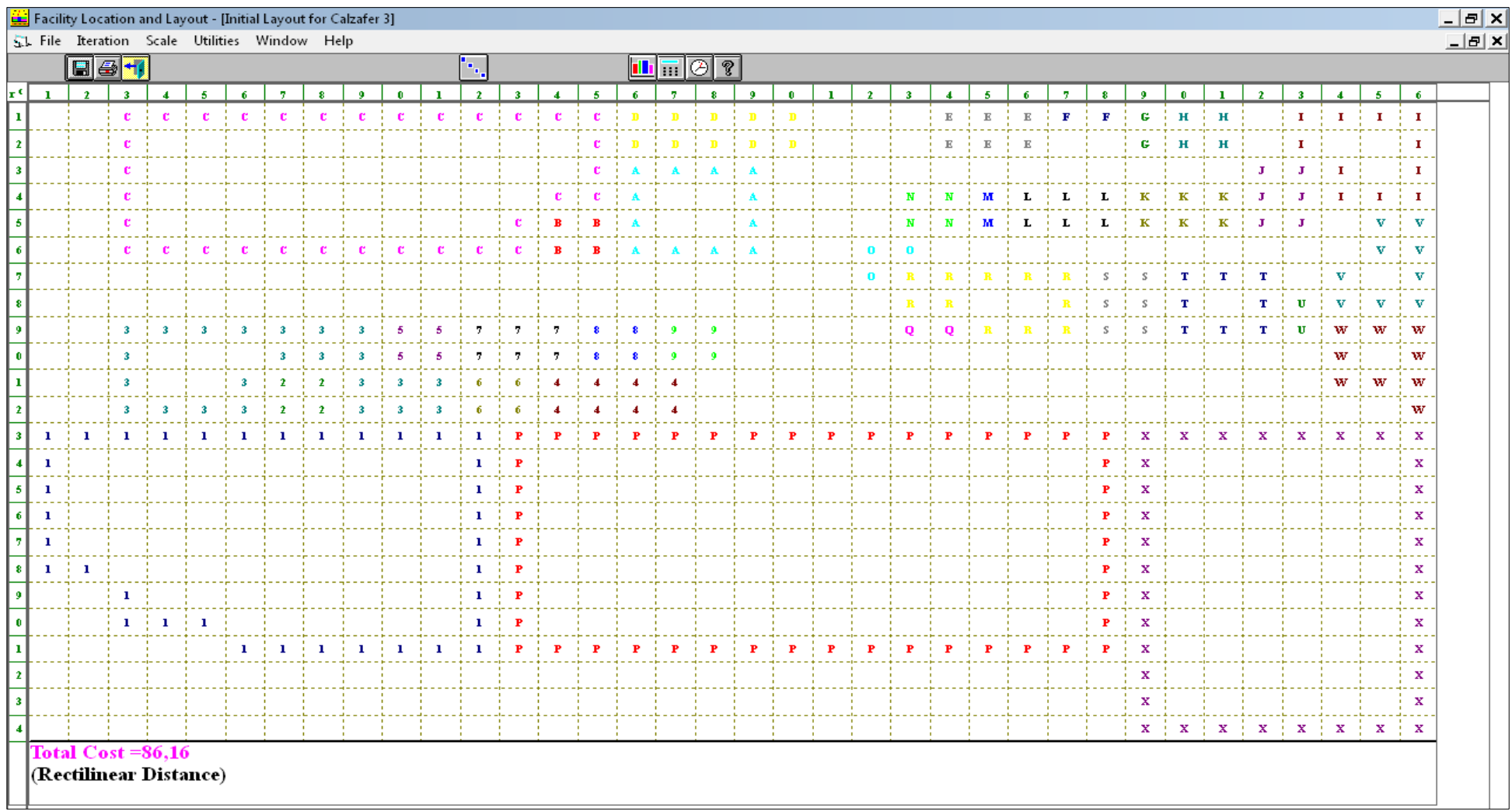

# En la Fig. 77, se muestra el layout inicial de la distribución y en la Fig. 78, el layout final.

Fig. 77. Layout inicial - Alternativa 3

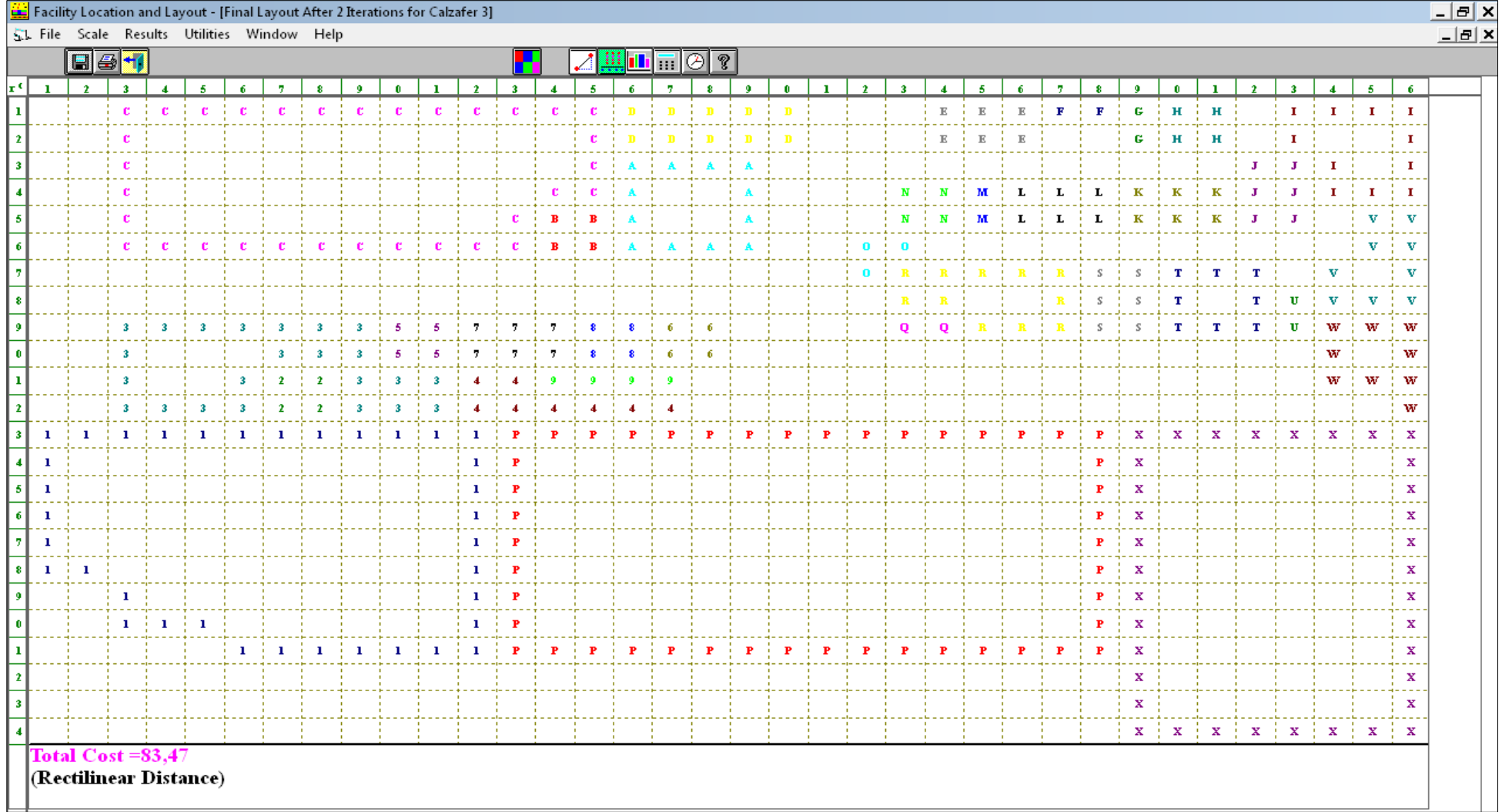

Fig. 78. Layout final - Alternativa 3

Una vez realizado las iteraciones el costo de transporte se redujo de \$ 86,16 a \$ 83,47, como se observa en las figuras anteriores en forma gráfica. Además en la tabla 81, se observan los datos en forma estadística la cual nos da una idea más clara el costo de cada departamento, y se observa que el área de materia prima presenta un costo más alto de \$ 12,64.

| 01-19-2017<br>19:22:24 | Department<br><b>Name</b> | Center<br>Row | Center<br>Column | Flow To | <b>Cost To</b><br>All Departments All Departments |  |
|------------------------|---------------------------|---------------|------------------|---------|---------------------------------------------------|--|
| 1                      | 1<br>                     | 16,70         | 6,88             | 38      | 12,64                                             |  |
| $\overline{2}$         | 2                         | 11,50         | 7,50             | 1       | 0.04                                              |  |
| 3                      | 3                         | 10,50         | 6,43             | 34      | 1,38                                              |  |
| 4                      | 4                         | 11,75         | 14               | 35      | 0,42                                              |  |
| 5                      | 5                         | 9,50          | 10,50            | 34      | 0,60                                              |  |
| 6                      | 6                         | 9,50          | 17,50            | 68      | 3,13                                              |  |
| 7                      | 7                         | 9,50          | 13               | 68      | 1,17                                              |  |
| 8                      | 8                         | 9,50          | 15,50            | 34      | 0,10                                              |  |
| 9                      | 9                         | 11            | 15,50            | 34      | 0,88                                              |  |
| 10                     | A                         | 4,50          | 17,50            | 34      | 3,21                                              |  |
| 11                     | B                         | 5,50          | 14,50            | 34      | 6,99                                              |  |
| 12                     | c                         | 3,39          | 8,70             | 34      | 3,04                                              |  |
| 13                     | D                         | 1,50          | 18               | 34      | 1,43                                              |  |
| 14                     | E                         | 1,50          | 25               | 34      | 0.20                                              |  |
| 15                     | F                         | 1             | 27.50            | 34      | 0                                                 |  |
| 16                     | G                         | 1,50          | 29               | 34      | 0                                                 |  |
| 17                     | H                         | 1,50          | 30,50            | 34      | 1,38                                              |  |
| 18                     | ı                         | 2,36          | 34,71            | 68      | 11,38                                             |  |
| 19                     | J                         | 4             | 32,50            | 34      | 0                                                 |  |
| 20                     | K                         | 4,50          | 30               | 34      | 0                                                 |  |
| 21                     | L                         | 4,50          | 27               | 34      | 0                                                 |  |
| 22                     | м                         | 4,50          | 25               | 34      | 0,10                                              |  |
| 23                     | N                         | 4,50          | 23,50            | 34      | 3,98                                              |  |
| 24                     | 0                         | 6.33          | 22,33            | 34      | 0.39                                              |  |
| 25                     | P                         | 17            | 20,50            | 34      | 5,24                                              |  |
| 26                     | Q                         | 9             | 23,50            | 34      | 0                                                 |  |
| 27                     | R                         | 7,85          | 25,23            | 34      | 11,17                                             |  |
| 28                     | S                         | 8             | 28,50            | 34      | 0                                                 |  |
| 29                     | T                         | 8             | 31               | 34      | 6,29                                              |  |
| 30                     | Ù                         | 8,50          | 33               | 34      | 0,54                                              |  |
| 31                     | v                         | 6,70          | 35,20            | 34      | 1,84                                              |  |
| 32                     | w                         | 10,20         | 35,10            | 34      | 5,93                                              |  |
| 33                     | ×                         | 18,50         | 32,50            | 0       | 0                                                 |  |
|                        | <b>Total</b>              |               |                  | 1162    | 83,47                                             |  |
|                        |                           |               |                  |         |                                                   |  |

Tabla 81. Análisis de costos - Alternativa 3

Ahora procederemos a realizar las comparaciones entre las tres alternativas para conocer cuál es la mejor opción tabla 82.

|                         | <b>Distribución</b><br><b>Actual</b> | <b>Alternativa</b> | <b>Alternativa</b> | Alternativa3 |
|-------------------------|--------------------------------------|--------------------|--------------------|--------------|
| Costo Transporte (\$)   | 231.85                               | 140,73             | 77.68              | 83.47        |
| % Reducción             |                                      | 39,30              | 66,50              | 64.00        |
| Distancia recorrida (m) | 338,41                               | 265.21             | 177.82             | 184,88       |

Tabla 82. Comparación de costo y distancia de transporte

De acuerdo a los datos que se obtuvieron con el software WinQSB sabemos que la alternativa con menor costo de transporte es la alternativa 2, ya que en relación a la distribución actual de la planta esta alternativa reduce el 66,50% del costo total de transporte actual. A pesar de que la alternativa 2 tiene la mayor posibilidad de ser implementado, pues la comparación requiere de un criterio más técnico y para ello utilizaremos la metodología AHP (Proceso Analítico Jerárquico). Este método es muy utilizado en la selección de las alternativas dentro de una planta de producción.

### **4.12 Análisis Multicriterio - AHP**

Para la distribución de la instalación se requiere elegir entre las tres alternativas antes mencionadas las más óptima mediante un análisis de multicriterio y para ello utilizaremos el método AHP.

El método AHP (Proceso Analítico Jerárquico) es un procedimiento diseñado para cuantificar juicios u opiniones gerenciales sobre la importancia relativa de cada uno de los criterios en conflicto empleados en el proceso de toma de decisión.

## **4.12.1 El método tiene 8 etapas y son las siguientes:**

1. **Descomponer el problema de decisión en una jerarquía de elementos interrelacionados**, identificando: a) La meta general, b) Los criterios  $(i=1,2,...m)$  y c) Las alternativas posibles  $(i=1,2,...n)$ .

Para cada uno de los **m** criterios repetir las etapas 2 a 5.

- 2. **Desarrollar la matriz de comparación por pares (MCP)** de alternativas para cada uno de los criterios estableciendo el rating de importancia relativa entre ambas alternativas consideradas. El rating se establece a partir de la escala de comparación Saaty:
	- a)  $1 =$ Igualmente preferida.
	- b) 3 = Moderadamente preferida.
	- c) 5 = Fuertemente preferida.
	- d)  $7 =$  Muy fuertemente preferida.
	- e) 9 = Extremadamente preferida.

Pueden asignarse los valores intermedios 2, 4, 6, 8. Un rating reciproco (ej. 1/9, 1/7, 1/5, 1/3,…) se aplica cuando la segunda alternativa es preferida a la primera. El valor 1 es siempre asignada a la comparación de una alternativa con sí misma.

- 3. **Desarrollar la matriz normalizada (MCN)** dividiendo cada número de una columna de la matriz de comparación por pares por la suma total de la columna.
- 4. **Desarrollar el vector de prioridad** para el criterio calculando el promedio de cada fila de la matriz normalizada. Este promedio por fila representa el vector de prioridad de la alternativa con respecto al criterio considerado.
- 5. **La consistencia de las opiniones** utilizadas en la matriz de comparación por pares puede ser determinada a través del cociente de consistencia (RC). Un CR  $< 0.01$  es considerado aceptable. Para aquellos casos en que CR  $> 0.01$  las opiniones y juicios deberán ser reconsideradas.
- 6. Luego de que la secuencia de las etapas 2-3-4 y 5 ha sido ejecutada para todos los criterios, los resultados obtenidos en 4 son resumidos en una **matriz de prioridad (MP)**, listando las alternativas por filas y los criterios por columnas.
- 7. **Desarrollar una matriz de comparación de criterios** por pares de manera similar a lo que se hizo para las alternativas en la etapa 2-3 y 4.
- 8. **Desarrollar un vector de prioridad global** multiplicando el vector de prioridad de los criterios 7 por la matriz de prioridad de las alternativas 6.

## **4.12.2 Determinación del coeficiente de consistencia.**

- 1. Para cada línea de la matriz de comparación por pares, determinar una suma ponderada en base a la suma del producto de cada celda por la prioridad de cada alternativa correspondiente.
- 2. Para cada línea, dividir su suma ponderada por la prioridad de su alternativa correspondiente.
- 3. Determinar la media  $\lambda_{\text{max}}$  del resultado de la etapa 2.

$$
\lambda_{max} = \frac{\frac{1}{n} \left( \sum_{i=1}^{n} a_{ij} * w_{ij} \right)}{w_{ij}} \quad Ec. 25
$$

Dónde:

 $\lambda_{max}$ : Es el resultado de la raíz de perrón, este escalar recibe el nombre de valor propio, auto valor, valor característico. Es un promedio de los vectores nulos de la matriz y se lo calcula con la Ec. 25.

n: Es el número de la matriz.

4. Calcular el índice de consistencia para cada alternativa (CI).

$$
CI = \frac{\lambda_{max} - n}{n - 1} \qquad Ec. 26
$$

5. Determinar la razón de consistencia (CR).

$$
CR = \frac{CI}{IA} \quad Ec. \, 27
$$

IA: Es el índice de consistencia aleatoria el cual se encuentra en la tabla 83, [38].

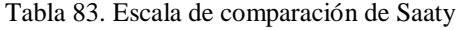

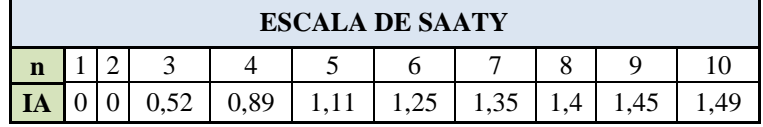

## **4.12.3 Selección de una alternativa para la distribución de la instalación**

Luego de conocer el proceso del método AHP procedemos a aplicar en nuestro estudio.

Paso 1: Realizar el diagrama de jerarquías. En la Fig. 79, se muestra la meta general, los criterios y las tres alternativas de las cuales se requiere obtener una qué de la mejor de solución al problema de distribución de planta.

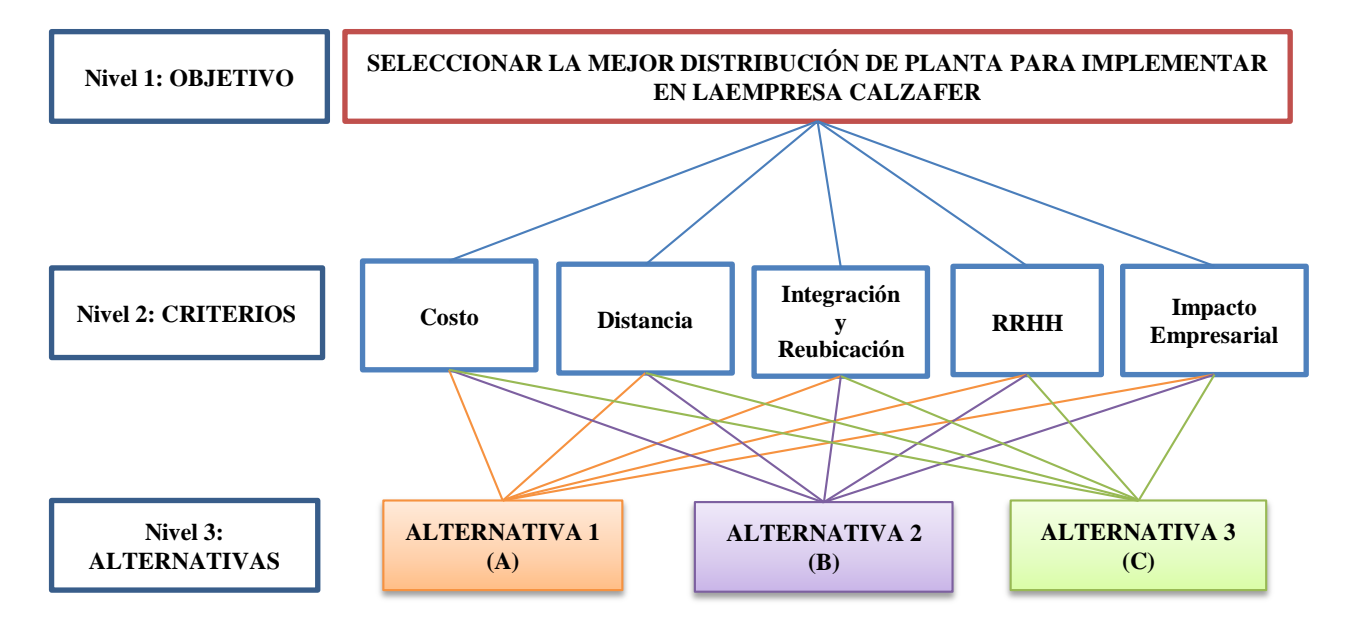

Fig. 79. Árbol de jerarquía, selección de alternativa de distribución de las instalaciones

**Identificación de los criterios:** Cada criterio se evalúa en base a un porcentaje de cumplimiento lo cual facilita la posterior comparación de las tres alternativas.

- a) **Costo:** Es importante conocer el costo que implica el transporte del material ya que es uno de los puntos más importantes a tratar en una empresa debido a que una mala distribución de áreas y el inadecuado manejo de materiales provoca un alto costo en la producción y por ende perdida a la empresa.
- b) **Distancia:** De acuerdo a la comparación que se realizó en la tabla 82, se determinó que la alternativa 2 tiene un 47,454 % de reducción en la distancia con respecto a la distancia actual y en comparación con la alternativa 1 y 3, por esa razón se tomó en cuenta a la distancia como un criterio.
- c) **Integración y reubicación de las áreas**: en este criterio se tomó encuentra la integración del área de serigrafiado y remache de hormas, la estantería de forros de la misma manera se unió con el corte de forro, además hubo una serie de reubicación e intercambio de áreas como el área de bodega de producto terminado se intercambió con la de suela, el de troquelado de cuero, troquelado de complemento, cismado, liberación de corte y aparado se ubicaron en sitios que faciliten el movimiento y que disminuya la distancia.
- d) **Recursos Humanos:** Este criterio se tomó en cuenta por la seguridad que deben tener los trabajadores en sus áreas de trabajo, entre los aspecto que enmarca para este criterio es el ruido, la temperatura, iluminación y la ventilación.
- e) **Impacto empresarial:** Es uno de los puntos más importantes que toda empresa trata de tener en alto y se refiere a los beneficios que la empresa tendrá al implementar la distribución de las instalaciones con todas as condiciones de seguridad necesarias que brinden seguridad a los empleados.

**Paso 2: Desarrollar la matriz de comparaciones por pares** de las alternativas para cada uno de los criterios estableciendo la escala rating de importancia relativa entre ambas alternativas consideradas anteriormente en la etapa 2. En la tabla 84, se encuentra la matriz de comparación por pares de las alternativas con el criterio costo. En esta tabla las letras A, B y C representan a las alternativas de la distribución.

| <b>MATRIZ DE COMPARACIÓN POR PARES CRITERIO:</b><br><b>COSTO</b> |  |               |               |  |  |  |
|------------------------------------------------------------------|--|---------------|---------------|--|--|--|
|                                                                  |  |               |               |  |  |  |
|                                                                  |  | $1/7 = 0,143$ | $1/5 = 0,200$ |  |  |  |
|                                                                  |  |               |               |  |  |  |
|                                                                  |  | $1/5 = 0,200$ |               |  |  |  |
| <b>SUMA</b>                                                      |  | 1,343         |               |  |  |  |

Tabla 84. Matriz de comparación por pares, Criterio: Costo con las alternativas

Interpretación de la tabla: Para comparar las alternativas en base al criterio costo lo primero se crea una matriz cuadrada (m x n) dependiendo el número de las alternativas que disponga. La tabla 84, es la representación de la matriz que se encuentra en la Ec. 28.

$$
A = \begin{vmatrix} 1 & a_{12} & \dots & a_{1n} \\ a_{21} & 1 & \dots & a_{2n} \\ \vdots & \vdots & \vdots & \vdots \\ a_{n1} & a_{n2} & \dots & 1 \end{vmatrix} \qquad Ec. 28
$$

 La diagonal principal tiene un valor de 1 por lo que se comparan entre las misma alternativas, mientras que la alternativa B es 7 veces mejor que la alternativa A y la alternativa A es 1/7 veces mejor que B; la alternativa B es 5 veces mejor que la alternativa C y C es 1/5 mejor que B; y la alternativa C es 5 veces mejor que A y A es 1/5 mejor que C. Estos valores se dieron de acuerdo a la escala Saaty.

## **Paso 3: Desarrollar la matriz de normalización:**

La matriz de normalización se obtiene dividiendo los valores de la columna de la matriz de comparaciones  $\mathbf{a}_{ij}$  para la suma total de su correspondiente columna ( $\sum_{i=1}^{n} a_{ij}$ ), tabla 84, la matriz **wij** se observa en la tabla 85.

| <b>MATRIZ DE NORMALIZACIÓN</b> |                       |                       |  |  |  |  |  |
|--------------------------------|-----------------------|-----------------------|--|--|--|--|--|
|                                |                       |                       |  |  |  |  |  |
| $1/13 = 0.077$                 | $(1/7)/1,343 = 0,106$ | $(1/5)/6,200 = 0,032$ |  |  |  |  |  |
| $7/13 = 0.538$                 | $1/1,343 = 0,745$     | $5/6,200 = 0,806$     |  |  |  |  |  |
| $5/13 = 0.385$                 | $(1/5)/1,343 = 0,149$ | $1/6,200 = 0,161$     |  |  |  |  |  |

Tabla 85. Matriz de normalizada, Criterio: Costo con las alternativas

**Paso 4: Desarrollar el vector de prioridad:** Una vez normalizada la matriz se procede a calcular el vector de prioridad, el cual corresponde al promedio de cada fila normalizada ver tabla 86.

|                    | Promedio de filas           | Vector promedio | <b>Prioridad</b> % |
|--------------------|-----------------------------|-----------------|--------------------|
| Alternativa 1 (A)  | $(0,077 + 0,106 + 0,032)/3$ | 0,072           | 7.19               |
| Alternativa 2 (B)  | $(0,538 + 0,745 + 0,806)/3$ | 0.697           | 69.7               |
| Alternativa $3(C)$ | $(0,385 + 0,149 + 0,161)/3$ | 0,232           | 23,2               |

Tabla 86. Promedio de las filas de la matriz normalizada y el Vector de prioridad Global

**Paso 5: Análisis de consistencia:** este análisis se determina para saber si la matriz es consistente o inconsistente, es decir verifica que la matriz tenga resultados coherentes en caso de no serlo se debe reconsiderar las calificaciones de comparaciones. En la tabla 87, se encuentra el análisis de consistencia, landa se obtiene al multiplicar la ponderación (W = Vector promedio) por la suma ponderada.

Tabla 87. Matriz de consistencia

| <b>Analisis de Cosistencia</b>    |           |  |  |  |
|-----------------------------------|-----------|--|--|--|
| W (ponderación)<br>Suma           |           |  |  |  |
| <b>Vector Promedio</b>            | Ponderada |  |  |  |
| 0,072                             | 0,524     |  |  |  |
| 0,697                             | 2,002     |  |  |  |
| 0.232                             | 0,503     |  |  |  |
| $= \lambda_{\max}$<br><b>SUMA</b> | 3,03      |  |  |  |

Al aplicar la Ec. 25 obtenemos el valor de **λmax <sup>=</sup> 3,03**. Una vez conocido este valor calculamos IC con la Ec. 26.

$$
IC = \frac{3,03 - 3}{3 - 1} = 0,015
$$

Ahora se determinar la razón de consistencia CR mediante la Ec. 27. El índice de consistencia aleatoria IA = 0,52, valor tomado de la tabla 83, según el orden de las matrices.

$$
CR = \frac{0.015}{0.52} = 0.029
$$

En entonces él se determinó que el valor de la razón de consistencia es 0,029, este valor es < 0,01 lo que significa que la matriz de comparación por pares tiene una consistencia admisible lo que quiere decir que la calificación es aceptable.

Para realizar la matriz comparación por pares de las alternativas con los criterios distancia, integración y reubicación de las áreas, recursos humanos e impacto empresarial se sigue los pasos 2, 3, 4 y 5, y en el ANEXO 19, se muestran las matrices de comparación de las alternativas con los criterios mencionados.

**Paso 6: Desarrollar una matriz de comparación de criterios** por pares de manera similar a lo que se hizo para las alternativas. En la tabla 88, se indica la matriz de comparación entre los criterios, la normalización y el vector promedio.

| <b>MATRIZ DE CCOMPARACIÓN POR PARES: CRITERIOS</b> |              |                  |                            |             |                         |              |                                |                            |             |                                |                                  |
|----------------------------------------------------|--------------|------------------|----------------------------|-------------|-------------------------|--------------|--------------------------------|----------------------------|-------------|--------------------------------|----------------------------------|
|                                                    |              |                  |                            |             |                         |              | <b>MATRIZ DE NORMALIZACIÓN</b> |                            |             |                                |                                  |
|                                                    | <b>Costo</b> | <b>Distancia</b> | Integra/<br><b>Reubica</b> | <b>RRHH</b> | Impacto<br><b>Empre</b> | <b>Costo</b> | <b>Distancia</b>               | Integra/<br><b>Reubica</b> | <b>RRHH</b> | <b>Impacto</b><br><b>Empre</b> | <b>Vector</b><br><b>Promedio</b> |
| <b>Costo</b>                                       |              | 9                | 7                          | 5           | 0,2                     | 0,155        | 0,360                          | 0,344                      | 0,778       | 0,023                          | 0,332                            |
| <b>Distancia</b>                                   | 0,111        |                  | 0,333                      | 0,143       | 0,2                     | 0,017        | 0,040                          | 0,016                      | 0,022       | 0,023                          | 0,024                            |
| Integración y<br>reubica                           | 0,143        | 3                |                            | 0.143       | 0,2                     | 0.022        | 0.120                          | 0.049                      | 0,022       | 0,023                          | 0,047                            |
| <b>RRHH</b>                                        | 0,2          |                  | 7                          |             | ┑                       | 0,031        | 0,280                          | 0,344                      | 0,156       | 0,814                          | 0,325                            |
| Impacto<br><b>Empresarial</b>                      | 5            | 5                | 5                          | 0.143       |                         | 0,775        | 0,200                          | 0.246                      | 0,022       | 0,116                          | 0,272                            |
| <b>SUMA</b>                                        | 6,454        | 25,000           | 20,333                     | 6,429       | 8,600                   |              |                                |                            |             |                                |                                  |

Tabla 88. Matriz de comparación por paras entre criterios

Esta matriz tiene una razón de consistencia de 0,01 el cual es una consistencia admisible por ende es aceptable la calificación.

**Paso 7: Desarrollar un vector de prioridad global**, esta matriz se obtiene multiplicando el vector de prioridad de los criterios etapa 7, por la matriz de prioridad de las alternativas etapa 6, tabla 89.

| <b>VECTOR DE PRIORIDAD GLOBAL</b> |       |                  |                              |             |                               |              |  |  |  |
|-----------------------------------|-------|------------------|------------------------------|-------------|-------------------------------|--------------|--|--|--|
|                                   | Costo | <b>Distancia</b> | Integración y<br>Reubicación | <b>RRHH</b> | Impacto<br><b>Empresarial</b> | <b>TOTAL</b> |  |  |  |
| Alternativa 1(A)                  | 0,072 | 0,072            | 0,083                        | 0,122       | 0,070                         | 5,886        |  |  |  |
| Alternativa 2(B)                  | 0.697 | 0.697            | 0,591                        | 0.486       | 0,750                         | 6,468        |  |  |  |
| Alternativa $3(C)$                | 0,232 | 0,232            | 0,295                        | 0.239       | 0,249                         | 3,247        |  |  |  |
| <b>PONDERACIÓN</b>                | 0.332 | 0.024            | 0,047                        | 0,325       | 0,272                         |              |  |  |  |

Tabla 89. Vector de prioridad global

Al realizar las operaciones en la tabla 89, se verifica los pesos totales de cada alternativa, por ejemplo la alternativa 1 tiene un peso de 5,886, la alternativa 2 de 6,468 y la tercera es igual a 3,247. Entonces de acuerdo al análisis realizado con el método AHP se determinó que la alternativa que más se destaca es la segunda con un 41,46 % de peso. Entre los criterios que más se destacan en esta alternativa es el impacto empresarial con 0.750, costo y distancia con 0,697 y luego le sigue integración y reubicación de las áreas. Con estos criterios se lograra mejorar la distribución de las instalaciones con un menor costo y mejorar el rendimiento de los empleados.

## **4.13 Estudio de tiempo teórico propuesto**

Con la nueva distribución de planta se realiza el estudio de tiempos propuesto debido a los cambios producidos en el transporte. El estudio propuesto se presenta en el ANEXO 20, y en la tabla 90, se muestra un resumen de los nuevos tiempos de producción de cada operación como de la planta en general.

|                   | <b>Unidad de tiempo: Minutos</b>                          |                                     | <b>Elaborado por: Jorge Chisaguano</b>     | Revisado por:                         |                                    |                                  |
|-------------------|-----------------------------------------------------------|-------------------------------------|--------------------------------------------|---------------------------------------|------------------------------------|----------------------------------|
| Área              | <b>Opreraciones</b>                                       | <b>Tiempo</b><br><b>Básico</b> (TB) | <b>Tiempo</b><br><b>Manual</b><br>(T.A.M.) | Tiempo de<br><b>Máquina</b><br>(T.M.) | <b>Suplementos</b><br>por descanso | Tiempo Tipo o<br><b>Estándar</b> |
|                   | Corte cuero                                               | 2,098                               | 2,098                                      | 0.000                                 | 0,130                              | 2,371                            |
| Corte             | Corte forro                                               | 1.158                               | 1.158                                      | 0.000                                 | 0.130                              | 1.308                            |
|                   | Troquelado de cuero                                       | 0.498                               | 0,450                                      | 0.048                                 | 0.130                              | 0.562                            |
|                   | Troquelado de complementos                                | 1,029                               | 0,646                                      | 0,383                                 | 0,130                              | 1,163                            |
|                   | Destallado                                                | 1,599                               | 0,343                                      | 1,255                                 | 0,130                              | 1,807                            |
| <b>Destallado</b> | Sisnado                                                   | 0,759                               | 0,759                                      | 0,000                                 | 0,130                              | 0,858                            |
|                   | Liberacion de corte                                       | 0.466                               | 0.466                                      | 0.000                                 | 0.130                              | 0,527                            |
| Serigrafiado      | Serigrafiado                                              | 2,233                               | 0,798                                      | 1,435                                 | 0.130                              | 2,524                            |
|                   | Aparado de los cortes                                     | 7,556                               | 4,764                                      | 2,792                                 | 0,150                              | 8.689                            |
| Aparado           | Liberación de aparado                                     | 0,835                               | 0,835                                      | 0,000                                 | 0,150                              | 0,960                            |
|                   | Contrafuerte talón                                        | 1,217                               | 0,631                                      | 0,586                                 | 0,150                              | 1,399                            |
|                   | Contrafuerte punta                                        | 0,796                               | 0,780                                      | 0,016                                 | 0,150                              | 0,915                            |
|                   | Grapado de plantillas de armado                           | 1,152                               | 1,113                                      | 0,040                                 | 0,150                              | 1,325                            |
|                   | Reactivador de puntas                                     | 0,515                               | 0.000                                      | 0,515                                 | 0.150                              | 0,593                            |
|                   | Armado de puntas                                          | 0,255                               | 0,026                                      | 0,229                                 | 0,150                              | 0,293                            |
|                   | Reactivador de talones                                    | 1,029                               | 0,037                                      | 0,992                                 | 0,150                              | 1,183                            |
|                   | Armado de talón y lados                                   | 0,432                               | 0,019                                      | 0,413                                 | 0.150                              | 0,496                            |
| Montaje           | Máquina de enfriamiento                                   | 0,417                               | 0,000                                      | 0,417                                 | 0,150                              | 0,480                            |
|                   | Sacar grapas                                              | 0,319                               | 0,165                                      | 0,155                                 | 0,150                              | 0,367                            |
|                   | Rayado                                                    | 0.994                               | 0.994                                      | 0.000                                 | 0.150                              | 1.143                            |
|                   | Cardado                                                   | 0,518                               | 0,103                                      | 0,415                                 | 0,170                              | 0,606                            |
|                   | Poner pega                                                | 0,568                               | 0,568                                      | 0,000                                 | 0,150                              | 0,653                            |
|                   | Poner en el horno oruga (Reactivar l                      | 1,845                               | 0,000                                      | 1,845                                 | 0,150                              | 2,122                            |
|                   | Prensar                                                   | 0,769                               | 0,483                                      | 0,286                                 | 0,170                              | 0,900                            |
|                   | Enfriado                                                  | 2.062                               | 0.496                                      | 1,566                                 | 0.170                              | 2.412                            |
|                   | Sacar hormas                                              | 0,525                               | 0,163                                      | 0,362                                 | 0,150                              | 0,604                            |
| <b>Plantas</b>    | Elaboración de suelas                                     | 4,557                               | 3,857                                      | 0,700                                 | 0,130                              | 5,150                            |
| <b>Producto</b>   | Terminado                                                 | 1,595                               | 1,313                                      | 0,281                                 | 0.170                              | 1,866                            |
| <b>Terminado</b>  | Empaque                                                   | 1,259                               | 1,175                                      | 0,084                                 | 0,150                              | 1,448                            |
|                   | Tiempo estandar para la elaboración de calzado Lady Laura |                                     |                                            |                                       |                                    | 44,723                           |

Tabla 90. Resumen del estudio de tiempo de la elaboración de calzado Lady Laura – Layout Propuesto

El nuevo tiempo estándar para la elaboración del calzado escolar Lady Laura de la empresa Calzafer es de 44,723 minutos en comparación con el tiempo estándar actual de 48,559 minutos, esta diferencia de tiempo provoca que se genere aumento en la capacidad de producción, dicho de otra forma mayor fabricación de zapatos; el margen de utilidad que se genera del aumento de productividad ayuda a la recuperación de la inversión.

En relación con el tiempo actual al realizar la nueva distribución se logra disminuir el 7,899%, este porcentaje se bajó gracias a la disminución del transporte de material porque se ubicaron los departamentos los más cerca posible entre un proceso y la que sigue, además hay departamentos que están lejos para realizar una misma actividad entonces para la nueva distribución se tomó en cuenta esta situación ya que de esta manera se pudo reducir el tiempos de producción.

## **4.13.1 Capacidad de Producción Propuesta**

De la misma manera que se calculó la capacidad de producción actual procedemos a calcular la capacidad propuesta con la Ec. 10, para saber si hubo cambios con los nuevos tiempos obtenidos. En la Tabla 91 se calcula la capacidad de producción propuesta de cada una de las áreas de trabajo.

|                   | <b>Unidad de tiempo: Minutos</b> | <b>Elaborado por: Jorge Chisaguano</b> |                               |                           | Revisado por:      |                                                                               |                                                                     |
|-------------------|----------------------------------|----------------------------------------|-------------------------------|---------------------------|--------------------|-------------------------------------------------------------------------------|---------------------------------------------------------------------|
| Área              | <b>Actividades</b>               | <b>Tiempo Tipo</b><br>o Estándar       | <b>Capacidad</b><br>(máquina) | Número de<br>trabajadores | Cp<br>(Zapato/min) | <b>Producción Diaria</b><br>((Cp*60min/hora*8horas)*<br>(Número de máquinas)) | <b>Producción</b><br>diaria en<br>pares de<br>calzado Ladv<br>Laura |
|                   | Corte cuero                      | 2.371                                  | 1                             | 6                         | 0.422              | 1215                                                                          | 607                                                                 |
|                   | Corte forro                      | 1,308                                  | 1                             | $\mathbf{1}$              | 0,764              | 367                                                                           | 367                                                                 |
| Corte             | Troquelado de cuero              | 0,562                                  | 1                             | $\mathbf{1}$              | 1.778              | 853                                                                           | 427                                                                 |
|                   | Troquelado de complementos       | 1.163                                  | $\mathbf{1}$                  | $\mathbf{1}$              | 0.860              | 413                                                                           | 413                                                                 |
|                   | Destallado                       | 1,807                                  | $\mathbf{1}$                  | 3                         | 0,553              | 797                                                                           | 399                                                                 |
| <b>Destallado</b> | Sisnado                          | 0,858                                  | $\mathbf{1}$                  | $\mathbf{1}$              | 1,165              | 559                                                                           | 559                                                                 |
|                   | Liberacion de corte              | 0,527                                  | $\mathbf{1}$                  | $\mathbf{1}$              | 1,898              | 911                                                                           | 456                                                                 |
| Serigrafiado      | Serigrafiado                     | 2,524                                  | $\mathbf{1}$                  | $\overline{2}$            | 0,396              | 380                                                                           | 190                                                                 |
|                   | Aparado de los cortes            | 8,689                                  | 3                             | 5                         | 0,115              | 829                                                                           | 414                                                                 |
| Aparado           | Liberación de aparado            | 0,960                                  | $\mathbf{1}$                  | $\overline{1}$            | 1,041              | 500                                                                           | 250                                                                 |
|                   | Contrafuerte talón               | 1,399                                  | $\overline{2}$                | 1                         | 0,715              | 686                                                                           | 343                                                                 |
|                   | Contrafuerte punta               | 0.915                                  | 1                             | 1                         | 1,093              | 525                                                                           | 262                                                                 |
|                   | Grapado de plantillas de armado  | 1.325                                  | 1                             | $\mathbf{1}$              | 0,755              | 362                                                                           | 181                                                                 |
|                   | Reactivador de puntas            | 0,593                                  | $\overline{2}$                | $\mathbf{1}$              | 1.687              | 1620                                                                          | 810                                                                 |
|                   | Armado de puntas                 | 0.293                                  | 1                             | 1                         | 3.407              | 1636                                                                          | 818                                                                 |
|                   | Reactivador de talones           | 1,183                                  | 3                             | 1                         | 0,845              | 1217                                                                          | 608                                                                 |
|                   | Armado de talón y lados          | 0,496                                  |                               | 1                         | 2,015              | 967                                                                           | 484                                                                 |
|                   | Máquina de secado                | 0,480                                  | 8                             | 1                         | 2,085              | 8008                                                                          | 4004                                                                |
| Montaje           | Sacar grapas                     | 0,367                                  |                               | 1                         | 2,724              | 1307                                                                          | 654                                                                 |
|                   | Rayado                           | 1.143                                  | 1                             | 1                         | 0,875              | 420                                                                           | 210                                                                 |
|                   | Cardado                          | 0.606                                  | 1                             | $\mathbf{1}$              | 1.651              | 793                                                                           | 396                                                                 |
|                   | Poner pega                       | 0.653                                  | $\mathbf{1}$                  | $\mathbf{1}$              | 1.532              | 735                                                                           | 368                                                                 |
|                   | Reactivador de pega              | 2.122                                  | 16                            | $\mathbf{1}$              | 0.471              | 3620                                                                          | 1810                                                                |
|                   | Prensar                          | 0,900                                  | $\overline{4}$                | $\mathbf{1}$              | 1,111              | 2134                                                                          | 1067                                                                |
|                   | Enfriado                         | 2,412                                  | 14                            | $\mathbf{1}$              | 0,415              | 2786                                                                          | 1393                                                                |
|                   | Sacar hormas                     | 0,604                                  | 1                             | $\overline{2}$            | 1,657              | 1591                                                                          | 795                                                                 |
| <b>Plantas</b>    | Elaboración de plantas           | 5,150                                  | $\overline{4}$                | $\overline{2}$            | 0,194              | 746                                                                           | 746                                                                 |
| Terminado         | Terminado                        | 1,866                                  | 1                             | $\overline{4}$            | 0,536              | 1029                                                                          | 515                                                                 |
|                   | Empaque                          | 1.448                                  | $\mathbf{1}$                  | $\mathfrak{D}$            | 0.691              | 663                                                                           | 663                                                                 |

Tabla 91. Capacidad de producción de calzado Lady Laura – Layout Propuesto

Gracias a los cambios realizados la capacidad de producción propuesta de la empresa es de 181 pares de zapatos por día esta capacidad se tomó como referencia a la producción del área de grapado de plantillas de armado ya que se determina que la restricción se encuentra en dicha área, sin embargo se aumentó en referencia a la capacidad anterior en un 19,337 % es decir 35 pares de zapatos más por día con la implementación de la nueva distribución. Además es necesario realizar un análisis minucioso de las actividades que lo realizan en el área de grapado de plantillas de armado para determinar qué actividades no están agregando valor al producto y tomar medias para disminuir las restricciones en esta área.

#### **4.13.2 Productividad propuesta**

La productividad propuesta lo calculamos con la Ec 11, relacionando la capacidad de producción de la empresa por hora con respecto al número de operarios.

Datos:

Rendimiento o capacidad de producción: 181 pares/día = 23 pares/hora

Número real de operarios: 48 operarios

$$
Productividad = \frac{23 \, pares/hora}{48 \, operarios} = 0,479 \frac{pares}{hora. operario}
$$

El resultado nos indica que por cada hora hombre disponible es posible producir 0,479 pares de zapatos, en relación con el actual este indicador ha aumentado debido a que se ha disminuido el tiempo de producción y se ha incrementado la capacidad de producción.

## **4.13.3 Cursograma analítico propuesto**

Gracias al estudio de tiempos propuesto se tiene los nuevos tiempos estándar para las área de trabajo, con estos datos procedemos a realizar el cursograma analítico propuesto, este diagrama se detalla en la tabla 92. Las áreas del layout propuesto de la empresa tienen nuevas coordenadas por lo que se trabajara con esos datos.

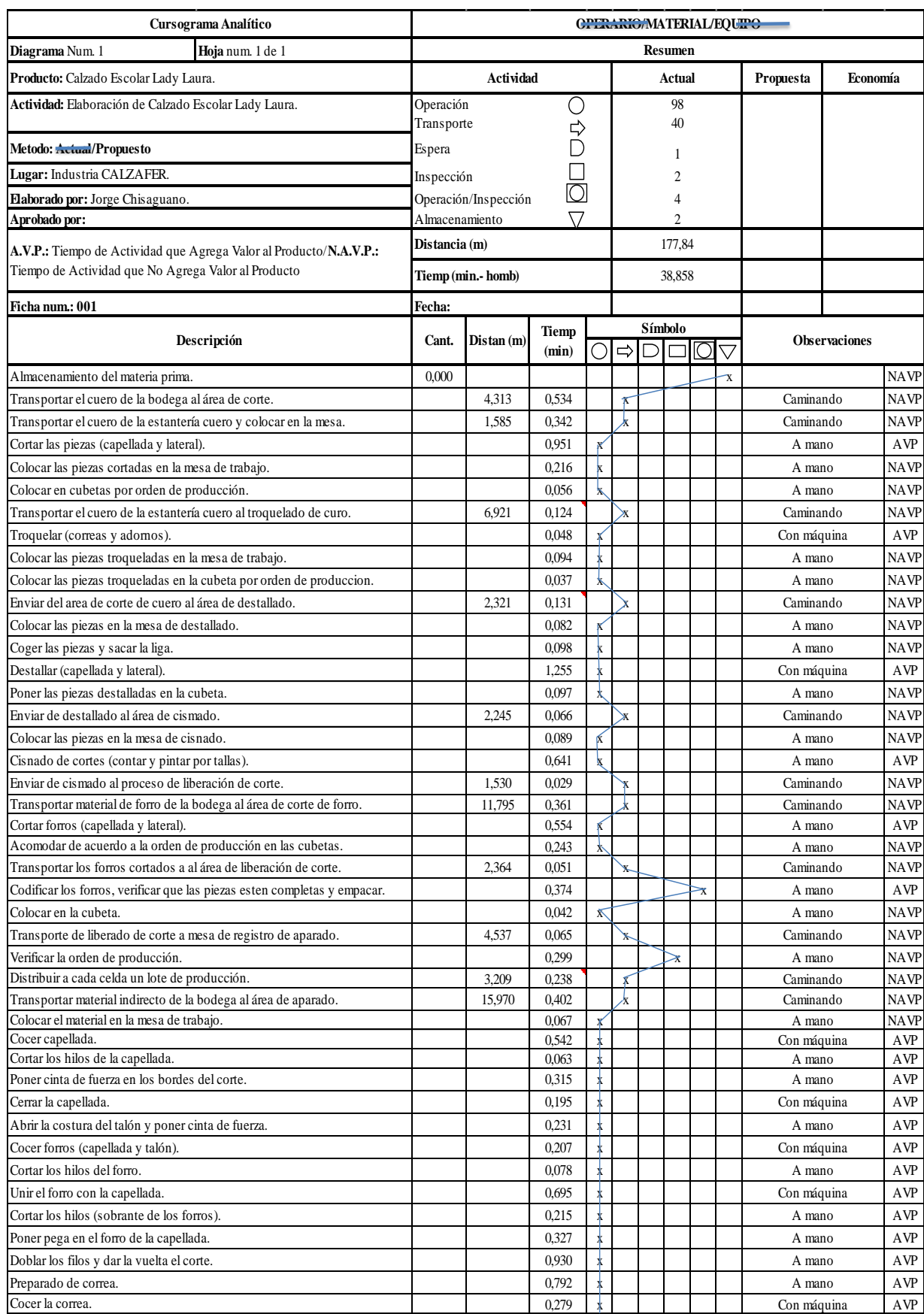

Tabla 92. Cursograma analítico propuesto de la producción de calzado escolar Lady Laura

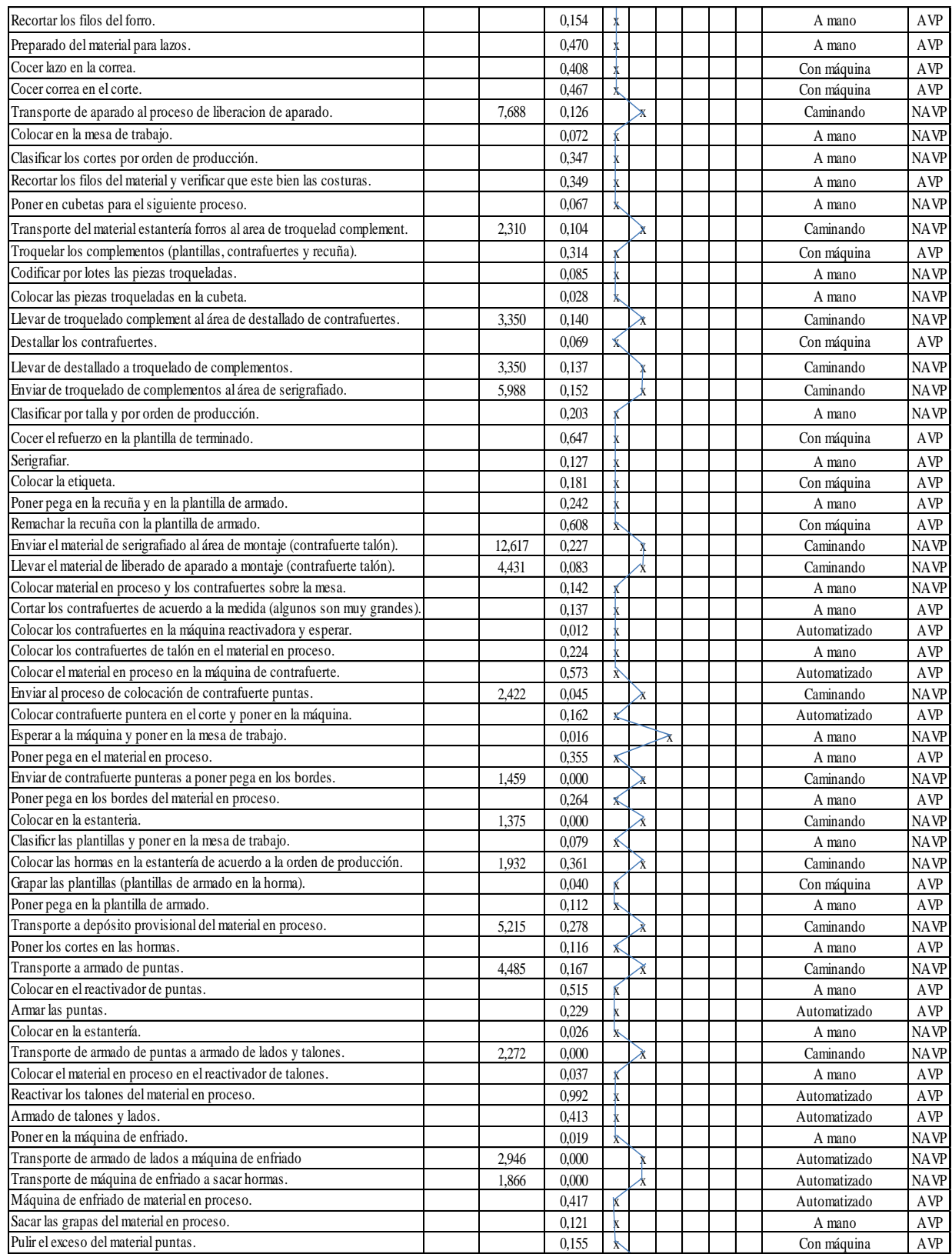

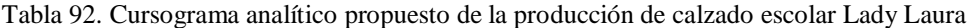

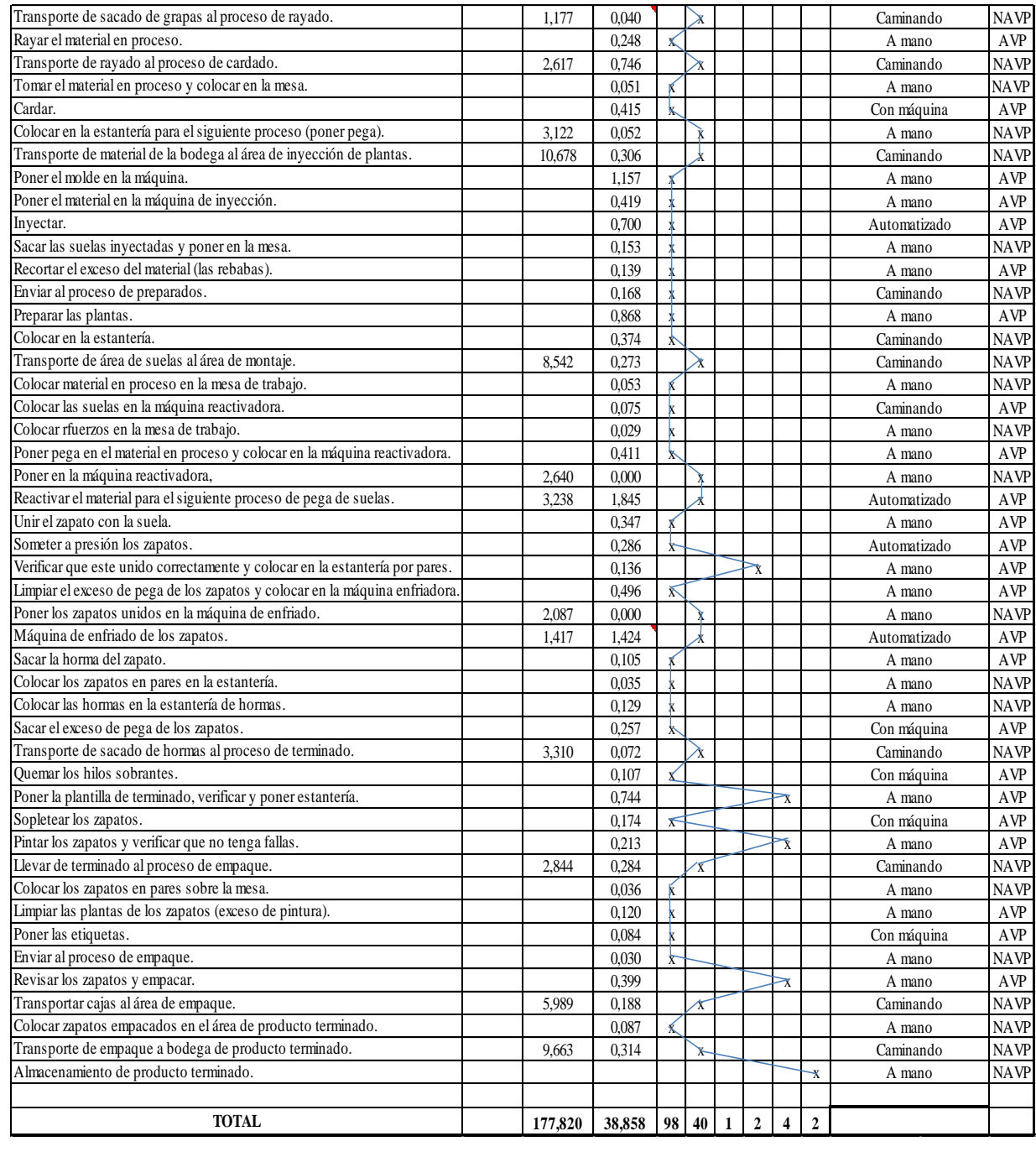

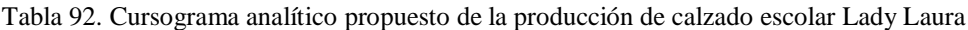

El tiempo de flujo propuesto de la producción de calzado escolar Lady Laura es de 38,858 es decir se ha reducido un 14,481% que corresponde a 6,58 minutos con respecto al tiempo actual.

## **4.13.4 Ratio del valor agregado de producción propuesto.**

Para calcular el ratio utilizamos los valores obtenidos en el cursograma propuesto y con la Ec, 9.

Datos:

Tiempo de actividades que agrega valor al producto (AVP): 28,771 minutos.

Tiempo total de flujo de producción: 38,858 minutos.

Ratio del valor agregado (%) = 
$$
\frac{28,771 \text{ minutes}}{38,858 \text{ minutes}} * 100\% = 74,041\%
$$

El valor del ratio propuesto del tiempo de las actividades que agregado valor al producto es de 74,041%, y con respecto al ratio actual de 62,265%, hay una diferencia de 11,776%, esto quiere decir que se ha podido reducir el tiempo de las actividades que no agregan valor al producto. En la tabla 93, se observa que los tiempos de derroches se reducen en un 14,54%, la disminución de este tiempo favorece a la empresa ya que ahorra sobre todo en el costo de transporte.

| <b>Derroches</b>       | <b>Operaciones</b> | <b>Transporte</b> | <b>Espera</b> | <b>Inspección</b> | Insp/<br><b>Oper</b> | <b>Total</b><br>(min) |
|------------------------|--------------------|-------------------|---------------|-------------------|----------------------|-----------------------|
| Tiempo actual (min)    | 27,4               | 13,8              | 0.02          | 0.14              | 4.16                 | 45,52                 |
| Tiempo propuesto (min) | 27                 | 9,71              | 0.02          | 0.44              | 1.73                 | 38,9                  |
| <b>Variación</b>       | 0.4                | 4,09              |               | $-0.3$            | 2.43                 | 6,62                  |
| % Variación            | 1,46%              | 29,64%            | 0,00%         | $-214,29\%$       | 58,41%               | 14,54%                |

Tabla 93. Valoración de derroches

Las operaciones inútiles se ha reducido el 1,46%, transporte el 29,64%, espera no se ha reducido nada, inspección y operación se ha reducido un 58,41%.

## **4.13.5 Diagrama de Recorrido Propuesto**

En el diagrama de recorrido propuesto Fig. 80, se observa que el flujo del material es menos complejo y la distancias entre departamentos es corto en comparación con la Fig. 21. En el diagrama las líneas de color azul representa el recorrido principal del material, la línea morada, tomate y ploma son líneas secundarias que representan a las otras líneas de producción como: transporte de suelas, material de forros y piezas que forman parte del complemento del calzado.

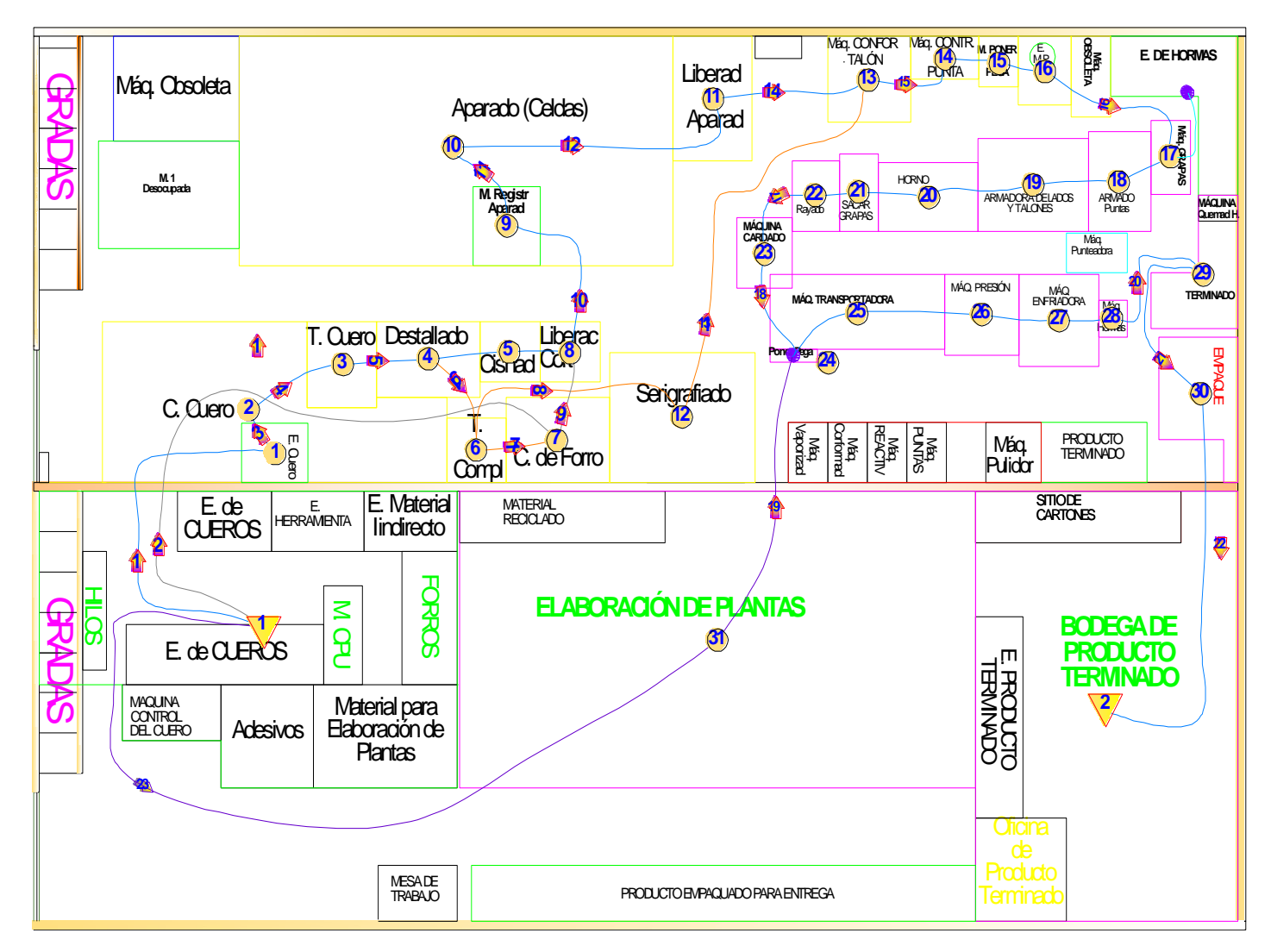

Fig. 80. Diagrama de recorrido propuesto de la empresa Calzafer

# **4.14 Análisis de las condiciones técnicas de seguridad propuesto.**

En la tabla 94, se evalúa las condiciones de seguridad de la distribución de las instalaciones con respecto al Reglamento de Seguridad y Salud de los Trabajadores y Mejoramiento del Medio Ambiente de Trabajo – 2393 en las áreas que no cumplían anteriormente.

| <b>ARTÍCULO</b> | <b>DESCRIPCIÓN</b>                                                                                                    |             | <b>CUMPLE</b> |  |  |  |
|-----------------|----------------------------------------------------------------------------------------------------|-------------|---------------|--|--|--|
|                 |                                                                                                    | SI          | NO            |  |  |  |
|                 | Título II: Condiciones Generales de los Centros de Trabajo.                                                                         |             |               |  |  |  |
|                 | Capitulo II: Edificios y locales.                                                                                                   |             |               |  |  |  |
|                 | 1. Todos los edificios, tanto permanentes como provisionales, serán                                                                 |             |               |  |  |  |
|                 | de construcción sólida, para evitar riesgos de desplome y los derivados                                                             |             |               |  |  |  |
|                 | de los agentes atmosféricos.                                                                                                    |             |               |  |  |  |
| Art. 21.-       | 2. Los cimientos, pisos y demás elementos de los edificios                                                                          |             |               |  |  |  |
| Seguridad       | ofrecerán resistencia suficiente para sostener con seguridad las cargas a                                                           | $\mathbf X$ |               |  |  |  |
| Estructural.    | que serán sometidos.                                                                                                    |             |               |  |  |  |
|                 | 3. En los locales que deban sostener pesos importantes, se indicará                                                                 |             |               |  |  |  |
|                 | por medio de rótulos o inscripciones visibles, las cargas máximas<br>que puedan soportar o suspender, prohibiéndose expresamente el |             |               |  |  |  |
|                 |                                                                                                    |             |               |  |  |  |
|                 | sobrepasar tales límites.                                                                                                    |             |               |  |  |  |
| Art. 22 .-      | Los locales de trabajo reunirán las siguientes condiciones mínimas: Los                                                             |             |               |  |  |  |
| Superficie y    | locales de trabajo tendrán tres metros de altura del piso al techo como                                                             | X           |               |  |  |  |
| cubicación      | mínimo (Reforma-2,30m mínimo)                                                                                                    |             |               |  |  |  |
| en los          | Los puestos de trabajo en dichos locales tendrán:                                                                                   |             |               |  |  |  |
| locales y       | a) Dos metros cuadrados de superficie por cada trabajador; y.                                                                       | X           |               |  |  |  |
| puestos de      | b) Seis metros cúbicos de volumen para cada trabajador                                                                              |             |               |  |  |  |
| trabajo.        |                                                                                                    |             |               |  |  |  |
|                 | El pavimento constituirá un conjunto homogéneo, liso y continúo. Será                                                               | X           |               |  |  |  |
|                 | de material consistente, no deslizante.                                                                                             |             |               |  |  |  |
| Art. 23.-       | Los techos y tumbados deberán reunir las condiciones suficientes para                                                               | $\mathbf X$ |               |  |  |  |
| Suelos,         | resguardar a los trabajadores de las inclemencias del tiempo.                                                                       |             |               |  |  |  |
| techos y        | Las paredes serán lisas, pintadas en tonos claros y susceptibles de ser                                                             |             |               |  |  |  |
| paredes.        | lavadas y desinfectadas.                                                                                                    | X           |               |  |  |  |
|                 | Tanto los tumbados como las paredes cuando lo estén, tendrán su                                                                     |             |               |  |  |  |
|                 | enlucido firmemente adherido a fin de evitar los desprendimientos de                                                                | X           |               |  |  |  |
|                 | materiales.                                                                                                    |             |               |  |  |  |

Tabla 94. Evaluación de la distribución de planta – Decreto Ejecutivo 2393
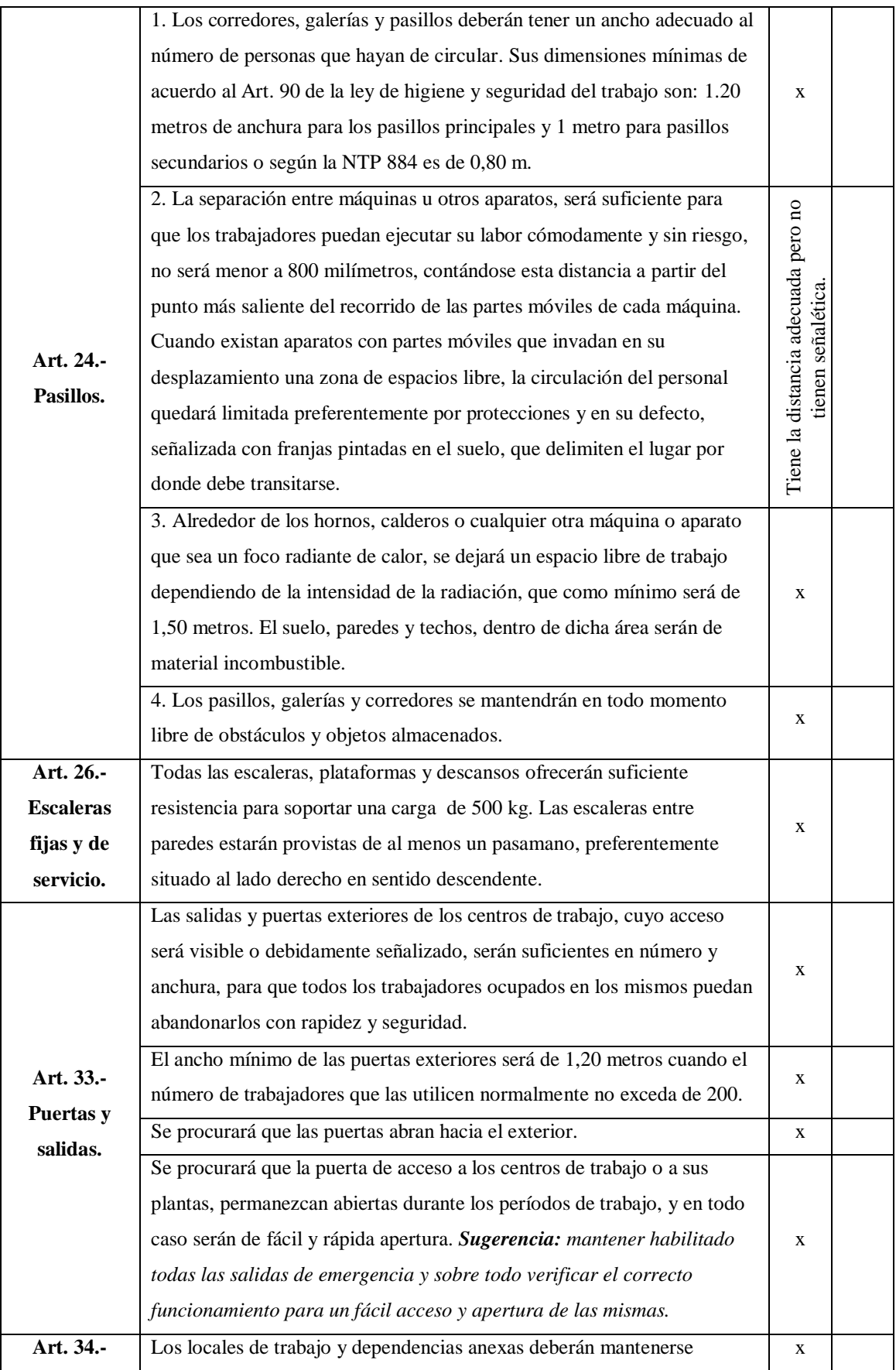

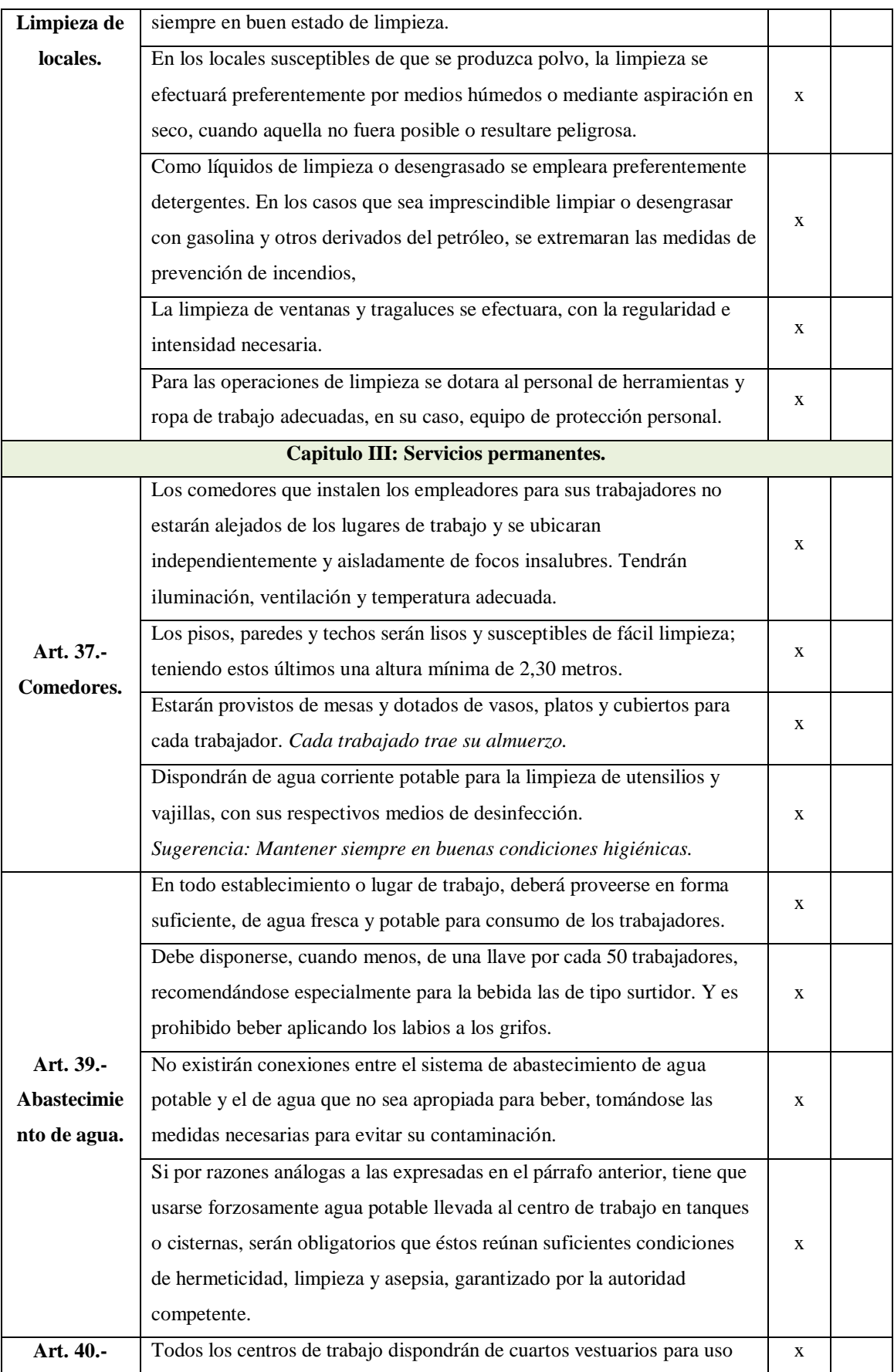

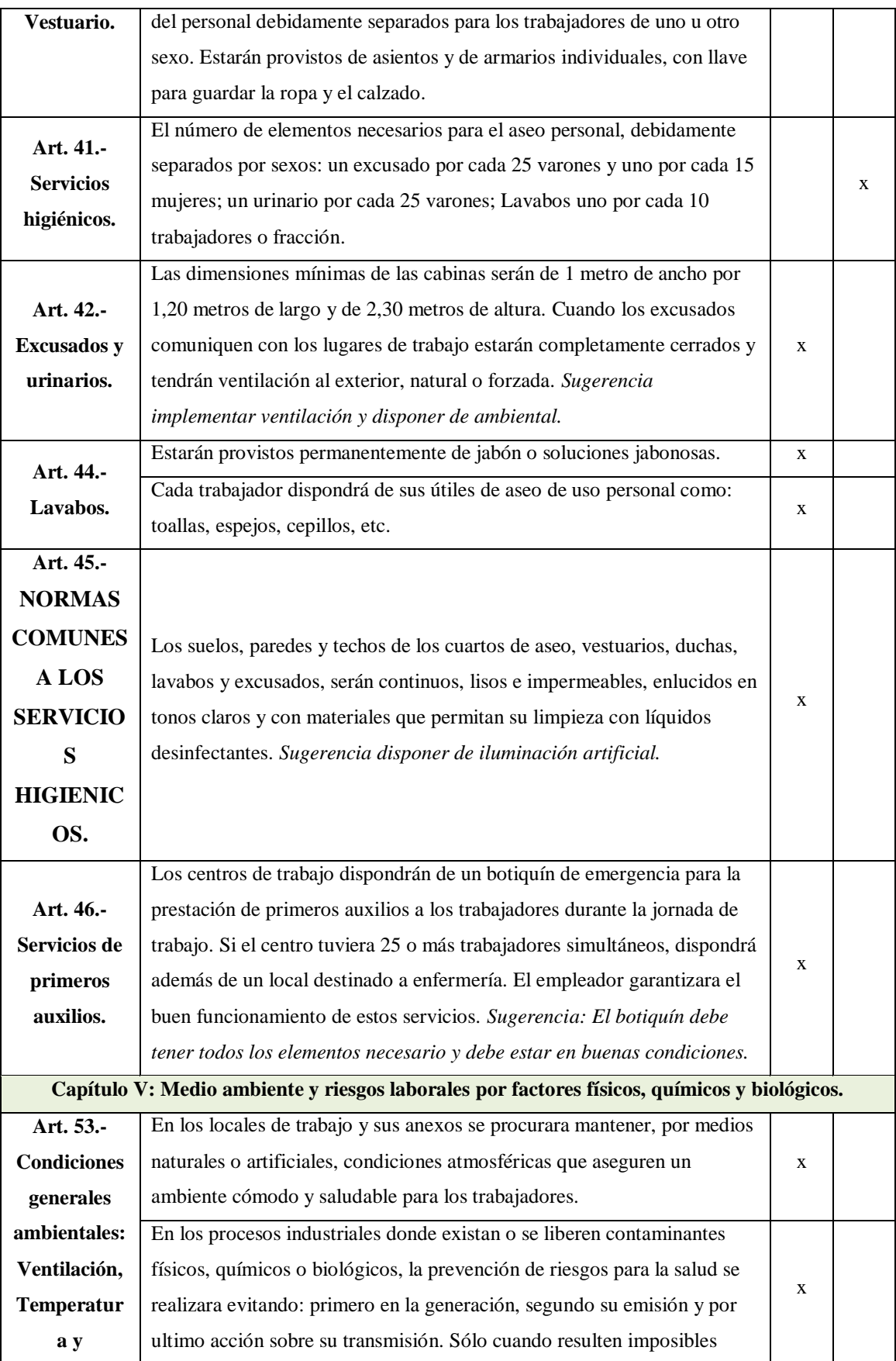

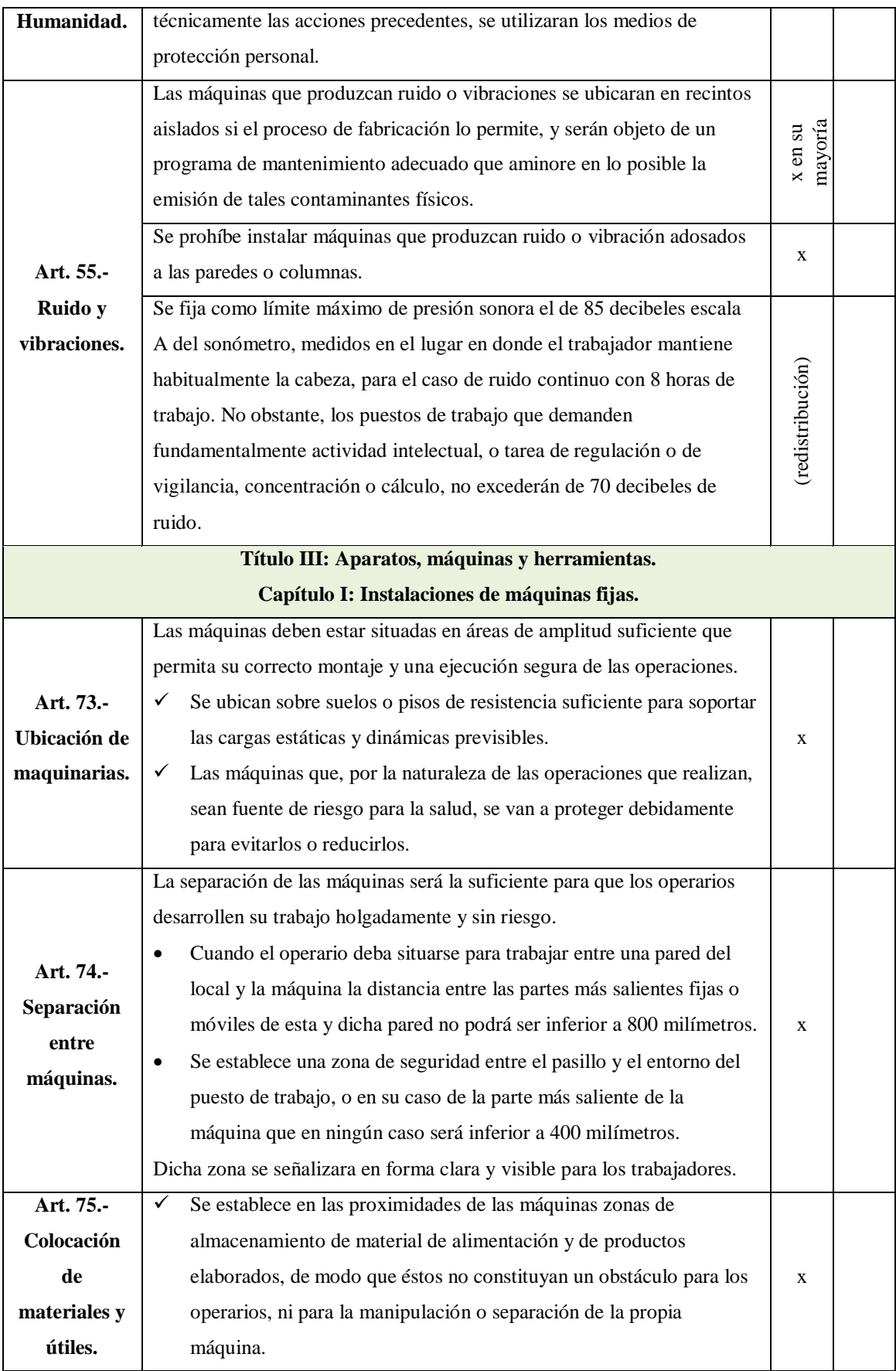

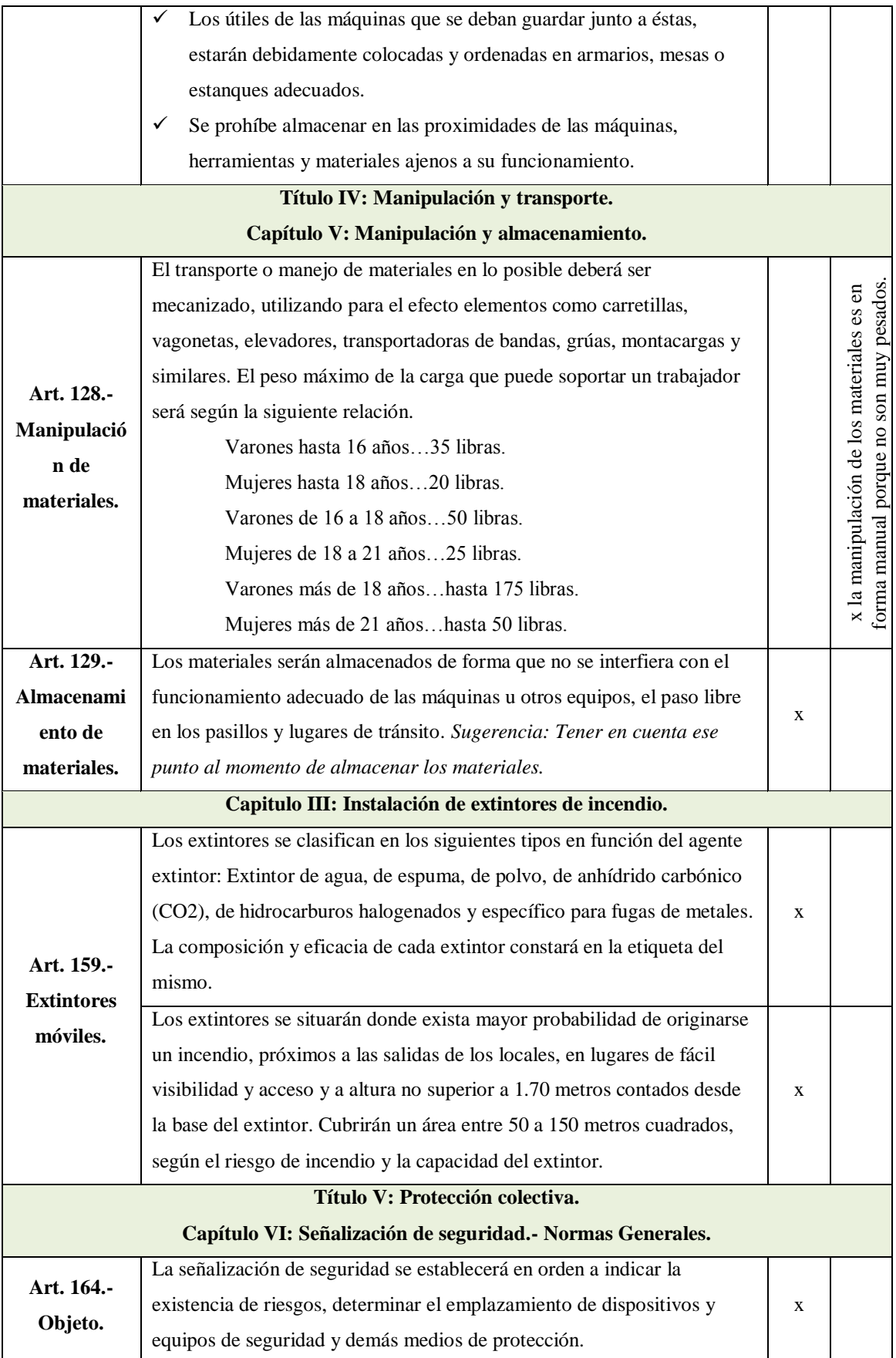

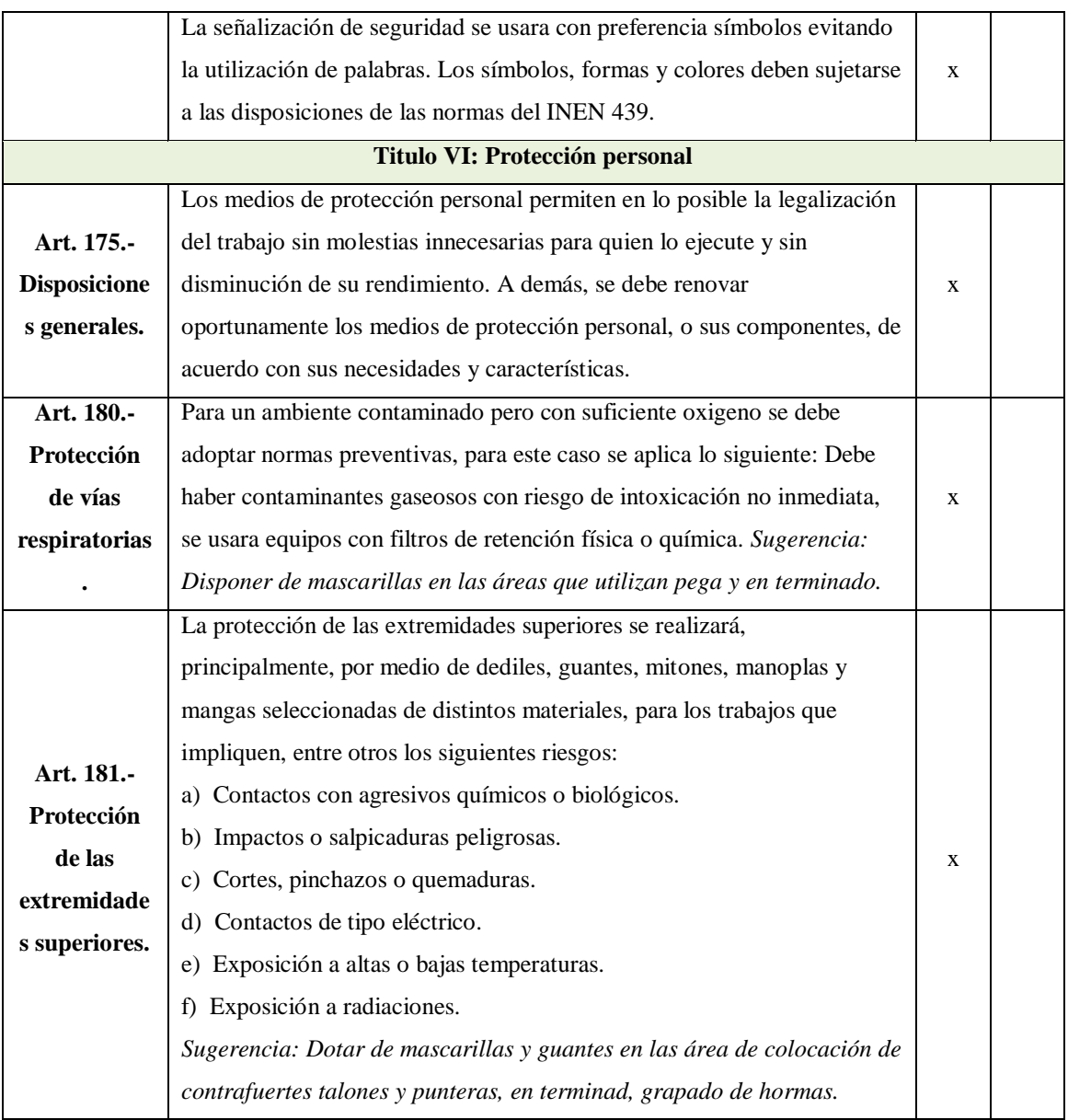

En la tabla 95, se presenta el nuevo análisis de las áreas y superficies propuestas para la empresa de cada uno de los puestos de trabajo que deben tener de acuerdo al Art. 22 del Decreto Ejecutivo 2393. Con la propuesta las áreas se encuentra mejor distribuidas y los puestos de trabajo cumplen con la superficie y cubicación adecuada.

| <b>ÁREA</b>         | <b>ACTIVIDADES</b>                 | Largo<br>(m) | <b>Ancho</b><br>(m) | <b>Altura</b><br>(m) | Área<br>(m2) | <b>Volumen</b><br>(m3) | <b>OBSERVACIÓN</b>                                                                                                    |
|---------------------|------------------------------------|--------------|---------------------|----------------------|--------------|------------------------|----------------------------------------------------------------------------------------------------|
| <b>Corte</b>        | Corte de cuero                     | 5,18         | 3,75                | 3,00                 | 19,42        | 58,26                  |                                                                                                    |
|                     | Corte de forro                     | 2,62         | 2,00                | 3,00                 | 5,24         | 15,72                  |                                                                                                    |
| <b>Troquelado</b>   | Troquelado de cuero                | 2,00         | 1,78                | 3,00                 | 3,56         | 10,68                  |                                                                                                    |
|                     | Troquelado de complementos         | 1,50         | 1,50                | 3,00                 | 2,25         | 6,75                   |                                                                                                    |
|                     | Destallado                         | 2,61         | 1,75                | 3,00                 | 4,56         | 13,69                  |                                                                                                    |
| <b>Destallado</b>   | Cismado                            | 1,53         | 1,40                | 3,00                 | 2,14         | 6,43                   |                                                                                                    |
|                     | Liberado de corte                  | 1,53         | 1,40                | 3,00                 | 2,14         | 6,43                   |                                                                                                    |
| <b>Serigrafiado</b> | Serigrafiado                       | 3,70         | 3,04                | 3,00                 | 11,23        | 33,69                  |                                                                                                    |
| <b>Aparado</b>      | Aparado de los cortes              | 11,00        | 5,34                | 3,00                 | 58,74        | 176,22                 |                                                                                                    |
|                     | Liberado de aparado                | 2,91         | 2,00                | 3,00                 | 5,82         | 17,47                  |                                                                                                    |
|                     | Contrafuerte talón                 | 2,11         | 2,00                | 3,00                 | 4,22         | 12,67                  |                                                                                                    |
|                     | Contrafuerte puntera               | 1,80         | 1,50                | 3,00                 | 2,70         | 8,10                   |                                                                                                    |
|                     | Grapado de plantillas de<br>armado | 2,10         | 1,00                | 3,00                 | 2,10         | 6,30                   | Las medidas tanto de las superficies como de los volúmenes de las áreas cumplen con las<br>medidas mencionadas por el Decreto Ejecutivo 2393. Área =2m <sup>2</sup> y Volumen = 6m <sup>3</sup> |
|                     | Armado de puntas                   | 2,32         | 1,59                | 3,00                 | 3,69         | 11,06                  |                                                                                                    |
|                     | Armado de talón y lado             | 2,80         | 2,17                | 3,00                 | 6,06         | 18,19                  |                                                                                                    |
|                     | Máquina de secado                  | 2,53         | 1,60                | 3,00                 | 4,04         | 12,12                  |                                                                                                    |
| Montaje             | Sacar grapas                       | 1,90         | 1,10                | 3,00                 | 2,09         | 6,27                   |                                                                                                    |
|                     | Rayado                             | 1,70         | 1,19                | 3,00                 | 2,02         | 6,05                   |                                                                                                    |
|                     | Cardado                            | 1,64         | 1,41                | 3,00                 | 2,31         | 6,92                   |                                                                                                    |
|                     | Poner pega en M. T.                | 2,75         | 0,75                | 3,00                 | 2,06         | 6,19                   |                                                                                                    |
|                     | Reactivador de pega                | 4,44         | 1,74                | 3,00                 | 7,73         | 23,19                  |                                                                                                    |
|                     | Prensar                            | 1,89         | 1,89                | 3,00                 | 3,57         | 10,72                  |                                                                                                    |
|                     | Enfriado                           | 2,15         | 2,03                | 3,00                 | 4,35         | 13,05                  |                                                                                                    |
|                     | Sacar hormas                       | 1,84         | 1,10                | 3,00                 | 2,02         | 6,07                   |                                                                                                    |
| <b>Plantas</b>      | Elaboración de plantas             | 3,60         | 3,15                | 3,00                 | 11,34        | 34,02                  |                                                                                                    |
| <b>Terminado</b>    | Terminado                          | 3,02         | 1,85                | 3,00                 | 5,60         | 16,79                  |                                                                                                    |
| <b>Empaque</b>      | Empaque                            | 2,40         | 2,00                | 3,00                 | 4,80         | 14,40                  |                                                                                                    |

Tabla 95. Superficies y volúmenes propuestos de las estaciones de trabajo

### **4.15 Mapas de riesgos.**

Es un instrumento informativo dinámico que permite conocer los factores de riesgo y los probables determinados en un ambiente de trabajo para controlar y dar seguimiento. La identificación y valoración de los riesgos y las consecuencias que estos implican, es necesario para poder dar prioridad a las situaciones de mayor riesgo respecto a las medidas preventivas que se podrían implementar.

El beneficio que se da acerca del carácter de un mapa de riesgos es que se puede seguir la evolución del riesgo con el cambio de las tecnologías. Por otro lado, el conocimiento que se desea adquirir no es un fin concreto, sino más bien una herramienta preventiva

que posibilite una lucha eficaz contra los factores de nocividad o peligrosidad del ambiente de trabajo. Una característica de esta metodología con respecto a otros sistemas de información dinámicos es la participación activa de los trabajadores, indispensable para una aproximación global a la salud laboral. Por tanto este método se constituye como un poderoso instrumento de gestión y participación en la gestión de su implementación [39].

El mapa de riesgo se establece una vez implantado la propuesta de distribución en la empresa para localizar, controlar y a dar seguimiento de las actividades que se realizan en la producción del calzado. En este mapa de riesgos se representa de forma gráfica los agentes generadores de riesgos que ocasionan accidentes o enfermedades profesionales en los obreros. Gracias a la misma se sistematiza y adecua las estaciones de trabajo de modo que se mantiene o se creó ambientes y condiciones de trabajo adecuadas, que contribuyen a la preservación de la salud de los obreros. Por último este mapa será un complemento al decreto ejecutivo 2393 con el objetivo de que los obreros se sientan seguros, además se basara en los 4 principios básicos de un mapa de riesgos los cuales son:

- o La nocividad del trabajo no se paga sino que se elimina.
- o Los trabajadores no delegan en nadie el control de su salud
- o Los trabajadores más "interesados" son los más competentes para decidir sobre las condiciones ambientales en las cuales laboran.
- o El conocimiento que tengan los trabajadores sobre el ambiente laboral donde se desempeñan, debe estimularlos al logro de mejoras.

El mapa de riesgo de la empresa se muestra en la Fig. 81, del plano propuesto para la empresa Calzafer.

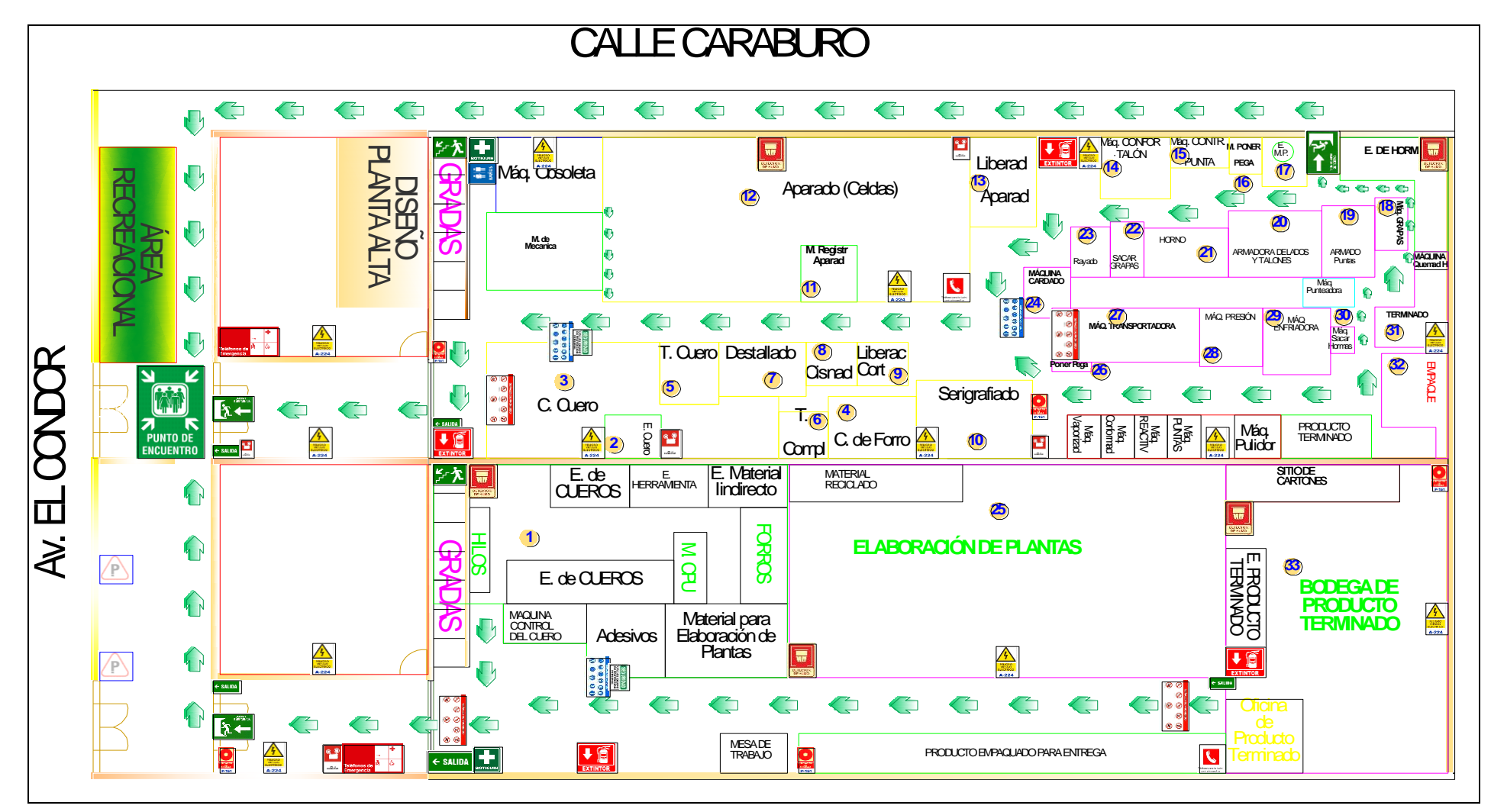

Fig. 81. Mapa de riesgo de la empresa Calzafer.

# **4.15.1 Descripción de los símbolos del mapa de riesgo**

En la tabla 96, se menciona los símbolos utilizado en el mapa de riesgo de la empresa Calzafer.

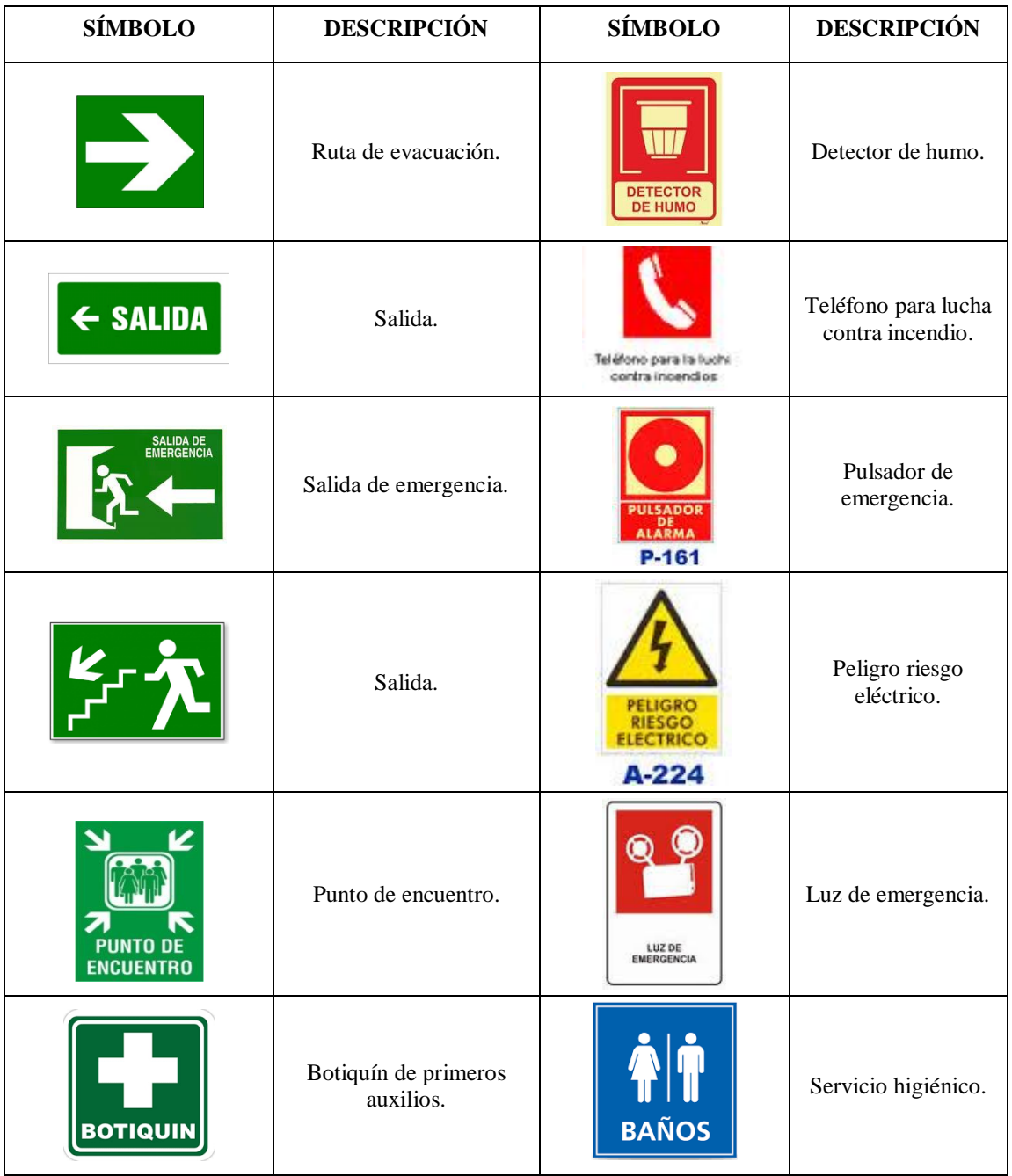

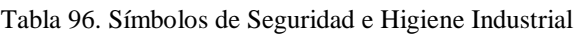

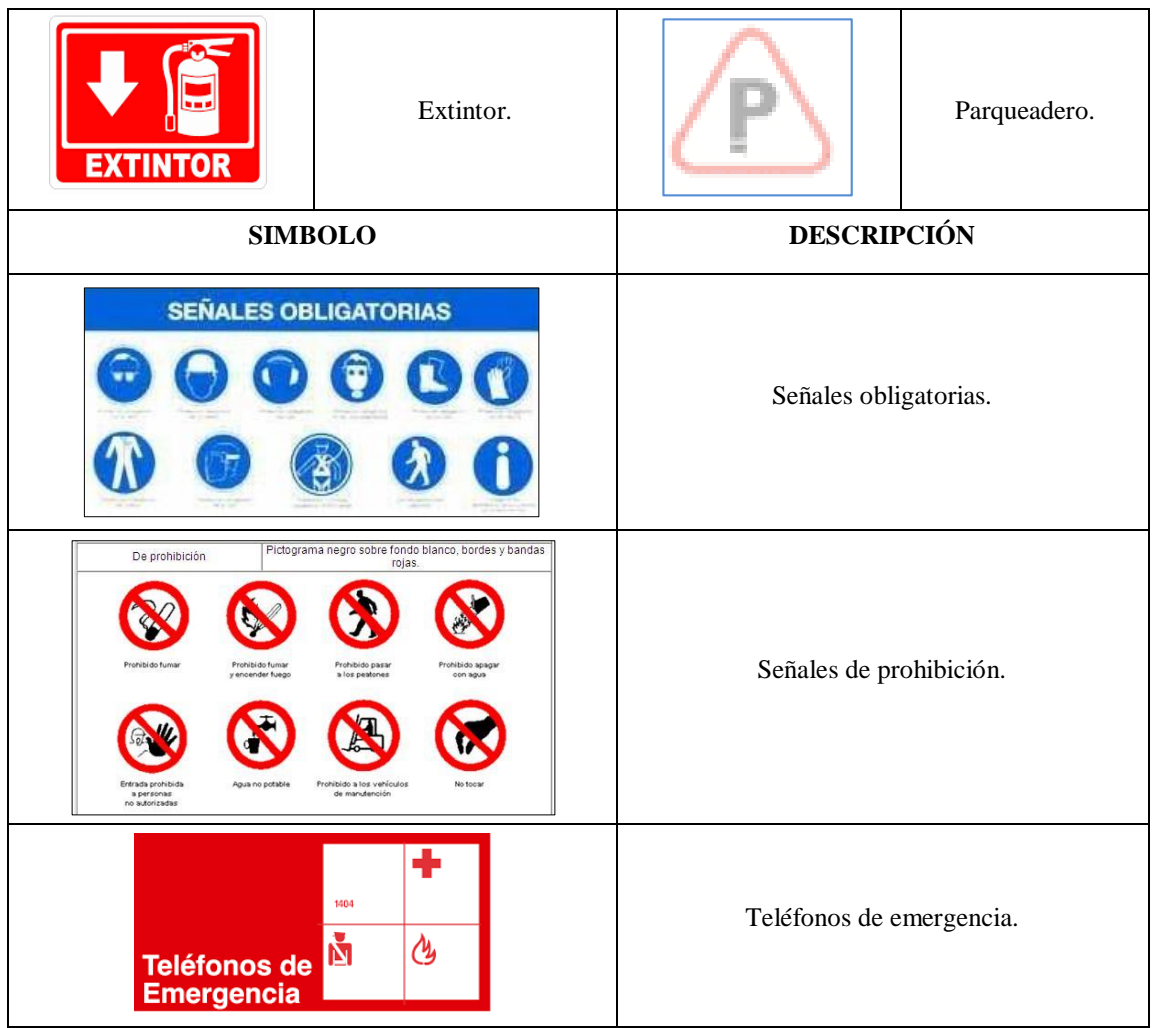

Si las señales están colocadas a la entrada de un edificio o habitáculo de trabajo, estas deben cumplirse desde el momento en que se entra en el habitáculo o el edificio. Recuerde no obstruya las vías de salida. En caso de emergencia mantener la calma, abandone la sala rápidamente pero sin correr. Importante aprender todos los símbolos de seguridad mencionada para su correcta aplicación y cumplimiento.

## **4.16 Sistema de manejo de materiales propuesto**

Se puede notar también que el costo de mover el material a través del proceso de producción reduce su costo como se puede observar con el estudio con el estudio de manejo de materiales desde la tabla 97 a la tabla 99.

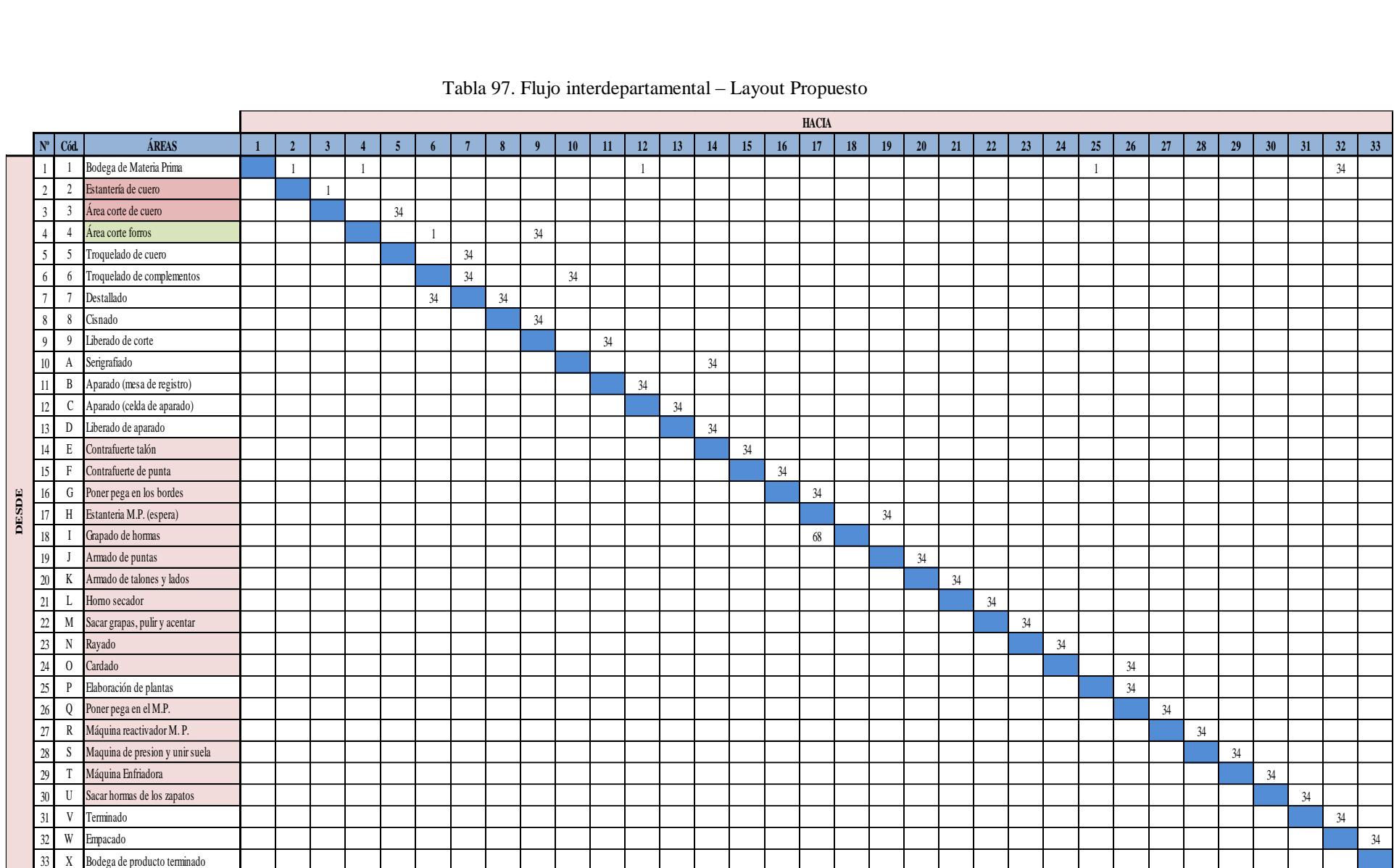

#### Tabla 97. Flujo interdepartamental – Layout Propuesto

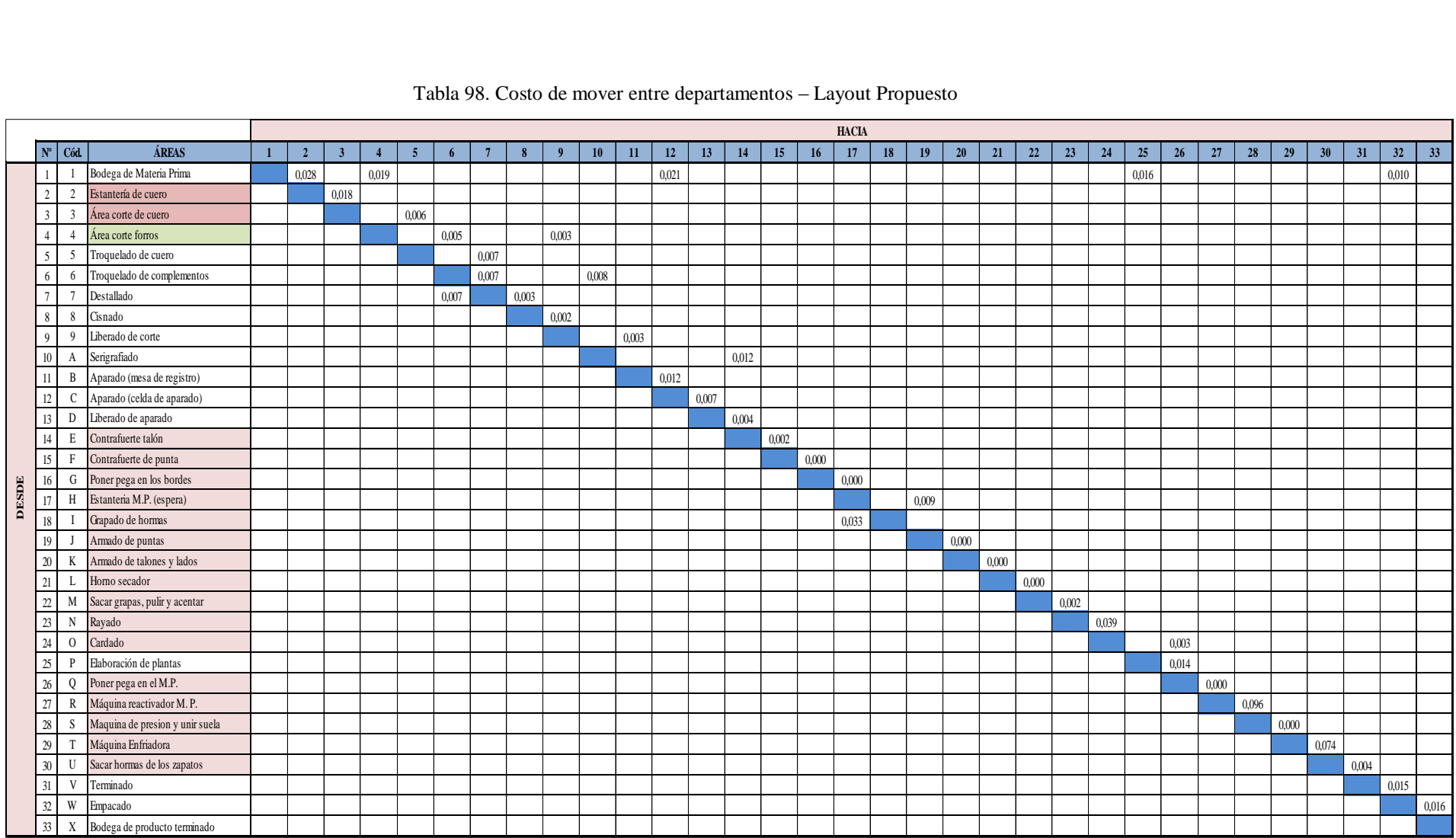

#### Tabla 98. Costo de mover entre departamentos – Layout Propuesto

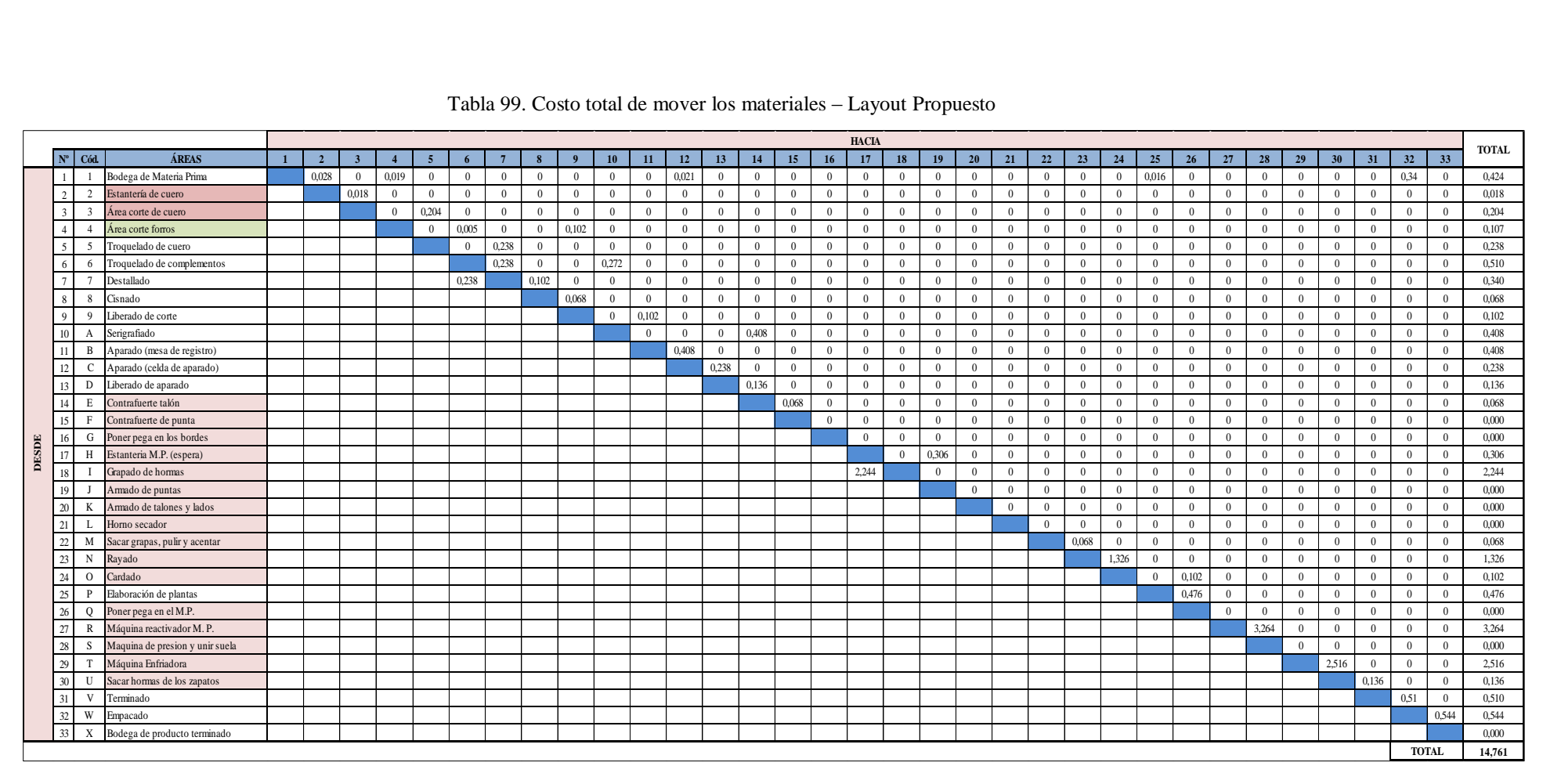

#### Tabla 99. Costo total de mover los materiales – Layout Propuesto

Como se ha reducido el transporte del material se puede notar por medio del método de sistema de manejo de materiales que va en concordancia con el Software WinQSB, se reduce \$ 6,318 diario, lo que señala que el Layout Propuesto trae beneficios económicos para la empresa.

## **4.17 Análisis de costo beneficio para la implementación de la nueva distribución de planta**

La implementación de la nueva instalación tiene un costo y esto se da a conocer en la tabla 100, además se indicara los beneficios que se tendrán con la nueva distribución.

| Ítem                                               | <b>Detalle</b>                                                                                          | <b>Precio Total (\$)</b> |  |  |  |
|----------------------------------------------------|----------------------------------------------------------------------------------------------------|--------------------------|--|--|--|
| CAPACITACIÓN.                                      |                                                                                                    |                          |  |  |  |
| 1                                                  | Charla sobre la nueva distribución de planta.                                                           | 650,00                   |  |  |  |
| $\overline{2}$                                     | Charla sobre el mejoramiento continuo.                                                                  | 800,00                   |  |  |  |
| 3                                                  | Capacitación sobre las técnicas de seguridad                                                            | 800,00                   |  |  |  |
|                                                    | (Decreto Ejecutivo 2393).                                                                               |                          |  |  |  |
|                                                    | <b>ESPACIO FÍSICO.</b>                                                                                  |                          |  |  |  |
| 4                                                  | Instalaciones eléctricas.                                                                               | 5000,00                  |  |  |  |
| 5                                                  | Sistema neumático.                                                                                      | 6000,00                  |  |  |  |
| MOVILIZACIÓN.                                      |                                                                                                    |                          |  |  |  |
| 6                                                  | Maquinaria.                                                                                             | 4000,00                  |  |  |  |
| 7                                                  | Muebles y enseres.                                                                                      | 750,00                   |  |  |  |
| <b>IMPLEMENTACION DE LOS EQUIPOS DE SEGURIDAD.</b> |                                                                                                    |                          |  |  |  |
| 8                                                  | Extintor, Detector de humo, Teléfono contra<br>incendios, Pulsador de emergencia, Luz de<br>emergencia. | 20000                    |  |  |  |
|                                                    | <b>TOTAL DE LA INVERSION</b>                                                                            | 38000,00                 |  |  |  |

Tabla 100. Costo de inversión – Layout Propuesto

Estos datos fueron estimados en base a la experiencia del Ing. German Cunalata, jefe de operaciones de la empresa. La planta actual no requiere de ampliación, dispone de espacio suficiente lo único que se va a hacer es la reubicación de las áreas de producción. El costo de inversión al implementar la nueva distribución se estima en \$ 38000,00.

A continuación se realiza un cálculo para determinar el periodo de retorno de la inversión basado en la utilidad que se genera con el aumento de la capacidad de producción. Según los datos proporcionados por el departamento de ventas de la empresa el margen de utilidad de cada par de zapato escolar Lady Laura es de \$ 5,73 y cada par de zapato tiene un valor de \$ 19,73 más IVA para el consumidor.

| UTILIDAD CON LOS PARES QUE SE AUMENTAN |                                                                                                    |         |      |        |    |          |          |
|----------------------------------------|----------------------------------------------------------------------------------------------------|---------|------|--------|----|----------|----------|
| Línea                                  | <b>Utilidad</b><br>Pares que<br><b>Total</b><br><b>PVP</b><br><b>Margen</b> de<br><b>Costo total</b><br><b>Utilidad</b><br><b>Total</b><br>se<br>contribución<br>Producción<br><b>Promedio</b><br>anual<br><b>Diario</b><br>aumenta |         |      |        |    |          |          |
| Lady<br>Laura                          | \$14                                                                                                    | \$19.73 | % 29 | \$5,73 | 35 | \$200,55 | 48132,00 |

Tabla 101. Margen de utilidad del calzado escolar Lady Laura.

Con la nueva distribución se generó un aumento en la capacidad de producción de 35 pares al día, por lo tanto la utilidad anual de la empresa es de \$ 48132,00 ver tabla 101, con esta utilidad se calcula el periodo de recuperación de la inversión de la distribución.

Periodo de Recuperación de la Inversión (PRI) = 
$$
\frac{Inversión}{Utilidad}
$$
 (Ec. 29)

$$
PRI = \frac{\$38000,00}{\$48132,00} = 0,789
$$

Luego de realizar los cálculos se deduce que el periodo de recuperación de la inversión es en 9 meses 9 días. De acuerdo al análisis la implementación de la nueva distribución es rentable y genera muchos beneficios económicos para la empresa.

#### **Discusión**

El proyecto tiene como objetivo optimizar los procesos de producción de calzado de la empresa Calzafer a través de una alternativa de solución al problema. Se realiza el análisis de la situación actual de la planta mediante el estudio de tiempos y métodos, y se encuentra que las instalaciones de la planta no tiene un buen diseño entonces la alternativa que se plantea para dar solución es hacer una distribución adecuada de planta. Hay que saber que un mal diseño de las instalaciones afecta directamente la capacidad de la empresa por el exceso de transporte del flujo de materiales dentro del proceso productivo. Los métodos que se utilizó para el análisis de la distribución de planta es el método SLP, ya que es muy utilizado para realizar esta actividad, también se utilizó el método CRAFT que al ser un método de mejora trabaja con el método SLP para obtener diferentes alternativas de distribución de las instalaciones mediante un análisis cuantitativo, además se utilizó el método análisis de multicriterio (AHP) para determinar la distribución más óptima entre las tres alternativas que fueron realizadas con el método SLP. El tiempo estándar actual de la planta es de 48,559 minutos y el

estudio realizado con la nueva distribución de planta sugiere que el tiempo estándar de producción de un zapato escolar Lady Laura es de 44,73 minutos, con este tiempo se puede producir 181 pares al día de zapatos de ese tipo es decir se aumenta un 19,337% (35 pares) de la producción diaria actual, este aumenta en la capacidad genera una utilidad de \$ 48132,00 anual y el índice de productividad también varía positivamente de 0,395 a 0,479 pares/hora. Operario. A demás el costo total de transporte de materiales entre las áreas bajó un 66,49% con respecto al costo actual de \$231,85, siendo el costo propuesto de \$ 77,69. La disminución del costo es consecuencia de la reducción de la distancia de transporte de los materiales, que gracias a la ubicación correcta de las áreas se redujo un 47,767 % con relación a la distancia actual 338,41m quedando ahora 177,82m, al igual que el tiempo de transporte se disminuyó un 29,637%, ya que el actual es de 13,8 y ahora el propuesto es de 9,71 minutos. Esto es el resultado de minimizar los tiempos de operaciones inútiles, transporte y esperas a través de la modificación de los puestos de trabajo.

A demás se identificó cuatro de los 7 desperdicios mencionados por Lean Manufacturing en todas las áreas como son: aparado, corte y montaje, en los meses de Enero – Septiembre del 2016. Una vez identificado se observó que el área de montaje tiene un 20.50% de productos defectuosos, aparado 4.78% y corte 0.98%. De acuerdo al análisis de Pareto y con los porcentajes obtenidos el área con mayor porcentaje de defectos es montaje, dichas causas son: **M:** Los materiales trizados en montaje; **I:** Mal cardado; y **A:** Mal colocación de punteras y talones que también a ello se añade los forros arrugados en las punteras. Para ellos se realizara un plan de mejoramiento de la calidad para esta área para combatir el problema de los defectos. Dentro del desperdicio del transporte con la nueva distribución se eliminó un 47.767 % de la distancia actual de transporte de los materiales como se mencionó anteriormente, de la misma manera se redujo un 29.637 % del tiempo actual de transporte a través de las modificaciones de los puestos de trabajo.

La nueva distribución de planta tiene una inversión de \$ 38000,00, el periodo de recuperación de la inversión con respecto a la utilidad que genera el aumento de la capacidad de producción es de 9 meses 9 días, esto quiere decir que el proyecto es rentable y genera muchos beneficios económicos para la empresa.

244

# **CAPÍTULO V**

## **CONCLUCIONES Y RECOMENDACIONES**

#### **5.1 Conclusiones:**

- La empresa Calzafer tiene 14 áreas de producción de calzado Escolar Lady Laura incluida el área administrativa, las bodegas de materia prima y producto terminado. La empresa cuenta con 70 empleados; 22 dentro del área administrativa y 48 están distribuidas dentro de la planta de producción. Dicha entidad produce una gran variedad de modelos de zapatos pero el estudio se centra en el calzado más vendido por la empresa durante el año 2015, y uno de los tantos es el escolar Lady Laura con una participación del 39,23% en las ventas. De esta línea de producción el modelo más sobresaliente es el EM426NS de la familia Lady Laura vendido en la costa y en la sierra que se determinó con el análisis realizado por el método ABC.
- Actualmente la empresa cuenta con ocho macro proceso: corte, destallado, serigrafiado, aparado, montaje, plantas, terminado y empaque, pero para el estudio se desgloso por actividades para una mejor percepción de las tareas y dando un total de 29 actividades dentro de la empresa. Cabe mencionar que las actividades se realizan a máquina en la mayoría y en el área de montaje está dotado de máquinas completamente automáticas lo que facilita realizar el trabajo.
- El tiempo estándar de producción actual de calzado escolar Lady Laura es de 48,559 minutos incluido los tiempos de descanso y gracias a la nueva distribución se observa que el flujo de producción se ha mejorado ya que el tiempo de proceso disminuye un 7,899%, correspondiente a 3,836 minutos. Este porcentaje representado en minutos es 44,723 minutos que sería el nuevo tiempo estándar para la fabricación de calzado, logrando incrementar 35 pares de zapato al día con respecto a la producción actual de 146 pares al día.
- Toda empresa está expuesto a tener desperdicios dentro de la producción y durante el estudio se identificó que Calzafer tienen un tiempo de transporte de 13,8 minutos debido a que la distancia de transporte desde que sale el material de la bodega y se obtiene el producto es de 340,592m, y con la nueva distribución se disminuye un 47,79% respecto a la distancia actual. La ubicación adecuada de las áreas de trabajo se obtuvo con la ayuda del software WinQSB, dando como resultado una distancia de recorrido de 177,820m durante todo el proceso productivo de la planta, en consecuencia a ello el tiempo de transporte también se redujo, dando como resultado de 9,71 minutos.
- En cuanto al sistema productivo se nota un aumento en la capacidad de producción en un 19,337% es decir 35 pares al día, actualmente la empresa fabrica 146 pares de zapatos al día ahora con la propuesta la empresa debe producir 181 pares de zapatos al día. Como la productividad está relacionada con la capacidad de producción y el número de trabajadores, este índice también varía positivamente de 0,395 a 0,479 pares/hora. Operario.
- Al evaluar la distribución actual de la empresa con el sistema de manejo de materiales se evidencia una disminución del 29,97% del costo total actual de transporte de los materiales (CTT), es decir el costo actual de transportar un lote de 17 pares es de \$21,079. También se analizó esta situación con el Software WinQSB, de la misma manera se reduce un 66,50% del valor actual \$231,85 para transportar los 17 pares. Este porcentaje de reducción se obtiene al disminuir la distancia de recorrido de los materiales, entonces el CTT propuesto es \$77,78.
- Los métodos que se utilizó para el análisis de la distribución de planta es el método SLP, ya que es muy utilizado para realizar distribución en plantas de las áreas trabajo, también se utilizó el método CRAFT que al ser un método de mejora trabaja con el método SLP para obtener diferentes alternativas de distribución de las instalaciones mediante un análisis cuantitativo, además se utilizó el método análisis de multicriterio (AHP) para determinar la distribución más óptima de las instalaciones entre las tres alternativas que fueron realizadas con el método SLP.
- $\triangleright$  La implementación de la propuesta permite mejorar los procesos productivos de la fábrica, mediante una gestión y aplicación adecuada de las actividades, y junto con ello se procura elevar la calidad de los productos para cumplir con todas las

especificaciones requeridas por el cliente, trabajando en forma sistemática con todos los departamentos. Con la nueva distribución se propone mejorar los aspectos mencionado, ya que va en conjunto con diversas herramientas como son: charlas y capacitaciones sobre la mejora continua, condiciones sobre técnicas de salud y seguridad de los trabajadores apoyados en el Decreto Ejecutivo 2393, lo cual permite mejorar el confort de los operarios, la calidad de los productos y porque no decir elevar el prestigio y el bienestar tanto social como económico de la empresa, llegando hacer más competitiva en el mercado.

#### **5.2 Recomendaciones:**

- Dar capacitación a los operarios para mejorar su rendimiento tanto humano como de las máquinas ya que de esta manera se disminuirá los tiempos de producción y aumentara la capacidad de producción de la empresa, y en resultado a ello la empresa obtendrá más beneficios económicos.
- Colocar las señalizaciones respectivas en la empresa mencionadas en la Norma Técnica Ecuatoriana INEN 439:984, limitando las áreas de trabajo para de esta manera evitar accidentes dentro de la identidad al momento de realizar sus actividades. Además cumplir con las condiciones técnicas de seguridad mencionadas en el Decreto Ejecutivo 2393, Reglamento de Seguridad y Salud de los Trabajadores y Mejoramiento del Medio Ambiente.
- Brindar capacitaciones de la mejora continua relacionados a la producción, capacitación sobre la seguridad industrial e implementar los sistemas de gestión de calidad basadas en la norma ISO 9001:2015, el mismo que ofrece los requerimientos adecuados para realizar una serie de actividades coordinadas para lograr la calidad de los productos que se ofrecen al cliente.
- Implementar la propuesta de distribución en la empresa para lograr la calidad de los productos y mejorar los procesos con el fin lograr buenos resultados para la organización y satisfacer al cliente.
- En lo posterior realizar un estudio ergonómico de los puestos de trabajo utilizando métodos apropiados para determinar factores de riesgo, evaluar y aplicar medidas correctivas para combatir riesgos laborales en los puestos de trabajo.

BIBLIOGRAFÍA:

- [1] S. Alarcón, «Anual del sector mundial del calzado 2014,» *Revista del Calzado. Mundipress,* vol. 2, nº 201, pp. 2-3, 16 Septiembre 2015.
- [2] L. Varas, «PRO ECUADOR,» 1 Febrero 2014. [En línea]. Available: http://www.proecuador.gob.ec/institucional/quienes-somos/. [Último acceso: 06 Abril 2016].
- [3] C. Barros, «Innovación y diseño son aún un desafío para el zapato ecuatoriano,» *EL UNIVERSO,* p. 25, 19 Julio 2015.
- [4] M. d. RREE, «Ecuador produce 28 millones de pares de zapatos al año,» *EL PERIODICO INSTANTANEO DEL ECUADOR-EL HERALDO,* p. 22, 19 Agosto 2013.
- [5] Rodolfo F. Schmal y Teresa Y. Olave, «Optimización del Proceso de Atención al Cliente en un Restaurante durante Períodos de Alta Demanda,» *Artículo Gestióm Industrial,* vol. 25, nº 4, pp. 27 - 34, 2014.
- [6] A. Merino, L. F. Acebs, R. Mazaeda, C. de Prada, «Modelado y Simulación del Proceso de Producción del Azúcar,» *Revista Iberoamericana de Automática e Informática Industrial,* vol. 6, nº 3, pp. 21-31, 2009.
- [7] N. Marmolejo, A. Mejía, I. Pérez, M. Caro, J. Rojas, «Mejoramiento mediante herramientas de la manufactura esbelta, en una Empresa de Confecciones,» *Revista La Habana,* vol. 37, nº 1, pp. 212 - 362, 2016.
- [8] J. Costa, N. Castaño, «Simulación y Optimización para Dimensionar la Flota de Vehículos en Operaciones Logísticas de Abastesimiento - Distribución,» *Revista Chilena de Ingeniería,* vol. 23, nº 3, pp. 372-382, 2015.
- [9] J. Moyano, «Optimización de la producción en el área de soldadura de la Empresa Ciauto Ambato mediante el balanceo de línea, utilizando estandarización de tiempos para el modelo M4,» Tesis, Escuela Superior Politécnica de Chimborazo, Ambato, 2016.
- [10] F. Guananga, «Optimización del Proceso Productivo para la Elaboración de Concreteras en la Empresa MIVIRN,» Tesis, Escuela Superior Politécnica de Chimborazo, Riobamba, 2010.
- [11] M. Flores, «Optimización de la Producción en el Proceso de Mezclado de la Línea de Caucho en la Empresa Plasticaucho Industrial S.A.,» Tesis, Escuela Superior Politécnica de Chimborazo, Riobamba, 2009.
- [12] K. Jijón, «Estudio de Tiempos y Movimientos para el Mejoramiento de los Procesos de Producción de la Empresa Calzado Gabriel,» Tesis, Universidad Técnica de Ambato, Ambato, 2013.
- [13] F. Ortega, «Lean Manufacturing en Español,» 1 Septiembre 2008. [En línea]. Available: http://lean-esp.blogspot.com/2008/09/71-tipos-de-desperdicios.html. [Último acceso: 13 Mayo 2016].
- [14] R. López, «Academia Métodos,» 3 Junio 2015. [En línea]. Available: http://www.academia.edu/7821352/Importancia\_de\_la\_Ingenieria\_de\_Metodos. [Último acceso: 16 Abril 2016].
- [15] G. Kanawaty, Introducción al Estudio del Trabajo, OIT, Cuarta ed., Ginebra Suiza, 1996.
- [16] K. Locker, La Producción Industrial, Primera ed., México: Alfa Omega, 1995.
- [17] G. Criollo, Roberto, Estudio del Trabajo: Ingeniería de Métodos y Medición de Trabajo, Segunda ed., México: Hill, McGraw, 1998.
- [18] Chase, Jacobs y Aquilano, Administración de la Producción y Operaciones, Décima ed., Alfa Omega, 2005.
- [19] F. Duran, «Ingeniería de Métodos, Técnicas para el Manejo Eficiente de Recursos en Organizaciones Fabriles, de Servicios y Hospitalarias,» Tesis, Universidad de Guayaquil, Guayaquil, 2007.
- [20] Niebel, Benjamin y A. Freivalds, Ingeniería Industrial, Métodos Estandares y Diseño de Trabajo, 11va. ed., Alfa Omega, 2009.
- [21] J. Copring, «Gestionando con WordPress,» 20 Enero 2008. [En línea]. Available: http://definición.de/proceso-de-producción/. [Último acceso: 18 Marzo 2016].
- [22] O. Baxcajay, «UDIMA.ES,» 6 Diciembre 2009. [En línea]. Available: http://www.valoryempresa.com/archives/tutoriales/produccion\_u1/. [Último acceso: 18 Marzo 2016].
- [23] D. S. y. R. Bulfin, Planeación y Control de Producción, Islas: McGraw Hill, 1998.
- [24] I. T. A. R. Fucci, «Noticias México,» 25 Agosto 2014. [En línea]. Available: http://www.unlu.edu.ar/~ope20156/pdf/abc.pdf. [Último acceso: 16 Abril 2016].
- [25] Joffrey Collignon, Joannès Vermorel, «LOKAD.com,» Por Joffrey Collignon, Joannès Vermorel, febrero de 2012, 4 Febrero 2012. [En línea]. Available: https://www.lokad.com/es/definicion-analisis-abc-(inventario). [Último acceso: 1 Septiembre 2016].
- [26] D. Sipper, R. Bulfin, Planeación y Control de la Producción, primera ed., México: McGRAW, 1998.
- [27] «Reglamento de Seguridad y Salud de los Trabajadores y Mejoramiento del Medio Ambiente de Trabajo - Decreto Ejecutivo 2393,» Instituto Ecuatoriano de Seguridad Social - Seguro General de Riesgos del Trabajo, 17 Noviembre 1986. [En línea]. Available: http://www.utm.edu.ec/unidadriesgos/documentos/decreto2393.pdf. [Último acceso: 20 Febrero 2017].
- [28] «Dirección Riesgos y Salud Ocupacional,» de *Norma Estándar para la Aplicación de Colores de Control de Riesgos - NECC 2:2006*, Chile, Gerencia Riesgo, Ambiente y Calidad, 2006.
- [29] «Instituto Ecuatoriano de Normalización,» de *Señalética y Símbolos de Seguridad - NTE INEN 439:1984*, Quito, 1984.
- [30] I. 9. G. D. PROVEEDORES, «Calidad y Gestión,» 16 Mayo 2016. [En línea]. Available: https://calidadgestion.wordpress.com/2016/05/16/iso-90012015-gestionde-proveedores/. [Último acceso: 2 Marzo 2017].
- [31] L. Ramírez Castro, «SlideShare,» Escuela Colombiana de Carreras Industriales ECCI, 7 Mayo 2011. [En línea]. Available: http://es.slideshare.net/fernandoramirez1974/levantamiento-de-procesos. [Último acceso: 2 Febrero 2017].
- [32] H. Pilicita, «Web y Empresas,» 4 Enero 2014. [En línea]. Available: http://www.webyempresas.com/como-hacer-un-levantamiento-de-procesos-en-unaempresa/. [Último acceso: 2 Febrero 2017].
- [33] C. Idalberto, Administración de Recursos Humanos. El capital Humano de las Organizaciones, Octava ed., México: Mac Graw Hill, 2002, pp. 558-559.
- [34] J. L. Estrella, «Google Academico,» Escuela Politécnica de Litoral, 6 Julio 2011. [En línea]. Available: https://upcommons.upc.edu/bitstream/handle/2099.1/7470/Memoria.. [Último acceso: 16 Octubre 2016].
- [35] L. Morera Slas, A. Cubero Atienza, «Distribución en Planta Asistia por Computadora,» *Información Tecnológica 1996,* vol. 7, nº 4, pp. 39-46, 1996.
- [36] R. Muther, Systematic Layout Planning, MA, Ed., Boston: Industrial Education Institute, Cahers books, 1984.
- [37] R. L. Francis, J. A. Wnite, Facility Layout and Location (Analytcal Approach), New York, NY, USA: Prentice-Hall, 1972.
- [38] G. Vivanco, «Distribución de Planta,» 22 Enero 2008. [En línea]. Available: https://es.slideshare.net/gvivanco/distribucion-planta. [Último acceso: 24 Marzo 2017].
- [39] H. Rondón Fernandez, «Estudio de Ingeniería de Métodos para el Departamento Taller Mecánico del Sistema Teleférico de Mérida, Basado en Análisis de la Operación,» República Bolivariana de Venezuela Universidad Nacional Abierta, Venezuela, 2014.
- [40] Anderson, Swweeney y William, Métodos Cuantitativos Aplicado a la Administración, 7 ed., México: McGraw, 1988, pp. 748-760.
- [41] S. y. S. e. e. Trabajo, «Seguridad y Salud en el Trabajo Sistema de Gestion basado en la norma OSHAS 18001-2007,» Chicago Web Design, 27 Enero 2010. [En línea]. Available: http://norma-ohsas18001.blogspot.com/2013/01/losmapas-deriesgo.html.. [Último acceso: 20 Febrero 2017].

## **ANEXOS**

# **ANEXO 1: Suplemento Recomendadas por ILO (Organización Internacional del**

# **Trabajo)**

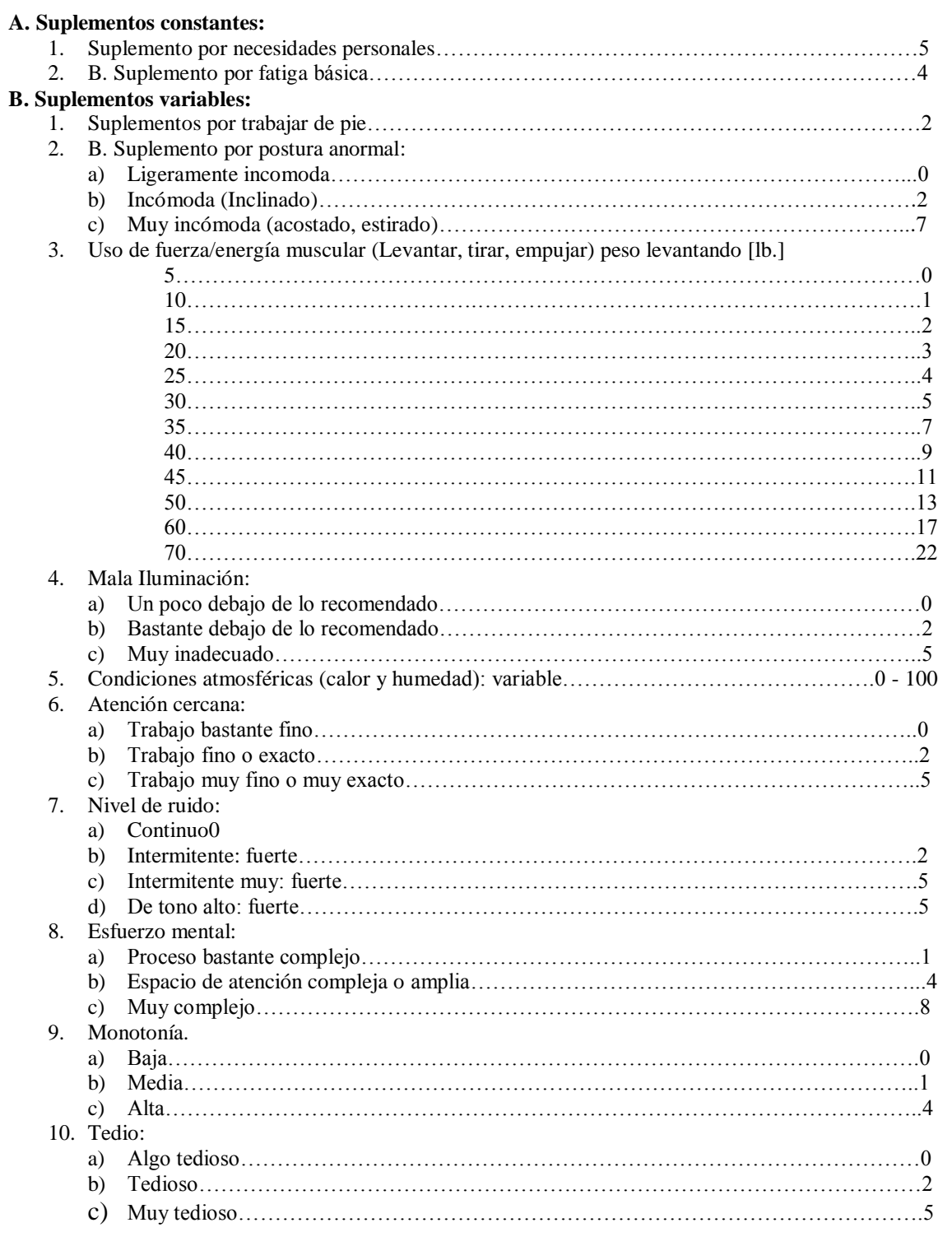

# **ANEXO 2: Análisis e interpretación de los resultados de la entrevista al jefe de producción**

## **La entrevista**

La entrevista es dirigida al jefe de producción de la empresa CALZAFER, ya que es la persona que más conoce a cerca de los procesos de producción, con el propósito de recoger la información necesaria para la elaboración de este proyecto.

- 1. ¿En qué temporada es la mayor producción de zapatos? Para la temporada escolar de Enero a Abril y Mayo a Agosto divididas en 2 etapas: costa y sierra.
- 2. ¿Qué modelo de zapato considera que le da mayor ganancia a lo largo de la existencia de la empresa? Entre las diferentes líneas de producción que posee la empresa, la línea escolar Lady Laura es la más vendida y genera mayor ganancia para la empresa.
- 3. ¿Se cumple a tiempo con la entrega del producto? Sí. Hasta el momento no se ha retrasado el tiempo de entrega, se ha cumplido a cabalidad.
- 4. ¿Los empleados reciben capacitación para la realización de estas operaciones? No. Pero si se les ha dado una guía hasta que obtenga la experiencia necesaria para realizar las actividades en las áreas asignadas.
- 5. ¿Los empleados cuentan con el tiempo necesario para descansar de las actividades de producción?

Sí. Los empleados tienen el tiempo libre para sus necesidades personales e incluso se hace un paro de las actividades para el almuerzo.

6. ¿Están los sitios de trabajo equipados de tal forma que brinden seguridad y ergonomía al obrero?

La empresa brinda una seguridad del 80% en los sitios de trabajo, y si consta con ventilación, alumbrado y protección personal.

- 7. ¿Los procesos de producción trabajan óptimamente? A simple vista se diría que sí. Pero realizando un estudio minucioso creo que se podría mejorar la productividad de la empresa.
- 8. ¿Considera la existencia de tiempos improductivos en los procesos de producción?

Si hay tiempos improductivos debido a los escases de materia prima.

9. ¿Considera la realización de un estudio de métodos para mejorar los procesos de producción de su empresa?

Sí. Me parece muy interesante ya que permitirá a la empresa y a los empleados ser más productivos.

#### **ANEXO 3: Análisis e interpretación de la encuesta a los empleados de la empresa**

La encuesta es dirigida al jefe de producción y obreros de la empresa CALZAFER, ya que son quienes interactúan directamente con los procesos de producción, con el propósito de recoger la información necesaria para la elaboración de este proyecto.

1. ¿Cómo se siente con el trato dentro de la empresa?

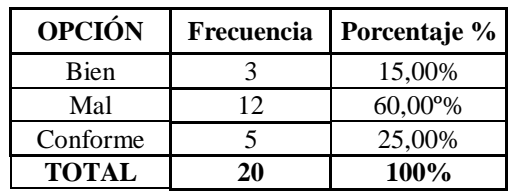

Análisis estadístico pregunta 1

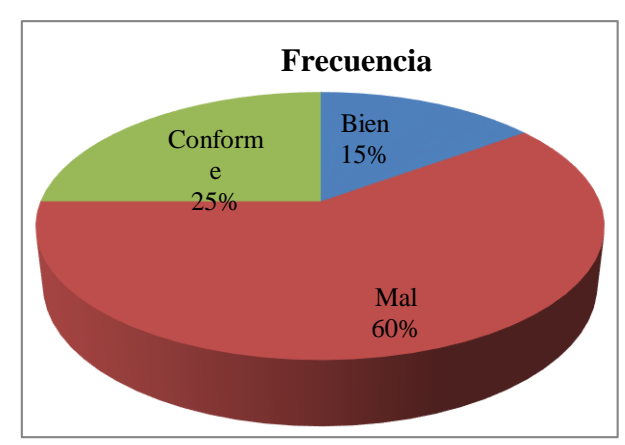

Análisis porcentual pregunta 1

**Interpretación:** El 15% de los empleados se sienten bien al trabajar con la empresa, el 25% están conformes pero el 60% de los empleados se sienten mal con el trato del jefe dentro de la empresa.

**Análisis:** De acuerdo al porcentaje los empleados están inconformes con el trato que la empresa les brinda.

2. ¿El ritmo de trabajo en su actividad es?

| <b>OPCIÓN</b> | Frecuencia | Porcentaje % |
|---------------|------------|--------------|
| Lento         |            | 0,00%        |
| Medio         | 10         | 50,00%       |
| Rápido        | 10         | 50,00%       |
| <b>TOTAL</b>  | 20         | 100%         |

Análisis estadístico pregunta 2

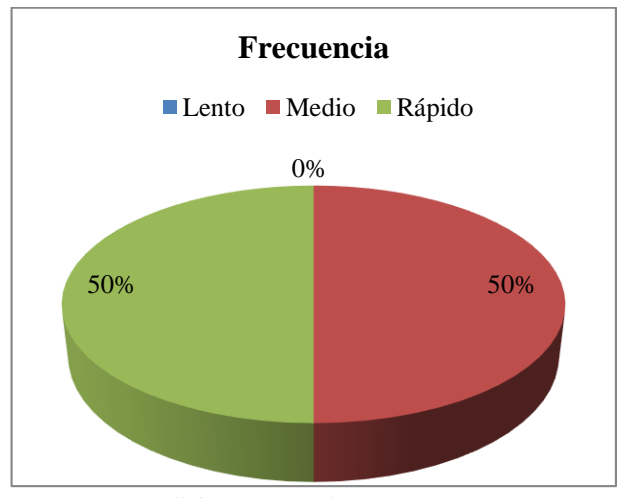

Análisis porcentual pregunta 2

**Interpretación:** El 50% de los empleados considera que es un trabajo se realiza a mediana velocidad y el otro 50% de los empleados consideran que se trabaja a un ritmo rápido.

**Análisis:** Se considera un trabajo balanceado ya que existen áreas donde el trabajo se debe acelerar para continuar con el proceso en curso y así igualar con el resto de los procesos, por eso es necesario considerar los suplementos para descanso.

3. ¿En qué estado físicamente considera usted que termina su jornada de trabajo?

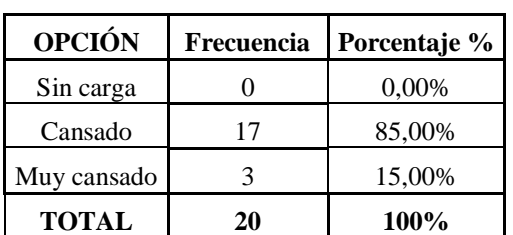

Análisis estadístico pregunta 3

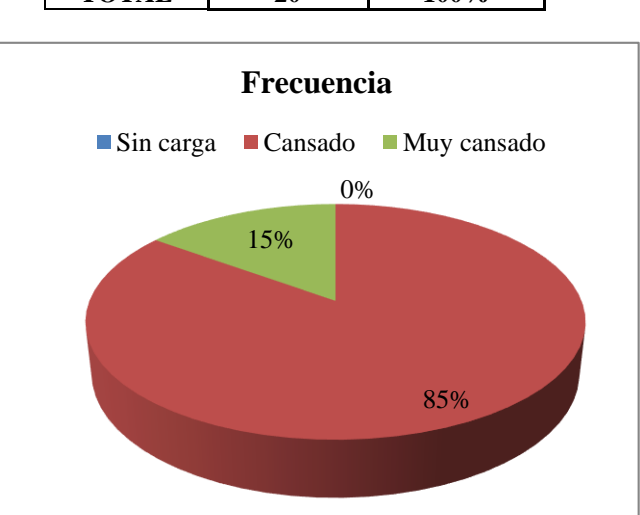

Análisis porcentual pregunta 3

**Interpretación:** Un 15% de los obreros termina sus actividades muy cansado, el 85% termina su actividad cansado y sin cansancio alguno.

**Análisis:** Es normal que un obrero termine su jornada de trabajo cansado, pero existe un gran porcentaje de obreros que termina la jornada cansado por la causas ergonómicos y métodos incorrectos de trabajo.

4. ¿Tiene el tiempo necesario para descansar de las actividades de producción?

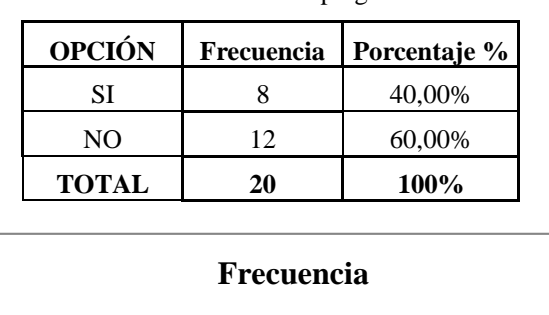

Análisis estadístico pregunta 4

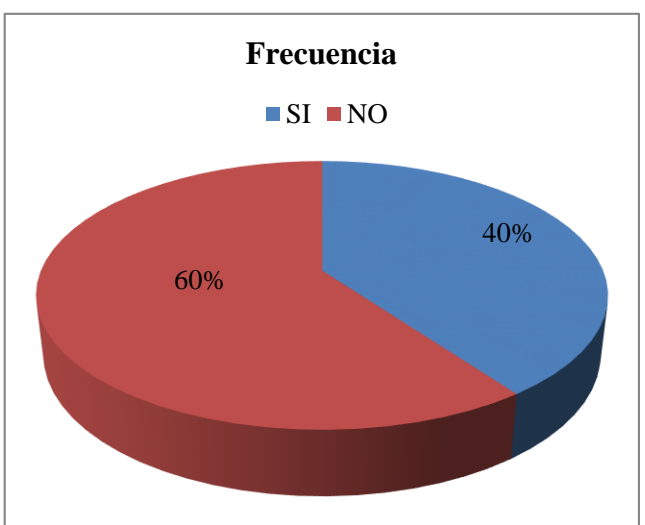

Análisis porcentual pregunta 4

**Interpretación:** El 60% de los empleados tienen tiempo para descansar y dicen que es necesario descansar y continuar con sus labores, mientras que el 40% dice que no cuenta con el tiempo necesario para descansar.

**Análisis:** Los empleados tienen todo el tiempo para realizar las actividades de producción y de la misma manera disponen tiempo para sus necesidades personales. Por lo pronto no presenta ningún problema pero habría que investigar porque el 40% de los empleados mencionan que no tienen tiempo para el descanso.

5. ¿Recibe usted capacitación para la realización del trabajo?

| <b>OPCIÓN</b> | Frecuencia | Porcentaje % |
|---------------|------------|--------------|
| SІ            |            | 20,00%       |
| NO            | 16         | 80,00%       |
| No aplica     |            | 0,00%        |
| <b>TOTAL</b>  | 20         | 100%         |

Análisis estadístico pregunta 5

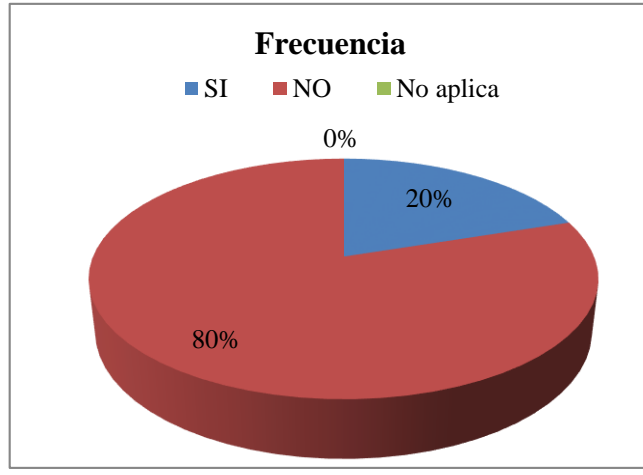

Análisis porcentual pregunta 5

**Interpretación:** El 80% de los empleados dicen que la empresa no brinda capacitación pero el 20% menciona que la empresa si les capacito para la elaboración de zapatos.

**Análisis:** Hay una gran cantidad de los empleados que no han recibido capacitación, razón por la cual los estándares de calidad y productividad podrían verse afectados.

6. ¿Los métodos de trabajo están estandarizados?

| <b>OPCIÓN</b> | Frecuencia | Porcentaje % |
|---------------|------------|--------------|
| SI            | 12         | 60,00%       |
| NO            |            | 25,00%       |
| NO Aplica     |            | 15,00%       |
| <b>TOTAL</b>  | 20         | 100%         |

Análisis estadístico pregunta 6

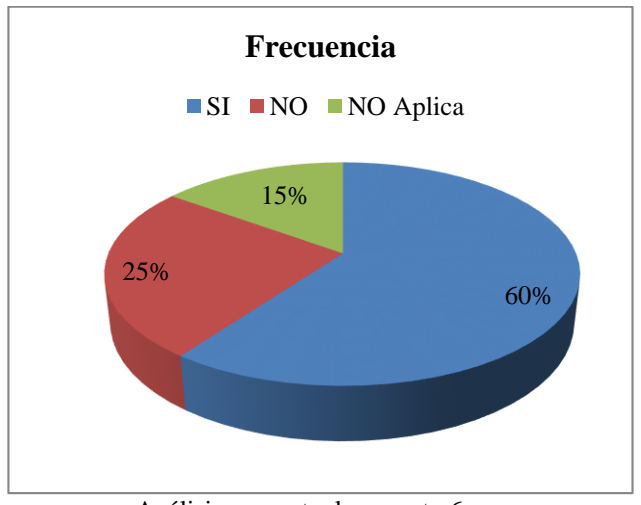

Análisis porcentual pregunta 6

**Interpretación:** El 60% de los empleados mencionan que si están estandarizados los métodos de trabajo, el 25% dicen que no existen los métodos de trabajo en cada proceso de producción y el 15% no saben lo que es una estandarización de métodos de trabajo.

**Análisis:** Todos los empleados no tienen una idea clara sobre la estandarización de los métodos de trabajo, por tal razón existe los movimientos innecesarios en sus actividades y terminan cansados al final de su jornada de trabajo.

7. ¿El sitio donde usted realiza sus actividades le brinda seguridad y ergonomía?

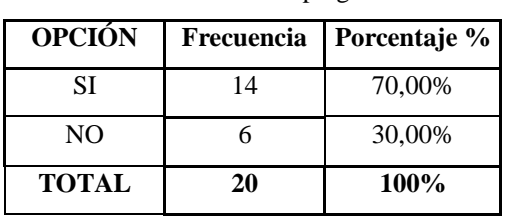

Análisis estadístico pregunta 7

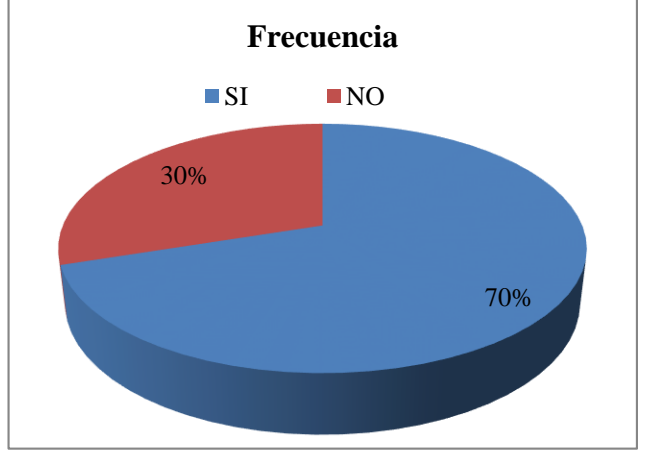

Análisis porcentual pregunta 7

**Interpretación:** El 70% de los empleados dicen que su lugar de trabajo no está debidamente equipado de forma que le brinden seguridad y ergonomía, mientras que el 30% se siente seguro y cómodo.

**Análisis:** Los empleados no tienen equipados sus sitios de trabajo de manera que le brinde seguridad y ergonomía exponiéndolos a la fatiga y a riesgos que le pueden desencadenar en accidentes.

8. ¿La distancia que recorre el material de su estación de trabajo hacia la siguiente es?

| <b>OPCIÓN</b> | Frecuencia | Porcentaje % |
|---------------|------------|--------------|
| Corta         | 12.        | 60,00%       |
| Larga         |            | 30,00%       |
| Muy larga     |            | 10,00%       |
| <b>TOTAL</b>  | 20         | 100%         |

Análisis estadístico pregunta 8

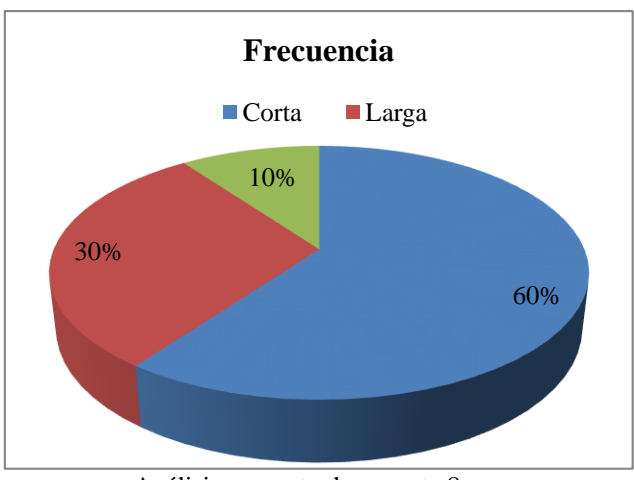

Análisis porcentual pregunta 8

**Interpretación:** El 60% de los empleados comentan que la distancia que recorre el material de una estación de trabajo hacia la siguiente es corta, el 30% dice que la distancia es larga, mientras que los 10% restantes dicen que la distancia que recorre es muy larga.

**Análisis:** Las distancias que los empleados y el material recorren de una estación de trabajo a la siguiente son cortas lo que indica una mala distribución de las áreas de trabajo.

9. ¿Conoce usted la capacidad por hora de producción del proceso de elaboración de calzado de la empresa?

| <b>OPCIÓN</b> | Frecuencia | Porcentaje % |
|---------------|------------|--------------|
| SІ            |            | 40,00%       |
| NO            |            | 40,00%       |
| No aplica     |            | 20,00%       |
| <b>TOTAL</b>  | 20         | 100%         |

Análisis estadístico pregunta 9

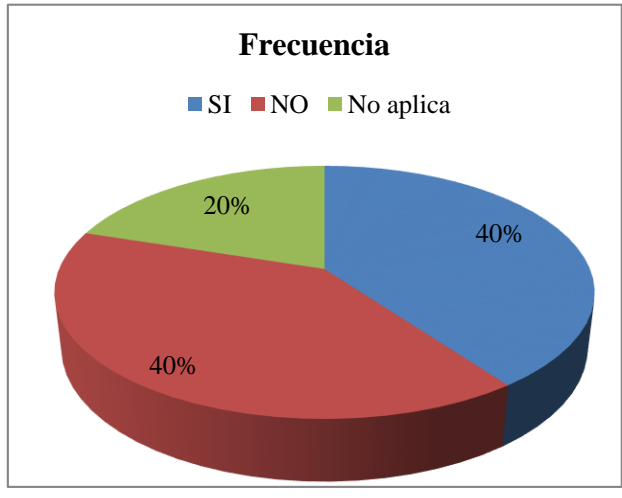

Análisis porcentual pregunta 9

**Interpretación:** El 40% de los empleados conocen la capacidad de producción de zapatos, los otros 40% no conocen cuanto se produce y el resto dice que la empresa no facilita esos datos.

**Análisis:** Se debe dar a conocer la capacidad de producción de la empresa a los trabajadores y proveer capacitaciones de mejora y la forma de incrementar la producción.

10. ¿Considera usted que el método de trabajo utilizado en la actividad que realiza es el óptimo?

| <b>OPCIÓN</b> | Frecuencia | Porcentaje % |
|---------------|------------|--------------|
| SІ            | 17         | 85,00%       |
| NO            | 2          | 10,00%       |
| No aplica     |            | 5,00%        |
| <b>TOTAL</b>  | 20         | 100%         |

Análisis estadístico pregunta 10

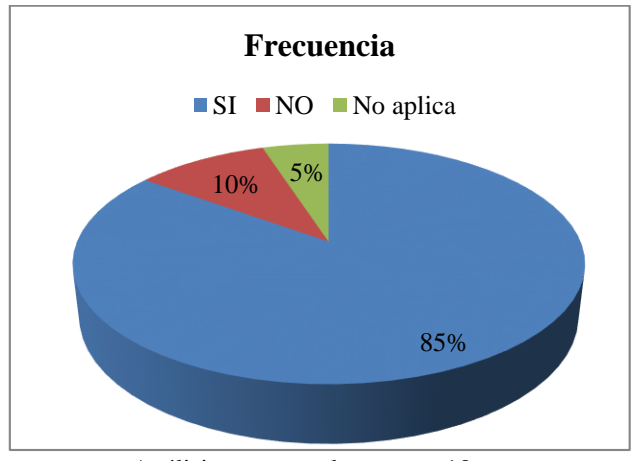

Análisis porcentual pregunta 10

**Interpretación:** El 85% de los empleados considera que el método de trabajo empleado en su actividad es el correcto, el 10% el método no es el adecuado y el 5% no saben si el método es el correcto.

**Análisis:** Los empleados son capaces de desarrollar sus propios métodos a pesar de que no están estandarizados sin embargo tratan dar lo mejor para que las actividades sean óptimos.

11. ¿Considera que mediante un estudio minucioso se puede realizar mejoras en los métodos de trabajo, por ende en los procesos de producción?

Análisis estadístico pregunta 11

| <b>OPCIÓN</b> | <b>Frecuencia</b> | Porcentaje % |  |  |
|---------------|-------------------|--------------|--|--|
| SI            | 19                | 95,00%       |  |  |
| NO            |                   | 5,00%        |  |  |
| <b>TOTAL</b>  | 70                | 100%         |  |  |

5% **Frecuencia**  $\blacksquare$  SI  $\blacksquare$  NO

Análisis porcentual pregunta 11

95%

**Interpretación:** El 5% de la totalidad de los encuestados está de acuerdo que no se pueden realizar mejoras en los procesos de producción, mientras que el 95% consideran que si se pueden realizar mejoras en los procesos de producción de la empresa

**Análisis:** es de gran importancia realizar un estudio de métodos ya que esto permite que los empleados sean más productivos y mejorar sus condiciones laborales.
# **ANEXO 4: Estudio de tiempos actual de la empresa**

Anexo 4.1: Estudio de tiempos: Corte de forros

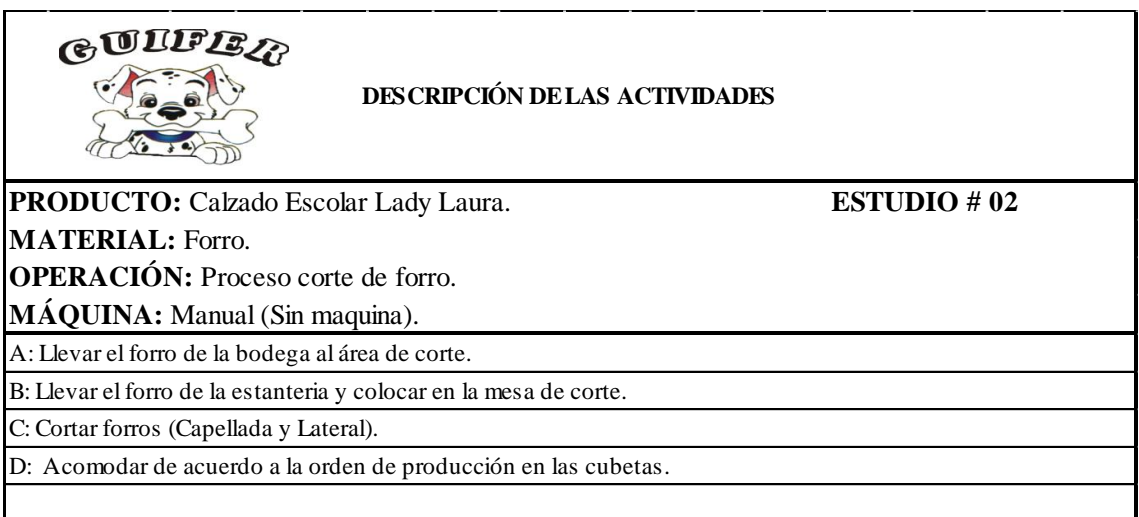

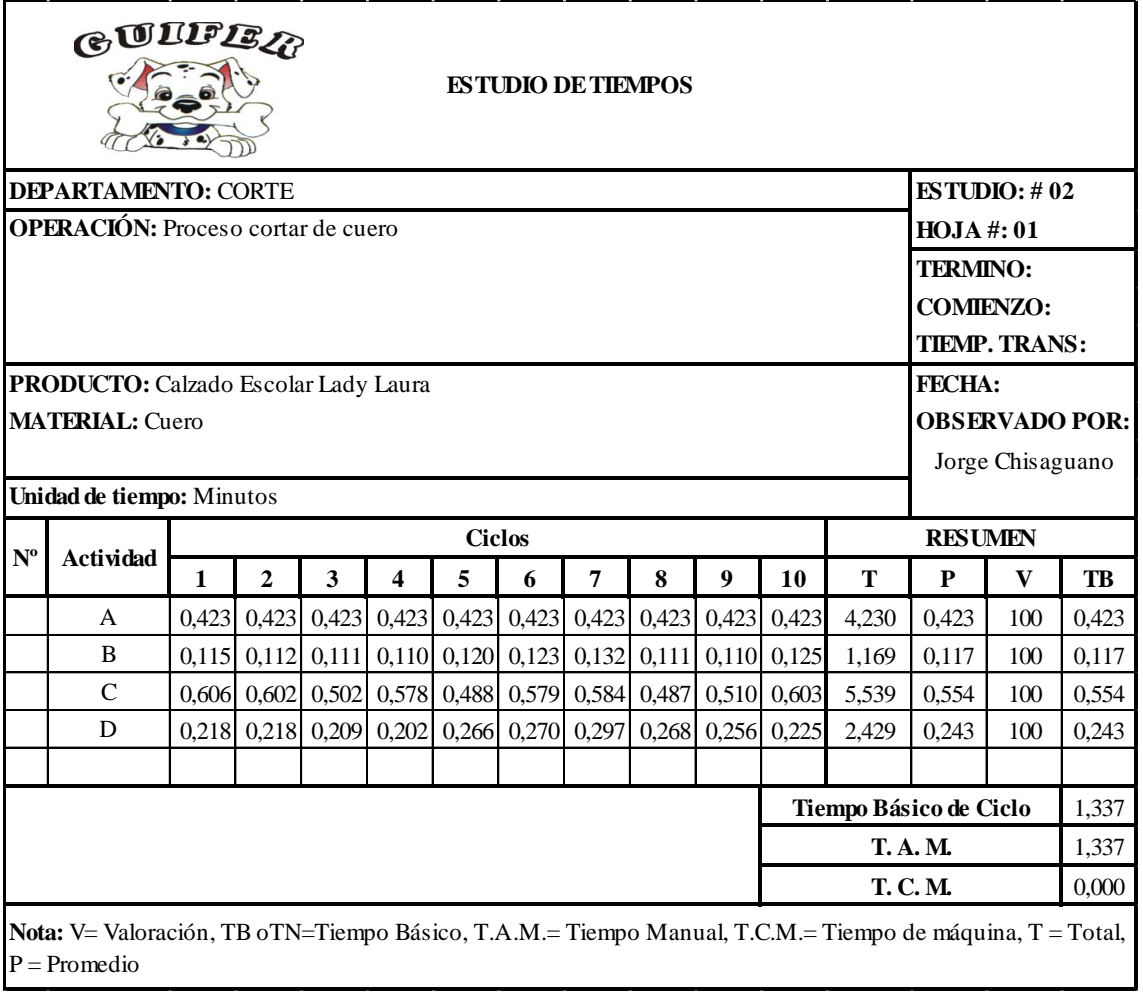

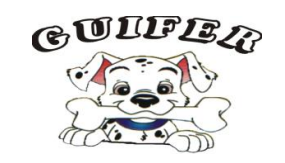

#### **CALCULO DE SUPLEMENTOS Y TIEMPO ESTANDAR**

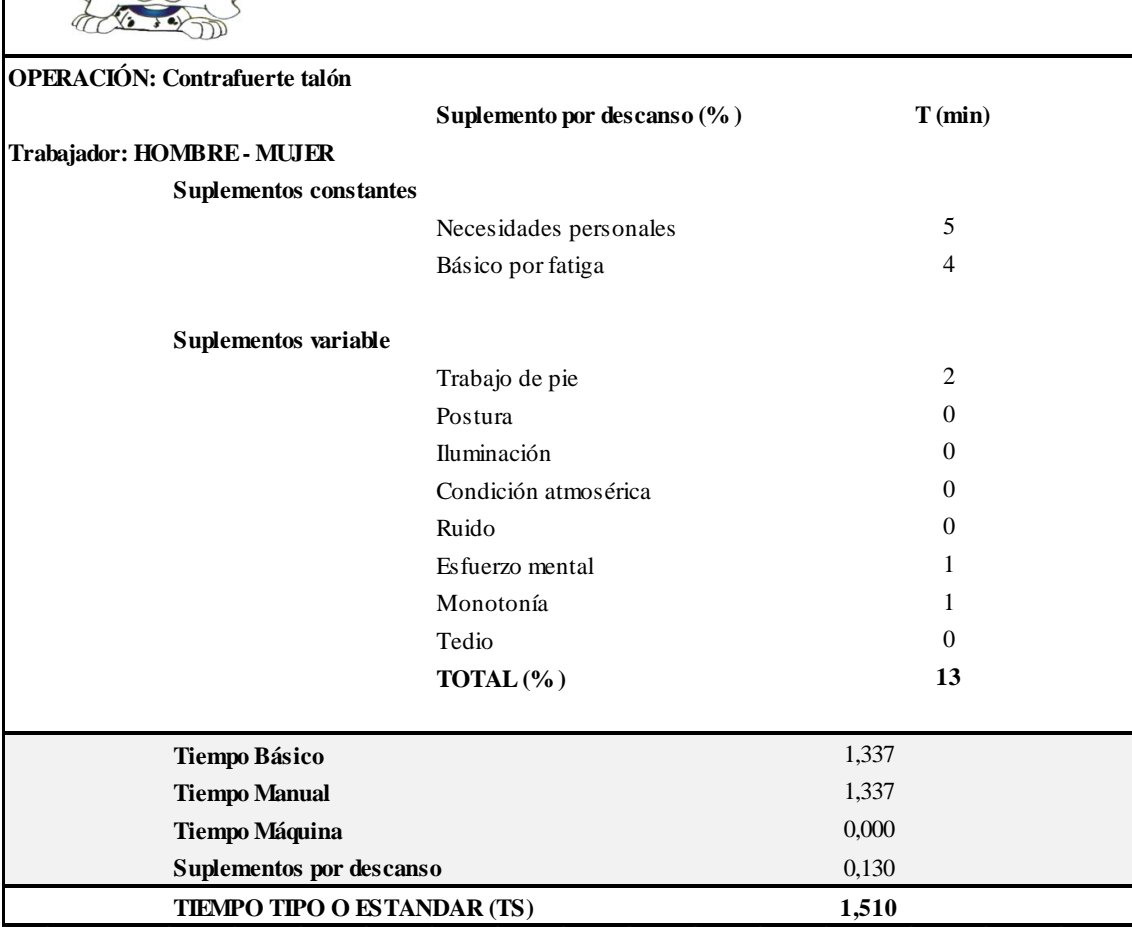

Anexo 4.2: Estudio de tiempos: Troquelado de Cuero.

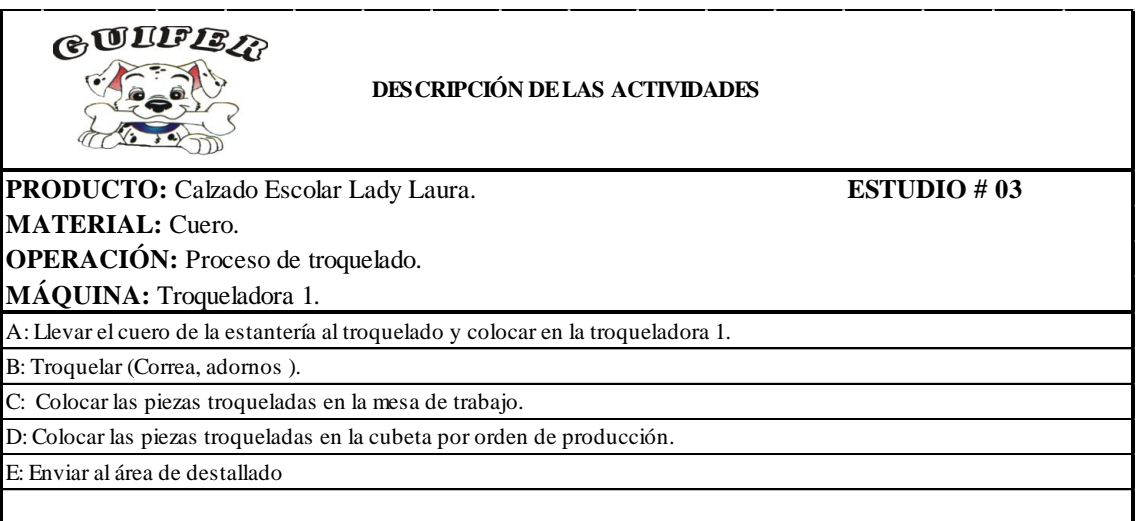

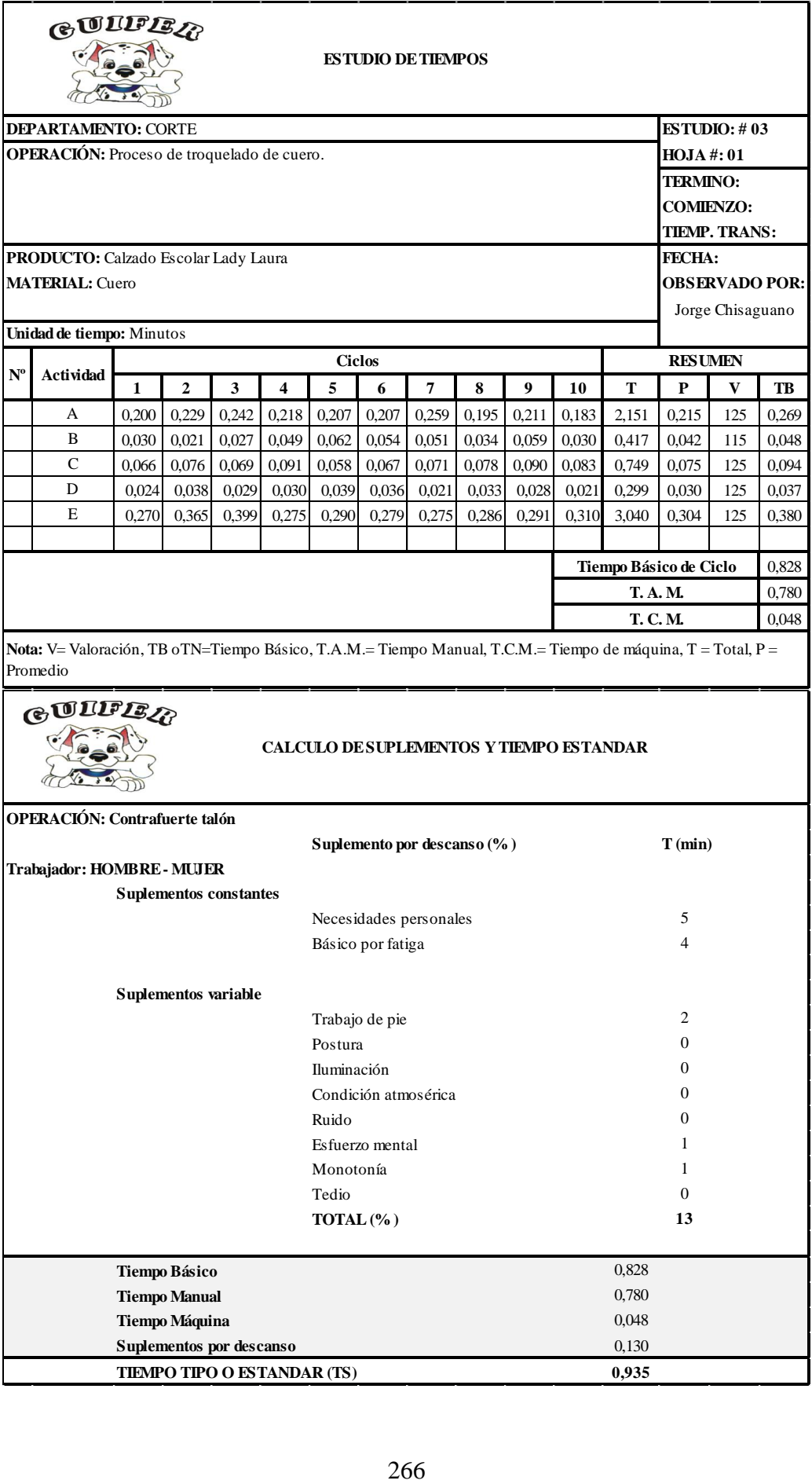

Anexo 4.3: Estudio de tiempos: Troquelado de Complementos.

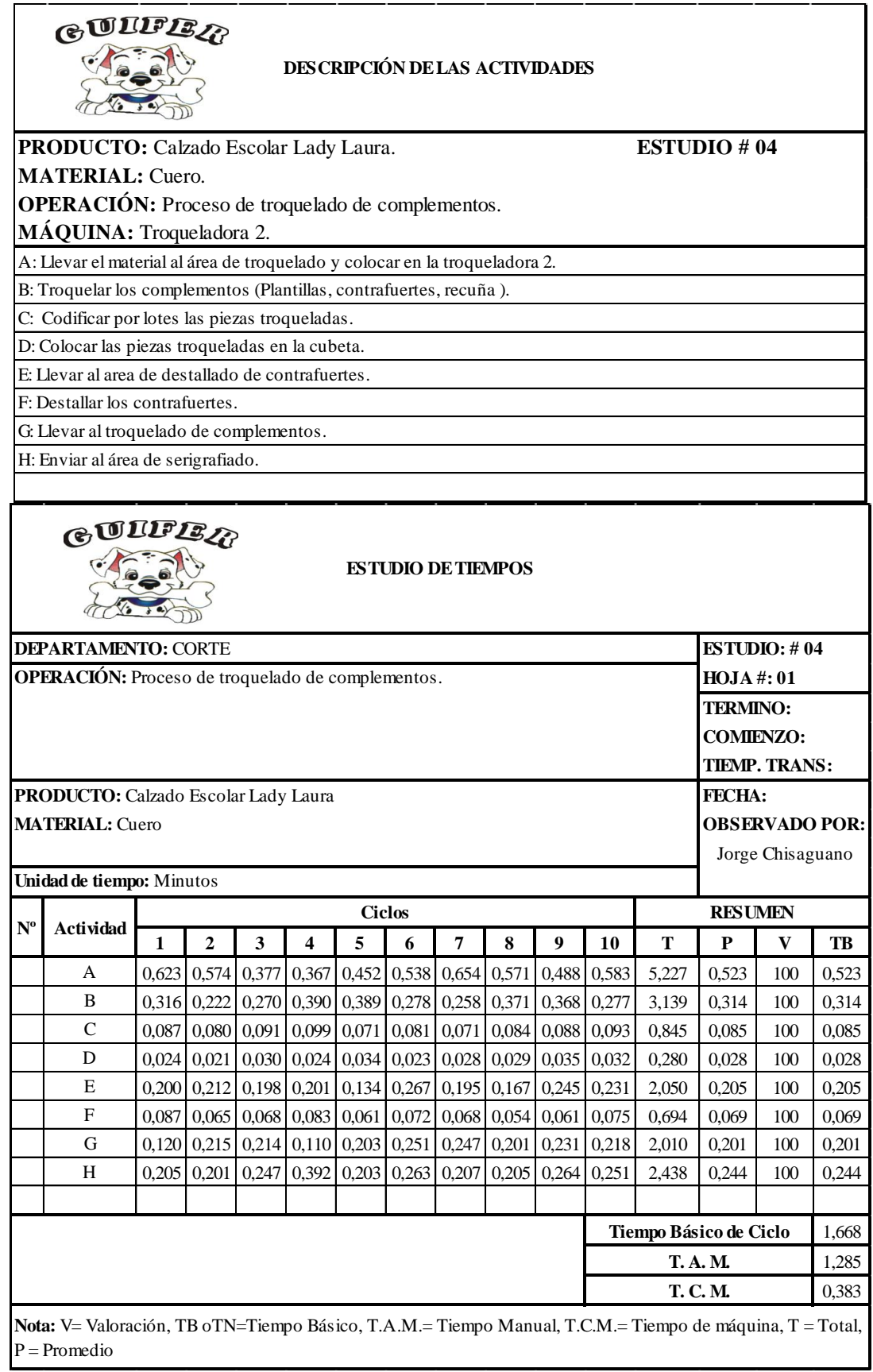

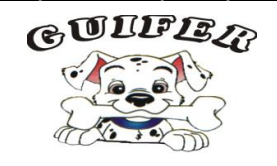

#### **CALCULO DE SUPLEMENTOS Y TIEMPO ESTANDAR**

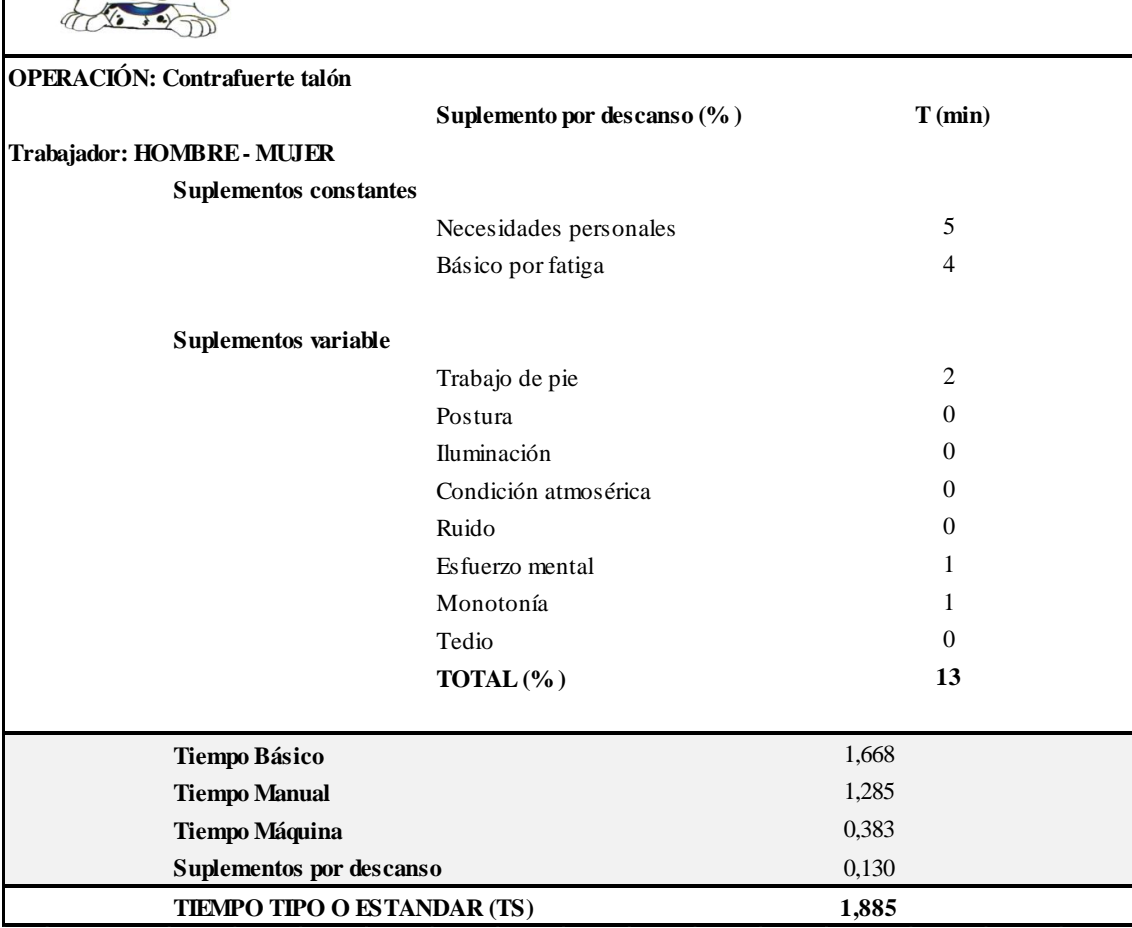

Anexo 4.4: Estudio de tiempos: Destallado.

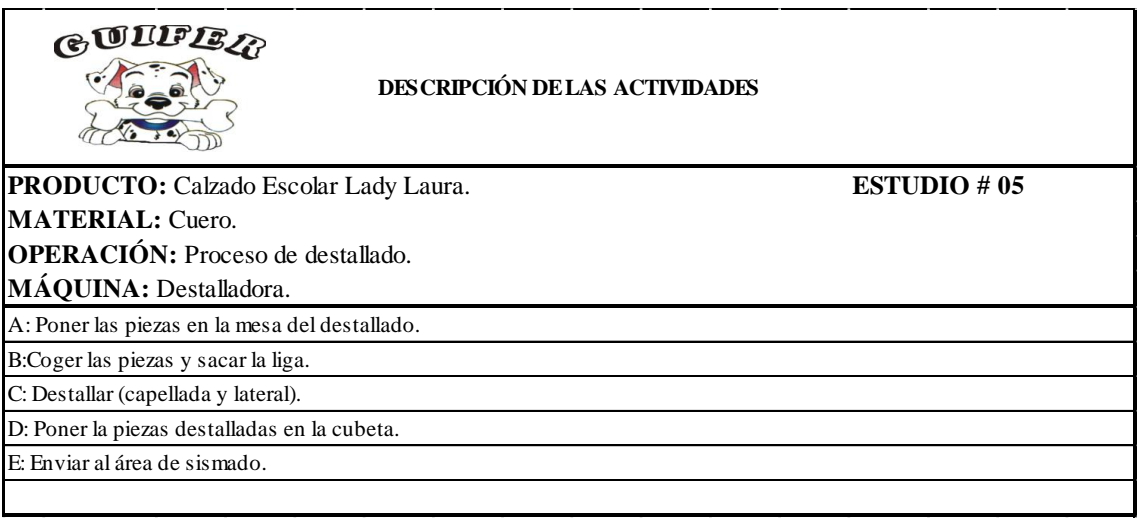

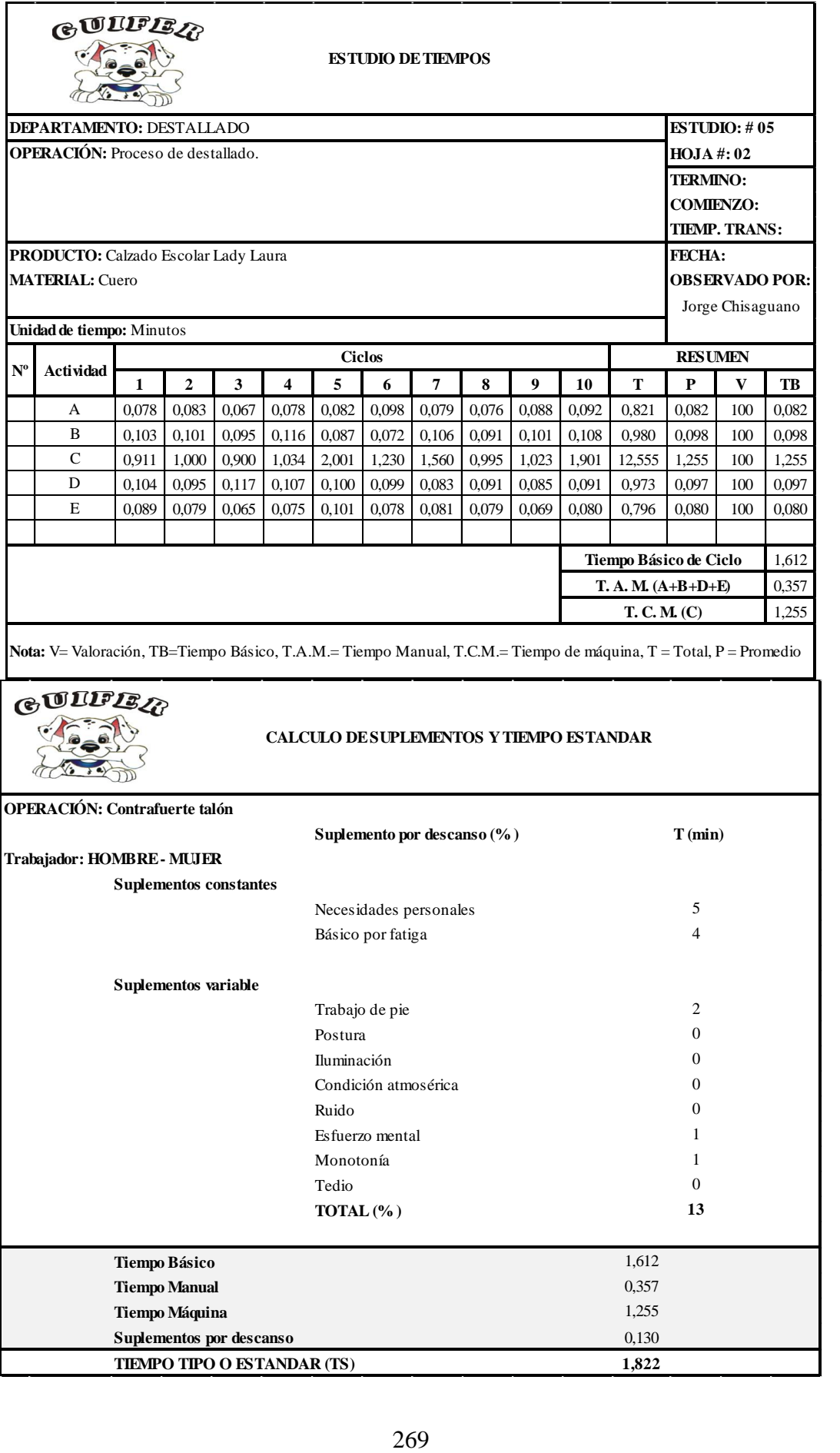

Anexo 4.5: Estudio de tiempos: Cismado.

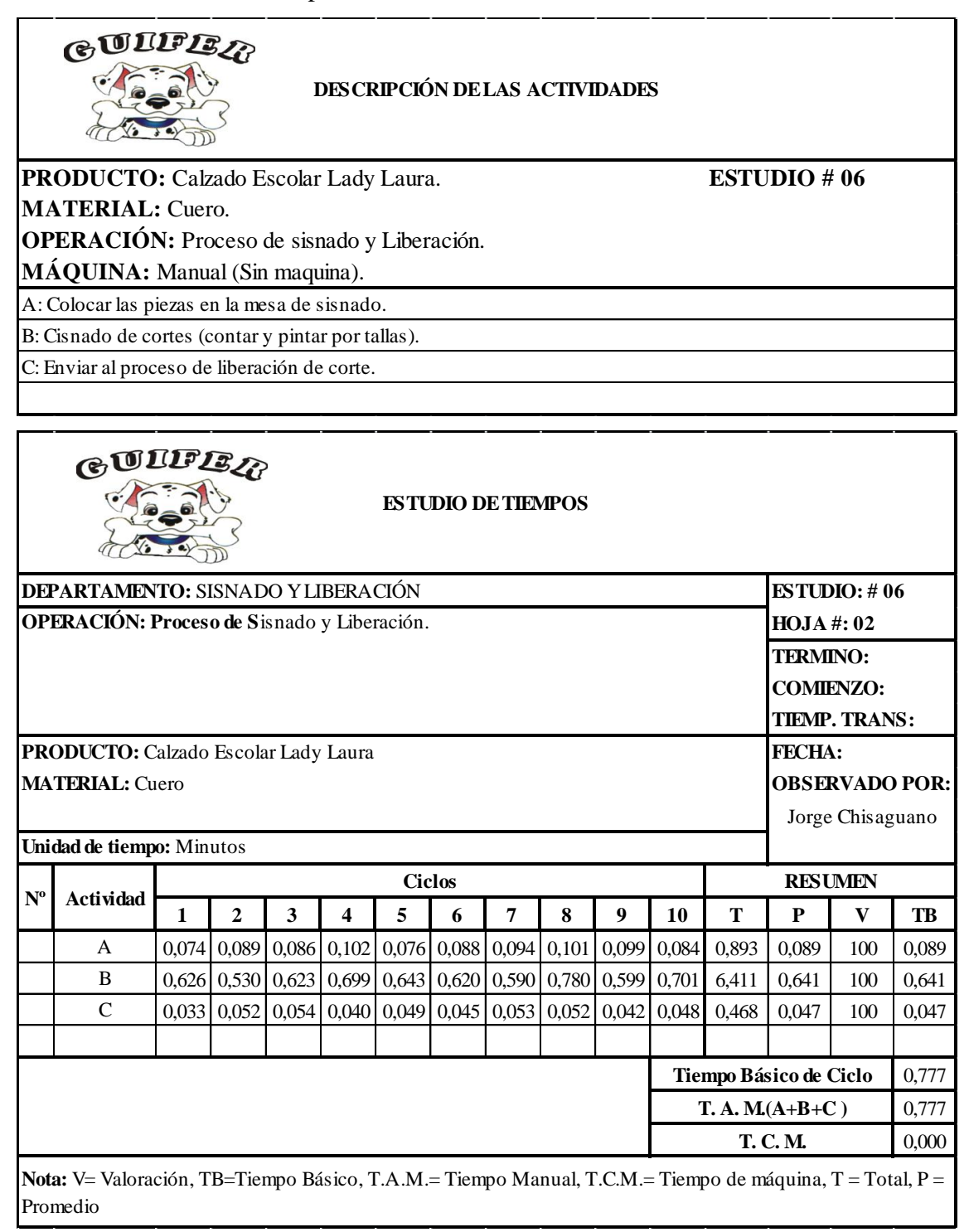

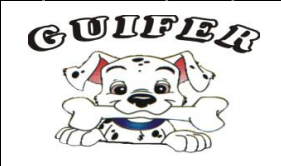

#### **CALCULO DE SUPLEMENTOS Y TIEMPO ESTANDAR**

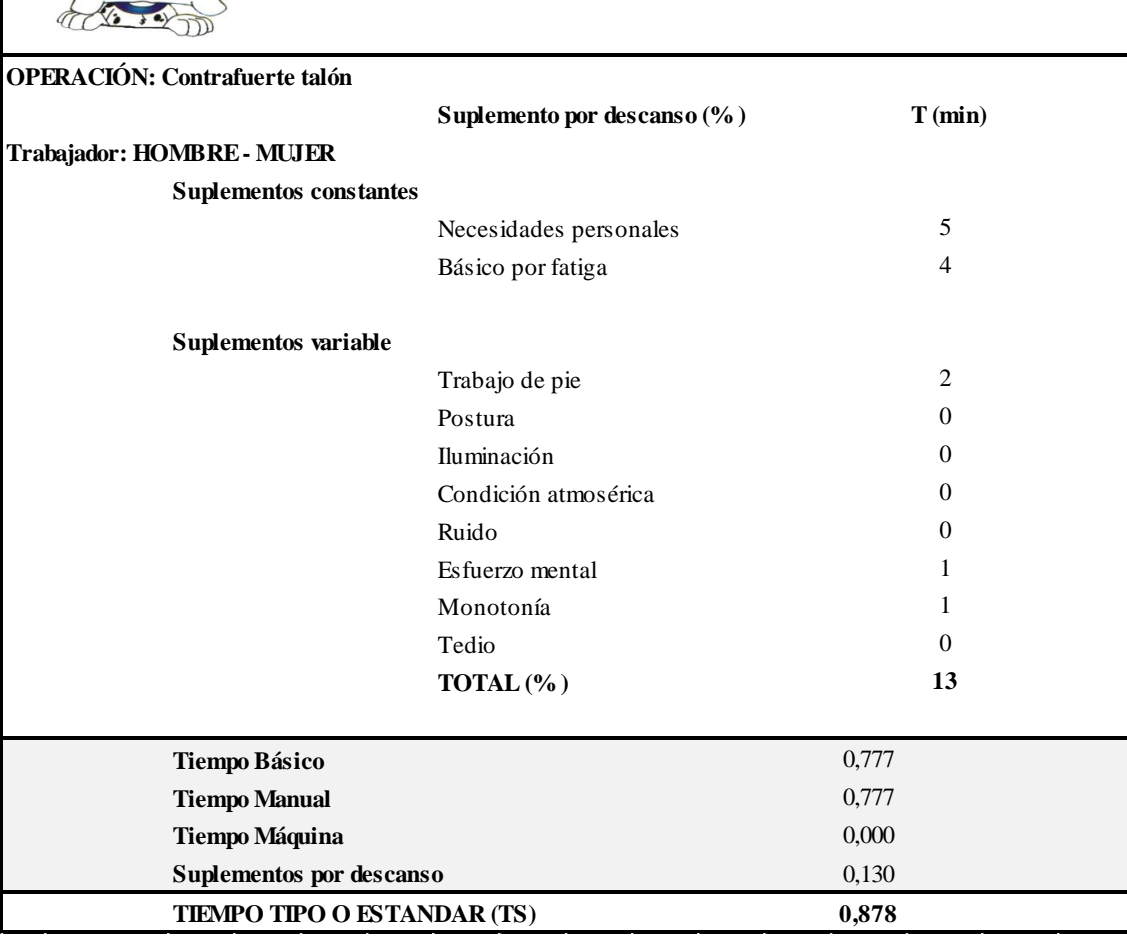

Anexo 4.6: Estudio de tiempos: Liberación de corte.

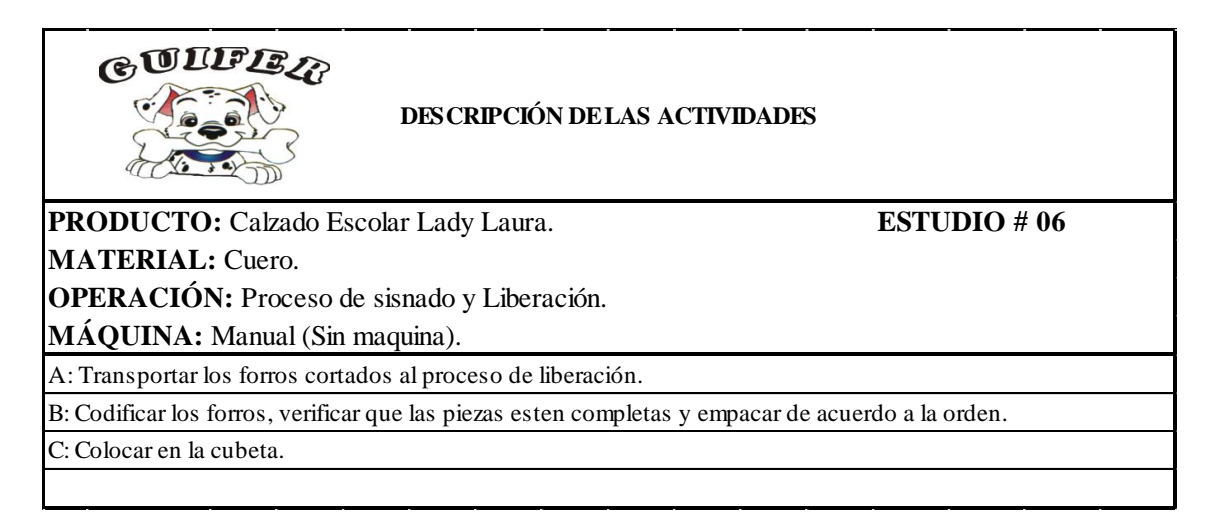

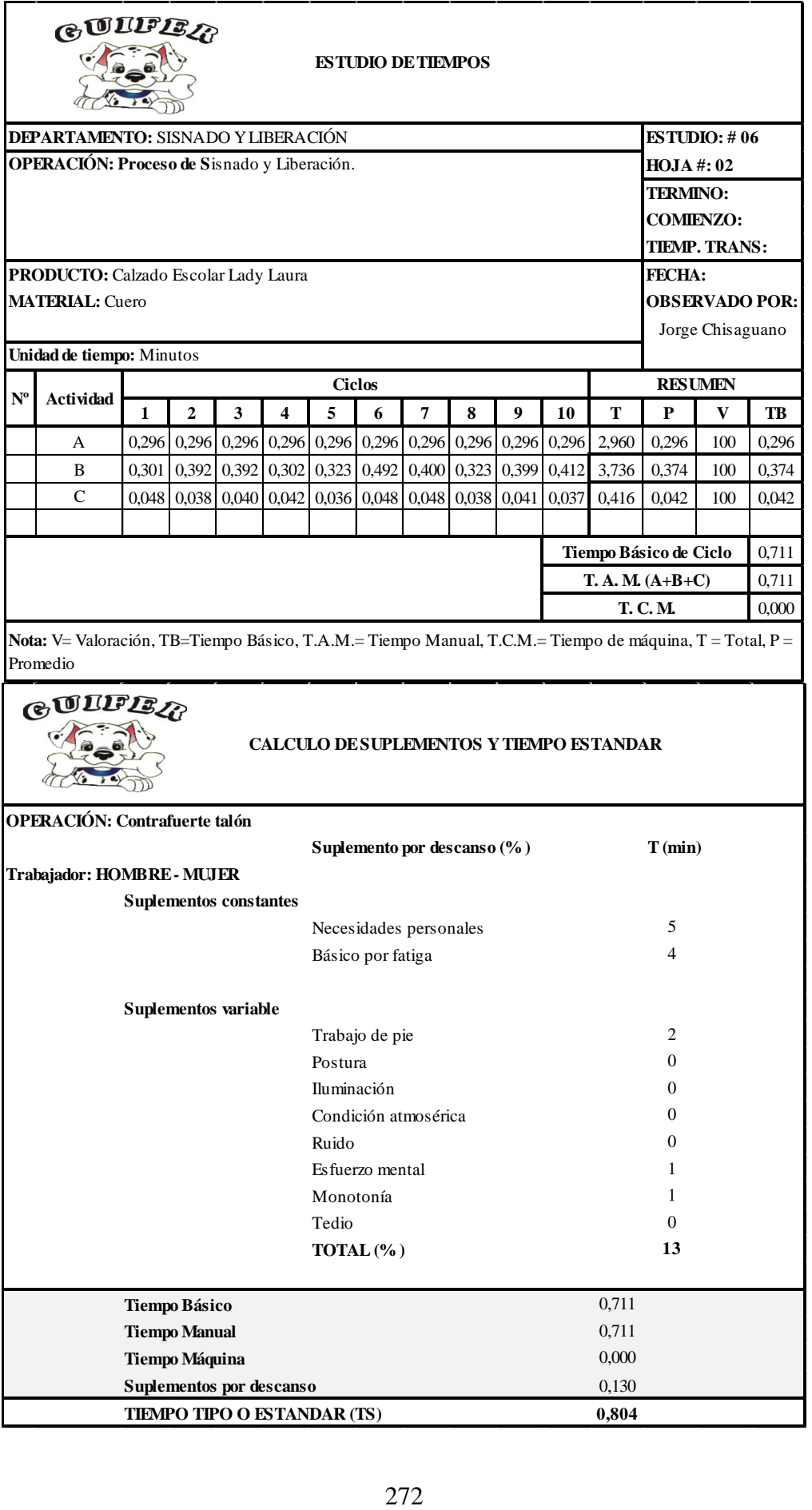

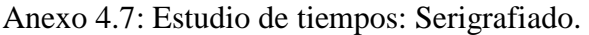

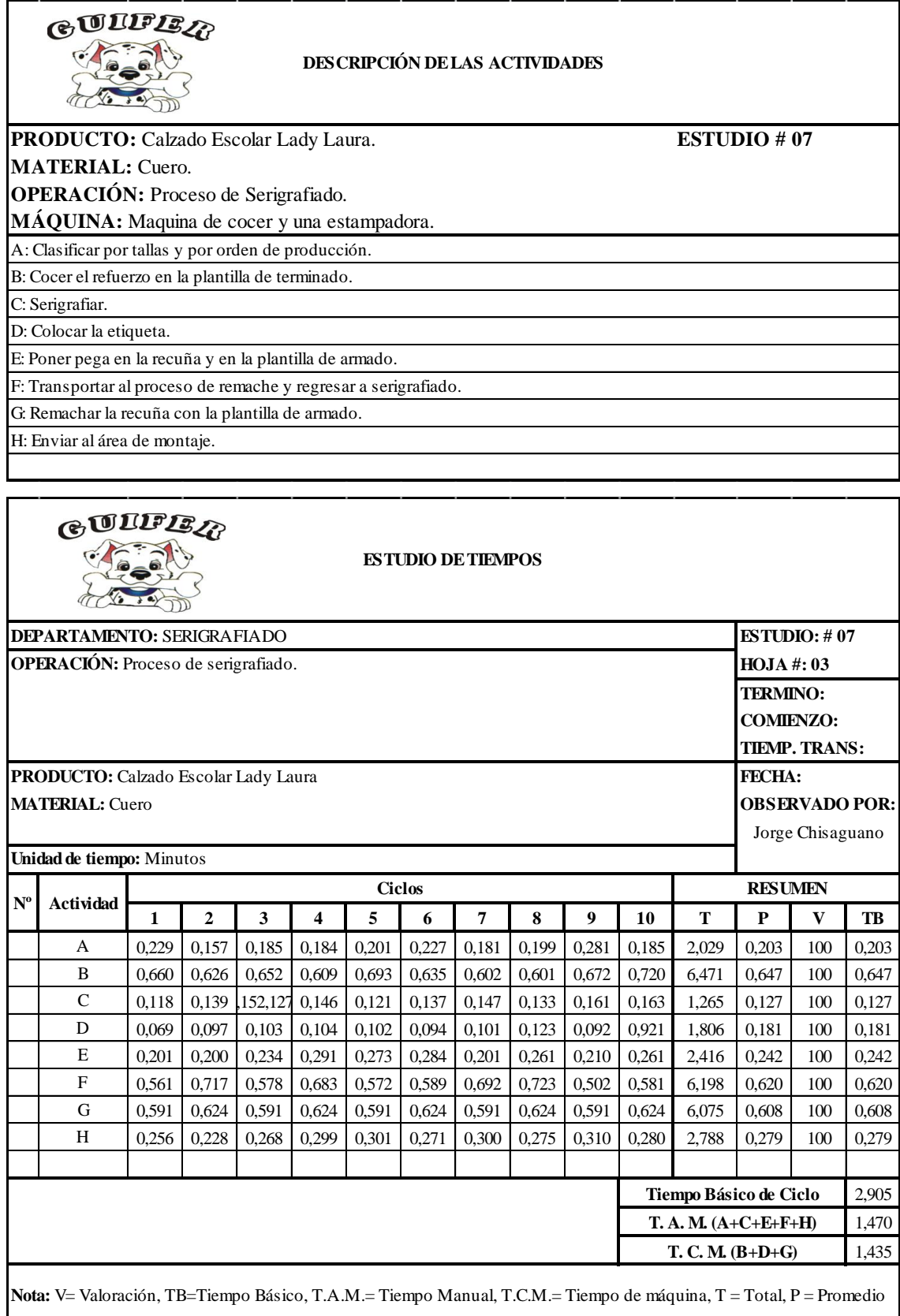

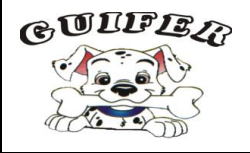

#### **CALCULO DE SUPLEMENTOS Y TIEMPO ESTANDAR**

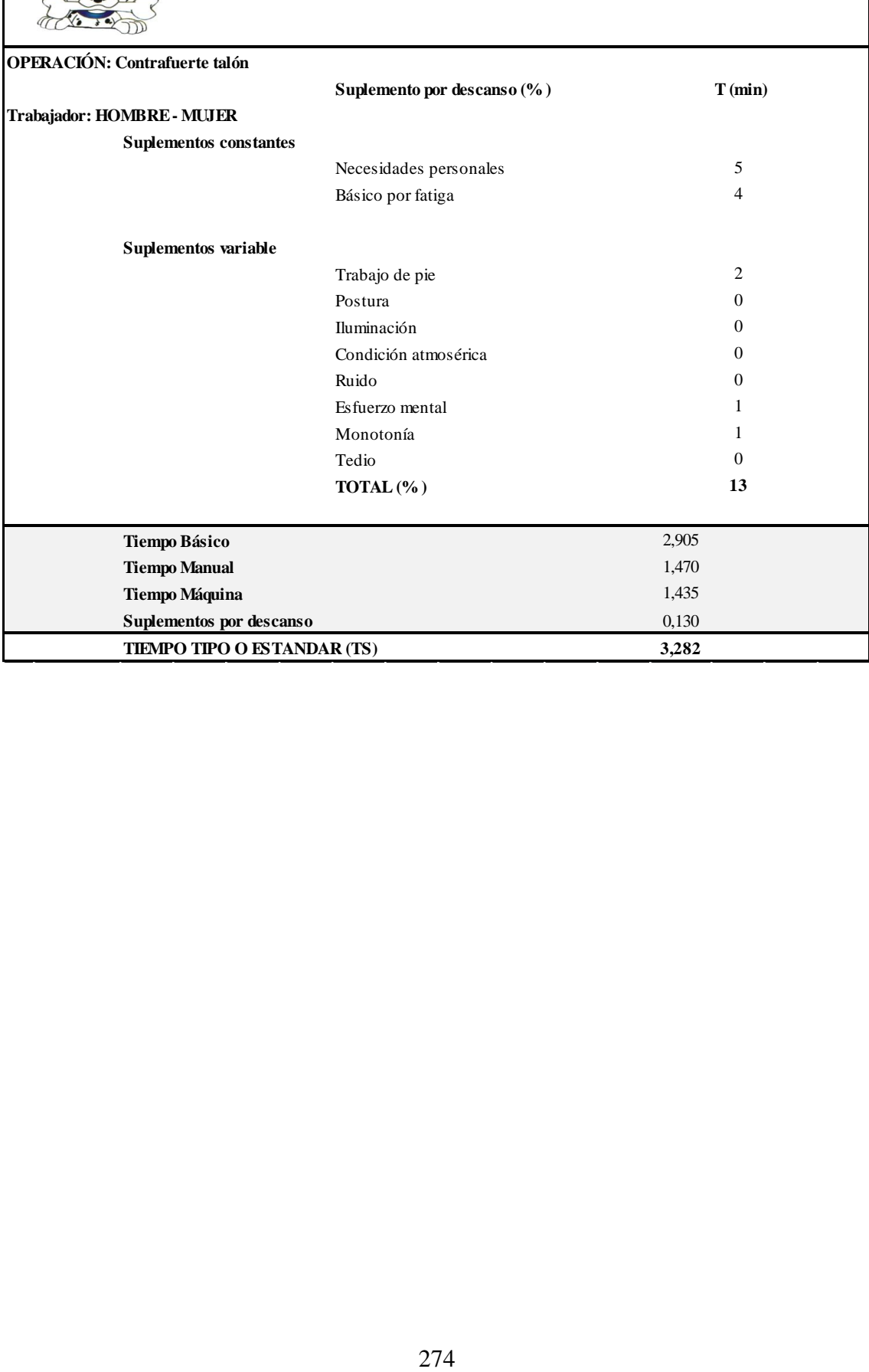

Anexo 4.8: Estudio de tiempos: Aparado.

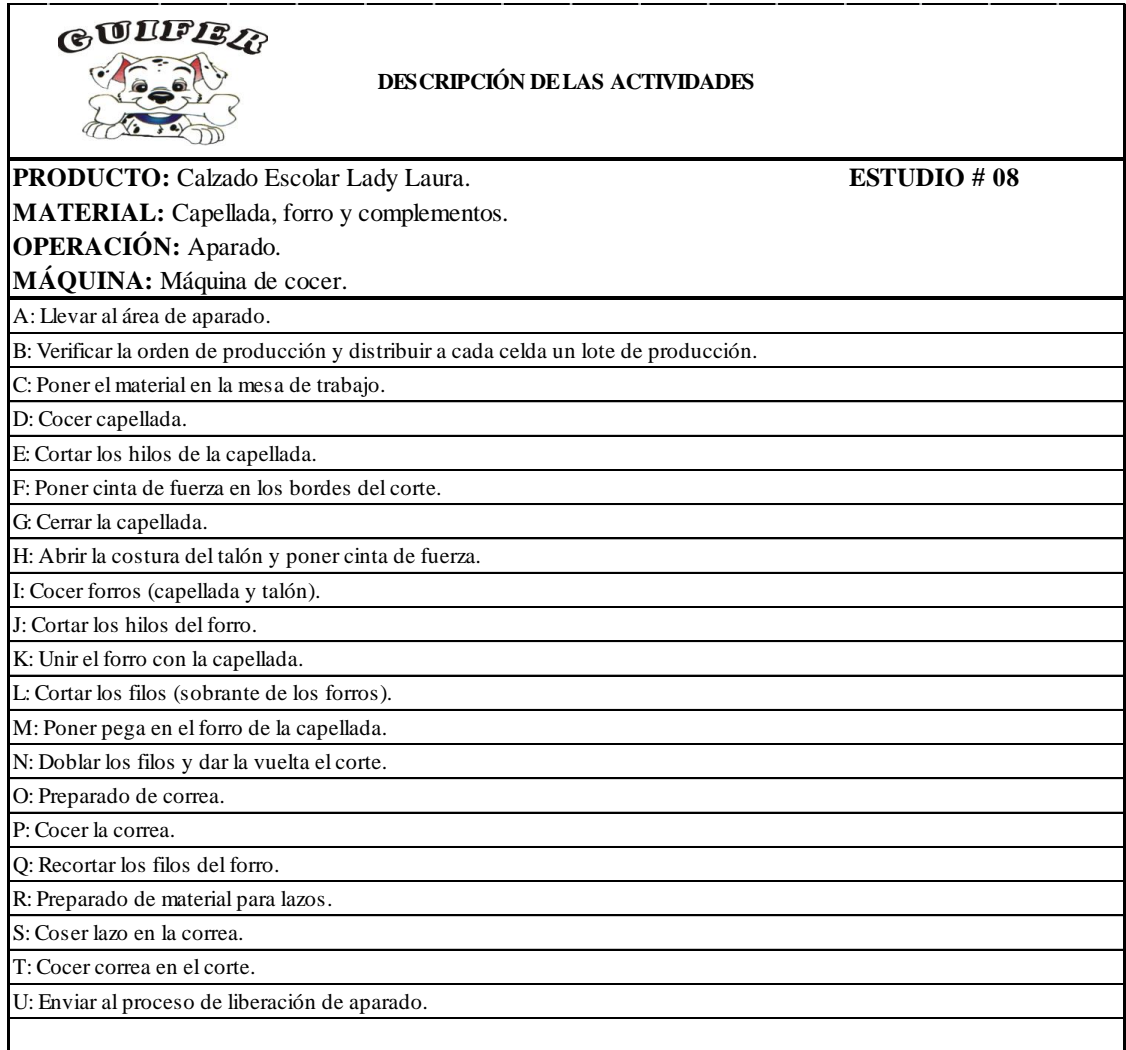

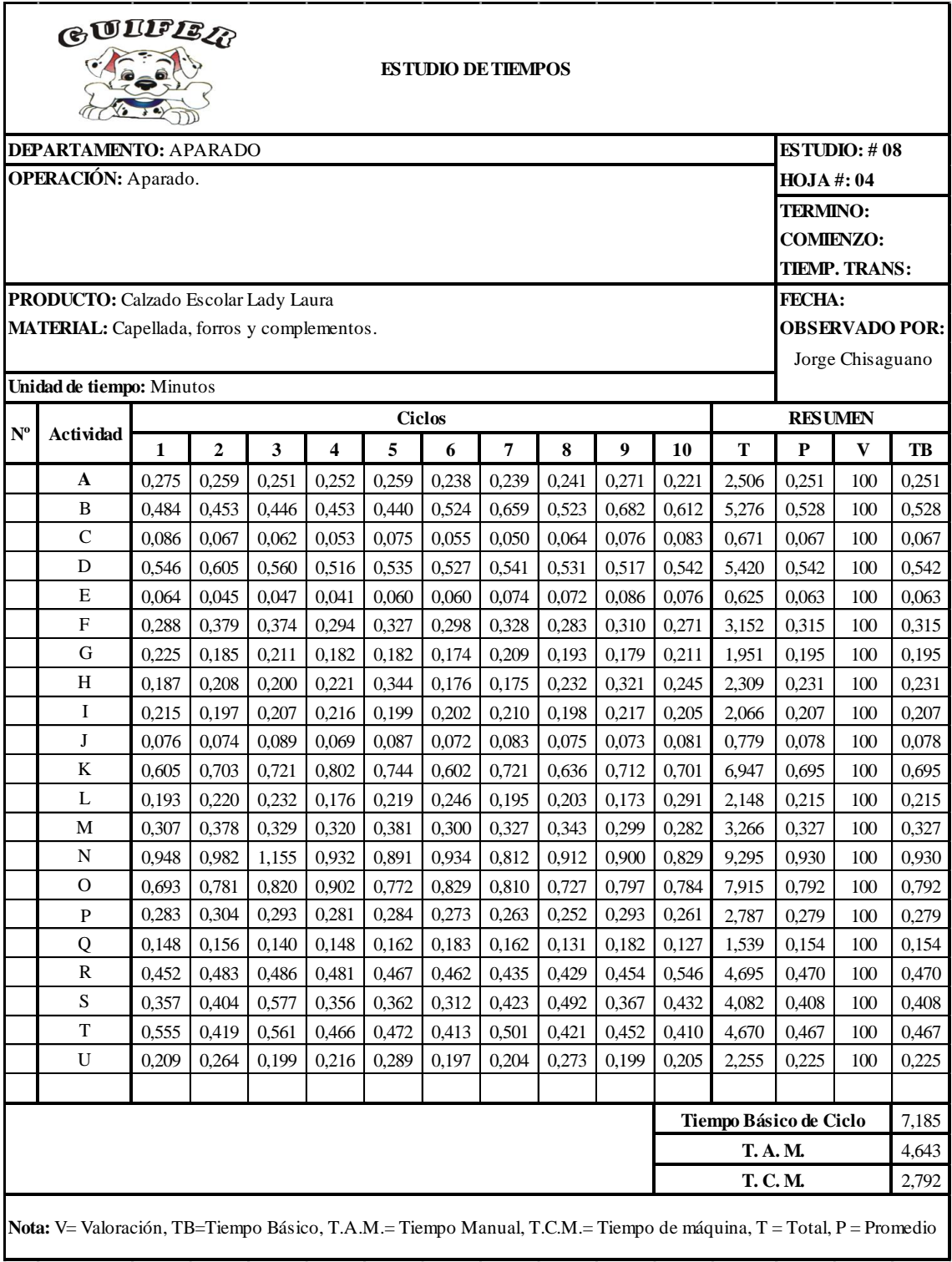

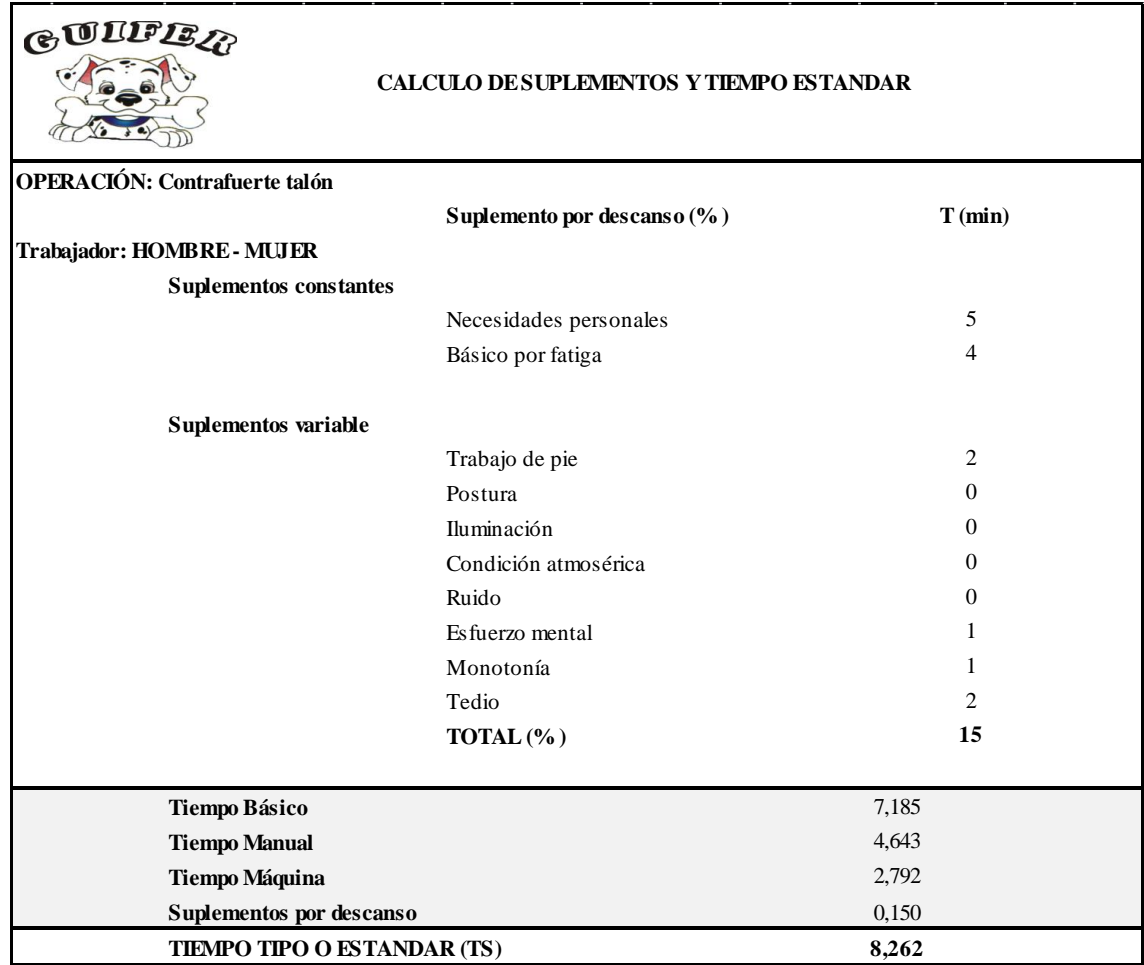

 $\overline{\phantom{a}}$ 

Anexo 4.9: Estudio de tiempos: Liberado de Aparado.

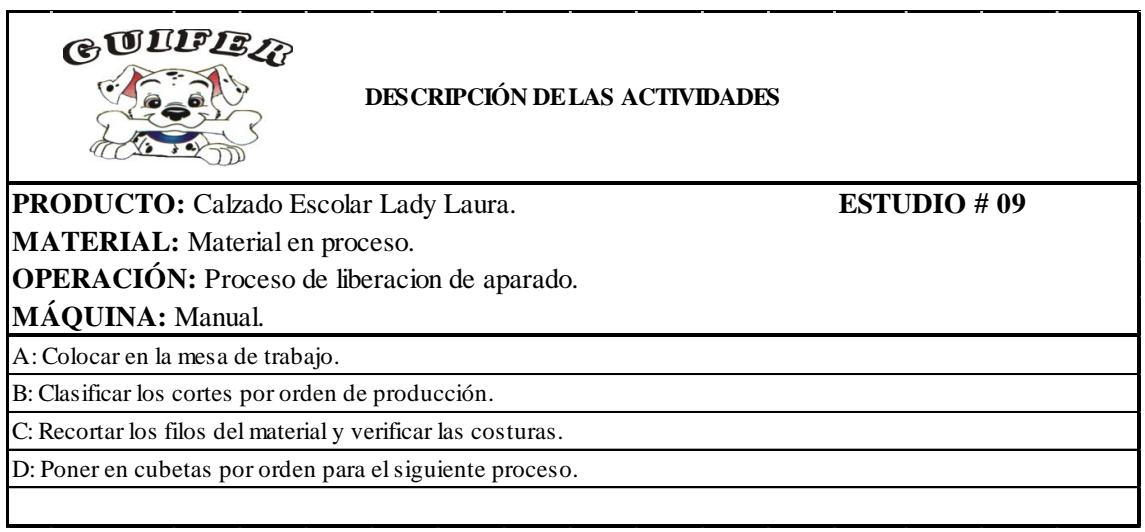

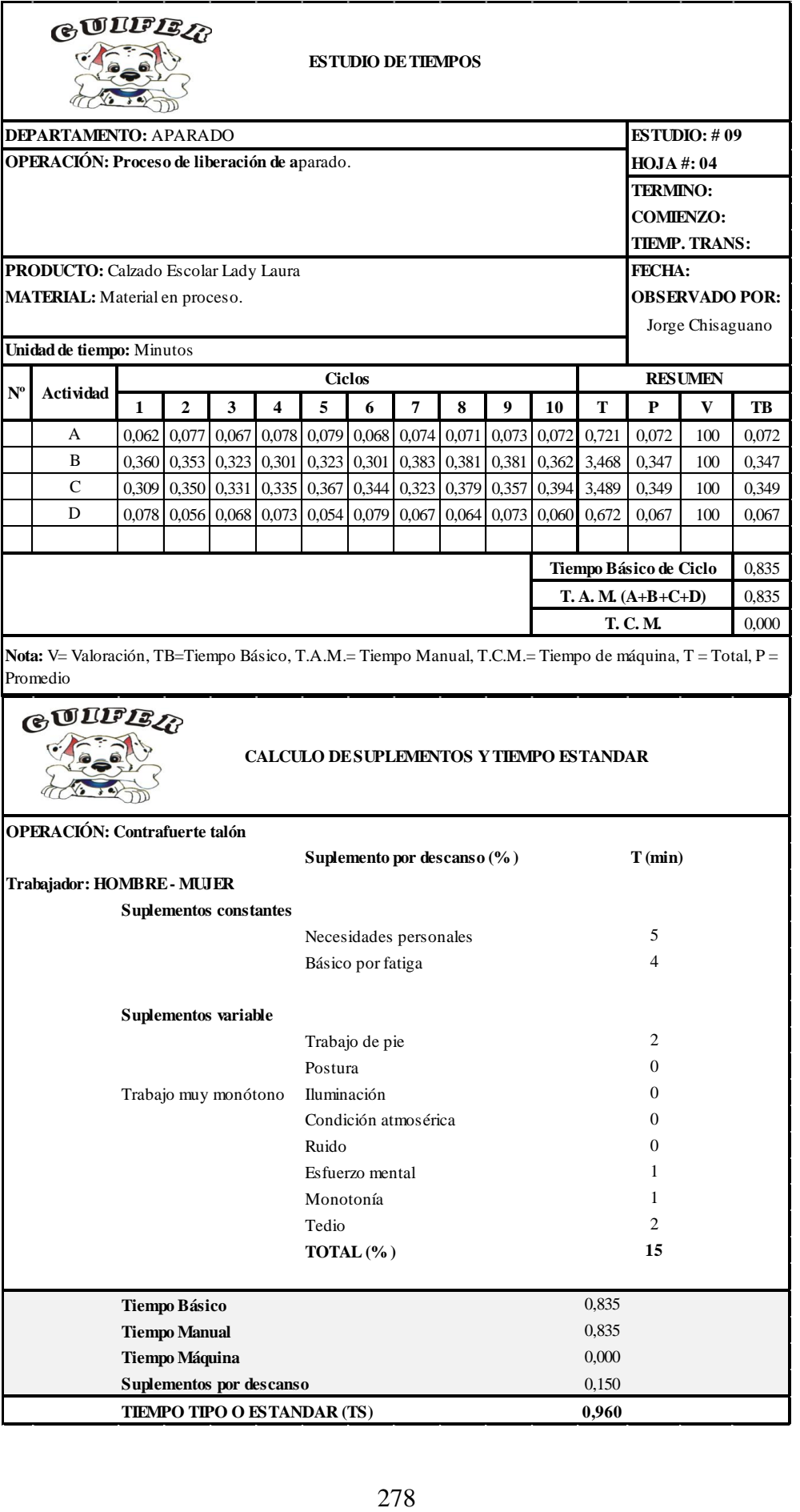

Anexo 4.10: Estudio de tiempos: Montaje.

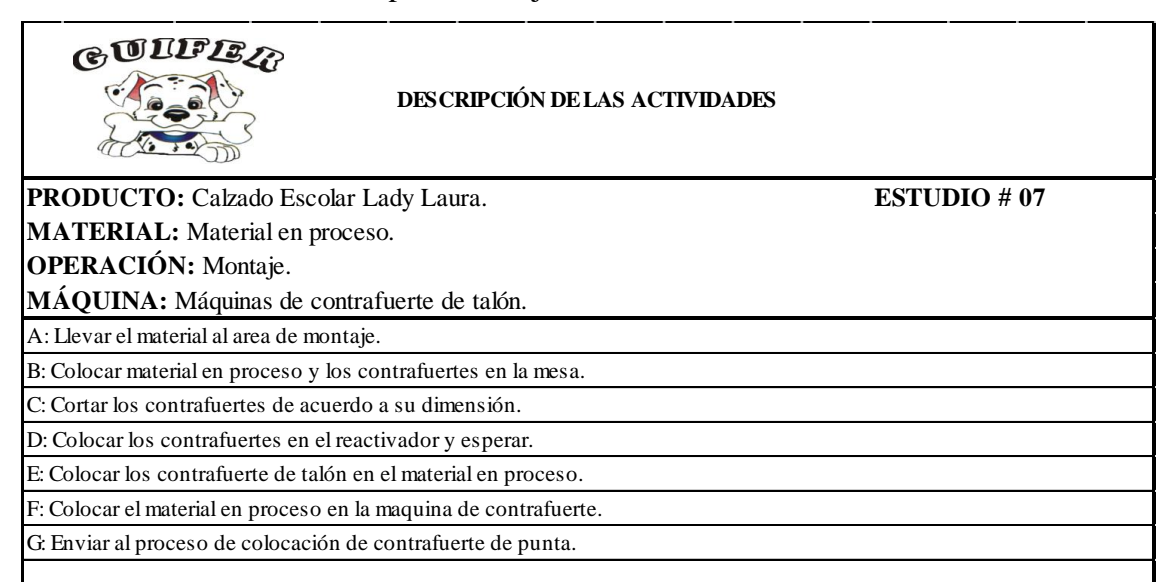

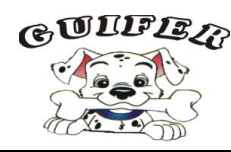

**ESTUDIO DE TIEMPOS**

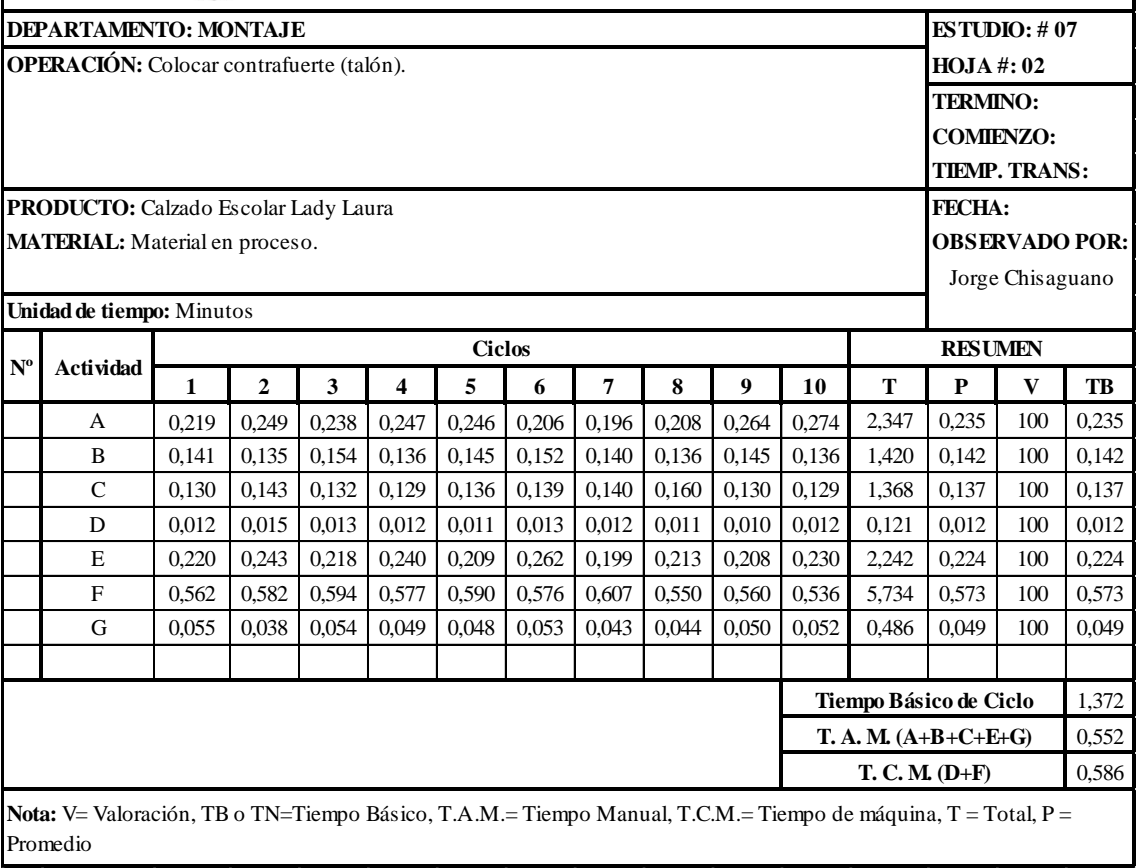

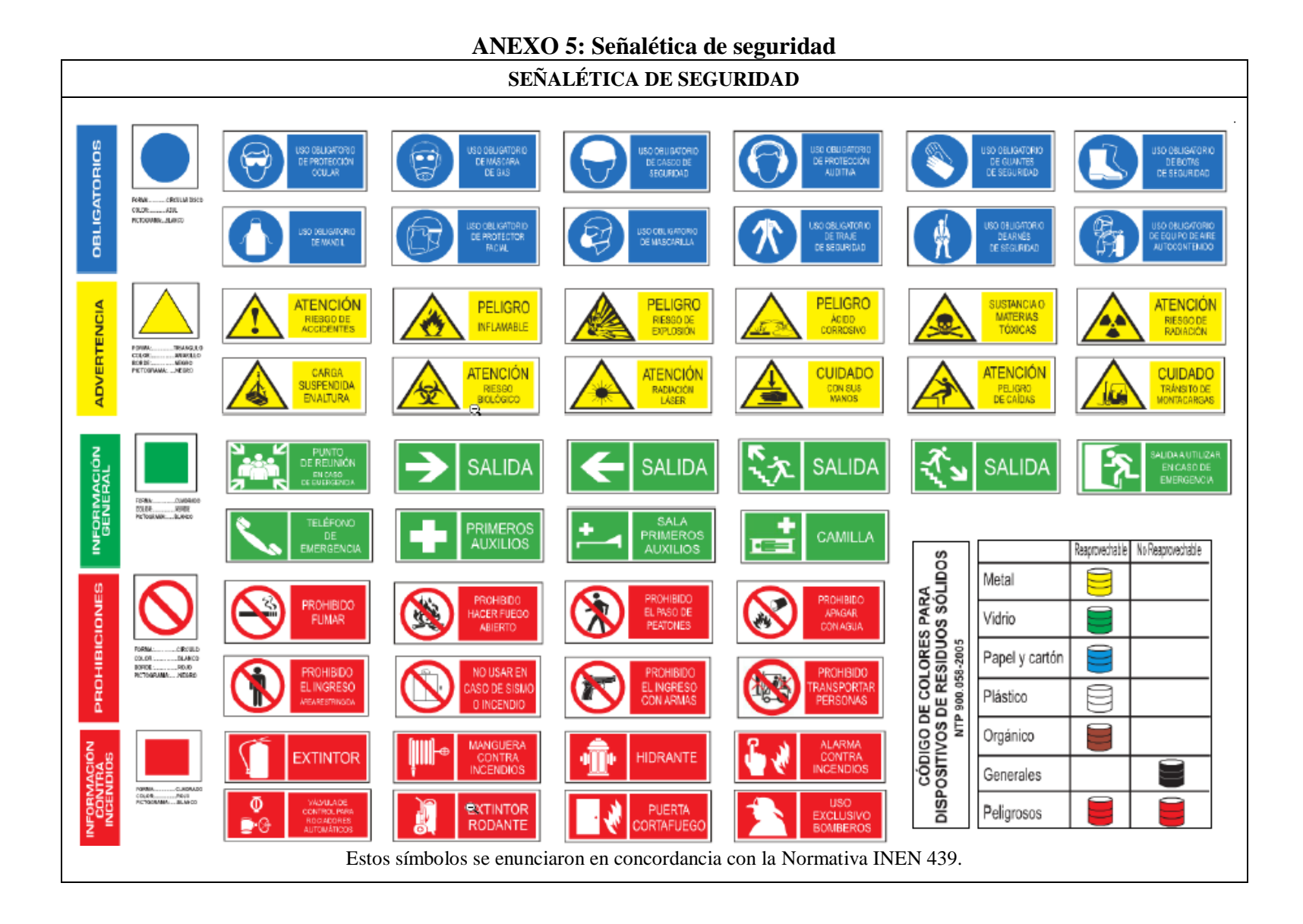

### **ANEXO 6: Formato para determinar los desperdicios en la planta de producción**

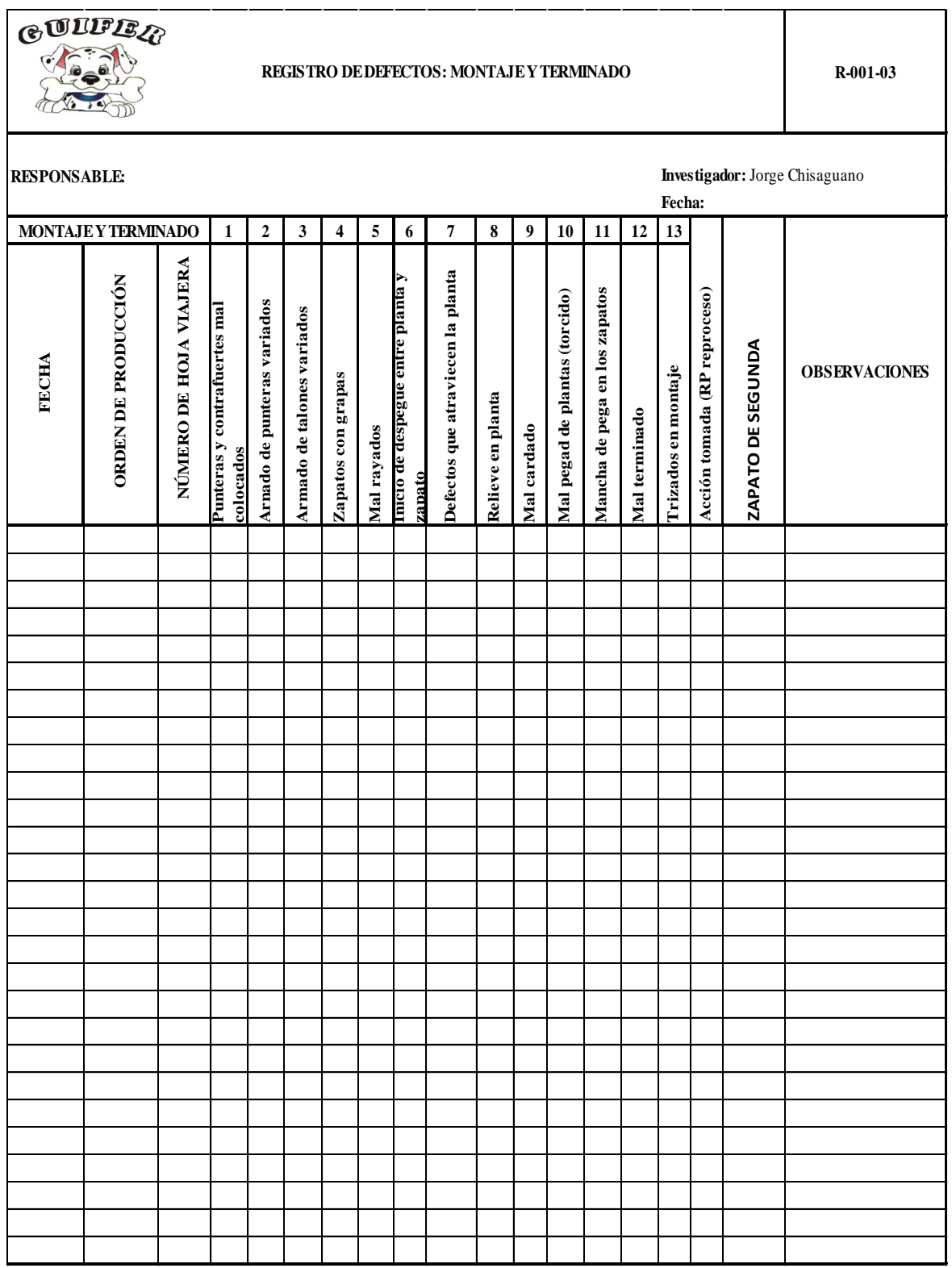

Registro de defectos en el área de montaje y terminado

Registro de defectos en aparado

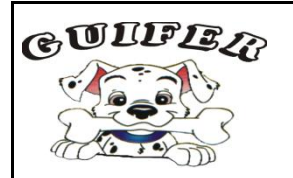

### **REGISTRO DE DEFECTOS - APARADO R-001-02**

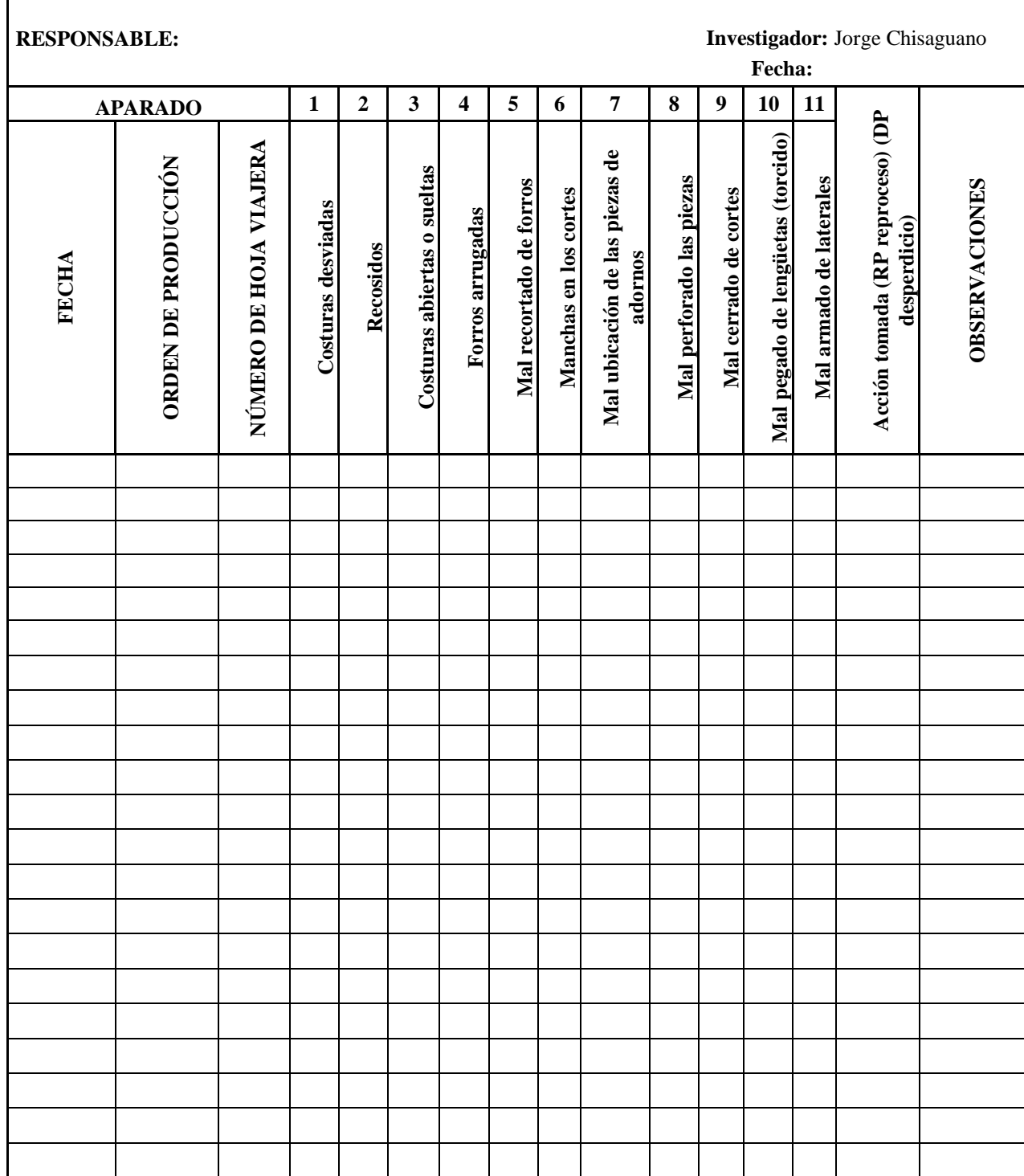

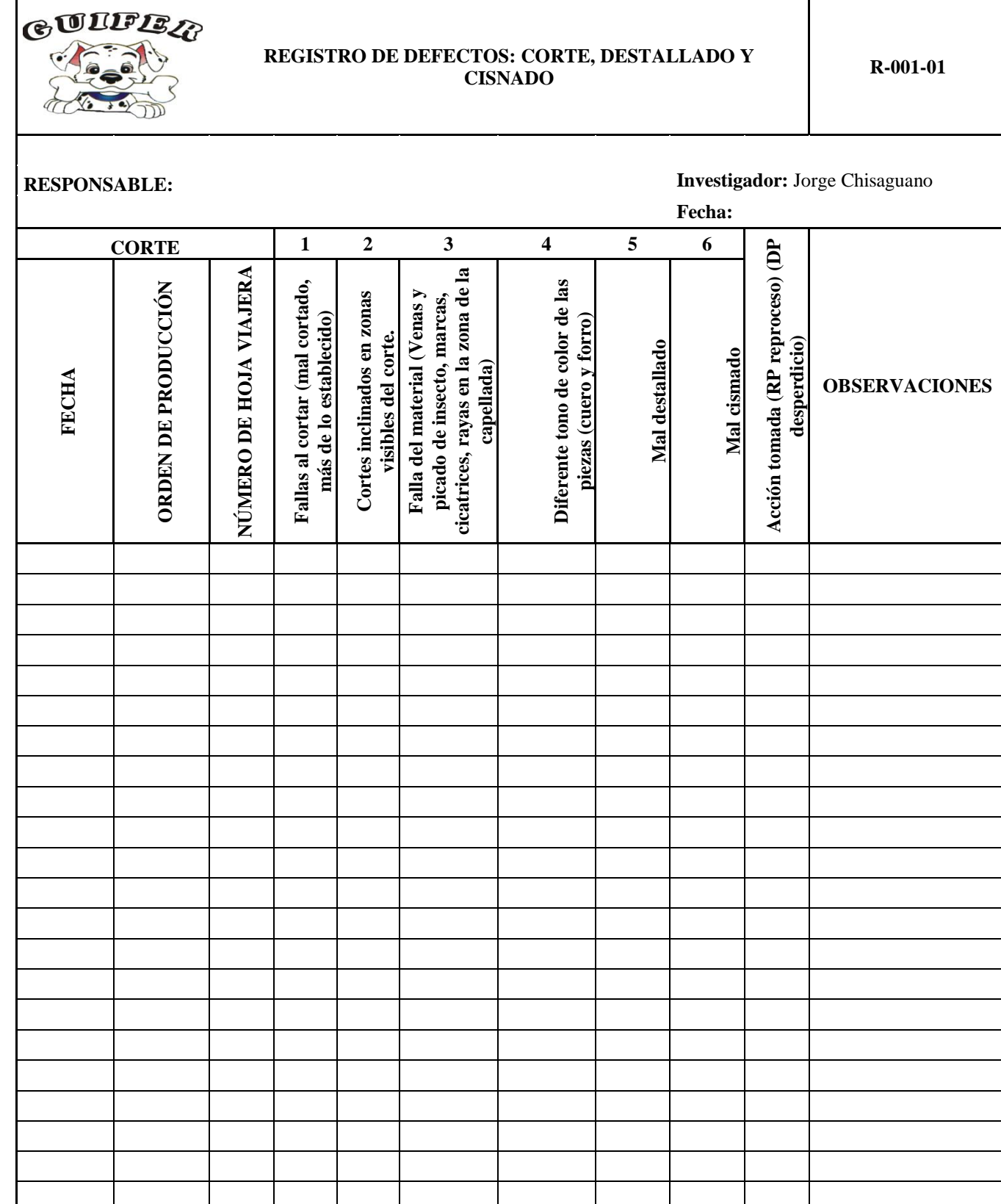

### **ANEXO 7: Procedimiento para Selección de Proveedores**

- 1. **Objetivo:** Establecer una metodología para evaluar, seleccionar y calificar a los proveedores de materia prima e insumos que utiliza la empresa. Seleccionar al mejor proveedor en su área para así; asegurar que los productos comprados cumplen con los requisitos.
- 2. **Alcance:** Abarca todo procedimiento de selección de proveedores de materia prima.
- 3. **Requisitos:** Evaluación y selección de proveedores, y la lista de proveedores.
- 4. **Responsabilidades:**
	- Responsable de realizar la evaluación y selección de proveedores es el gerente de calidad.
	- $\triangleright$  Realizar inspección a los proveedores, para asegurar que cumple con las buenas prácticas de manufactura y demás normas solicitadas.
	- Clasificar a los proveedores según las características que cumple; y mantener relación con los más calificados creando un vínculo de confianza.
	- Analizar cada propuesta y cotización presentada por los proveedores, función que cumple en conjunto el gerente de calidad y el director de compras.

#### **5. Desarrollo**

- Determinar las necesidades de materia prima de la empresa; para pedir cotizaciones y referencias de diferentes proveedores que puedan satisfacer las necesidades de la empresa.
- El gerente de calidad analiza a los diferentes proveedores, tomando en cuenta lo siguiente:
	- Calidad de la materia prima.
	- Disponibilidad de materia prima.
	- Experiencia del proveedor.
	- Formas de pago permitida.
	- Formas y tiempo que ofrece para entregar la materia prima.
	- El precio del producto.
	- Descuentos por volúmenes.
- Se lleva un registro dastallando las características de cada proveedor; para

mantener en la base de datos.

- $\triangleright$  Se toma varios proveedores y se realiza un análisis comparativo de los aspectos o características que presenta cada uno asignando un valor de ponderación, como se aplica en el ANEXO 6 selección de proveedores. Los que obtienen mayor calificación serán los seleccionados y los demás se descartara
- En caso, de presentarse una situación especial que ninguno de los proveedores seleccionados, no pueden cumplir con la entrega de un determinado producto. La empresa se encuentra en la necesidad de requerir a otro proveedor no calificado.
- Si se llega a presentar este caso, el gerente de calidad tiene la responsabilidad de revisar las instalaciones y verificar que el producto va a cumplir con las características requeridas para que este no provoque perjuicios en la producción y tampoco en la salud de los clientes.

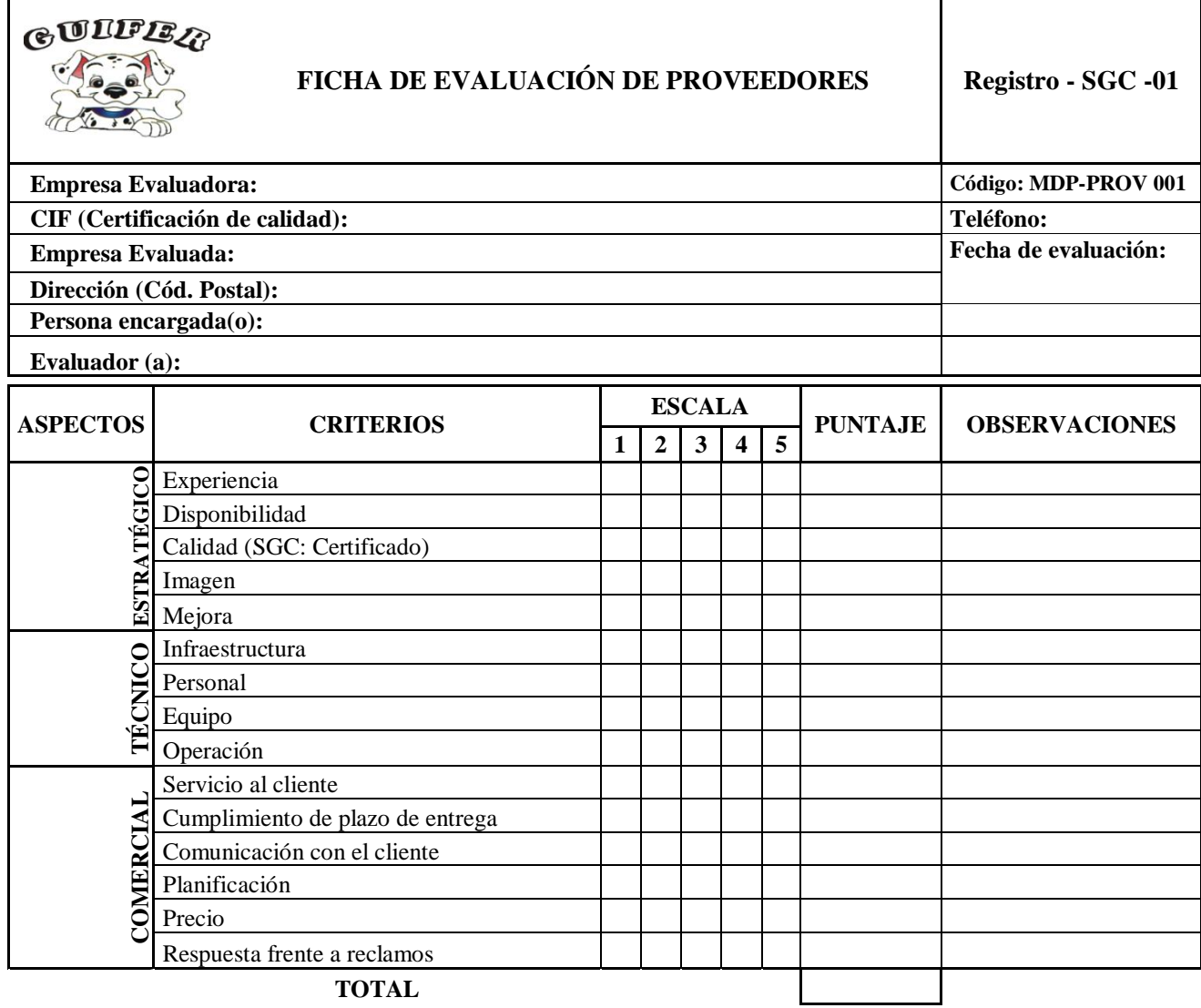

# **ANEXO 8: Forma de selección y evaluación a los proveedores**

**LISTADO DE NO CONFORMIDADES CÓDIGO DESCRIPCIÓN ¿Solucionado? ¿Conforme ?**

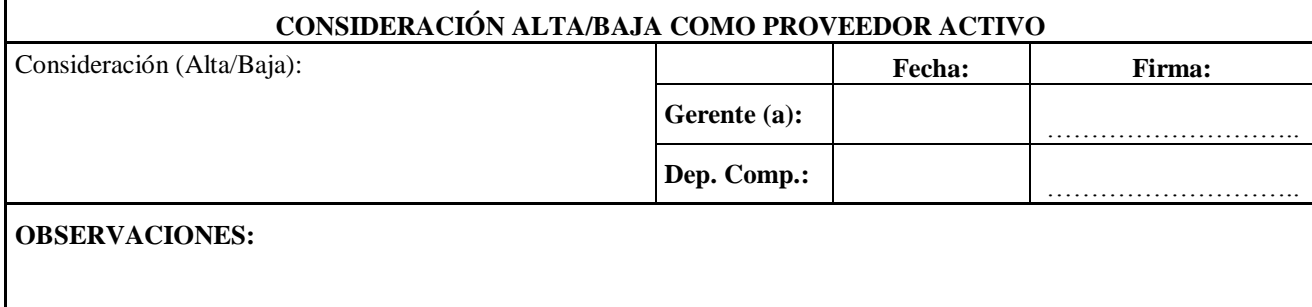

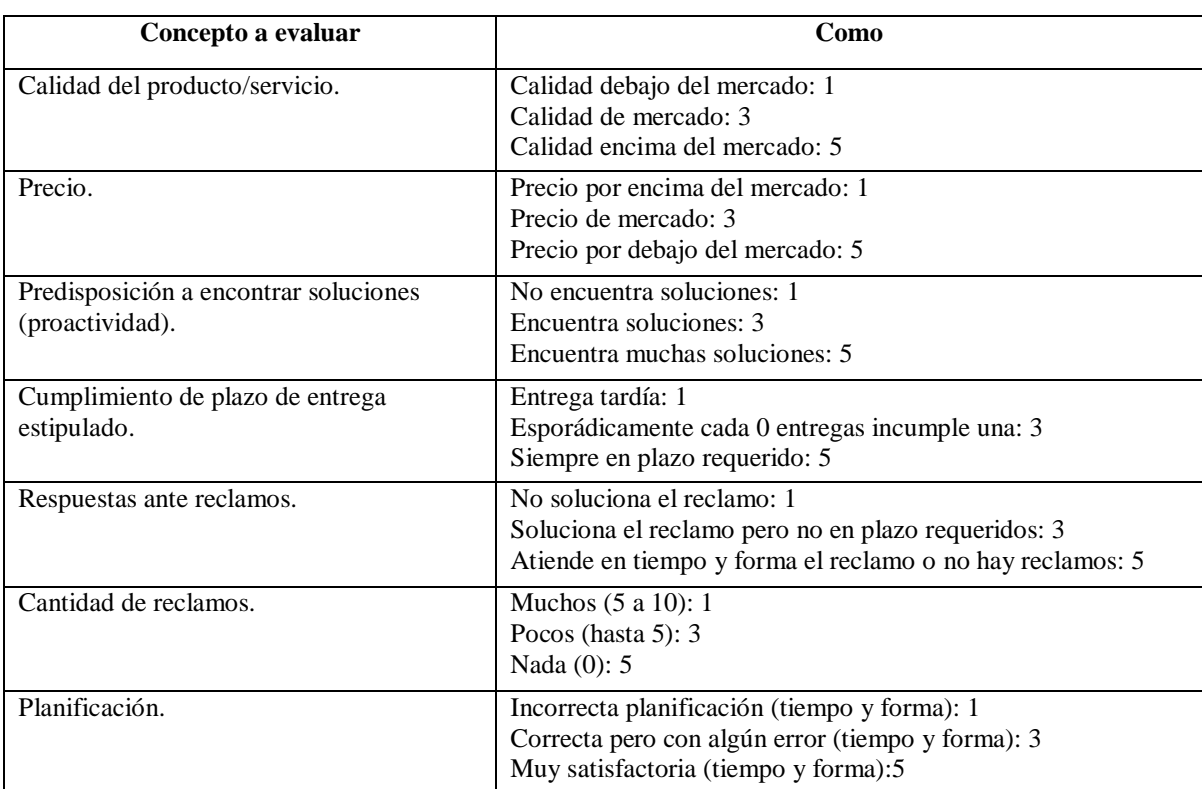

# **ANEXO 9: Criterios para calificar a los proveedores**

### **ANEXO 10: Procedimiento para realizar el plan de capacitación y motivación**

- 1. **Objetivo:** Detectar y suplir las necesidades de capacitación de los empleados de la empresa calzafer, con el fin de garantizar y mantener los estándares de calidad en la prestación de servicios y al mismo tiempo aumentar el nivel de conocimientos, habilidades, competencia y experiencia de los operarios.
- 2. **Alcance:** Abarca todo el procedimiento para realizar la capacitación con tal de suplir todas las necesidades de capacitación de las áreas de la empresa.
- 3. **Recursos:**
- Físicos dentro de la empresa donde se adecue una sala de capacitación.
- Tecnológicos, dotando de herramientas necesarias para la aplicación de las capacitaciones.
- Monetarios para el cubrimiento de los gastos operativos y locativos.
- Humanos para el desarrollo de las aplicaciones y desarrollo de las evaluaciones de desempeño.
- 4. **Responsabilidades:** Área de Gestión de Humana.
- **5. Desarrollo:** Desarrollo del plan de acción en la empresa.

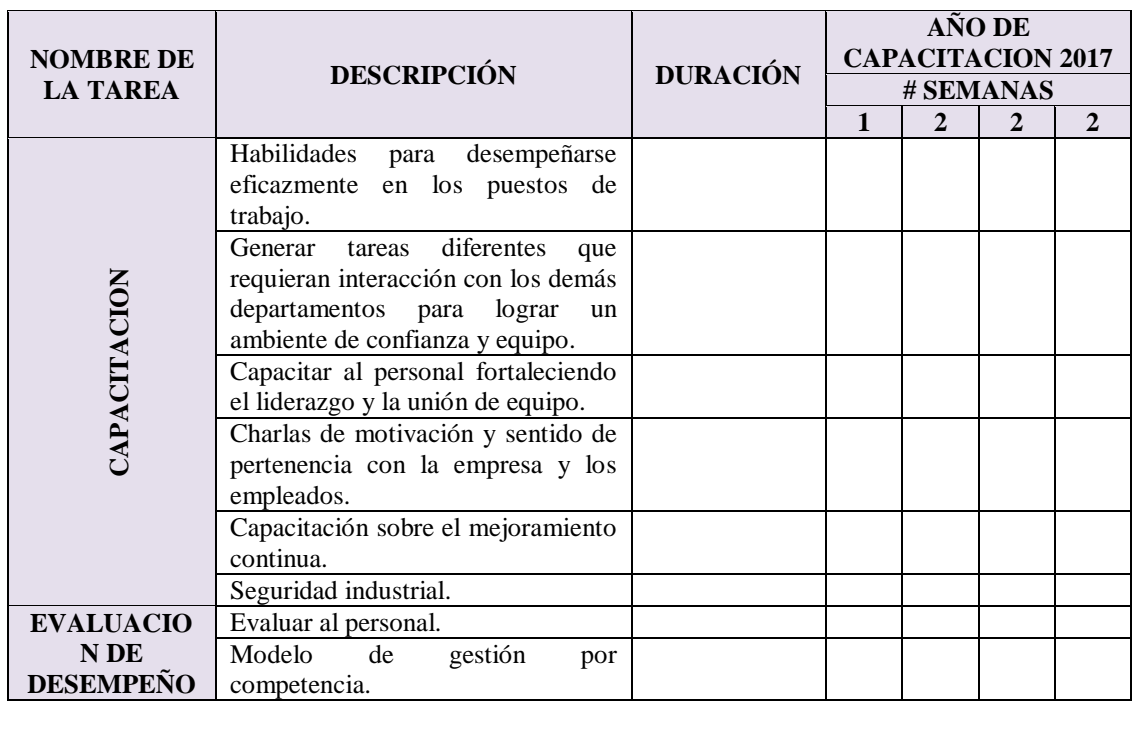

#### Cronograma de actividades

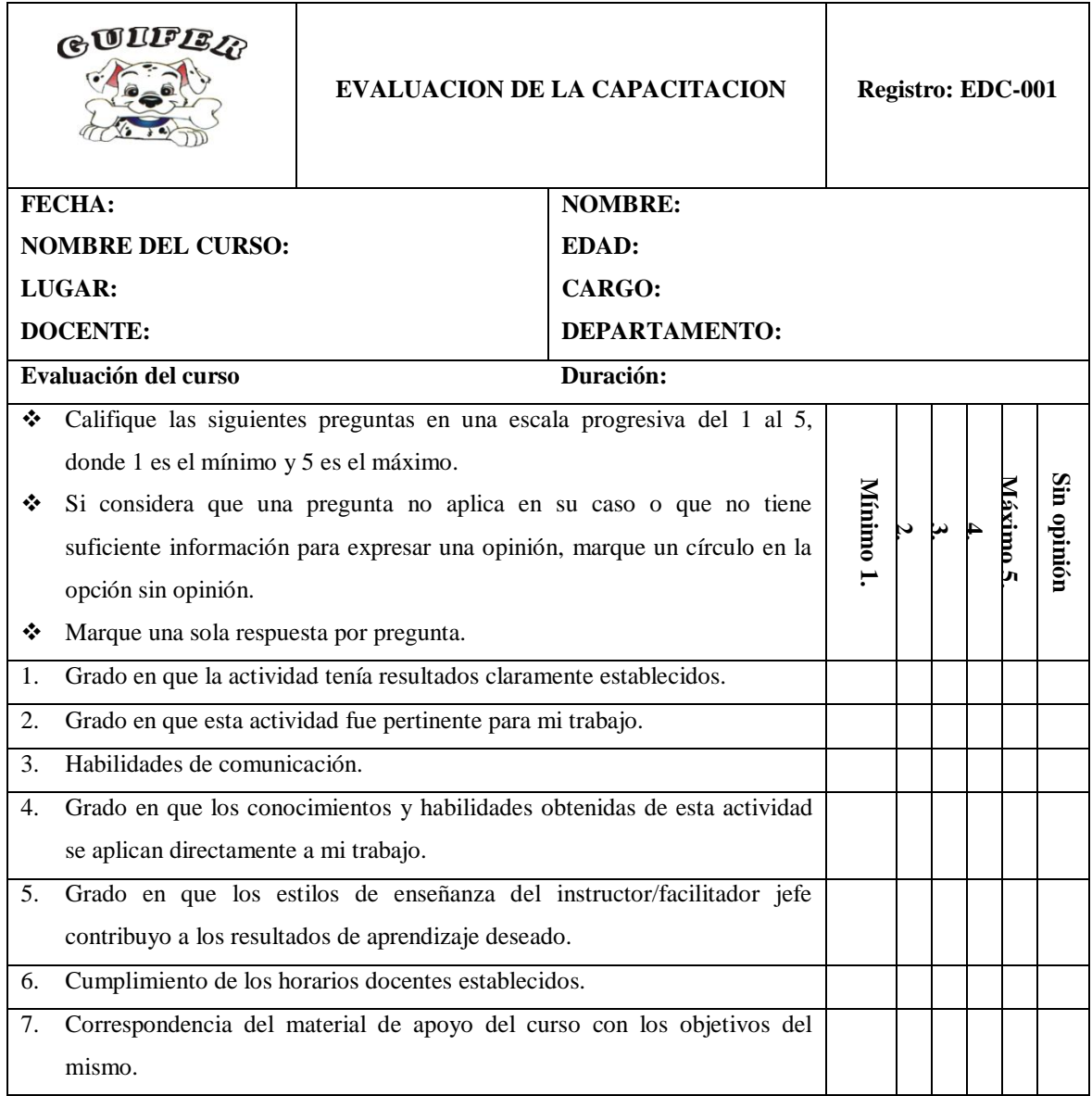

# **ANEXO 11: Evaluación de la capacitación**

# **ANEXO 12: Procedimiento para la colocación de contrafuerte talón**

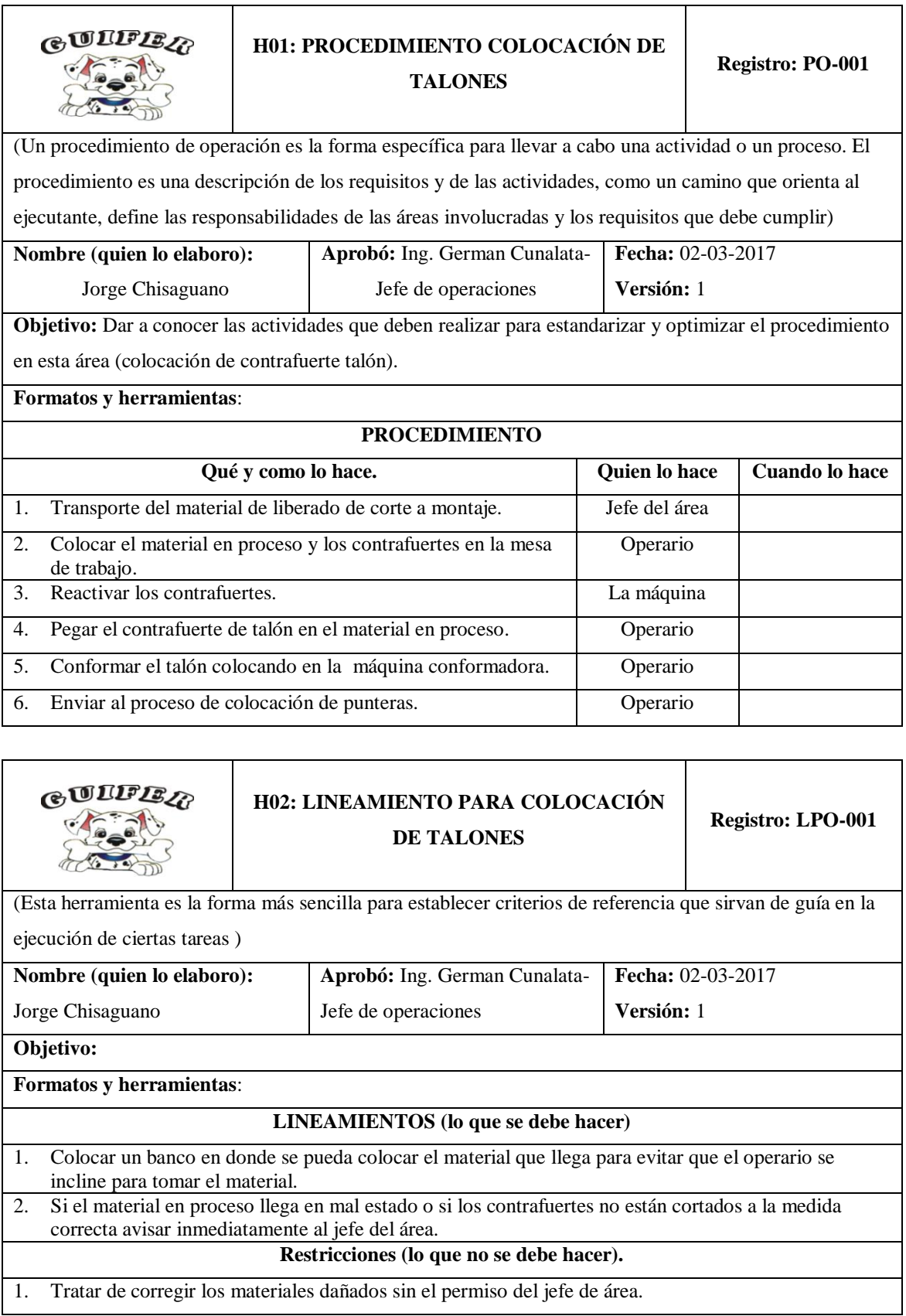

# **ANEXO 13: Procedimiento para la colocación de contrafuerte punteras**

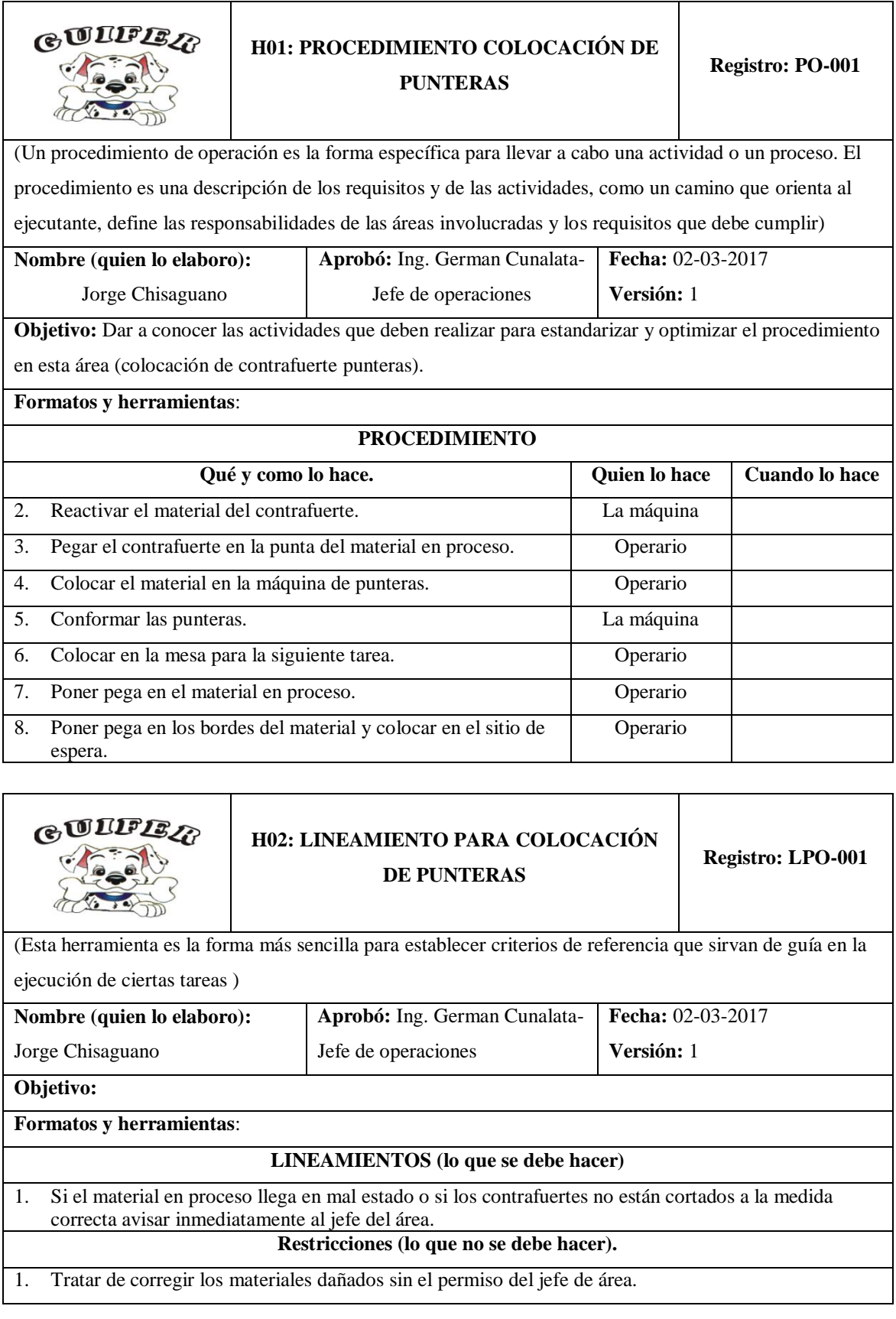

# **ANEXO 14: Procedimiento para Serigrafiado**

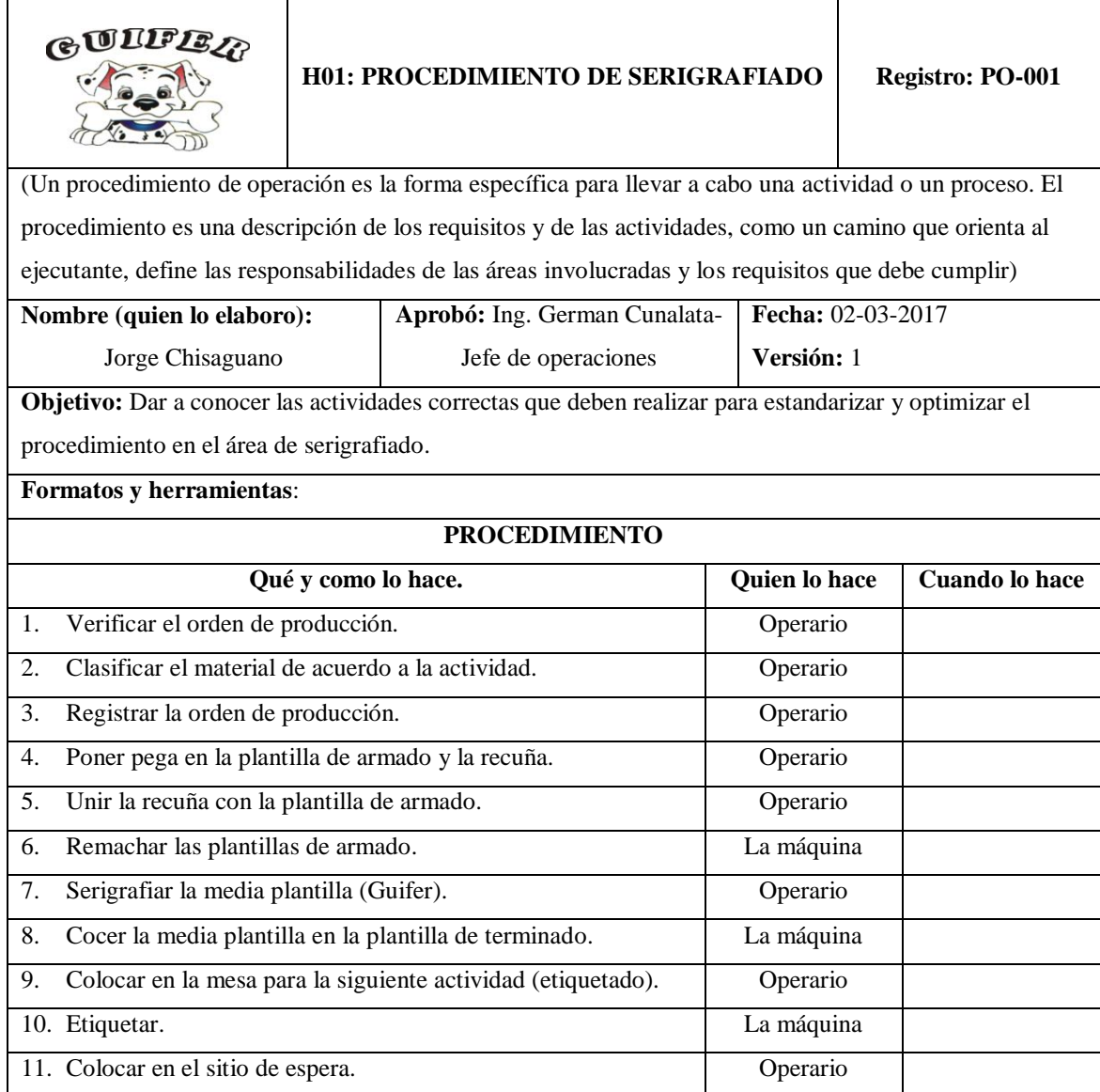

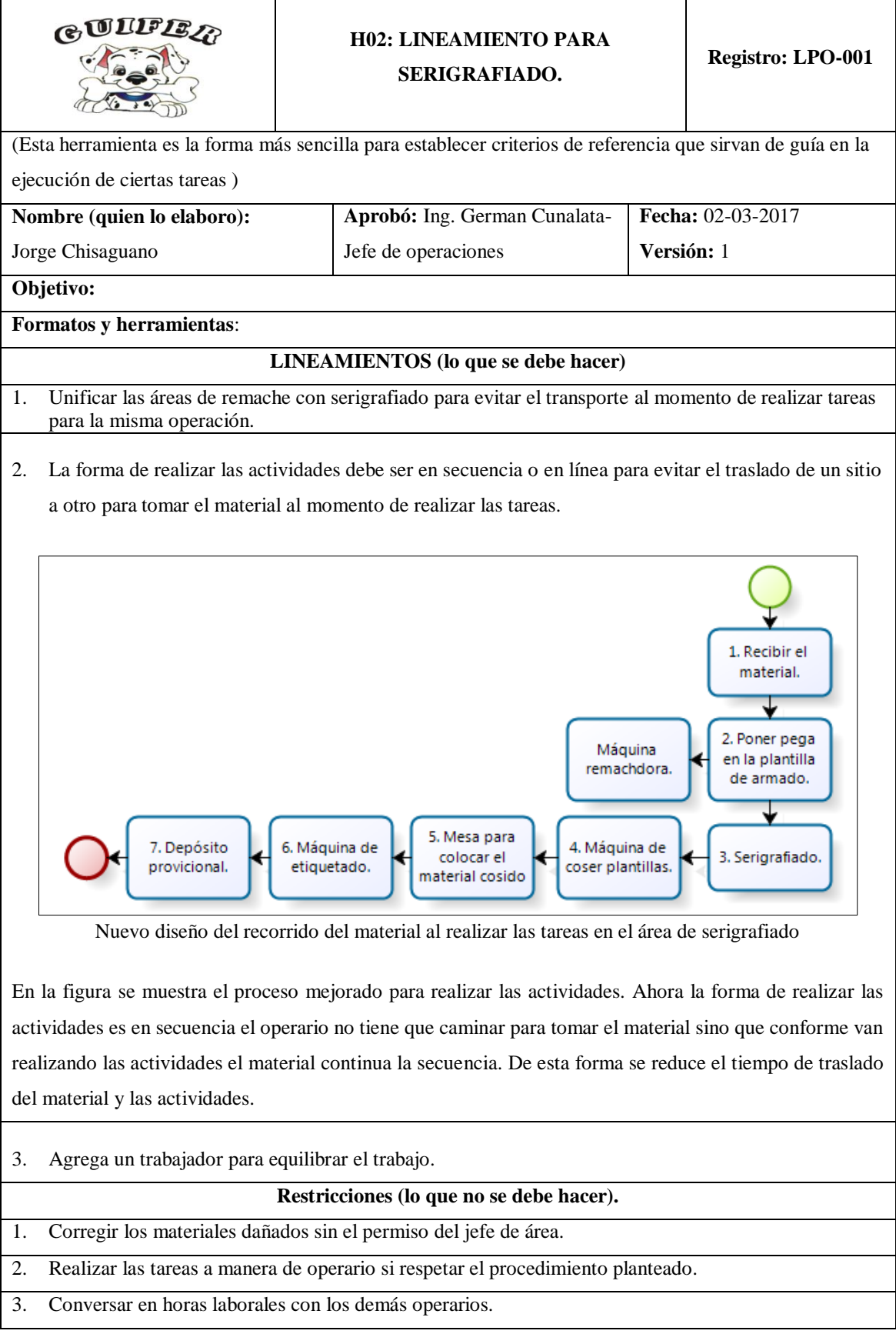

 $\mathbf{r}$ 

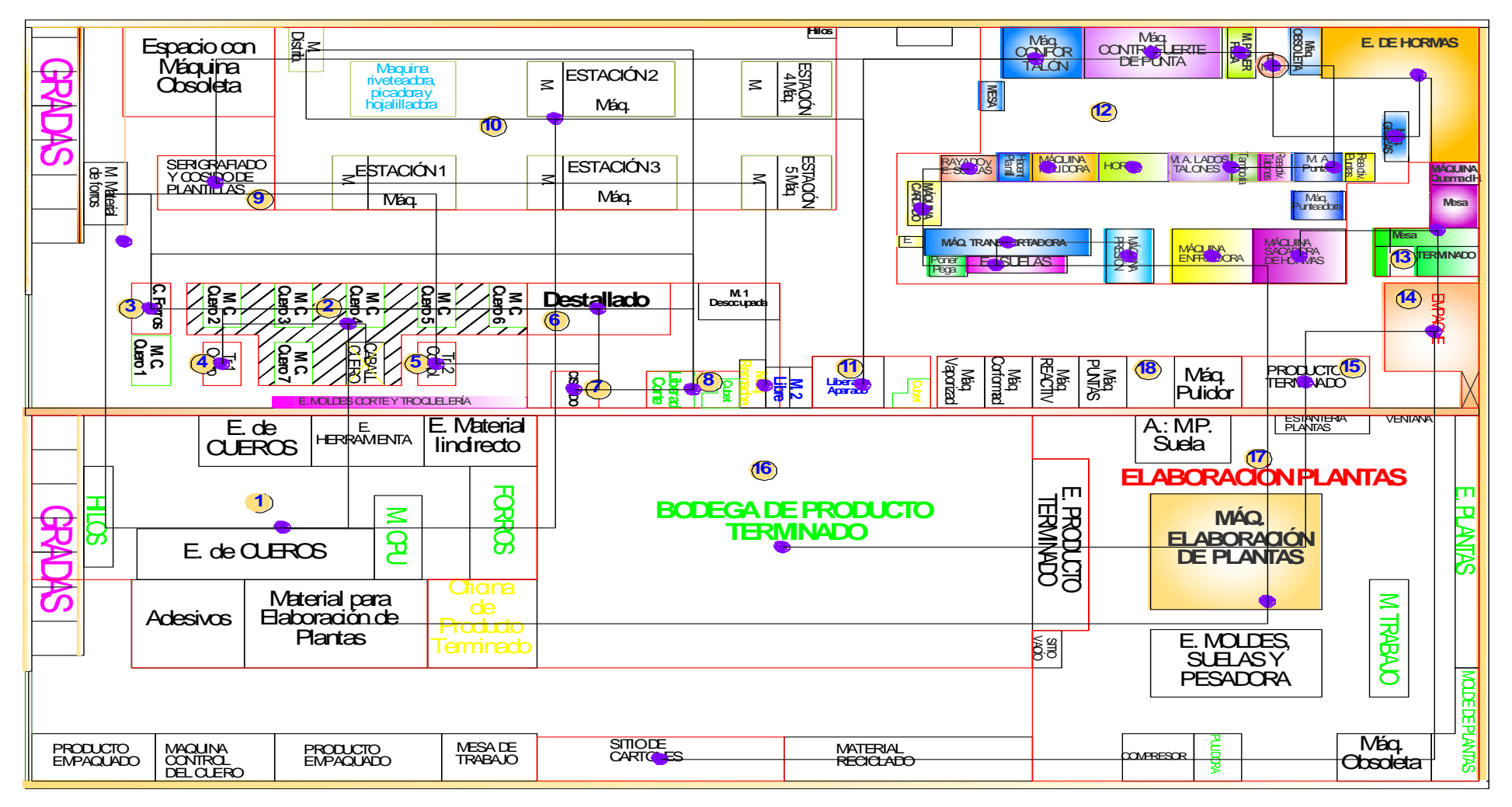

#### **ANEXO 15: Plano Actual con los centroides para las coordenadas**

Centroides del plano actual

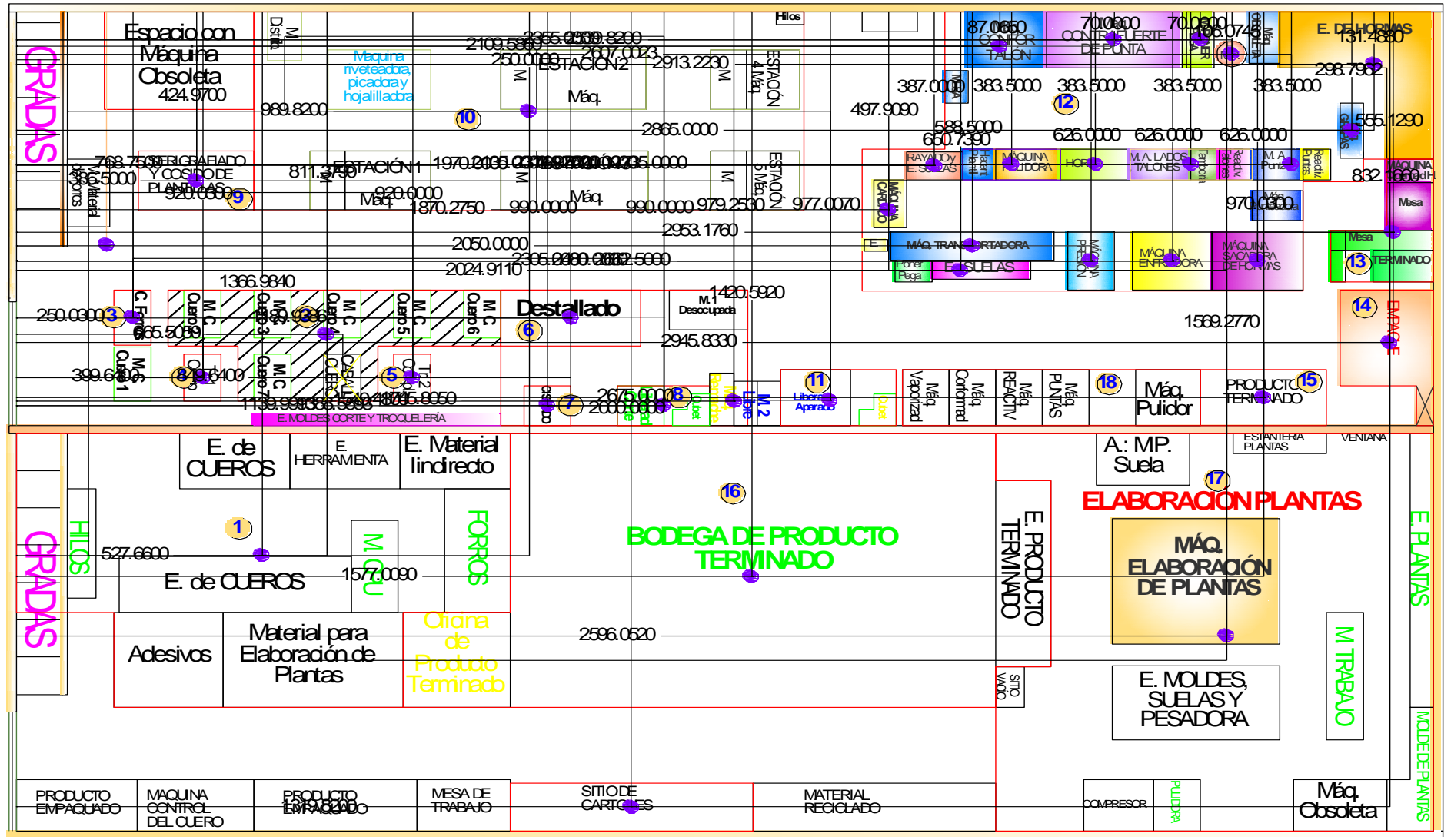

Cotas de los centroides

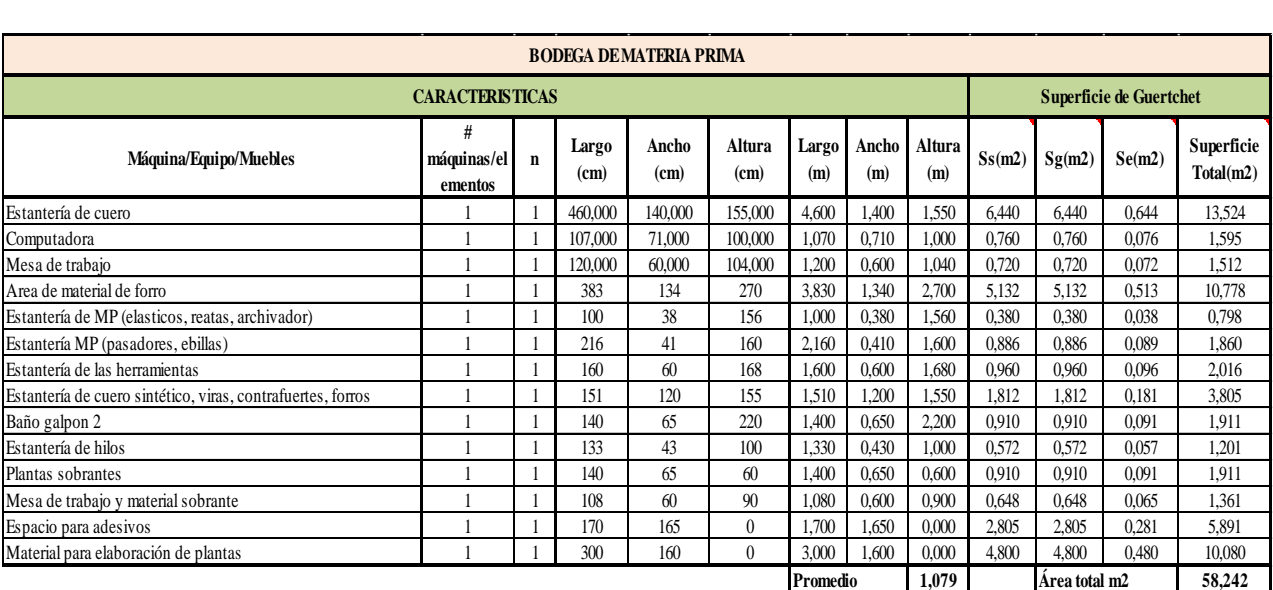

# **ANEXO 16: Calculo de las superficies de las áreas de producción**

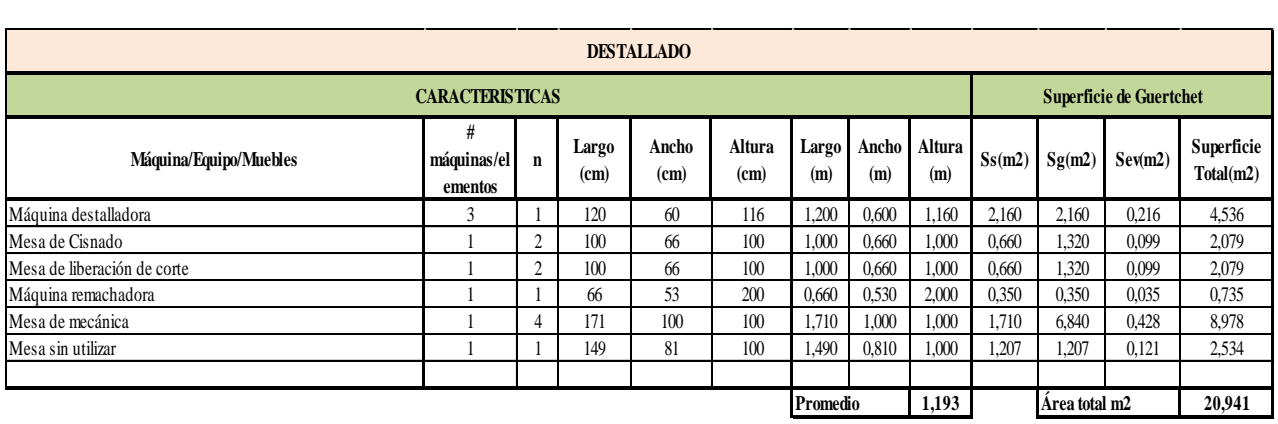

÷.

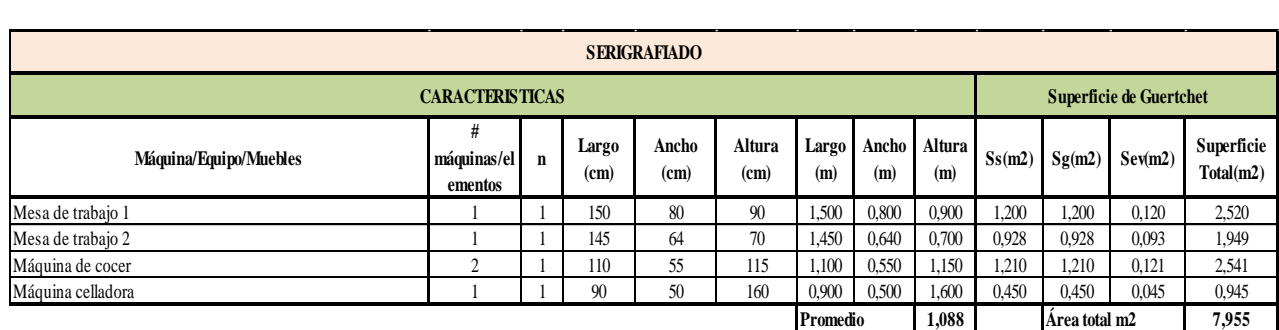

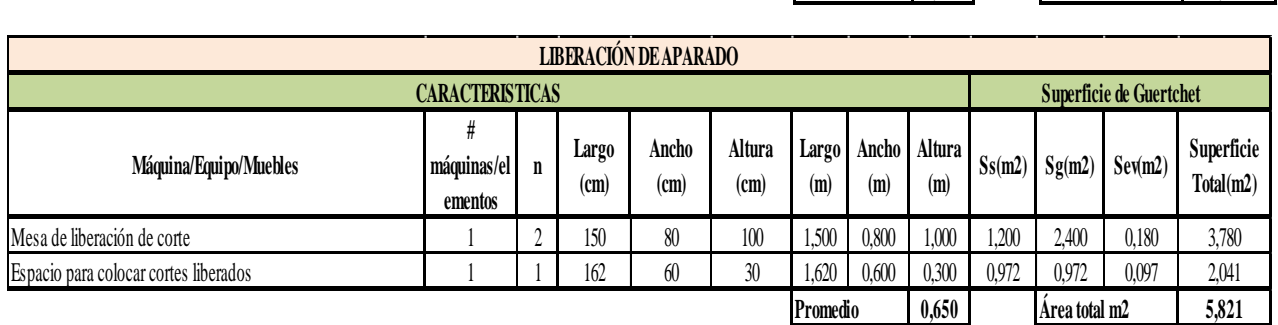

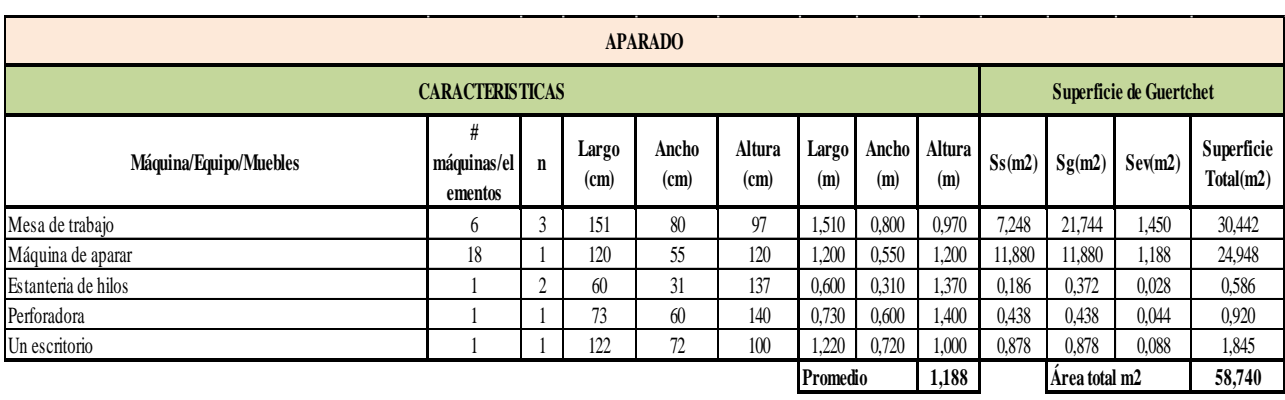

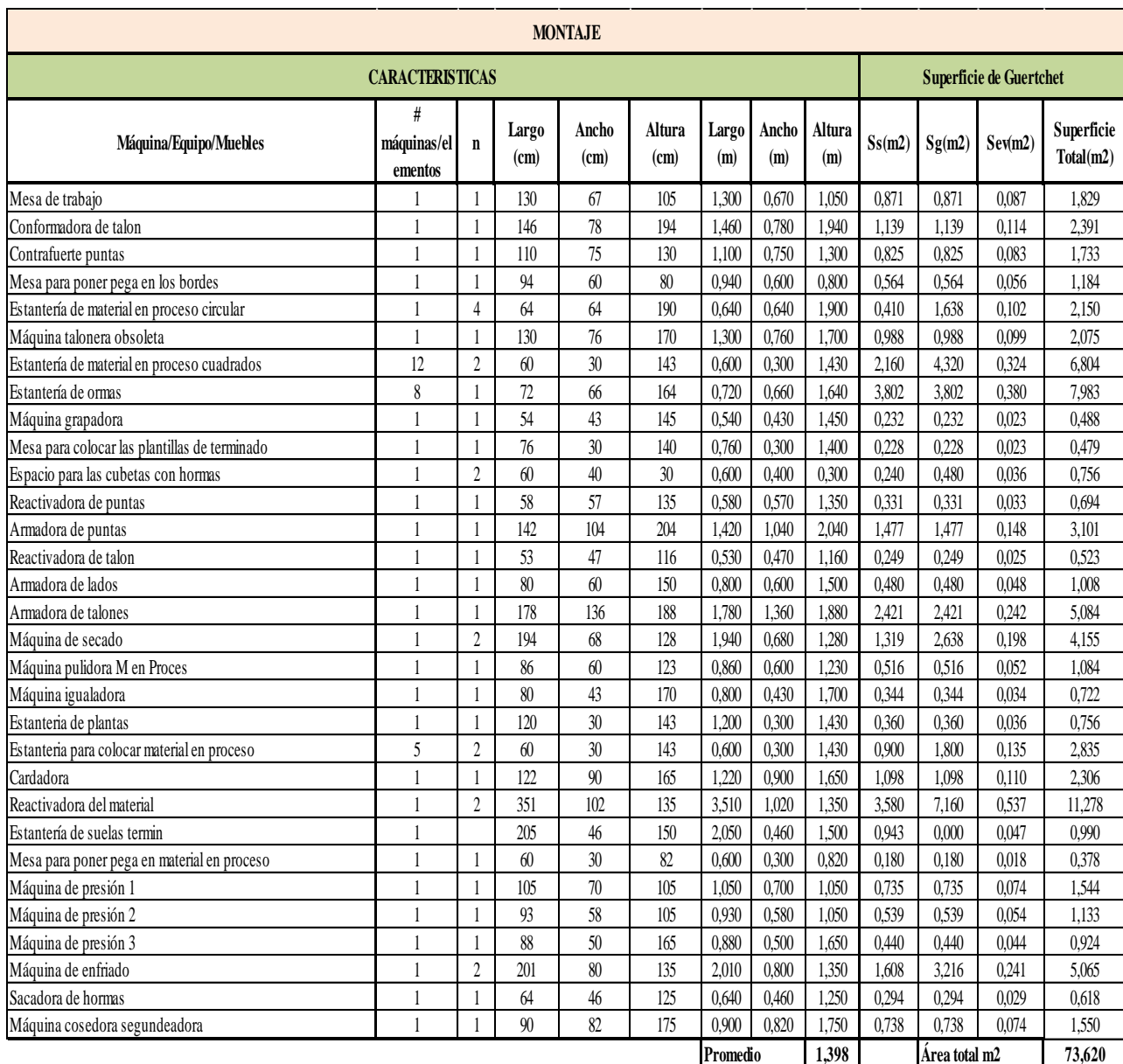

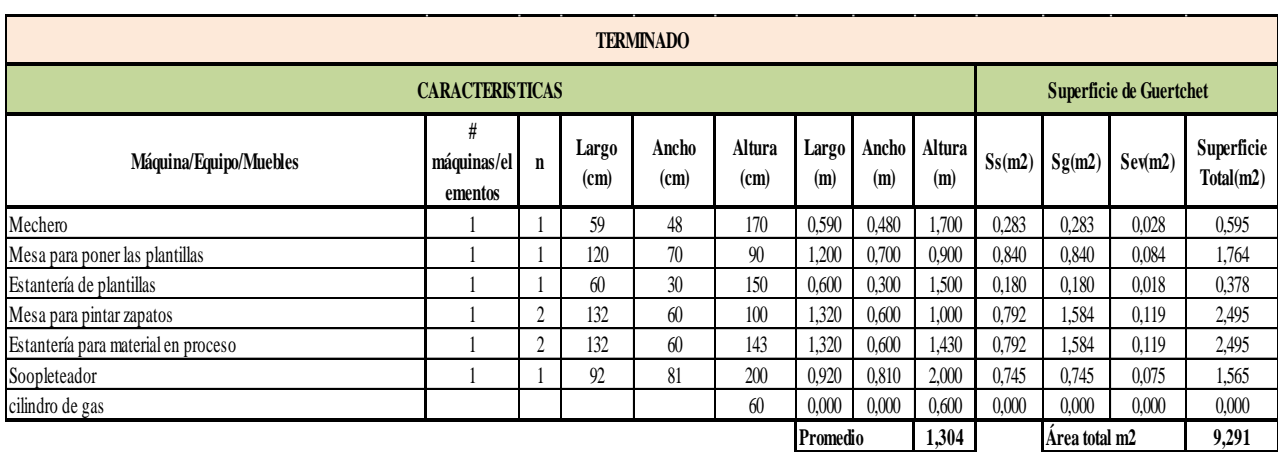

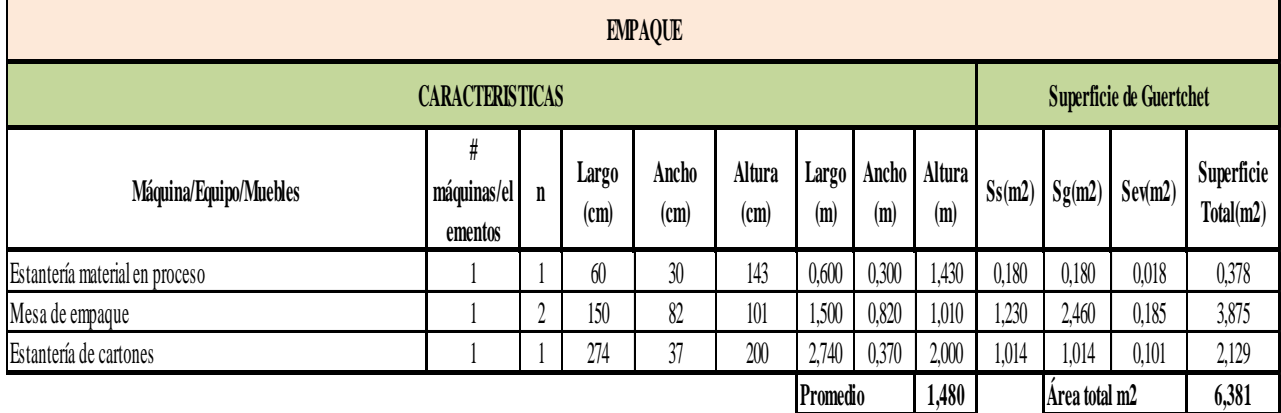

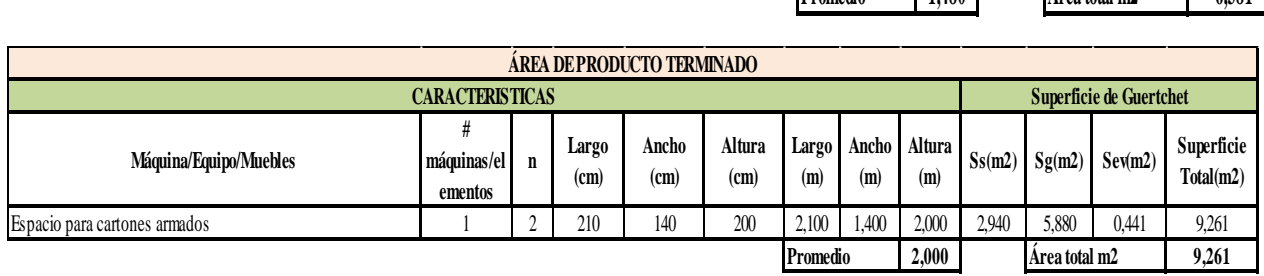

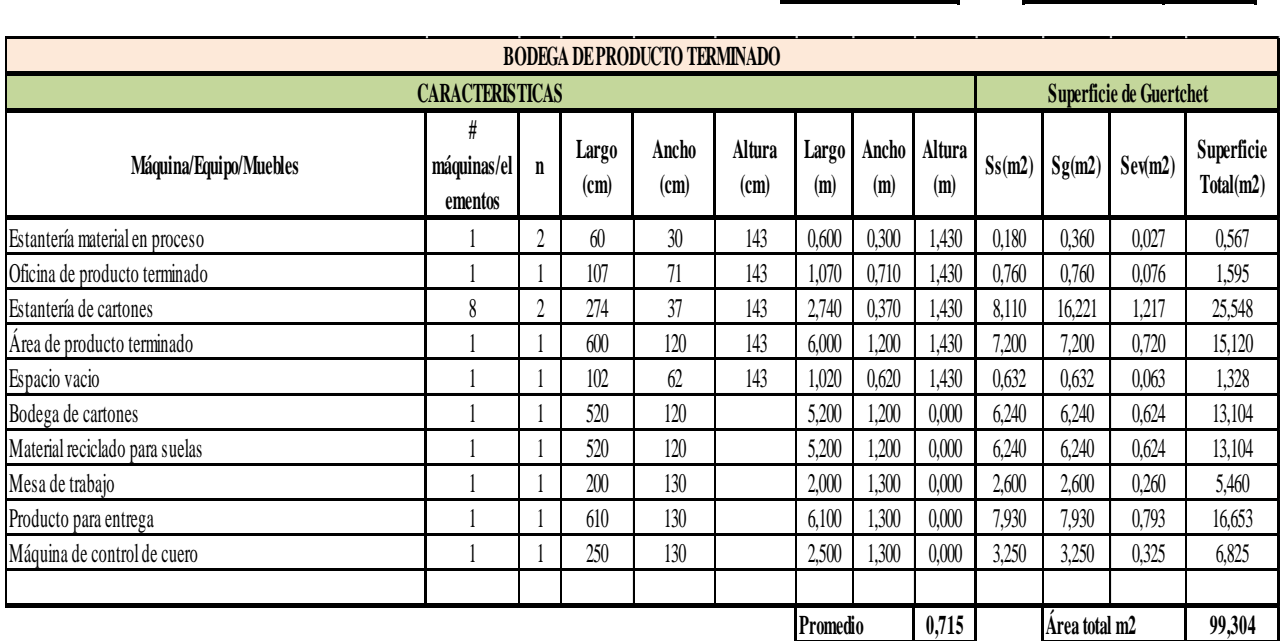

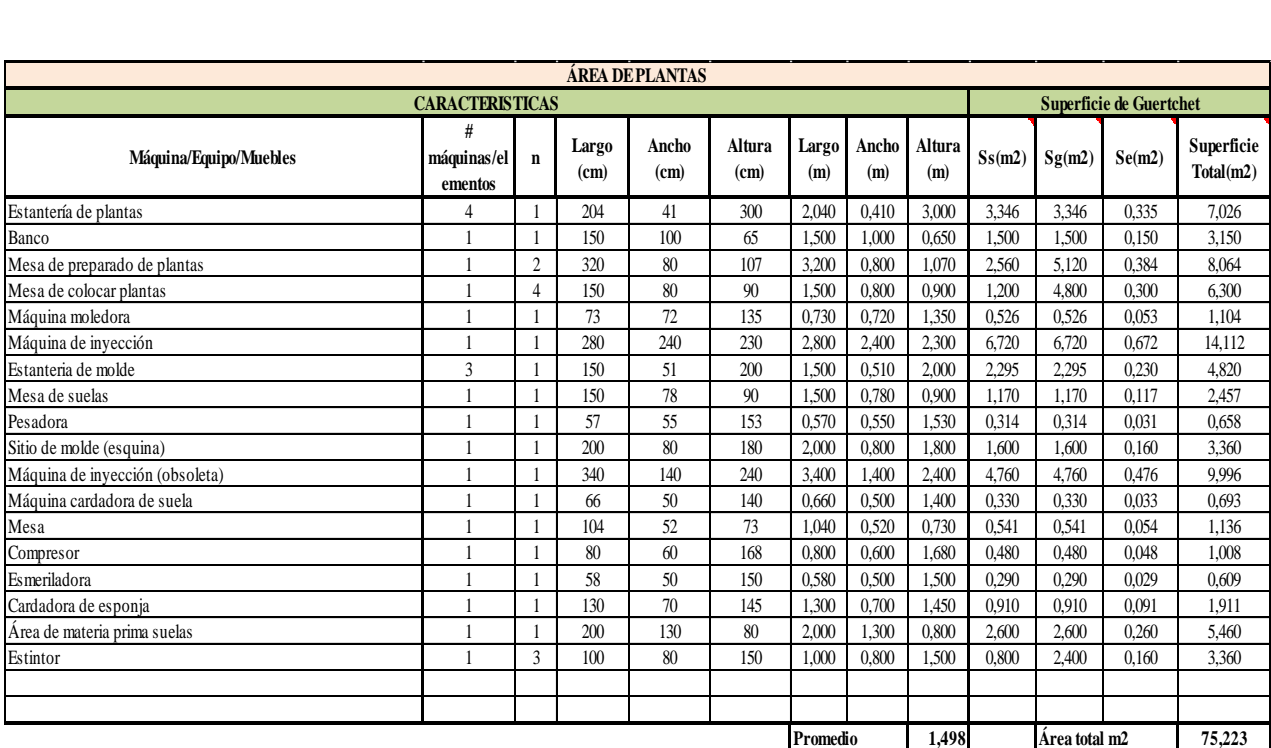

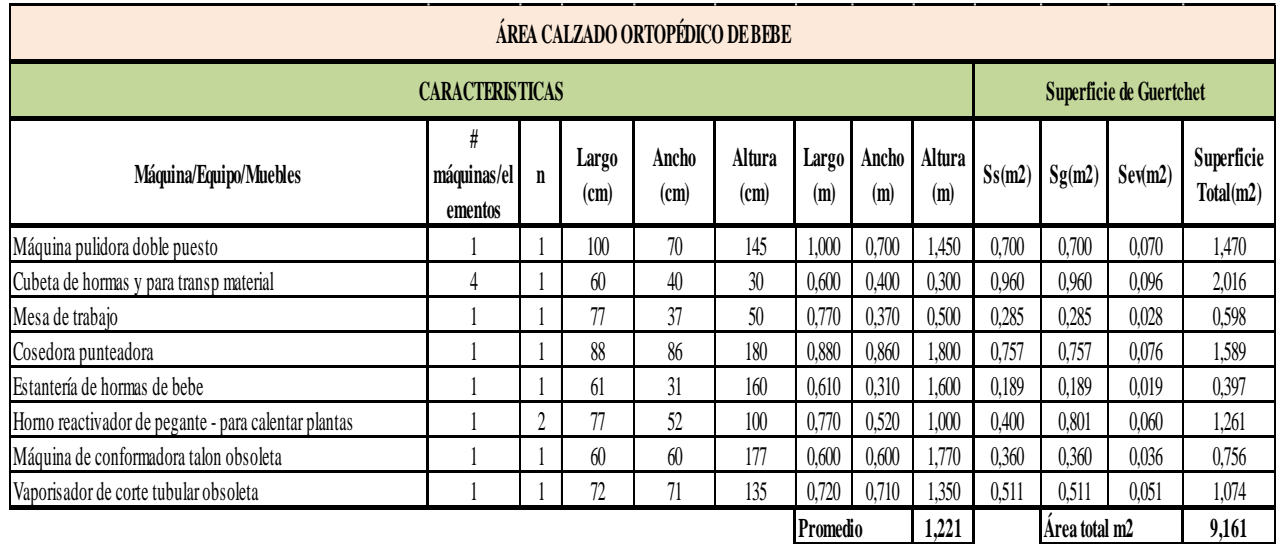

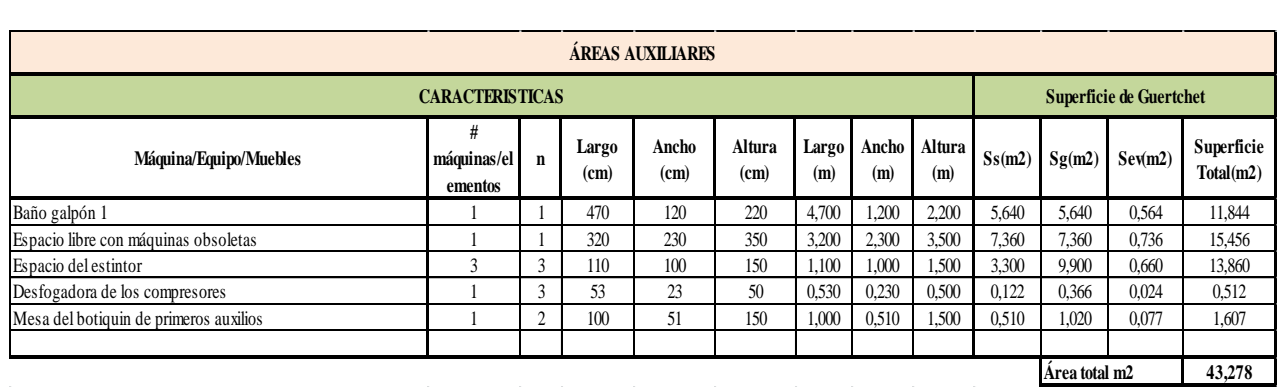
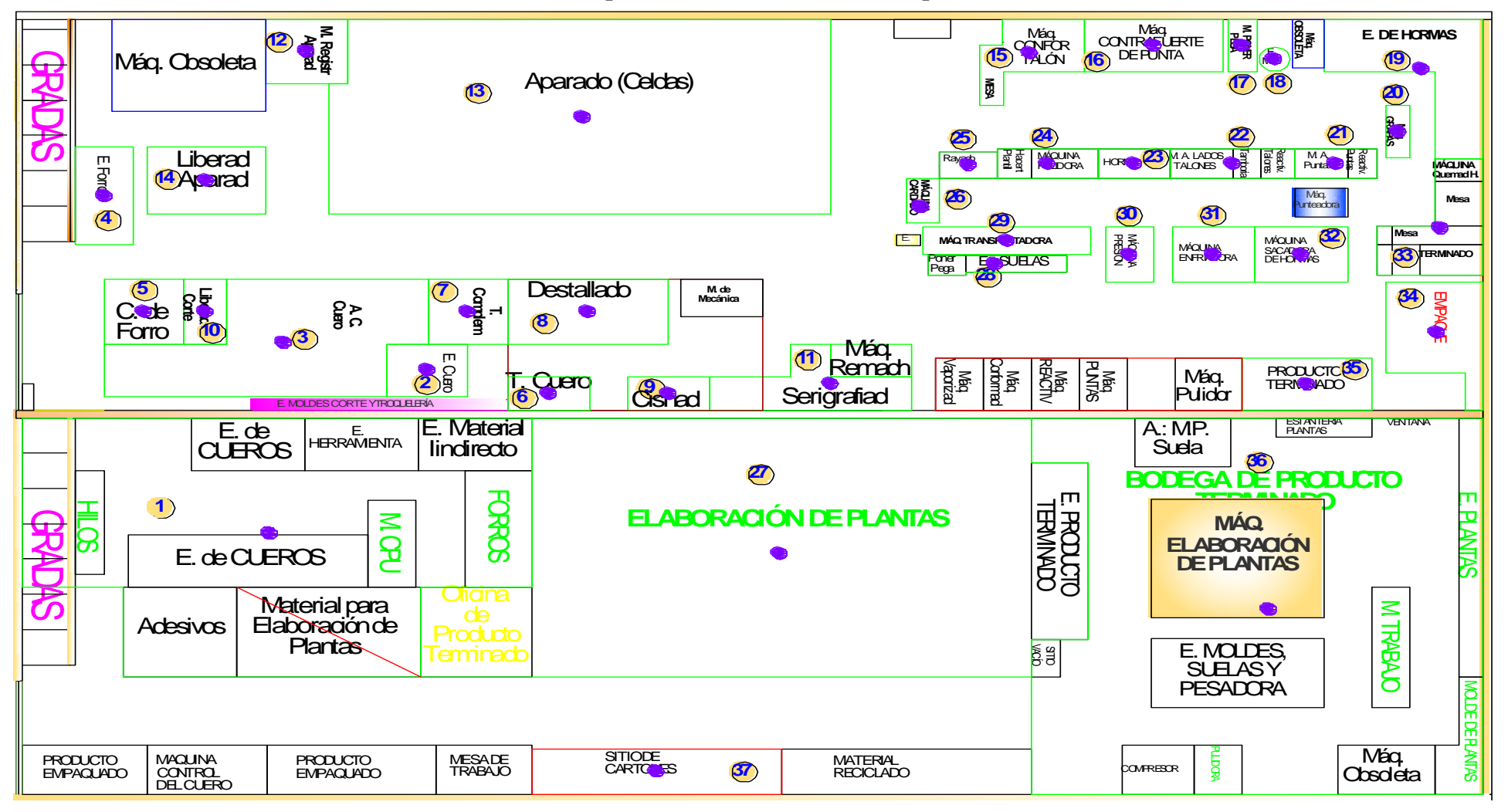

**ANEXO 17: Plano con los centroides para obtener las coordenadas para las tres alternativas**

Centroide ara la alternativa 1.

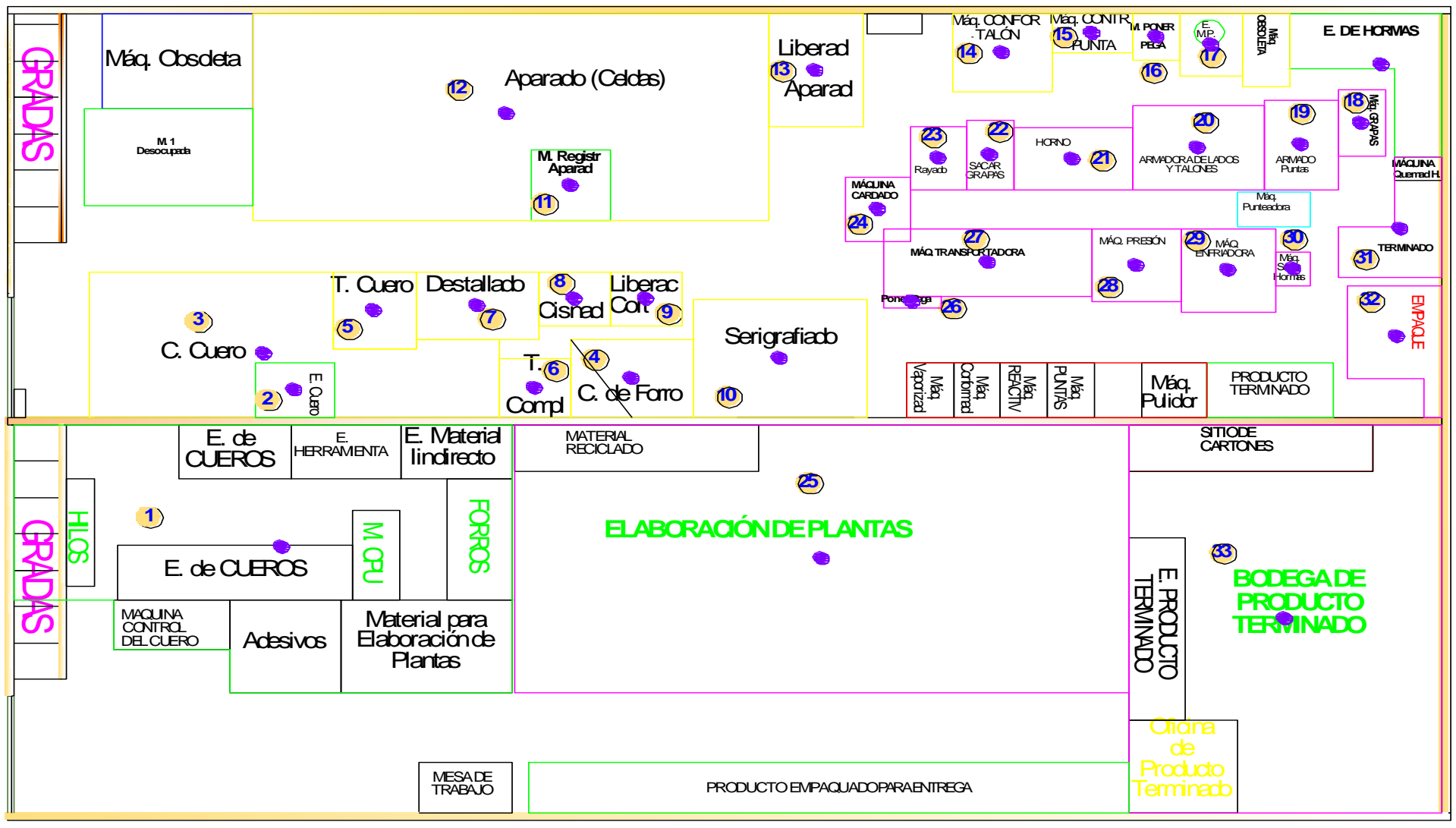

Centroide ara la alternativa 2.

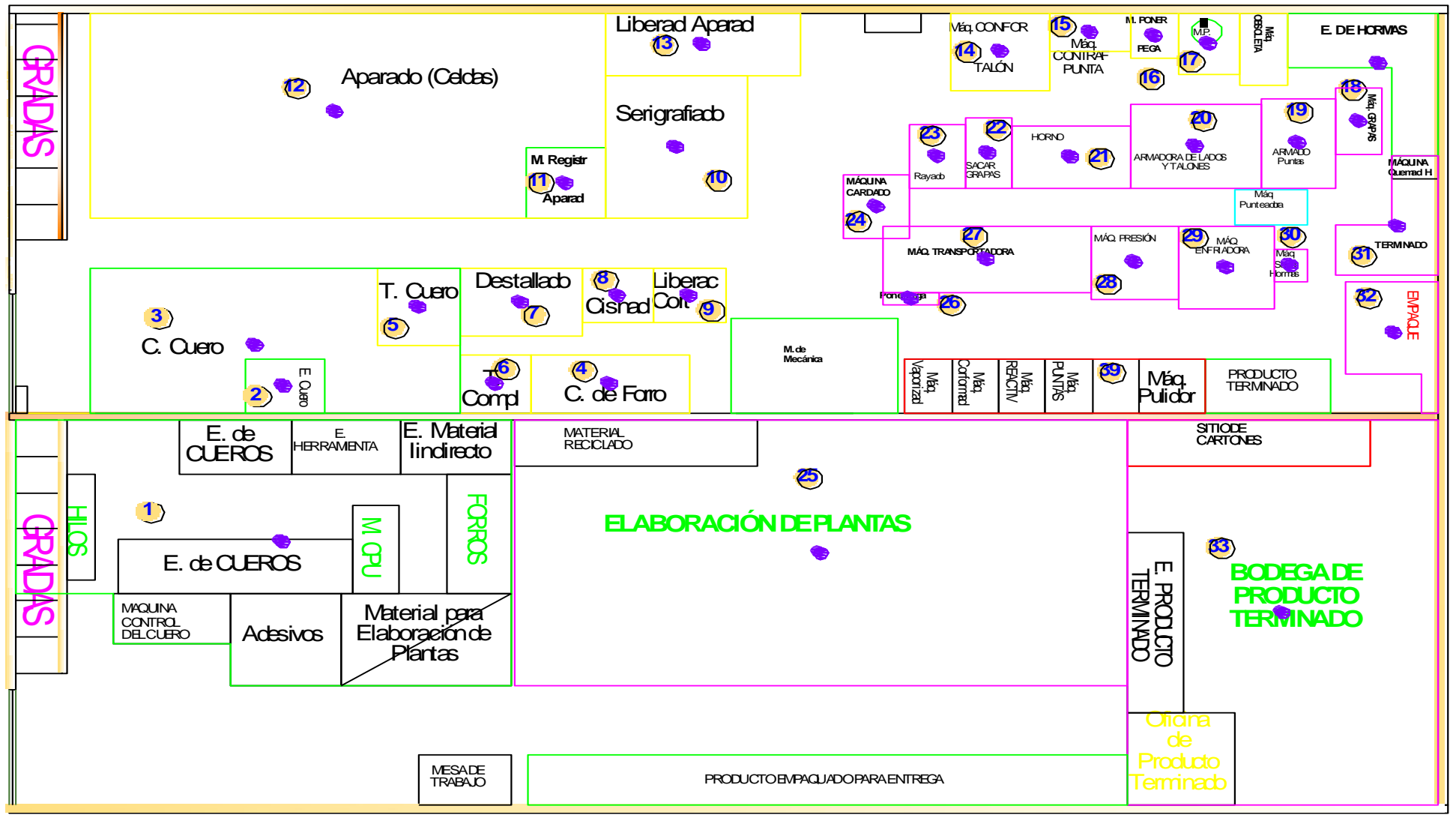

Centroide ara la alternativa 3.

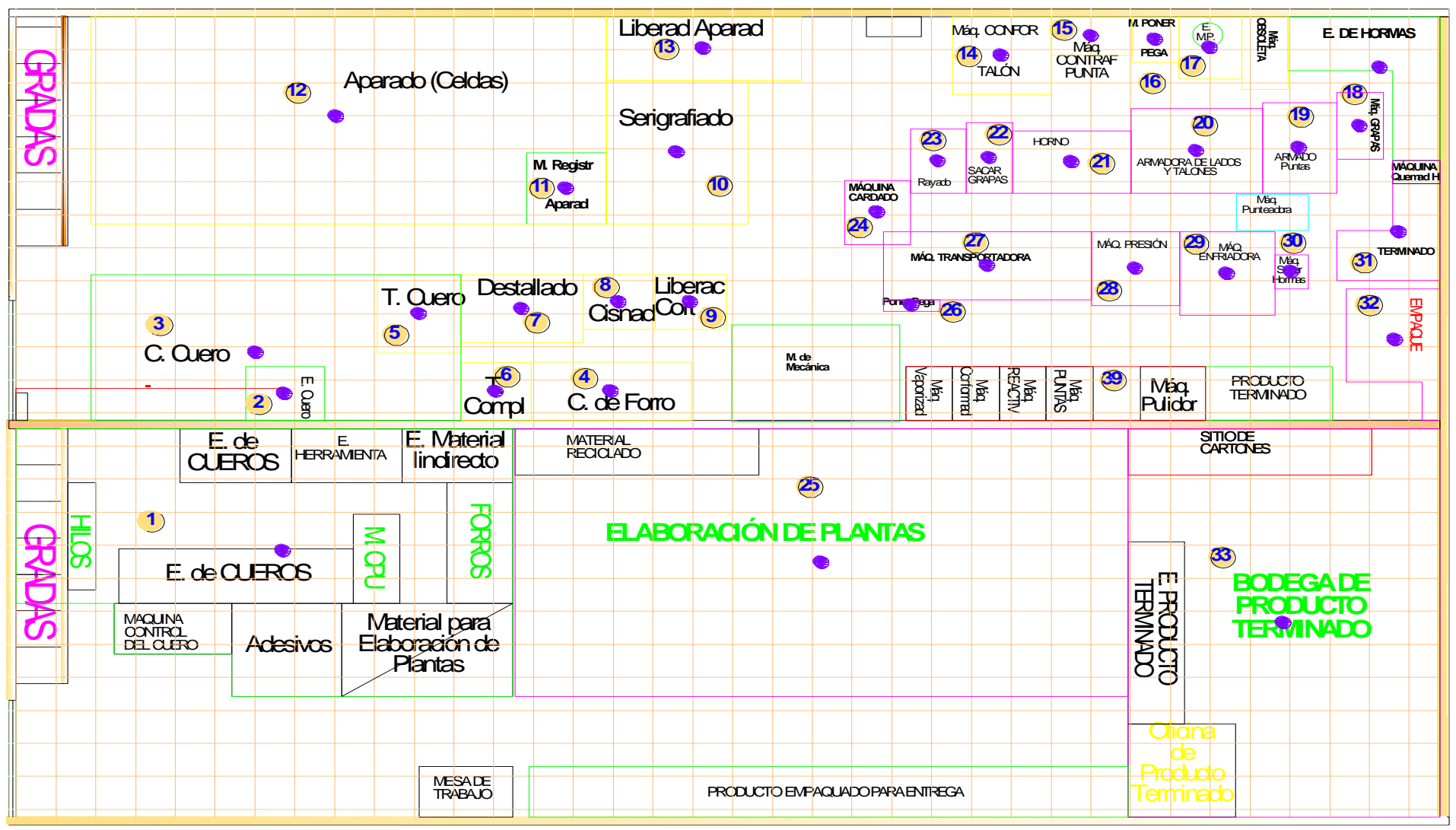

ANEXO 18: Numero de celdas y ubicación de las áreas para alternativa 3

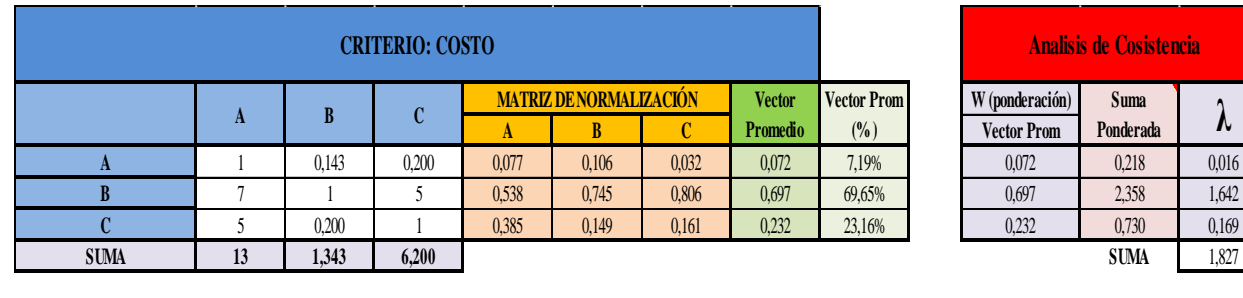

# **ANEXO 19: Matriz de comparación de las alternativas**

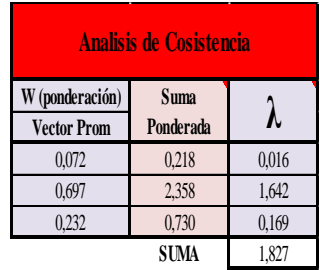

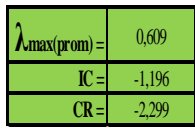

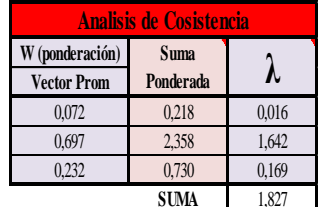

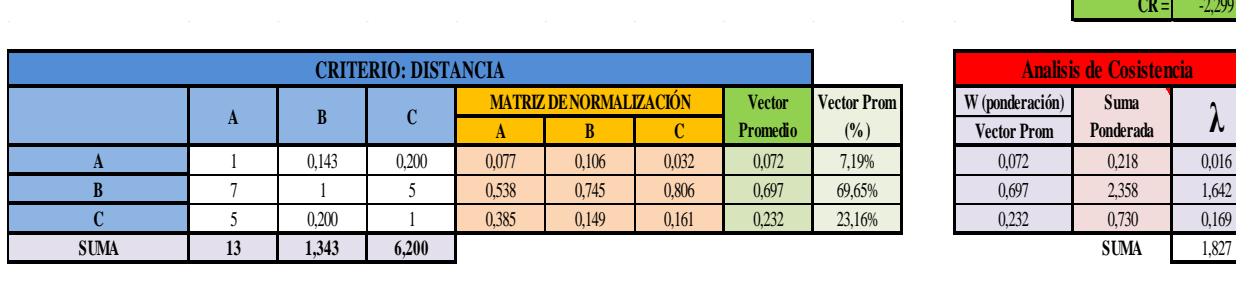

**CRITERIO: INTEGRACION Y REUBICACIÓN DE LAS ÁREAS** 

**A B C MATRIZ DE NORMALIZACIÓN Vector Promedi** 

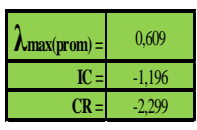

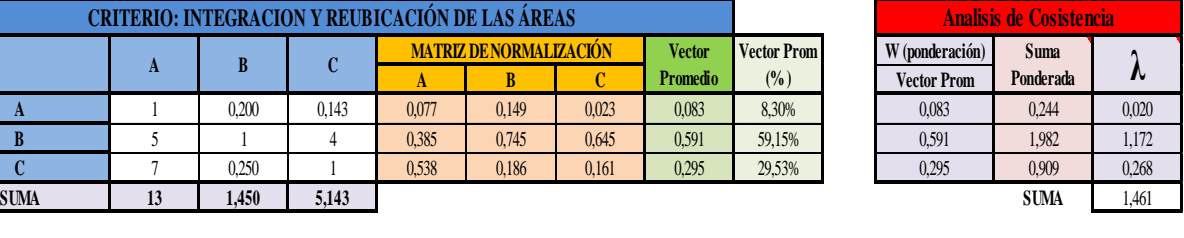

**Vector Prom (% )**<br>(% )<br>3,30%

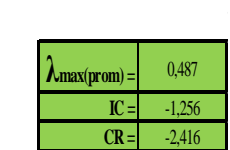

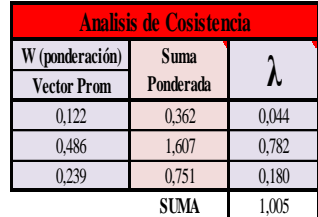

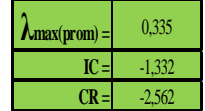

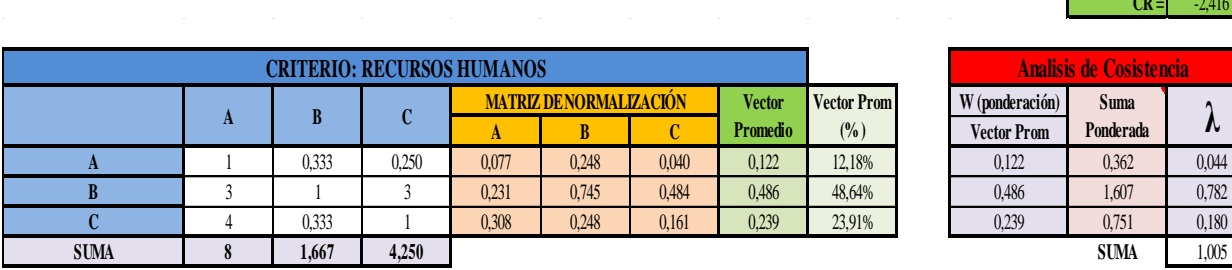

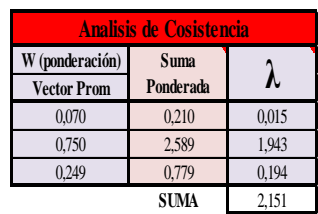

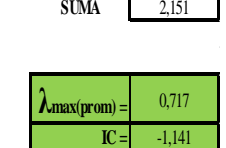

**CR =** -2,195

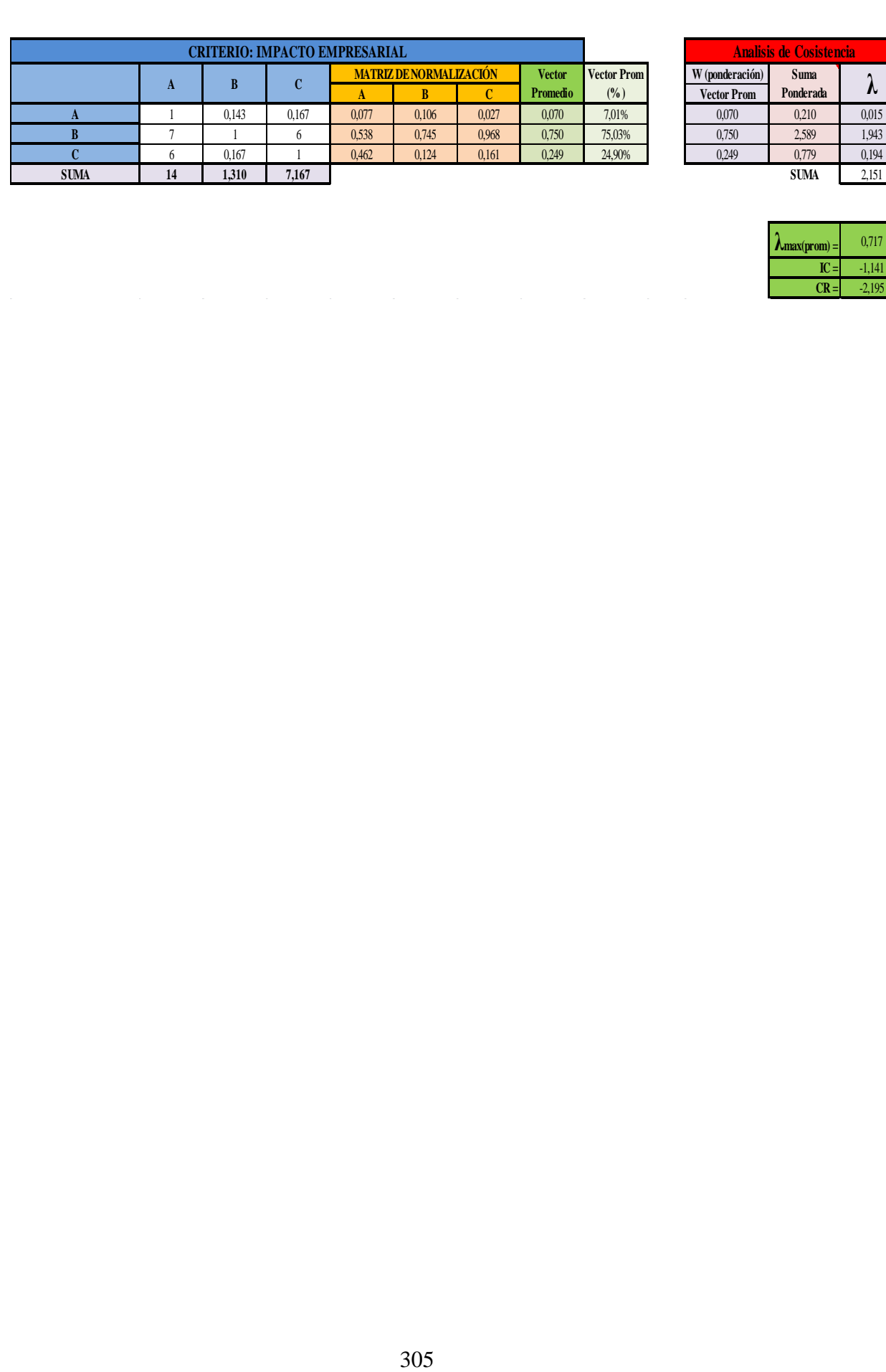

# **ANEXO 20: Estudio de tiempo propuesto**

Anexo 20.1: Estudio de tiempos propuesto: Corte de forro.

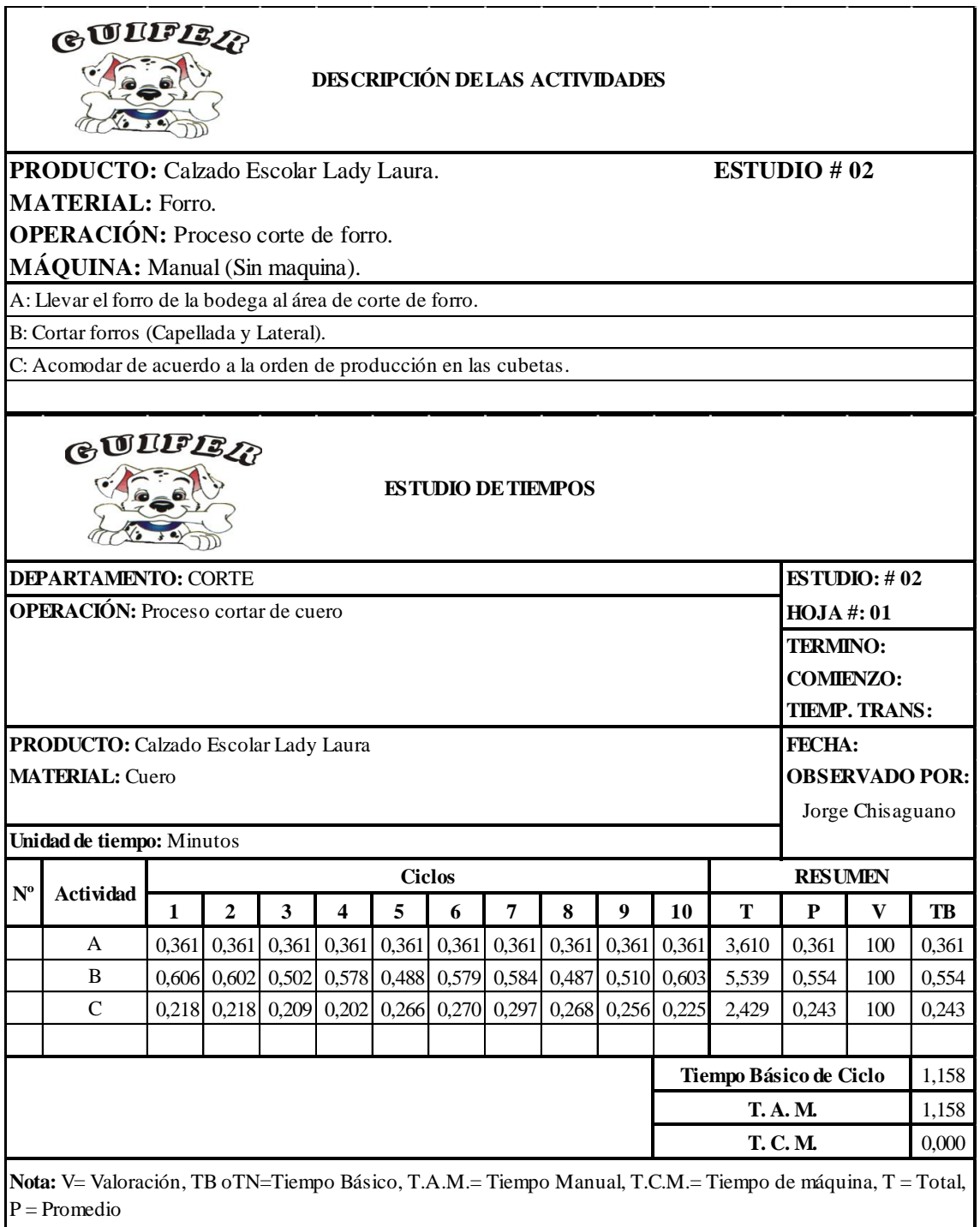

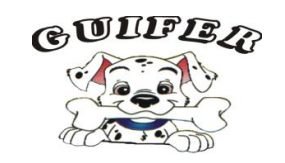

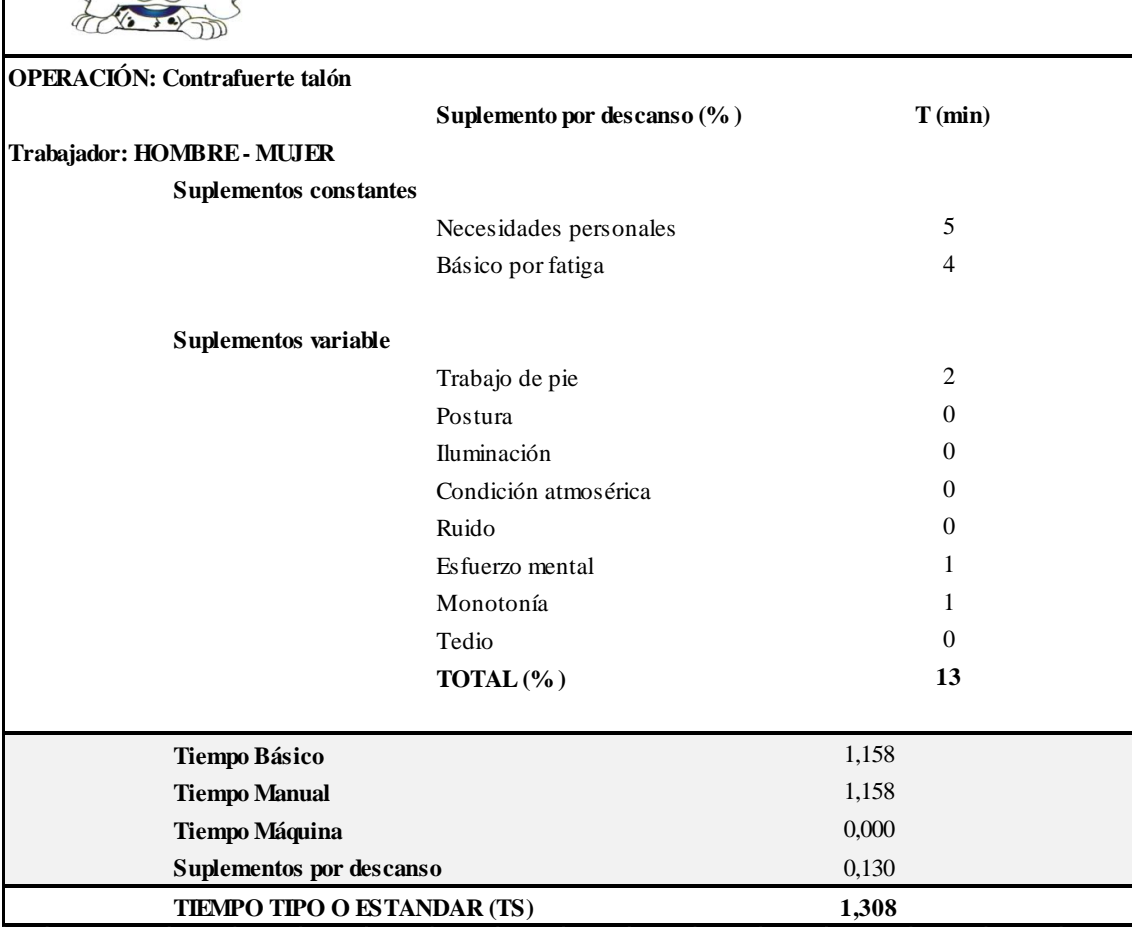

Anexo 20.2: Estudio de tiempos propuesto: Troquelado de cuero.

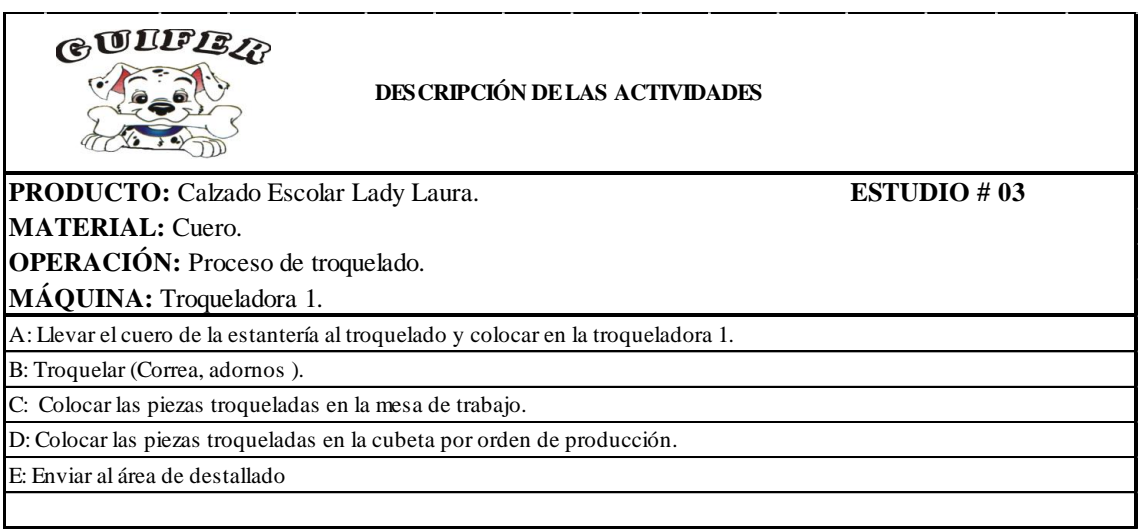

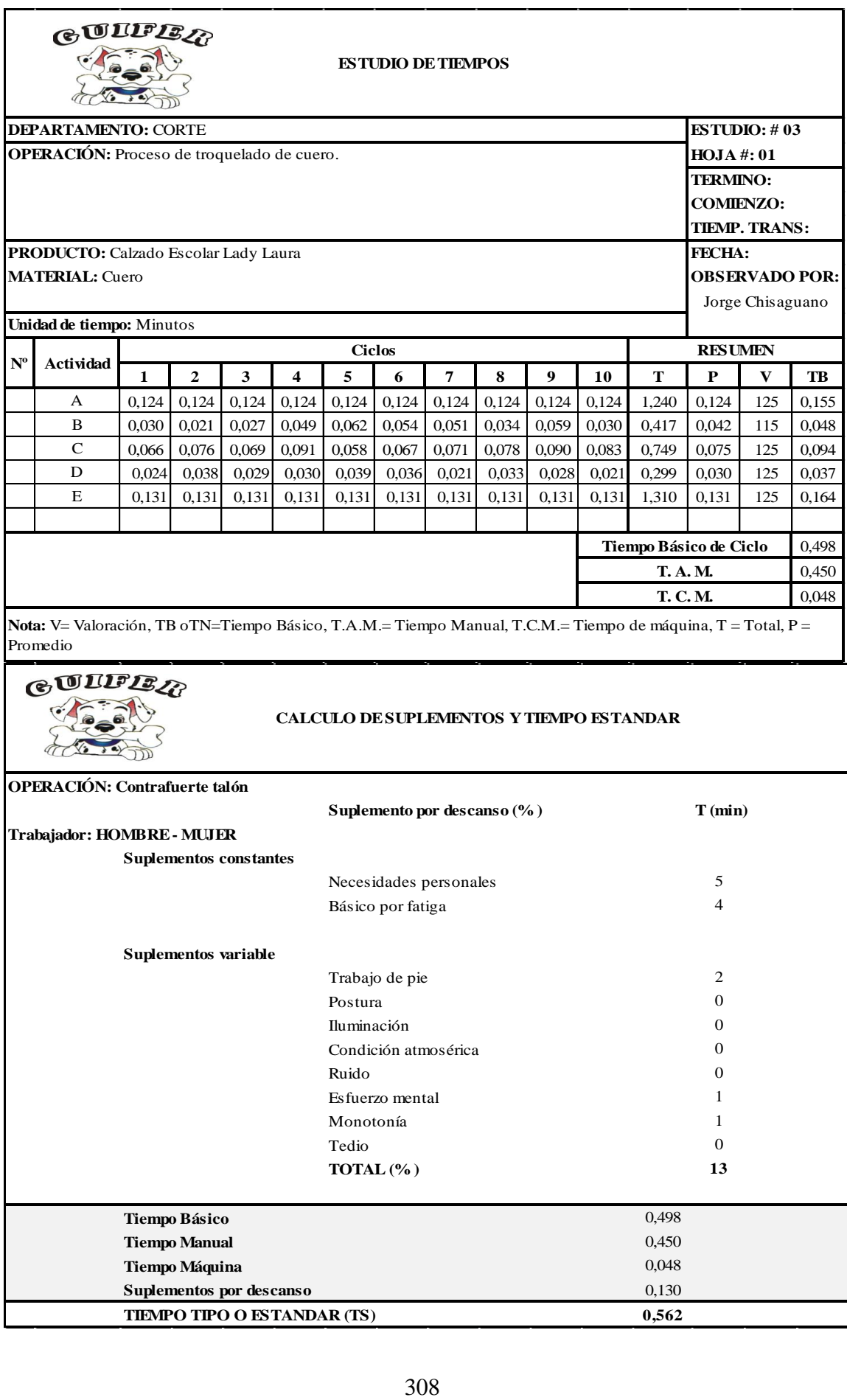

Anexo 20.3: Estudio de tiempos propuesto: Troquelado de complementos.

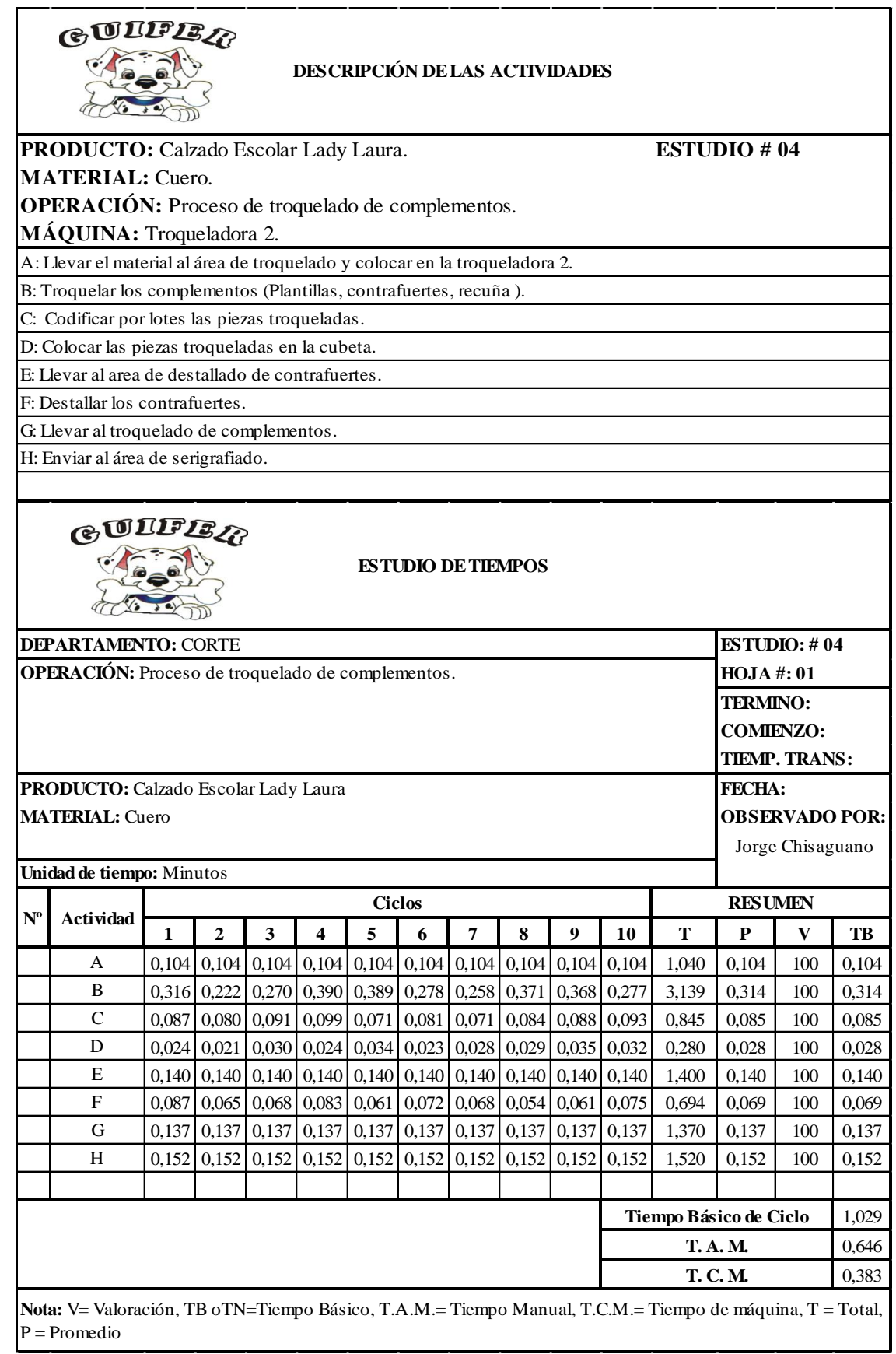

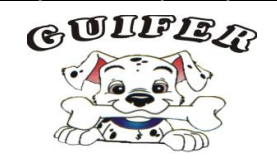

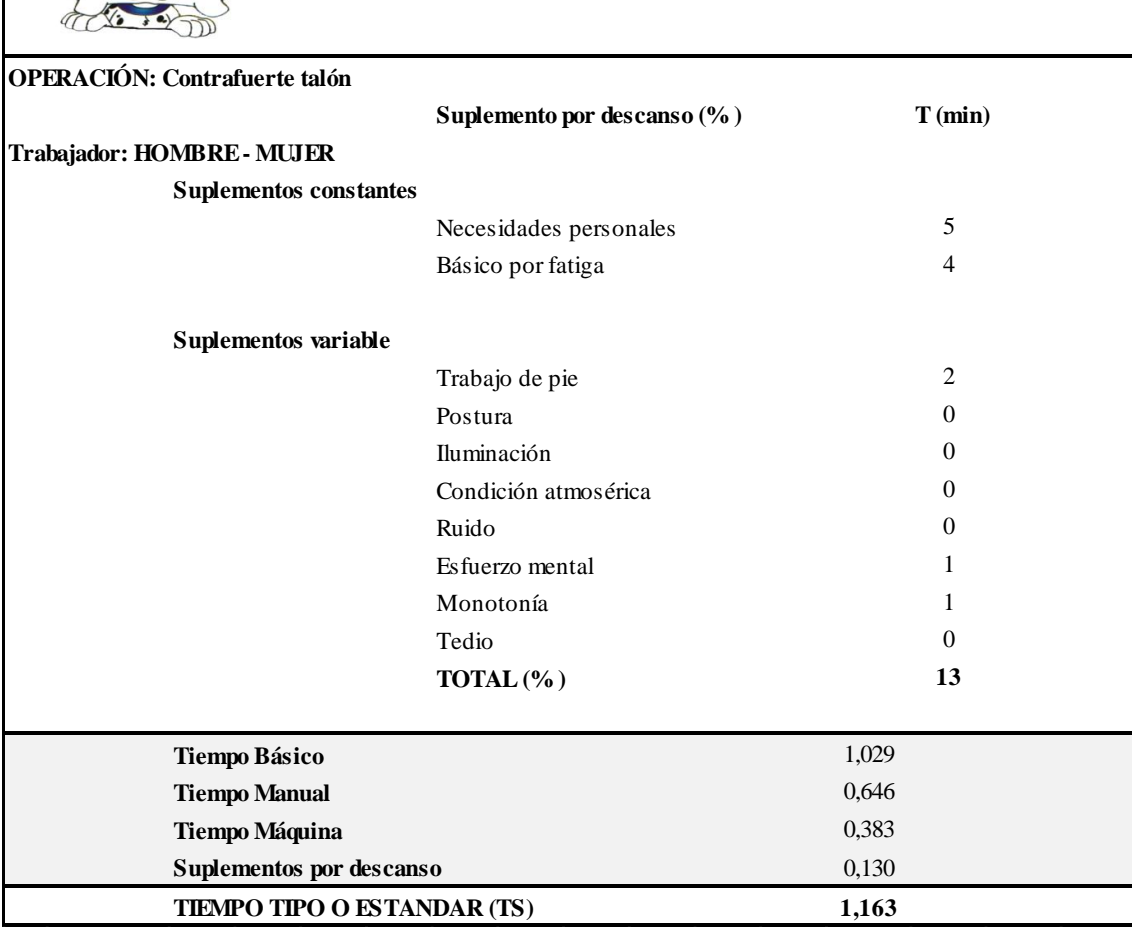

Anexo 20.4: Estudio de tiempos propuesto: Destallado.

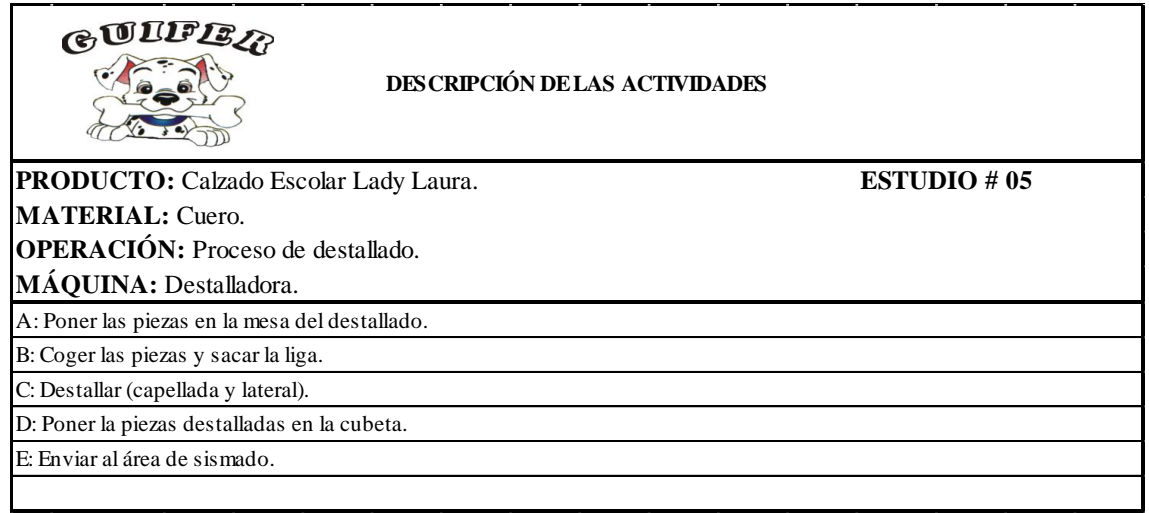

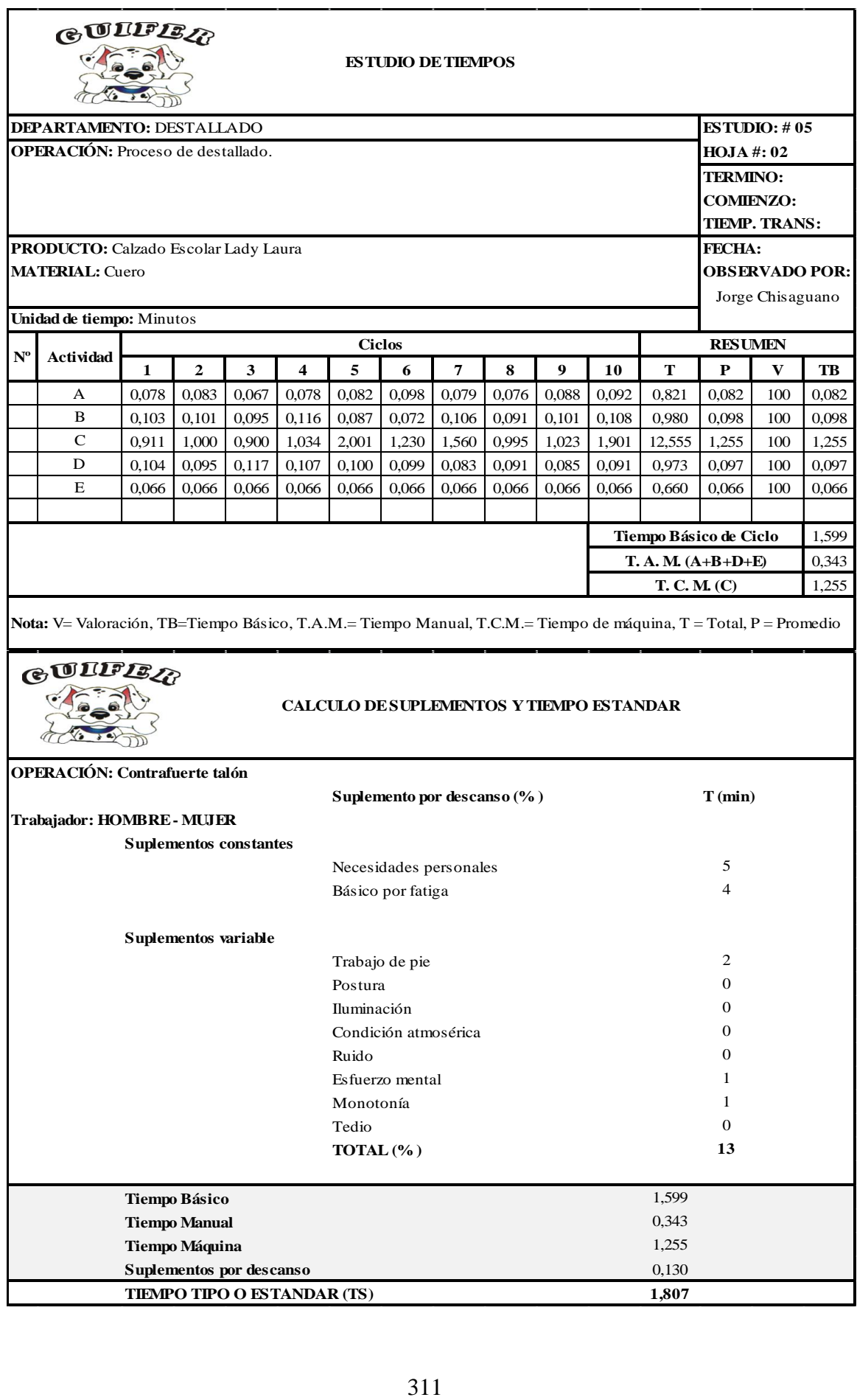

Anexo 20.5: Estudio de tiempos propuesto: Cismado.

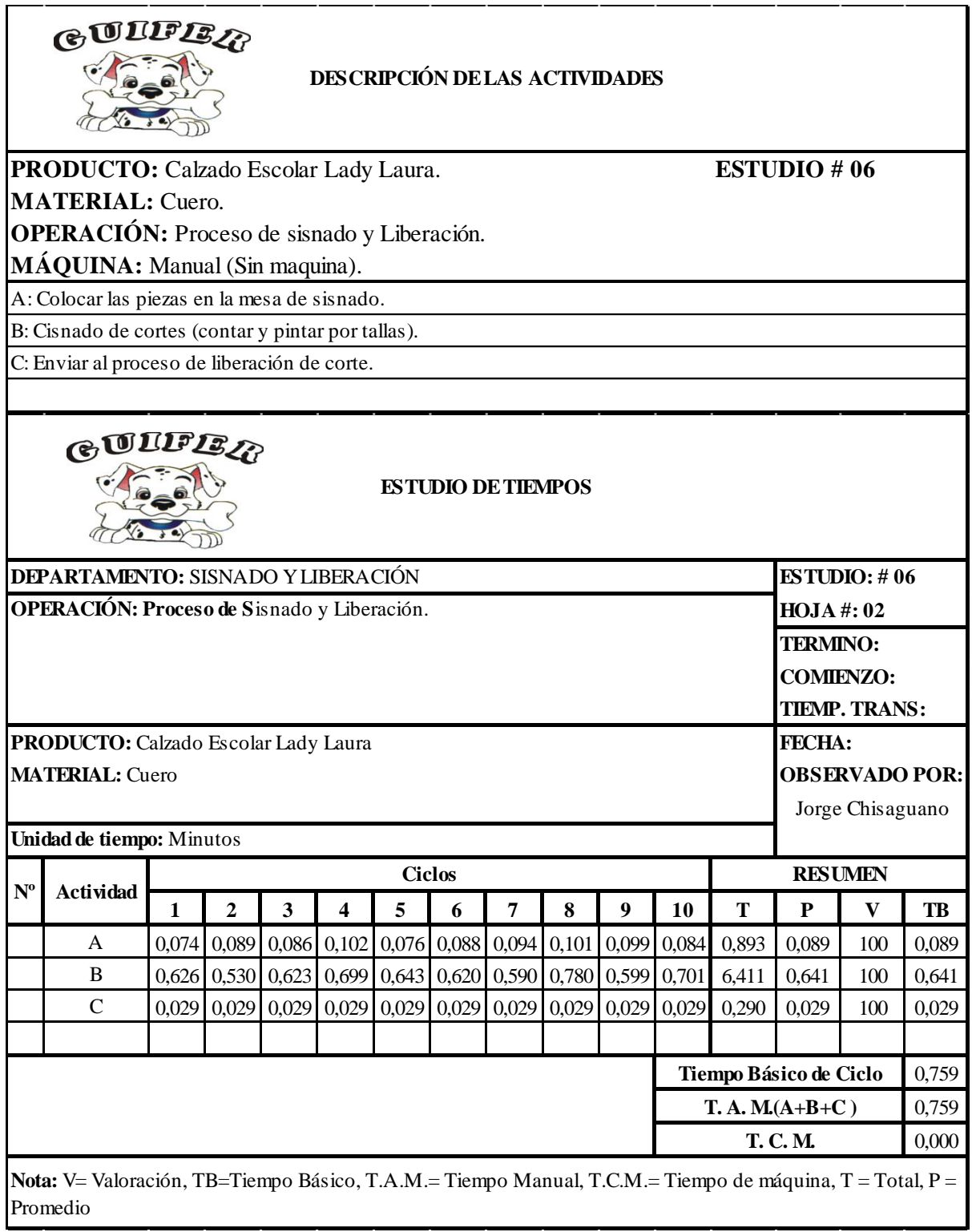

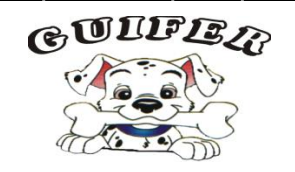

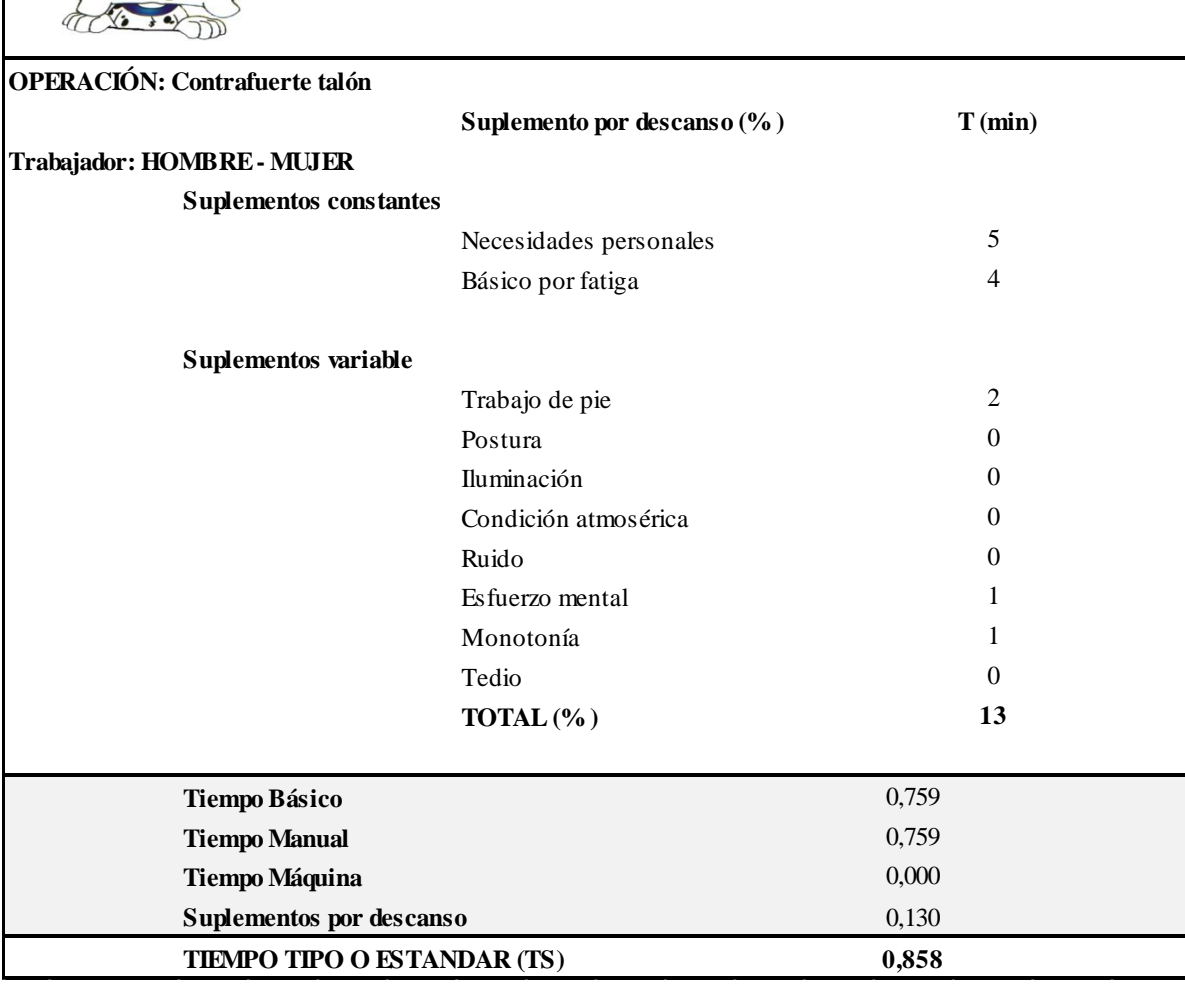

Anexo 20.6: Estudio de tiempos propuesto: Cismado.

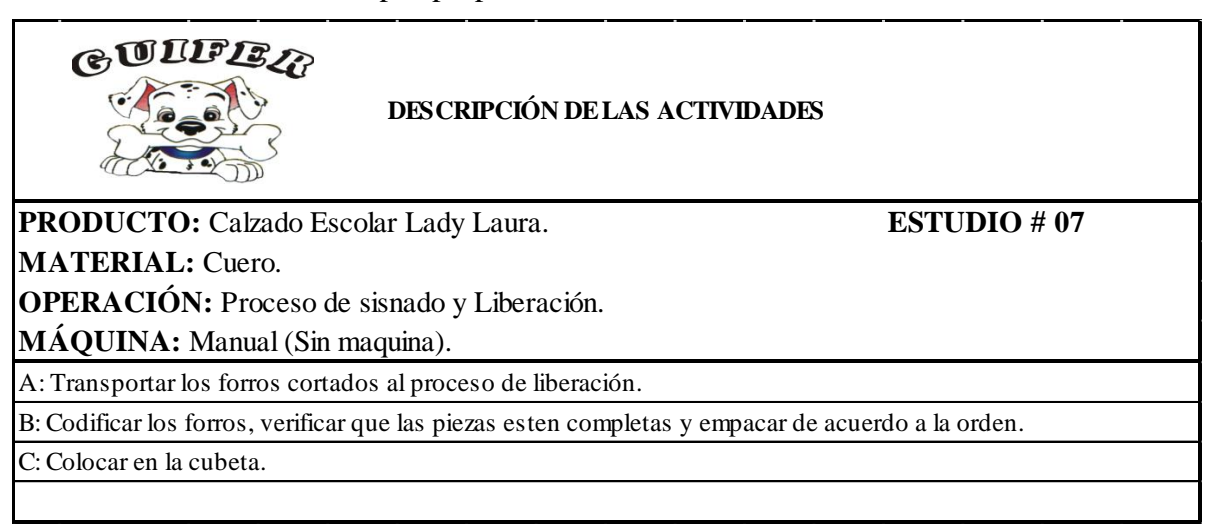

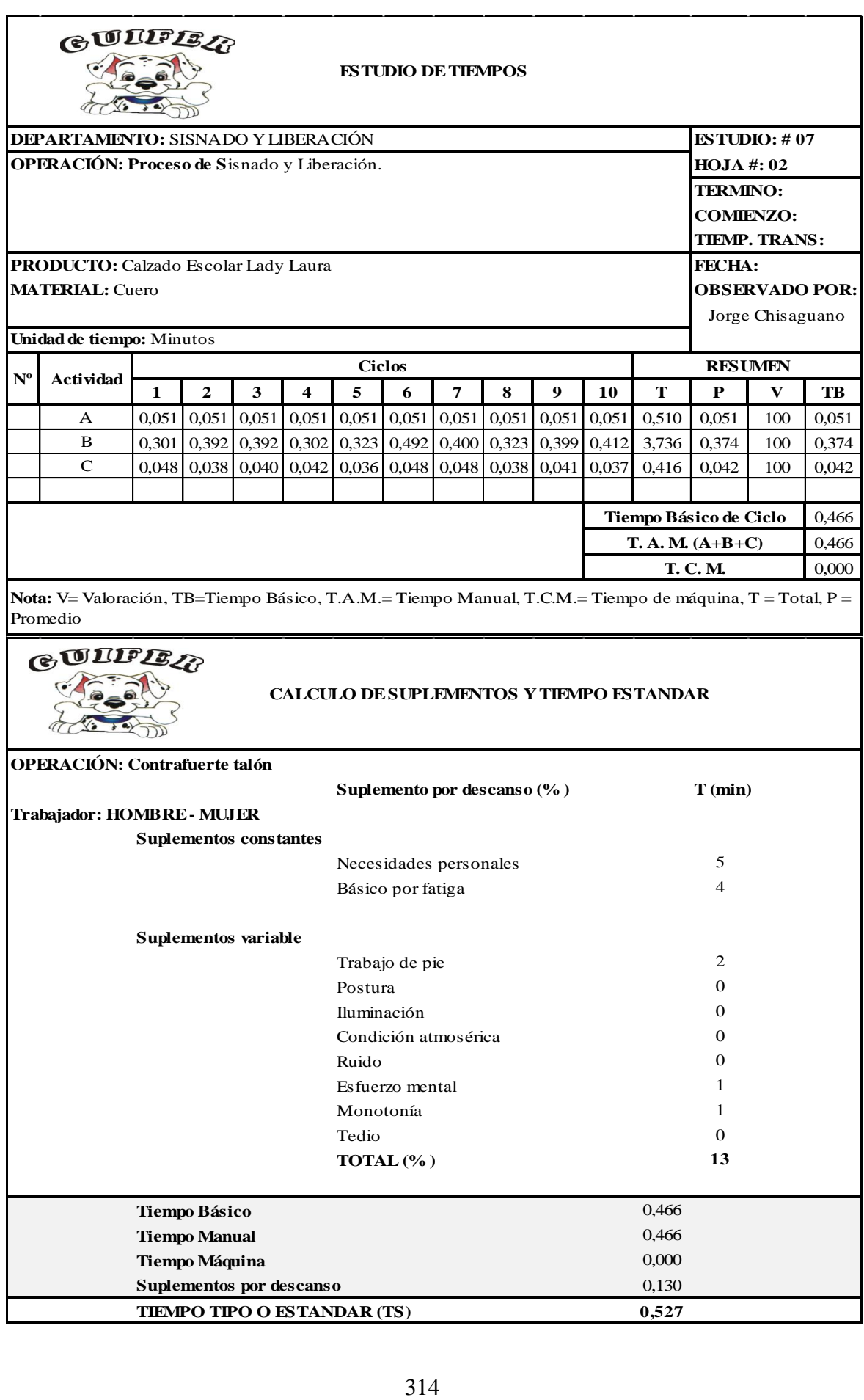

Anexo 20.7: Estudio de tiempos propuesto: Serigrafiado.

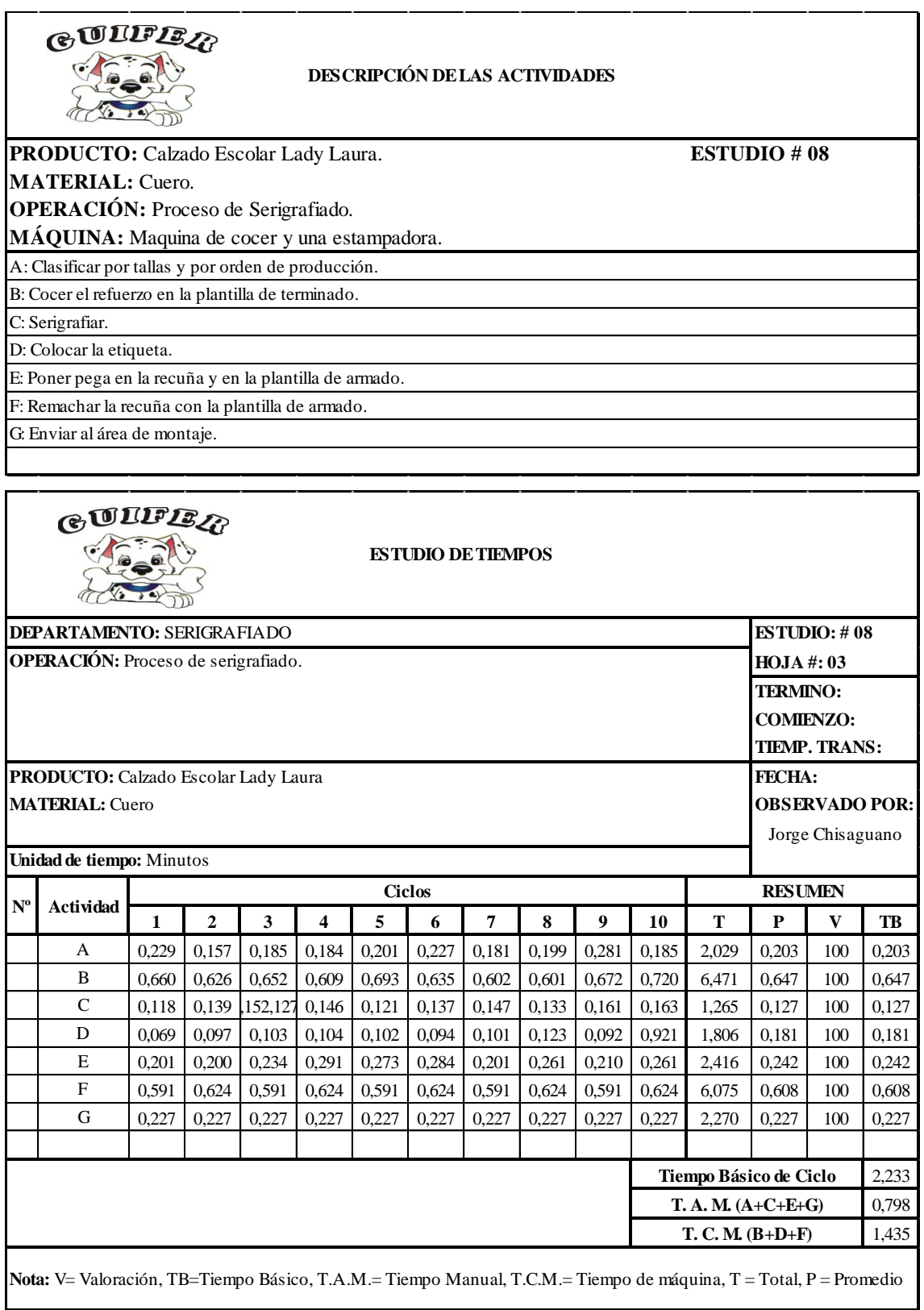

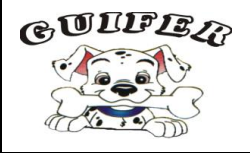

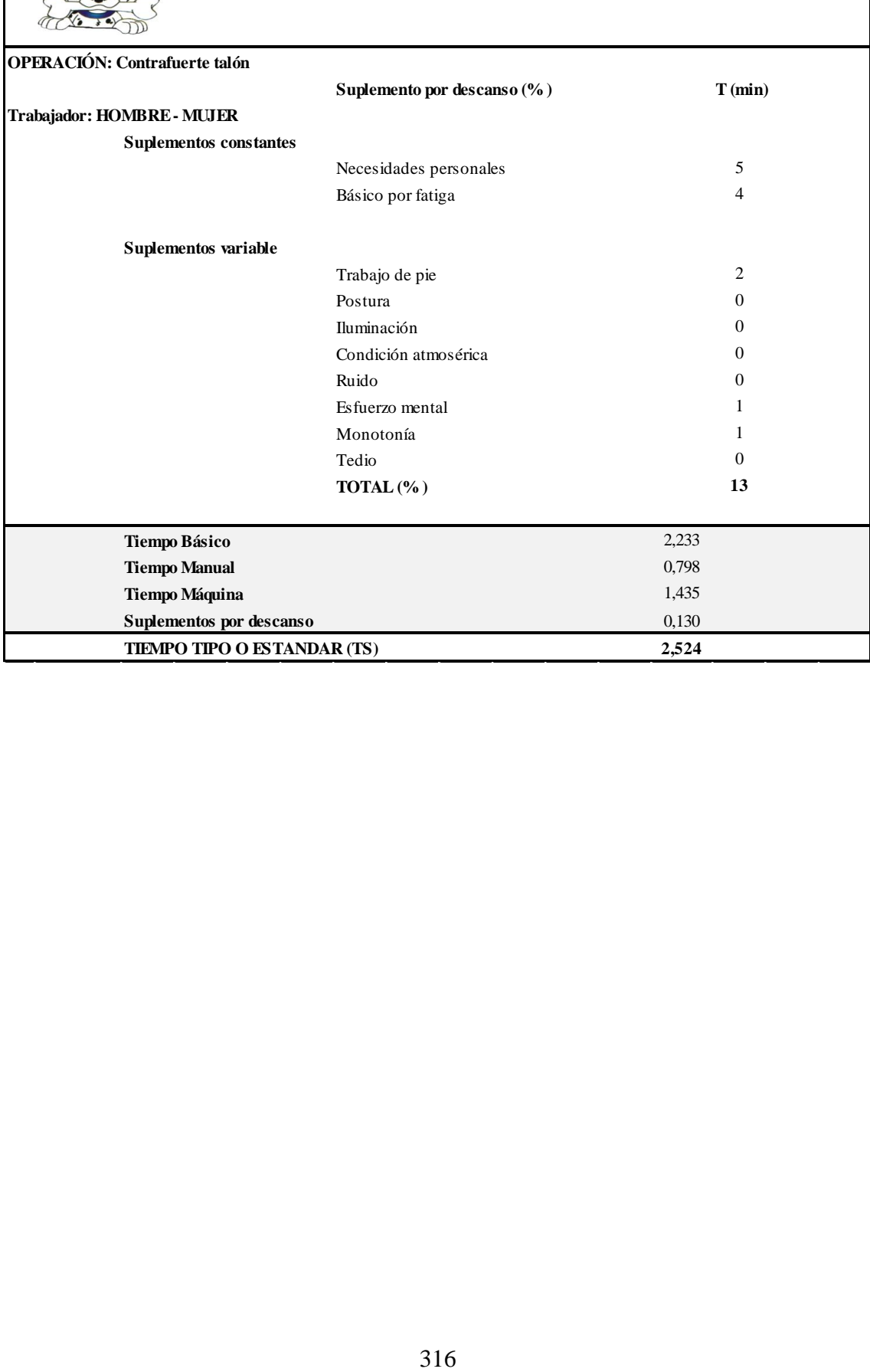

Anexo 20.8: Estudio de tiempos propuesto: Aparado.

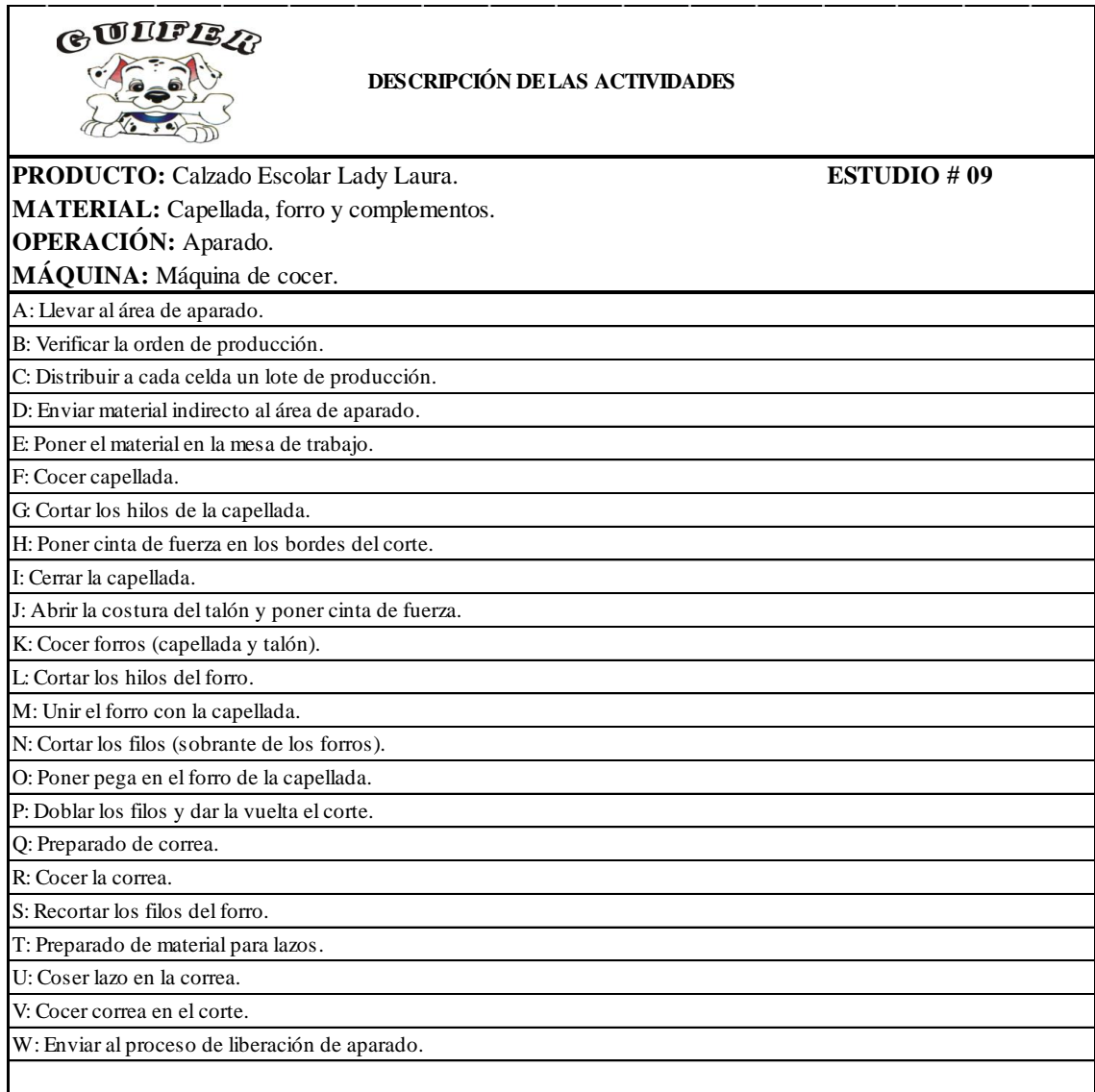

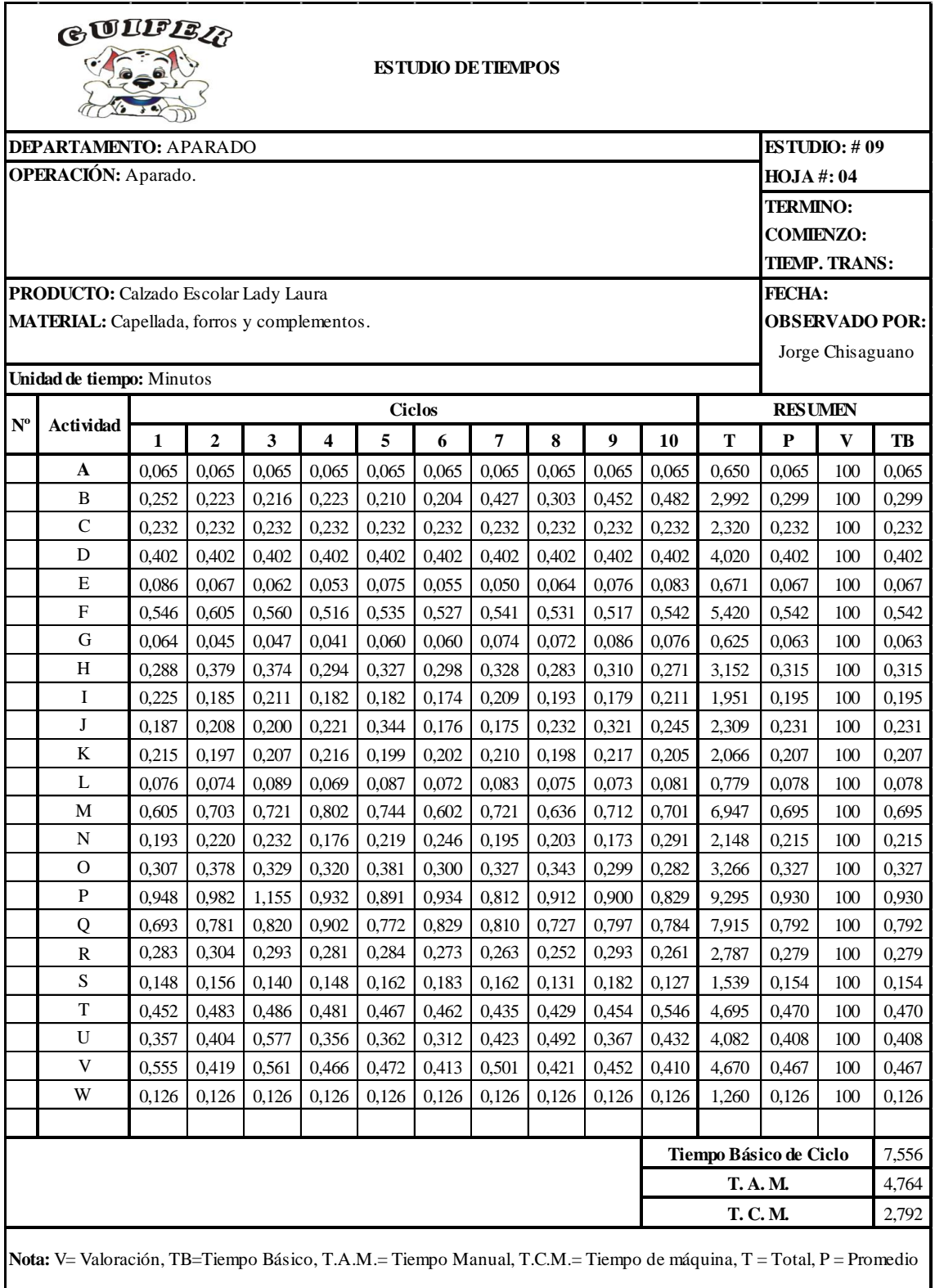

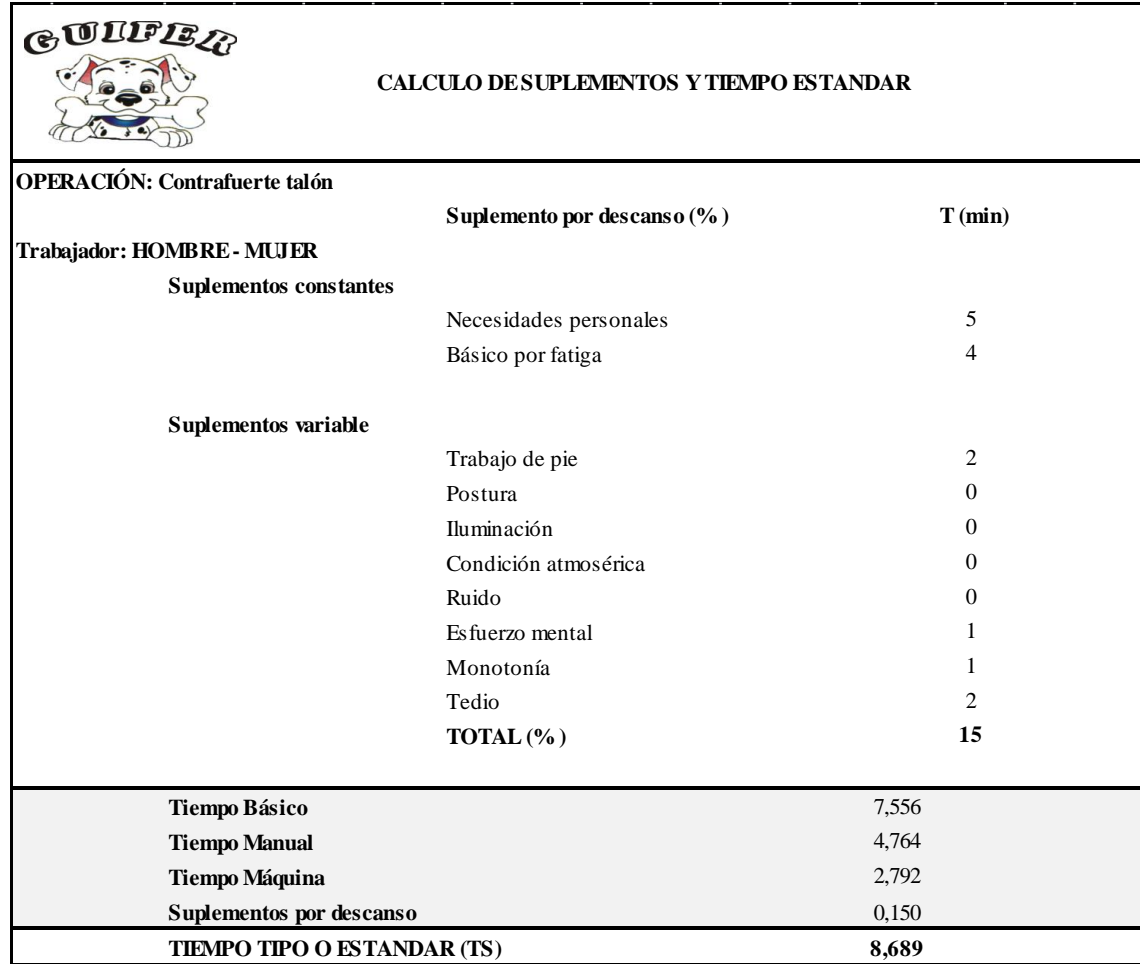

Anexo 20.9: Estudio de tiempos propuesto: Liberado de Aparado.

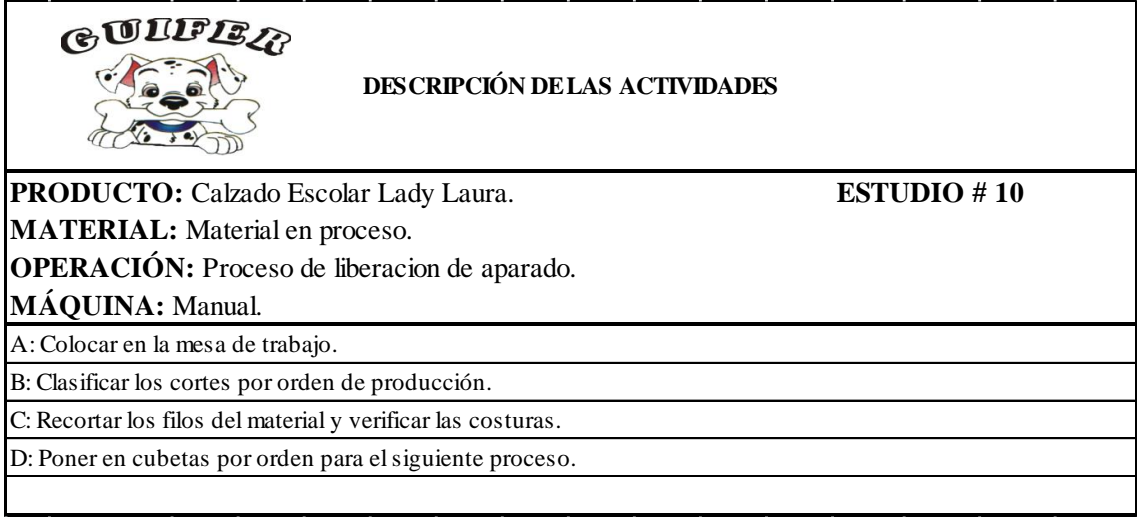

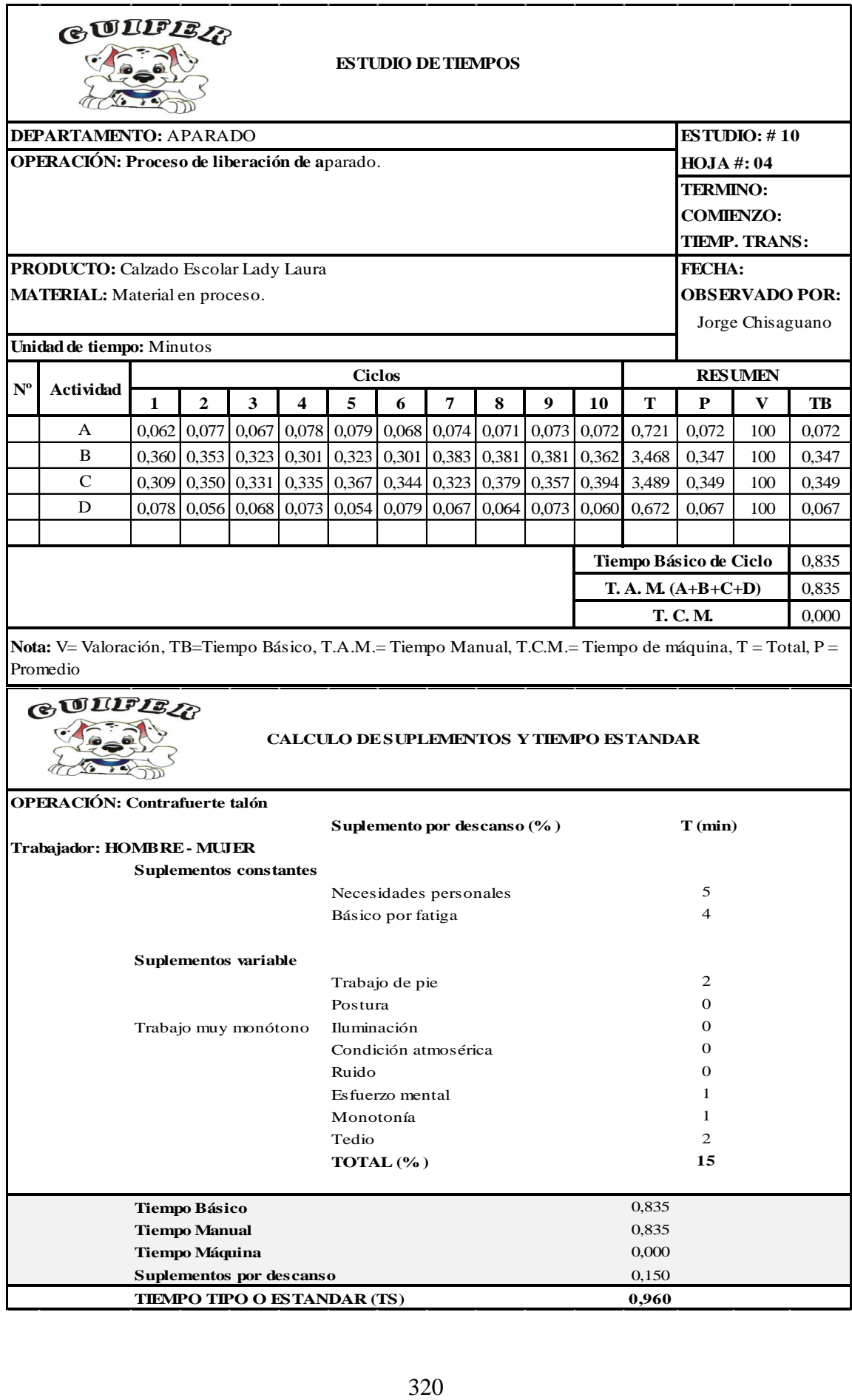

Anexo 20.10: Estudio de tiempos propuesto: Contrafuerte talón.

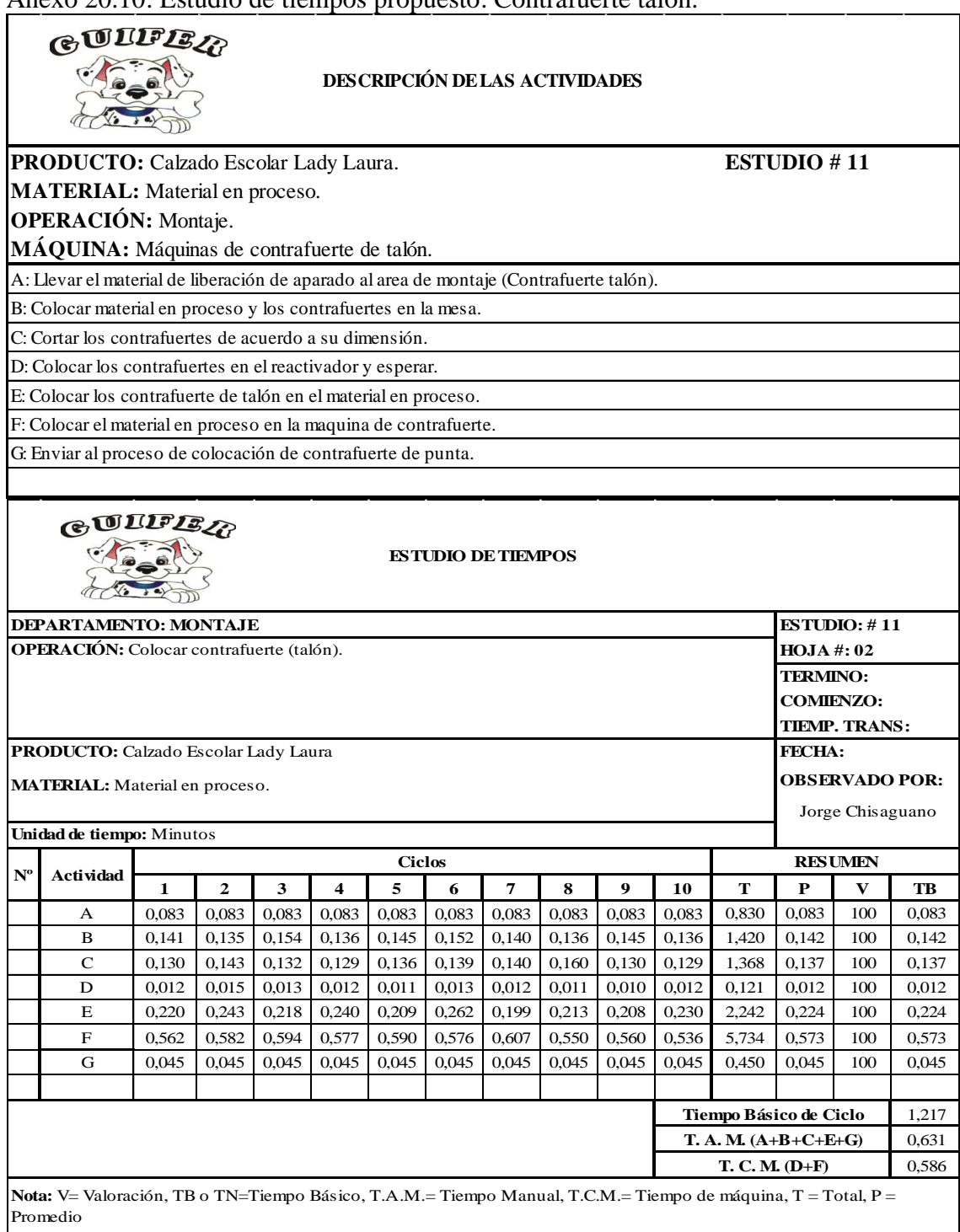

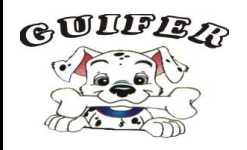

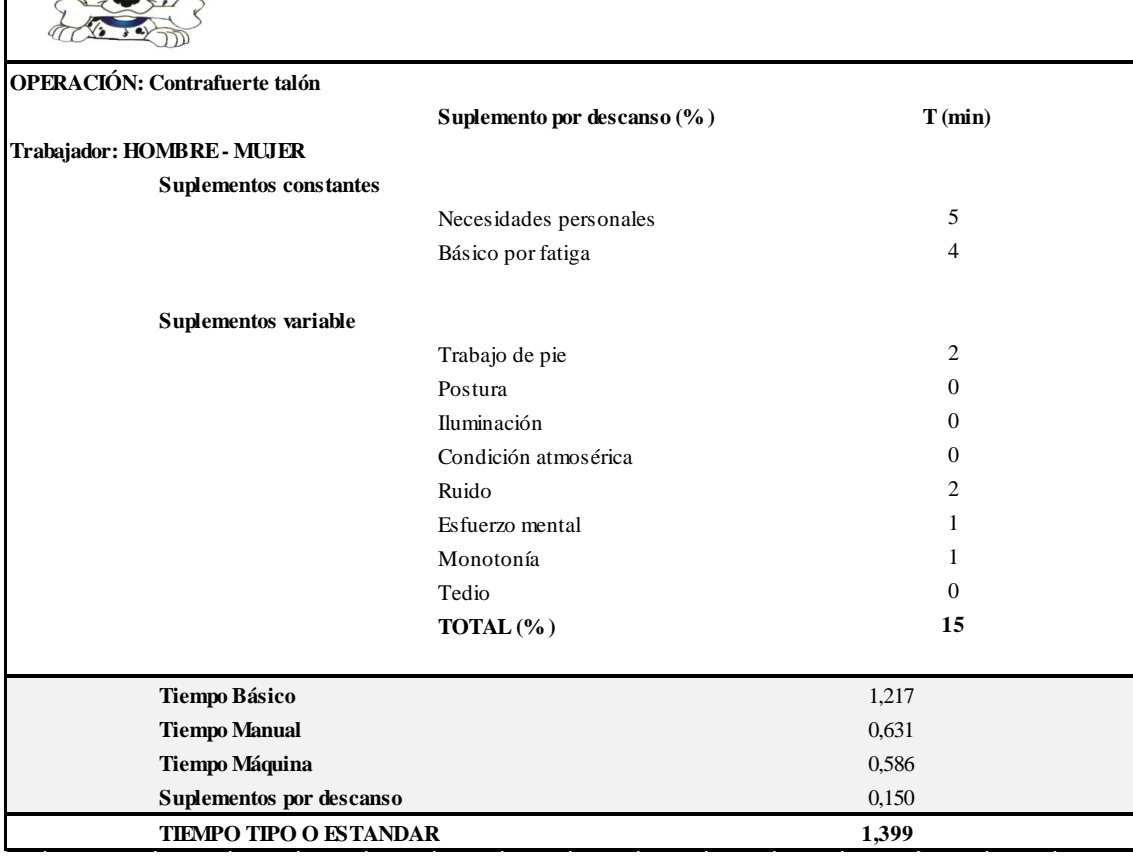

Anexo 20.11: Estudio de tiempos propuesto: Contrafuerte punteras.

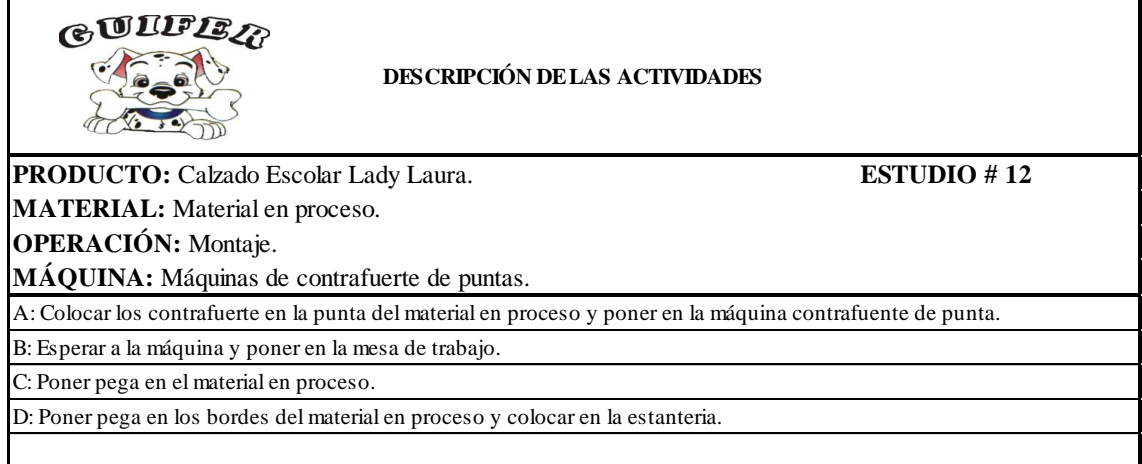

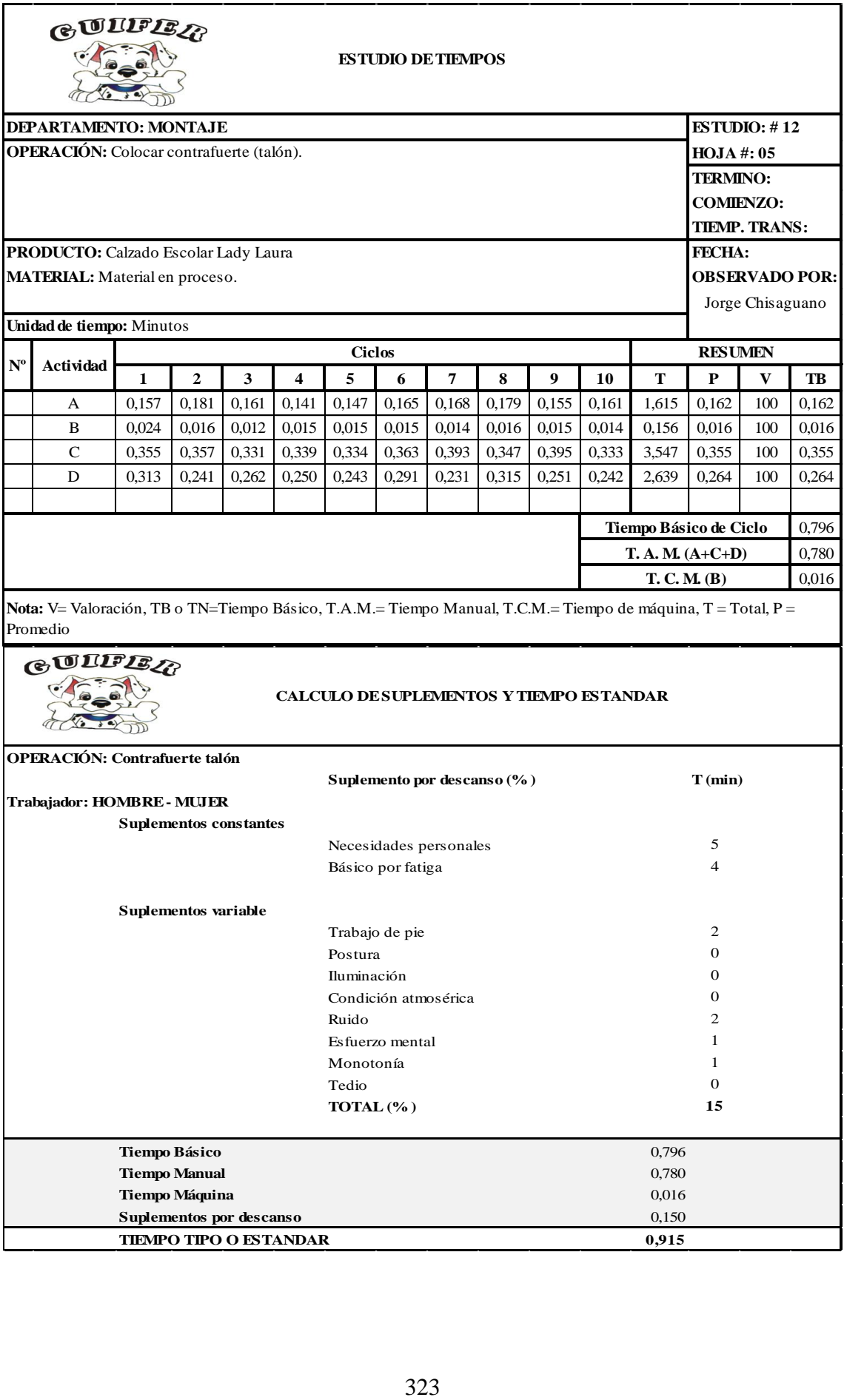

Anexo 20.12: Estudio de tiempos propuesto: Grapado de plantillas.

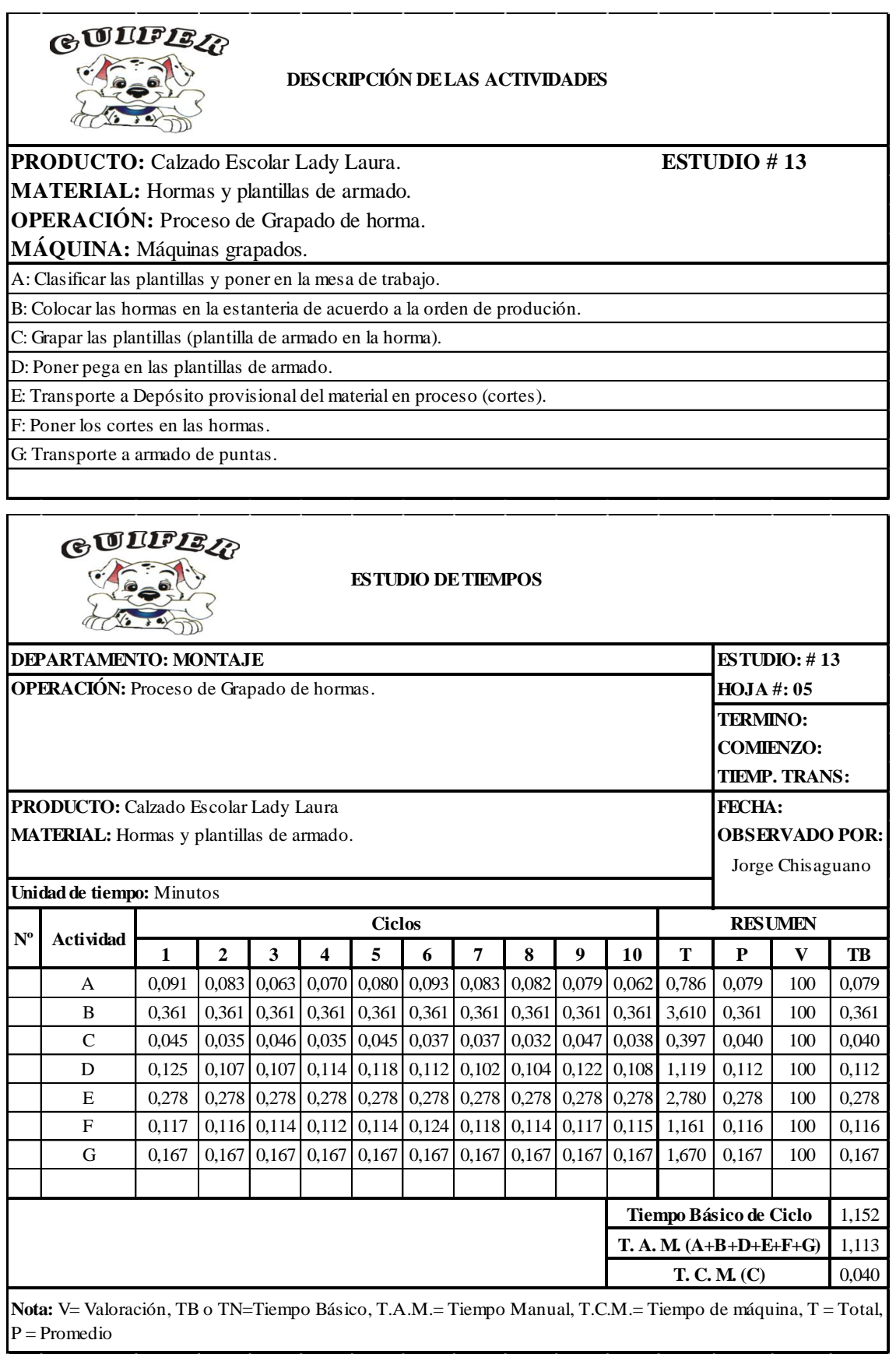

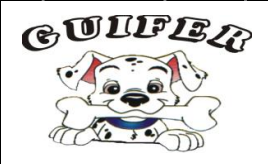

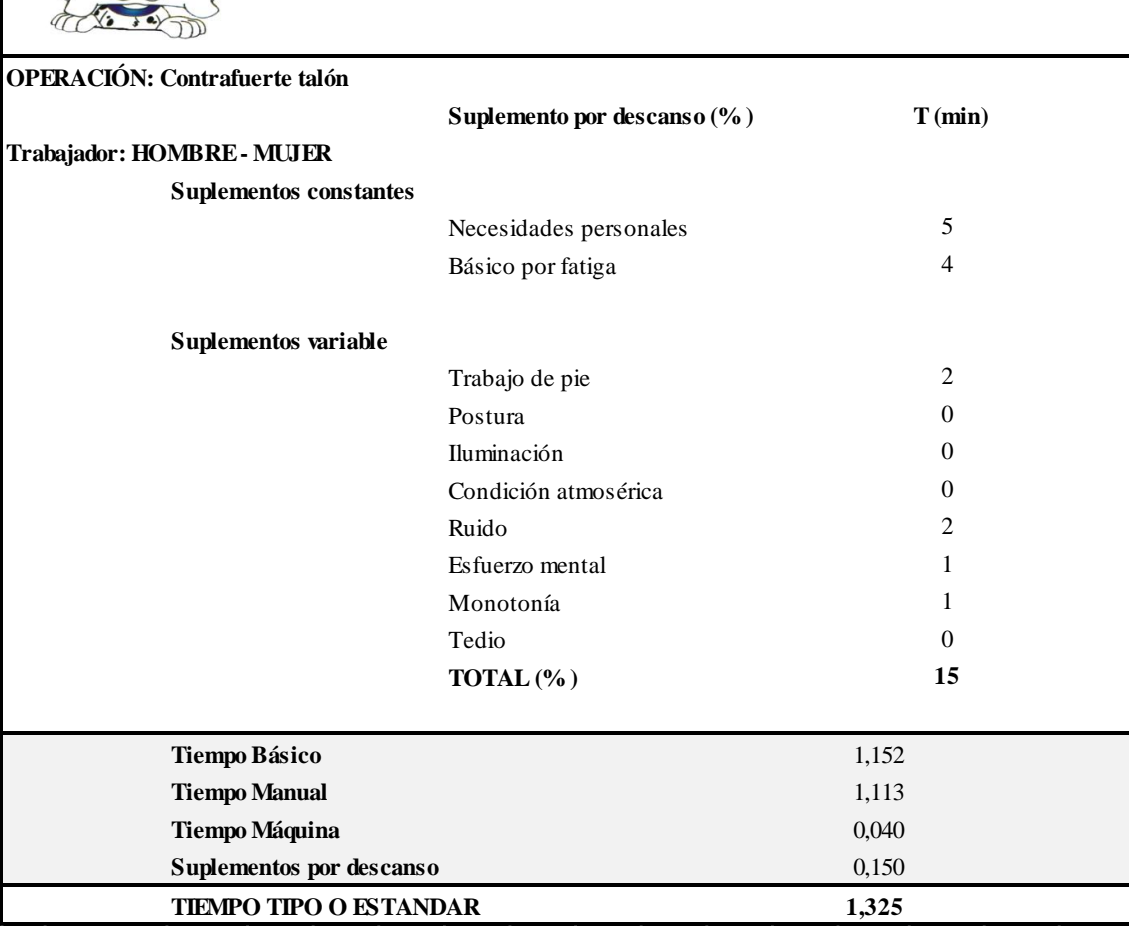

Anexo 20.13: Estudio de tiempos propuesto: Reactivado de puntas.

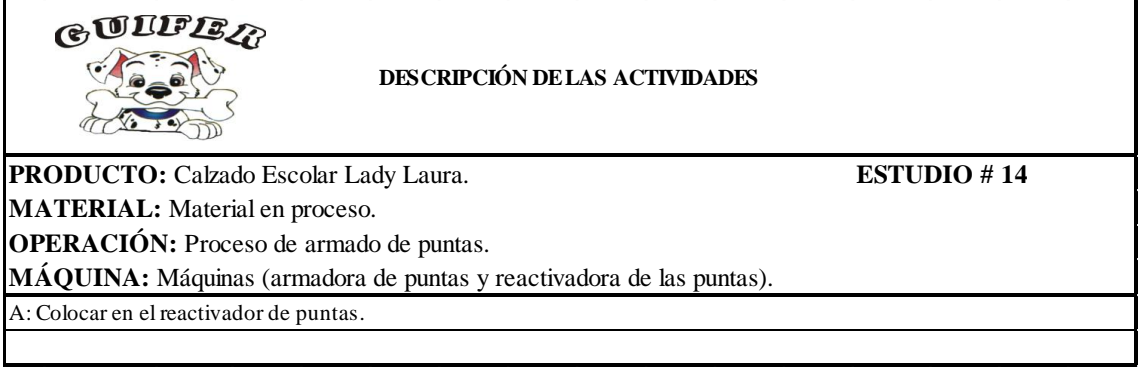

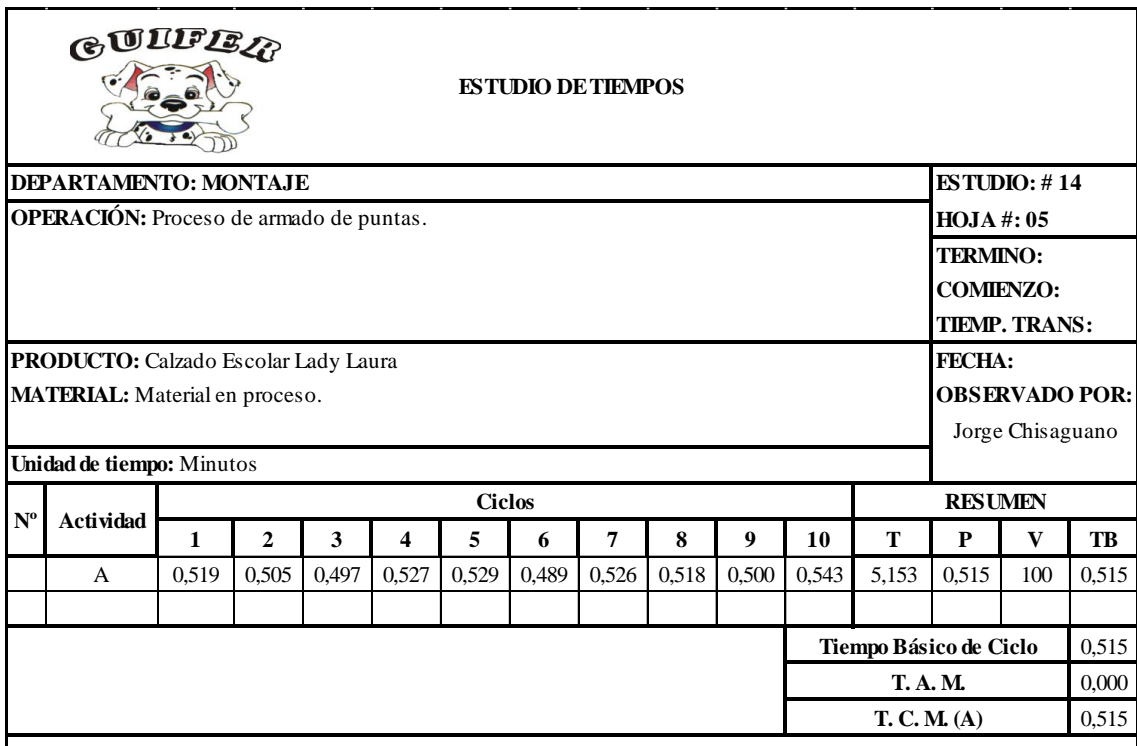

**Nota:** V= Valoración, TB o TN=Tiempo Básico, T.A.M.= Tiempo Manual, T.C.M.= Tiempo de máquina, T = Total, P = Promedio

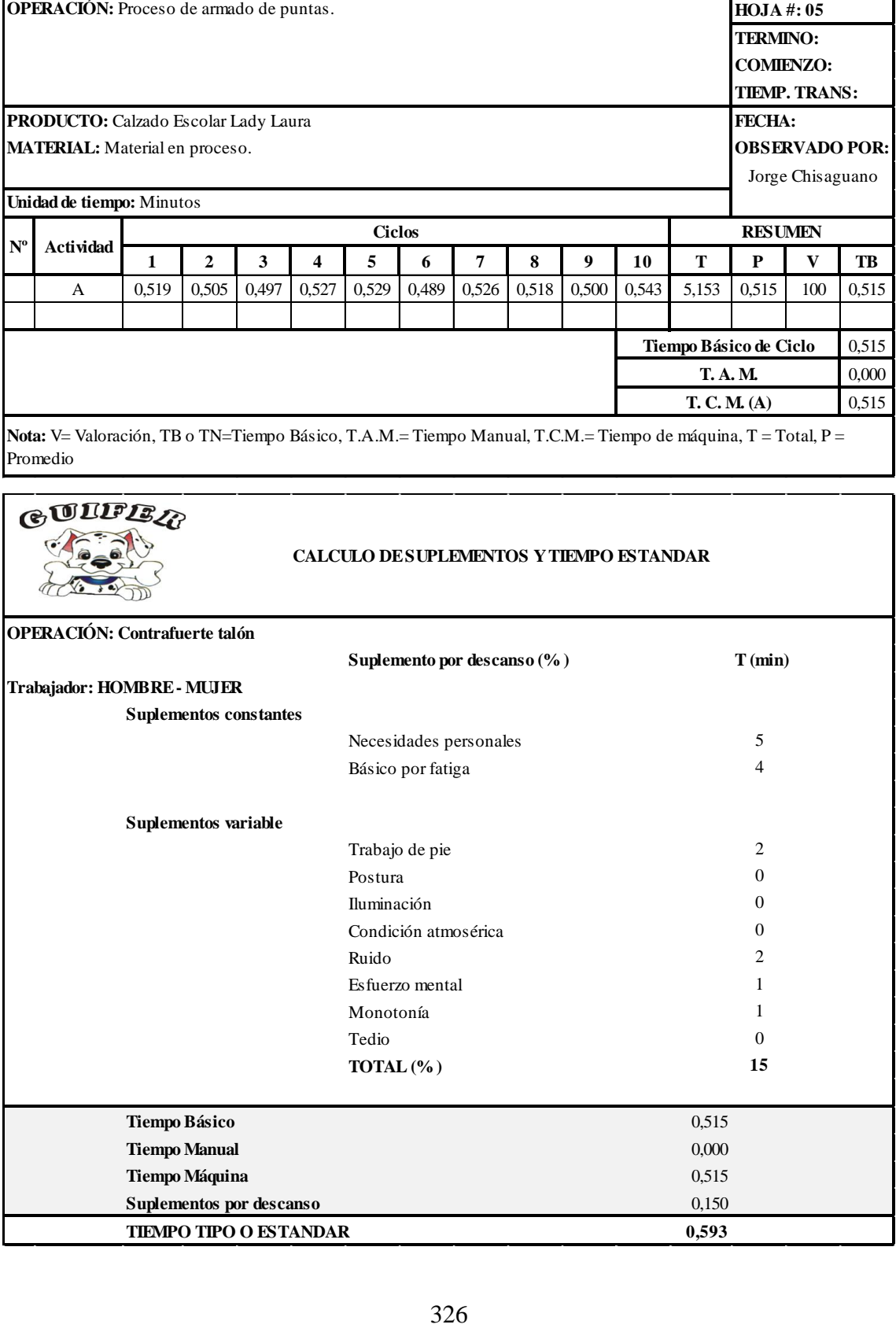

Anexo 20.14: Estudio de tiempos propuesto: Armado de puntas.

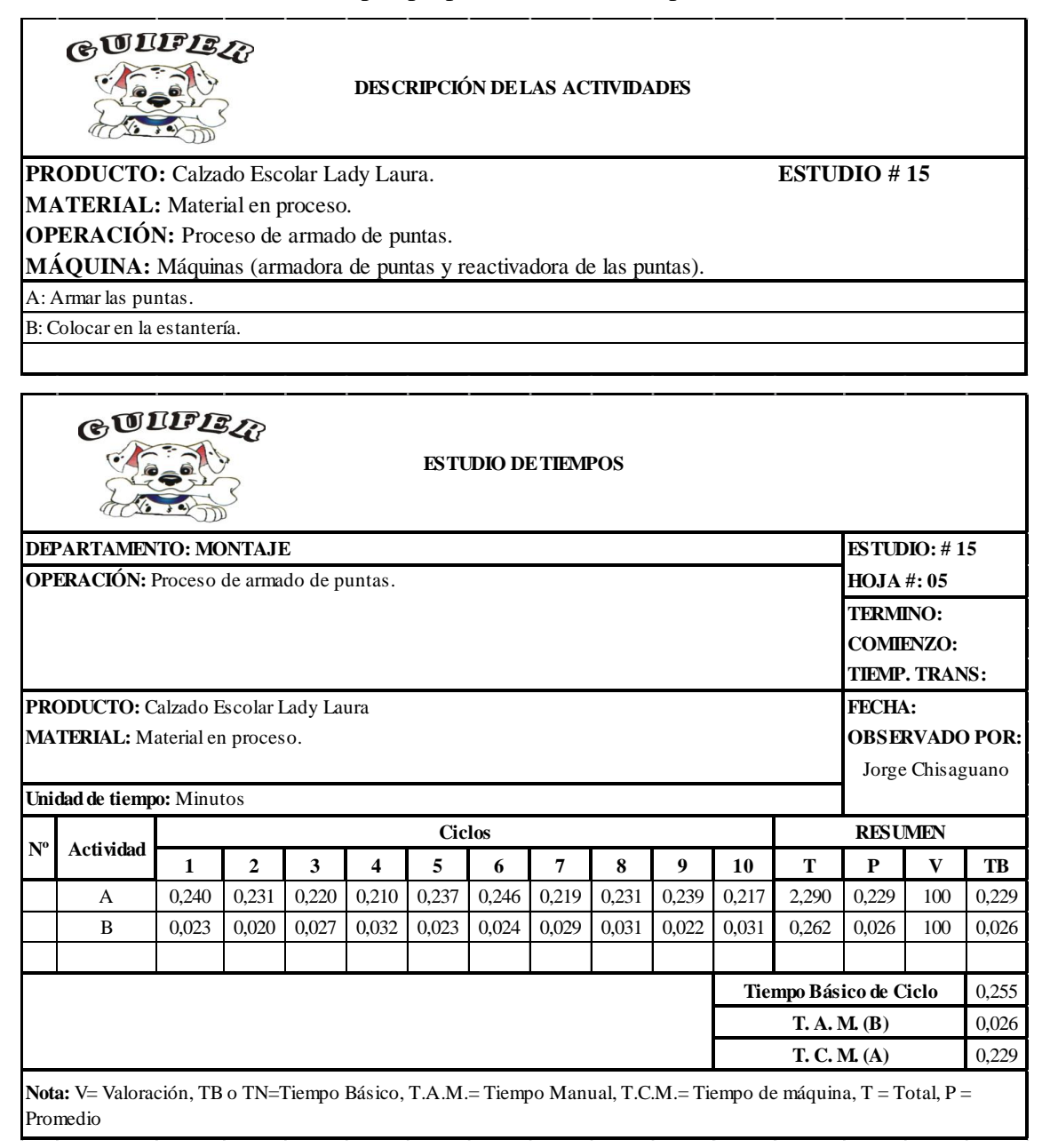

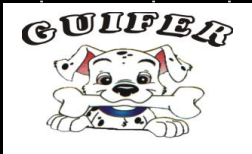

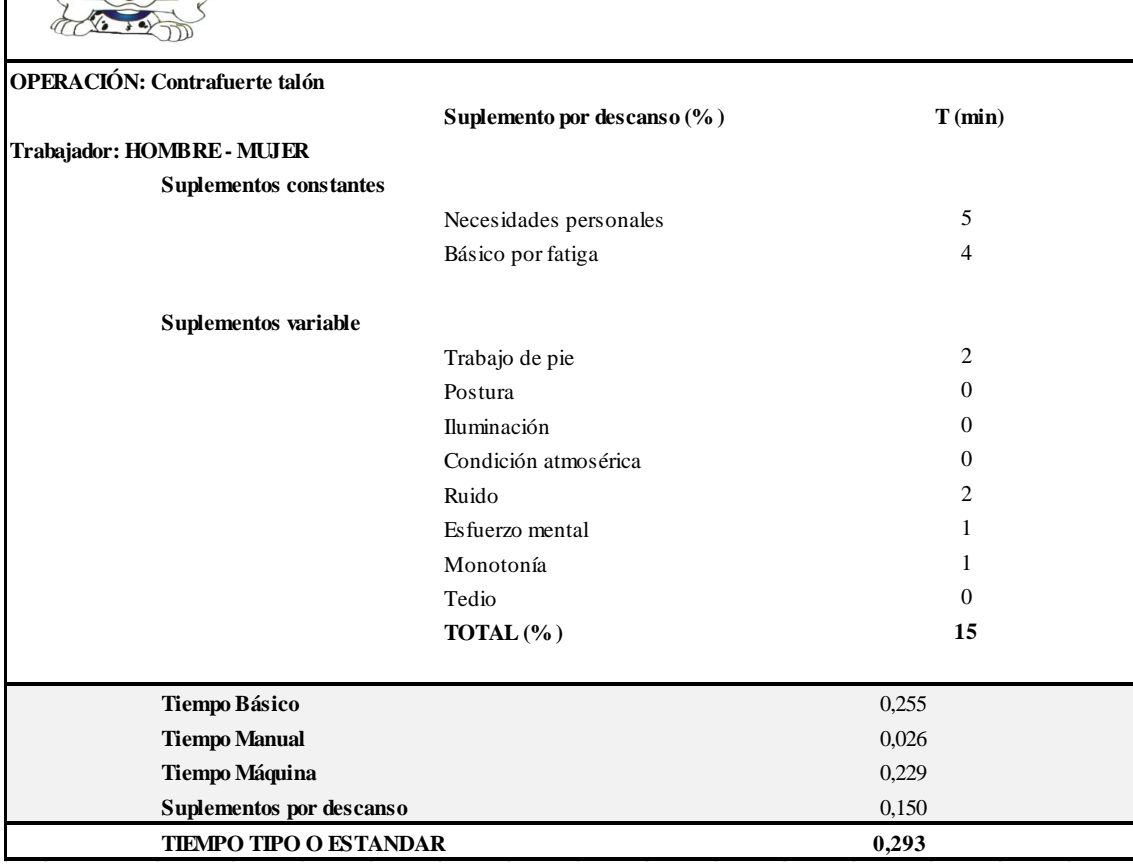

Anexo 20.15: Estudio de tiempos propuesto: Reactivado de talón.

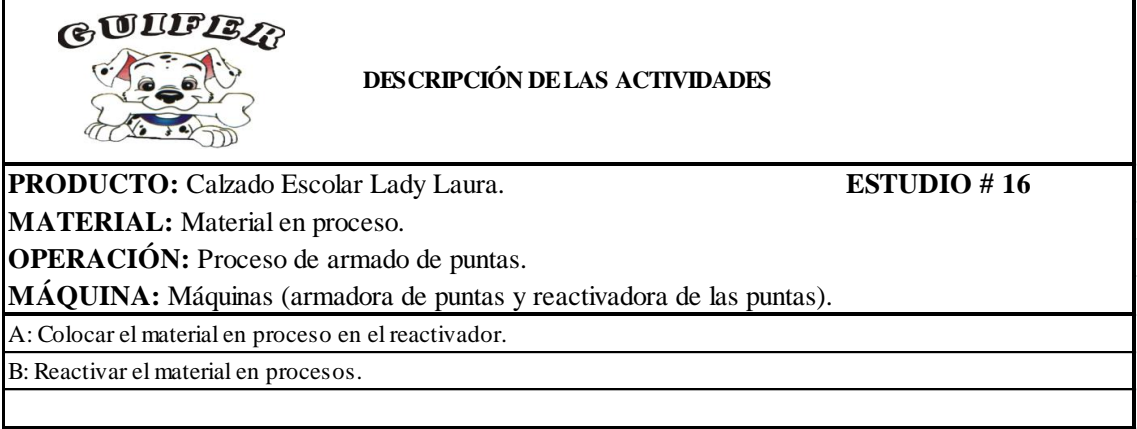

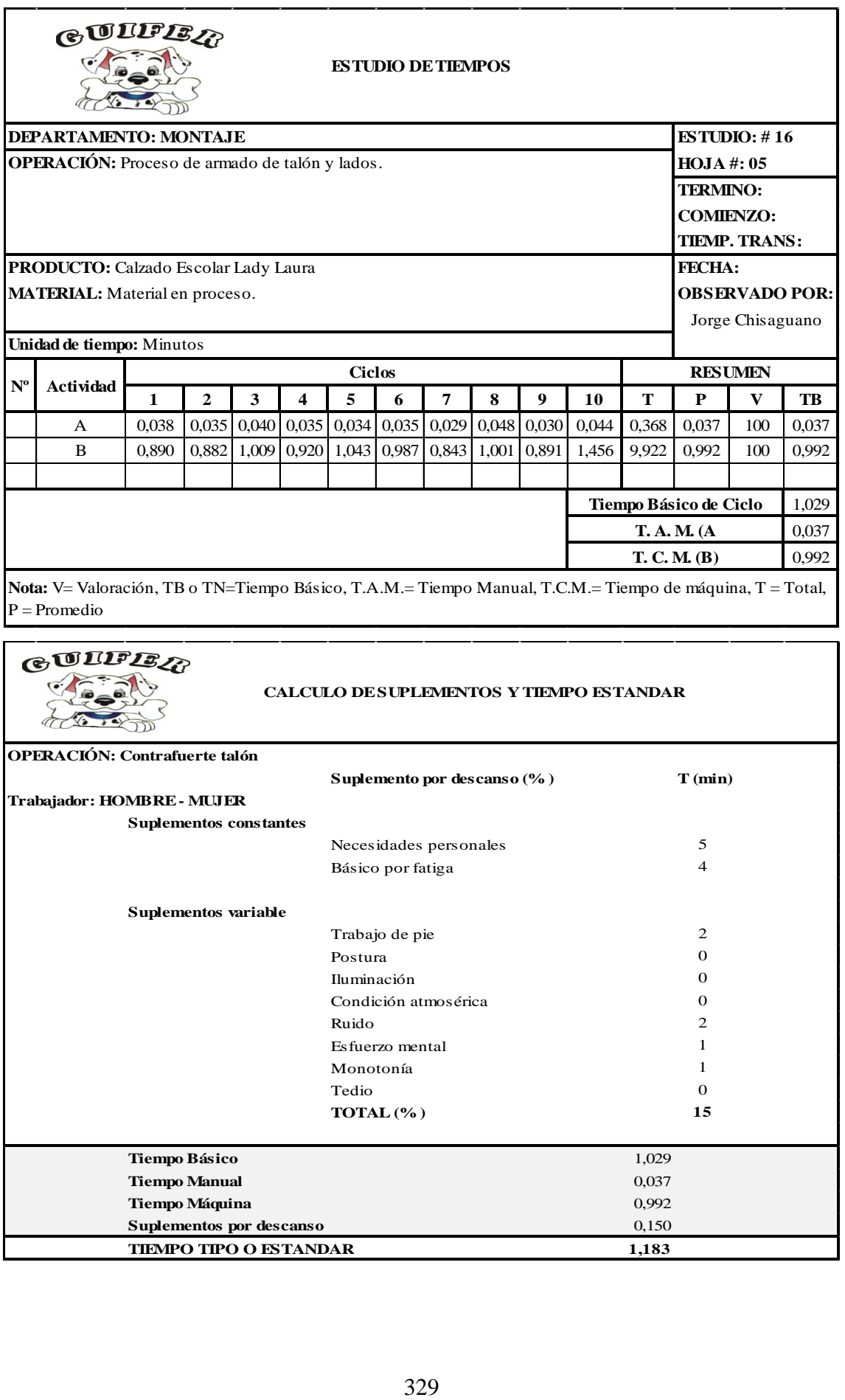

Anexo 20.16: Estudio de tiempos propuesto: Armado de talones y lados.

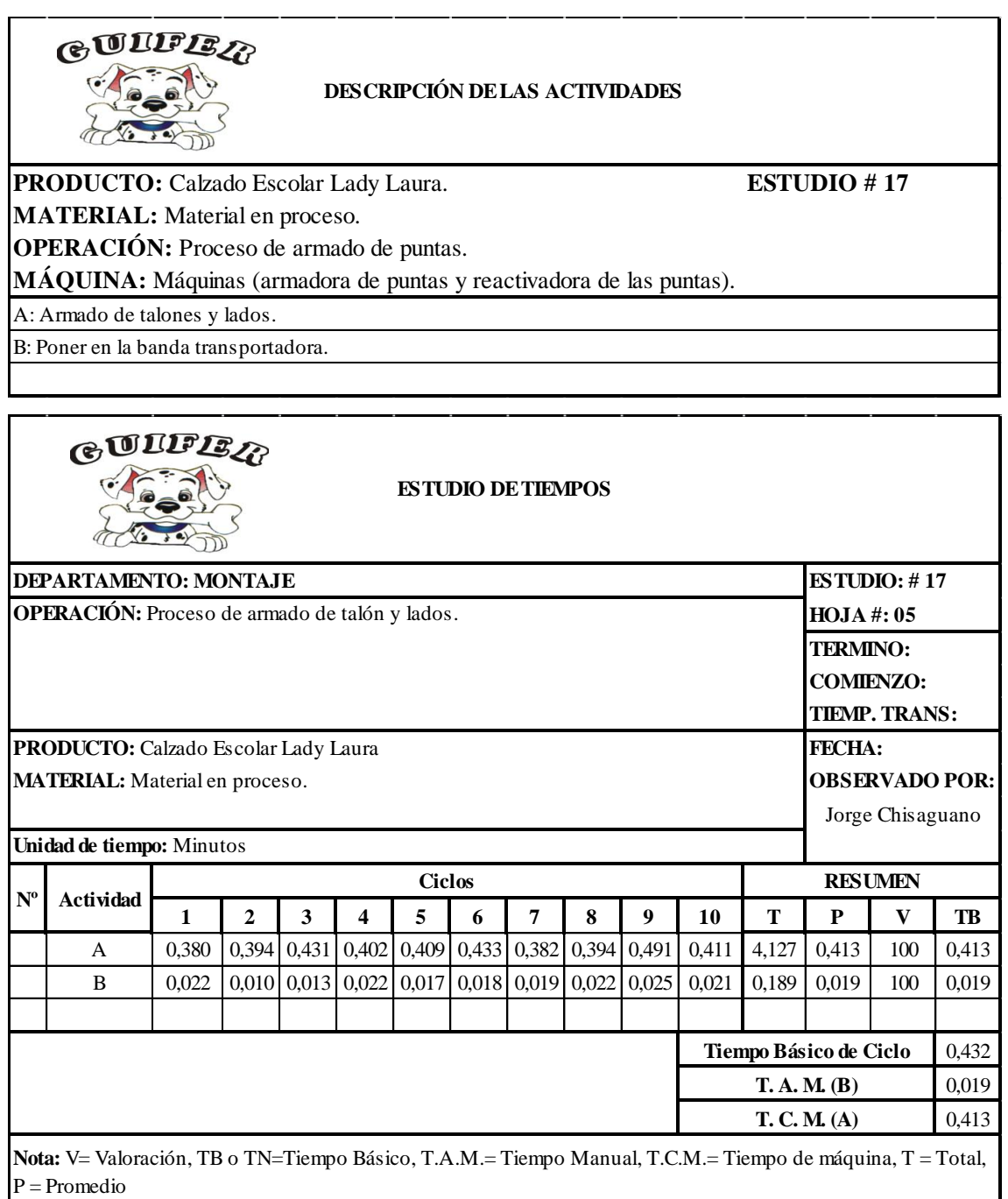

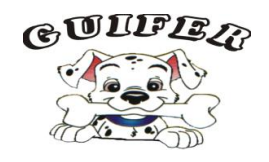

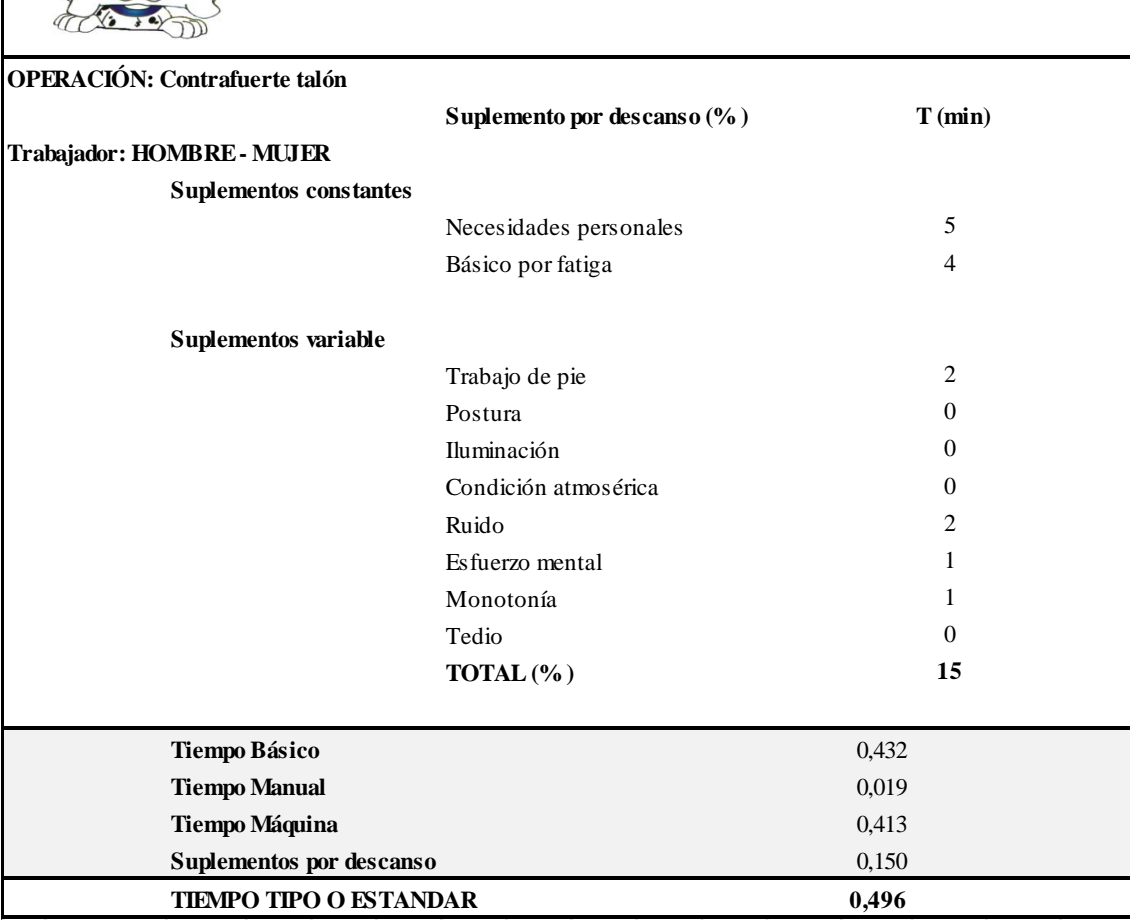

Anexo 20.17: Estudio de tiempos propuesto: Máquina de enfriamiento.

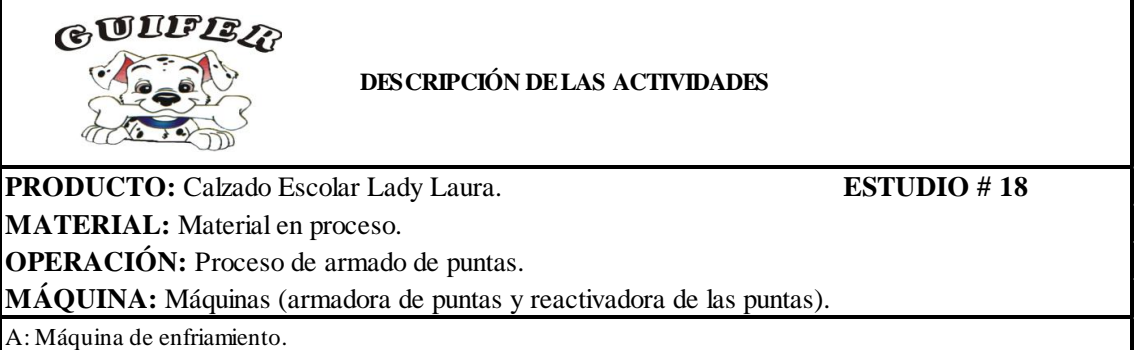

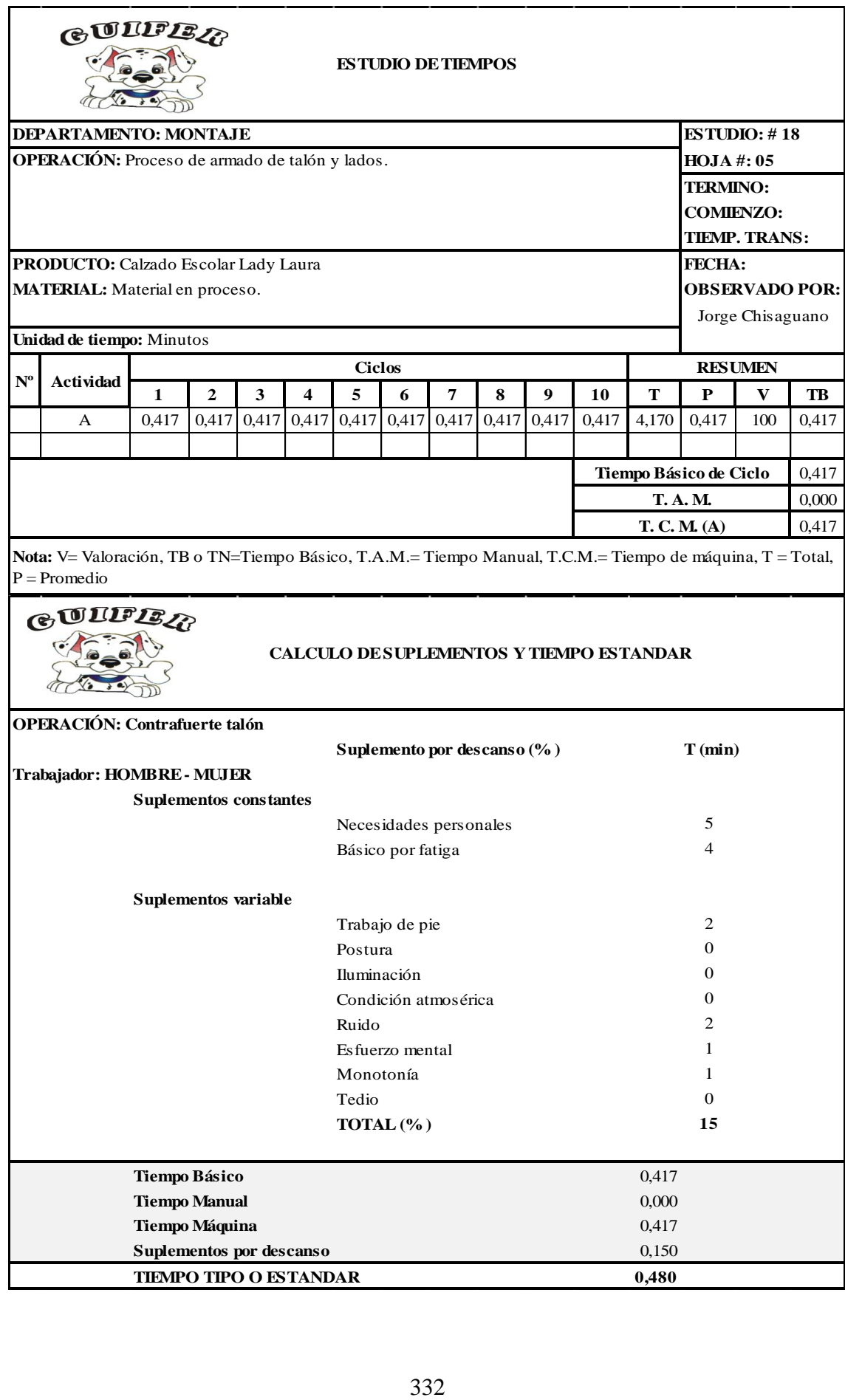

Anexo 20.18: Estudio de tiempos propuesto: Sacar grapas.

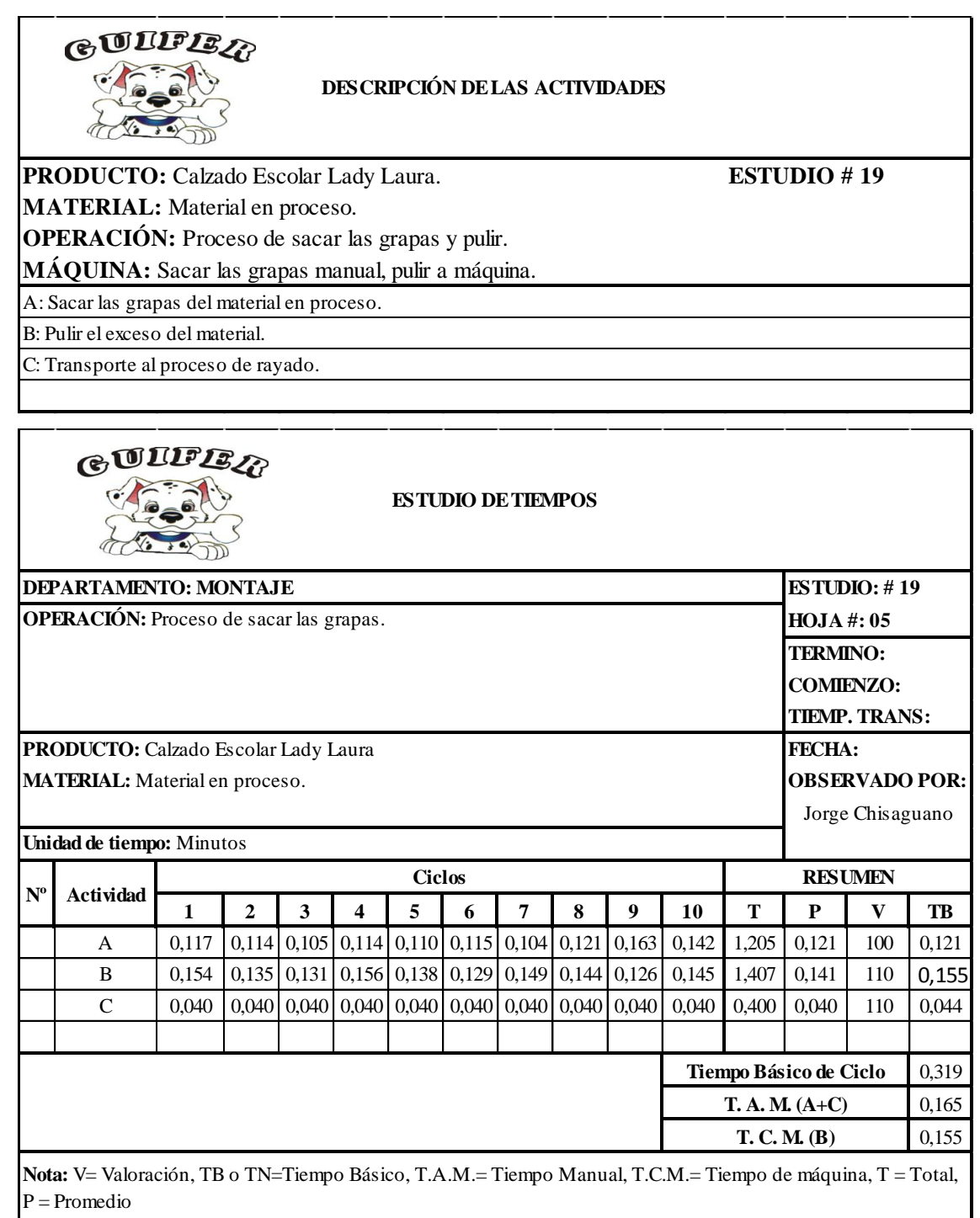

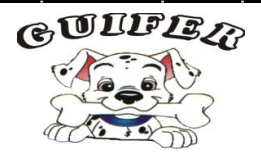

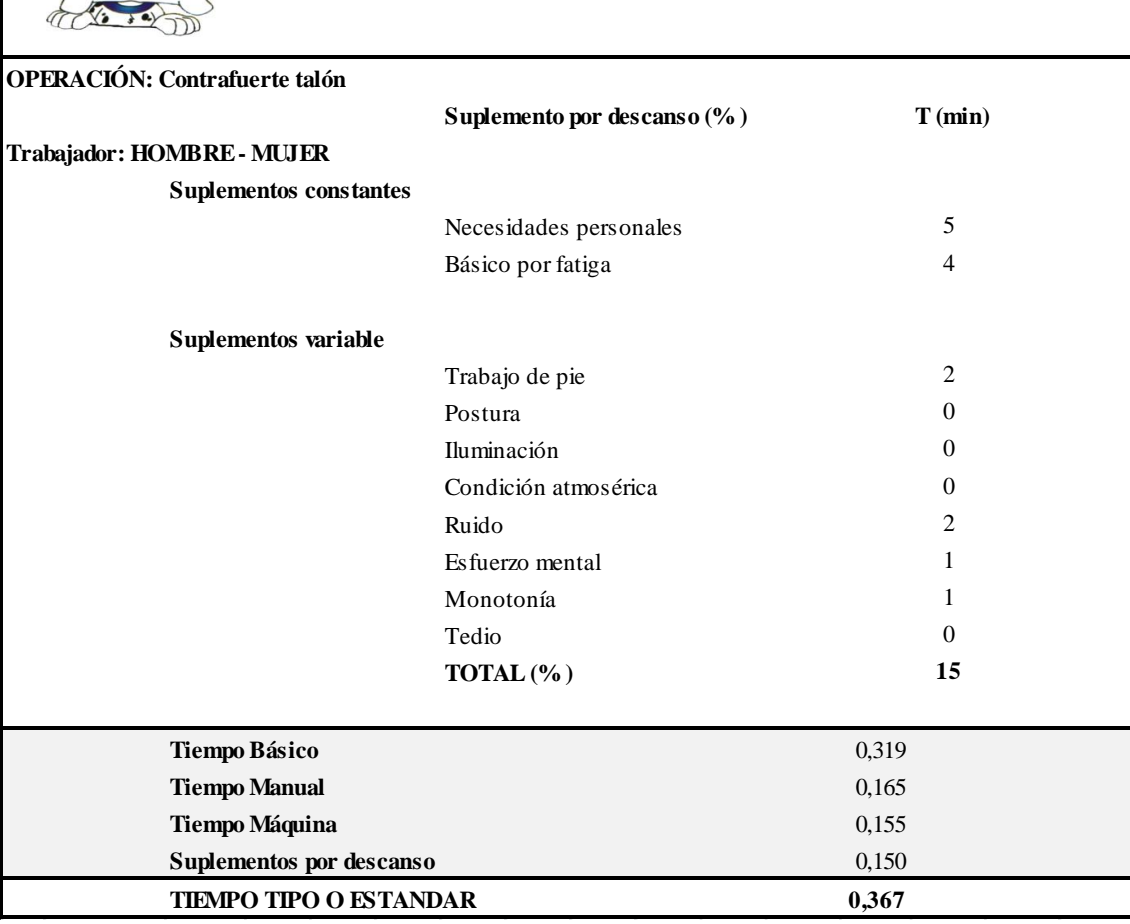

Anexo 20.19: Estudio de tiempos propuesto: Rayado.

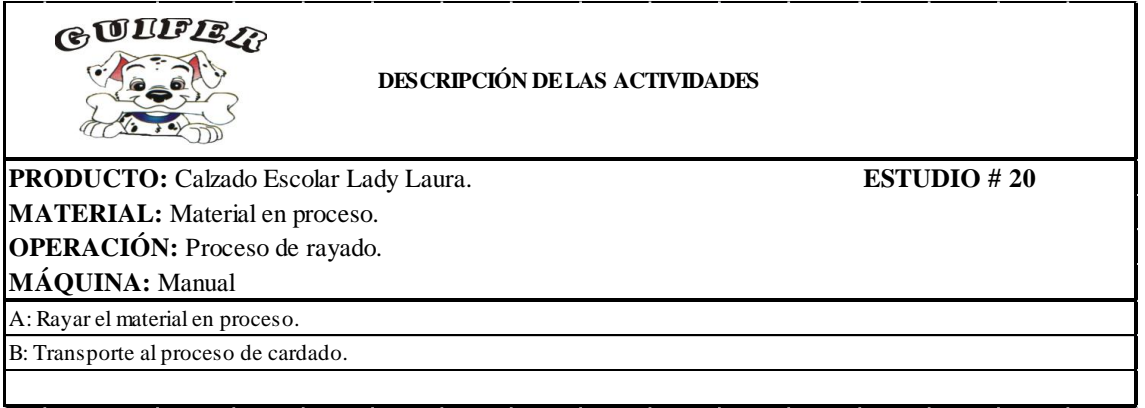

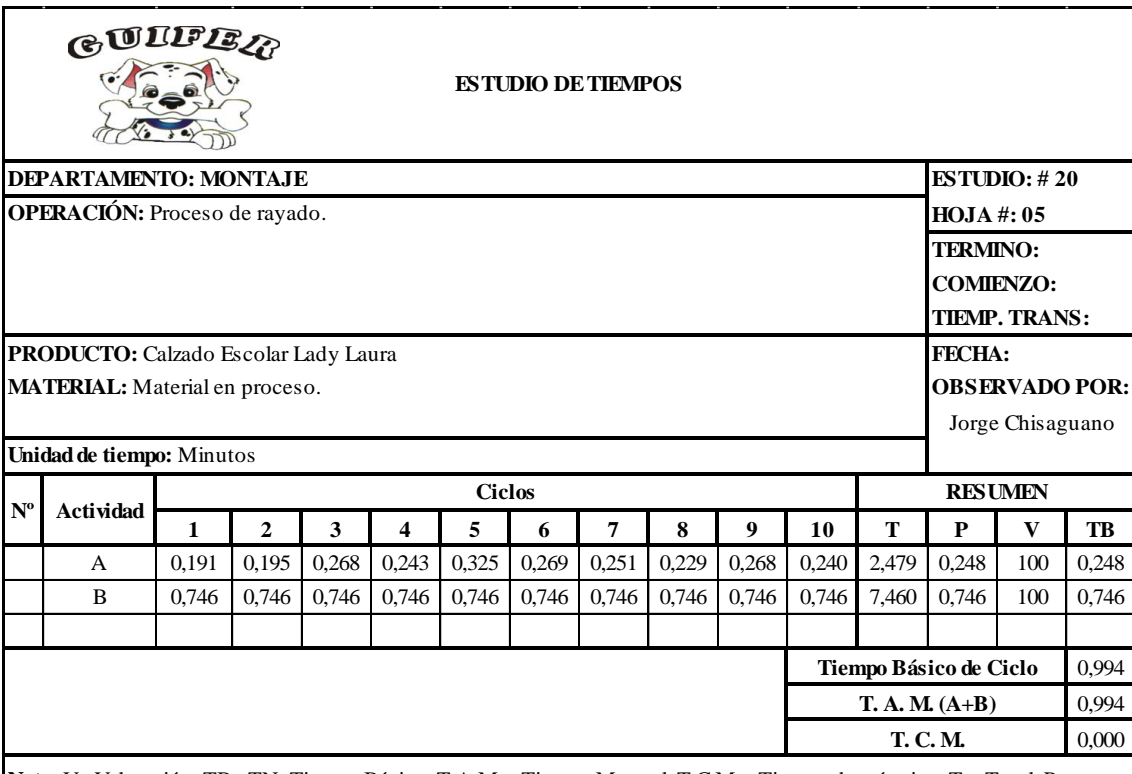

**Nota:** V= Valoración, TB oTN=Tiempo Básico, T.A.M.= Tiempo Manual, T.C.M.= Tiempo de máquina, T = Total, P = Promedio

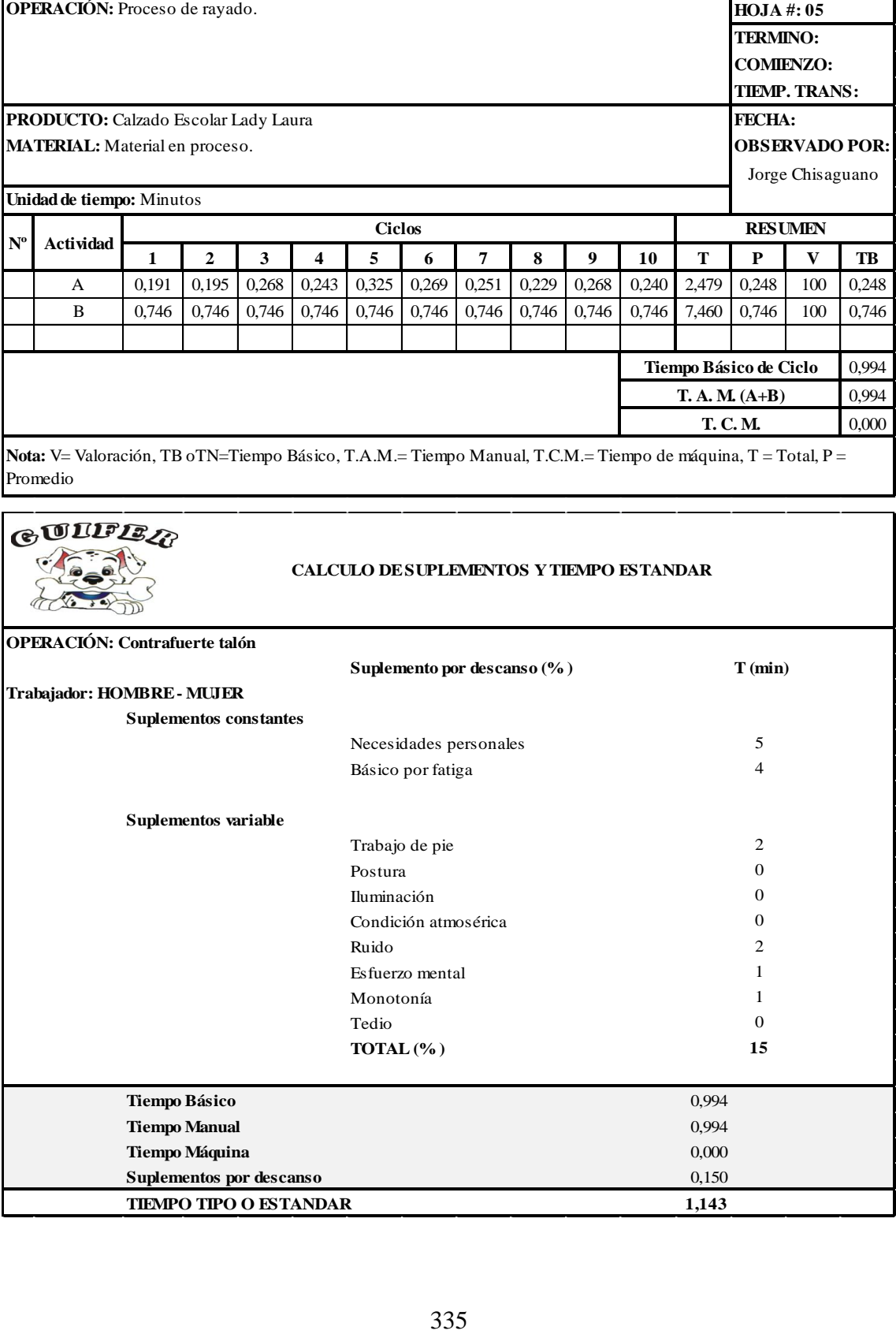
Anexo 20.20: Estudio de tiempos propuesto: Cardado.

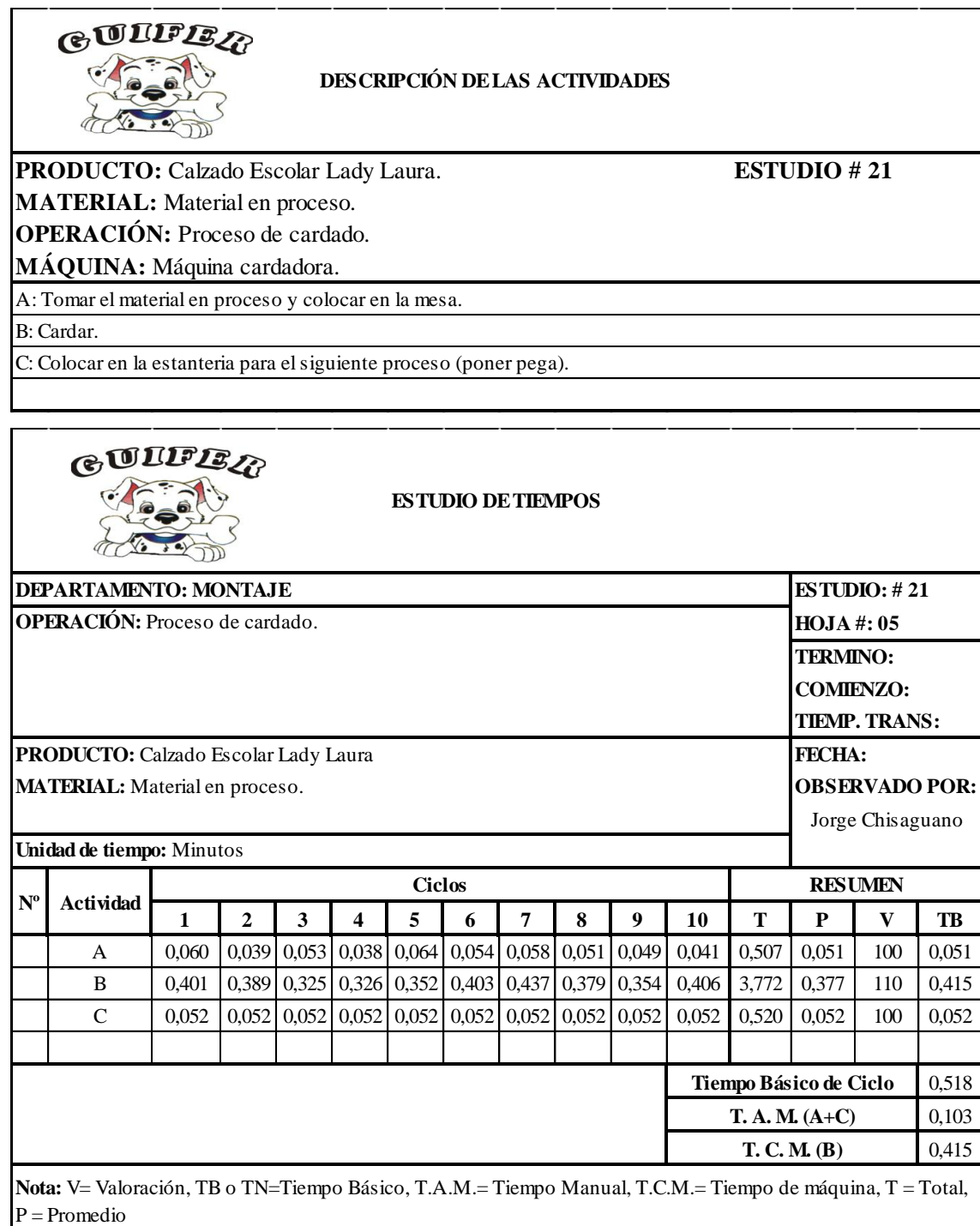

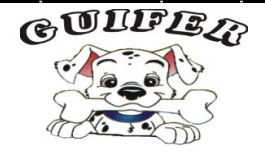

## **CALCULO DE SUPLEMENTOS Y TIEMPO ESTANDAR**

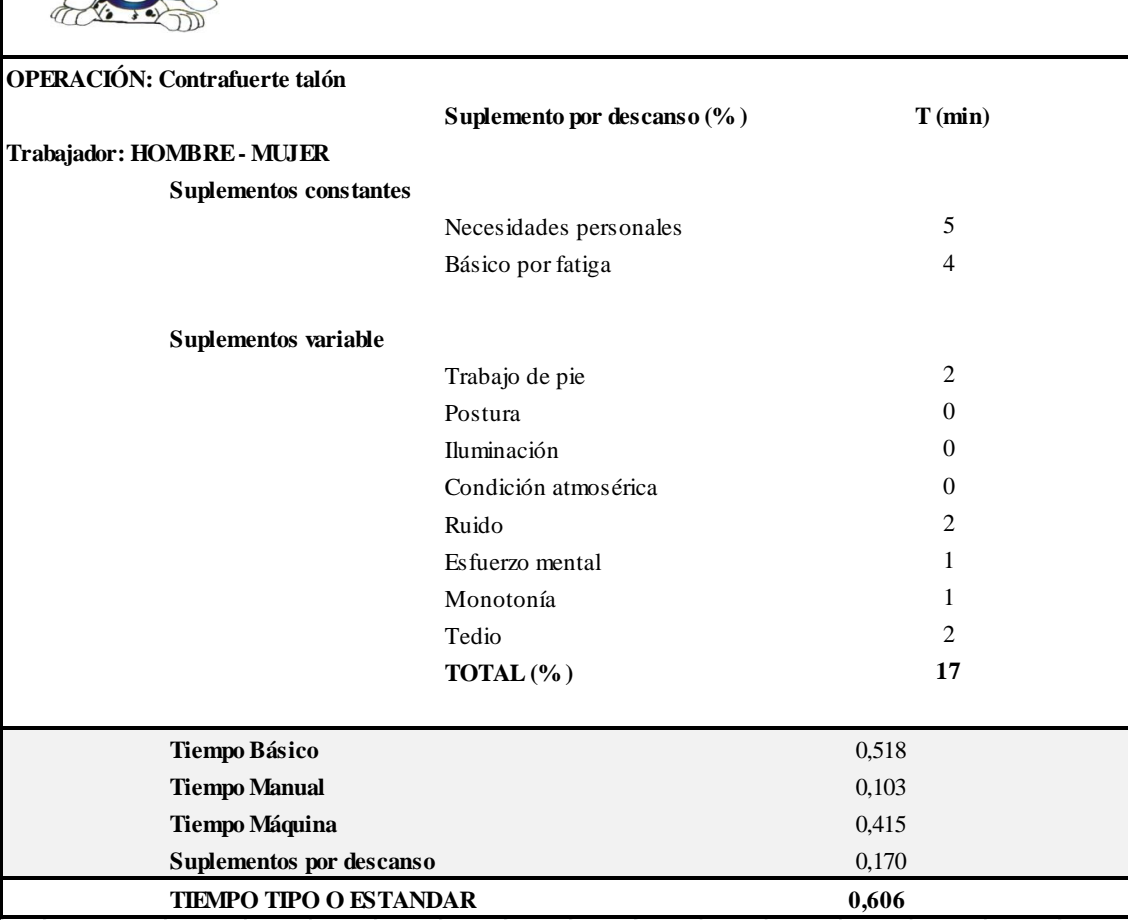

Anexo 20.21: Estudio de tiempos propuesto: Poner pega.

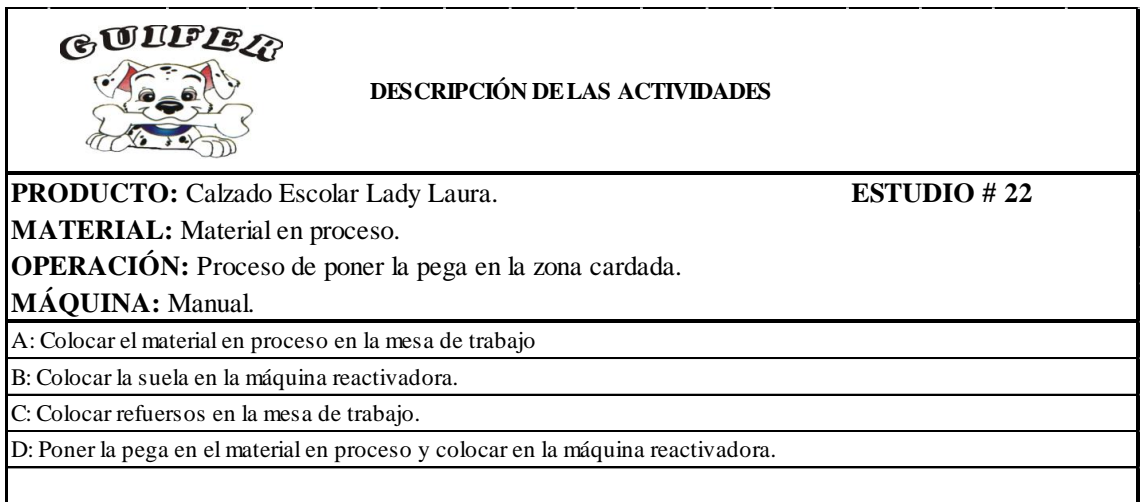

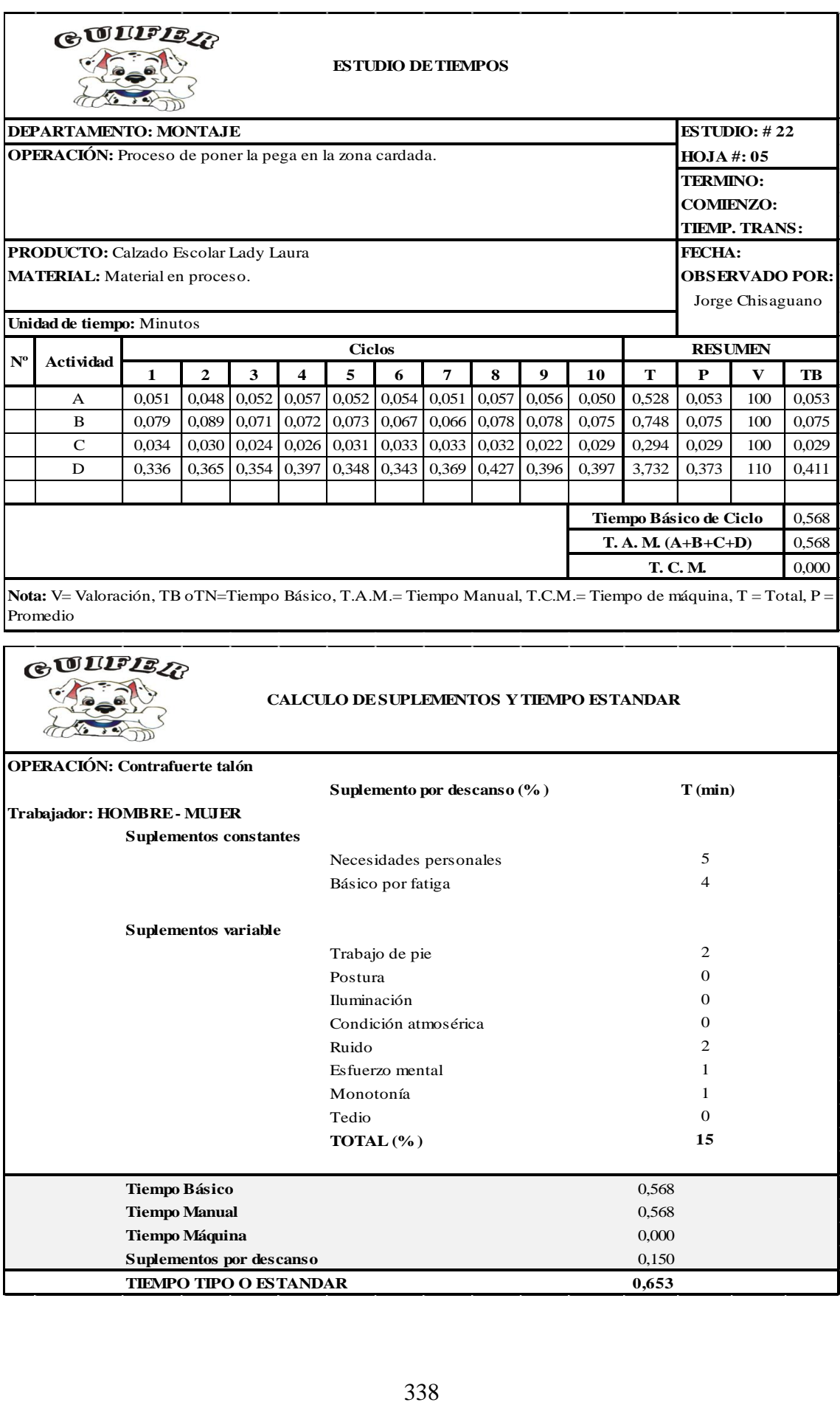

Anexo 20.22: Estudio de tiempos propuesto: Reactivar el zapato.

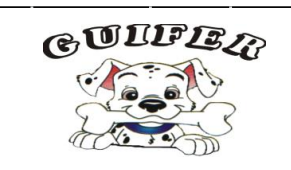

## **DESCRIPCIÓN DE LAS ACTIVIDADES**

**PRODUCTO:** Calzado Escolar Lady Laura. **ESTUDIO # 23**

**MATERIAL:** Material en proceso.

**OPERACIÓN:** Proceso de poner la pega en la zona cardada.

**MÁQUINA:** Manual.

A: Reactivar el material para el siguiente proceso de pegado de suela.

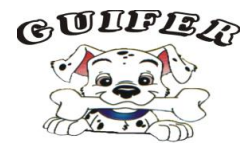

**ESTUDIO DE TIEMPOS**

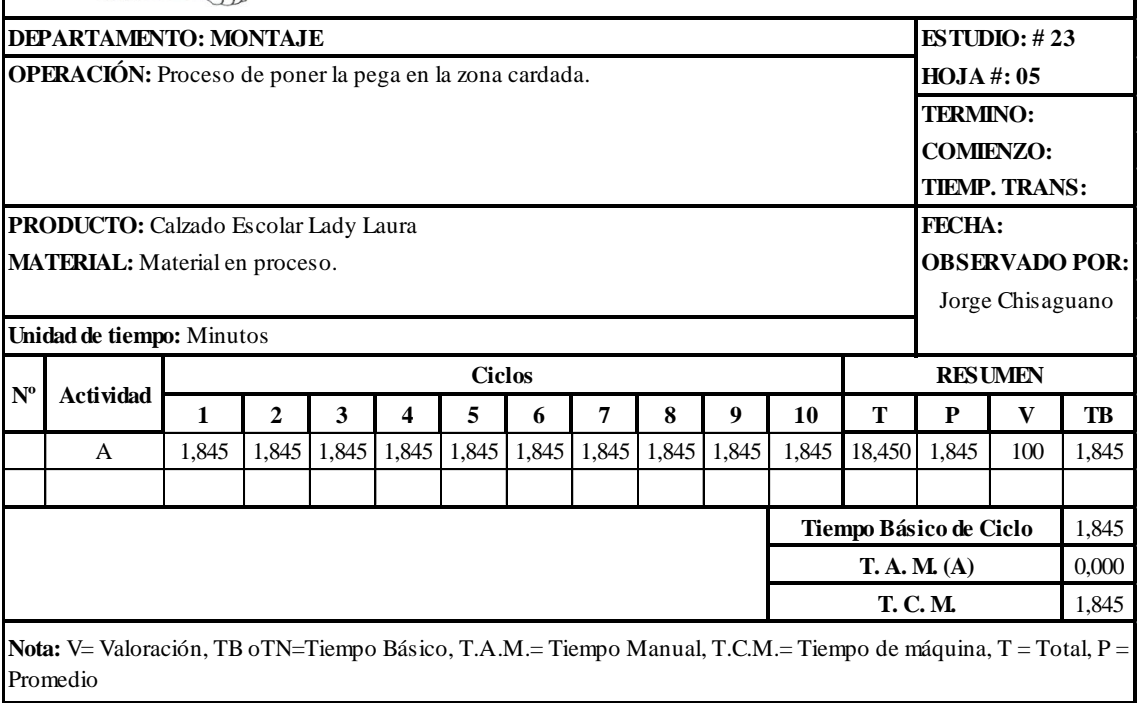

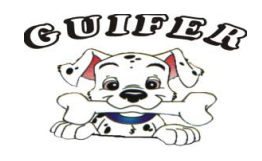

## **CALCULO DE SUPLEMENTOS Y TIEMPO ESTANDAR**

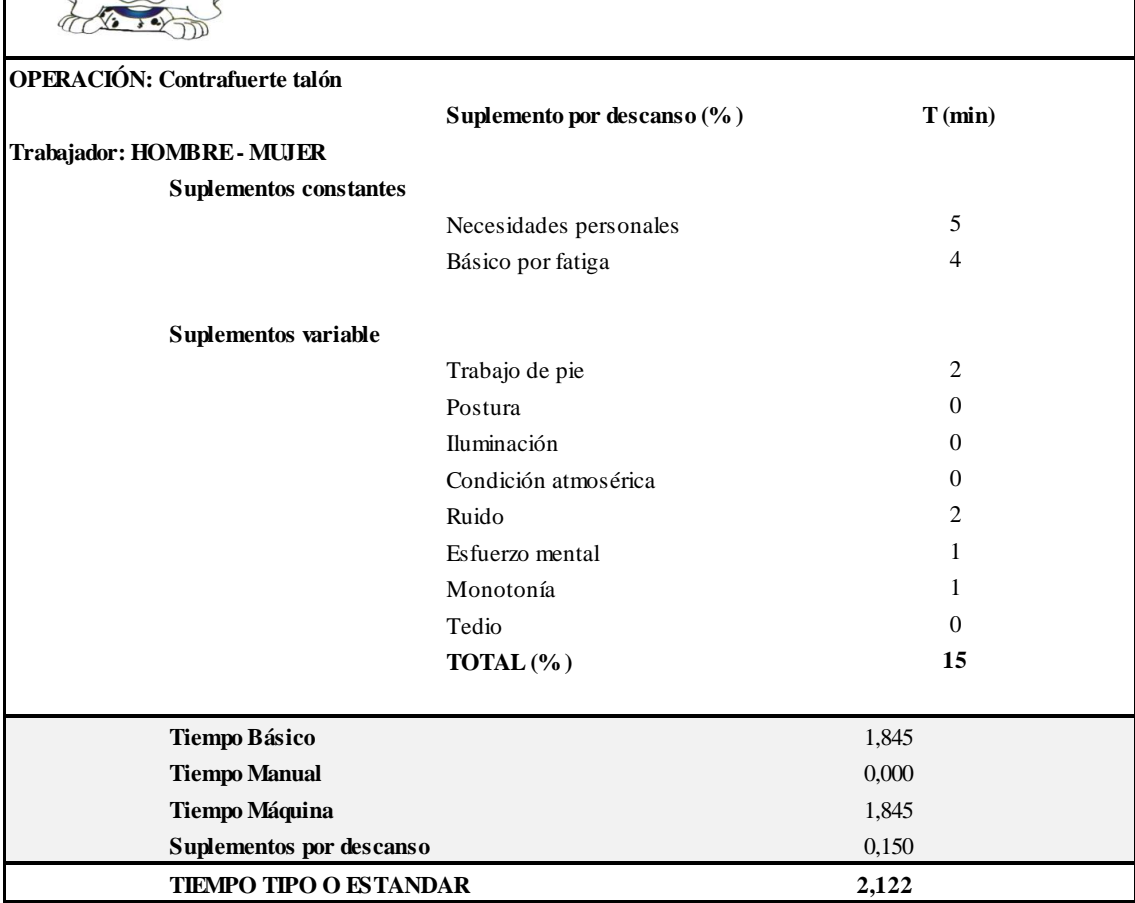

Anexo 20.23: Estudio de tiempos propuesto: Unir la suela.

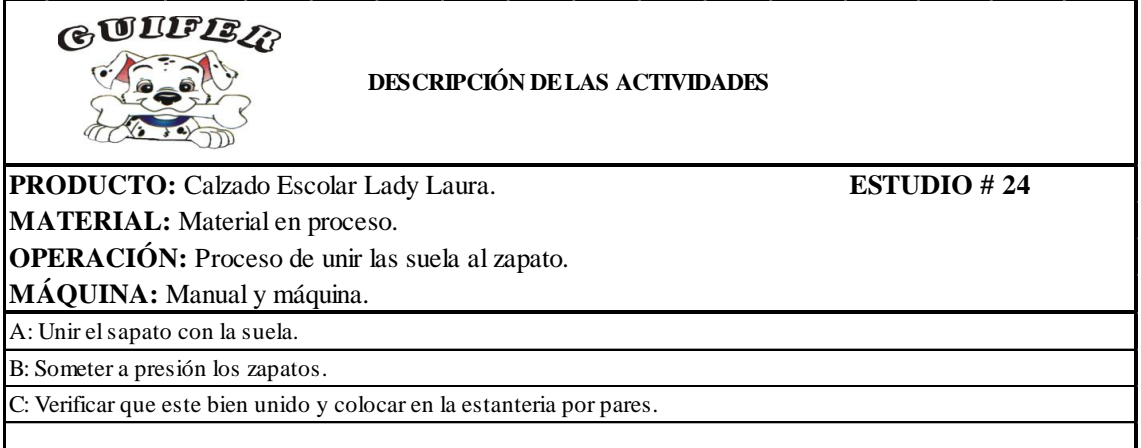

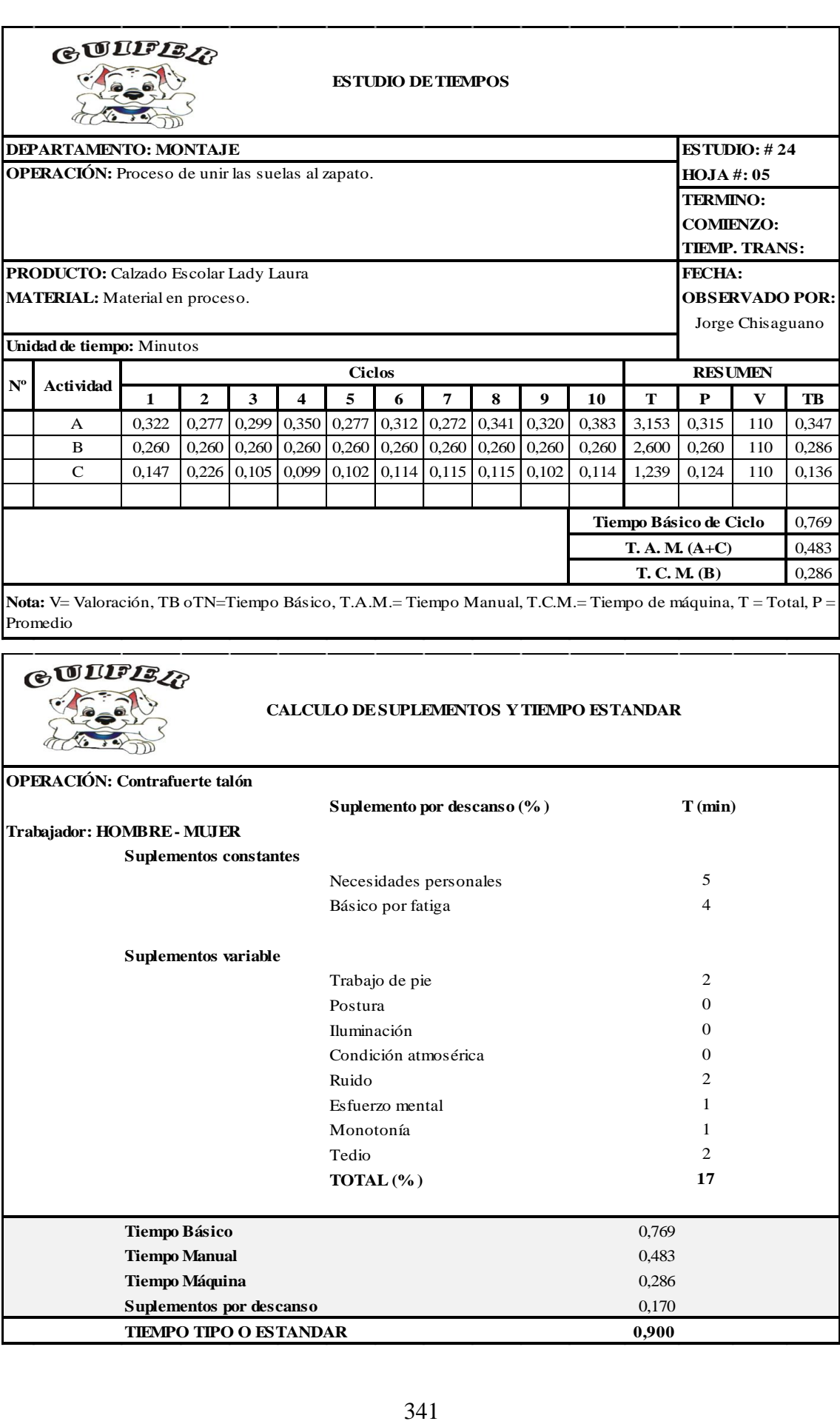

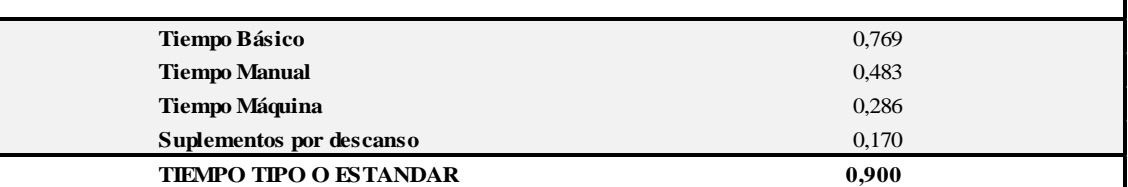

Anexo 20.24: Estudio de tiempos propuesto: Enfriado.

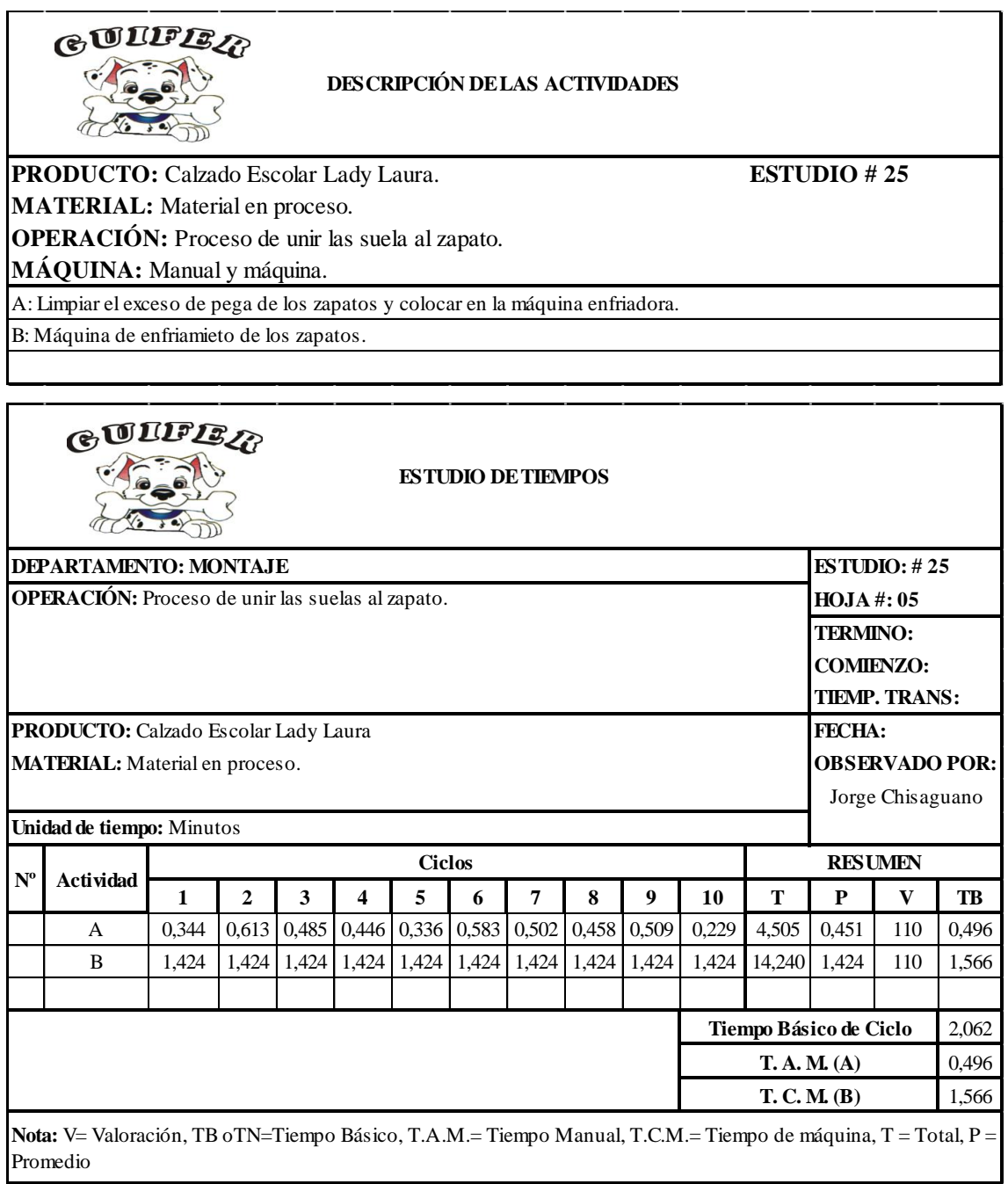

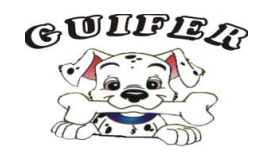

## **CALCULO DE SUPLEMENTOS Y TIEMPO ESTANDAR**

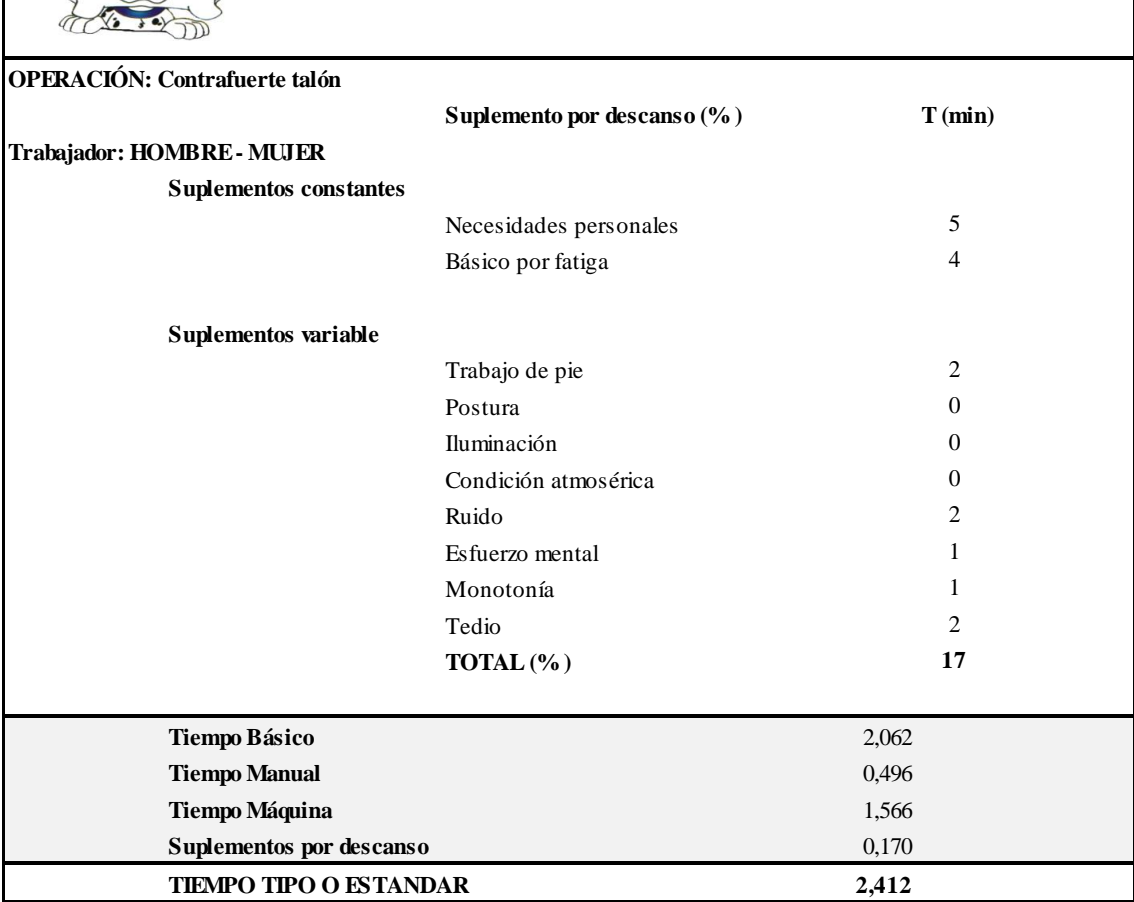

Anexo 20.25: Estudio de tiempos propuesto: Sacar hormas.

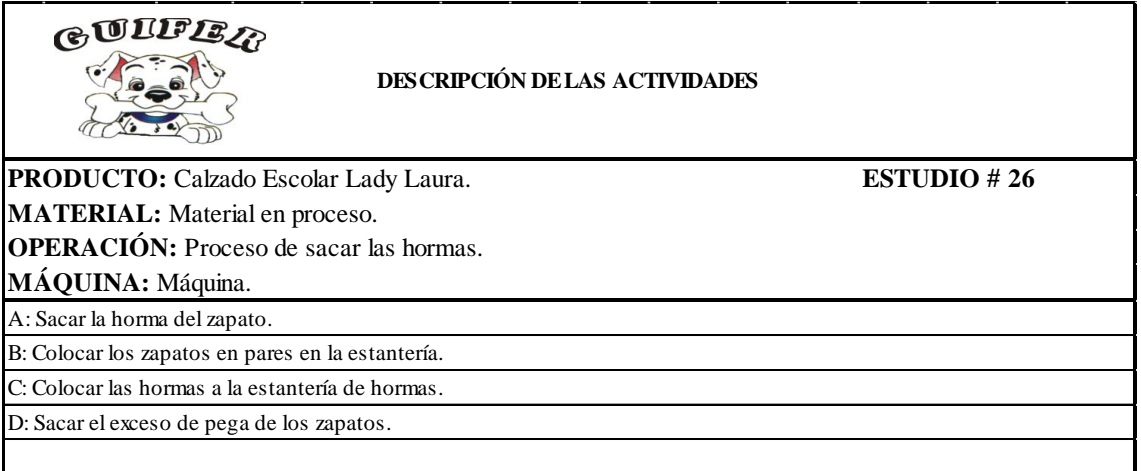

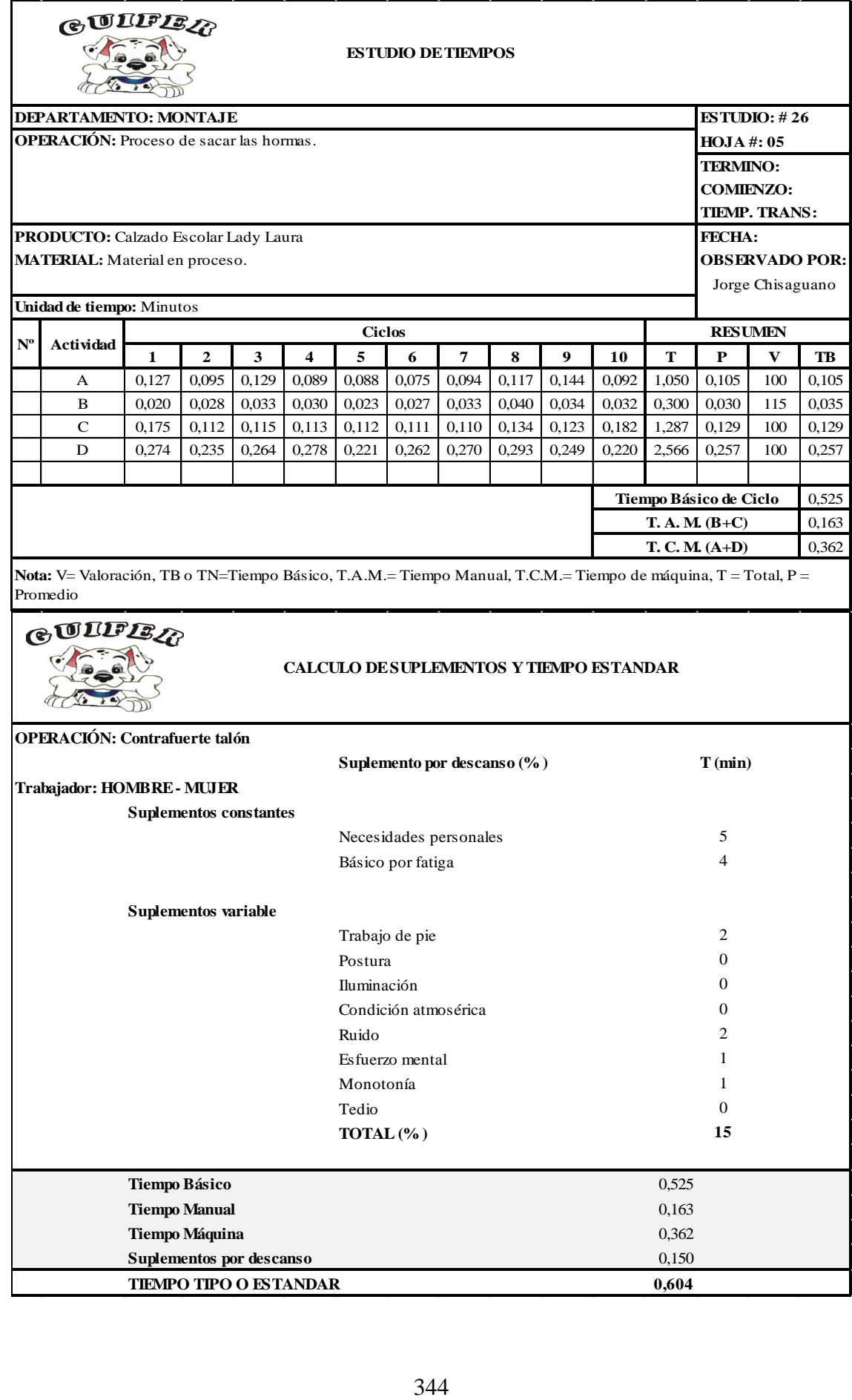